# OpenVMS Record Management Services Reference Manual

Order Number: AA-PV6RE-TK

#### June 2002

This reference manual contains general information intended for use in any OpenVMS programming language, as well as specific information on writing programs that use OpenVMS Record Management Services (OpenVMS RMS).

**Revision/Update Information:** This manual supersedes the *OpenVMS* 

Record Management Services Reference Manual, OpenVMS Alpha Version, 7.3

and OpenVMS VAX Version, 7.3

Software Version: OpenVMS Alpha Version, 7.3–1

OpenVMS VAX Version, 7.3

Compaq Computer Corporation Houston, Texas

© 2002 Compaq Information Technologies Group, L.P.

 ${
m COMPAQ}$ , the Compaq logo, Alpha, OpenVMS, Tru64, VAX, VMS, and the DIGITAL logo are trademarks of Compaq Information Technologies Group, L.P., in the U.S. and/or other countries.

Motif, OSF/1, and UNIX are trademarks of The Open Group in the U.S. and/or other countries.

All other product names mentioned herein may be trademarks of their respective companies.

Confidential computer software. Valid license from Compaq required for possession, use, or copying. Consistent with FAR 12.211 and 12.212, Commercial Computer Software, Computer Software Documentation, and Technical Data for Commercial Items are licensed to the U.S. Government under vendor's standard commercial license.

Compaq shall not be liable for technical or editorial errors or omissions contained herein. The information in this document is provided "as is" without warranty of any kind and is subject to change without notice. The warranties for Compaq products are set forth in the express limited warranty statements accompanying such products. Nothing herein should be construed as constituting an additional warranty.

ZK4523

The Compaq OpenVMS documentation set is available on CD-ROM.

This document was prepared using DECdocument, Version 3.3-1b.

## **Contents**

| Pı | Preface                                                                                                    |                                                                                                    | XV                                                                                       |
|----|----------------------------------------------------------------------------------------------------|----------------------------------------------------------------------------------------------------|------------------------------------------------------------------------------------------|
| Pá | art I Op                                                                                                   | penVMS RMS—General Information                                                                                                    |                                                                                          |
| 1  | Introd                                                                                                    | uction to RMS                                                                                                    |                                                                                          |
|    | 1.1<br>1.2<br>1.2.1<br>1.2.2<br>1.2.3<br>1.2.4                                                             | RMS Functions Passing Arguments to RMS Record Management Services and Control Blocks Control Blocks for File Services Control Blocks for Record Services Dual Purpose of Control Blocks                                                                                                    | 1–1<br>1–3<br>1–3<br>1–4<br>1–5<br>1–5                                                   |
| 2  | RMS F                                                                                                    | Program Interface                                                                                                    |                                                                                          |
|    | 2.1<br>2.2<br>2.3<br>2.4<br>2.4.1<br>2.4.2<br>2.4.3<br>2.4.4<br>2.4.5<br>2.4.6<br>2.5<br>2.6<br>2.7<br>2.8 | RMS Run-Time Environment Conventions for Naming Fields RMS Calling Sequence Service Completion Illformed Calls to RMS Setting Synchronous or Asynchronous Option Synchronous Completion Asynchronous Completion Status Code Testing Types of Errors Allowable Program Execution Modes Access-Mode Protected Memory Reserved Event Flags DEC Multinational Character Set | 2-1<br>2-2<br>2-4<br>2-5<br>2-5<br>2-6<br>2-6<br>2-7<br>2-8<br>2-9<br>2-9<br>2-9<br>2-10 |
| 3  | Impler                                                                                                    | menting RMS from C Programs                                                                                                    |                                                                                          |
|    | 3.1<br>3.1.1<br>3.2<br>3.3<br>3.4<br>3.5                                                                   | Creating, Accessing, and Deaccessing a File  Example of Copying Records from One File to Another File  Program to Illustrate Record Operations  Program to Show Index Root Levels  Program to Illustrate Using NAML Blocks (Alpha Only)  Program to Illustrate Using the RAB64 Structure                                                                                | 3–1<br>3–2<br>3–5<br>3–8<br>3–9<br>3–12                                                  |

#### Part II RMS Control Blocks

| 4 | File A       | ccess Block (FAB)                        |              |
|---|--------------|------------------------------------------|--------------|
|   | 4.1          | Summary of Fields                        | 4–1          |
|   | 4.2          | FAB\$B_ACMODES Field                     | 4–3          |
|   | 4.3          | FAB\$L_ALQ Field                         | 4–3          |
|   | 4.4          | FAB\$B_BID Field                         | 4–3          |
|   | 4.5          | FAB\$B_BKS Field                         | 4–3          |
|   | 4.6          | FAB\$B_BLN Field                         | 4–4          |
|   | 4.7          | FAB\$W_BLS Field                         | 4–5          |
|   | 4.8          | FAB\$V_CHAN_MODE Subfield                | 4–5          |
|   | 4.8.1        | Override Value                           | 4–5          |
|   | 4.8.2        | Channel Access Mode Function             | 4–6          |
|   | 4.9          | FAB\$L_CTX Field                         | 4–6          |
|   | 4.10         | FAB\$W_DEQ Field                         | 4–6          |
|   | 4.11         | FAB\$L_DEV Field                         | 4–7          |
|   | 4.12         | FAB\$L_DNA Field                         | 4–9<br>4–9   |
|   | 4.13<br>4.14 | FAB\$B_DNS Field                         | 4–9<br>4–9   |
|   | 4.14<br>4.15 | FAB\$B_FAC Field                         | 4-9          |
|   | 4.15<br>4.16 | FAB\$B_FNS Field                         | 4–11<br>4–12 |
|   | 4.17         | FAB\$L_FOP Field                         | 4–12         |
|   | 4.17         | FAB\$B FSZ Field                         | 4–12         |
|   | 4.19         | FAB\$W_GBC Field                         | 4–19         |
|   | 4.20         | FAB\$W_IFI Field                         | 4–21         |
|   | 4.21         | FAB\$B_JOURNAL Field                     | 4–21         |
|   | 4.22         | FAB\$V_LNM_MODE Subfield                 | 4–22         |
|   | 4.23         | FAB\$L_MRN Field                         | 4–22         |
|   | 4.24         | FAB\$W_MRS Field                         | 4–22         |
|   | 4.25         | FAB\$L_NAM Field                         | 4–24         |
|   | 4.26         | FAB\$B_ORG Field                         | 4-24         |
|   | 4.27         | FAB\$B_RAT Field                         | 4-25         |
|   | 4.28         | FAB\$B_RFM Field                         | 4-27         |
|   | 4.29         | FAB\$B_RTV Field                         | 4-28         |
|   | 4.30         | FAB\$L_SDC Field                         | 4-28         |
|   | 4.31         | FAB\$B_SHR Field                         | 4–28         |
|   | 4.32         | FAB\$L_STS Field                         | 4–31         |
|   | 4.33         | FAB\$L_STV Field                         | 4–31         |
|   | 4.34         | FAB\$L_XAB Field                         | 4–31         |
| 5 | Name         | Block (NAM)                              |              |
|   | 5.1          | Summary of Fields                        | 5–1          |
|   | 5.2          | File Specification Component Descriptors | 5–3          |
|   | 5.3          | NAM\$B_BID Field                         | 5–4          |
|   | 5.4          | NAM\$B_BLN Field                         | 5–4          |
|   | 5.5          | NAM\$B_DEV and NAM\$L_DEV Fields         | 5–4          |
|   | 5.6          | NAM\$W_DID Field                         | 5–4          |
|   | 5.7          | NAM\$B_DIR and NAM\$L_DIR Fields         | 5–4          |
|   | 5.8          | NAM\$T_DVI Field                         | 5–5          |
|   | 5.9          | NAM\$L_ESA Field                         | 5–5          |
|   | 5.10         | NAM\$B_ESL Field                         | 5–5          |
|   | 5.11         | NAM\$B_ESS Field                         | 5–5          |

|   | 5.12<br>5.13 | NAM\$W_FID Field                                            | 5–5<br>5–5 |
|---|--------------|-------------------------------------------------------------|------------|
|   | 5.14         | NAM\$L_FNB Field                                            | 5–6        |
|   | 5.15         | NAM\$W_LONG_DIR_LEVELS Field                                | 5–7        |
|   | 5.16         | NAM\$B_NAME and NAM\$L_NAME Fields                          | 5–7        |
|   | 5.17         | NAM\$B_NMC                                                  | 5–8        |
|   | 5.18         | NAM\$B_NODE and NAM\$L_NODE Fields                          | 5–8        |
|   | 5.19         | NAM\$B_NOP Field                                            | 5–8        |
|   | 5.20         | NAM\$L_RLF Field                                            | 5–9        |
|   | 5.21         | NAM\$L_RSA Field                                            | 5-10       |
|   | 5.22         | NAM\$B_RSL Field                                            | 5-10       |
|   | 5.23         |                                                             | 5-10       |
|   | 5.24         | · - · · -                                                   | 5-10       |
|   | 5.25         | NAM\$B_VER and NAM\$L_VER Fields                            | 5-10       |
|   | 5.26         | NAM\$L_WCC Field                                            | 5–11       |
| 6 | Long N       | Name Block (NAML)                                           |            |
|   | 6.1          | ,                                                           | 6–1        |
|   | 6.2          | Using the NAM and NAML Block                                | 6-2        |
|   | 6.3          | Summary of Fields                                           | 6-5        |
|   | 6.4          | NAML\$B BID Field                                           | 6-5        |
|   | 6.5          | NAML\$B_BLN Field                                           | 6-5        |
|   | 6.6          | NAML\$L_FILESYS_NAME Field                                  | 6-5        |
|   | 6.7          | NAML\$L_FILESYS_NAME_ALLOC Field                            | 6-5        |
|   | 6.8          | NAML\$L_FILESYS_NAME_SIZE Field                             | 6–6        |
|   | 6.9          | NAML\$L_INPUT_FLAGS Field                                   | 6–6        |
|   | 6.10         | NAML\$L_LONG_DEFNAME and NAML\$L_LONG_DEFNAME_SIZE          | 0 0        |
|   | 0.10         | Fields                                                      | 6–6        |
|   | 6.11         | NAML\$L_LONG_DEV and NAML\$L_LONG_DEV_SIZE Fields           | 6–7        |
|   | 6.12         | NAML\$L_LONG_DIR and NAML\$L_LONG_DIR_SIZE Fields           | 6–7        |
|   | 6.13         | NAML\$L_LONG_EXPAND Field                                   | 6–7        |
|   | 6.14         | NAML\$L_LONG_EXPAND_ALLOC Field                             | 6–7        |
|   | 6.15         | NAML\$L_LONG_EXPAND_SIZE Field                              | 6–8        |
|   | 6.16         | NAML\$L_LONG_FILENAME and NAML\$L_LONG_FILENAME_SIZE Fields | 6–8        |
|   | 6.17         | NAML\$L_LONG_NAME and NAML\$L_LONG_NAME_SIZE Fields         | 6–8        |
|   | 6.18         | NAML\$L_LONG_NODE and NAML\$L_LONG_NODE_SIZE Fields         | 6–8        |
|   | 6.19         | NAML\$L_LONG_RESULT Field                                   | 6–9        |
|   | 6.20         | NAML\$L_LONG_RESULT_ALLOC Field                             | 6–9        |
|   | 6.21         | NAML\$L_LONG_RESULT_SIZE Field                              | 6–9        |
|   | 6.22         | NAML\$L_LONG_TYPE and NAML\$L_LONG_TYPE_SIZE Fields         | 6–9        |
|   | 6.23         | NAML\$L_LONG_VER and NAML\$L_LONG_VER_SIZE Fields           | 6–9        |
|   | 6.24         | NAML\$L_OUTPUT_FLAGS Field                                  | 6-10       |
|   | 6.25         | NAML\$Q_USER_CONTEXT Field                                  | 6–10       |
| 7 | Record       | d Access Block (RAB)                                        |            |
|   | 7.1          | Summary of Fields                                           | 7–1        |
|   | 7.2          | RAB\$B_BID Field                                            | 7–2        |
|   | 7.3          | RAB\$L_BKT Field                                            | 7–2        |
|   | 7.4          | RAB\$B_BLN Field                                            | 7–3        |
|   | 7.5          | RAB\$L_CTX Field                                            | 7–3        |
|   | 7.6          | RAB\$L_FAB Field                                            | 7–3        |
|   |              |                                                             |            |

|   | 7.7                                                                                                    | RAB\$W_ISI Field                                                                                                    | 7–3                                                                                                   |
|---|----------------------------------------------------------------------------------------------------|----------------------------------------------------------------------------------------------------|----------------------------------------------------------------------------------------------------|
|   | 7.8                                                                                                    | RAB\$L_KBF Field                                                                                                    | 7–3                                                                                                   |
|   | 7.9                                                                                                    | RAB\$B_KRF Field                                                                                                    | 7–4                                                                                                   |
|   | 7.10                                                                                                    | RAB\$B_KSZ Field                                                                                                    | 7–4                                                                                                   |
|   | 7.11                                                                                                    | RAB\$B_MBC Field                                                                                                    | 7–7                                                                                                   |
|   | 7.12                                                                                                    | RAB\$B_MBF Field                                                                                                    | 7–7                                                                                                   |
|   | 7.13                                                                                                    | RAB\$L_PBF Field                                                                                                    | 7–8                                                                                                   |
|   | 7.14                                                                                                    | RAB\$B_PSZ Field                                                                                                    | 7–8                                                                                                   |
|   | 7.15                                                                                                    | RAB\$B_RAC Field                                                                                                    | 7–8                                                                                                   |
|   | 7.16                                                                                                    | RAB\$L_RBF Field                                                                                                    | 7–9                                                                                                   |
|   | 7.17                                                                                                    | RAB\$W_RFA Field                                                                                                    | 7–10                                                                                                  |
|   | 7.17                                                                                                    | RAB\$L_RHB Field                                                                                                    | 7–10                                                                                                  |
|   | 7.19                                                                                                    | RAB\$L_ROP Field                                                                                                    | 7–10                                                                                                  |
|   | 7.10                                                                                                    | RAB\$W_ROP_2 Field                                                                                                    | 7–21                                                                                                  |
|   | 7.20                                                                                                    | RAB\$W_RSZ Field                                                                                                    | 7-21                                                                                                  |
|   | 7.21                                                                                                    | RAB\$L_STS Field                                                                                                    | 7–22<br>7–23                                                                                          |
|   | 7.22                                                                                                    | RAB\$L_STV Field                                                                                                    | 7–23<br>7–23                                                                                          |
|   | 7.23<br>7.24                                                                                                    | RAB\$B_TMO Field                                                                                                    | 7–23<br>7–23                                                                                          |
|   | 7.24<br>7.25                                                                                                    |                                                                                                    | 7-23<br>7-24                                                                                          |
|   | 7.25<br>7.26                                                                                                    | RAB\$L_UBF Field                                                                                                    | 7–24<br>7–24                                                                                          |
|   | 7.26                                                                                                    | RAB\$L_XAB Field                                                                                                    | 7–24<br>7–24                                                                                          |
|   | 7.21                                                                                                    | 1ωωφυ_1ωτο 1 Ισία                                                                                                    | , 2                                                                                                   |
| 8 |                                                                                                    | Record Access Block (RAB64)                                                                                                    |                                                                                                    |
|   | 8.1                                                                                                    | Summary of Fields                                                                                                    | 8–1                                                                                                   |
|   |                                                                                                    | · · · · · · · · · · · · · · · · · · ·                                                                                                    |                                                                                                    |
|   | 8.2                                                                                                    | RAB64\$Q_CTX Field                                                                                                    | 8–3                                                                                                   |
|   | 8.2<br>8.3                                                                                                    | RAB64\$Q_CTX Field RAB64\$PQ_KBF Field                                                                                                    | 8–3<br>8–3                                                                                            |
|   | 8.2<br>8.3<br>8.4                                                                                                    | RAB64\$Q_CTX Field RAB64\$PQ_KBF Field RAB64\$PQ_RBF Field                                                                                                    | 8–3<br>8–3<br>8–3                                                                                     |
|   | 8.2<br>8.3<br>8.4<br>8.5                                                                                                    | RAB64\$Q_CTX Field RAB64\$PQ_KBF Field RAB64\$PQ_RBF Field RAB64\$PQ_RHB Field                                                                                                    | 8–3<br>8–3<br>8–3<br>8–4                                                                              |
|   | 8.2<br>8.3<br>8.4<br>8.5<br>8.6                                                                                                    | RAB64\$Q_CTX Field RAB64\$PQ_KBF Field RAB64\$PQ_RBF Field RAB64\$PQ_RHB Field RAB64\$Q_RSZ Field                                                                                                    | 8-3<br>8-3<br>8-4<br>8-4                                                                              |
|   | 8.2<br>8.3<br>8.4<br>8.5<br>8.6<br>8.7                                                                                                    | RAB64\$Q_CTX Field RAB64\$PQ_KBF Field RAB64\$PQ_RBF Field RAB64\$PQ_RHB Field RAB64\$Q_RSZ Field RAB64\$PQ_UBF Field                                                                                                    | 8-3<br>8-3<br>8-3<br>8-4<br>8-4                                                                       |
|   | 8.2<br>8.3<br>8.4<br>8.5<br>8.6                                                                                                    | RAB64\$Q_CTX Field RAB64\$PQ_KBF Field RAB64\$PQ_RBF Field RAB64\$PQ_RHB Field RAB64\$Q_RSZ Field                                                                                                    | 8-3<br>8-3<br>8-4<br>8-4                                                                              |
| 9 | 8.2<br>8.3<br>8.4<br>8.5<br>8.6<br>8.7<br>8.8                                                                                                 | RAB64\$Q_CTX Field RAB64\$PQ_KBF Field RAB64\$PQ_RBF Field RAB64\$PQ_RHB Field RAB64\$Q_RSZ Field RAB64\$PQ_UBF Field RAB64\$PQ_UBF Field RAB64\$Q_USZ Field                                                                                                    | 8–3<br>8–3<br>8–4<br>8–4<br>8–4                                                                       |
| 9 | 8.2<br>8.3<br>8.4<br>8.5<br>8.6<br>8.7<br>8.8<br><b>Alloca</b>                                                                                | RAB64\$Q_CTX Field RAB64\$PQ_KBF Field RAB64\$PQ_RBF Field RAB64\$PQ_RHB Field RAB64\$Q_RSZ Field RAB64\$PQ_UBF Field RAB64\$PQ_UBF Field RAB64\$Q_USZ Field                                                                                                    | 8–3<br>8–3<br>8–4<br>8–4<br>8–4<br>9–1                                                                |
| 9 | 8.2<br>8.3<br>8.4<br>8.5<br>8.6<br>8.7<br>8.8<br><b>Alloca</b>                                                                                | RAB64\$Q_CTX Field RAB64\$PQ_KBF Field RAB64\$PQ_RBF Field RAB64\$PQ_RHB Field RAB64\$Q_RSZ Field RAB64\$PQ_UBF Field RAB64\$PQ_UBF Field RAB64\$Q_USZ Field  tion Control XAB (XABALL)  Summary of Fields XAB\$B_AID Fields                                                                                                    | 8-3<br>8-3<br>8-4<br>8-4<br>8-4<br>9-1<br>9-2                                                         |
| 9 | 8.2<br>8.3<br>8.4<br>8.5<br>8.6<br>8.7<br>8.8<br><b>Alloca</b><br>9.1<br>9.2<br>9.3                                                           | RAB64\$Q_CTX Field RAB64\$PQ_KBF Field RAB64\$PQ_RBF Field RAB64\$PQ_RHB Field RAB64\$Q_RSZ Field RAB64\$PQ_UBF Field RAB64\$Q_USZ Field  tion Control XAB (XABALL)  Summary of Fields XAB\$B_AID Fields XAB\$B_ALN Field                                                                                                    | 8-3<br>8-3<br>8-4<br>8-4<br>8-4<br>9-1<br>9-2<br>9-2                                                  |
| 9 | 8.2<br>8.3<br>8.4<br>8.5<br>8.6<br>8.7<br>8.8<br><b>Alloca</b><br>9.1<br>9.2<br>9.3<br>9.4                                                    | RAB64\$Q_CTX Field RAB64\$PQ_KBF Field RAB64\$PQ_RBF Field RAB64\$PQ_RHB Field RAB64\$Q_RSZ Field RAB64\$PQ_UBF Field RAB64\$Q_USZ Field  **Tion Control XAB (XABALL)**  Summary of Fields XAB\$B_AID Fields XAB\$B_ALN Field XAB\$L_ALQ Field                                                                                                    | 8-3<br>8-3<br>8-4<br>8-4<br>8-4<br>9-1<br>9-2<br>9-2<br>9-3                                           |
| 9 | 8.2<br>8.3<br>8.4<br>8.5<br>8.6<br>8.7<br>8.8<br><b>Alloca</b><br>9.1<br>9.2<br>9.3<br>9.4<br>9.5                                             | RAB64\$Q_CTX Field RAB64\$PQ_KBF Field RAB64\$PQ_RBF Field RAB64\$PQ_RHB Field RAB64\$Q_RSZ Field RAB64\$PQ_UBF Field RAB64\$Q_USZ Field  **RAB64\$Q_USZ Field  **Control XAB (XABALL)  **Summary of Fields XAB\$B_AID Fields XAB\$B_ALN Field XAB\$L_ALQ Field XAB\$B_AOP Field                                                                                                    | 8-3<br>8-3<br>8-4<br>8-4<br>8-4<br>9-1<br>9-2<br>9-2<br>9-3<br>9-3                                    |
| 9 | 8.2<br>8.3<br>8.4<br>8.5<br>8.6<br>8.7<br>8.8<br>Alloca<br>9.1<br>9.2<br>9.3<br>9.4<br>9.5<br>9.6                                             | RAB64\$Q_CTX Field RAB64\$PQ_KBF Field RAB64\$PQ_RBF Field RAB64\$PQ_RHB Field RAB64\$Q_RSZ Field RAB64\$PQ_UBF Field RAB64\$Q_USZ Field  **Tion Control XAB (XABALL)**  Summary of Fields XAB\$B_AID Fields XAB\$B_ALN Field XAB\$L_ALQ Field XAB\$B_AOP Field XAB\$B_BKZ Field                                                                                                    | 8-3<br>8-3<br>8-4<br>8-4<br>8-4<br>9-1<br>9-2<br>9-2<br>9-3<br>9-3                                    |
| 9 | 8.2<br>8.3<br>8.4<br>8.5<br>8.6<br>8.7<br>8.8<br>Alloca<br>9.1<br>9.2<br>9.3<br>9.4<br>9.5<br>9.6<br>9.7                                      | RAB64\$Q_CTX Field RAB64\$PQ_KBF Field RAB64\$PQ_RBF Field RAB64\$PQ_RHB Field RAB64\$Q_RSZ Field RAB64\$PQ_UBF Field RAB64\$Q_USZ Field  **Tion Control XAB (XABALL)**  **Summary of Fields XAB\$B_AID Fields XAB\$B_AID Field XAB\$B_ALN Field XAB\$B_ALN Field XAB\$B_BALN Field XAB\$B_BALN Field XAB\$B_BALN Field XAB\$B_BALN Field XAB\$B_BKZ Field XAB\$B_BKZ Field XAB\$B_BKZ Field                                             | 8-3<br>8-3<br>8-4<br>8-4<br>8-4<br>9-1<br>9-2<br>9-2<br>9-3<br>9-3<br>9-4<br>9-5                      |
| 9 | 8.2<br>8.3<br>8.4<br>8.5<br>8.6<br>8.7<br>8.8<br>Alloca<br>9.1<br>9.2<br>9.3<br>9.4<br>9.5<br>9.6<br>9.7<br>9.8                               | RAB64\$Q_CTX Field RAB64\$PQ_KBF Field RAB64\$PQ_RBF Field RAB64\$PQ_RHB Field RAB64\$Q_RSZ Field RAB64\$PQ_UBF Field RAB64\$Q_USZ Field  tion Control XAB (XABALL)  Summary of Fields XAB\$B_AID Fields XAB\$B_ALN Field XAB\$L_ALQ Field XAB\$B_AOP Field XAB\$B_BKZ Field XAB\$B_BKZ Field XAB\$B_BLN Field XAB\$B_COD Field                                                                                                    | 8-3<br>8-3<br>8-4<br>8-4<br>8-4<br>9-1<br>9-2<br>9-2<br>9-3<br>9-3<br>9-4<br>9-5<br>9-5               |
| 9 | 8.2<br>8.3<br>8.4<br>8.5<br>8.6<br>8.7<br>8.8<br><b>Alloca</b><br>9.1<br>9.2<br>9.3<br>9.4<br>9.5<br>9.6<br>9.7<br>9.8<br>9.9                 | RAB64\$Q_CTX Field RAB64\$PQ_KBF Field RAB64\$PQ_RBF Field RAB64\$PQ_RHB Field RAB64\$Q_RSZ Field RAB64\$PQ_UBF Field RAB64\$Q_USZ Field  tion Control XAB (XABALL)  Summary of Fields XAB\$B_AID Fields XAB\$B_AID Field XAB\$B_ALN Field XAB\$L_ALQ Field XAB\$B_AOP Field XAB\$B_BOP Field XAB\$B_BKZ Field XAB\$B_BKZ Field XAB\$B_BLN Field XAB\$B_COD Field XAB\$W_DEQ Field                                                       | 8-3<br>8-3<br>8-4<br>8-4<br>8-4<br>9-1<br>9-2<br>9-2<br>9-3<br>9-3<br>9-4<br>9-5<br>9-5               |
| 9 | 8.2<br>8.3<br>8.4<br>8.5<br>8.6<br>8.7<br>8.8<br><b>Alloca</b><br>9.1<br>9.2<br>9.3<br>9.4<br>9.5<br>9.6<br>9.7<br>9.8<br>9.9<br>9.10         | RAB64\$Q_CTX Field RAB64\$PQ_KBF Field RAB64\$PQ_RBF Field RAB64\$PQ_RHB Field RAB64\$PQ_RSZ Field RAB64\$PQ_UBF Field RAB64\$PQ_USF Field RAB64\$Q_USZ Field  tion Control XAB (XABALL)  Summary of Fields XAB\$B_AID Fields XAB\$B_AID Fields XAB\$B_ALN Field XAB\$L_ALQ Field XAB\$B_AOP Field XAB\$B_BKZ Field XAB\$B_BKZ Field XAB\$B_BCOD Field XAB\$B_COD Field XAB\$W_DEQ Field XAB\$L_LOC Field                                | 8-3<br>8-3<br>8-4<br>8-4<br>8-4<br>8-4<br>9-1<br>9-2<br>9-2<br>9-3<br>9-3<br>9-5<br>9-5<br>9-5        |
| 9 | 8.2<br>8.3<br>8.4<br>8.5<br>8.6<br>8.7<br>8.8<br><b>Alloca</b><br>9.1<br>9.2<br>9.3<br>9.4<br>9.5<br>9.6<br>9.7<br>9.8<br>9.9<br>9.10<br>9.11 | RAB64\$Q_CTX Field RAB64\$PQ_KBF Field RAB64\$PQ_RBF Field RAB64\$PQ_RHB Field RAB64\$Q_RSZ Field RAB64\$PQ_UBF Field RAB64\$PQ_UBF Field RAB64\$Q_USZ Field  tion Control XAB (XABALL)  Summary of Fields XAB\$B_AID Fields XAB\$B_AID Field XAB\$L_ALQ Field XAB\$L_ALQ Field XAB\$B_BOP Field XAB\$B_BKZ Field XAB\$B_BLN Field XAB\$B_COD Field XAB\$B_COD Field XAB\$W_DEQ Field XAB\$L_LOC Field XAB\$L_LOC Field XAB\$L_NXT Field | 8-3<br>8-3<br>8-4<br>8-4<br>8-4<br>8-4<br>9-1<br>9-2<br>9-2<br>9-3<br>9-3<br>9-4<br>9-5<br>9-5<br>9-5 |
| 9 | 8.2<br>8.3<br>8.4<br>8.5<br>8.6<br>8.7<br>8.8<br><b>Alloca</b><br>9.1<br>9.2<br>9.3<br>9.4<br>9.5<br>9.6<br>9.7<br>9.8<br>9.9<br>9.10         | RAB64\$Q_CTX Field RAB64\$PQ_KBF Field RAB64\$PQ_RBF Field RAB64\$PQ_RHB Field RAB64\$PQ_RSZ Field RAB64\$PQ_UBF Field RAB64\$PQ_USF Field RAB64\$Q_USZ Field  tion Control XAB (XABALL)  Summary of Fields XAB\$B_AID Fields XAB\$B_AID Fields XAB\$B_ALN Field XAB\$L_ALQ Field XAB\$B_AOP Field XAB\$B_BKZ Field XAB\$B_BKZ Field XAB\$B_BCOD Field XAB\$B_COD Field XAB\$W_DEQ Field XAB\$L_LOC Field                                | 8-3<br>8-3<br>8-4<br>8-4<br>8-4<br>8-4<br>9-1<br>9-2<br>9-3<br>9-3<br>9-5<br>9-5<br>9-5               |

| 10 | Date a                                                                                                    | and Time XAB (XABDAT)                                                                                                    |                                                                                                    |
|----|----------------------------------------------------------------------------------------------------|----------------------------------------------------------------------------------------------------|----------------------------------------------------------------------------------------------------|
|    | 10.1<br>10.2<br>10.3<br>10.4<br>10.5<br>10.6<br>10.7<br>10.8<br>10.9<br>10.10<br>10.11<br>10.12<br>10.12.1                                   | 2 XAB\$Q_ATT Field                                                                                                    | 10-1<br>10-2<br>10-2<br>10-2<br>10-2<br>10-2<br>10-3<br>10-3<br>10-3<br>10-3<br>10-3<br>10-4<br>10-4 |
| 11 | File H                                                                                                    | eader Characteristic XAB (XABFHC)                                                                                                    |                                                                                                    |
|    | 11.1<br>11.2<br>11.3<br>11.4<br>11.5<br>11.6<br>11.7<br>11.8<br>11.9<br>11.10<br>11.11<br>11.12<br>11.13<br>11.14<br>11.15<br>11.16<br>11.17 | Summary of Fields  XAB\$B_ATR Field  XAB\$B_BKZ Field  XAB\$B_BLN Field  XAB\$B_COD Field  XAB\$W_DXQ Field  XAB\$L_EBK Field  XAB\$L_EBK Field  XAB\$W_FFB Field  XAB\$W_GBC Field  XAB\$L_HBK Field  XAB\$L_HBK Field  XAB\$B_HSZ Field  XAB\$W_LRL Field  XAB\$W_MRZ Field  XAB\$W_MRZ Field  XAB\$L_NXT Field  XAB\$B_RFO Field  XAB\$L_SBN Field  XAB\$W_VERLIMIT Field | 11-1<br>11-2<br>11-3<br>11-3<br>11-3<br>11-3<br>11-4<br>11-4<br>11-4<br>11-4                         |
| 12 | Item L                                                                                                    | _ist XAB (XABITM)                                                                                                    |                                                                                                    |
|    | 12.1<br>12.1.1<br>12.1.2<br>12.1.3<br>12.1.4<br>12.1.5<br>12.2<br>12.3<br>12.4<br>12.5<br>12.6                                               | Summary of Fields.  XAB\$B_BLN Field  XAB\$B_COD Field .  XAB\$L_ITEMLIST Field  XAB\$B_MODE Field  XAB\$L_NXT Field  Network File Access Items (XAB\$_NET and XAB\$_CAP)  File User Characteristics Items (XAB\$_UCHAR)  RMS Performance Monitoring (XAB\$_STAT_ENABLE)  Compound Document Support (XAB\$SEMANTICS)  Specifying the Number of Local Buffers                 | 12-2<br>12-2<br>12-2<br>12-2<br>12-2<br>12-3<br>12-9<br>12-10<br>12-11                               |
|    | 12.7<br>12.7.1<br>12.7.2                                                                                                    | (XAB\$_MULTIBUFFER_COUNT)  Expiration Date and Time Suppression  XAB\$_NORECORD XABITM  Application                                                                                                    | 12–12<br>12–12<br>12–12<br>12–13                                                                     |

|    | 12.8<br>12.9 | File Length Hint (XAB\$_FILE_LENGTH_HINT)<br>Extended File Cache (XAB\$_CACHE_OPTIONS) (Alpha Only) | 12–13<br>12–14 |
|----|--------------|----------------------------------------------------------------------------------------------------|----------------|
|    | 12.10        | POSIX-Compliant Access Dates (Alpha Only)                                                           | 12-14          |
|    |              |                                                                                                    |                |
| 13 | Journ        | naling XAB (XABJNL)                                                                                 |                |
|    |              |                                                                                                    |                |
| 14 | Key D        | Definition XAB (XABKEY)                                                                             |                |
|    | 14.1         | Summary of Fields                                                                                   | <b>14</b> –1   |
|    | 14.2         | XAB\$B_BLN Field                                                                                    | 14-2           |
|    | 14.3         | XAB\$B_COD Field                                                                                    | 14-2           |
|    | 14.4         | XAB\$L_COLNAM Field                                                                                 | 14-2           |
|    | 14.5         | XAB\$L_COLSIZ Field                                                                                 | 14–3           |
|    | 14.6         | XAB\$L_COLTBL Field                                                                                 | 14–3           |
|    | 14.7         | XAB\$B_DAN Field                                                                                    | 14–3           |
|    | 14.8         | XAB\$B_DBS Field                                                                                    | 14-4           |
|    | 14.9         | XAB\$W_DFL Field                                                                                    | 14–4           |
|    | 14.10        | XAB\$B_DTP Field                                                                                    | 14–4           |
|    | 14.11        | XAB\$L_DVB Field                                                                                    | 14–7           |
|    | 14.12        | XAB\$B_FLG Field                                                                                    | 14–7           |
|    | 14.13        | XAB\$B_IAN Field                                                                                    | 14–9           |
|    | 14.14        | XAB\$B_IBS Field                                                                                    | 14–10          |
|    | 14.15        | XAB\$W_IFL Field                                                                                    | 14–10          |
|    | 14.16        | XAB\$L_KNM Field                                                                                    | 14–11          |
|    | 14.17        | XAB\$B_LAN Field                                                                                    | 14–11          |
|    | 14.18        | XAB\$B_LVL Field                                                                                    | 14–11          |
|    | 14.19        | XAB\$W_MRL Field                                                                                    | 14–11          |
|    | 14.20        | XAB\$B_NSG Field                                                                                    | 14–12          |
|    | 14.21        | XAB\$B_NUL Field                                                                                    | 14–12          |
|    | 14.22        | XAB\$L_NXT Field                                                                                    | 14–12          |
|    | 14.23        | XAB\$W_POS0 Through XAB\$W_POS7 Field                                                               | 14–12          |
|    | 14.24        | XAB\$B_PROLOG Field                                                                                 | 14-13          |
|    | 14.25        | XAB\$B_REF Field                                                                                    | 14-13          |
|    | 14.26        | XAB\$L_RVB Field                                                                                    | 14–14<br>14–14 |
|    | 14.27        | XAB\$B_SIZ0 Through XAB\$B_SIZ7 Field                                                               | 14-14          |
|    | 14.28        | XAB\$B_TKS Field                                                                                    | 14-14          |
| 4- | D            | ALL WAR (VARRE)                                                                                     |                |
| 15 | Prote        | ection XAB (XABPRO)                                                                                 |                |
|    | 15.1         | Summary of Fields                                                                                   | 15–1           |
|    | 15.2         | XAB\$L_ACLBUF Field                                                                                 | 15–2           |
|    | 15.3         | XAB\$L_ACLCTX Field                                                                                 | 15–2           |
|    | 15.4         | XAB\$W_ACLLEN Field                                                                                 | 15–3           |
|    | 15.5         | XAB\$W_ACLSIZ Field                                                                                 | 15–3           |
|    | 15.6         | XAB\$L_ACLSTS Field                                                                                 | 15–3           |
|    | 15.7         | XAB\$B_BLN Field                                                                                    | 15–4           |
|    | 15.8         | XAB\$B_COD Field                                                                                    | 15–4           |
|    | 15.9         | XAB\$W_GRP Field                                                                                    | 15–4           |
|    | 15.10        | XAB\$W_MBM Field                                                                                    | 15–4           |
|    | 15.11        | XAB\$B_MTACC Field                                                                                  | 15–4           |
|    | 15.12        | XAB\$L_NXT Field                                                                                    | 15–5           |
|    | 15.13        | XAB\$W_PRO Field                                                                                    | 15-5           |
|    | 15.14        | XAB\$B_PROT_OPT Field                                                                               | 15–7           |
|    | 15.15        | XAB\$L_UIC Field                                                                                    | 15–7           |

| 16   | Revis                                                | sion Date and Time XAB (XABRDT)                                                                                                    |                                                      |
|------|------------------------------------------------------|----------------------------------------------------------------------------------------------------|------------------------------------------------------|
|      | 16.1<br>16.2<br>16.3<br>16.4<br>16.5<br>16.6         | Summary of Fields  XAB\$B_BLN Field  XAB\$B_COD Field  XAB\$L_NXT Field  XAB\$Q_RDT Field  XAB\$W_RVN Field                                 | 16–1<br>16–2<br>16–2<br>16–3<br>16–3                 |
| 17   | Reco                                                 | very Unit XAB (XABRU)                                                                                                    |                                                      |
| 18   | Sumi                                                 | mary XAB (XABSUM)                                                                                                    |                                                      |
|      | 18.1<br>18.2<br>18.3<br>18.4<br>18.5<br>18.6<br>18.7 | Summary of Fields  XAB\$B_BLN Field  XAB\$B_COD Field  XAB\$B_NOA Field  XAB\$B_NOK Field  XAB\$L_NXT Field  XAB\$W_PVN Field               | 18-1<br>18-1<br>18-1<br>18-2<br>18-2<br>18-2<br>18-2 |
| 19   | Term                                                 | inal XAB (XABTRM)                                                                                                    |                                                      |
| Par  | 19.1<br>19.2<br>19.3<br>19.4<br>19.5<br>19.6         | Summary of Fields  XAB\$B_BLN Field  XAB\$B_COD Field  XAB\$L_ITMLST Field  XAB\$W_ITMLST_LEN Field  XAB\$L_NXT Field  DeenVMS RMS Services | 19–1<br>19–2<br>19–2<br>19–2<br>19–2<br>19–2         |
| ı aı |                                                      | \$CLOSE                                                                                                    | RMS-3                                                |
|      |                                                      | \$CONNECT                                                                                                    | RMS-6                                                |
|      |                                                      | \$CREATE                                                                                                    | RMS-10                                               |
|      |                                                      | \$DELETE                                                                                                    | RMS-26                                               |
|      |                                                      | \$DISCONNECT                                                                                                    | RMS-28                                               |
|      |                                                      | \$DISPLAY                                                                                                    | RMS-30                                               |
|      |                                                      | \$ENTER                                                                                                    | RMS-35                                               |
|      |                                                      | \$ERASE                                                                                                    | RMS-39                                               |
|      |                                                      | \$EXTEND                                                                                                    | RMS-46                                               |
|      |                                                      | \$FIND                                                                                                    | RMS-49                                               |
|      |                                                      | \$FLUSH                                                                                                    | RMS-56                                               |
|      |                                                      | \$FREE                                                                                                    | RMS-59                                               |
|      |                                                      | \$GET                                                                                                    | RMS-61                                               |
|      |                                                      | \$NXTVOL                                                                                                    | RMS-72                                               |
|      |                                                      | \$OPEN                                                                                                    | RMS-75                                               |
|      |                                                      | \$PARSE                                                                                                    | RMS-88                                               |
|      |                                                      | \$PUT                                                                                                    | RMS-96                                               |
|      |                                                      | \$READ                                                                                                    | RMS-103                                              |
|      |                                                      | \$RELEASE                                                                                                    | <b>RMS-107</b>                                       |

|   | \$REMOVE                                       | RMS-109      |
|---|------------------------------------------------|--------------|
|   | \$RENAME                                       | RMS-114      |
|   | \$REWIND                                       | RMS-121      |
|   | \$SEARCH                                       |              |
|   | \$SPACE                                        | RMS-130      |
|   | \$TRUNCATE                                     |              |
|   | \$UPDATE                                       |              |
|   | \$WAIT                                         |              |
|   | \$WRITE                                        |              |
|   | ΨΨΙΜΙΙΙ                                        | 11110 142    |
| Α | RMS Control Block Macros                       |              |
|   | \$FAB                                          | A-2          |
|   | \$FAB STORE                                    | A-4          |
|   | \$NAM                                          | A-5          |
|   | \$NAM_STORE                                    | A–6          |
|   | \$NAML                                         | A–8          |
|   | \$NAML STORE                                   | A-9          |
|   | \$RAB                                          | A-11         |
|   | \$RAB_STORE                                    | A-11         |
|   | \$RAB64 (Alpha Only).                          | A-14         |
|   | \$RAB64_STORE (Alpha Only)                     | A–16         |
|   | \$XABALL                                       | A-18         |
|   | \$XABALL STORE                                 | A-19         |
|   | \$XABDAT                                       | A-20         |
|   | \$XABDAT_STORE                                 | A-21         |
|   | \$XABFHC                                       | A-22         |
|   | \$XABFHC_STORE                                 | A-22<br>A-23 |
|   | \$XABITM                                       | A-23<br>A-24 |
|   | \$XABKEY                                       | A-24<br>A-25 |
|   | \$XABKEY STORE                                 | A-23<br>A-27 |
|   | \$XABPRO                                       | A-27<br>A-28 |
|   | \$XABPRO STORE                                 | A-20<br>A-30 |
|   | ·                                              |              |
|   | \$XABRDT                                       | A-31         |
|   | \$XABRDT_STORE                                 | A-32         |
|   | \$XABSUM                                       | A-33<br>A-34 |
|   | \$XABSUM_STORE                                 |              |
|   | \$XABTRM                                       | A-35         |
|   | \$XABTRM_STORE                                 | A-36         |
| В | VAX MACRO Programming Information and Examples |              |
| _ |                                                | Р 4          |
|   | B.1 RMS Macros                                 | B–1<br>B–2   |
|   | B.1.2 Applicable VAX MACRO Syntax Rules        | B-5          |
|   | B.2 Using the RMS Macros                       | B-6          |
|   | B.2.1 Control Block Initialization Macros      | B-6          |
|   | B.2.2 Control Block Symbol Definition Macros   | B-7          |
|   | B 2.3 Control Block Store Macros               | R_7          |

| B.2.4           | Service Macros                                      | B-9          |
|-----------------|-----------------------------------------------------|--------------|
| B.3             | VAX MACRO Example Programs                          | B-12         |
| B.3.1           | Creating, Accessing, and Deaccessing a File         | B-12         |
| B.3.2           | Example of Opening and Creating Files               | B-12         |
| B.3.3           | Example of Creating a Multiple-Key Indexed File     | B-16         |
| B.3.4           | Processing File Specifications                      | B-20         |
| B.3.5           | Connecting and Disconnecting Record Streams         | B-23         |
| B.3.6           | Other File-Processing Operations                    | B-25         |
| B.3.7           | Retrieving and Inserting Records                    | B-27         |
| B.3.8           | Deleting Records                                    | B-30         |
| B.3.9<br>B.3.10 | Updating Records                                    | B-31<br>B-33 |
| B.3.11          | Using Block I/O                                     | B-34         |
| B.3.12          | Next Block Pointer (NBP)                            | B-35         |
| D.0.12          | TYCAU DIOCK TOTHICT (TYDT)                          | D 00         |
| Indov           |                                                     |              |
| Index           |                                                     |              |
| _               |                                                     |              |
| Examples        |                                                     |              |
| 3–1             | Use of the Create, Open, and Close Services         | 3–2          |
| 3–2             | Record Operations                                   | 3-5          |
| 3–3             | Displaying the Index Root for a File                | 3–8          |
| 3–4             | Using NAML Blocks for Extended File Specifications  | 3–10         |
| 3–5             | Using the RAB64 Structure                           | 3–13         |
| 12–1            | Using XABITM to Enable RMS Statistics               | 12–11        |
| B–1             | Use of the \$XABDAT and \$XABDAT_STORE Macros       | B-9          |
| B-2             | Use of the Create, Open, and Close Services         | B-13         |
| B-3             | Use of the Create Service for an Indexed File       | B-16         |
|                 |                                                     |              |
| B-4             | Wildcard Processing Using Parse and Search Services | B-21         |
| B–5             | Use of the Connect Service and Multiple Keys        | B-24         |
| B-6             | Use of the Rename Service                           | B-26         |
| B-7             | Use of the Get and Put Services                     | B-27         |
| B-8             | Use of the Delete Service                           | B-30         |
| B-9             | Use of the Update Service                           | B-31         |
| B-10            | Use of Block I/O                                    | B-35         |
|                 |                                                     |              |
| <b>Figures</b>  |                                                     |              |
| 2–1             | Argument List Format                                | 2–4          |
| 12–1            | Item Descriptor Data Structure                      | 12–1         |
| 15–1            |                                                     | 15–6         |
| 15-1            | File Protection Field                               | 15-0         |

#### **Tables**

| 1–1    | Record Management Services                                    | 1–1    |
|--------|---------------------------------------------------------------|--------|
| 4–1    | FAB Fields                                                    | 4–1    |
| 4–2    | Device Characteristics                                        | 4–8    |
| 4–3    | File Processing Options                                       | 4–12   |
| 4–4    | Maximum Record Size for File Organizations and Record Formats | 4–23   |
| 5–1    | NAM Block Fields                                              | 5–1    |
| 5–2    | NAM\$L_FNB Status Bits                                        | 5–6    |
| 6–1    | NAML Fields                                                   | 6–2    |
| 6–2    | NAML\$V_CASE_LOOKUP Values                                    | 6–6    |
| 7–1    | RAB Fields                                                    | 7–1    |
| 7–2    | Record Processing Options                                     | 7–11   |
| 7–3    | Search Option Results                                         | 7–14   |
| 7–4    | Keyed Search Combinations                                     | 7–15   |
| 7–5    | ROP_2 Record Processing Options                               | 7–21   |
| 8–1    | RAB64 Fields                                                  | 8–1    |
| 9–1    | XABALL Fields                                                 | 9–1    |
| 10–1   | XABDAT Fields                                                 | 10–1   |
| 11–1   | XABFHC Fields                                                 | 11–1   |
| 12–1   | XABITM Fields                                                 | 12–2   |
| 12–2   | XABITM Item List                                              | 12–3   |
| 12–3   | System Networking Capabilities                                | 12–8   |
| 12–4   | File User Characteristics                                     | 12–10  |
| 12–5   | Tag Support Item Codes                                        | 12–11  |
| 12–6   | XAB\$_CACHING_OPTIONS XABITM                                  | 12–15  |
| 14–1   | XABKEY Fields                                                 | 14–1   |
| 15–1   | XABPRO Fields                                                 | 15–1   |
| 16–1   | XABRDT Fields                                                 | 16–2   |
| 18–1   | XABSUM Fields                                                 | 18–1   |
| 19–1   | XABTRM Fields                                                 | 19–1   |
| RMS-1  | Close Service FAB and XAB Input Fields                        | RMS-4  |
| RMS-2  | Close Service FAB and XAB Output Fields                       | RMS-5  |
| RMS-3  | Connect Service RAB Input Fields                              | RMS-8  |
| RMS-4  | Connect Service RAB Output Fields                             | RMS-8  |
| RMS-5  | Create Service FAB and XAB Input Fields                       | RMS-11 |
| RMS-6  | Create Service FAB and XAB Output Fields                      | RMS-16 |
| RMS-7  | Create Service NAM Input Fields                               | RMS-17 |
| RMS-8  | Create Service NAM Output Fields                              | RMS-19 |
| RMS-9  | Create Service NAML Input Fields (Alpha Only)                 | RMS-20 |
| RMS-10 | Create Service NAML Output Fields (Alpha Only)                | RMS-21 |
| RMS-11 | Delete Service RAB Input Fields                               | RMS-27 |
| RMS-12 | Delete Service RAB Output Fields                              | RMS-27 |
| RMS-13 | Disconnect Service RAB Input Fields                           | RMS-29 |
| RMS-14 | Disconnect Service RAB Output Fields                          | RMS-29 |
| RMS-15 | Display Service FAB Input Fields                              | RMS-31 |
| RMS_16 | Display Service FAB and YAR Output Fields                     | PMS_31 |

| RMS-17 | Display Service NAM Input Fields                | RMS-32  |
|--------|-------------------------------------------------|---------|
| RMS-18 | Display Service NAM Output Fields               | RMS-33  |
| RMS-19 | Display Service NAML Input Fields (Alpha Only)  | RMS-33  |
| RMS-20 | Display Service NAML Output Fields (Alpha Only) | RMS-33  |
| RMS-21 | Enter Service FAB Input Fields                  | RMS-36  |
| RMS-22 | Enter Service FAB Output Fields                 | RMS-36  |
| RMS-23 | Enter Service NAM Input Fields                  | RMS-37  |
| RMS-24 | Enter Service NAM Output Field                  | RMS-37  |
| RMS-25 | Enter Service NAML Input Fields (Alpha Only)    | RMS-37  |
| RMS-26 | Enter Service NAML Output Fields (Alpha Only)   | RMS-38  |
| RMS-27 | Erase Service FAB Input Fields                  | RMS-40  |
| RMS-28 | Erase Service FAB Output Fields                 | RMS-40  |
| RMS-29 | Erase Service NAM Input Fields                  | RMS-41  |
| RMS-30 | Erase Service NAM Output Fields                 | RMS-42  |
| RMS-31 | Erase Service NAML Input Fields (Alpha Only)    | RMS-42  |
| RMS-32 | Erase Service NAML Output Fields (Alpha Only)   | RMS-44  |
| RMS-33 | Extend Service FAB Input Fields                 | RMS-47  |
| RMS-34 | Extend Service FAB Output Fields                | RMS-48  |
| RMS-35 | Find Service RAB Input Fields                   | RMS-50  |
| RMS-36 | Find Service RAB Output Fields                  | RMS-52  |
| RMS-37 | Find Service RAB64 Input Fields (Alpha Only)    | RMS-53  |
| RMS-38 | Find Service RAB64 Output Fields (Alpha Only)   | RMS-54  |
| RMS-39 | Flush Service RAB Input Fields                  | RMS-57  |
| RMS-40 | Flush Service RAB Output Fields                 | RMS-57  |
| RMS-41 | Free Service RAB Input Fields                   | RMS-60  |
| RMS-42 | Free Service RAB Output Fields                  | RMS-60  |
| RMS-43 | Get Service RAB Input Fields                    | RMS-64  |
| RMS-44 | Get Service RAB Output Fields                   | RMS-68  |
| RMS-45 | Get Service RAB64 Input Fields (Alpha Only)     | RMS-69  |
| RMS-46 | Get Service RAB64 Output Fields (Alpha Only)    | RMS-70  |
| RMS-47 | Next Volume Service RAB Input Fields            | RMS-73  |
| RMS-48 | Delete Service RAB Output Fields                | RMS-74  |
| RMS-49 | Open Service FAB and XAB Input Fields           | RMS-76  |
| RMS-50 | Open Service FAB and XAB Output Fields          | RMS-79  |
| RMS-51 | Open Service NAM Input Fields                   | RMS-81  |
| RMS-52 | Open Service NAM Output Fields                  | RMS-81  |
| RMS-53 | Open Service NAML Input Fields (Alpha Only)     | RMS-82  |
| RMS-54 | Open Service NAML Output Fields                 | RMS-84  |
| RMS-55 | Parse Service FAB Input Fields                  | RMS-89  |
| RMS-56 | Parse Service FAB Output Fields                 | RMS-90  |
| RMS-57 | Parse Service NAM Input Fields                  | RMS-90  |
| RMS-58 | Parse Service NAM Output Fields                 | RMS-91  |
| RMS-59 | Parse Service NAML Input Fields (Alpha Only)    | RMS-92  |
| RMS-60 | Parse Service NAML Output Fields (Alpha Only)   | RMS-93  |
| RMS-61 | Put Service RAB Input Fields                    | RMS-99  |
| RMS-62 | Put Service RAB Output Fields                   | RMS-100 |
| BMS-63 | Put Service RAB64 Input Fields (Alpha Only)     | BMS-101 |

| RMS-64  | Put Service RAB64 Output Fields (Alpha Only)         | RMS-102 |
|---------|------------------------------------------------------|---------|
| RMS-65  | Read Service RAB Input Fields                        | RMS-104 |
| RMS-66  | Read Service RAB Output Fields                       | RMS-105 |
| RMS-67  | Read Service RAB64 Input Fields (Alpha Only)         | RMS-105 |
| RMS-68  | Read Service RAB64 Output Fields (Alpha Only)        | RMS-106 |
| RMS-69  | Release Service RAB Input Fields                     | RMS-108 |
| RMS-70  | Release Service RAB Output Fields                    | RMS-108 |
| RMS-71  | Remove Service FAB Input Fields                      | RMS-111 |
| RMS-72  | Remove Service FAB Output Fields                     | RMS-111 |
| RMS-73  | Remove Service NAM Input Fields                      | RMS-111 |
| RMS-74  | Remove Service NAM Output Fields                     | RMS-112 |
| RMS-75  | Remove Service NAML Input Fields (Alpha Only)        | RMS-112 |
| RMS-76  | Remove Service NAML Block Output Fields (Alpha Only) | RMS-113 |
| RMS-77  | Rename Service FAB Input Fields                      | RMS-115 |
| RMS-78  | Rename Service FAB Output Fields                     | RMS-116 |
| RMS-79  | Rename Service NAM Input Fields                      | RMS-116 |
| RMS-80  | Rename Service NAM Output Fields                     | RMS-117 |
| RMS-81  | Rename Service NAML Input Fields (Alpha Only)        | RMS-117 |
| RMS-82  | Rename Service NAML Output Fields (Alpha Only)       | RMS-118 |
| RMS-83  | Rewind Service RAB Input Fields                      | RMS-122 |
| RMS-84  | Rewind Service RAB Output Fields                     | RMS-122 |
| RMS-85  | Search Service FAB Input Fields                      | RMS-124 |
| RMS-86  | Search Service FAB Block Output Fields               | RMS-124 |
| RMS-87  | Search Service NAM Input Fields                      | RMS-125 |
| RMS-88  | Search Service NAM Output Fields                     | RMS-126 |
| RMS-89  | Search Service NAML Input Fields (Alpha Only)        | RMS-126 |
| RMS-90  | Search Service NAML Output Fields (Alpha Only)       | RMS-128 |
| RMS-91  | Space Service RAB Input Fields                       | RMS-131 |
| RMS-92  | Space Service RAB Output Fields                      | RMS-131 |
| RMS-93  | Truncate Service RAB Input Fields                    | RMS-133 |
| RMS-94  | Truncate Service RAB Output Fields                   | RMS-134 |
| RMS-95  | Update Service RAB Input Fields                      | RMS-136 |
| RMS-96  | Update Service RAB Output Fields                     | RMS-137 |
| RMS-97  | Update Service RAB64 Input Fields (Alpha Only)       | RMS-137 |
| RMS-98  | Update Service RAB64 Output Fields (Alpha Only)      | RMS-138 |
| RMS-99  | Wait Service FAB Input Fields                        | RMS-141 |
| RMS-100 | Wait Service FAB Output Field                        | RMS-141 |
| RMS-101 | Wait Service RAB Input Fields                        | RMS-141 |
| RMS-102 | Wait Service RAB Output Field                        | RMS-141 |
| RMS-103 | Write Service RAB Input Fields                       | RMS-143 |
| RMS-104 | Write Service RAB Output Fields                      | RMS-144 |
| RMS-105 | Write Service RAB64 Input Fields (Alpha Only)        | RMS-144 |
| RMS-106 | Write Service RAB64 Output Fields (Alpha Only)       | RMS-145 |
| B-1     | User Control Blocks                                  | B-2     |
| B-2     | Record Management Services                           | B-3     |
| B-3     | File, Record, and Block I/O Processing Macros        | B-11    |
|         |                                                      |         |

### **Preface**

#### **Intended Audience**

This document describes OpenVMS Record Management Services (RMS) control blocks and services for programmers.

#### **Document Structure**

This document consists of three parts and two appendixes.

- Part I contains general information in three sections:
  - Chapter 1 introduces the reader to RMS functions and associated control blocks.
  - Chapter 2 discusses the RMS program interface that applies to using any OpenVMS programming language.
  - Chapter 3 describes to advanced high-level language programmers how to use RMS macros.
- Part II describes the RMS control blocks and their associated fields, in Chapter 4 through Chapter 19. This information is intended for a programmer using any programming language.
- Part III describes the record management services, including the control block fields accessed by each service. This information is intended for a programmer using any programming language.
- Appendix A contains the formats and associated usage notes for the RMS control block initialization and store macros used by VAX MACRO programmers.
- Appendix B describes the VAX MACRO programming interface, and how
  to use RMS macros. This appendix also provides additional descriptions
  implementing groups of record management services, together with
  appropriate VAX MACRO example programs.

#### **Related Documents**

For additional information about Compaq *OpenVMS* products and services, access the Compaq website at the following location:

http://www.openvms.compaq.com/

The following documents contain information related to this reference manual:

• OpenVMS Programming Concepts Manual, Volume II contains information about calling routines on an OpenVMS system.

- The *Guide to OpenVMS File Applications* contains descriptions of file and record options available to users in a task-oriented format.
- The *OpenVMS Record Management Utilities Reference Manual* contains related information about RMS utilities and the File Definition Language (FDL).
- The *DECnet for OpenVMS Networking Manual* discusses the support of RMS options for remote file access to non OpenVMS systems. For example, when the remote system is a PDP-11 system running RMS-11, Prolog 3 index files are not supported and some RMS XABKEY (key definition extended attribute block) fields, as well as other control block fields, are not fully supported.

#### **Reader's Comments**

Compaq welcomes your comments on this manual. Please send comments to either of the following addresses:

Internet **openvmsdoc@compaq.com**Mail Compaq Computer Corporation

OSSG Documentation Group, ZKO3-4/U08

110 Spit Brook Rd. Nashua, NH 03062-2698

#### **How To Order Additional Documentation**

Visit the following World Wide Web address for information about how to order additional documentation:

http://www.openvms.compaq.com/

#### Conventions

In this manual, any reference to OpenVMS is synonymous with Compaq OpenVMS.

VMScluster systems are now referred to as OpenVMS Cluster systems. Unless otherwise specified, references to OpenVMS Clusters or clusters in this document are synonymous with VMSclusters.

The following conventions are used in this manual:

Ctrl/x A sequence such as Ctrl/x indicates that you must hold down

the key labeled Ctrl while you press another key or a pointing

device button.

PF1 x A sequence such as PF1 x indicates that you must first press

and release the key labeled PF1 and then press and release

another key or a pointing device button.

PF1 x A sequence such as PF1 x indicates that you must first press

and release the key labeled PF1 and then press and release

another key or a pointing device button.

Return

In examples, a key name enclosed in a box indicates that you press a key on the keyboard. (In text, a key name is not enclosed in a box.)

In the HTML version of this document, this convention appears as brackets, rather than a box.

A horizontal ellipsis in examples indicates one of the following possibilities:

- Additional optional arguments in a statement have been omitted.
- The preceding item or items can be repeated one or more times
- Additional parameters, values, or other information can be entered

A vertical ellipsis indicates the omission of items from a code example or command format; the items are omitted because they are not important to the topic being discussed.

In command format descriptions, parentheses indicate that you must enclose choices in parentheses if you specify more than one.

In command format descriptions, brackets indicate optional choices. You can choose one or more items or no items. Do not type the brackets on the command line. However, you must include the brackets in the syntax for OpenVMS directory specifications and for a substring specification in an assignment statement.

In command format descriptions, vertical bars separate choices within brackets or braces. Within brackets, the choices are optional; within braces, at least one choice is required. Do not type the vertical bars on the command line.

In command format descriptions, braces indicate required choices; you must choose at least one of the items listed. Do not type the braces on the command line.

This typeface represents the introduction of a new term. It also represents the name of an argument, an attribute, or a reason.

Italic text indicates important information, complete titles of manuals, or variables. Variables include information that varies in system output (Internal error number), in command lines (/PRODUCER=name), and in command parameters in text (where dd represents the predefined code for the device type).

Uppercase text indicates a command, the name of a routine, the name of a file, or the abbreviation for a system privilege.

Monospace type indicates code examples and interactive screen displays.

In the C programming language, monospace type in text identifies the following elements: keywords, the names of independently compiled external functions and files, syntax summaries, and references to variables or identifiers introduced in an example.

A hyphen at the end of a command format description, command line, or code line indicates that the command or statement continues on the following line.

()

[]

{ }

bold text

italic text

UPPERCASE TEXT

Monospace text

numbers

All numbers in text are assumed to be decimal unless otherwise noted. Nondecimal radixes—binary, octal, or hexadecimal—are explicitly indicated.

## Part I

## **OpenVMS RMS—General Information**

Part I introduces the reader to general mechanisms and conventions associated with Record Management Services (RMS). It discusses the following topics:

- Argument passing
- Control blocks

## Introduction to RMS

This section presents an overview of the general functions available through RMS. It also briefly describes the record management services and related control blocks.

#### 1.1 RMS Functions

RMS is a set of generalized services that assist application programs in processing and managing files and their contents. OpenVMS languages may invoke these services using appropriate macros stored in system libraries using the OpenVMS calling standard. Record management services are system services identified by the entry point prefix SYS\$ followed by three or more characters; but the SYS prefix is omitted in the corresponding VAX MACRO macro name. For example, the Create service has an entry point of SYS\$CREATE and a VAX MACRO macro name of \$CREATE. A complete description of each service is provided in Part III.

Table 1-1 describes the functions of each service, including the service entry point name and its corresponding VAX MACRO macro name.

Table 1–1 Record Management Services

| Service Name                           | Macro Name | Description                                                                                                    |  |
|----------------------------------------|------------|----------------------------------------------------------------------------------------------------|--|
| File Processing and File Naming Macros |            |                                                                                                    |  |
| SYS\$CLOSE                             | \$CLOSE    | Terminates file processing and disconnects all record streams previously associated with the file                          |  |
| SYS\$CREATE                            | \$CREATE   | Creates and opens a new file                                                                                               |  |
| SYS\$DISPLAY                           | \$DISPLAY  | Returns the opened file's attributes to the application program                                                            |  |
| $SYS\$ENTER^1$                         | \$ENTER    | Enters a file name into a directory                                                                                        |  |
| SYS\$ERASE                             | \$ERASE    | Deletes a file and removes its directory entry                                                                             |  |
| SYS\$EXTEND                            | \$EXTEND   | Allocates additional space to a file                                                                                       |  |
| SYS\$OPEN                              | \$OPEN     | Opens an existing file and initiates file processing                                                                       |  |
| SYS\$PARSE                             | \$PARSE    | Parses a file specification                                                                                                |  |
| SYS\$REMOVE <sup>1</sup>               | \$REMOVE   | Removes a file name from a directory<br>but does not actually delete the file data;<br>compare this with the \$ERASE macro |  |

<sup>&</sup>lt;sup>1</sup>This service is not supported for network operations involving file access between remote OpenVMS

(continued on next page)

Table 1-1 (Cont.) Record Management Services

| Service Name                           | Macro Name   | Description                                                                                                    |  |
|----------------------------------------|--------------|----------------------------------------------------------------------------------------------------|--|
| File Processing and File Naming Macros |              |                                                                                                    |  |
| SYS\$RENAME                            | \$RENAME     | Assigns a new name to (renames) a file                                                                                           |  |
| SYS\$SEARCH                            | \$SEARCH     | Searches a directory, or possibly multiple directories, for a file name                                                          |  |
| Record Processing Ma                   | acros        |                                                                                                    |  |
| SYS\$CONNECT                           | \$CONNECT    | Establishes a record stream by associating a RAB with an open file                                                               |  |
| SYS\$DELETE                            | \$DELETE     | Deletes a record from a relative or indexed file                                                                                 |  |
| SYS\$DISCONNECT                        | \$DISCONNECT | Terminates a record stream by disconnecting a RAB from an open file                                                              |  |
| SYS\$FIND                              | \$FIND       | Locates the specified record, establishes<br>it as the current record and returns the<br>record's RFA to the application program |  |
| SYS\$FLUSH                             | \$FLUSH      | Writes (flushes) modified I/O buffers and<br>file attributes to the disk before closing a<br>file                                |  |
| SYS\$FREE                              | \$FREE       | Unlocks all records previously locked by the record stream                                                                       |  |
| SYS\$GET                               | \$GET        | Retrieves a record from a file                                                                                                   |  |
| SYS\$NXTVOL <sup>1</sup>               | \$NXTVOL     | Causes processing of a magnetic tape file to continue to the next volume of a volume set                                         |  |
| SYS\$PUT                               | \$PUT        | Writes a new record to a file                                                                                                    |  |
| SYS\$RELEASE                           | \$RELEASE    | Unlocks a record pointed to by the contents of the RAB\$W_RFA field                                                              |  |
| SYS\$REWIND                            | \$REWIND     | Establishes the first file record as the current record                                                                          |  |
| SYS\$TRUNCATE                          | \$TRUNCATE   | Truncates a sequential file                                                                                                    |  |
| SYS\$UPDATE                            | \$UPDATE     | Deletes and rewrites (updates) an existing file record                                                                           |  |
| SYS\$WAIT                              | \$WAIT       | Awaits the completion of an asynchronous record operation                                                                        |  |
| Block I/O Processing                   | Macros       |                                                                                                    |  |
| SYS\$READ                              | \$READ       | Retrieves a specified number of bytes from a file, beginning on block boundaries                                                 |  |
| SYS\$SPACE                             | \$SPACE      | Positions forward or backward in a file to a block boundary                                                                      |  |
| SYS\$WRITE                             | \$WRITE      | Writes a specified number of bytes to a file, beginning on block boundaries                                                      |  |

 $<sup>^1\</sup>mathrm{This}$  service is not supported for network operations involving file access between remote OpenVMS systems.

Although RMS supports unit-record devices, such as terminals and printers, it primarily provides a comprehensive software interface to mass storage devices, such as disk and magnetic tape drives.

RMS provides a variety of disk file organizations, record formats, and record access modes from which you can select the appropriate processing techniques for your application. RMS supports sequential, relative, and indexed file organizations, and fixed-length and variable-length record formats are supported for each file organization. (Relative and sequential files also support other record formats.) The RMS record access modes permit you to access records sequentially, directly by key value, directly by relative record number, or directly by record file address (RFA). RMS also provides a means of performing block I/O operations for users with certain performance-critical applications (such applications may require user-defined file organizations or record formats, or both).

RMS ensures safe and efficient file sharing by providing:

- Multiple file access modes to match file sharing with file operations
- Automatic record locking in applicable file access modes that ensures data integrity during record updates
- Optional buffer sharing to minimize I/O operations when multiple processes access the same file

RMS also enforces the security requirements of a multiuser system with potential multinode access by restricting file access to one or more user types and a list of user names.

For systems that support network capabilities, RMS provides a subset of file and record management services through the data access protocol (DAP) to remote network nodes. Network DAP remote file operations are generally transparent to application programs.

## 1.2 Passing Arguments to RMS

RMS flexibility requires application programs to pass a multitude of arguments to RMS services for doing common operations such as file creation and file access. To minimize the problems associated with passing numerous arguments for each service call, the application program places the arguments in one or more data control blocks before it invokes a record management service. The only argument required for most services is the symbolic address of the appropriate data control block.

#### 1.2.1 Record Management Services and Control Blocks

Because RMS operates on files and records, its services generally belong to one of two groups:

- File services that create and access a new file, access (open) an existing file, extend the disk space allocated to a file, close a file, obtain file characteristics, and perform other functions related to files
- Record services that get, find (locate), put (insert), update, and delete records, and perform other operations not directly related to record I/O, such as associating one or more record streams (methods of accessing records) with an open file

To support service operations, RMS provides two types of control blocks:

- Control blocks that provide file-related arguments to file services
- Control blocks that provide record-related arguments to record services

#### Introduction to RMS 1.2 Passing Arguments to RMS

#### 1.2.2 Control Blocks for File Services

File services use a control block called the file access block (FAB). When creating a file, the user must store arguments in the FAB that define the file characteristics, the file specification, and certain run-time access options. When your process opens an existing file, the FAB specifies only the file specification and the run-time access options.

There are three categories of FAB arguments; the following list briefly introduces each category.

- **File specification** arguments identify primary and default file specifications used at run time to locate the file.
- File characteristics arguments specify the file organization, record type, space allocation information, and other information.
- Run-time access options specify the operations that can be done by the initiating process and the operations that can be done by sharing processes, a variety of file-processing options, and the address (or addresses) of one or more control blocks whose fields supplement or supersede the information in

The two types of optional control blocks that can supplement or supersede the information in the FAB are the extended attribute block (XAB, pronounced "zab") and the NAM or NAML block.

A XAB usually supersedes and supplements the file characteristics specified in the associated FAB, and multiple XABs may support a single file. There are several types of XABs, each of which is used for a different purpose. Each type of XAB has a 6-letter mnemonic name consisting of the prefix "XAB" followed by a 3-letter mnemonic that relates to the XAB function. For instance, the XAB that supplements and supersedes the file allocation information in the FAB is called an allocation control XAB, or XABALL.

The XABs used for file operations are briefly described in the following list:

- Allocation control XAB (XABALL)—allows greater control over disk file allocation and positioning during file allocation.
- Date and time XAB (XABDAT)—specifies date and time values for when the files were backed up, created, and expired. It also provides the time and date for file revisions and the revision number.
- File header characteristic XAB (XABFHC)—receives the file characteristics information contained in the file header block.
- Item list XAB (XABITM)—provides a convenient means for using item lists to pass information between RMS and the application program.
- Journaling XAB (XABJNL)—on VAX systems, supports file journaling operations.
- Key definition XAB (XABKEY)—defines the key characteristics to be associated with an indexed file.
- File protection XAB (XABPRO)—defines file protection characteristics that specify what class of users or list of users can have certain specified access rights. For ANSI magnetic tape files using HDR1 labels, this XAB specifies the accessibility field character.

#### Introduction to RMS 1.2 Passing Arguments to RMS

- Revision date and time XAB (XABRDT)—specifies the revision date and time value and the revision number associated with closing a file.
- Recovery unit XAB (XABRU)—on VAX systems, supports the use of recovery units to assure data file integrity.
- Summary XAB (XABSUM)—stores additional file characteristics associated with an indexed file.

#### 1.2.3 Control Blocks for Record Services

Record services use a control block known as the record access block, or RAB. Some of the arguments the user must store in the RAB include the address of the related FAB, the address of input and output record buffers, the type and size of general I/O buffers, whether a file's records will be accessed directly or sequentially, certain tuning options, and other information.

An extended attribute block (XAB) can both supersede and supplement the record characteristics specified in the RAB. As with a XAB that supersedes and supplements a FAB, a XAB that supersedes and supplements a RAB has a 6-letter mnemonic name consisting of the prefix "XAB" followed by three letters. Note that there are only two XAB types used for record operations, the terminal XAB (XABTRM) and, on VAX systems only, the recovery unit XAB (XABRU).

The XABTRM defines the symbolic address and length of a user-supplied argument list that defines the terminal operation and provides more flexibility than using RAB fields.

See the RMS Journaling for OpenVMS Manual for details relating to the use of the XABRU on VAX systems.

#### 1.2.4 Dual Purpose of Control Blocks

Control blocks provide input to and output from record management services, including the following run-time information:

- Detailed file characteristics, including file organization, record format, and record size
- Device characteristics
- File, directory, and device identifiers
- The address (location) and length of a requested record
- Returned condition values

For this reason, certain programs specifically allocate a NAM or NAML block or one or more XABs dedicated to receiving information returned by RMS. Typically, such information can be examined to determine how the file should be processed.

In most cases, however, control blocks are used both to transmit and to receive information between the application program and RMS, and should not be located in a read-only program section.

Be sure that control block fields not currently used by a particular service have valid default values, because future versions of RMS may use them. This applies also to control block fields that are currently described as "ignored for DECnet for OpenVMS operations" because future versions of RMS or DECnet for OpenVMS may support those fields.

#### Introduction to RMS 1.2 Passing Arguments to RMS

A name (NAM) block supplements the file specification information stored in the related FAB. It is especially useful for locating and opening files when the file specification is entered by an interactive user or when a file specification includes a wildcard character or a search list logical name representing multiple files.

On Alpha systems, a long name block (NAML) can optionally take the place of a NAM block. The NAML allows OpenVMS Alpha users to locate and use file specifications that are longer than 255 bytes. For an extra level of file specification defaults, RMS may apply defaults using additional NAM or NAML blocks that contain the file specifications of related files.

## **RMS Program Interface**

This section introduces the application program interface with RMS that is applicable to all OpenVMS languages in terms of the following:

- The run-time processing environment
- RMS symbol-naming conventions
- The calling sequence for record management services
- Allowable program execution modes
- Condition values returned by record management services

#### 2.1 RMS Run-Time Environment

The RMS run-time processing environment consists of a set of blocks and the run-time services. The control block fields accessed by each service specify the appropriate file and record operations. Depending on the operation, RMS uses one or more control blocks by referring to one or more fields as input to, or output from, the operation.

To use RMS, you must do the following:

- 1. Allocate the appropriate control block, usually at assembly time or compilation time. Control blocks must not reside in read-only storage and should be aligned on a longword boundary to maximize efficiency.
- Insert the appropriate values into the control block fields before you invoke the related service.
- 3. Invoke the appropriate service. As part of this step, a condition value should always be examined.

To perform advanced RMS functions, you may need to set various control block field values at run time between the time the file is opened and when the appropriate service is invoked.

Note that OpenVMS languages perform some of these steps transparently when a particular language statement or macro is present in a source program.

Two fields in each control block—the block length (BLN) field and the block identifier (BID) (or block code [COD] field in a XAB)—define the length of the control block (in bytes) and identify the control block type, respectively. These internal fields are always used as input arguments by the service that accesses the control block, and must be set before the control block can be used. After the block length and block identifier fields are established, you must treat them as read-only fields until the control block is no longer needed.

Part II describes each control block field in detail, including its length and its symbolic name.

Part III lists the calling format for each service together with the input control block fields and the output control block fields for each service.

#### 2.2 Conventions for Naming Fields

RMS uses mnemonics to identify control block fields. For example, the mnemonic name for the FAB allocation quantity field is ALQ.

The mnemonic name (usually consisting of three characters) serves as a suffix to a symbolic name that identifies the location of each control block field. You should use the symbolic names to be sure you place values in the correct control block fields. RMS defines each symbolic name as a constant value equal to the offset, in bytes, from the beginning of the control block to the beginning of the field. These field names are thus called symbolic offsets.

Symbolic offset names are defined when the appropriate VAX MACRO control block initialization macro is used, when the appropriate VAX MACRO control block symbol definition macro is used, and when some languages invoke RMS. Alternatively, all control block symbolic offset names are available when you use the VAX MACRO \$FABDEF, \$RABDEF, \$NAMDEF, and \$XAB...DEF macros in a VAX MACRO program or procedure.

The format of the symbolic offsets consists of a 3-letter control block identifier (FAB, NAM, XAB, or RAB), a dollar sign (\$), a 1-letter indicator of the length of the field (B, W, L, Q, or T), an underscore (\_), and the field mnemonic, which is usually three letters.

The general format of the symbolic offset is shown in the following example:

ccc\$x fff

The components of the symbolic offset format are summarized in the following table.

| Component | Length               | Description                                                                                                    |
|-----------|----------------------|----------------------------------------------------------------------------------------------------|
| ccc       | 3 letters            | Identifies the type of control block: FAB, NAM, XAB (for all XABs), or RAB.                                                                                                    |
| \$        | 1 character          | Separates the control block identifier from the field length identifier; a dollar sign (\$).                                                                                                    |
| x         | 1 letter             | Identifies the length of the field: B for byte, W for word, L for longword, Q for quadword, T for text buffer address. Symbolic length fields are identified by the letter S in this position. For example, the value field XAB\$S_CACHE_TMO specifies the number of bytes allocated for defining the value of the cache timeout. See text for exceptions. |
| -         | 1 character          | Separates the field length identifier from the field name; always an underscore (_).                                                                                                    |
| fff       | 3 or more<br>letters | Identifies the mnemonic name of the field, which is used in the VAX MACRO control block macro. Some mnemonics contain more than three letters; for example, symbolic offset XAB\$B_PROLOG (from XABKEY).                                                                                                    |

#### RMS Program Interface 2.2 Conventions for Naming Fields

For example, the FAB field whose mnemonic is ALQ has a length of one longword and is identified by the symbolic offset FAB\$L\_ALQ. The field NAM\$L\_RLF is a NAM longword field whose mnemonic RLF reflects its name, the related file field.

Exceptions to the length designation are NAM\$W DID, NAM\$W FID, XAB\$W RFI, and RAB\$W\_RFA, each of which is three words in length rather than one word.

The length of a T field is specified by the corresponding S field; for example, the length of the NAM\$T DVI field is specified by the symbolic value field named NAM\$S DVI.

When a control block field contains options identified by bits, each valid bit location has a symbolic offset name. Certain control block fields are binary options fields consisting of bit values. For these bits in a binary options field, the format of symbolic names resembles the format of the field names, except for the length indicator. Instead of identifying the field length, which is always one bit, the length field indicates whether a mask value (M) or bit offset (V) is defined by the symbolic name, as described in the following table.

| Format     | Description                                                                                                    |
|------------|----------------------------------------------------------------------------------------------------|
| xxx\$M_fff | Indicates a mask value in a binary options field, typically where multiple bit options can be chosen. Used to set or clear bit values.           |
| xxx\$V_fff | Indicates the symbolic bit offset (number of bits from the beginning of the binary options field). Used to test bit values or to set bit values. |

The xxx identifies the control block (FAB, NAM, XAB, or RAB); the \$\psi\$ and are separator characters, and the fff defines the mnemonic for the bit option. For example, the option CTG in the FAB file-processing options (FOP) field has a symbolic bit offset of FAB\$V CTG and a mask value of FAB\$M CTG.

Constant (or keyword) fields can contain only a limited set of values, thus there are no mask values or symbolic bit offsets. In some instances, the letter K is used to denote a constant (keyword) value field in place of the letter C; otherwise, the naming convention is the same.

Unlike a binary options field, each possible value is identified by a symbolic constant value, in the following form:

xxx\$C\_fff

Note that the letter C replaces the letter M, denoting that this field is a constant (keyword) value field, not a mask value field. For example, the file organization (ORG) field of the FAB (FAB\$B ORG) can contain only the values FAB\$C IDX (indexed), FAB\$C REL (relative), or FAB\$C SEQ (sequential).

When specifying control block field locations, avoid using actual byte displacement values to identify control block field locations; instead, use the supplied symbolic offsets. RMS control block field locations may not always be the same from release to release; however, the symbolic offset names that identify the field locations always identify the same fields.

#### 2.3 RMS Calling Sequence

RMS uses the appropriate OpenVMS standard calling sequence and conventions, and preserves all general registers across a call, except for register 0 (R0) and register 1 (R1). When the service completes execution, it returns control to the calling program, passing a condition value in R0. You should analyze the completion value to determine the success or failure of the service and to alter the flow of execution of your program, if necessary. Where applicable, you should use the STS field and the STV field of the appropriate control block for signaling errors, instead of R0. For additional information about RMS completion values, see Section 2.4.

When calling a service, you must provide an argument list to specify the associated control block (FAB or RAB) and, optionally, any completion routines.

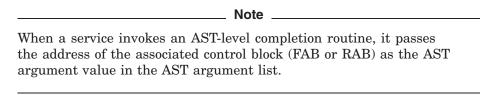

The argument list sent to the service is from two to four longwords in length, as shown in Figure 2-1. (The Rename service, however, uses a 5-longword argument list.)

8 7 31 0 Reserved **Argument Count** Control Block Address **Error Completion Routine Address** Optional Success Completion Routine Address

Figure 2-1 Argument List Format

RMS interprets the fields in the argument list as follows:

The argument count field contains a binary value, from 1 through 3, representing the number of arguments in the argument list. For the Rename service only, set this value to 4.

ZK-0875-GE

- The control block address field contains the address of either the FAB (for file operations) or the RAB (for record operations).
- The error completion routine address field optionally contains the address of the entry mask of a user-written completion routine to be called if the requested operation fails. If used, the completion routine executes as an asynchronous system trap (AST).

#### RMS Program Interface 2.3 RMS Calling Sequence

- The success completion routine address field optionally contains the address of the entry mask of a user-written completion routine to be called if the requested operation completes successfully. If used, the completion routine executes as an asynchronous system trap (AST).
- The new FAB address field (not shown in Figure 2-1) contains the address of the FAB that contains the new file name for the Rename service. This field applies only to the Rename service.

#### 2.4 Service Completion

This section describes various service completion scenarios. The events associated with completing an RMS service call depend to some extent on how the user calls the service. The user may specify either the synchronous or asynchronous option in the control block (FAB or RAB) passed to the service, and the user may or may not specify an AST.

#### 2.4.1 Illformed Calls to RMS

Every RMS service call requires an interface data structure (FAB or RAB) which is writable in caller's mode and not currently in use for another operation. If these requirements are not met, the call is illformed, and one of the following errors is returned in R0:

| Error      | Meaning                                                  |
|------------|----------------------------------------------------------|
| RMS\$_BLN  | Invalid block length field (either FAB or RAB)           |
| RMS\$_BUSY | User structure (FAB/RAB) still in use                    |
| RMS\$_FAB  | FAB not writable or invalid block ID field               |
| RMS\$_RAB  | RAB not writable or invalid block ID field               |
| RMS\$_STR  | User structure (FAB/RAB) became invalid during operation |

Since the FAB or RAB data structure is invalid or inaccessible, RMS will not attempt to store the error code in the status (FAB/RAB\$L\_STS) field. The error will only be returned in R0, and if an error completion AST was specified, it will not be delivered.

Also, if the application deletes, overmaps, or alters the contents of the memory containing the interface data structure while the service is active, the results are unpredictable.

These illformed calls are not considered in the remaining discussion in this section on service completion.

#### 2.4.2 Setting Synchronous or Asynchronous Option

The ASY option in the FOP field of the FAB or the ROP field of the RAB must be set to specify asynchronous completion. If this option is clear (the default), the service completes synchronously.

#### 2.4.3 Synchronous Completion

If the user chooses synchronous completion, RMS does not return control to the application program until the I/O operation terminates. The service returns the completion status value in R0 as well as in the status field (FAB/RAB\$L STS). The status RMS\$\_SYNCH or RMS\$\_PENDING is never returned in the synchronous case.

If the user specifies an AST routine to the service, the AST routine executes prior to returning control from the service call, unless it is called from AST level or AST delivery is disabled.<sup>1</sup>

#### 2.4.4 Asynchronous Completion

Asynchronous completion allows the application to continue execution while RMS completes the requested service, if the completion requires an I/O or synchronization stall. Asynchronous completion is enabled by setting the ASY option (FAB\$V\_ASY or RAB\$V\_ASY, as appropriate).

The called service clears the completion status field (FAB/RAB\$L\_STS). When the service completes, the (nonzero) completion status is returned.

The status returned (in R0) from an asynchronous RMS service may depend on whether the SYNCSTS option is set. The SYNCSTS option (FAB/RAB\$V\_ SYNCSTS) allows the application to avoid the overhead of processing a completion AST, if the RMS service is completed before returning from the service call.

Applications must not make assumptions about completion timing for specific services.

The possible statuses returned in R0 and the implication each has on AST delivery are as follows:

| Meaning                                                                                                    |
|----------------------------------------------------------------------------------------------------|
| The operation is complete. This status is returned only if the user specified the SYNCSTS option. The actual completion status is stored in FAB/RAB\$L_STS. No completion AST (success or failure) is delivered. |
| The operation had not completed when the RMS service call returned.                                                                                                    |
| When the requested operation completes, the actual completion status is stored in FAB/RAB\$L_STS and any requested success or error AST will be delivered. <sup>1</sup>                                          |
| The operation is complete. Any requested success or error AST has been delivered (or is queued for delivery). The completion status is stored in FAB/RAB\$L_STS, which is also the service return value in R0.   |
|                                                                                                    |

When using asynchronous completion, the application can determine that the operation is complete by:

Checking periodically for a nonzero status in FAB/RAB\$L STS

Library documentation.

When operating in a Compaq POSIX Threads Library environment, consult your POSIX Threads Library documentation.

- Specifying success and error AST routines
- Calling SYS\$WAIT when the application has completed other work, and now wishes to wait for the service to complete

#### 2.4.5 Status Code Testing

In general, you may receive one of many error or success codes from an operation. The discussion of each service in Part III includes a list of the possible condition values that you can receive when you invoke the service.

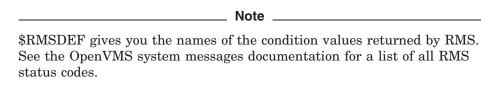

You should test for success by checking only the low-order bit of the status code for a true condition (bit set). The three low-order bits returned in the status code indicate the severity of the code. The severity codes are as follows:

| Severity Code | Meaning                                                                                                    |
|---------------|----------------------------------------------------------------------------------------------------|
| 001(1)        | Success (low-order bit set).                                                                                               |
| 011 (3)       | Information (low-order bit set).                                                                                           |
| 000(0)        | Warning; indicates a nonstandard condition. The operation may have performed some, but not all, of the requested function. |
| 010(2)        | Error; you must recognize that a problem exists and provide a contingency plan in your program for such a condition.       |
| 100 (4)       | Severe error; normally caused by program logic errors or other unrecoverable conditions.                                   |

The usual method of testing the completion status is to examine register 0 for success, failure, or specific completion values. For certain completion values, RMS returns additional information in the status value field (STV) of the control block. The description of the codes presented in the OpenVMS system messages documentation indicates the instances when the STV contains such information.

The STS and STV fields should be used to signal RMS errors to ensure that the error message includes all relevant information. For the file processing and file naming services, use the STS and STV fields of the specified FAB (use the old FAB for the Rename service). For record processing and block I/O processing services, use the STS and STV fields of the corresponding RAB. (Consult Table 1–1 if you are not sure of the group to which a particular service belongs.)

The recommended way to signal RMS errors is to provide both the STS and STV fields of the RAB or FAB as arguments to the run-time library (RTL) routine LIB\$SIGNAL (or LIB\$STOP). Certain languages provide a built-in means of signaling errors, such as by providing a system-defined function. For a more detailed explanation of condition signaling and invoking RTL routines, see the OpenVMS RTL Library (LIB\$) Manual.

#### **RMS Program Interface** 2.4 Service Completion

#### 2.4.6 Types of Errors

RMS completion status error codes generally fall into one of four groups:

- Programming errors
- Program design errors
- System environment errors
- Operator/user errors

#### **Programming Errors**

These errors are caused by incorrect programming and are usually detected during the early stages of developing and debugging a program that uses RMS. Typical examples are missing values for required fields, referring to a RAB instead of a FAB, invalid address for a buffer, and so forth. This type of error is generally self-explanatory and usually requires only a minor change to the program.

#### **Program Design Errors**

These errors are caused by more subtle errors that may rarely occur, particularly if asynchronous record I/O, multistreamed sharing, or shared files are involved. These errors may occur long after a program has been in use and could require either a major program revision or the addition of substantial error recovery code to handle the error conditions. Record-lock errors, resource-exhaustion errors, and record-stream-currently-active errors are typical program design errors.

#### **System Environment Errors**

These errors include hardware errors and RMS or other system software errors that are not caused by your program. You may need to add substantial defensive error-handling code or you may be able to run the program again without error.

#### **Operator/User Errors**

These errors include errors by the user of the program, such as not mounting a device before running the program, or typing an invalid file specification. As with system environment errors, you may need to add substantial defensive error-handling code or simply reprompt the user for the correct information or user action.

There are conditions in which completion status codes may not be returned as expected:

- The completion status codes that apply to the Close service do not include errors introduced by the FAB\$V\_SCF option and the FAB\$V\_SPL option. If the request is serviced successfully, then a success completion code is returned, even if the request is found to be in error by the job controller process.
- The Wait service has unique errors. This service can return any status code of the awaited operation.
- Errors associated with output operations may not necessarily be reported as the status of a particular operation because modified I/O buffers are not always written out immediately. Such errors are reported as the status of a subsequent operation, which may be an input, output, or control operation.

When you submit a problem report, you should also provide a magnetic tape copy of the file causing the error.

When using the debugger, use the debug command EXAMINE/CONDITION to view the message corresponding to the value in R0 or the STS field or the STV field. For example, you can view the error codes in the STS and STV fields of the FAB at symbolic address (label) MYFAB when debugging a VAX MACRO program by entering the following commands:

```
DBG> EXAMINE/CONDITION MYFAB+FAB$L STS
DBG> EXAMINE/CONDITION MYFAB+FAB$L STV
```

For additional information about the debugger, see the OpenVMS Debugger Manual.

#### 2.5 Allowable Program Execution Modes

Generally, RMS executes in either executive mode or executive AST mode. When an operation is initiated, processing begins in executive mode. If device I/O is necessary to process the request, the \$QIO system service is called. RMS specifies an executive-mode AST to signal completion. At this point, RMS exits from executive mode. If the operation is being performed asynchronously, control is returned to the caller; if the operation is synchronous, RMS waits for an event flag in the access mode of the caller. When the I/O is complete, RMS continues processing in executive AST mode. Thus, user-mode ASTs can be serviced while a synchronous operation called from user mode is awaiting I/O completion. However, processing in user mode during an asynchronous operation is interrupted by RMS processing in executive AST mode when I/O completes.

RMS should not be called from kernel mode, from executive AST mode, or from executive mode when executive-mode ASTs are disabled.

#### 2.6 Access-Mode Protected Memory

RMS protects the following data structures and their associated I/O buffers at EW (execute read/write):

- RMS-controlled data structures
- Process-permanent data structures
- Image-activated data structures

Previously, the data structures were protected at UREW (user read, executive write).

The following memory protection exceptions apply to USER-mode accessors of RMS and are protected at UREW:

- Internal RMS I/O buffers to facilitate RAB\$V\_LOC mode
- RMS buffers containing collated tables used for indexed files

### 2.7 Reserved Event Flags

RMS uses system-reserved event flags to synchronize its internal operations. RMS reserves event flags 27, 28, 29, and 30 for possible use; in addition, event flag 31 is used to specify a "do not care" event flag for asynchronous processing.

#### **RMS Program Interface** 2.8 DEC Multinational Character Set

#### 2.8 DEC Multinational Character Set

You can use any character in the DEC Multinational character set in RMS records, including the key value of an indexed file. Keys are collated according to their corresponding character code value.

For a list of characters in the DEC Multinational character set, see the OpenVMS User's Manual.

# Implementing RMS from C Programs

This section includes C programming examples illustrating the implementation of RMS from a high-level programming interface. Each of the sample programs illustrates the implementation of a particular programming task in the OpenVMS environment.

From a high-level language program, you can create new files, process existing files, extend and delete files, and read, write, update, and delete records within files in an RMS environment.

To create and process RMS files, your program must contain calls to appropriate record management services from your language interface with RMS. Generally, you make these calls by using the service macros for run-time processing. When encountered at run time, the expanded code of these macros generates a call to the corresponding service. Each call represents a program request for a file service, a record service, or a block I/O transfer operation.

# 3.1 Creating, Accessing, and Deaccessing a File

You can create, access, and deaccess a file using either the Create service or the Open service. The Create service constructs a new file structured to the attributes you specify in the FAB for the file, whereas the Open service makes an existing file available for processing by your program. Both of these services allocate the system resources needed to establish an access path to a file. You must open or create a file to perform most file operations and any record operations on that file. Where applicable, you must declare the type of shared access when you create or open a file. You do this through your program interface with RMS by selecting file access control options.

RMS provides several file-processing options for the Create service. The create-if option requests that the file be created only if it does not exist in the specified directory. If the file does exist in the specified directory, the existing file is opened. The Open and Create services both establish access to the desired file, but the Create service also allocates disk space and performs the functions related to allocation.

When you are finished processing a file, you invoke the Close service to close the file, disconnect all record streams associated with the file, and free all resources allocated to the file. If you do not explicitly invoke the Close service when the program image exits, RMS attempts an implicit close. All resources associated with open files are returned when the files are deaccessed at image rundown time. However, process permanent files are not implicitly closed when an image exits.

# 3.1.1 Example of Copying Records from One File to Another File

Example 3-1 illustrates the use of various services to access and copy records from one file to another.

#### Example 3-1 Use of the Create, Open, and Close Services

```
** COPYFILE.C This program copies the input file to the output file.
** It is made to resemble the MACRO example in the RMS Reference Manual.
*/
#define REC SIZE 132
\#define\ INP\overline{U}T\ NAME\ "INFILE"
\#define OUTPUT NAME "OUTFILE"
#define DEFAULT NAME ".DAT"
#include <rms> /* defines for rabs and fabs 
#include <stdio> /* defins printf... 
#include <starlet> /* defines sys$open et al */
COPYFILE ()
struct FAB infab, outfab, *fab; /* Allocate fabs and a pointer to fab */
struct RAB inrab, outrab, *rab; /* Allocate fabs and a pointer to fab */
int lib$signal();
int lib$si
int stat;
char rec bu
               rec_buff[REC_SIZE]; /* maximum record size
infab = cc$rms_fab;
                                          /* Make this a real FAB (bid and bln) */
infab.fab$1 fna = (char *) &INPUT NAME; /* Primary file name: (logical) name..*/
infab.fab$b fns = sizeof INPUT NAME -1; /* .. and its size */
infab.fab$1 dna = (char *) &DEFAULT NAME; /* Default name: here file type..
infab.fab$b dns = sizeof DEFAULT NAME -1; /* .. and its size
outfab.fab$w mrs = REC SIZE;
outfab.fab$1_fna = (char *) &OUTPUT NAME;
outfab.fab$b fns = sizeof OUTPUT NAME -1;
outfab.fab$1_dna = (char *) &DEFAULT_NAME;
outfab.fab$b_dns = sizeof DEFAULT NAME -1;
outrab = cc$rms rab;
outrab.rab$1_fab = &outfab;
outrab.rab$v_wbh = 1;
outrab.rab$1_rbf = rec_buff;
                                       /* Write Ahead */
/* Same buffer address as before */
                                     /* for error handling */
/* Actual open (could use &infab) */
fab = &infab;
stat = sys$open ( fab );
                                           /* $OPEN Success ? */
if (stat & 1)
    outfab.fab$l_alq = infab.fab$l_alq; /* Set proper size for output
fab = &outfab; /* for error handling
stat = sys$create ( fab ); /* Try to create the file
                                                                                  */
                                                                                   */
                                                                                   */
}
```

# Implementing RMS from C Programs 3.1 Creating, Accessing, and Deaccessing a File

#### Example 3-1 (Cont.) Use of the Create, Open, and Close Services

```
*/
if (stat & 1)
                                     /* Both open & create success ?
{
                                   /* for error handling
   rab = &outrab;
                                                                       */
   rab = &outrab; /* for error handling
stat = sys$connect ( rab ); /* get some rms internal buffers
if (gtat 5 1) // output $CONNECT Suggest 2
                                                                       * /
                                    /* output $CONNECT Success ?
                                                                       */
   if (stat & 1)
       /* for error handling stat = sys$connect ( rab ); /* input $CONNECT Sugar
                                                                       */
                                    /* input $CONNECT Success ?
   if (stat & 1)
                                    /* CONNECTs succes? then prime loop */
      stat = sys$get ( rab );
                                    /* setting stat for while
   while (stat & 1)
                                    /* success on record operation ? */
   {
       ** Main Code. Opened and connected files and buffer
       ** First $GET done and inrab is current. Copy records.
       } /* while */
   ** Fallen through while. stat must be EOF if copy was successful.
   ** if not, signal error from connect, get or put. Using stat instead
   ** of rab->rab$1 sts to handle (programming) error providing RAB.
   */
   if (stat != RMS$ EOF)
      stat = lib$signal( stat, rab->rab$1 stv );
   stat = sys$close ( &infab );
   stat = sys$close ( &outfab );
   }
else
{
   /* Failed to open input or output file */
   stat = lib$signal( stat, fab->fab$1 stv );
                            /* Using output close stat to return */
return stat;
```

This example illustrates how you can use the sequential file organization to create a new file by copying records from an existing file. The newly created file and the source file have variable-length records.

This example assumes that an external program has identified the input file as a search list logical name using the equivalent of the following DCL command:

```
$ ASSIGN [INV]30JUN93,[INV.OLD]30JUN93 INFILE
```

This command directs RMS to look for the input file in directory [INV] first, and, if it does not find the file, to look in directory [INV.OLD].

# Implementing RMS from C Programs 3.1 Creating, Accessing, and Deaccessing a File

The program also specifies the default file type .INV for the input file using this statement:

```
infab.fab$1 dna = &DEFAULT NAME;
                                       /* Default name: here file type..
infab.fab$b dns = sizeof DEFAULT NAME; /* .. and its size
```

Next the program configures the RAB used for the input file. The first argument links the RAB to the associated FAB. This is the only required argument to a RAB. The rest of the arguments specify the read-ahead option (described in later text) and the record buffer for the input file. The Get service uses the user record buffer address (UBF) field and the user record buffer size (USZ) field as inputs to specify the record buffer and the record size, respectively.

Note \_

When you invoke the GET service, RMS takes control of the record buffer and may modify it. RMS returns the record size and only guarantees the contents from where it accessed the record to the completion of the record.

The program then configures the FAB for the output file. The first argument equates the file name to the externally defined logical name. After the program specifies the default file type for the output file, it specifies three additional FAB fields.

First, it specifies that RMS should allocate contiguous space for the output file by setting the CTG bit in the FAB\$L FOP field of the FAB.

Next, the program uses a program-defined variable to store the value 132 in the MRS field:

```
#define REC SIZE 132
outfab.fab\sqrt[3]{w} mrs = REC SIZE;
```

The program then specifies that each record is to be preceded by a line feed and followed by a carriage return whenever the record is output to a line printer or terminal:

```
/* Set option using bitMask
                                                                               */
outfab.fab$b rat = FAB$M CR;
```

Because the program alternately reads and then writes each record, the input file and the output file may share the same buffer. However, because the Put service does not have access to the UBF and UBZ fields, the output RAB defines the buffer using the RBF and the RSZ fields.

Note that the UBF, USZ, and RBF values are set prior to run time, but that the RSZ value is set at run time, just prior to invocation of the Put service. This is done because the input file contains variable-length records and the Put service relies on the Get service to supply each record's size by way of the RSZ field, an INRAB output field.

The following statement from the sample program illustrates this feature:

```
outrab.rab$w rsz = inrab.rab$w rsz;
                                        /* set correct size
```

The run-time processing macros for the input file consist of a \$OPEN, a \$CONNECT, a \$GET, and a \$CLOSE macro. Because the input file already exists, the program accesses it with a \$OPEN macro. The sole argument to this macro identifies the FAB to the Open service:

```
stat = SYS$OPEN ( fab );
                                        /* Actual open (could use &infab)
                                                                             */
```

# Implementing RMS from C Programs 3.1 Creating, Accessing, and Deaccessing a File

Next, the program connects a record stream to the input file by calling the Connect service and specifying INRAB as the appropriate RAB:

```
/* get some rms internal buffers
stat = SYS$CONNECT ( rab );
                                                                             */
```

Note that upon completion of each service call, the program tests the condition value in STAT returned by the service before proceeding to the next call. If the call fails, the program exits with the appropriate control block address in rab or fab.

After creating the output file and establishing its record stream, the program begins a processing loop in which the Get service reads a record from the input file and the Put service writes the record to the output file. When all file records are copied, as indicated by the detection of the end of the file, the main while loop terminates.

The Close service disconnects the record stream for all RABs connected to the specified FAB. In a multistream environment (more than one RAB can be connected to a single FAB), a program may disconnect individual record streams using the Disconnect service.

# 3.2 Program to Illustrate Record Operations

The record-processing services provide the following record operations:

- Get
- Find
- Put
- Update
- Delete

This section illustrates the use of RMS record operations from a C program as shown in Example 3–2.

#### Example 3-2 Record Operations

```
/*
                RECORD OPERATIONS
        This program looks up records by key and then
           * copies the record to an output file,
             deletes the record, or
           * updates the record
*/
#include
                <rms>
                                     /* defines for rabs and fabs
#include
                <stdio>
                                     /* defins printf...
                             /* defines strlen
#include
                <string>
                             /* defines exit
                                                             */
#include
                <stdlib>
#include
               <starlet>
                             /* defines sys$open et al
#define INPUT NAME
                        "INFILE:"
#define OUTPUT NAME
                        "OUTFILE:"
#define RECORD SIZE
                        132
#define TYPING SIZE
                        100
struct FAB
                infab, outfab;
struct RAB
               inrab, outrab;
```

# Implementing RMS from C Programs 3.2 Program to Illustrate Record Operations

### Example 3-2 (Cont.) Record Operations

```
error exit (code, value)
long code;
long
               value;
{
                    void lib$signal();
                    lib$signal (code, value);
                    exit (0);
}
main ()
                   char record [RECORD_SIZE];  /* record buffer */
char key [RECORD_SIZE];  /* key buffer */
char choice [TYPING_SIZE];  /* typing buffer */
                    long status;
                    /* set up input fab */
                    infab = cc$rms fab;
                    infab.fab$b fac = FAB$M GET | FAB$M PUT | FAB$M UPD | FAB$M DEL;
                    infab.fab$b shr = FAB$M SHRGET | FAB$M SHRPUT | FAB$M SHRUPD
                    | FABŞM SHRDEL; /* read/write sharing */
infab.fab$1_fna = (char *) &INPUT_NAME; /* logical name INFILE */
                    infab.fab$b fns = sizeof INPUT NAME - 1;
                    /* set up output fab */
                    outfab = cc$rms fab;
                    outfab.fab$b fa\overline{c} = FAB$M PUT;
                    outfab.fab$1_fna = (char_*) &OUTPUT_NAME; /* logical name OUTFILE */
                    outfab.fab$b_fns = sizeof OUTPUT NAME - 1;
                   /* set up input rab */
                    inrab = cc$rms rab;
                    inrab.rab$1 fa\overline{b} = &infab;
                   /* set up output rab */
                    outrab = cc$rms rab;
                    outrab.rab$1 fa\overline{b} = &outfab;
                    outrab.rab$1 rbf = record;
                                                                                                                    /* record buffer */
                    /* open files and connect streams */
                    status = sys$open (&infab);
                    if (! (status & 1))
                                      error exit (status, infab.fab$1 stv);
                    status = sys$\overline{\chi}\connect (&inrab);
                    if (! (status & 1))
                                      error_exit (status, inrab.rab$1_stv);
                    status = sys$\overline{c}\overline{c}\over
                    if (! (status & 1))
                                       error exit (status, outfab.fab$1 stv);
                    status = sys$\(\frac{1}{2}\)connect (&outrab);
                    if (! (status & 1))
                                        error exit (status, outrab.rab$1 stv);
```

# Implementing RMS from C Programs 3.2 Program to Illustrate Record Operations

### Example 3-2 (Cont.) Record Operations

```
while (1)
{
        /* get a key and a record */
       printf ("Please input key value: ");
        gets (key);
                                       /* get key from user */
                                       /* stop on ctrl-Z */
        if (feof (stdin))
               break;
        inrab.rab$b_ksz = strlen (key); /* set key length */
        status = sys$get (&inrab);
        if (! (status & 1))
               error exit (status, inrab.rab$1 stv);
        /* display the record */
       record[inrab.rab$w_rsz] = '\0';
       /* choose what to do */
        printf ("Please choose C(opy), D(elete), or U(pdate):");
                                      /* get choice from user */
        gets (choice);
                                      /* stop on ctrl-Z */
        if (feof (stdin))
               break;
        switch (choice[0])
        {
               case 'c':
               case 'C':
                       /* copy the record */
                       outrab.rab$w rsz = inrab.rab$w rsz;
                                      /* out length = in length */
                       status = sys$put (&outrab);
                       if (! (status & 1))
                               error exit (status, outrab.rab$1 stv);
                       break;
               case 'd':
               case 'D':
                       /* delete */
                       status = sys$delete (&inrab);
                       if (! (status & 1))
                               error exit (status, inrab.rab$1 stv);
                       break;
               case 'u':
               case 'U':
                       /* get a new record */
                       printf ("Please input record value: ");
                       gets (record); /* get record from user */
                       inrab.rab$w_rsz = strlen (record);
                                      /* set record length */
                       status = sys$update (&inrab);
                       if (! (status & 1))
                               error exit (status, inrab.rab$1 stv);
                       break;
               default:
                        /* do nothing */
                       break:
       }
}
```

# Implementing RMS from C Programs 3.2 Program to Illustrate Record Operations

### Example 3-2 (Cont.) Record Operations

```
/* close files */
        status = sys$close (&infab);
        if (! (status & 1))
               error_exit (status, infab.fab$1 stv);
        status = sys$\overline{c}lose (&outfab);
        if (! (status & 1))
                error exit (status, outfab.fab$1 stv);
}
```

The program requires access to RMS.H and STDIO.H in SYS\$LIBRARY to provide RMS structure definitions and standard C input/output. The program sets up four FABs: a FAB and a RAB for the input file and a FAB and a RAB for the output file. The program then opens and connects the input file and creates and connects the output file.

The main loop prompts the user for a key and then retrieves the record with that key. It then prompts the user for a decision of what to do with the record:

- Copy the record to the output file
- Delete the record
- Update the record using new user data

The program handles all errors by signaling the error and then exiting.

# 3.3 Program to Show Index Root Levels

Example 3-3 shows the index root level(s) for a specified file. You can modify the program to display more parameters, add LIB\$FIND\_FILE, and so forth.

To use the program, define an external DCL command and pass the filespec to the program as a parameter.

#### Example 3-3 Displaying the Index Root for a File

```
** Show roots.c
**
*/
#include <rms>
#include <stdio>
#define MAXKEY 10
main (int argc, char *argv[])
struct FAB fab;
struct XABSUM sum;
struct XABKEY xab[MAXKEY];
               i, stat, lvl, keys;
int
```

### Example 3-3 (Cont.) Displaying the Index Root for a File

```
fab = cc$rms fab;
sum = cc$rms xabsum;
fab.fab$b shr = FAB$M SHRPUT;
fab.fab$b fac = FAB$M GET;
fab.fab1fna = argv[\overline{1}];
fab.fab$b_fns = STRLEN( argv[1] );
fab.fab$1 xab = ∑
stat = SY\overline{S}$OPEN ( &fab );
if (!(stat&1)) return stat;
if (fab.fab$b org!=FAB$C_IDX) return RMS$_ORG;
keys = sum.xa\overline{b}$b nok;
fab.fab$1 xab = \overline{\&}xab[0];
for (i=0; i<keys; i++)
    ** Init Xab Key for each defined key
    ** Point previous to current except first.
    xab[i] = cc$rms xabkev;
    xab[i].xab$b re\overline{f} = i;
    if (i) xab[i-1].xab$1 nxt = &xab[i];
** Ask RMS to fill in the XABs hooked off the FAB.
*/
stat = SYS$DISPLAY ( &fab );
if (!(stat&1)) return stat;
printf ("File %s, Root levels: %d", argv[1], xab[0].xab$b lvl);
for (i=1; i<keys; i++) printf (", %d", xab[i].xab$b lvl);
printf (".\n");
return stat;
}
```

# 3.4 Program to Illustrate Using NAML Blocks (Alpha Only)

Example 3-4 contains a sample program which uses the new NAML blocks available beginning with OpenVMS V7.2. The NAML block is similar to the NAM block, except that it contains long fields to allow for the extended file names and deep directory structures supported on ODS-5 disks.

NAML blocks are only supported on Alpha platforms, and are only supported for V7.2 and later. If you attempt to compile this sample program on the VAX platform, you will get compiler errors indicating that the NAML symbols, structures and offsets are not defined, similar to the following:

```
%CC-E-UNDECLARED, In the declaration of "primarySpec", "NAML$C MAXRSS"
is not declared.
```

Although the program compiles correctly on an OpenVMS Alpha system prior to V7.2, when you run the program you get the error:

```
%RMS-F-NAM, invalid NAM block or NAM block not accessible
```

The sample program does the following:

- Creates string buffers for resultant and expanded filenames.
- Prompts the user for a primary file specification.
- Uses the long input buffer field of the NAML for the primary specification.

# Implementing RMS from C Programs 3.4 Program to Illustrate Using NAML Blocks (Alpha Only)

- Uses the short input buffer field of the FAB for the default specification (providing a default of "\*.\*;\*").
- Does a \$PARSE and displays the expanded file specifications (short and long).
- Does repeated \$SEARCHes (until no-more-files or failure) and displays the resultant file specifications (short and long) each time.

The program prompts for the file specification to process, and then displays the results.

In order for the full capabilities of the NAML block to be seen, you can set up an ODS-5 file system, which allows files with long file names, filenames with the extended character set, and deep directory structures (greater than 8 levels) to be created.

#### Example 3-4 Using NAML Blocks for Extended File Specifications

```
NAML EXAMPLE.C
    This sample program uses NAML blocks (short and long
     buffers) with RMS $PARSE and $SEARCH functions to
     demonstrate extended file specification capabilities.
    NAML blocks are supported only on Alpha platforms.
     The no-short-upcase NAML bit is set, so the short expanded
      specification will not be upcased.
 *_____*/
#include <string>
                                         // for strlen, etc.
#include <ssdef>
#include <stdio>
#include <starlet>
                                         // for SS$ NORMAL
                                   // for printf, etc.
// sys$parse, sys$search
// function prototypes
// NAME and FEE
                                        // NAML and FAB structure definitions
#include <rms>
int main()
    int vms status;
    int primarySpecLength = 0;
    char primarySpec[NAML$C MAXRSS+2]; // (Include room for LF and \0.)
    char defaultSpec[] = "*.*;*";
     * Create the string buffers for the resultant and expanded strings
    char Naml Shrt Esa[NAM$C MAXRSS],
         Naml_Long_Esa[NAML$C_MAXRSS],
Naml_Shrt_Rsa[NAM$C_MAXRSS],
         Naml Long Rsa[NAML$C MAXRSS];
     * Declare the FAB and NAML structures
    struct FAB fab;
    struct namldef naml;
```

# Implementing RMS from C Programs 3.4 Program to Illustrate Using NAML Blocks (Alpha Only)

# Example 3-4 (Cont.) Using NAML Blocks for Extended File Specifications

```
* Initialize the FAB and NAML using the default structures,
* then set them up for our use.
fab = cc$rms fab;
naml = cc\$rms naml;
* To indicate that the NAML fields should be used rather
\star than the FAB fields for the filename, we put a -1 in
* the FNA field, and a zero in the FNS field.
fab.fab1 fna = (char *)-1;
fab.fab$b fns = 0;
fab.fab$1 dna = defaultSpec;
fab.fab$b dns = strlen(defaultSpec);
fab.fab$1 naml = &naml;
                          // tie the NAML to the FAB
naml.naml$1 long filename = primarySpec;
naml.naml$1 esa = Naml Shrt Esa;
naml.naml$b ess = sizeof (Naml Shrt Esa);
naml.naml$1 rsa = Naml Shrt Rsa;
naml.naml$b rss = sizeof (Naml Shrt Rsa);
naml.naml$1 long expand
                           = Naml Long Esa;
naml.naml$1_long_expand_alloc = sizeof (Naml Long Esa);
naml.naml$1 long_result = Naml_Long_Rsa;
naml.naml$1_long_result_alloc = sizeof (Naml_Long_Rsa);
* Set NAML options flags
naml.naml$v_synchk = 0;
                                   // Have $PARSE do directory
                                   // existence check
naml.naml$v no short upcase = 1;  // Don't upcase short expanded spec.
* Prompt for the input file specification. A blank
* response will use the default filespec of *.*;*
printf("File specification to be scanned: ");
gets(primarySpec);
naml.naml$1_long_filename_size = strlen(primarySpec);
* Parse the given file specification. This sets up for
   the $SEARCH loop. On success, print out the expanded
 * file specifications.
printf ("\n\nParsing: %s\n", primarySpec);
vms status = sys$parse (&fab);
if (!(vms_status & 1))
                                           // return any error
{
    return vms status;
}
```

#### Example 3–4 (Cont.) Using NAML Blocks for Extended File Specifications

```
naml.naml$1 esa[naml.naml$b esl] = ' \setminus 0';
                                                 // terminate the string
    printf (" (Short) Expanded Specification: '%s'\n",
                naml.naml$1 esa);
    naml.naml$1 long expand[naml.naml$1 long expand size] = '\0';
    printf (" (Long) Expanded Specification: '%s \n",
                naml.naml$1 long expand);
    /*
     * Go into the $SEARCH loop. We loop until the
       $SEARCH fails or returns No More Files (NMF)
     * For each successful $SEARCH, print out the
     * resultant file names from the NAML block.
    printf ("\n\nSearching for files matching: %s\n", primarySpec);
   while (1)
        vms status = sys$search (&fab);
        if (!(vms_status & 1))
                                         // handle any error
            if (vms status == RMS$ NMF)
                return SS$ NORMAL;
            else
                return vms_status;
        }
                    (Short) Resultant Specification: '%-*.*s'\n",
        printf ("
                    naml.naml$b rsl,
                    naml.naml$b rsl,
                    naml.naml$1 rsa);
        printf ("
                    (Long) Resultant Specification: '%-*.*s'\n",
                    naml.naml$1 long result size,
                    naml.naml$1_long_result_size,
naml.naml$1_long_result);
    } // end of while loop
} // end of function main()
```

# 3.5 Program to Illustrate Using the RAB64 Structure

This section contains an example program, written in C, which demonstrates the use of the RAB64 structure. The RAB64 structure has the same fields as the RAB structure, but contains additional quadword fields to allow addressing of the 64-bit Alpha address space. The RAB64 structure is only supported on Alpha platforms beginning with OpenVMS V7.0. This program does the following:

- Declares RMS structures
- Declares 64-bit pointers and values for allocating Alpha P2 space.
- Opens a given file
- Allocates Alpha P2 space for a record buffer.
- Sets up the RAB64 structure to use the returned Alpha P2 address space.
- Connects a record stream using the RAB64
- Reads the first record from the file for illustration purposes

# Implementing RMS from C Programs 3.5 Program to Illustrate Using the RAB64 Structure

• Closes the file and deallocates the P2 memory.

Prior to OpenVMS V7.2, the cc\$rms\_rab64 initializer was not available. The example program sets up the RAB64 structure explicitly by zeroing the structure and setting the block-id and block length fields. As of OpenVMS V7.2, this explicit set up can be replaced with the assignment:

```
x_rab = cc\rms_rab64;
```

#### Example 3-5 Using the RAB64 Structure

```
RAB64 EXAMPLE.C
     Description:
         This sample program uses the 64-bit pointers in the new RAB64
          structure to allow addressing of the full 64-bit Alpha
         address space.
    NOTE:
         Prior to V7.2, the cc$rms rab64 initializer was not available
         and the RAB64 structure had to be initialized manually. See
         the comment in the code for details.
 */
#define NEW STARLET
#include <far_pointers.h> // basic set of 64-bit pointer types
#include <rms.h> // both RAB and RAB64 structures
#include <lib$routines.h> // for lib$signal
#include <starlet.h> // for RMS function prototypes
#include <stdio.h> // for printf, gets, etc.
#include <string.h> // for strlen
#include <ssdef.h> // for status codes
                                // for memset
#include <stdlib.h>
 * Start of code
int main()
     int status;
      * Define the structures for RMS
     struct FAB fab;
     struct RAB64 x rab;
     char file name[NAM$C MAXRSS];
        Set up variables for allocating a record buffer
      * from 64-bit P2 address space.
     VOID PQ p2 va;
     CHAR PQ record buffer;
```

# Implementing RMS from C Programs 3.5 Program to Illustrate Using the RAB64 Structure

# Example 3-5 (Cont.) Using the RAB64 Structure

```
int64 num bytes = 1024;
__int64 num_pagelets = (num_bytes / 512);
/*
 * Get the filename
printf("Enter filename to read: ");
gets(file name);
* Set up the FAB using the default structures, then
* set it up for our use.
fab = cc$rms fab;
fab.fab$1 fna = file name;
fab.fab$b fns = strlen(file name);
fab.fab$b org = FAB$C SEQ;
fab.fab$b fac = FAB$M GET;
fab.fab$b_shr = FAB$M_NIL;
 * Open the file
status = sys$open(&fab);
if (!(status & 1))
   return status;
printf("File %s was opened.\n", file name);
* Dynamically allocate record buffer in 64-bit P2 space
status = LIB$GET VM PAGE 64 ( &num pagelets, &p2 va );
if (!(status \& 1))
{
   return status;
printf("Allocated %Ld pagelets of P2 space starting at %LX\n", num pagelets, p2 va);
record buffer = p2 va;
* Initialize rab64
 * NOTE: Prior to OpenVMS V7.2, the cc$rms rab64 initializer
* was not available. As of V7.2, the following memset, block-id
x rab = cc$rms rab64;
 */
```

# Implementing RMS from C Programs 3.5 Program to Illustrate Using the RAB64 Structure

### Example 3-5 (Cont.) Using the RAB64 Structure

```
x rab.rab64$1 fab = &fab;
                                     // tie the FAB to the RAB
xrab.rab64$brac = RAB$C SEQ;
x_rab.rab64$1_ubf = (char *) -1; // -1 says use the PQ field
x_rab.rab64$pq_ubf = record_buffer;
                                     // 0 says use the Q field
x_rab.rab64$w_usz
                     = 0;
x_rab.rab64$q_usz
                     = num bytes;
* Connect our record stream
 */
status = sys$connect( (struct rabdef *) &x rab);
if (!(status & 1))
    return status;
printf("Record stream was connected.\n");
   Retrieve first record in file for illustration purposes
status = sys$get ( (struct _rabdef *) &x_rab);
if (!(status & 1))
{
     * Signal the error rather than just returning
     \mbox{\scriptsize *} it so we can include the STV field from
     * the RAB
    lib$signal ( status, x rab.rab64$1 stv);
}
/*
    Add null byte to terminate record in record buffer
record buffer[x rab.rab64$q rsz] = 0;
printf ("Record = %s\n", record buffer);
   Close the file, doing an implicit disconnect of
    the record stream.
status = sys$close (&fab);
if (!(status & 1))
    return status;
printf("File was closed.\n");
* Deallocate record buffer in 64-bit P2 space
status = LIB$FREE VM PAGE 64 ( &num pagelets, &p2 va );
if (!(status & 1)\overline{})
{
    return status;
printf("Deallocated %Ld pagelets of P2 space starting at %LX\n",num pagelets,p2 va);
```

# **Implementing RMS from C Programs** 3.5 Program to Illustrate Using the RAB64 Structure

### Example 3-5 (Cont.) Using the RAB64 Structure

```
return SS$_NORMAL;
}
```

# **Part II**

# **RMS Control Blocks**

Part II describes each RMS control block, including a complete listing and description of each field.

# File Access Block (FAB)

The file access block (FAB) defines file characteristics, file access, and certain run-time options. It also indicates whether other control blocks are associated with the file.

# 4.1 Summary of Fields

Many FAB fields are directly equivalent to certain File Definition Language (FDL) attributes. For information about FDL, refer to the OpenVMS Record Management Utilities Reference Manual.

The symbolic offset, the size, the FDL equivalent, and a brief description of each FAB field are presented in Table 4–1.

Table 4–1 FAB Fields

| Field Offset                  | Size<br>(Bytes) | FDL Equivalent     | Description                               |
|-------------------------------|-----------------|--------------------|-------------------------------------------|
| FAB\$B_ACMODES                | 1               | None               | File access modes                         |
| FAB\$L_ALQ                    | 4               | FILE ALLOCATION    | Allocation quantity (blocks)              |
| $FAB\$B\_BID^1$               | 1               | None               | Block identifier                          |
| FAB\$B_BKS                    | 1               | FILE BUCKET_SIZE   | Bucket size                               |
| $FAB\$B\_BLN^1$               | 1               | None               | Block length                              |
| FAB\$W_BLS                    | 2               | FILE MT_BLOCK_SIZE | Magnetic tape block size                  |
| FAB\$V_CHAN_MODE <sup>2</sup> | _               | None               | Channel access mode protection            |
| FAB\$L_CTX                    | 4               | FILE CONTEXT       | Context                                   |
| FAB\$W_DEQ                    | 2               | FILE EXTENSION     | Default file extension quantity           |
| $FABL_DEV^3$                  | 4               | None               | Device characteristics                    |
| FAB\$L_DNA                    | 4               | FILE DEFAULT_NAME  | Default file specification string address |
| FAB\$B_DNS                    | 1               | FILE DEFAULT_NAME  | Default file specification string size    |
| FAB\$B_FAC                    | 1               | $ACCESS^3$         | File access                               |
| FAB\$L_FNA                    | 4               | FILE NAME          | File specification string address         |

<sup>&</sup>lt;sup>1</sup>This field is statically initialized by the \$FAB macro to identify this control block as a FAB.

<sup>&</sup>lt;sup>2</sup>This is a 2-bit subfield.

<sup>&</sup>lt;sup>3</sup>This field contains options; corresponding FDL equivalents are listed in the description of the field.

# File Access Block (FAB) 4.1 Summary of Fields

Table 4-1 (Cont.) FAB Fields

| Field Offset            | Size<br>(Bytes) | FDL Equivalent            | Description                                        |
|-------------------------|-----------------|---------------------------|----------------------------------------------------|
| FAB\$B_FNS              | 1               | FILE NAME                 | File specification string size                     |
| FAB\$L_FOP              | 4               | ${ m FILE}^3$             | File-processing options                            |
| FAB\$B_FSZ              | 1               | RECORD CONTROL_FIELD_SIZE | Fixed-length control area size                     |
| FAB\$W_GBC              | 2               | FILE GLOBAL_BUFFER_COUNT  | Global buffer count                                |
| FAB\$W_IFI <sup>4</sup> | 2               | None                      | Internal file identifier                           |
| FAB\$B_JOURNAL          | 1               | None                      | Journal flags status                               |
| FAB\$V_LNM_MODE         | _2              | None                      | Logical name translation access mode               |
| FAB\$L_MRN              | 4               | FILE MAX_RECORD_NUMBER    | Maximum record number                              |
| FAB\$W_MRS              | 2               | RECORD SIZE               | Maximum record size                                |
| ${\rm FAB\$L\_NAM^5}$   | 4               | None                      | Name (NAM) or long<br>name (NAML) block<br>address |
| FAB\$B_ORG              | 1               | FILE ORGANIZATION         | File organization                                  |
| FAB\$B_RAT              | 1               | $\mathrm{RECORD}^3$       | Record attributes                                  |
| FAB\$B_RFM              | 1               | RECORD FORMAT             | Record format                                      |
| FAB\$B_RTV              | 1               | FILE WINDOW_SIZE          | Retrieval window size                              |
| $FAB$L\_SDC^4$          | 4               | None                      | Secondary device characteristics                   |
| FAB\$B_SHR              | 1               | $SHARING^3$               | File sharing                                       |
| $FABL_STS^4$            | 4               | None                      | Completion status code                             |
| $FABL_STV^4$            | 4               | None                      | Status values                                      |
| FAB\$L_XAB              | 4               | None                      | Extended attribute block address                   |

<sup>&</sup>lt;sup>2</sup>This is a 2-bit subfield.

Each FAB field is described in this section. Unless indicated otherwise, each field is supported for DECnet for OpenVMS operations on files at the remote OpenVMS systems. For information about the support of RMS options for remote file access to other systems, see the DECnet for OpenVMS Networking Manual.

To use a FAB, you must allocate process storage and specify the character string for the primary file specification and, optionally, the default file specification. The FAB\$L\_FNA and FAB\$B\_FNS fields define the primary file specification to RMS; the FAB\$L\_DNA and FAB\$B\_DNS fields define the default file specification to RMS.

<sup>&</sup>lt;sup>3</sup>This field contains options; corresponding FDL equivalents are listed in the description of the field.

 $<sup>^4</sup>$ This field cannot be initialized by the \$FAB macro.

<sup>&</sup>lt;sup>5</sup>FAB\$L\_NAML is available as an alternative definition for C programmers to allow for appropriate type checking of a NAML block.

# 4.2 FAB\$B ACMODES Field

This field comprises four 2-bit subfields, two of which are unsupported. The supported subfields are the FAB\$V\_CHAN\_MODE subfield and the FAB\$V\_ LNM\_MODE subfield (see Section 4.22).

# 4.3 FAB\$L\_ALQ Field

The allocation quantity (ALQ) field defines the number of blocks to be initially allocated to a disk file when it is created (using the Create service) or to be added to the file when it is explicitly extended (using the Extend service). This field corresponds to the FDL attribute FILE ALLOCATION.

The field takes numeric values in the range of 0 through 4,294,967,295, although the maximum value depends on the number of blocks available on the disk. There are several rules concerning the use of the value 0:

- If you specify 0 blocks when you create a sequential file, RMS allocates no initial space for the file.
- If you specify 0 blocks for relative or indexed files, RMS allocates the minimum number of blocks needed to support the file organization. For example, if you specify 0 blocks when you create an indexed file, RMS allocates the number of blocks necessary to contain specified key and area definitions as the initial extent.
- A value of 0 blocks is meaningless when you intend to extend a file.

When RMS opens an existing file, it puts the highest virtual block number currently allocated to the file in the FAB\$L\_ALQ field.

For the Extend service, this field specifies the number of blocks to be added to the file. Note that RMS uses this as the extension value when a process extends a file using the Extend service, unless the process changes the value before it invokes the Extend service.

When you use the Create and Extend services, the allocation quantity value is rounded up to the next disk cluster boundary; the number of blocks actually allocated is returned in the FAB\$L ALQ field.

Note that the function of the FAB\$L\_ALQ field changes if allocation control XABs are used when you create or extend a file. The description of the XABALL control block (see Chapter 9) discusses how allocation control XABs affect the FAB\$L ALQ field.

# 4.4 FAB\$B BID Field

The block identifier (BID) field is a static field that identifies a control block as a FAB. Once set, this field should not be altered unless the control block is no longer needed. This field must be initialized to the symbolic value FAB\$C\_BID (this is done by the \$FAB macro).

# 4.5 FAB\$B BKS Field

The bucket size (BKS) field is used only for relative or indexed files to specify the number of blocks in each bucket of the file.

# File Access Block (FAB) 4.5 FAB\$B BKS Field

This field contains a numeric value in the range of 0 to 63. If you do not specify a value or specify a value of 0, RMS uses a default of the minimum number of blocks needed to contain a single record, or a minimum of two records for indexed files. If the file will be processed by RMS-11, the bucket size must be less than or equal to 32 blocks.

When calculating the bucket size, you must consider the control information (overhead) associated with each bucket. Also, certain record types contain control bytes; thus, the number of records per bucket multiplied by the number of control bytes per record equals the number of record overhead bytes per bucket. See the Guide to OpenVMS File Applications for more information.

Before specifying a bucket size, you must be aware of the relationship between bucket size and record size. You must also consider any record control bytes (overhead) required for the type of record chosen. Because RMS does not allow records to cross bucket boundaries, you must ensure that the number of blocks per bucket conforms to formulas designed to handle one of the following:

- Relative files with fixed-length records
- Relative files with variable-length records
- Relative files with VFC (variable with fixed control) records
- Indexed files with fixed-length records
- Indexed files with variable-length records

You can use the Edit/FDL utility to determine the optimum bucket size. Note that if an allocation control XAB is specified, the value specified in the XAB\$B BKZ field supersedes the value specified in the FAB\$B BKS field. When multiple allocation control XABs are specified, the largest value in any XAB\$B BKZ field supersedes the value in the FAB\$B BKS field. Refer to Section 9.6 for information about the XAB\$B\_BKZ field.

When you open an existing relative or indexed file, RMS sets the FAB\$B\_BKS field to the defined size of the largest bucket size in the file. However, when you create a new relative or indexed file, set the FAB\$B\_BKS field before you invoke the Create service rather than use the default.

With indexed files, note that if the FAB\$B\_BKS field is not specified and a maximum record size (FAB\$W\_MRS field) is specified, then RMS selects a bucket size that allows at least one maximum size record to fit. Generally, performance for record insertion and sequential retrieval on the primary key improves if at least six or seven data records fit into a primary data bucket. If either the bucket size or the disk cluster size is other than one block, use a default extension quantity (FAB\$W DEQ) that is the least common multiple of the bucket size and cluster size to avoid allocated but unused blocks within the file.

This field corresponds to the FDL attribute FILE BUCKET SIZE.

# 4.6 FAB\$B BLN Field

The block length (BLN) field is a static field that defines the length of the FAB. Once set, this field should not be altered unless the control block is no longer needed. This field must be initialized to the symbolic value FAB\$C BLN (this is done by the \$FAB macro).

# 4.7 FAB\$W BLS Field

RMS uses the block size (BLS) field as input for nondisk files. The BLS field usually defines the size, in bytes, of the blocks on a magnetic tape. Note that for some devices, this value must be an even number. This field corresponds to the FDL attribute FILE MT BLOCK SIZE.

The FAB\$W\_BLS field contains a numeric value in the range of 20 through 65,535 for ANSI-formatted tapes and 14 through 65,532 for foreign tapes. (Foreign tapes are those that are not in the standard ANSI format used by OpenVMS operating systems, and must be mounted using the DCL command MOUNT/FOREIGN.) If no value or a value of 0 is specified, the default selected when the volume was mounted is used.

When you create a magnetic tape file, you can set the FAB\$W\_BLS field before you invoke the Create service. In all other cases, RMS ignores this field. When you open an existing sequential file with an Open service, RMS returns the device buffer size. For terminals, this field defines the WIDTH setting; for mailboxes, this field defines the maximum message size.

For compatibility with RMS-11, RMS rounds off the block size for an ANSIformatted tape to the next highest multiple of 4. For example, if you set the block length to 38, RMS sets it to 40. The block size of a foreign tape is not rounded off by RMS.

To create a magnetic tape for interchange with Compaq operating systems other than OpenVMS systems, consult the documentation for the recipient system to identify possible limitations on block size. ANSI standards require that the block size be less than or equal to 2048 bytes.

# 4.8 FAB\$V CHAN MODE Subfield

The channel access mode protection (FAB\$V CHAN MODE) subfield is part of the FAB\$B\_ACMODES field. The 2-bit FAB\$V\_CHAN\_MODE subfield provides one of two functions:

- For standard processing, where neither the FAB\$V\_NFS nor FAB\$V\_UFO option is selected in the FAB\$L FOP field, the user program can use the FAB\$V CHAN MODE subfield to override the access-mode protected files function.
- When the user program specifies a nonstandard processing option by selecting either non-file-structured operations (FAB\$V NFS) or a user-file-open operation (FAB\$V\_UFO), RMS uses the FAB\$V\_CHAN\_MODE subfield to assign the calling program's access mode to the I/O channel.

#### 4.8.1 Override Value

The access-mode protected files function ensures that accessors who are operating in an outer access mode cannot access files opened or created by inner-mode accessors. Access-mode protection includes memory and data structures that are interrelated to access-mode protected files.

When the user program seeks to override access-mode protection, it must specify the value PSL\$C\_USER in the FAB\$V\_FAB\$V\_CHAN\_MODE subfield.

#### 4.8.2 Channel Access Mode Function

When used to specify the channel access mode, the FAB\$V CHAN MODE subfield can contain one of the following values, with the related constant value for each shown in parentheses:

- None
- 1 Executive mode (PSL\$C EXEC)
- Supervisor mode (PSL\$C SUPER)
- User mode (PSL\$C\_USER)

The default value is 0 (none), which is interpreted by RMS as executive mode.

If the access mode requested is more privileged than the access mode of the calling process, RMS uses the access mode of the caller and does not return an error.

There is no corresponding FDL equivalent for this field. The FAB\$V CHAN\_MODE subfield is used locally for channel to DECnet for OpenVMS communications but is ignored on the remote system.

To set this field from MACRO level, you include the appropriate expression as an argument to the \$FAB macro. For example, to specify supervisor channel access mode, you might include a statement in this format:

```
..., CHAN MODE = PSL$C SUPER,...
```

If you are using a high-level language, refer to your documentation as to how (and whether) you can directly access RMS fields and then incorporate the appropriate channel access mode expression into the appropriate language statement.

# 4.9 FAB\$L CTX Field

The user context (CTX) field allows you to convey user information to a completion routine in your program. This field contains a user-specified value, up to four bytes long, and is intended solely for your use. RMS never uses it for record management activities.

This field corresponds to the FDL attribute FILE CONTEXT.

# 4.10 FAB\$W DEQ Field

The default file extension quantity (DEQ) field specifies the number of blocks to be added when RMS automatically extends the file. Automatic extension only applies to files that reside on disk devices and occurs whenever your process invokes a Put or Write service and the currently allocated file space is exhausted. When you invoke a Put service, automatic file extension occurs when needed, regardless of the file organization. When you invoke the Write service, automatic extension occurs only for sequential files (indexed and relative files require the Extend service to extend file allocation).

This field corresponds to the FDL attribute FILE EXTENSION.

This field contains a numeric value in the range 0 through 65,535, which is rounded up to the next cluster boundary. A large value results in fewer file extensions over the life of a file; a small value results in numerous file extensions over the life of a file. When a file has numerous file extensions that may be noncontiguous, this slows record access.

If you do not specify a value or specify the value 0 when you create a file, RMS uses the default specified by the DCL command SET RMS\_DEFAULT/EXTEND\_ QUANTITY. If this value is 0, RMS uses the system default extension quantity specified by the system parameter RMS EXTEND SIZE. If this value is 0, RMS computes the default value.

If the value in the FAB\$W DEQ field, the value set by the SET RMS DEFAULT/EXTEND\_QUANTITY command, and the value of the system parameter RMS EXTEND SIZE are all 0, RMS may provide an overly large value to minimize the number of extend operations that it must perform. At times, this value can exceed the available disk quota even though there is actually enough space for the file if only the required amount is used. You can use the DCL command SET RMS DEFAULT/EXTEND QUANTITY to limit (explicitly specify) the extension size to the recommended number of blocks. An appropriate size is the number of blocks specified as the cluster size for the device (set by the DCL command INITIALIZE/CLUSTER SIZE). For large files on a volume where there is sufficient disk space, consider using a multiple of the cluster size to improve subsequent performance.

When creating a new file, you can specify the extension quantity for the file by setting the desired value in the FAB\$W\_DEQ field before or after invoking the Create service. This value becomes a permanent attribute for the file.

When processing an existing file, you can temporarily override the default extension quantity specified when the file was created. To do this, set the desired value before or after invoking the Open service. When you subsequently close the file, the default extension quantity reverts to the value set when the file was created.

See the discussion under FAB\$B BKS for indexed files.

Note that the use of an allocation control XAB overrides the value in this field. See Chapter 9 for a detailed description of allocation control XABs.

# 4.11 FAB\$L DEV Field

The device characteristics (DEV) field allows your program to obtain the generic characteristics of the device containing the file. You can locate and test the various bits in the field using symbolic offsets. RMS returns a value in this binary options field when you invoke an Open, Create, or Display Service. RMS also returns a value in this field for the Parse service unless you take the syntax check option (NAM\$V\_SYNCHK in the NAM\$B\_NOP field is clear).

Table 4–2 describes the bits in the device characteristics field. Each bit has its own symbolic bit offset and mask value. These definitions are made available to your program by referring to the \$DEVDEF macro in SYS\$LIBRARY:STARLET.MLB. The symbolic bit offset is formed by prefixing the characteristic name with DEV\$V\_. The mask value is formed by prefixing the characteristic name with DEV\$M . For example, the DEV\$V REC bit has a mask value of DEV\$M REC.

**Table 4–2 Device Characteristics** 

| Bit Offset             | Description                                                                                                    |
|------------------------|----------------------------------------------------------------------------------------------------|
| DEV\$V_ALL             | Device is allocated.                                                                                                    |
| DEV\$V_AVL             | Device is available for use.                                                                                                    |
| $DEV$V_CCL$            | Carriage control device.                                                                                                    |
| DEV\$V_CDP             | Device has dual access paths, one of which is a remote node using an MSCP server.                                                                                                    |
| DEV\$V_CLU             | Device is available on an OpenVMS Cluster.                                                                                                    |
| $DEV$V_DET$            | Terminal device is detached.                                                                                                    |
| DEV\$V_DIR             | Directory-structured device.                                                                                                    |
| $DEV\$V\_DMT$          | Device is marked for dismount.                                                                                                    |
| DEV\$V_DUA             | Device has dual access paths, both of which use a disk class driver.                                                                                                    |
| DEV\$V_ELG             | Device is error log enabled.                                                                                                    |
| DEV\$V_FOD             | File-oriented device (disk and magnetic tape).                                                                                                    |
| DEV\$V_FOR             | Device is mounted foreign (non-file-structured).                                                                                                    |
| DEV\$V_GEN             | Device is a generic device.                                                                                                    |
| DEV\$V_IDV             | Device can provide input.                                                                                                    |
| DEV\$V_MBX             | Device is a mailbox.                                                                                                    |
| DEV\$V_MNT             | Device is currently mounted.                                                                                                    |
| DEV\$V_NET             | Network device.                                                                                                    |
| DEV\$V_ODV             | Device can accept output.                                                                                                    |
| DEV\$V_OPR             | Device has been enabled as an operator console terminal.                                                                                                    |
| DEV\$V_RCK             | Device has read-check enabled.                                                                                                    |
| DEV\$V_RCT             | Device includes a Replacement and Caching Table. See the <i>OpenVMS I/O User's Reference Manual</i> for more information about RCTs.                                                                                                 |
| DEV\$V_REC             | Record-oriented device (terminal, mailbox, line printer, for example). If field is 0, device is assumed to be block-oriented (disk device or magnetic tape device). All record-oriented devices are considered sequential in nature. |
| $DEV\$V\_RND$          | Device is random access in nature (disk).                                                                                                    |
| $DEV\$V\_RTM$          | Device is real-time in nature; not suitable for use by RMS.                                                                                                    |
| DEV\$V_RTT             | Terminal device is a remote terminal (DCL command SET HOST).                                                                                                    |
| DEV\$V_SDI             | Single directory device (master file directory only).                                                                                                    |
| DEV\$V_SHR             | Shareable device.                                                                                                    |
| DEV\$V_SPL             | Device is being spooled.                                                                                                    |
| $\mathrm{DEV\$V\_SQD}$ | Sequential block-oriented device (magnetic tape).                                                                                                    |
| DEV\$V_SWL             | Device is currently software write-locked.                                                                                                    |
| DEV\$V_TRM             | Terminal device.                                                                                                    |
| DEV\$V_WCK             | Device has write-check enabled.                                                                                                    |

For DECnet for OpenVMS operations, this field represents the actual characteristics of the target device when a Create, Open, or Display service is invoked. It is not filled in when a Parse service is invoked using a file specification that contains a node name.

# 4.12 FAB\$L\_DNA Field

The default file specification string address (DNA) field provides the address of a file specification string RMS uses to apply defaults for any missing components of the file specification. This field works with the FAB\$B\_DNS field, which initializes the default file specification string size, to provide a default file specification string. Defaults are applied after RMS examines the primary file specification string to which the FAB\$L FNA field (described in Section 4.15) points.

This field and the FAB\$B DNS field correspond to the FDL attribute FILE DEFAULT NAME.

The FAB\$L\_DNA field contains the symbolic address of a default file specification string, which is an ASCII string containing one or more components of a file specification. The components in the string must be in the order in which they would occur in a complete file specification.

The FAB\$L DNA (input only) field is equivalent to the NAML\$L LONG DEFNAME field of the long name (NAML) block. See Chapter 6 for more information.

The default file specification string is used primarily when a process accepts file specifications interactively; normally, file specifications known to a user program are specified completely in the FAB\$L FNA and FAB\$B FNS fields. You can specify defaults for one or more of the following file specification components:

- Node
- Device
- Directory
- File name
- File type
- File version number

The default file specification string is used only if components are missing from the string whose address is stored in the FAB\$L\_FNA field and those components are present in the default file specification string.

# 4.13 FAB\$B\_DNS Field

The default file specification string size (DNS) field indicates the size, in bytes, of the string whose address is contained in the FAB\$L\_DNA field. This field contains a numeric value in the range 0 to 255.

This field and the FAB\$L\_DNA field correspond to the FDL attribute FILE DEFAULT\_NAME.

# 4.14 FAB\$B FAC Field

The file access (FAC) field specifies the operations and services a process is seeking to use in accessing a file. RMS uses this field, together with the share field (SHR) in each potential accessor's FAB, to determine whether to permit a process to access a file. The FAC field corresponds to the FDL primary attribute ACCESS.

# File Access Block (FAB) 4.14 FAB\$B FAC Field

Within the FAC field, each bit position corresponds to an operation or service option that the process intends to use when accessing the file. In this manner, a process may specify several options, assuming they are compatible, by setting the appropriate bits. Each option has its own symbolic bit offset and mask value. For example, the GET service option has a symbolic bit offset of FAB\$V GET and a mask value of FAB\$M GET.

When RMS attempts to open a file for a process, it examines the process's FAB\$B FAC field to determine what operations or services the process is seeking to use in conjunction with the file access.

RMS determines whether or not the process seeking access to the file intends to use operations and services that are compatible with the sharing options permitted by processes currently accessing the file. It checks the FAC field of the requesting process to determine whether it requires read or write access to the file. It then checks the SHR field of the requesting process to determine whether it will share read or write access with other processes that are accessing the file. A read (GET) implies read access. Delete (DEL), write (PUT), truncate (TRN), and update (UPD) all imply write access.

For example, assume that Process A opens the file for GET access (FAC=GET) and is willing to share the file with processes that are doing GET and PUT accesses (SHR=GET,PUT). Since this is the only process accessing the file, RMS permits it to read access the file.

Assume that a second process, Process B, wants to access the same file doing PUT accesses (FAC=PUT) and is willing to share the file with processes doing GET accesses and PUT accesses (SHR=GET,PUT). Because Process B is compatible with Process A (they both agree to share the file with any process that is doing either GET accesses or PUT accesses), RMS permits the second process to access the file.

Now assume that a third process, Process C, wants GET access (FAC=GET) to the same file but will share the file only with processes doing GET accesses (SHR=GET). Although Process C is compatible with Process A (FAC=GET), it is not compatible with Process B (FAC=PUT), so RMS denies Process C access to the file. Conversely, if C tries to access the file before B, C gets access and B is denied access.

RMS always grants file access to the first process accessing a file, assuming no security access restrictions exist. When a process acquires access to a file, RMS rejects any attempt to use a service not included in the initial access request.

#### **Options**

#### **FAB\$V BIO**

Requests file access for doing block I/O operations that use Read (FAB\$V GET), Write (FAB\$V\_PUT), or the Space services. Specifying block I/O prohibits the use of record I/O operations (such as the Get, Put, Update, Delete, or Truncate services).

This option corresponds to the FDL attribute ACCESS BLOCK IO.

#### **FAB\$V BRO**

Requests file access for doing either block I/O or record I/O as determined by the state of the RAB\$V\_BIO bit in the RAB at connect time. Mixed block and record I/O operations are restricted to sequential files. For additional information, see Section 7.19 and Section B.3.10.

This option corresponds to the FDL attribute ACCESS RECORD\_IO.

#### FAB\$V\_DEL

Requests file access for invoking the Delete service (or the equivalent language statement that deletes a record). This option applies only to relative and indexed files.

This option corresponds to the FDL attribute ACCESS DELETE.

#### **FAB\$V GET**

Requests file access for invoking either the Get or Find service (or equivalent language statement that reads a record). This is the default if a process requests access to a file without including FAB\$B\_FAC field information. If the process takes the FAB\$V\_GET option together with either the FAB\$V\_BIO option or the FAB\$V\_BRO option, it can invoke the Read service.

This option corresponds to the FDL attribute ACCESS GET.

#### FAB\$V\_PUT

Requests file access for invoking either the Put or Extend service (or the equivalent language statement that writes a record or extends a file). This is the default when a process creates a file. If the process takes the FAB\$V\_PUT option together with either the FAB\$V\_BIO option or the FAB\$V\_BRO option, it can invoke the Write service.

This option corresponds to the FDL attribute ACCESS PUT.

#### FAB\$V\_TRN

Requests file access for invoking the Truncate service (or the equivalent language statement that truncates a file). Also allows use of the RAB\$L\_ROP truncate-on-put (RAB\$V\_TPT) option with the Put and Write service. This option applies only to sequential files.

This option corresponds to the FDL attribute ACCESS TRUNCATE.

#### FAB\$V UPD

Requests file access for invoking either an Update or Extend service (or the equivalent language statement that rewrites a record or extends a file). Also allows use of the RAB\$L ROP update-if (RAB\$V UIF) option for the Put service.

This option corresponds to the FDL attribute ACCESS UPDATE.

#### 4.15 FAB\$L FNA Field

The file specification string address (FNA) field works with the FAB\$B\_FNS field to specify the primary file specification of the file to be processed. If this string does not contain all the components of a full file specification, RMS uses the defaults supplied in the default file specification string (see FAB\$L\_DNA and FAB\$B\_DNS). If no default string is present, or if the file specification is still incomplete, RMS provides additional defaults.

This field contains the symbolic address of a file specification string, which is an ASCII string containing one or more components of a file specification. This field is used as input by many file-processing services. To obtain the file specification returned by RMS after it translates any logical names and applies defaults, a NAM or NAML block must be present (see FAB\$L NAM).

This field and the FAB\$B\_FNS field correspond to the FDL attribute FILE NAME.

# File Access Block (FAB) 4.15 FAB\$L FNA Field

The FAB\$L\_FNA field is equivalent to the NAML\$L\_LONG\_FILENAME field of the long name block (NAML). See Chapter 6 for more information.

# 4.16 FAB\$B FNS Field

The file specification string size (FNS) field specifies the size, in bytes, of the ASCII file specification string, whose address is contained in the FAB\$L FNA field. This field contains a numeric value in the range of 0 through 255.

This field and the FAB\$L FNA field correspond to the FDL attribute FILE NAME.

# 4.17 FAB\$L FOP Field

FAB\$L\_FOP is the symbolic offset value for the FAB's file-processing options (FOP) field. This field specifies which of the various optional file operations are to be implemented for the process.

The FOP is a 32-bit field in which each file-processing option has a corresponding bit assignment to let you specify multiple options (multiple bits can be set), when applicable. Each option has a unique symbolic offset value and mask value, but you need only specify the appropriate 3-letter mnemonic when coding a function. For example, the spool-file-on-close option has a symbolic offset value of FAB\$V\_SPL, but to specify the option, you use the following MACRO statement:

FOP=SPL

As detailed in the appropriate descriptions, the only file-processing option bits that may be affected by record management services are the FAB\$V\_CBT, FAB\$V\_CTG, FAB\$V\_RCK, and FAB\$V\_WCK bits.

This section presents the seven types of file-processing options alphabetically by functional category:

- Allocation and extension options
- File name parsing modifiers
- File disposition options
- Magnetic tape processing options
- Nonstandard processing options
- Performance options
- Reliability options

Table 4–3 lists each of the options alphabetically by category.

Table 4-3 File Processing Options

| Option                           | Symbolic Offset     |  |
|----------------------------------|---------------------|--|
| Allocation and Extension Options |                     |  |
| Contiguous best try              | ${\rm FAB\$V\_CBT}$ |  |
| Contiguous allocation            | ${ m FAB$V\_CTG}$   |  |
| Truncate at end of file          | ${ m FAB$V\_TEF}$   |  |

Table 4-3 (Cont.) File Processing Options

| Option                             | Symbolic Offset     |
|------------------------------------|---------------------|
| File Name Parsing Modifier Options |                     |
| Create-if                          | FAB\$V_CIF          |
| Maximum version number             | FAB\$V_MXV          |
| Use NAM or NAML block inputs       | FAB\$V_NAM          |
| Output file parse                  | FAB\$V_OFP          |
| Supersede existing file            | FAB\$V_SUP          |
| File Disposition Options           |                     |
| Delete on close                    | FAB\$V_DLT          |
| Erase regardless of lock           | ${\rm FAB\$V\_ERL}$ |
| Submit command file on close       | $FAB$V\_SCF$        |
| Spool file on close                | ${\rm FAB\$V\_SPL}$ |
| Temporary marked for delete        | ${\rm FAB\$V\_TMD}$ |
| Temporary file                     | FAB\$V_TMP          |
| Magnetic Tape Processing Options   |                     |
| Do not set to EOF                  | FAB\$V_NEF          |
| Current position                   | FAB\$V_POS          |
| Rewind file on close               | $FAB$V_RWC$         |
| Rewind file on open                | FAB\$V_RWO          |
| Nonstandard Processing Options     |                     |
| Non-file-structured                | FAB\$V_NFS          |
| User file open                     | FAB\$V_UFO          |
| Performance Options                |                     |
| Asynchronous operation             | FAB\$V_ASY          |
| Deferred write                     | FAB\$V_DFW          |
| Sequential only                    | $FAB$V_SQO$         |
| Synchronous status                 | FAB\$V_SYNCSTS      |
| Reliability Options                |                     |
| Read-check                         | FAB\$V_RCK          |
| Write-check                        | ${ m FAB$V_WCK}$    |

This field corresponds to the FDL primary attribute FILE.

#### **Allocation and Extension Options**

#### **FAB\$V CBT**

Contiguous best try; indicates that the file is to be allocated contiguously on a "best effort" basis. It is input to the Create service and output from the Open service to indicate the file status. The FAB\$V\_CBT option overrides the FAB\$V\_CTG option. Note that this option is ignored if multiple areas are defined for an indexed file.

This option corresponds to the FDL attribute FILE BEST\_TRY\_CONTIGUOUS.

#### **FAB\$V CTG**

Contiguous; indicates that the space for the file is to be allocated contiguously. If this cannot be done, the operation fails. It is input to the Create service and is output by the Open service to indicate the status of the file. Note that this option is ignored if multiple areas are defined for an indexed file. The FAB\$V\_CBT option overrides the FAB\$V\_CTG option.

This option corresponds to the FDL attribute FILE CONTIGUOUS.

#### **FAB\$V TEF**

Truncate at end of file; indicates that unused space allocated to a file is to be deallocated on a Close service. This option is tested only at \$CLOSE time. When a writer requests this option at close, if other readers are still accessing the file, the file systems defers the actual file truncation until the last reader closes the file. The system still returns a success status. The last truncation request made by a writer before the last close has precedence over any previous deferred truncation. Once the file system starts the truncate operation, the file is locked from other writers until the truncate operation is done.

The FAB\$V\_TEF option applies only to sequential files.

This option corresponds to the FDL attribute FILE TRUNCATE\_ON\_CLOSE.

# File Name Parsing Modifiers

#### **FAB\$V CIF**

Create if nonexistent; creates and opens a file and returns the alternate success status RMS\$\_CREATED, assuming the file does not exist. If you specify an existing file, RMS opens it. Note that if you specify the CIF option for an indexed file, you need to provide a key XAB. If you do not provide a key XAB, RMS returns an RMS\$ NPK error.

The FAB\$V\_CIF option is input only to the Create service and overrides the FAB\$V\_SUP option. When the create-if option is used with a search list logical name and the file is not found in any of the file specifications supplied using the search list, the file is created using the file specification from the first element of the search list.

This option corresponds to the FDL attribute FILE CREATE\_IF.

### FAB\$V\_MXV

Maximize version number; indicates that the version number of the file should be the maximum of the explicit version number given in the file specification, or one greater than the highest version number for an existing file in the same directory with the same file name and file type. This option enables you to create a file with a specific version number (if the requested version number is greater than that of the existing file) or a file with a version number that is one higher than the existing file's version number.

This option is used as input to the Create service only and it corresponds to the FDL attribute FILE MAXIMIZE\_VERSION (default is "YES").

#### **FAB\$V NAM**

Use NAM or NAML block inputs; indicates that the NAM or NAML block whose address is contained in the FAB\$L\_NAM (name block address) field provides the device, file, and/or the directory identification when a file is being opened, closed, or erased (deleted). If a file is being created, the field specifies the device and directory identification.

This option has no corresponding FDL attribute and it is not supported for DECnet for OpenVMS operations.

#### **FAB\$V OFP**

Output file parse; specifies that related file resultant file specification strings, if used, are to provide directory, file name, and file type defaults only (requires NAM or NAML block).

This option corresponds to the FDL attribute FILE OUTPUT\_FILE\_PARSE.

#### **FAB\$V SUP**

Supersede existing file; allows an existing file to be superseded on a Create service by a new file of the same name, type, and version. The FAB\$V\_CIF and the FAB\$V\_MXV option take precedence over the FAB\$V\_SUP option.

This option corresponds to the FDL attribute FILE SUPERSEDE.

#### **File Disposition Options**

#### **FAB\$V DLT**

Delete file on Close; indicates that the file is to be deleted when closed. This option may be specified for the Create, Open, or Close services. However, if you set the bit when you create or open a file, RMS deletes the file when you close it, regardless of the state of the bit when you invoke the Close service. You can specify the FAB\$V\_DLT option with the FAB\$V\_SCF or FAB\$V\_SPL option.

This option corresponds to the FDL attribute FILE DELETE\_ON\_CLOSE.

# FAB\$V\_ERL

Erase regardless of lock; allows a file open for write access to be marked for delete by the \$ERASE service. The erase operation will complete once the file's reference count reaches zero.

This option can only be specified for the Erase service.

#### **FAB\$V SCF**

Submit command file on Close; indicates that the file is to be submitted as a batch-command file to the process-default batch queue (SYS\$BATCH) when the file is closed. This option can be specified for the Create, Open, and Close services. However, if you set the bit when you create or open a file, RMS submits the file to SYS\$BATCH when you close it, regardless of the state of the bit when you invoke the Close service.

The FAB\$V\_SCF option applies to sequential files only and it corresponds to the FDL attribute FILE SUBMIT\_ON\_CLOSE.

#### FAB\$V SPL

Spool file on Close; indicates that the file is to be spooled to the process-default print queue (SYS\$PRINT) when the file is closed. This option can be specified for the Create, Open, or Close services. However, if you set the bit when you create

# File Access Block (FAB) 4.17 FAB\$L FOP Field

or open a file, RMS spools the file to SYS\$PRINT when you close it, regardless of the state of the bit when you invoke the Close service.

The FAB\$V SPL option applies to sequential files only and it corresponds to the FDL attribute FILE PRINT ON CLOSE.

#### FAB\$V\_TMD

Temporary file marked for delete; indicates that a temporary file is to be created but is to be deleted when the file is closed. This option is input only to the Create service. The FAB\$V TMD option takes precedence over the FAB\$V TMP option.

This option corresponds to the FDL attribute FILE TEMPORARY.

#### **FAB\$V TMP**

Temporary file; indicates that a temporary file is to be created and retained, but that no directory entry is to be made for it. This option is used solely as input to the Create service. If you have a NAM or NAML block, you are given the file identification (FID) of the file, which you can use to reopen the file. If you do not have a NAM or NAML block or if you do not save the FID, the file becomes inaccessible once it is closed. The FAB\$V TMD option overrides the FAB\$V TMP option.

This option corresponds to the FDL attribute FILE DIRECTORY ENTRY ("NO" means this bit is set).

#### **Magnetic Tape Processing Options**

#### **FAB\$V NEF**

Do not position to end of file; inhibits positioning to the end of a file when a tape file is opened and the FAB\$B FAC (file access) field indicates a Put service.

This option corresponds to the FDL attribute FILE MT NOT EOF.

#### FAB\$V POS

Current position; directs RMS to position the magnetic tape volume set immediately after the most recently closed file (the current position) when it opens the next file. If you use this option when you invoke the Create service, RMS begins overwriting data beginning with the current tape position.

The FAB\$V POS option corresponds to the FDL attribute FILE MT CURRENT POSITION and is superseded by the FAB\$V RWO option, where applicable.

#### **FAB\$V RWC**

Rewind file on Close; specifies that the magnetic tape volume is to be rewound when the file is closed. This option can be specified for the Close, Create, or Open services.

This option corresponds to the FDL FILE attribute MT CLOSE REWIND.

#### FAB\$V RWO

Rewind on Open; specifies that the magnetic tape volume is to be rewound before the file is opened or created. If you use this option when you invoke the Create service, RMS overwrites the tape beginning with the first file. The FAB\$V\_RWO option takes precedence over the FAB\$V\_POS option.

This option corresponds to the FDL FILE attribute MT OPEN REWIND and takes precedence over the FAB\$V\_POS option, where applicable.

#### **Nonstandard Processing Options**

#### **FAB\$V NFS**

Non-file-structured; indicates (on an Open or Create service) that the volume is to be processed in a non-file-structured manner. This option allows the use of volumes created on non Compag systems.

The FAB\$V\_NFS option corresponds to the FDL attribute FILE NON\_FILE\_STRUCTURED and it is not supported for DECnet for OpenVMS operations.

#### **FAB\$V UFO**

User file open; indicates that RMS operations for this file are limited to opening it or creating it. To perform additional processing of the file, invoke the \$QIO system service using the channel number returned by RMS in the status value field (FAB\$L\_STV). This channel is assigned the access mode of the caller unless otherwise specified by the FAB\$V\_CHAN\_MODE bits.

If you specify this option, you *must* set the FAB\$B\_SHR field FAB\$V\_UPI bit option unless the file is not shared (FAB\$B\_SHR field FAB\$V\_NIL option is set). For the Create service, the end-of-file mark is set to the end of the block specified in the FAB\$L\_ALQ field on input. For either the Open or Create services, the FAB\$W\_IFI field is set to 0 on return to indicate that RMS cannot perform any more operations (including the Close service) on the file. If you set the FAB\$V\_UFO option with the Open or Create service, the channel needs only to be deassigned when you finish with the file.

This option corresponds to the FDL attribute FILE USER\_FILE\_OPEN and it is not supported for DECnet for OpenVMS operations.

#### **Performance Options**

#### **FAB\$V ASY**

Asynchronous; indicates that the specified task is to be done asynchronously. The FAB\$V\_ASY option is relevant only to file tasks that involve I/O operations. The asynchronous I/O option is typically used with success/error ASTs, or in conjunction with the \$WAIT service, to synchronize the program with task completion. When you specify FAB\$V\_ASY, you pass the address of the FAB as an argument to the AST routine and RMS returns control to your program immediately.

This option corresponds to the FDL attribute FILE ASYNCHRONOUS.

#### **FAB\$V DFW**

Deferred write; indicates that writing back to the file of modified I/O buffers is to be deferred until the buffer must be used for other purposes. This option applies to relative files, indexed files, and sequential files opened for shared access.

This option corresponds to the FDL attribute FILE DEFERRED\_WRITE and is not supported for DECnet for OpenVMS operations.

#### FAB\$V SQO

#### **Local File Accesses**

Sequential only; indicates that the file can be processed only in a sequential manner, permitting certain processing optimizations. Any attempt to perform random access results in an error. This option is restricted to sequential files and is ignored for all other file organizations. The FAB\$V\_SQO option is input to the Create and Open services.

#### **Remote DECnet Accesses**

# File Access Block (FAB) 4.17 FAB\$L FOP Field

For OpenVMS DECnet operations, this option has an added meaning. When set for a remote file access, it indicates that file transfer mode (FTM) should be used for Get, Put, Read, and Write services. File transfer mode is a Data Access Protocol (DAP) feature that allows several records to be transferred in a single-network I/O operation to maximize throughput for sequential access file transfers.

While the file transfer mode (FTM) feature for the SQO option is applied regardless of file organization to remote accesses, FTM has restrictions to make it consistent with the sequential only meaning applied to local accesses. For a remote file access, FTM is restricted to sequential access; if FTM is requested (FAB\$V SQO option set), a keyed or RFA record access will fail with an RMS-F-FTM error (network file transfer mode precludes operation (SQO set)). For record I/O, FTM is also restricted to Gets or Puts; Updates or Deletes, if attempted, will fail with the RMS-F-FTM error.

The transmitting of records as a block of data, of course, results in performance improvement; what is not as obvious is that some of the improvement is due to the fact that the Data Access Protocol (DAP) eliminates much of its messaging for the FTM feature. Messages are not sent between the local and remote systems on a record-by-record basis but rather for the whole block of records transferred. This can result in apparent inconsistencies in what a reader sees when FTM is used.

While the RMS default locking behavior does not change when FTM is used, by the time the record is in your buffer on the local system, the record may have already been updated or deleted by another process that is not using FTM. If a locking collision happens on the remote system when the records are being loaded into the message buffer, then the locking error will not be returned until the end of the transfer. When using the file transfer mode (SQO) feature with shared write access to a remote file, you should expect to see the same kind of inconsistencies in reading data as you see when the read-regardless (RRL) option is set. To avoid the possibility of a hang that may be induced by retrying remote accesses after a record lock error, you are advised to set both the no-lock (NLK) and read-regardless (RRL) options in the RAB\$L\_ROP in applications that use the file transfer mode (SQO) feature for remote file accesses. (The no query locking (NQL) option is not supported by the DAP protocol for remote files.)

This option corresponds to the FDL attribute FILE SEQUENTIAL\_ONLY.

#### FAB\$V\_SYNCSTS

Synchronous status; returns the success status RMS\$ SYNCH if the requested service completes its task immediately. The most common reason for not completing a task immediately is that the task involves I/O operations. If the service completes synchronously (that is, it has not returned to caller's execution mode prior to completion), RMS returns RMS\$\_SYNCH as the completion status in R0, stores the true completion status (success or failure) in FAB\$L STS, and does not deliver an AST.

The FAB\$V SYNCSTS option is best used in conjunction with the FAB\$V ASY option.

The system returns RMS\$\_SYNCH status in R0. Refer to the FAB\$L\_STS field for the actual success status or failure status of the task.

# Reliability Options FAB\$V RCK

Read-check; specifies that transfers from disk volumes are to be checked by a read-compare operation, which effectively doubles the amount of disk I/O at some increase in reliability. This option is an input to the Open and Create services. If FAB\$V\_RCK is set, then checking is performed for the duration of the access. The FAB\$V\_RCK option is also an output of the Open service, which indicates the default for the file. This option is not available for RX01 and RX02 devices, or for any device that has been mounted using the DCL command MOUNT/FOREIGN.

This option corresponds to the FDL attribute FILE READ\_CHECK.

#### **FAB\$V WCK**

Write-check; indicates that transfers to disk volumes are to be checked by a read-compare operation. The FAB\$V\_WCK option is similar to the FAB\$V\_RCK option. This option is not available for RX01 and RX02 devices, or for any device that has been mounted using the DCL command MOUNT/FOREIGN.

This option corresponds to the FDL attribute FILE WRITE\_CHECK.

## 4.18 FAB\$B\_FSZ Field

The fixed-length control area size (FSZ) field is used only for variable with fixed-length control (VFC) records. When you create a file with this record type, you must set the value for the fixed-control area before you issue the Create service. When you open an existing file that contains variable with fixed control records, RMS sets this field equal to the value specified when the file was created. The FAB\$B FSZ field is not applicable to indexed files.

This field corresponds to the FDL attribute RECORD CONTROL\_FIELD\_SIZE.

This field contains a numeric value in the range of 1 to 255 that indicates, in bytes, the size of the fixed control area; the default size is 2 bytes. If you do not specify a value or specify 0, then the default size is used.

## 4.19 FAB\$W\_GBC Field

The global buffer count (GBC) field indicates the requested number of global buffers for a file. This field contains a numeric value in the range of 0 to 32,767; the default is 0.

Global buffers support sharing of I/O buffers by more than one process. The use of global buffers can minimize I/O operations for a shared file, thus reducing record access time at the cost of using additional system resources. RMS is able to locate requested records (or blocks) in the global buffers associated with this file, which it can read directly from memory, eliminating much I/O. However, since global buffers use global sections, the value contained in FAB\$W\_GBC is limited by systemwide restrictions on resources determined by the system parameters GBLSECTIONS (number of global sections), GBLPAGES (number of global page table entries), and GBLPAGFIL (number of systemwide pages allowed for global page-file sections, or scratch global sections). For a complete description of these parameters, see the *OpenVMS System Management Utilities Reference Manual*.

If global buffers are specified for a file, global buffers are used instead of local (process) buffers, with the exception of deferred write operations (FAB\$L\_FOP field FAB\$V\_DFW option).

### File Access Block (FAB) 4.19 FAB\$W GBC Field

The value that is specified when the file is created is returned in the FAB\$W\_ GBC field as output from the Open service. This value is then used as input to the Connect service.

If you want to override the default value specified when the file was created, you can set a different value in the FAB\$W GBC field after opening the file but before invoking the Connect service. If you do not want to use global buffers, you can clear the field before issuing the Connect service if the default value is not 0.

If you modify the value in the FAB\$W GBC field that is returned from the Open service prior to the Connect service, this action determines whether or not global buffers are assigned to your process.

If you want to permanently change the default global buffer count value for the file, use the following command syntax:

#### SET FILE file-spec /GLOBAL BUFFERS=buffer-count

If you want to permanently clear the default global buffer count for a file, use the following command syntax:

### SET FILE file-spec /GLOBAL BUFFERS=0

You can also vary the number of global buffers used each time you process the file. If you choose this method, you change (or clear) the FAB\$W\_GBC field after you open the file, but before you invoke the Connect service. In this case, the specified value is assigned to the FAB\$W\_GBC field, or the FAB\$W\_GBC field remains clear only for the current processing of the file; that is, you do not permanently alter the FAB\$W GBC field in the FAB. If no value is specified in the FAB\$W GBC field when the file is created, the default value is 0.

The number of global buffers for a file is determined by the first record stream to connect to the file (systemwide). If the file is already open and connected, then the number of global buffers is already set and modifications made before the Connect service are useful only to request that this process use (or not use) global buffers.

To specify a read-only global buffer cache, the initial accessor must set the FAB\$B\_SHR field FAB\$V\_SHRGET and FAB\$V\_MSE bits on. Selecting the FAB\$V\_MSE option turns on locking to coordinate access to the global buffer cache.

You can use global buffers for all file organizations opened for shared record access. If the global buffer count is nonzero for the first process that connects to the file, then a temporary global section that is large enough to contain the specified number of buffers (as well as internal RMS data structures) is created and mapped. This section is mapped by processes that subsequently connect to the file, thus allowing multiple processes to reference a single set of one or more buffers without performing additional I/O operations. Thus, the first user to open the file requesting global buffers determines the number of the global buffers. For shared sequential file operations, the value stored in the RAB\$B\_MBC field establishes the global buffer size. See Section 7.11 for more information.

The FAB\$W\_GBC field corresponds to the FDL attribute FILE GLOBAL\_ BUFFER\_COUNT and it is not supported for DECnet for OpenVMS operations.

### 4.20 FAB\$W IFI Field

The internal file identifier (IFI) field associates the FAB with the corresponding internal file access block. RMS sets this field on successful Create or Open services. It is then an input for subsequent Close, Connect, Display, and Extend services. The Close service deallocates the internal control structures and clears the FAB\$W\_IFI field. When the user file open (FAB\$V\_UFO) option in the FAB\$L\_FOP field is specified, no internal structures are allocated on Create or Open services. Therefore, the FAB\$W IFI field remains cleared.

There is no FDL equivalent for this field.

### 4.21 FAB\$B JOURNAL Field

The journal field provides flags to identify whether a file is marked for journaling and to identify, where applicable, the type of journaling:

- After-image (AI) journaling
- Before-image (BI) journaling
- Recovery unit (RU) journaling

These flags are used for output *only*, from either the Open service or the Display service. Although they are included as inputs to the Create service, the input value must be 0. If the input value is nonzero, RMS returns an RMS\$\_JNS error. You can only store the associated attributes in the file header through the DCL interface using the SET FILE command with an appropriate qualifier. (See the *OpenVMS DCL Dictionary* for information about using the SET FILE command to store these attributes in a file header.)

You can obtain additional information about a file marked for journaling using the journaling XAB. For example, you can obtain the name of the after-image journal file, and so forth.

Here is a code example showing how you might use the Open service to determine if a file is marked for RU journaling. In the example, the program opens a file and branches to a label FILE\_MARKED\_FOR\_RU if the file is marked for RU journaling:

```
$OPEN FAB = MY_FAB
BLBC R0,ERROR
BBS #FAB$V_RU,FAB$B_JOURNAL+MY_FAB,-
FILE MARKED FOR RU
```

Each journaling flag in the field has a unique symbolic bit offset and mask value. For example, the after-image journaling flag has the symbolic bit offset FAB\$V\_AI and the constant value FAB\$M\_AI. If a flag is set, the logical value is 1; if it is reset, the logical value is 0.

There are no corresponding FDL attributes for the journaling flags because they cannot be set through the FDL interface.

A listing of symbolic offsets for each of the journaling flags follows:

#### **Flags**

#### FARSV A

The file is marked for after-image journaling.

### FAB\$V BI

The file is marked for before-image journaling.

### File Access Block (FAB) 4.21 FAB\$B JOURNAL Field

### FAB\$V\_RU

The file is marked for recovery unit journaling.

### 4.22 FAB\$V LNM MODE Subfield

The logical name translation access mode (LNM\_MODE) subfield is the part of the FAB\$B\_ACMODES field that specifies the RMS access mode used to translate logical names during parsing.

The FAB\$V LNM MODE subfield may contain one of these four values, with the related constant value for each shown in parentheses:

- None
- 1 Executive mode (PSL\$C\_EXEC)
- 2 Supervisor mode (PSL\$C\_SUPER)
- User mode (PSL\$C USER)

The default value is 0 (none), which RMS interprets as user mode.

The FAB\$V\_LNM\_MODE field is not supported for DECnet for OpenVMS operations, and it is ignored during remote file access.

There is no corresponding FDL equivalent for this field. For more information about logical name concepts, see the OpenVMS Programming Concepts Manual, Volume II.

### 4.23 FAB\$L MRN Field

The maximum record number (MRN) field applies only to relative files and indicates the highest record number that can be written to a file.

This field contains a numeric value of the highest numbered record allowed in the file, in the range of 0 to 2,147,483,647, although the maximum value depends on the number of blocks on the device to be used. The default for this field is 0.

If you attempt to write (put) or retrieve (get) a record with a relative record number higher than the specified limit, an error occurs and RMS returns a message indicating an invalid record number. Checking is suppressed if you specify 0 for the FAB\$L\_MRN field.

Note that RMS does not maintain the relative record number of the highest existing record in the file.

This field corresponds to the FDL attribute FILE MAX RECORD NUMBER.

### 4.24 FAB\$W MRS Field

The maximum record size (MRS) field defines the size of all records in a file with fixed-length records, the maximum size of variable-length records, the maximum size of the data area for variable with fixed-length control records, and the cell size (minus overhead) for relative files.

This field contains a numeric value in the range applicable to the file type and record format (see Table 4-4) that indicates the size of the records in the file, in bytes. This value specifies the number of bytes of data and does not include any control bytes associated with each record.

For fixed-length records, the value represents the actual size of each record in the file. You must specify a size when you create a file with fixed-length records.

For variable-length records, the value represents the size of the largest record that can be written into the file. If the file is not a relative file, a value of 0 is used to suppress record size checking, thus indicating that there is no user limit on record size, except for the limitations listed in Table 4–4 and certain physical limitations. For magnetic tape files, a value of 0 sets an effective maximum record size that is equal to the block size minus 4.

The size of variable-length records must conform to physical limitations. With indexed and relative files, for example, records may not cross bucket boundaries. If both the FAB\$B\_BKS and FAB\$W\_MRS fields are 0 (not specified) for an indexed file, RMS attempts to calculate a reasonable bucket size, usually 2. Thus, if any record requires more than two buckets, you must explicitly specify the required value for the FAB\$B\_BKS or the FAB\$W\_MRS field. If the FAB\$B\_BKS field is specified, the value should specify a bucket size large enough to exceed the longest possible record.

For variable with fixed-length control records, the value includes only the data portion; it does not include the size of the fixed control area.

For all relative files, the size is used in conjunction with the FAB\$B\_BKS field to determine the size of the record cell. You must specify the FAB\$W\_MRS field when you create a relative file.

You specify a value when you invoke a Create service. RMS returns the maximum record size when you invoke an Open service.

Table 4–4 summarizes the maximum record size allowed for the various file and record formats.

Table 4-4 Maximum Record Size for File Organizations and Record Formats

|                        |                 | Maximum                          |
|------------------------|-----------------|----------------------------------|
| File Organization      | Record Format   | Record Size                      |
| Sequential             | Fixed length    | 32,767                           |
| Sequential (disk)      | Variable length | 32,767                           |
| Sequential (disk)      | VFC             | $32{,}767\text{-}\mathrm{FSZ}^1$ |
| Sequential (disk)      | Stream          | 32,767                           |
| Sequential (disk)      | Stream-CR       | 32,767                           |
| Sequential (disk)      | Stream-LF       | 32,767                           |
| Sequential (ANSI tape) | Variable length | 9,995                            |
| Sequential (ANSI tape) | VFC             | $9,995	ext{-}	ext{FSZ}^1$        |
| Relative               | Fixed length    | 32,255                           |
| Relative               | Variable length | 32,253                           |
| Relative               | VFC             | $32{,}253\text{-}\mathrm{FSZ}^1$ |
| Indexed, Prolog 1 or 2 | Fixed length    | 32,234                           |
|                        |                 |                                  |

<sup>&</sup>lt;sup>1</sup>The FSZ represents the size, in bytes, of the fixed control area in a record having VFC record format. On a disk device, the length of the largest record in a sequential file using variable or VFC format is also maintained by RMS and is available through the longest record length field (XAB\$W\_LRL) in the file header characteristics XAB (XABFHC). See Chapter 11.

(continued on next page)

Table 4–4 (Cont.) Maximum Record Size for File Organizations and Record Formats

| File Organization      | Record Format   | Maximum<br>Record Size |
|------------------------|-----------------|------------------------|
| Indexed, Prolog 1 or 2 | Variable length | 32,232                 |
| Indexed, Prolog 3      | Fixed length    | 32,224                 |
| Indexed, Prolog 3      | Variable length | 32,224                 |

For DECnet for OpenVMS remote file access, the maximum record size may be set by the /NETWORK\_BLOCK\_COUNT=n qualifier to the SET RMS\_DEFAULT command or by a \$XABITM parameter. DECnet for OpenVMS remote file access can support record sizes as large as the record sizes that RMS supports. The default number of blocks is equal to the system parameter RMS\_DFNBC, the default for which is 8 blocks (4096 bytes). For more information about the SET RMS\_DEFAULT command, see the *OpenVMS DCL Dictionary*. The system parameters are detailed in the *OpenVMS System Management Utilities Reference Manual*.

This field corresponds to the FDL attribute RECORD SIZE.

### 4.25 FAB\$L NAM Field

The name block field specifies the address of either the name (NAM) block (see Chapter 5) or the long name (NAML) block (see Chapter 6) used to invoke a file service, such as an Open or Create. On Alpha systems, the NAML block can optionally take the place of a NAM block. The NAML allows OpenVMS Alpha users to locate and use file specifications that are longer than 255 bytes.

The NAM or NAML block is required only in conjunction with the file specification processing services. Both can also be used with other services, typically to obtain a file specification string after all logical name translation is completed and all defaults applied.

To allow for appropriate type checking of a NAML block, FAB\$L\_NAML is available as an alternative definition for C programmers who are using a NAML block.

For further information, see Section 4.17 and Chapter 6.

## 4.26 FAB\$B\_ORG Field

The file organization (ORG) field assigns the organization of the file.

The FAB\$B\_ORG field is a keyword value field in which each file organization has a symbolic value. Options are identified using 3-letter mnemonics. Each option in the FAB\$B\_ORG field has its own symbolic constant value. For example, the relative (REL) file organization has a constant value of FAB\$C\_REL.

You must set this field before you invoke a Create service. RMS returns the contents of this field when you invoke an Open service. The options are described in the following list:

- FAB\$C\_IDX Indexed file organization
- FAB\$C\_REL Relative file organization

• FAB\$C\_SEQ — Sequential file organization (default)

This field corresponds to the FDL attribute FILE ORGANIZATION.

### 4.27 FAB\$B\_RAT Field

The record attributes (RAT) field specifies control information associated with each record in a file, including carriage control information, block boundary control, and count byte formatting for variable-length records. Within the FAB\$B\_RAT field, each control bit has a unique symbolic offset and constant value. For example, the CR (carriage return) control bit has a symbolic offset of FAB\$V\_CR and a mask value of FAB\$M\_CR.

For most programs, the default value for the carriage control is FAB\$V\_CR (carriage return). When you create your own file, however, the default value is 0. When you want to create a stream format file or a file containing ASCII text, specify the FAB\$V\_CR option for the Create service. RMS sets this field when you invoke an Open service.

When a process-permanent file is accessed indirectly for output, the value in this field is always an input value. Therefore, RMS automatically uses the process-permanent file's record attributes.

This field corresponds to the FDL primary attribute RECORD.

### **Options**

#### FAB\$V CR

Indicates that each record is to be preceded by a line feed and followed by a carriage return when the record is written to a carriage control device such as a line printer or terminal.

This option corresponds to the FDL attribute RECORD CARRIAGE\_CONTROL CARRIAGE\_RETURN. It cannot be used with either the FAB\$V\_FTN option or the FAB\$V\_PRN option.

#### **FAB\$V FTN**

Indicates that the first byte of each record contains a FORTRAN (ASA) carriage control character.

This option corresponds to the FDL attribute RECORD CARRIAGE\_CONTROL FORTRAN. Records are defined as follows:

| Byte 0<br>Value (Hex) | ASCII<br>Character | Meaning                                                                                                    |
|-----------------------|--------------------|----------------------------------------------------------------------------------------------------|
| value (Hex)           | Onaracter          | Meaning                                                                                                    |
| 0                     | (null)             | Null carriage control (sequence: print buffer contents).                                                            |
| 20                    | (space)            | Single-space carriage control (sequence: line feed, print buffer contents, carriage return).                        |
| 30                    | 0                  | Double-space carriage control (sequence: line feed, line feed, print buffer contents, carriage return).             |
| 31                    | 1                  | Page eject carriage control (sequence: form feed, print buffer contents, carriage return).                          |
| 2B                    | +                  | Overprint carriage control (sequence: print buffer contents, carriage return). Allows double printing for emphasis. |

| Byte 0<br>Value (Hex) | ASCII<br>Character | Meaning                                                               |
|-----------------------|--------------------|-----------------------------------------------------------------------|
| 24                    | \$                 | Prompt carriage control (sequence: line feed, print buffer contents). |
| Other values          |                    | Same as ASCII space character: single-space carriage control.         |

The FAB\$V FTN option cannot be used with either the FAB\$V CR option or the FAB\$V PRN option.

### FAB\$V\_PRN

Indicates print file format for variable-length records having 2-byte fixed-length control fields, where the fixed-length control area contains the carriage control specification. The first byte of the control area constitutes a "prefix" area, that is, action to be taken before printing the record. The second byte constitutes a "suffix" area, that is, action to be taken after printing the record.

The following table shows the coding scheme for both control bytes (even though they are interpreted separately):

| Bit 7 | Bit 6 | Bit 5 | Bit 4 | Meaning                                                                                                    |
|-------|-------|-------|-------|----------------------------------------------------------------------------------------------------|
| 0     | 0     | 0     | 0     | To specify no carriage control (NULL), set bits 3 through 0 at 0.                                                                                                    |
| 0     | X     | X     | X     | Use bits 6 through 0 to specify a count of new lines (line feed followed by carriage return).                                                                          |
| 1     | 0     | 0     | x     | Output the ASCII C0 control character specified by the configuration of bits 4 through 0.                                                                              |
| 1     | 0     | 1     | X     | Reserved.                                                                                                    |
| 1     | 1     | 0     | 0     | Skip to the vertical format unit (VFU) channel (1–16) specified by bits 3 through 0. Devices that do not have hardware VFUs translate these codes as a 1-line advance. |
| 1     | 1     | 0     | 1     | Reserved.                                                                                                    |
| 1     | 1     | 1     | 0     | Reserved.                                                                                                    |

This option corresponds to the FDL attribute RECORD CARRIAGE\_CONTROL PRINT. It cannot be used with either the FAB\$V\_CR option or the FAB\$V\_FTN option.

#### FAB\$V BLK

Applicable to sequential files only; indicates that records are not permitted to cross block boundaries. The FAB\$V\_BLK record attribute option may be used with any one of the other record attribute options (FAB\$V\_CR, FAB\$V\_FTN, or FAB\$V\_PRN), but it cannot be used with files that use the STREAM record format.

This option corresponds to the FDL attribute RECORD BLOCK\_SPAN.

#### FAB\$V MSB

The state of this control bit determines whether the format for the 2-byte count field that is prefixed to each variable-length record is formatted as LSB or MSB. If the bit is set, RMS reads the contents of the 2-byte count field using the

most significant byte as the high-order byte. The 2-byte count field contains the number of bytes in the associated variable-length record.

This option corresponds to the FDL attribute RECORD MSB\_RECORD\_LENGTH.

### 4.28 FAB\$B\_RFM Field

The record format (RFM) field specifies the format for all the records in a file.

The FAB\$B\_RFM field is a keyword value field where each record format has a symbolic value. Options are identified by mnemonics. Each option has its own symbolic constant value. For example, the FIX (fixed) record format has a symbolic constant value of FAB\$C\_FIX; the STMCR (stream with carriage return) record format has a symbolic constant value of FAB\$C\_STMCR.

When you create the file, you must set this field before you invoke the Create service. RMS returns the record format when you invoke an Open service. The record format options are described under **Options**.

This field corresponds to the FDL attribute RECORD FORMAT.

### **Options**

#### **FABSC FIX**

Indicates fixed-length record format.

This option corresponds to the FDL attribute RECORD FORMAT FIXED.

#### FAB\$C STM

Indicates stream record format. Records are delimited by FF, VT, LF, or CR LF, and all leading zeros are ignored. This format applies to sequential files only and cannot be used with the block spanning option.

This option corresponds to the FDL attribute RECORD FORMAT STREAM.

#### FAB\$C STMCR

Indicates stream record format. Records are delimited by CR. This format is supported for sequential files only.

This option corresponds to the FDL attribute RECORD FORMAT STREAM\_CR.

#### FAB\$C STMLF

Indicates stream record format. Records are delimited by LF. This format is supported for sequential files only.

This option corresponds to the FDL attribute RECORD FORMAT STREAM\_LF.

### FAB\$C\_UDF

Indicates undefined record format. The undefined record format is valid for sequential files only. This is the default value if the FAB is not initialized with a \$FAB macro

This option corresponds to the FDL attribute RECORD FORMAT UNDEFINED.

#### FAB\$C VAR

Indicates variable-length record format. For the \$FAB macro, this is the default value.

This option corresponds to the FDL attribute RECORD FORMAT VARIABLE.

### File Access Block (FAB) 4.28 FAB\$B RFM Field

#### **FAB\$C VFC**

Indicates variable-length with fixed-length control record format. This format is not supported for indexed files.

This option corresponds to the FDL attribute RECORD FORMAT VFC.

If you intend to use stream record format, then specify the FAB\$V\_CR record attribute (see FAB\$B\_RAT).

## 4.29 FAB\$B RTV Field

The retrieval window size (RTV) field specifies the number of retrieval pointers RMS is to maintain in memory for the file. Retrieval pointers are stored in the file header and indicate the beginning of each extent associated with the file. If a file has been extended repeatedly, the extents may be scattered noncontiguously on the disk, requiring numerous retrieval pointers. When RMS needs to access a new extent, it must obtain the retrieval pointer for that extent. RMS first looks for the retrieval pointer in the retrieval window, which contains the number of retrieval pointers specified by this field. If the retrieval pointer is not in the retrieval window, RMS reads the file header, thereby requiring an additional I/O operation.

This field contains a numeric value in the range of 0 through 127, or 255. A value of 0 directs RMS to use the system default number of retrieval pointers. A value of 255 means to map the entire file, if possible. If you specify a value of 255 when creating a file, the initial number of retrieval pointers is minimal; as records are added, however, the number of retrieval pointers increases as the number of extents increases. The system resources required for retrieval windows are subtracted from the buffered I/O quota of the process. Values from 128 to 254 (inclusive) are reserved for future use.

This field corresponds to the FDL attribute FILE WINDOW\_SIZE and it is not supported for DECnet for OpenVMS operations.

## 4.30 FAB\$L\_SDC Field

The secondary device characteristics (SDC) field is equivalent to the FAB\$L\_DEV field, except that secondary device characteristics refer to the intermediate device used for spooling or the logical link for DECnet for OpenVMS operations. Within the FAB\$L\_SDC field, the bit definitions are the same as those defined for the FAB\$L\_DEV field (see Table 4–2). Like the FAB\$L\_DEV field, the bit definitions must first be made available to your process referring to the \$DEVDEF system macro definition; the values are set by certain record management services (see FAB\$L\_DEV for additional information).

## 4.31 FAB\$B\_SHR Field

The file sharing (SHR) field defines the record operations that the opening process allows sharing processes to perform. RMS supports file sharing for all file organizations.

Within the FAB\$B\_SHR field, each record operation that sharing processes are permitted to do has a corresponding bit assignment. You can specify multiple record operations (multiple bits may be set).

Options are identified by symbolic bit offsets. Note that conflicts between the names of symbolic offsets in the FAB\$B\_SHR field and the names of symbolic offsets in the FAB\$B\_FAC field are resolved by prefixing the letters SHR to the symbolic offset in the FAB\$B\_SHR field. For example, both the FAB\$B\_FAC and FAB\$B\_SHR fields have a bit that specifies the *get* record option. In the FAB\$B\_FAC field, this bit offset is assigned the symbol FAB\$V\_GET; in the FAB\$B\_SHR field, this bit is assigned the symbol FAB\$V\_SHRGET.

Note that the letters SHR in the mnemonic part of the bit offset symbol may be omitted by VAX MACRO programs. Thus, the GET option, which is common to the FAB\$B\_FAC and FAB\$B\_SHR fields, has a symbolic bit offset of FAB\$V\_SHRGET and a mask value of FAB\$M\_SHRGET, but VAX MACRO programs may use the synonyms FAB\$V\_GET and FAB\$M\_GET. This rule applies to the FAB\$V\_SHRPUT, FAB\$V\_SHRGET, FAB\$V\_SHRDEL, and FAB\$V\_SHRUPD options.

The way in which RMS uses the file access (FAB\$B\_FAC) field and file sharing (FAB\$B\_SHR) field is described in greater detail in the FAB\$B\_FAC field discussion.

Note that if you do not specify a value in the FAB\$B\_SHR field, the following defaults apply:

- If the FAB\$B\_FAC field is set or defaulted to FAB\$V\_GET, the FAB\$B\_SHR field defaults to FAB\$V SHRGET.
- If the FAB\$B\_FAC field is set or defaulted to either FAB\$V\_PUT, FAB\$V\_DEL, FAB\$V\_UPD, or FAB\$V\_TRN, the FAB\$B\_SHR field defaults to FAB\$V\_NIL. Thus, write sharing must be explicitly requested using the FAB\$B SHR field (because it is not the default).

This field corresponds to the FDL primary attribute SHARING. See the *Guide to OpenVMS File Applications* for additional details on file sharing.

The following list includes descriptions of the sharing options.

#### **Options**

### FAB\$V\_MSE

Allows multistream access and is relevant for record operations only. You must specify FAB\$V\_MSE whenever you want to call Connect services for multiple RABs for this FAB.

Note that if you specify the FAB\$V\_MSE and FAB\$V\_BIO options, you must set the FAB\$V\_UPI bit regardless of the other sharing bits. To specify a read-only global buffer cache, the initial accessor must set the FAB\$B\_SHR field FAB\$V\_SHRGET and FAB\$V\_MSE bits. Selecting the FAB\$V\_MSE option turns on locking to coordinate access to buffers.

The FAB\$V\_MSE option is not supported for DECnet for OpenVMS operations. RMS returns an error when the application program attempts to connect a second stream. Although RMS cannot perform multistreaming for DECnet for OpenVMS operations, you can obtain similar functionality by using multiple FABs to access the file in a shared manner.

This option is available for all file organizations and corresponds to the FDL attribute SHARING MULTISTREAM.

### File Access Block (FAB) 4.31 FAB\$B SHR Field

#### **FAB\$V NIL**

Prohibits any file sharing by other users. Setting this option requires the user to have write protection access to the file. If FAB\$V\_NIL is specified with other options, it takes precedence.

This option corresponds to the FDL attribute SHARING PROHIBIT.

#### **FAB\$V NQL**

Requests that RMS disable query locking (see the description of the query record locking option in the Guide to OpenVMS File Applications) for any read operation that has both RAB\$V\_NLK and RAB\$V\_RRL set in the RAB\$L\_ROP field for the entire period the file is open. If both record options are not set, RMS ignores the query disabling request. This option is only processed when some form of write sharing is allowed, and can be set with any combination of the other sharing options in this list that can be assigned to the FAB\$B\_SHR field.

This option is implemented on the Alpha platform with OpenVMS V7.2–1H1. The FAV\$V NQL symbol facilitates common code and you may specify it in applications that execute on both the Alpha and VAX platforms. The functionality for the option is not implemented on the VAX platform.

This option is not supported for DECnet for OpenVMS operations, and has no corresponding FDL attribute.

### **FAB\$V SHRPUT**

Allows other users to write records to the file or to extend the file.

This option corresponds to the FDL attribute SHARING PUT.

### **FAB\$V SHRGET**

Allows other users to read the file.

This option corresponds to the FDL attribute SHARING GET.

### **FAB\$V SHRDEL**

Allows other users to delete records from the file.

This option corresponds to the FDL attribute SHARING DELETE.

#### **FAB\$V SHRUPD**

Allows other users to update records that currently exist in the file or to extend the file.

This option corresponds to the FDL attribute SHARING UPDATE.

### FAB\$V UPI

This option is used when the user wants to assume responsibility for interlocking of multiple, simultaneous accessors of a file. This option disables all RMS locking for the current access of the file. Except for block I/O, the FAB\$V MSE option overrides the FAB\$V UPI option. Usually, the FAB\$V UPI option is used for a file that is open for block I/O (FAB\$V\_BIO or FAB\$V\_BRO).

When you select the FAB\$V UFO option, you must also select the FAB\$V UPI option if the file is write shared. A file is specified as being write shared when you select either the FAB\$V\_PUT option, the FAB\$V\_DEL option, the FAB\$V\_ TRN option, or the FAB\$V\_UPD option in the FAB\$B\_SHR field.

This option corresponds to the FDL attribute SHARING USER\_INTERLOCK.

### 4.32 FAB\$L STS Field

RMS sets the completion status code (STS) field with success or failure codes before it returns control to your program (except for a subset of errors, as detailed in Section 2.4). Register 0 contains the same status as the STS field. Potential error codes for specific services are listed under their descriptions.

## 4.33 FAB\$L\_STV Field

RMS sets the status value (STV) field on the basis of the operation performed and the contents of the completion status code (FAB\$L\_STS) field, communicates additional completion information to your program.

# 4.34 FAB\$L\_XAB Field

The extended attribute block address (XAB) field specifies the XAB, or first of a series of XABs, that you want to use for file operations. This field contains the symbolic address of a XAB control block. A value of 0 (the default) indicates no XABs for the file.

For some operations, you must associate extended attribute blocks with a FAB to convey additional attributes about a file. (See Section 1.2.2 for a description of a XAB.) The FAB\$L\_XAB field can contain the symbolic address of the first associated block (of a potential chained list of such blocks) for the file.

RMS uses XAB values as follows:

- If you specify a XAB for either an Open or Display service, RMS returns the file attributes to the XAB.
- If you specify a XAB for a Create, Close, or Extend service, RMS uses the XAB as input to those functions.

# Name Block (NAM)

The name (NAM) block provides additional fields for extended file specification use, including parsing and obtaining the actual file specification used for a file operation. On Alpha systems, the long name block (NAML) can optionally take the place of a NAM block (see Chapter 6).

## 5.1 Summary of Fields

The symbolic offset, the size, and a brief description of each NAM block field are presented in Table 5–1. Additional details are given in the remaining sections of this chapter.

Table 5-1 NAM Block Fields

|                         | Size    |                                                    |
|-------------------------|---------|----------------------------------------------------|
| Field Offset            | (Bytes) | Description                                        |
| NAM\$B_BID <sup>1</sup> | 1       | Block identifier                                   |
| $NAM$B_BLN^1$           | 1       | Block length                                       |
| $NAM$B_DEV^2$           | 1       | Device string length                               |
| $NAML_DEV^2$            | 4       | Device string address                              |
| $NAM$W_DID^2$           | 6       | Directory identification                           |
| $NAM$B_DIR^2$           | 1       | Directory string length                            |
| $NAMLDIR^2$             | 4       | Directory string address                           |
| $NAMT_DVI^2$            | 16      | Device identification                              |
| NAM\$L_ESA              | 4       | Expanded string area address                       |
| $NAM$B_ESL^2$           | 1       | Expanded string length                             |
| NAM\$B_ESS              | 1       | Expanded string area size                          |
| $NAM$W_FID^2$           | 6       | File identification                                |
| NAM\$W_FIRST_WILD_DIR   | 2       | The topmost directory level to contain a wildcard. |
| $NAML_FNB^2$            | 4       | File name status bits                              |
| NAM\$W_LONG_DIR_LEVELS  | 2       | Total number directories                           |
| $NAM$B_NAME^2$          | 1       | File name string length                            |
| $NAM$L_NAME^2$          | 4       | File name string address                           |
| NAM\$B_NMC              | 1       | Name characteristics                               |
| $NAM\$B_NODE^2$         | 1       | Node name string length                            |
|                         |         |                                                    |

<sup>&</sup>lt;sup>1</sup>This field is statically initialized by the \$NAM macro to identify this control block as a NAM.

(continued on next page)

<sup>&</sup>lt;sup>2</sup>This field cannot be initialized by the \$NAM macro.

Table 5-1 (Cont.) NAM Block Fields

| Field Offset            | Size<br>(Bytes) | Description                            |
|-------------------------|-----------------|----------------------------------------|
|                         |                 | <u>'</u>                               |
| $NAM$L_NODE^2$          | 4               | Node name string address               |
| NAM\$B_NOP              | 1               | Name block options                     |
| NAM\$L_RLF <sup>3</sup> | 4               | Related file NAM or NAML block address |
| NAM\$L_RSA              | 4               | Resultant string area address          |
| $NAM\$B_RSL^2$          | 1               | Resultant string length                |
| NAM\$B_RSS              | 1               | Resultant string area size             |
| $NAM$B_TYPE^2$          | 1               | File type string length                |
| $NAM$L_TYPE^2$          | 4               | File type string address               |
| $NAM$B_VER^2$           | 1               | File version string length             |
| $NAM$L_VER^2$           | 4               | File version string address            |
| $NAML_WCC^2$            | 4               | Wildcard context                       |
|                         |                 |                                        |

<sup>&</sup>lt;sup>2</sup>This field cannot be initialized by the \$NAM macro.

The NAM block fields have no corresponding FDL equivalents. However, if your application requires the presence of a NAM block, consider using the \$NAM macro (or equivalent) in a USEROPEN or a USERACTION routine.

Unless otherwise indicated, each field is supported for DECnet for OpenVMS operations on files at remote OpenVMS systems. For information about the support of RMS options for remote file access to other systems, see the DECnet for OpenVMS Networking Manual.

Depending on the services to be used, the user may need to allocate program storage for the expanded string and the resultant string. The Parse service uses the expanded string to pass information related to wildcards (or search lists) to the Search service. When it creates a resultant string for other file services, RMS uses the expanded string as a work area to apply defaults. You can use the resultant string with file services to provide the file specification that results from the translation of logical names and the application of defaults. Typical uses of the resultant string include showing the resulting file specification after a partial file specification is entered by a terminal user, reporting errors, and logging the progress of a program.

To request use of the expanded or resultant strings, you must indicate the address and size of the user-allocated buffer to receive the string. The expanded string is indicated by the NAM\$L\_ESA and NAM\$B\_ESS fields; the resultant string is indicated by the NAM\$L\_RSA and NAM\$B\_RSS fields. When it fills in the expanded or resultant strings, RMS returns the actual length of the returned string in the NAM\$B\_ESL or NAM\$B\_RSL fields.

<sup>&</sup>lt;sup>3</sup>The NAM\$L\_RLF\_NAML is available for C programmers to allow for appropriate type checking of a NAML block.

## 5.2 File Specification Component Descriptors

For each element of the fully qualified file specification returned in the expandedstring field or the resultant-string field in the NAM block, RMS returns a descriptor in the NAM block made up of a 1-byte size field and a 4-byte (longword) address field. The fields of these descriptors are described as one of the following:

```
NAM$B_xxx
                      (size field of xxx)
NAM$L_xxx
                      (address field of xxx)
```

### **Descriptors**

#### NAM\$B NODE, NAM\$L NODE

Node name descriptor, including access control string and double colon (::) delimiter.

#### NAM\$B DEV, NAM\$L DEV

Device name descriptor, including colon (:) delimiter.

#### NAM\$B DIR, NAM\$L DIR

Directory name descriptor, including brackets ([] or <>).

#### NAM\$B NAME, NAM\$L NAME

File name descriptor or, if the file specification following a node name is within quotation marks ("file"), a quoted string descriptor.

### NAM\$B TYPE, NAM\$L TYPE

File type descriptor, including period (.) delimiter.

#### NAM\$B VER, NAM\$L VER

File version number descriptor, including semicolon (;) or period (.) delimiter.

These descriptors are returned, enabling the program to extract a particular component from the resultant string without having to parse the resultant or expanded string. The entire resultant or expanded string, including delimiters, is described by the various component descriptors. If the value in the NAM\$B RSL field is nonzero, then the descriptors point to the NAM\$L\_RSA field. If the value in the NAM\$B RSL field is 0 and the value in the NAM\$B ESL field is nonzero, then the descriptors point to the NAM\$L\_ESA field. In all other cases, they are undefined.

This is an example of a resultant file specification and its file specification component descriptors:

```
NODE"TEST password"::WORK DISK:[TEST.TEMP]FILE.DAT;3
          NODE"TEST password"::
   NODE
   DEV
          WORK DISK:
          [TEST.TEMP]
   DIR
   NAME
          FILE
   TYPE
          .DAT
   VER
          ;3
```

You can use the file component descriptors individually or collectively to describe sections of the resultant or expanded string. For example, if you want to use the file name and file type fields, use NAM\$L NAME for the starting address and NAM\$B NAME+NAM\$B TYPE for the total length.

### 5.3 NAM\$B BID Field

The block identifier (BID) field is a static field that identifies this control block as a NAM block. Once set, this field must not be altered unless the control block is no longer needed. This field must be initialized to the symbolic value NAM\$C BID (this is done by the \$NAM macro).

### 5.4 NAM\$B BLN Field

The block length (BLN) field is a static field that defines the length of the NAM block, in bytes. Once set, this field must not be altered unless the control block is no longer needed. This field must be initialized to the symbolic value NAM\$C BLN (this is done by the \$NAM macro).

## 5.5 NAM\$B DEV and NAM\$L DEV Fields

RMS fills this field with a pointer into either the expanded string buffer specified by NAM\$L\_ESA or the resultant string buffer specified by NAM\$L\_RSA. The pointer in NAM\$L DEV points to the start of the device name within the complete file specification in the buffer. You can tell which buffer this field points into by checking NAM\$B RSS. If NAM\$B RSS is 0, this field points into the buffer specified by NAM\$L ESA. Otherwise, it points into the buffer specified by NAM\$L RSA. The device name is always returned with uppercase letters.

For NAM\$B DEV, RMS fills this field with the length, in bytes, of the device name pointed to by NAM\$L DEV, including the ":".

## 5.6 NAM\$W DID Field

The directory identification (DID) field identifies the directory for the file. RMS outputs this 3-word field as part of the Open, Create and Display services. RMS also outputs this field as part of the Parse service unless you specify the syntax check option (NAM\$V SYNCHK). If, once you open the file, you want to refer to this directory again, you can do so more quickly by specifying that the NAM block has a valid directory identifier.

This field is not supported for DECnet for OpenVMS operations; it is ignored on input and zero-filled on output.

## 5.7 NAM\$B DIR and NAM\$L DIR Fields

RMS fills this field with a pointer into either the expanded string buffer specified by NAM\$L\_ESA or the resultant string buffer specified by NAM\$L\_RSA. The pointer in NAM\$L\_DIR points to the directory specification within the complete file specification in the buffer. You can tell which buffer this field points into by checking NAM\$B RSS. If NAM\$B RSS is 0, this field points into the buffer specified by NAM\$L\_ESA. Otherwise, it points into the buffer specified by NAML\$L RSA.

For NAM\$B DIR fills this field with the length, in bytes, of the directory pointed to by NAM\$L DIR, including the delimiter | or >.

## 5.8 NAM\$T DVI Field

The device identification (DVI) field defines the device for the file. RMS outputs this field as part of the Open, Create, and Display services. RMS also outputs this field as part of the Parse service unless you specify the syntax check option (NAM\$V SYNCHK). You can use this field with the file identification field to reopen the file by referring to the NAM block. The symbolic value NAM\$S\_DVI gives the length of this field in bytes. The form of this field is a counted string. The first byte is a count of the number of characters following it.

This field is not supported for DECnet for OpenVMS operations; it is ignored on input and zero-filled on output.

### 5.9 NAM\$L ESA Field

The expanded string area address (ESA) field contains the symbolic address of a user buffer in the application program to receive the file specification string resulting from the translation of logical names and the application of default file specification information.

You must specify this field for processing wildcard characters.

### 5.10 NAM\$B ESL Field

RMS sets the expanded string length (ESL) field as part of the Open, Create, and Parse services. This field contains the length, in bytes, of the file specification string returned in the buffer whose address is in the NAM\$L\_ESA field.

## 5.11 NAM\$B ESS Field

The expanded string area size (ESS) field contains the size of the user-allocated buffer whose address is contained in the NAM\$L ESA field.

This field contains a numeric value representing the size, in bytes, of the user buffer that will receive the file specification string, in the range of 0 through 255.

The symbolic value NAM\$C\_MAXRSS defines the maximum possible length of an expanded file specification string.

## 5.12 NAM\$W FID Field

The file identification (FID) field is a 3-word field that RMS uses to identify the file when it invokes an Open, Create, or Display service. When you want to open a file by using the file identifier, set this field before you open the file.

This field is not supported for DECnet for OpenVMS operations; it is ignored on input and zero-filled on output.

## 5.13 NAM\$W FIRST WILD DIR Field

The first wild directory field contains a number that indicates how may levels below the device or root directory RMS first encountered a wildcard. The topmost directory level is numbered 0. If there are no wildcards, this field contains -1.

The following examples illustrate the use of NAM\$W\_FIRST\_WILD\_DIR:

For the filespec DKB100:[ROOT1.ROOT2.][\*.SUBDIR1.SUBDIR2], NAM\$W\_ FIRST WILD DIR would be set to 0.

For the filespec DKB100:[SUBDIR0.\*.SUBDIR2], NAM\$W FIRST WILD DIR would be set to 1.

For the filespec DKB100:[SUBDIR0.SUBDIR1.SUBDIR2], NAM\$W\_FIRST\_ WILD DIR would be set to -1.

This field is not supported by DECnet for OpenVMS operations.

### 5.14 NAM\$L FNB Field

The file name status (FNB) field is a binary options field that RMS uses to convey status information obtained from the file specification parsing routine. Each bit within this field denotes a specific status relative to the various components of the file specification.

Each status bit has its own offset and mask value. For instance, the number of directory levels (DIR LVLS) field has a symbolic bit offset of NAM\$V DIR LVLS and a mask value of NAM\$M\_DIR\_LVLS. The bits and the conditions they express for the NAM\$L\_FNB field are described in Table 5–2.

Table 5-2 NAM\$L\_FNB Status Bits

| Field Offset       | Description                                                                                                    |
|--------------------|----------------------------------------------------------------------------------------------------|
| NAM\$V_CNCL_DEV    | Device name is a concealed device.                                                                                                    |
| NAM\$V_DIR_LVLS    | Indicates the number of subdirectory levels (value is 0 if there is a user file directory only); a 3-bit field (maximum 7).                                                                                               |
| NAM\$V_DIR_LVLS_G7 | Indicates that the number of directory levels are greater than 7. If this is set, NAM\$V_DIR_LVLS is set to 7.                                                                                                    |
| $NAM$V_EXP_DEV$    | Device name is explicit in primary filespec.                                                                                                    |
| NAM\$V_EXP_DIR     | Directory specification is explicit in primary filespec.                                                                                                    |
| NAM\$V_EXP_NAME    | File name is explicit in primary filespec.                                                                                                    |
| NAM\$V_EXP_TYPE    | File type is explicit in primary filespec.                                                                                                    |
| NAM\$V_EXP_VER     | Version number is explicit in primary filespec.                                                                                                    |
| NAM\$V_GRP_MBR     | Directory specification is in the group/member number format.                                                                                                    |
| NAM\$V_HIGHVER     | A higher-numbered version of the file exists (output from Create and Enter services). For DECnet for OpenVMS operations, this bit is returned as a binary zero.                                                           |
| NAM\$V_LOWVER      | A lower-numbered version of the file exists (output from Create and Enter services). For DECnet for OpenVMS operations, this bit is returned as a binary zero.                                                            |
| NAM\$V_NODE        | File specification includes a node name.                                                                                                    |
| NAM\$V_PPF         | File is indirectly accessed process-permanent file.                                                                                                    |
| NAM\$V_QUOTED      | File specification includes a quoted string; indicates that the file name length and address field contains a quoted string file specification. Applies to network operations or magnetic tape devices only. <sup>1</sup> |
| NAM\$V_ROOT_DIR    | Device name incorporates a root directory.                                                                                                    |
| NAM\$V_SEARCH_LIST | A search list logical name is present in the file specification                                                                                                    |

<sup>&</sup>lt;sup>1</sup>To distinguish network quoted string file specifications from quoted strings containing ASCII "a" file names (supported for ANSI-labeled magnetic tapes), both the NAM\$V\_QUOTED and NAM\$V\_NODE bits are set.

(continued on next page)

Table 5–2 (Cont.) NAM\$L\_FNB Status Bits

| Field Offset                          | Description                                                                                             |
|---------------------------------------|----------------------------------------------------------------------------------------------------|
| NAM\$V_WILDCARD                       | File specification string includes a wildcard; returned whenever any of the other wildcard bits is set. |
| NAM\$V_WILD_DIR                       | Directory specification includes a wildcard character.                                                  |
| NAM\$V_WILD_GRP                       | Group number contains a wildcard character.                                                             |
| NAM\$V_WILD_MBR                       | Member number contains a wildcard character.                                                            |
| NAM\$V_WILD_NAME                      | File name contains a wildcard character.                                                                |
| NAM\$V_WILD_SFD1-<br>NAM\$V_WILD_SFD7 | Subdirectory 1 through 7 specification includes a wildcard character.                                   |
| NAM\$V_WILD_SFDG7                     | Indicates that a subdirectory greater than 7 contains a wildcard character.                             |
| NAM\$V_WILD_TYPE                      | File type contains a wildcard character.                                                                |
| NAM\$V_WILD_UFD                       | User file directory specification includes a wildcard character.                                        |
| NAM\$V_WILD_VER                       | Version number contains a wildcard character.                                                           |

### 5.15 NAM\$W LONG DIR LEVELS Field

This field contains the total number of directory levels that exist below the device or root directory. The topmost directory level is numbered 0. For directory levels between 0 and 7, this field contains the same number that NAM\$V\_DIR\_LVLS contains. If NAM\$V\_DIR\_LVLS\_G7 is set, this field is the only way to find out the number of directory levels.

The following are examples of using NAM\$W\_LONG\_DIR\_LEVELS:

For the filespec, DKB100:[ROOT1.ROOT2.][\*.SUBDIR1.SUBDIR2], NAM\$W LONG DIR LEVELS would be set to 2.

For the filespec, DKB100:[SUBDIR0.SUBDIR1], NAM\$W LONG DIR LEVELS would be set to 1.

This field is not supported by DECnet for OpenVMS operations.

## 5.16 NAM\$B NAME and NAM\$L NAME Fields

RMS fills this field with a pointer into either the expanded string buffer specified by NAM\$L ESA or the resultant string buffer specified by NAM\$L RSA. The pointer in NAM\$L NAME points to the start of the file name within the complete file specification in the buffer. You can tell which buffer this field points into by checking NAM\$B\_RSS. If NAM\$B\_RSS is 0, this field points into the buffer specified by NAM\$L ESA. Otherwise, it points into the buffer specified by NAM\$L RSA.

For NAM\$B\_NAME, RMS fills this field with the length, in bytes, of the file name pointed to by NAM\$L\_NAME, not including the type field nor the period separating the name from the type.

### **5.17 NAM\$B NMC**

The name characteristics (NMC) field is a binary field that RMS uses to convey characteristics of file specifications. Each bit within this field denotes a specific status relative to the various components of the file specification.

The bits and the characteristics they describe are shown in the following table:

| Field Offset           | Meaning                                                                                                    |
|------------------------|----------------------------------------------------------------------------------------------------|
| NAM\$V_DID             | Set by RMS if it found a DID-compressed directory in the root or directory name component of an input directory. |
| NAM\$V_FID             | Set by RMS if it found a FID-compressed file name in an input file specification.                                |
| NAM\$V_RES_DID         | Set by RMS if there is a DID-compressed directory in the short resultant or expanded buffer.                     |
| NAM\$V_RES_FID         | Set by RMS if there is a FID-compressed name in the short resultant or expanded buffer.                          |
| NAM\$V_RES_<br>ESCAPE  | Set by RMS if there are any escape characters (^) in the short resultant or expanded buffer.                     |
| NAM\$V_RES_<br>UNICODE | Set by RMS if there are one or more ^U sequences in the short resultant or expanded buffer.                      |

### 5.18 NAM\$B NODE and NAM\$L NODE Fields

RMS fills this field with a pointer into either the expanded string buffer specified by NAML\$L\_NODE or the resultant string buffer specified by NAM\$L\_RSA. The pointer in NAM\$L NODE points to the start of the node name within the complete file specification in the buffer. You can tell which buffer this field points into by checking NAM\$B RSS. If NAM\$B RSS is 0, this field points into the buffer specified by NAM\$L\_ESA. Otherwise, it points into the buffer specified by NAM\$L RSA.

For NAM\$B NODE, RMS fills this field with the length, in bytes, of the node name pointed to by NAM\$L NODE, including the ::. Note that if this is not a DECnet file specification, NAM\$B NODE will be 0.

## 5.19 NAM\$B NOP Field

The name block options (NOP) field indicates the options applicable to the file name parsing services.

The NAM\$B\_NOP field is a binary options field in which each option has a corresponding bit assignment. Multiple options can be specified (multiple bits can be set) but the default state for each bit is clear (not set). Each option has its own symbolic bit offset and mask value. For example, the SYNCHK option has a symbolic bit offset of NAM\$V\_SYNCHK and a mask value of NAM\$M\_SYNCHK.

### **Options**

#### NAMSV NOCONCEAL

When used with the Open, Create, Parse, Search, or Display services, a concealed device logical name is translated into its physical device name (and directory, if so defined) in the resultant string field, whose address is supplied by the NAM\$L\_RSA field. If this option is not set and a concealed device name is used, the concealed device name appears in the resultant string field, instead of the physical device name (and directory, if so defined).

#### NAM\$V NO SHORT UPCASE

When set by the user, this option tells RMS not to uppercase the directory and file specification in the NAM\$L ESA buffer.

#### NAM\$V PWD

When used with the Create, Open, Parse, Search, or Display services, the password in the access control string of a node specification, if present, is returned unaltered in the expanded or resultant file specification fields. If you do not select this option, the actual password used is replaced by the word "password" in the resultant or expanded file specification string fields for security reasons.

### NAM\$V\_SRCHXABS

When used with the Search service for remote file access, this option directs RMS to fill in the FAB and any chained XABs as if a Display service had been invoked. This allows you to obtain file attribute information using the Search service without the need to open the file.

#### NAM\$V SYNCHK

This gives you the option of using the Parse service to verify the syntax validity of the file specification without invoking I/O processing that verifies the actual existence of the specified device and directory.

If you invoke the Parse service without setting the NAMV\_SYNCHK bit, an accompanying I/O process verifies that the device and directory exist. Note that this processing verifies the existence of the device and directory, only; it does not verify the existence of the file. You can only verify the existence of the file using a \$SEARCH or \$OPEN.

If you opt to set the NAM\$V SYNCHK bit when you invoke the Parse service, RMS does not return the device characteristics (FAB\$L DEV and FAB\$L SDC fields) and does not fill in the NAM\$W\_DID and NAM\$T\_DVI fields, rendering the results of the \$PARSE unusable for subsequent Search services. It also does not do a directory ID (DID) compression of long path names.

## 5.20 NAM\$L RLF Field

The related file NAM block address (RLF) field contains the symbolic address of the NAM block for the related file. A NAML block may optionally be used. This field supports the secondary file concept of the command language (DCL), giving an extra default level in processing file specifications.

To provide an extra level of file specification defaults, the related NAM or NAML block must have been used previously by an Open, Create, Search, or Display service to create a resultant file specification string. Moving the address of the related NAM block into the NAM\$L RLF field of the current NAM block specifies that the previously parsed NAM block's resultant file specification string should be used as a default when the current NAM block is parsed. Note that the previously parsed NAM block must contain a resultant file specification (see NAM\$L RSA and NAM\$B RSS for additional details).

Note that a NAM can be used in the NAM\$L RLF field of a NAML, and a NAM can be used in the NAML\$L RLF field of a NAML. To allow for appropriate type checking of a NAML block, NAM\$L\_RLF\_NAML is available as an alternative definition for C programmers who are using a NAML block.

Refer to the Guide to OpenVMS File Applications for additional details on file specification parsing concepts.

## 5.21 NAM\$L RSA Field

The resultant string area address (RSA) field contains the symbolic address of a buffer in your program to receive the resultant file specification string. The NAM\$B\_RSS field must also be specified to obtain a resultant file specification string.

This string is the fully specified name of the file that results from the resolution of all system defaults, including version numbers and wildcard character substitution in the expanded file name string. You must specify this field for wildcard processing.

## 5.22 NAM\$B\_RSL Field

The resultant string length (RSL) contains the length, in bytes, of the resultant file specification string returned in the buffer whose address is in the NAM\$L\_RSA field.

## 5.23 NAM\$B\_RSS Field

The resultant string area size (RSS) field defines the size of the user-allocated buffer whose address is contained in the NAM\$L\_RSA field.

This field contains a numeric value representing the size, in bytes, of the user buffer that will receive the resultant file specification string, in the range of 0 through 255.

The symbolic value NAM\$C\_MAXRSS defines the maximum possible length of a resultant file specification string.

## 5.24 NAM\$B\_TYPE and NAM\$L\_TYPE Fields

RMS fills this field with a pointer into either the expanded string buffer specified by NAM\$L\_ESA or the resultant string buffer specified by NAM\$L\_RSA. The pointer in NAM\$L\_TYPE points to the start of the file type, including the dot separating it from the name, within the complete file specification in the buffer. You can tell which buffer this field points into by checking NAM\$B\_RSS. If NAM\$B\_RSS is 0, this field points into the buffer specified by NAM\$L\_ESA. Otherwise, it points into the buffer specified by NAM\$L\_RSA.

For NAM\$B\_TYPE, RMS fills this field with the length, in bytes, of the file type pointed to by NAM\$L TYPE.

## 5.25 NAM\$B\_VER and NAM\$L\_VER Fields

RMS fills this field with a pointer into either the expanded string buffer specified by NAM\$L\_ESA or the resultant string buffer specified by NAM\$L\_RSA. The pointer in NAM\$L\_VER points to the start of the file version, including the semicolon separating if from the type, within the complete file specification in the buffer. You can tell which buffer this field points into by checking NAM\$B\_RSS. If NAM\$B\_RSS is 0, this field points into the buffer specified by NAM\$L\_ESA. Otherwise, it points into the buffer specified by NAM\$L\_RSA.

For NAM\$B\_VER, RMS fills this field with the length, in bytes, of the file version pointed to by NAM\$L\_VER.

## 5.26 NAM\$L\_WCC Field

The wildcard context (WCC) field contains the information needed to use wildcard characters in place of the various file specification components. In particular, this field restarts a directory search to find the next matching file name, type, and/or version number. You can also use it to identify various RMS extended contexts; for instance, during remote file processing.

# Long Name Block (NAML)

On Alpha systems, the long name block (NAML) can optionally take the place of a NAM block (see Chapter 5). The NAML allows OpenVMS Alpha users to locate and use file specifications that are longer than 255 bytes.

## 6.1 Using the NAM and NAML Block

The NAML has fields that are equivalent to all the NAM fields, plus 28 additional fields to accommodate longer file specifications. The additional fields are not supported for DECnet operations. There are also no equivalent FDL attributes for these additional fields.

Many of the additional fields in the NAML correspond to NAM fields but allow longer names. For example, the fields NAML\$L\_LONG\_EXPAND, NAML\$L\_ LONG\_EXPAND\_ALLOC, and NAML\$L\_LONG\_EXPAND\_SIZE correspond to NAM\$L\_ESA, NAM\$B\_ESS, and NAM\$B\_ESL, but allow names that are longer than 255 bytes. When there are fields that correspond like this, the original field is referred to as a "short field." The corresponding field is referred to as a "long field."

When RMS is writing information into fields in a NAML that have both a short and long version, RMS normally writes the equivalent information into both fields. If either the short field or the long field is too small to contain the information, RMS returns an error, though RMS attempts to compress file specifications to allow them to fit in the short fields. You can prevent RMS from writing into the short fields by setting the flag NAML\$V NO SHORT OUTPUT. However, if you are using a NAML, RMS always uses the long fields. If you do not want RMS to use the long fields, you must use a NAM rather than a NAML.

When RMS is reading information from fields in a NAML that has both a short and a long version, RMS always reads from the long version. If you want RMS to read from the short fields, you must use a NAM rather than a NAML. The most common time that RMS reads from these fields is during a \$SEARCH operation following a \$PARSE, when RMS reads from the buffer pointed to by NAML\$L\_ LONG\_EXPAND for a NAML and NAM\$L\_ESA for a NAM. In addition, if a NAM or NAML is used as a related name block, RMS reads information from the buffer pointed to by NAML\$L\_LONG\_RESULT for a NAML, or NAM\$L\_RSA for a NAM.

Because of these differences in the way RMS processes a NAM and a NAML, it is important that any code that might come in contact with the NAML be aware that it is a NAML and not a NAM. Several operations that a routine might do on a NAM will not work as expected on a NAML. For example, if a routine makes a copy of a NAML but uses the NAM\$C BLN constant as the length to copy, the result is an illegal NAML. If a routine replaces the buffers pointed to by NAM\$L\_ESA and NAM\$L\_RSA with the expectation that it can use the NAM without affecting the calling routine, it misses the buffers pointed to by NAML\$L\_LONG\_EXPAND and NAML\$L\_LONG\_RESULT.

### Long Name Block (NAML) 6.1 Using the NAM and NAML Block

For this reason, any API supplied by OpenVMS adheres to the rule that if it returned a NAM (either directly or indirectly through a FAB) in previous versions, it will not now start returning a NAML without some explicit action by the caller (usually setting a flag bit). We recommend that other APIs use the same rule. Further, if a NAML-aware application passes a NAML to an API, it must be prepared for that API to use only the NAM section (for example, it should not set the NAML\$V\_NO\_SHORT\_OUTPUT bit).

If you are writing a routine that is to accept either a NAM or a NAML, you should check the NAM\$B BID field to determine whether you have a NAM or a NAML; if you have a NAML, and you wish to read information that RMS has left in the NAML, look at the information in the long fields. In addition, if you wish to copy that NAM or NAML block to another location, you must be careful to use the length that is stored in the structure itself to determine how much to copy. You should use the NAM\$B\_BLN field in the structure you are copying rather than the NAM\$C BLN constant, since NAM\$B BLN contains the actual length of the structure. If you use the NAM\$C\_BLN, which is the length of a NAM, it would be too short for a NAML.

## 6.2 Summary of Fields

The additional fields in the NAML data structure are summarized at the beginning of Table 6-1 and are described starting with Section 6.4. All the other NAML fields are exactly like their NAM counterparts described in Table 5-1, unless noted otherwise in this chapter.

Table 6-1 NAML Fields

| Field Offset                        | Size<br>(Bytes) | Corresponding NAM or FAB Field | Description                                                                                                    |
|-------------------------------------|-----------------|--------------------------------|----------------------------------------------------------------------------------------------------|
| Alpha-Only NAML Fields Described in | n this Chap     | ter:                           |                                                                                                    |
| NAML\$B_BID                         | 1               | None                           | Block identifier                                                                                                |
| NAML\$B_BLN                         | 1               | None                           | Block length                                                                                                    |
| NAML\$L_FILESYS_NAME                | 4               | None                           | File system name buffer address.                                                                                |
| NAML\$L_FILESYS_NAME_ALLOC          | 4               | None                           | File system name<br>buffer allocated size                                                                       |
| NAML\$L_FILESYS_NAME_SIZE           | 4               | None                           | File system name length                                                                                         |
| NAML\$L_INPUT_FLAGS                 | 4               | None                           | Additional flags specified as input                                                                             |
| NAML\$L_LONG_DEFNAME                | 4               | FAB\$L_DNA                     | Long default file<br>specification string<br>address specified as<br>input (used if FAB\$L_<br>DNA contains -1) |
| NAML\$L_LONG_DEFNAME_SIZE           | 4               | FAB\$B_DNS                     | Long default file<br>specification string<br>size specified as input                                            |
| NAML\$L_LONG_DEV                    | 4               | NAM\$L_DEV                     | Long device string address                                                                                      |

(continued on next page)

Table 6-1 (Cont.) NAML Fields

| Field Offset                       | Size<br>(Bytes) | Corresponding NAM or FAB Field | Description                             |
|------------------------------------|-----------------|--------------------------------|-----------------------------------------|
| Alpha-Only NAML Fields Described i | n this Chap     | ter:                           |                                         |
| NAML\$L_LONG_DEV_SIZE              | 4               | NAM\$B_DEV                     | Long device string length               |
| NAML\$L_LONG_DIR                   | 4               | NAM\$L_DIR                     | Long directory string address           |
| NAML\$L_LONG_DIR_SIZE              | 4               | NAM\$B_DIR                     | Long directory string length            |
| NAML\$L_LONG_EXPAND                | 4               | NAM\$L_ESA                     | Long expanded string area address       |
| NAML\$L_LONG_EXPAND_ALLOC          | 4               | NAM\$B_ESS                     | Long expanded string area size          |
| NAML\$L_LONG_EXPAND_SIZE           | 4               | NAM\$B_ESL                     | Long expanded string length             |
| NAML\$L_LONG_FILENAME              | 4               | FAB\$L_FNA                     | Long file specification string address  |
| NAML\$L_LONG_FILENAME_SIZE         | 4               | FAB\$B_FNS                     | Long file specification string size     |
| NAML\$L_LONG_NAME                  | 4               | NAM\$L_NAME                    | Long file name string address           |
| NAML\$L_LONG_NAME_SIZE             | 4               | NAM\$B_NAME                    | Long file name string length            |
| NAML\$L_LONG_NODE                  | 4               | NAM\$L_NODE                    | Long node name string address           |
| NAML\$L_LONG_NODE_SIZE             | 4               | NAM\$B_NODE                    | Long node name string length            |
| NAML\$L_LONG_RESULT                | 4               | NAM\$L_RSA                     | Long resultant string area address      |
| NAML\$L_LONG_RESULT_ALLOC          | 4               | NAM\$B_RSS                     | Long resultant string area size         |
| NAML\$L_LONG_RESULT_SIZE           | 4               | NAM\$B_RSL                     | Long resultant string length            |
| NAML\$L_LONG_TYPE                  | 4               | NAM\$L_TYPE                    | Long file type string length            |
| NAML\$L_LONG_TYPE_SIZE             | 4               | NAM\$B_TYPE                    | Long file type string address           |
| NAML\$L_LONG_VER                   | 4               | NAM\$L_VER                     | Long file version string                |
| NAML\$L_LONG_VER_SIZE              | 4               | NAM\$B_VER                     | Long file version string length         |
| NAML\$L_OUTPUT_FLAGS               | 4               | None                           | Additional status bits passed as output |
| NAML\$L_USER_CONTEXT               | 8               | None                           | User context                            |
|                                    |                 |                                | (continued on next page)                |

## Long Name Block (NAML) 6.2 Summary of Fields

Table 6-1 (Cont.) NAML Fields

| Field Offset                     | Size<br>(Bytes) | Corresponding NAM or FAB Field | Description                                        |
|----------------------------------|-----------------|--------------------------------|----------------------------------------------------|
| NAML Fields Equivalent to NAM Fi | elds (Describ   | ed in Chapter 5:)              |                                                    |
| NAML\$B_DEV                      | 1               | NAM\$B_DEV                     | Device string length                               |
| NAML\$L_DEV                      | 4               | $NAML_DEV$                     | Device string address                              |
| NAML\$W_DID                      | 6               | NAM\$W_DID                     | Directory identification                           |
| NAML\$B_DIR                      | 1               | NAM\$B_DIR                     | Directory string length                            |
| NAML\$L_DIR                      | 4               | NAM\$L_DIR                     | Directory string address                           |
| NAML\$T_DVI                      | 16              | NAM\$T_DVI                     | Device identification                              |
| NAML\$L_ESA                      | 4               | NAM\$L_ESA                     | Expanded string area address                       |
| NAML\$B_ESL                      | 1               | NAM\$B_ESL                     | Expanded string length                             |
| NAML\$B_ESS                      | 1               | NAM\$B_ESS                     | Expanded string area size                          |
| NAML\$W_FID                      | 6               | NAM\$W_FID                     | File identification                                |
| NAML\$W_FIRST_WILD_DIR           | 2               | NAM\$W_FIRST_WILD_DIR          | The topmost directory level to contain a wildcard. |
| NAML\$L_FNB                      | 4               | NAM\$L_FNB                     | File name status bits                              |
| NAML\$W_LONG_DIR_LEVELS          | 2               | NAM\$W_LONG_DIR_<br>LEVELS     | Total number directories                           |
| NAML\$B_NAME                     | 1               | NAM\$B_NAME                    | File name string length                            |
| NAML\$L_NAME                     | 4               | NAM\$L_NAME                    | File name string address                           |
| NAML\$B_NMC                      | 1               | NAM\$B_NMC                     | Name characteristics                               |
| NAML\$B_NODE                     | 1               | NAM\$B_NODE                    | Node name string length                            |
| NAML\$L_NODE                     | 4               | NAM\$L_NODE                    | Node name string address                           |
| NAML\$B_NOP                      | 1               | NAM\$B_NOP                     | Name block options                                 |
| NAML\$L_RLF <sup>1</sup>         | 4               | NAM\$L_RLF                     | Related file NAM or<br>NAML block address          |
| NAML\$L_RSA                      | 4               | NAM\$L_RSA                     | Resultant string area address                      |
| NAML\$B_RSL                      | 1               | $NAM$B_RSL$                    | Resultant string length                            |
| NAML\$B_RSS                      | 1               | NAM\$B_RSS                     | Resultant string area size                         |
| NAML\$B_TYPE                     | 1               | NAM\$L_TYPE                    | File type string length                            |
| NAML\$L_TYPE                     | 4               | NAM\$B_TYPE                    | File type string address                           |

<sup>&</sup>lt;sup>1</sup>The NAML\$L\_RLF\_NAML is available for C programmers to allow for approprite type checking of a NAML block.

(continued on next page)

Table 6-1 (Cont.) NAML Fields

| Field Offset              | Size<br>(Bytes)      | Corresponding NAM or FAB Field | Description                 |
|---------------------------|----------------------|--------------------------------|-----------------------------|
| NAML Fields Equivalent to | NAM Fields (Describe | ed in Chapter 5:)              |                             |
| NAML\$B_VER               | 1                    | NAM\$B_VER                     | File version string length  |
| NAML\$L_VER               | 4                    | NAM\$L_VER                     | File version string address |
| NAML\$L_WCC               | 4                    | NAM\$L_WCC                     | Wildcard context            |

## 6.3 Validating the NAML Block

If the name block passed to RMS (see FAB\$L\_NAM) contains a block identifier (see NAML\$B\_BID) equal to NAML\$C\_BID, RMS performs the following validation checks:

- 1. NAML\$B\_BLN field is exactly equal to NAML\$C\_BLN.
- 2. NAML\$L\_LONG\_RESULT\_ALLOC and NAML\$L\_LONG\_EXPAND\_ALLOC are less than or equal to NAML\$C\_MAXRSS.
- 3. All unused fields (which have a symbolic name containing MBZ) contain zero. You can clear the entire structure before initializing any fields to meet this requirement.

If any of these validation checks fail, a RMS\$\_NAML error status is returned.

## 6.4 NAML\$B BID Field

The block identifier (BID) field is a static field that identifies this control block as a NAML block. Once set, this field must not be altered unless the control block is no longer needed. This field must be initialized to the symbolic value NAML\$C BID (this is done by the \$NAML macro).

## 6.5 NAML\$B\_BLN Field

The block length (BLN) field is a static field that defines the length of the NAML block, in bytes. Once set, this field must not be altered unless the control block is no longer needed. This field must be initialized to the symbolic value NAML\$C BLN (this is done by the \$NAML macro).

## 6.6 NAML\$L FILESYS NAME Field

This field contains the address of a user buffer that receives the file name, type, and version in a form appropriate for specifying directly to the file system by the SYS\$QIO system service.

## 6.7 NAML\$L FILESYS NAME ALLOC Field

This field contains the size of the user-allocated buffer whose address is contained in the NAML\$L FILESYS NAME field.

## 6.8 NAML\$L FILESYS NAME SIZE Field

RMS sets this field to indicate the length, in bytes, of the name string returned in NAML\$L\_FILESYS\_NAME.

## 6.9 NAML\$L INPUT FLAGS Field

The NAML\$L\_INPUT\_FLAGS field contains the following flags:

| Flag                    | Meaning                                                                                                    |
|-------------------------|----------------------------------------------------------------------------------------------------|
| NAML\$V_NO_SHORT_OUTPUT | Set by the user to tell RMS not to fill in the NAM\$L_ESA or NAM\$L_RSA buffer.                                                                                                    |
| NAML\$V_CASE_LOOKUP     | Value may be specified in this 2-bit field by user to indicate case sensitivity preference for a file on an ODS-5 disk on Alpha systems.  Table 6-2 contains the alternative values that may be specified for this option. If NAML\$V_CASE_LOOKUP is zero, the current process case sensitivity setting is used (see DCL SET PROCESS/CASE_LOOKUP command or SYS\$SET_PROCESS_PROPERTIESW system service). This option is restricted to files on an ODS-5 disk on Alpha systems and is ignored on non-ODS-5 disks. |

Table 6–2 shows the values and their meanings for this option.

Table 6–2 NAML\$V\_CASE\_LOOKUP Values

| Values                            | Meaning                                                                                                    |
|-----------------------------------|----------------------------------------------------------------------------------------------------|
| NAML\$C_CASE_LOOKUP_<br>BLIND     | Set by the user to tell RMS to ignore case when creating, deleting, and searching for files on an ODS-5 disk on Alpha systems.                |
| NAML\$C_CASE_LOOKUP_<br>SENSITIVE | Set by the user to tell RMS to include case as a criteria when creating, deleting, and searching for files on an ODS-5 disk on Alpha systems. |

## 6.10 NAML\$L LONG DEFNAME and NAML\$L LONG DEFNAME SIZE Fields

These fields can be used to replace the FAB\$L DNA and FAB\$B DNS fields in the FAB. Using these NAML fields allows you to specify a default name string longer than the 255 bytes allowed by FAB\$B\_DNS.

RMS uses the NAML\$L LONG DEFNAME and NAML\$L LONG DEFNAME SIZE fields in place of the FAB\$L\_DNA and FAB\$L\_DNS fields if FAB\$L\_DNA contains a -1 and FAB\$B DNS contains 0.

The following table illustrates this procedure:

| To use this field:   | Put a -1 in this field: | Use this size field:           | Put a 0 in this field: |
|----------------------|-------------------------|--------------------------------|------------------------|
| NAML\$L_LONG_DEFNAME | FAB\$L_DNA              | $NAML\$L\_LONG\_DEFNAME\_SIZE$ | FAB\$B_DNS             |

## 6.11 NAML\$L LONG DEV and NAML\$L LONG DEV SIZE Fields

RMS fills this field with a pointer into either the expanded string buffer specified by NAML\$L\_LONG\_EXPAND or the resultant string buffer specified by NAML\$L\_LONG\_RESULT. The pointer in NAML\$L\_LONG\_DEV points to the start of the device name within the complete file specification in the buffer. You can tell which buffer this field points into by checking NAML\$L LONG RESULT\_SIZE. If NAML\$L\_LONG\_RESULT\_SIZE is 0, this field points into the buffer specified by NAML\$L\_LONG\_EXPAND. Otherwise, it points into the buffer specified by NAML\$L LONG RESULT. The device name is always returned with uppercase letters.

For NAML\$L LONG DEV SIZE, RMS fills this field with the length, in bytes, of the device name pointed to by NAML\$L LONG DEV, including the ":".

## 6.12 NAML\$L LONG DIR and NAML\$L LONG DIR SIZE Fields

RMS fills this field with a pointer into either the expanded string buffer specified by NAML\$L LONG EXPAND or the resultant string buffer specified by NAML\$L LONG RESULT. The pointer in NAML\$L LONG DIR points to the directory specification within the complete file specification in the buffer. You can tell which buffer this field points into by checking NAML\$L LONG RESULT SIZE. If NAML\$L\_LONG\_RESULT\_SIZE is 0, this field points into the buffer specified by NAML\$L\_LONG\_EXPAND. Otherwise, it points into the buffer specified by NAML\$L\_LONG\_EXPAND.

For NAML\$L\_LONG\_DIR\_SIZE, RMS fills this field with the length, in bytes, of the directory pointed to by NAML\$L\_LONG\_DIR, including the delimiter ] or >.

## 6.13 NAML\$L LONG EXPAND Field

The expanded string area address field contains the symbolic address of a user buffer in the application program to receive the file specification string resulting from the translation of logical names and the application of default file specification information.

You must specify this field for processing wildcard characters.

The NAML\$L\_LONG\_EXPAND field's corresponding short field, NAML\$L\_ESA, can be specified as well, but a separate buffer must be allocated for it.

## 6.14 NAML\$L LONG EXPAND ALLOC Field

The expanded string area allocation size field contains the size of the userallocated buffer whose address is contained in the NAML\$L\_LONG\_EXPAND field.

This field contains a numeric value representing the size, in bytes, of the user buffer that will receive the file specification string, in the range of 0 through

The symbolic value NAML\$C MAXRSS defines the maximum possible length of an expanded file specification string.

## 6.15 NAML\$L LONG EXPAND SIZE Field

RMS sets the expanded string size field as part of the Open, Create, and Parse services. This field contains the length, in bytes, of the file specification string returned in the buffer whose address is in the NAML\$L\_LONG\_EXPAND field.

## 6.16 NAML\$L LONG FILENAME and NAML\$L LONG FILENAME SIZE Fields

These fields can be used to replace the FAB\$L FNA and FAB\$L FNS fields in the FAB. Using these NAML fields allows you to specify a default name string longer than the 255 bytes allowed by FAB\$B\_FNS.

RMS uses the NAML\$L\_LONG\_FILENAME and NAML\$L\_LONG\_FILENAME\_ SIZE fields in place of the FAB\$L FNA and FAB\$L FNS fields if FAB\$L FNA contains -1 and FAB\$B\_FNS contains 0.

The following illustrates this procedure.

| To use this field:    | Put a -1 in this field: | Use this size field:       | Put a 0 in this field: |
|-----------------------|-------------------------|----------------------------|------------------------|
| NAML\$L_LONG_FILENAME | FAB\$L_FNA              | NAML\$L_LONG_FILENAME_SIZE | FAB\$B_FNS             |

## 6.17 NAML\$L LONG NAME and NAML\$L LONG NAME SIZE **Fields**

RMS fills this field with a pointer into either the expanded string buffer specified by NAML\$L LONG EXPAND or the resultant string buffer specified by NAML\$L LONG RESULT. The pointer in NAML\$L LONG NAME points to the start of the file name within the complete file specification in the buffer. You can tell which buffer this field points into by checking NAML\$L LONG RESULT\_SIZE. If NAML\$L\_LONG\_RESULT\_SIZE is 0, this field points into the buffer specified by NAML\$L LONG EXPAND. Otherwise, it points into the buffer specified by NAML\$L LONG RESULT.

For NAML\$L LONG NAME SIZE, RMS fills this field with the length, in bytes, of the file name pointed to by NAML\$L LONG NAME, not including the type field nor the period separating the name from the type.

## 6.18 NAML\$L LONG NODE and NAML\$L LONG NODE SIZE **Fields**

RMS fills this field with a pointer into either the expanded string buffer specified by NAML\$L\_LONG\_EXPAND or the resultant string buffer specified by NAML\$L LONG RESULT. The pointer in NAM\$L LONG NODE points to the start of the node name within the complete file specification in the buffer. You can tell which buffer this field points into by checking NAML\$L LONG RESULT SIZE. If NAML\$L LONG RESULT SIZE is 0, this field points into the buffer specified by NAML\$L LONG EXPAND. Otherwise, it points into the buffer specified by NAML\$L LONG RESULT.

For NAML\$L\_LONG\_NODE\_SIZE, RMS fills this field with the length, in bytes, of the node name pointed to by NAML\$L\_LONG\_NODE, including the :: delimiter. Note that if this is not a DECnet file specification, NAML\$L\_LONG\_ NODE SIZE will be 0.

### 6.19 NAML\$L LONG RESULT Field

The resultant string area address field contains the symbolic address of a buffer in your program to receive the resultant file specification string. The NAML\$L\_ LONG\_RESULT\_ALLOC field must also be specified to obtain a resultant file specification string.

This string is the fully specified name of the file that results from the resolution of all system defaults, including version numbers and wildcard character substitution in the expanded file name string. You must specify this field for wildcard processing.

The NAML\$L LONG RESULT field's corresponding short field, NAML\$L RSA. can be specified as well, but a separate buffer should be allocated for it.

## 6.20 NAML\$L\_LONG\_RESULT ALLOC Field

The resultant string area allocation size field defines the size of the user-allocated buffer whose address is contained in the NAML\$L LONG RESULT field.

This field contains a numeric value representing the size, in bytes, of the user buffer that will receive the resultant file specification string, in the range of 0 through 4095.

The symbolic value NAML\$C MAXRSS defines the maximum possible length of a resultant file specification string.

## 6.21 NAML\$L LONG RESULT SIZE Field

The resultant string size contains the length, in bytes, of the resultant file specification string returned in the buffer whose address is in the NAML\$L LONG\_RESULT field.

## 6.22 NAML\$L LONG TYPE and NAML\$L LONG TYPE SIZE Fields

RMS fills this field with a pointer into either the expanded string buffer specified by NAML\$L\_LONG\_EXPAND or the resultant string buffer specified by NAML\$L LONG RESULT. The pointer in NAML\$L LONG TYPE points to the start of the file type, including the dot separating it from the name, within the complete file specification in the buffer. You can tell which buffer this field points into by checking NAML\$L LONG RESULT SIZE. If NAML\$L LONG RESULT SIZE is 0, this field points into the buffer specified by NAML\$L LONG EXPAND. Otherwise, it points into the buffer specified by NAML\$L\_LONG\_RESULT.

For NAML\$L\_LONG\_TYPE\_SIZE, RMS fills this field with the length, in bytes, of the file type pointed to by NAML\$L\_LONG\_TYPE.

## 6.23 NAML\$L LONG VER and NAML\$L LONG VER SIZE Fields

RMS fills this field with a pointer into either the expanded string buffer specified by NAML\$L\_LONG\_EXPAND or the resultant string buffer specified by NAML\$L LONG RESULT. The pointer in NAML\$L LONG VER points to the start of the file version, including the semicolon separating it from the type, within the complete file specification in the buffer. You can tell which buffer this field points into by checking NAML\$L\_LONG\_RESULT\_SIZE. If NAML\$L LONG RESULT SIZE is 0, this field points into the buffer specified by NAML\$L LONG EXPAND. Otherwise, it points into the buffer specified by NAML\$L LONG RESULT.

### Long Name Block (NAML) 6.23 NAML\$L\_LONG\_VER and NAML\$L\_LONG\_VER\_SIZE Fields

For NAML\$L\_LONG\_VER\_SIZE, RMS fills this field with the length, in bytes, of the file version pointed to by NAML\$L LONG VER.

### 6.24 NAML\$L\_OUTPUT\_FLAGS Field

The output flags field contains additional status bits returned by RMS.

The NAML\$L\_OUTPUT\_FLAGS field contains the following flags.

| Flag                        | Meaning                                                                                       |
|-----------------------------|-----------------------------------------------------------------------------------------------|
| NAML\$V_FILESYS_NAME_UCS2   | Set by RMS if name pointed to by NAML\$L_FILESYS_NAME consists of a 2-byte Unicode character. |
| NAML\$V_LONG_RESULT_DID     | Set by RMS if there is a DID-compressed directory in the long resultant or expanded buffer.   |
| NAML\$V_LONG_RESULT_ESCAPE  | Set by RMS if there are any escape characters (^) in the long resultant or expanded buffer.   |
| NAML\$V_LONG_RESULT_FID     | Set by RMS if there is a FID-compressed name in the long resultant or expanded buffer.        |
| NAML\$V_LONG_RESULT_UNICODE | Set by RMS if there is one or more ^U sequences in the long resultant or expanded buffer.     |

## 6.25 NAML\$Q USER CONTEXT Field

The user context field contains any user-selected value, up to 8 bytes long. This field is devoted exclusively to your use. RMS makes no use of the contents of this field; therefore, you can set any value you want in this field. For example, you could use this field to communicate with a file I/O completion routine in your program that the file access block (FAB) is passed to, since the FAB\$L\_NAM provides a link to this name block.

# Record Access Block (RAB)

The record access block (RAB) defines run-time options for a record stream and for individual operations within a predefined record stream context. After you connect the file to a record stream and associate the record stream with a FAB, you use the RAB fields to specify the next record you want to access and to identify appropriate record characteristics.

| Note |
|------|
|      |

If you are using 64-bit addressing on an OpenVMS Alpha system, refer to Chapter 8 for information about using RAB64 instead of RAB.

# 7.1 Summary of Fields

Table 7-1 gives the symbolic offset, the size, the FDL equivalent, and a brief description of each RAB field.

Table 7-1 RAB Fields

| Field Offset    | Size<br>(Bytes) | FDL Equivalent            | Description                |
|-----------------|-----------------|---------------------------|----------------------------|
|                 |                 | <u> </u>                  |                            |
| $RAB\$B\_BID^1$ | 1               | None                      | Block identifier           |
| RAB\$L_BKT      | 4               | CONNECT BUCKET_CODE       | Bucket code                |
| $RAB\$B\_BLN^1$ | 1               | None                      | Block length               |
| $RAB\$L\_CTX$   | 4               | CONNECT CONTEXT           | User context               |
| $RAB\$L\_FAB$   | 4               | None                      | File access block address  |
| $RAB\$W\_ISI^2$ | 2               | None                      | Internal stream identifier |
| $RAB\$L\_KBF$   | 4               | None                      | Key buffer address         |
| $RAB\$B\_KRF$   | 1               | CONNECT KEY_OF_REFERENCE  | Key of reference           |
| $RAB\$B\_KSZ$   | 1               | None                      | Key size                   |
| $RAB\$B\_MBC$   | 1               | CONNECT MULTIBLOCK_COUNT  | Multiblock count           |
| $RAB\$B\_MBF$   | 1               | CONNECT MULTIBUFFER_COUNT | Multibuffer count          |
| $RAB\$L\_PBF$   | 4               | None                      | Prompt buffer address      |
| $RAB\$B\_PSZ$   | 1               | None                      | Prompt buffer size         |
| RAB\$B_RAC      | 1               | CONNECT <sup>3</sup>      | Record access mode         |

<sup>&</sup>lt;sup>1</sup>This field is statically initialized by the \$RAB macro to identify this control block as a RAB.

(continued on next page)

<sup>&</sup>lt;sup>2</sup>This field cannot be initialized by the \$RAB macro.

<sup>&</sup>lt;sup>3</sup>This field contains options; corresponding FDL equivalents are listed in the description of the field.

# Record Access Block (RAB) 7.1 Summary of Fields

Table 7-1 (Cont.) RAB Fields

|                          | Size    |                        |                              |
|--------------------------|---------|------------------------|------------------------------|
| Field Offset             | (Bytes) | FDL Equivalent         | Description                  |
| RAB\$L_RBF               | 4       | None                   | Record buffer address        |
| RAB\$W_RFA               | 6       | None                   | Record file address          |
| RAB\$L_RHB               | 4       | None                   | Record header buffer address |
| $RAB\$L\_ROP$            | 4       | $CONNECT^3$            | Record-processing options    |
| $RAB$W_RSZ$              | 2       | None                   | Record size                  |
| $RAB\$L\_STS^2$          | 4       | None                   | Completion status code       |
| $RAB\$L\_STV^2$          | 4       | None                   | Status value                 |
| RAB\$W_STV0 <sup>4</sup> | 2       | None                   | Low-order word status value  |
| RAB\$W_STV2 <sup>4</sup> | 2       | None                   | High-order word status value |
| RAB\$B_TMO               | 1       | CONNECT TIMEOUT_PERIOD | Timeout period               |
| $RAB\$L\_UBF$            | 4       | None                   | User record buffer address   |
| RAB\$W_USZ               | 2       | None                   | User record buffer size      |
| RAB\$L_XAB               | 4       | None                   | Next XAB address             |

<sup>&</sup>lt;sup>2</sup>This field cannot be initialized by the \$RAB macro.

Unless otherwise indicated, each field is supported for DECnet for OpenVMS operations using files at remote OpenVMS systems. For information about the support of RMS options for remote file access to other systems, see the DECnet for OpenVMS Networking Manual.

The format and arguments of the \$RAB macro and the \$RAB\_STORE macro are described in Appendix A.

# 7.2 RAB\$B BID Field

The block identifier (BID) field is a static field that identifies the block as a RAB. Once set, this field must not be altered unless the control block is no longer needed. This field must be initialized to the symbolic offset value RAB\$C\_BID (this is done by the \$RAB macro).

# 7.3 RAB\$L BKT Field

The bucket code (BKT) field is used with records in a relative file and when performing block I/O.

This field contains a relative record number or a numeric value representing the virtual block number to be accessed.

For relative files, the relative record number of the record acted upon (or which produced an error) is returned to the RAB\$L BKT field only after the completion of a sequential operation. That is, RMS returns the relative record number when you set the record access mode for sequential access (RAB\$B RAC is RAB\$C SEQ) on the execution of a Get, Put, or Find service.

<sup>&</sup>lt;sup>3</sup>This field contains options; corresponding FDL equivalents are listed in the description of the field.

<sup>&</sup>lt;sup>4</sup>Alternate definition of RAB\$L\_STV field.

Before performing block I/O on disk devices, this field must contain the virtual block number (VBN) of the first block you want to read or write. For all other devices, this field is not used. If you specify a VBN of 0, RMS begins the block transfer at the block pointed to by the next block pointer (NBP). (The NBP is an internal pointer maintained by RMS; it is described in Section B.3.12.)

This field is also input to the Space service to specify the number of blocks to be spaced forward or backward.

This field corresponds to the FDL attribute CONNECT BUCKET CODE.

## 7.4 RAB\$B\_BLN Field

The block length (BLN) field is a static field that defines the length of the RAB, in bytes. Once set, this field must not be altered unless the control block is no longer needed. This field must be initialized to the symbolic value RAB\$C\_BLN (this is done by the \$RAB macro).

# 7.5 RAB\$L CTX Field

The user context (CTX) field contains any user-selected value, up to four bytes long. This field is devoted exclusively to your use. RMS makes no use of the contents of this field; therefore, you can set any value you want in this field. For example, you could use this field to communicate with a completion routine in your program.

This field corresponds to the FDL attribute CONNECT CONTEXT.

# 7.6 RAB\$L FAB Field

The file access block address (FAB) field contains the symbolic address of the FAB for the file. Before you invoke the Connect service, you must set this field to indicate the address of the FAB associated with the open file.

# 7.7 RAB\$W\_ISI Field

The internal stream identifier (ISI) field associates the RAB with a corresponding FAB. RMS sets this field after the execution of a Connect service. A Disconnect service clears this field. This field should not be altered.

# 7.8 RAB\$L KBF Field

The key buffer address (KBF) field contains the symbolic address of the buffer containing the key value for random access. Note that the RAB\$B KBF field has the same offset as the RAB\$L PBF (prompt buffer address) field, but no conflict is presented because the fields are used in mutually exclusive operations.

When the RAB\$B RAC (record access mode) field specifies random access by key value, this field provides the address of a buffer that contains the key of the desired record. The key is the relative record number in files that are organized for relative access or in files organized for sequential access containing fixedlength records. In indexed files, the key value in RAB\$L KBF is used with the index specified in the key of reference field (RAB\$B\_KRF) to randomly access the desired record. Note that although a collating key affects the stored order for records, the collating value does not govern record lookups. For example, a collating sequence may assign the same ordering for the keys "dog" and "DOG". However, both keys do not have the same access (lookup) value. Therefore, when doing lookups, a program should specify either the specific key value or a range

## Record Access Block (RAB) 7.8 RAB\$L KBF Field

of values that includes the uppercase and lowercase combinations of the key. See the Guide to OpenVMS File Applications for more information about accessing indexed records.

Before you invoke the Get or Find service for doing random access in an indexed file, you place the address of the location containing the specified key value in the RAB\$L\_KBF field. The size of this key value must be specified in the RAB\$B\_KSZ field. During execution of the Get or Find service, RMS uses the specified key value for searching an index (which you specify using the RAB\$B KRF field) to locate the desired record. The type of match, that is, exact, generic, approximate, or approximate generic, is determined by examining the RAB\$B KSZ field in combination with selected search bits in the RAB\$L ROP field.

# 7.9 RAB\$B KRF Field

The key of reference (KRF) field specifies the key or index (primary, first alternate, and so on) to which the operation applies. The RAB\$B KRF field is applicable to indexed files only.

This field contains a numeric value representing the key path to records in a file. The value 0, the default, indicates the primary key. The values 1 through 254 indicate alternate keys.

When your program invokes a Get or Find service in random access mode, the key of reference specifies the index to search for a match on the key value that is described by the RAB\$L\_KBF and RAB\$B\_KSZ fields. When your program invokes a Connect or Rewind service, the key of reference identifies the index in the file of the next record in the stream. The next record is important when records are retrieved sequentially.

Note that although a collating key affects the stored order for records, the collating value does not govern record lookups. For example, a collating sequence may assign the same ordering for the keys "dog" and "DOG". However, both keys do not have the same access (lookup) value. Therefore, when doing lookups, a program should specify either the specific key value or a range of values that includes the uppercase and lowercase combinations of the key. See the Guide to OpenVMS File Applications for more information about accessing indexed records. This field corresponds to the FDL attribute CONNECT KEY\_OF\_REFERENCE.

# 7.10 RAB\$B KSZ Field

The key size (KSZ) field contains a numeric value equal to the size, in bytes, of the record key pointed to by the RAB\$L KBF field.

Note that the RAB\$B KSZ field has the same offset as the RAB\$B PSZ (prompt buffer size) field but no conflict is presented because the fields are used in mutually exclusive operations.

For indexed files, the size of the key depends on the key data type:

| • | For string data-type keys, a value from 1 through the size of the key field can be used. |
|---|------------------------------------------------------------------------------------------|
|   | Note                                                                                     |
|   | The string data-type keys include STRING, DSTRING, COLLATED, and DCOLLATED keys.         |

If the specified size is less than the size of the key field, then only the leftmost characters of each key are used for comparison.

For numeric key data types, a value of 0 causes RMS to use the key data type defined at file creation to determine the key size. A nonzero value is checked against the defined size, and an error is returned if they are not equal.

Note that for DECnet for OpenVMS operations, the RAB\$B KSZ field must be explicitly specified as a nonzero value because the key data type information might not be available to RMS at the local node.

The size of the relative record number of a record in a relative file or a sequential file with fixed-length records is a longword, positive, integer value; therefore, the key size is 4. For relative record numbers, the default value of 0 causes a key size of 4 to be used. For DECnet for OpenVMS operations, however, the RAB\$B KSZ field must be explicitly specified as 4 for relative files.

With indexed files, the size of key values in bytes of an indexed file can be from 1 to 255 bytes.

A program can access indexed file records directly in one of four ways:

- By an exact match
- By an approximate match
- By a generic match
- By a combination of approximate and generic matches

The program specifies the type of match using the RAB\$B\_KSZ field together with the search options from the RAB\$L ROP field (see Indexed File Options).

- To specify an exact match, do the following:
  - Set a value in the RAB\$B KSZ field equal to the number of bytes in the
  - Reset the appropriate search bit, RAB\$V\_EQNXT or RAB\$V\_NXT.
  - Specify the search direction by doing the following:
    - For a forward search (toward the end of the file), be sure that the RAB\$V REV bit is not set.
    - For a reverse search (toward the beginning of the file), set the RAB\$V\_REV bit.

| Compaq recommends the use of the mask designator (M) in specifying          |
|-----------------------------------------------------------------------------|
| the equal or next and the next search options because it is more            |
| universally applicable, especially for high-level languages. Using          |
| mask designators, you can specify multiple options in a single instruction. |

\_ Note \_

See the description of the reverse search option in RAB\$V REV.

- To specify an approximate match, do the following:
  - Set a value in the RAB\$B KSZ field equal to the number of bytes in the key.

### Record Access Block (RAB) 7.10 RAB\$B KSZ Field

- Specify the type of match by doing the following:
  - If you want to match on a record having either an equal key value or the next key value (greater for ascending sort order, less for descending sort order) set the RAB\$V EQNXT bit.

| Note                                                                 |
|----------------------------------------------------------------------|
| Sort order is established in the data type (XAB\$B_DTP) field of the |
| associated XABKEY when the file is created.                          |

- If you want to match on a record having the next value and to ignore equal key values, set the RAB\$V NXT bit.
- Specify the search direction by doing the following:
  - For a forward search (toward the end of the file), be sure that the RAB\$V REV bit is not set.
  - For a reverse search (toward the beginning of the file), set the RAB\$V REV bit.
- To specify a generic match, do the following:
  - Set a value in the RAB\$B\_KSZ field equal to the number of leading bytes in the key you want to match on.
  - Reset the appropriate search bit, RAB\$V\_EQNXT or RAB\$V NXT
  - Specify the search direction by doing the following:
    - For a forward search (toward the end of the file), be sure that the RAB\$V REV bit is not set.
    - For a reverse search (toward the beginning of the file), set the RAB\$V REV bit.
- To specify an approximate generic match, do the following:
  - Set a value in the RAB\$B KSZ field equal to the number of leading bytes in the key you want to match on.
  - Specify the type of match by doing the following:
    - If you want to match on a record having a generic key value equal to the specified generic key value or the next generic key value, set the RAB\$V EQNXT bit.
    - If you want to match on a record having the next generic key value but to ignore equal generic key values, set the RAB\$V NXT bit.
  - Specify the search direction by doing the following:
    - For a forward search (toward the end of the file), be sure that the RAB\$V REV bit is not set.
    - For a reverse search (toward the beginning of the file), set the RAB\$V REV bit.

# 7.11 RAB\$B MBC Field

The multiblock count (MBC) field applies only to sequential disk file operations. This field specifies the number of blocks, in the range of 0 through 127, to be allocated to each process (local) I/O buffer and, correspondingly, the number of blocks of data to be transferred in each I/O unit. If you do not specify this field, or if you specify the value 0, RMS uses the process default for the multiblock count. If the process default is 0, RMS uses the system default, and if the system default is 0, RMS assigns each local buffer one block.

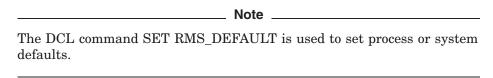

When it invokes the Connect service, RMS uses the RAB\$B MBC field to determine the number of blocks in the I/O transfers for this record stream and allocates a local buffer with the appropriate storage capacity. Note that either the RAB\$B MBF (multibuffer count) field or the XAB\$ MULTIBUFFER COUNT XABITM field (see Section 12.6) can be used to allocate multiple local buffers of this size for the record stream.

For shared sequential file operations, the first accessor of the file uses the RAB\$B MBC field to establish the global buffer size for all subsequent accessors.

The use of the RAB\$B MBC field optimizes data throughput for sequential operations, and does not affect the structure of the file. It reduces the number of disk accesses for record operations, resulting in faster program execution. However, the extra buffering increases memory requirements.

Note that the RAB\$B MBC field is not used with block I/O. With multiblocks, the number of blocks in an I/O unit is fixed by the multiblock count, whereas in block I/O operations the number of blocks being transferred is specified by the program.

This field corresponds to the FDL attribute CONNECT MULTIBLOCK COUNT and it is not supported for DECnet for OpenVMS operations.

# 7.12 RAB\$B MBF Field

The multibuffer count (MBF) field indicates the number (0 to 255) of process (local) I/O buffers you want RMS to allocate when you invoke the Connect service for a record stream.

| Note                                                                                                    |
|----------------------------------------------------------------------------------------------------|
| You can optionally override the RAB\$B_MBF field with the XAB\$_MULTIBUFFER_COUNT XABITM (see Section 12.6 for information), which allows you to specify up to 32,767 local buffers. |

If this field is not specified or is set to 0, and if the XAB\$\_MULTIBUFFER\_ COUNT XABITM is not implemented, RMS uses the process default for the particular file organization and device type. If the process default is also 0, the system default for the particular file organization and device type applies. If the system default is 0, RMS allocates the record stream one local buffer. However, if you specify either the read-ahead option or the write-behind option, RMS allocates at least two buffers.

## Record Access Block (RAB) 7.12 RAB\$B MBF Field

RMS allocates at least one local buffer for sequential and relative files and at least two buffers for indexed files, unless the file is to be processed with block I/O operations only. Multiple local buffers can be used efficiently to overlap I/O time with compute time, particularly in read-ahead or write-behind processing (see RAB\$L\_ROP for information on these options), and to increase use of the local buffers (as compared to disk I/O) when performing random processing.

Note that the RAB\$B\_MBF field is not used when block I/O access is specified with the Open, Create, or Connect services because no local buffers are required.

This field corresponds to the FDL attribute CONNECT MULTIBUFFER\_COUNT and it is not supported for DECnet for OpenVMS operations.

# 7.13 RAB\$L\_PBF Field

The prompt buffer address (PBF) field points to a character string to be used as a prompt for terminal input. Note that the RAB\$L PBF field has the same offset as the RAB\$B KBF (key buffer address) field but, because the fields are used in mutually exclusive operations, no conflict is presented.

This field contains the symbolic address of the buffer containing the prompt character string. If you select the RAB\$V\_PMT option of the RAB\$L\_ROP field when you invoke a Get service, RMS outputs this character string to the terminal before the Get service begins its task.

To perform any carriage control on the terminal, you must insert the appropriate carriage control characters into this character string.

This field is not supported for DECnet for OpenVMS operations; it is ignored.

# 7.14 RAB\$B PSZ Field

The prompt buffer size (PSZ) field indicates the size of the prompt character string to be used as a terminal prompt. This field contains the size, in bytes, in the range of 0 to 255.

Note that the RAB\$B PSZ field has the same offset as the RAB\$B KSZ (key buffer size) field but no conflict is presented because the fields are used in mutually exclusive operations.

This field is not supported for DECnet for OpenVMS operations; it is ignored.

# 7.15 RAB\$B RAC Field

The record access mode (RAC) field indicates the method of retrieving or inserting records in the file; that is, whether records are read (or written) sequentially, directly, or by record file address. Only one access method can be specified for any single record operation, but you can change the record access mode between record operations.

The RAB\$B RAC field is a keyword value field in which each record access mode has a symbolic offset. Options are identified using mnemonics. Each access mode in the RAB\$B RAC field has its own symbolic constant. For example, the SEQ (sequential record) access mode has the symbolic constant RAB\$C\_SEQ.

The RAB\$B\_RAC field is not applicable to block I/O operations and there is no corresponding FDL attribute for this field.

#### **Options**

#### RAB\$C SEQ

Indicates sequential record access mode (the default); it can be specified with any type of file organization.

Records read from (or written to) sequential files are accessed in chronological order. That is, older records are accessed before newer records.

Records read sequentially from indexed files are accessed by the key of reference according to the key's sort order. Where records have duplicate keys, older records are read before newer records, regardless of the key's sort order.

For example, assume an ascending key indexed file with four 2-byte records (A1, B1, B2, C1), where the key is the first byte of each record. When processed sequentially, the records are encountered in the following order:

Α1 В1 В2 C1

Here, records B1 and B2 have the duplicate key B, but record B1 was inserted chronologically before record B2 and, therefore, is encountered before B2 when the program is reading records sequentially.

If this file is reorganized as a descending-key indexed file, the records are encountered in the following order:

C1 В1 B2

Note that the chronological order of insertion for the two records with duplicate keys is maintained without regard to sort order.

When records are written sequentially to indexed files, RMS verifies that the key value of each successive record is ordered correctly with respect to the key value in the previously written record. For example, with a descending key of reference, RMS ensures that the key value of the third record written is less than the value of the second record.

#### RAB\$C KEY

Indicates random access by key. For relative files and sequential files on disk with fixed-length records, random access is by relative record number. Indexed files are accessed directly by specifying the appropriate value for the key of reference.

## RAB\$C\_RFA

Indicates random access by record file address; used for all disk file organizations.

# 7.16 RAB\$L RBF Field

When a program invokes a service that writes records to a file, the output record buffer address (RBF) field contains the symbolic address of the buffer that holds the record to be written. The record size field (RAB\$W RSZ) specifies the size of the record buffer.

When you invoke the Get or Read service, RMS sets this field to the address of the record just read from the file; you do not need to initialize this field. The record's address can be based on whether the program specifies locate mode (RAB\$V LOC). For locate mode, the address can be within an RMS buffer: otherwise, the address is in the user buffer (RAB\$L UBF) provided by the program.

# 7.17 RAB\$W RFA Field

The record file address (RFA) field comprises three words that define the physical disk address (not symbolic address) of the current record.

After the successful execution of a record or block I/O operation, RMS sets the RAB\$W RFA field to the address of the record acted on by the operation. This address provides an unambiguous means of directly locating this same record at some later time but is meaningful for disk files *only*.

You can store the contents of the RAB\$W RFA field for future use. When you want to retrieve the record again, merely restore the saved contents of the field, set the record access mode to random by RFA, and invoke a Get or Find service.

The following rules apply to RFA access:

- There are two additional names for portions of this field: RAB\$L RFA0 is the offset of the first of three words; RAB\$W\_RFA4 is the offset of the last word.
- RFA values remain valid for a record in a sequential file as long as the record is within the space defined by the logical file; that is, until the file is truncated to a point before the record.
- RFA values remain valid for a record in a relative file for the life of the file; that is, until the file is reorganized, using the Convert utility, or deleted.
- With an indexed file, RFA values remain valid until the file is reorganized, using the Convert utility, or deleted. Note that the Convert/Reclaim utility partially reorganizes a file while maintaining RFA values.

# 7.18 RAB\$L RHB Field

The fixed-length record header buffer (RHB) field contains the symbolic address of the record header buffer, which RMS uses only when processing VFC records.

For a Get service, RMS strips the fixed control area portion of the record and places it in the buffer whose address is specified in this field. For Put or Update services, RMS writes the contents of the specified buffer to the file as the fixed control area portion of the record.

If this field is not specified, RMS assumes the absence of a record header buffer. When no record header buffer exists, the fixed control area is discarded for a Get service, zeroed for a Put service, and left unchanged for an Update service.

The size of the fixed control area is defined in the FAB, using the FAB\$B FSZ field. You must ensure that the buffer size described in the RAB\$L RHB field is equal to the value specified by the FAB\$B FSZ field.

# 7.19 RAB\$L ROP Field

RAB\$L ROP is the symbolic offset for the RAB's record-processing options (ROP) field. This field specifies which of the various optional record operations are to be implemented for the program.

The ROP is a 32-bit field in which each record-processing option has a corresponding bit assignment to let you specify multiple options (multiple bits can be set), when applicable. Each option has a unique symbolic offset and a unique mask value but you need only specify the appropriate 3-letter mnemonic when coding a function. For example, the end-of-file option is assigned symbolic offset RAB\$V EOF, but to specify the option, you use the following MACRO statement:

ROP=EOF

The record-processing option bits are never affected by record management services.

This section describes the seven types of record-processing options alphabetically by functional category:

- Connect service options
- Indexed file options
- Miscellaneous options
- Performance options
- Put service options
- Record locking options
- Terminal device options

This field corresponds to the FDL primary attribute CONNECT.

Table 7–2 lists the options alphabetically by category.

Table 7–2 Record Processing Options

| Option                    | Symbolic Offset                    |
|---------------------------|------------------------------------|
| Connect Service Options   |                                    |
| Block I/O                 | RAB\$V_BIO                         |
| End of file               | ${\rm RAB\$V\_EOF}$                |
| Read ahead                | $RAB$V_RAH$                        |
| Write behind RAB\$V_WBH   |                                    |
| Indexed File Options      |                                    |
| Key greater than or equal | RAB\$V_EQNXT (or RAB\$V_KGE)       |
| Limit                     | $RAB$V_LIM$                        |
| Load                      | RAB\$V_LOA                         |
| Key greater than          | $RAB\$V\_NXT \ (or \ RAB\$V\_KGT)$ |
| Reverse search            | ${\rm RAB\$V\_REV}$                |
| Miscellaneous Options     |                                    |
| Check for duplicate key   | RAB\$V_CDK                         |
| Timeout                   | $RAB$V_TMO$                        |
|                           | (continued on next nece)           |

(continued on next page)

Table 7–2 (Cont.) Record Processing Options

| Option                  | Symbolic Offset     |
|-------------------------|---------------------|
| Performance Options     |                     |
| Asynchronous            | RAB\$V_ASY          |
| Fast delete             | ${\rm RAB\$V\_FDL}$ |
| Locate mode             | $RAB$V_LOC$         |
| Read ahead              | $RAB$V_RAH$         |
| Synchronous status      | RAB\$V_SYNCSTS      |
| Write behind            | ${\rm RAB\$V\_WBH}$ |
| Put Service Options     |                     |
| Truncate on put         | $RAB$V_TPT$         |
| Update-if               | ${\rm RAB\$V\_UIF}$ |
| Record Locking Options  |                     |
| Do not lock             | RAB\$V_NLK          |
| Nonexistent record      | RAB\$V_NXR          |
| Lock for read           | $RAB$V_REA$         |
| Lock for write          | $RAB$V_RLK$         |
| Ignore read lock        | $RAB$V_RRL$         |
| Timeout                 | $RAB$V_TMO$         |
| Manual unlock           | $RAB$V_ULK$         |
| Wait to lock            | RAB\$V_WAT          |
| Terminal Device Options |                     |
| Cancel CTRL/O           | RAB\$V_CCO          |
| Convert                 | ${\rm RAB\$V\_CVT}$ |
| Extended operation      | RAB\$V_ETO          |
| Prompt                  | ${\rm RAB\$V\_PMT}$ |
| Purge type-ahead        | RAB\$V_PTA          |
| Read, no echo           | ${\rm RAB\$V\_RNE}$ |
| Read, no filter         | $RAB$V_RNF$         |
| Timeout                 | $RAB$V_TMO$         |

In the following text, each of the options is described under its symbolic offset. For example, the asynchronous option is described under RAB\$V ASY.

#### **Connect Service Options**

RAB\$V\_BIO Block I/O; specifies that only block I/O operations are to occur, when mixed record I/O and block I/O operations are allowed. This option is meaningful only if the FAB\$B\_FAC FAB\$V\_BRO option was specified when the file was opened (by a Create or Open service). When the RAB\$V\_BIO option is set for the Connect service, only block I/O operations are allowed for this record stream. When the RAB\$V\_BIO option is clear for the Connect service, only record I/O operations are allowed when accessing a relative or indexed file and mixed

(block I/O and record I/O) operations are allowed for sequential files. This option corresponds to the FDL attribute CONNECT BLOCK\_IO.

**RAB\$V\_EOF** End-of-file; indicates that RMS is to position the record stream to the end of the file for the connect record operation *only*. An application program sets the EOF bit when it requires append access to a file. Append access provides a convenient way of positioning the data entry pointer to point to the end of file in order to append records. Shared append access is supported only for sequential files. Unshared append access is supported for sequential, relative, and indexed file organizations.

This option corresponds to the FDL attribute CONNECT END\_OF\_FILE.

**RAB\$V\_RAH, RAB\$V\_WBH** Read ahead and write behind; see explanation under Performance Options.

#### **Indexed File Options**

Note that search operations have limited application with relative files. See the *Guide to OpenVMS File Applications* for details.

Indexed file options can be enabled or disabled during any record operation.

RMS supports four search key options, two forward search and two reverse search, using combinations of the three search bits shown in the following table.

| Search Option | Definition                                                                                                    |
|---------------|----------------------------------------------------------------------------------------------------|
| RAB\$V_EQNXT  | Return the next record having a key value equal to, or greater than, the current key of reference, according to the specified sort order. |
| RAB\$V_NXT    | Return the next record having a key value greater than the current key of reference, according to the specified sort order.               |
| RAB\$V_REV    | When used with either of the first two options, reverses the search direction, that is, searches toward the beginning of the file.        |

RAB\$V\_EQNXT When you select the RAB\$V\_EQNXT option and ascending sort order, RMS returns the next record having a key value equal to or greater than the value specified by the RAB\$L\_KBF and RAB\$B\_KSZ fields. If you specify descending sort order, RMS returns the next record that contains a key value equal to or less than the value specified by the RAB\$L\_KBF and RAB\$B\_KSZ fields. In either case, the file is searched in the forward direction (toward the end of the file) unless the reverse search key option is selected.

| Note                                                                                                    |
|----------------------------------------------------------------------------------------------------|
| Sort order is established in the data type field (symbolic offset XAB\$B_DTP) of the associated XABKEY when the file is created. |
|                                                                                                    |

If the program specifies a RAB\$V\_EQNXT search and no record has a key value identical to the specified search value, RMS returns the record with the next key value according to the specified sort order. (See the description of the RAB\$V\_NXT bit.)

If the program specifies a RAB\$V\_EQNXT search and a record with a key value identical to the search key is found, RMS returns the record regardless of sort order.

## Record Access Block (RAB) 7.19 RAB\$L ROP Field

If the program specifies a reverse search by setting the RAB\$V\_EQNXT bit and the RAB\$V REV bit, RMS reverses the search direction, searching toward the beginning of the file.

Table 7–3 provides the search results for both ascending and descending sort order in a file that has records containing one of three index keys ("B", "K", and "Q"), and three keys of reference ("A", "K", and "Z"). For example, assume the current key of reference is "Z", the sort order is ascending, and the program is looking for the next record having a key that is greater than the key of reference. In this case, RMS returns RNF (record not found) because there are no records that have a key greater than "Z" in the file.

Table 7-3 Search Option Results

| Resultant<br>Search Option |            | Current Key of Reference |     |              |
|----------------------------|------------|--------------------------|-----|--------------|
|                            | Sort Order | "A"                      | "K" | " <b>Z</b> " |
| NXT                        | Ascending  | "B"                      | "Q" | RNF          |
|                            | Descending | RNF                      | "B" | "Q"          |
| EQNXT                      | Ascending  | "B"                      | "K" | RNF          |
|                            | Descending | RNF                      | "K" | "Q"          |
| REV + NXT                  | Ascending  | RNF                      | "B" | "Q"          |
|                            | Descending | "B"                      | "Q" | RNF          |
| REV + EQNXT                | Ascending  | RNF                      | "K" | "Q"          |
|                            | Descending | "B"                      | "K" | RNF          |

If neither a RAB\$V\_EQNXT search nor a RAB\$V\_NXT search is specified, an exact key match is required unless a generic key match is specified. (See the description of the RAB\$B KSZ bit.)

This option corresponds to the FDL CONNECT attribute KEY\_GREATER\_ EQUAL.

**RAB\$V KGE** This bit is logically synonymous with the RAB\$V EQNXT option and is described under RAB\$V EQNXT.

**RAB\$V\_KGT** This bit is logically synonymous with the RAB\$V\_NXT option and is described under RAB\$V\_NXT.

**RAB\$V\_LIM** This option is supported for indexed files only. It permits you to use RMS as a limit sensor when accessing a file sequentially. When the RAB\$V\_LIM bit is set, the key value defined by the RAB\$L\_KBF and RAB\$B\_KSZ fields (limit key value) is compared to the key value in each record as it is accessed. When a record is accessed that has a key value different from the limit key value, RMS returns the RMS\$\_OK\_LIM success status code.

This option corresponds to the FDL attribute CONNECT KEY LIMIT.

**RAB\$V** LOA This option is supported for indexed files only. It specifies that RMS is to load buckets according to the fill size established at file creation time. The bucket fill size is established in the XAB\$W DFL and XAB\$W IFL fields of the key definition XAB. If the LOA option is not specified, RMS ignores the established bucket fill size; that is, buckets are completely filled.

This option corresponds to the FDL attribute CONNECT FILL BUCKETS.

RAB\$V\_NXT If you select the RAB\$V\_NXT option and ascending sort order, RMS returns the next record that has a key value greater than the value specified by the RAB\$L\_KBF and RAB\$B\_KSZ fields. If descending sort order is specified, RMS returns the next record having a key value less than the value specified by the RAB\$L\_KBF and RAB\$B\_KSZ fields. In either case, the file is searched in the forward direction (toward the end of the file) unless the reverse search key option is selected.

If you specify neither RAB\$V\_NXT nor RAB\$V\_EQNXT, an exact key match is required.

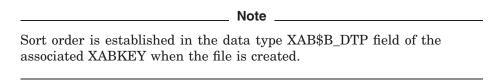

If the program specifies a reverse search by setting the RAB\$V\_NXT bit and the RAB\$V\_REV bit, RMS reverses the search direction, searching toward the beginning of the file. This option corresponds to the FDL CONNECT attribute KEY GREATER THAN.

**RAB\$V\_REV** The RAB\$V\_REV option reverses the direction of the search when used with either of the forward search key options in random keyed access only. Sequential access still proceeds forward *only*, according to the sort order.

- RAB\$V\_REV + RAB\$V\_EQNXT—This combination of search key options searches toward the beginning of the file and returns records having either the same key value as the current key of reference, or a key value less than the current key of reference, according to the specified sort order.
- RAB\$V\_REV + RAB\$V\_NXT—This combination of search key options searches toward the beginning of the file and returns records having a key value less than the current key of reference, according to the specified sort order.

When a set of records having duplicate keys is encountered, RMS returns only the first record in the set. An application that needs to access all of the records having duplicate key values requires additional compiler or program logic.

In all cases, you specify search key options symbolically, using the mask bits in the RAB\$L\_ROP field of the RAB structure. Table 7–4 identifies the results of all combinations of the REV, EQNXT, and NXT bits.

Table 7–4 Keyed Search Combinations

| Search Result         | REV | EQNXT | NXT |
|-----------------------|-----|-------|-----|
| Equal (default)       | 0   | 0     | 0   |
| Greater-than or equal | 0   | 1     | 0   |
| Greater-than (next)   | 0   | 0     | 1   |
| RMS\$_ROP error       | 0   | 1     | 1   |
| RMS\$_ROP error       | 1   | 0     | 0   |
| Less-than or equal    | 1   | 1     | 0   |

(continued on next page)

Table 7–4 (Cont.) Keyed Search Combinations

| Search Result        | REV | EQNXT | NXT |
|----------------------|-----|-------|-----|
| Less than (previous) | 1   | 0     | 1   |
| RMS\$_ROP error      | 1   | 1     | 1   |

The reverse-search option includes a performance caching optimization to improve performance when retrieving successive previous records. To take advantage of this feature, specify full key sizes (RAB\$B\_KSZ) and select the RAB\$V\_NXT search option.

#### **Miscellaneous Options**

RAB\$V CDK During RMS \$GET operations, the CDK option allows applications to look ahead for indexed file records with keys that duplicate the current key of reference. If the RAB\$V CDK bit is set, and a record with a duplicate key is detected during a successful \$GET operation, RMS returns an alternate success status, RMS\$ OK DUP. Note that this does not guarantee access to the record with the duplicate key. For example, if the record is in a shared file, another accessor may delete the record before your application can access it.

**RAB\$V TMO** Timeout; in addition to its use for terminals and preventing delays due to record locks (described later), the RAB\$V\_TMO option serves a special purpose for mailbox devices. If specified in combination with a timeout value of 0 (RAB\$B TMO), Get and Put services to mailbox devices use the IO\$M NOW modifier. Doing so causes the operation to complete immediately, instead of synchronizing with another cooperating writer or reader of the mailbox.

This option corresponds to the FDL attribute CONNECT TIMEOUT ENABLE and is not supported for DECnet for OpenVMS operations.

See the OpenVMS I/O User's Reference Manual for a further discussion of mailboxes.

#### **Performance Options**

**RAB\$V** ASY Asynchronous; indicates that this I/O operation is to be performed asynchronously. When you specify RAB\$V\_ASY, you pass the address of the RAB as an argument to the AST routine. RMS returns control to your program as soon as an I/O operation is initiated, even though that operation might not yet be completed. This option is normally used with the Wait service to synchronize with operation completion.

The RAB\$V\_ASY option corresponds to the FDL attribute CONNECT ASYNCHRONOUS.

**RAB\$V FDL** Fast delete; this option reduces the time required to delete records in indexed files when you are using duplicate alternate keys. The saving in time is achieved by temporarily avoiding the processing needed to eliminate pointers from alternative indexes to the record. However, there is a cost associated with this option. First, the structural linkage from the alternate indexes remains in place but has no utility; therefore, a certain amount of space is wasted. Second, if the program tries to access the deleted record from an alternate index, RMS traverses the linkage, finds the record no longer exists, and then generates a "nonexistent record" error message that the program must process.

You should take the fast delete option only if the immediate saving in time is of greater benefit to you than the associated costs in space and overhead.

This option corresponds to the FDL attribute CONNECT FAST\_DELETE.

**RAB\$V\_LOC** Locate mode; under specified conditions, you have the option of specifying locate mode instead of move mode, which is the default method of buffer handling. In locate mode, your program accesses records directly in an I/O buffer, thus eliminating the overhead of moving records between I/O buffers and application program buffers.

The RAB\$V\_LOC option activates locate mode. RMS supports the locate mode option for the Get service *only* and ignores requests for the option if one of the following conditions exists:

- Record crosses one or more block boundaries
- The FAB\$B\_FAC field FAB\$V\_UPD option is set
- Process-permanent files are accessed indirectly
- Records are compressed (applies to indexed Prolog 3 files only)
- Global buffers
- Multistreaming

In move mode, RMS transfers individual records between I/O buffers and the application's program buffer. When the application program invokes a Get service, RMS reads a block or set of blocks (for sequential files) or a bucket (for relative and indexed files) into an I/O buffer. It then selects the desired record from the I/O buffer and moves it into the program-specified location. Locate mode eliminates the last step by accessing the record directly in the I/O buffer.

This option corresponds to the FDL attribute CONNECT LOCATE\_MODE. It is not supported for DECnet for OpenVMS operations, which always use move mode.

RAB\$V\_RAH Read-ahead; used with multiple local buffers to indicate readahead operations. RMS issues I/O requests as soon as possible when a local buffer is needed. When the first local buffer is filled, the I/O operation takes place for the first local buffer as the second local buffer receives the next record; the second local buffer soon becomes filled and the next record is read into the first local buffer as the I/O operation for the second local buffer occurs. The system does not have to wait for I/O completion, which permits an overlapping of input and computing. Read ahead is ignored for unit record device I/O and is supported only for the nonshared sequential file organization. If the RAB\$V\_RAH option is specified when the multibuffer count (specified by RAB\$B\_MBF or by the XAB\$\_MULTIBUFFER\_COUNT XABITM) is 0, two local buffers are allocated to allow multibuffering. If two or more local buffers are specified, multibuffering is allowed regardless of what was specified to the Connect service. Conversely, if a buffer count of 1 is specified, multibuffering is disabled regardless of what was specified to the Connect service.

This option corresponds to the FDL attribute CONNECT READ\_AHEAD and it is not supported for DECnet for OpenVMS operations.

**RAB\$V\_SYNCSTS** When you select this option, RMS returns the success status RMS\$\_SYNCH if the requested service completes its task immediately. The most common reason for not completing a task immediately is that the task involves I/O operations. If the service completes synchronously (that is, it has not returned to caller's execution mode prior to completion), RMS returns RMS\$\_SYNCH as the completion status in R0, stores the true completion status (success or failure) in RAB\$L STS, and does *not* deliver an AST.

## Record Access Block (RAB) 7.19 RAB\$L ROP Field

The status RMS\$\_SYNCH is returned in R0 only. Refer to the RAB\$L\_STS field for the actual success status or failure status of the task.

The RAB\$V SYNCSTS option should be used in conjunction with the RAB\$V ASY option.

RAB\$V WBH Write-behind; used with multiple local buffers. When one local buffer is filled, the next record is written into the next local buffer while the I/O operation takes place for the first local buffer. The system does not have to wait for I/O completion, which allows for an overlapping of computing and output. Write-behind is ignored for unit record devices. This option is implemented only for the nonshared sequential file organization. If the RAB\$V\_WBH option is specified when the multibuffer count (specified by RAB\$B\_MBF or by the XAB\$\_MULTIBUFFER\_COUNT XABITM) is 0, two local buffers are allocated to allow multibuffering. If two or more local buffers are specified, multibuffering is allowed regardless of what was specified to the Connect service. Conversely, if you specify a multibuffer count of 1, RMS disables multibuffering regardless of what was specified to the Connect service.

This option corresponds to the FDL attribute CONNECT WRITE\_BEHIND and it is not supported for DECnet for OpenVMS operations.

#### **Put Service Options**

RAB\$V\_TPT Truncate-on-put; specifies that a Put or Write service using sequential record access mode can occur at any point in the file, truncating the file at that point. The end-of-file mark is set to the position immediately following the last byte written.

Truncating a file deletes all records beyond the point of truncation. In a shared environment, the application must ensure proper interpretation of a truncate operation. The process must have specified truncate access by setting the FAB\$V TRN option in the FAB\$B\_FAC field when the file was opened or created.

This option applies only to sequential files and corresponds to the FDL attribute CONNECT TRUNCATE ON PUT.

**RAB\$V\_UIF** Update-if; indicates that if a Put service is invoked for a record that already exists in the file, the operation is converted to an Update. This option is necessary to overwrite (as opposed to update) an existing record in relative and indexed files. Indexed files using this option must not allow duplicates on the primary key. The process must have specified Update access by setting the FAB\$V\_UPD option in the FAB\$B\_FAC field when the file was opened or created.

When using this option with shared files and automatic record locking, you should be aware that the Put service, unlike the Update service, briefly releases record locks until it is determined that an Update should take place. At that point, the record is relocked for the Update operation. Note that during the time the Put operation is being converted into an Update operation, it is possible that another record stream could update or delete the record.

This option corresponds to the FDL attribute CONNECT UPDATE IF.

#### **Record Locking Options**

This section describes the record-processing options related to controlling record locking. Except as noted, these options apply to all file organizations and can be selected for each operation.

RAB\$V\_NLK No lock (query locking); requests that RMS take out a lock to probe for status and immediately release the lock without holding it for synchronization. If the lock is not granted (exclusive lock held) and the read-regardless (RAB\$V\_RRL) option is not set, the record access fails with an RMS\$\_RLK status. Otherwise, the record is returned with one of the following success or alternate success statuses:

- RMS\$ SUC—No other writers.
- RMS\$\_OK\_RLK—Record can be read but not written.
- RMS\$\_OK\_RRL—For relative and indexed files, exclusive lock is held (lock request denied) but the read-regardless (RAB\$V\_RRL) option is set.

When only the RAB\$V\_NLK option is specified, record access can be denied. When both the RAB\$V\_NLK and RAB\$V\_RRL options are specified, an application can guarantee the return of any record with a success or alternate success status.

If you do not require a lock and do not need one of the alternate success statuses returned to indicate whether the record would have been blocked, then consider using the RAB\$V\_NQL record stream (RAB\$W\_ROP\_2) option or the FAB\$V\_NQL file (FAB\$B SHR) option to avoid the locking overhead.

RAB\$V\_NXR Nonexistent record processing; specifies that if the record directly accessed through a Get or Find service does not exist (was never inserted into the file or was deleted), the service is to be performed anyway. For a Get service, the previous contents of a deleted record are returned. The processing of a deleted record returns a completion status code of RMS\$\_OK\_DEL, and the processing of a record that never existed returns RMS\$ OK RNF.

This option applies only to relative files and it corresponds to the FDL attribute CONNECT NONEXISTENT RECORD.

**RAB\$V\_REA** Lock record for read; specifies that the record is to be locked for a read operation for this process, while allowing other accessors to read the record (but not to modify the record). Use this option only when you do not want the file to be modified by any subsequent activities. Use the RAB\$V\_RLK option to allow possible subsequent modification of the file.

This option corresponds to the FDL attribute CONNECT LOCK\_ON\_READ.

**RAB\$V\_RLK** Lock record for write; specifies that a user who locks a record for modification is allowing the locked record to be read by other accessors. If both RAB\$V\_RLK and RAB\$V\_REA are specified, the RAB\$V\_REA option is ignored. The RAB\$V NLK option takes precedence over all others.

This option corresponds to the FDL attribute CONNECT LOCK\_ON\_WRITE.

**RAB\$V\_RRL** Read regardless of lock; read the record even if another stream has locked the record (see discussion for RAB\$V\_NLK option). This option allows the reader some control over access. If a record is locked against all access and this bit is set for either a Find or Get service request, the record is returned without a lock for all three file organizations. The returned status, however, varies, depending on the file organization:

- The service returns RMS\$\_SUC for sequential files.
- The service returns alternate success status, RMS\$\_OK\_RRL, for relative and indexed files.

## Record Access Block (RAB) 7.19 RAB\$L ROP Field

For relative and indexed file applications, the RMS\$\_OK\_RRL status has the added value of indicating when the record is returned without a lock.

This option corresponds to the FDL attribute CONNECT READ REGARDLESS.

**RAB\$V\_TMO** Timeout; specifies that if the RAB\$V\_WAT option was specified, the RAB\$B TMO field contains the maximum time value, in seconds, to be allowed for a record input wait caused by a locked record. If the timeout period expires and the record is still locked, RMS aborts the record operation with the RMS\$ TMO completion status. Note that the maximum time allowed for a timeout is 255 seconds. Other functions of the RAB\$V TMO option are listed under Miscellaneous Options.

This option corresponds to the FDL attribute CONNECT TIMEOUT\_ENABLE and it is not supported for DECnet for OpenVMS operations.

**RAB\$V ULK** Manual unlocking; prohibits RMS from automatically unlocking records. Instead, once locked (through a Get, Find, or Put service), a record must be specifically unlocked by a Free or Release service. The RAB\$V\_NLK option takes precedence over the RAB\$V\_ULK option.

This option corresponds to the FDL attribute CONNECT MANUAL UNLOCKING.

**RAB\$V\_WAT** Wait; if the record is currently locked by another stream, wait until it is available. This option can be used with the RAB\$V TMO option to limit waiting periods to a specified time interval.

This option corresponds to the FDL attribute CONNECT WAIT FOR RECORD.

#### **Terminal Device Options**

This section describes the record-processing options related to terminal devices. These options map directly into equivalent modifiers to the QIO function code. For a further discussion of their effects, see the OpenVMS I/O User's Reference *Manual*. These options can be selected for each operation.

RAB\$V CCO Cancel CTRL/O; guarantees that terminal output is not discarded if the operator presses Ctrl/O.

This option corresponds to the FDL attribute CONNECT TT CANCEL CONTROL O and it is not supported for DECnet for OpenVMS operations.

RAB\$V\_CVT Convert; changes characters to uppercase on a read from a terminal.

This option corresponds to the FDL attribute CONNECT TT\_UPCASE\_INPUT and it is not supported for DECnet for OpenVMS operations.

**RAB\$V\_ETO** Extended terminal operation; indicates presence of a terminal XAB (XABTRM) to describe terminal input using extended terminal characteristics. Note that if this option is specified, all other RAB\$L\_ROP options specific to terminal devices are ignored (including the RAB\$V\_TMO option).

This option is not supported for DECnet for OpenVMS operations.

**RAB\$V\_PMT** Prompt option; indicates that the contents of the prompt buffer are to be used as a prompt for reading data from a terminal (see RAB\$L PBF field).

This option corresponds to the FDL attribute CONNECT TT\_PROMPT and it is not supported for DECnet for OpenVMS operations.

**RAB\$V\_PTA** Purge type-ahead; eliminates any information that might be in the type-ahead buffer on a read from a terminal.

This option corresponds to the FDL attribute CONNECT TT\_PURGE\_TYPE\_AHEAD and it is not supported for DECnet for OpenVMS operations.

**RAB\$V\_RNE** Read no echo; indicates that input data is not echoed (displayed) on the terminal as it is entered on the keyboard.

This option corresponds to the FDL attribute CONNECT TT\_READ\_NOECHO and it is not supported for DECnet for OpenVMS operations.

**RAB\$V\_RNF** Read no filter; indicates that CTRL/U, CTRL/R, and DELETE are not to be considered control commands on terminal input but are to be passed to the application program.

This option corresponds to the FDL attribute CONNECT TT\_READ\_NOFILTER and it is not supported for DECnet for OpenVMS operations.

**RAB\$V\_TMO** Timeout; for terminal operations, indicates that the content of the RAB\$B\_TMO field is to be used to determine the number of seconds allowed between characters received during terminal input. If the timeout period expires, RMS returns an error status (see RAB\$B\_TMO). Other functions of the RAB\$V\_TMO option are listed under Miscellaneous Options and Record Locking Options.

This option corresponds to the FDL attribute CONNECT TIMEOUT\_ENABLE and is not supported for DECnet for OpenVMS operations.

# 7.20 RAB\$W\_ROP\_2 Field

The RAB\$W\_ROP\_2 field is the symbolic offset for an extension to the RAB's record-processing options (RAB\$L\_ROP) field. This field specifies which of the extended record options are to be implemented for an application.

The ROP\_2 field is a 16-bit field in which each extended record-processing option has a corresponding bit assignment to let you specify multiple options (multiple bits can be set) when applicable.

Table 7–5 lists the options alphabetically and their associated symbols. You may specify all these symbols, which facilitate common code, in applications that execute on either platform. The functionality for the RAB\$V\_NQL option is not implemented on the VAX platform.

The ROP\_2 field was implemented on the Alpha platform with OpenVMS V7.2–1H1, on the VAX platform with OpenVMS V7.3. The ROP\_2 field and its options are not supported for DECnet for OpenVMS operations and have no corresponding FDL attributes.

Table 7-5 ROP 2 Record Processing Options

| Option               | Symbolic Offset  |
|----------------------|------------------|
| No Query Locking     | RAB\$V_NQL       |
| No Deadlock Wait     | RAB\$V_NODLCKWT  |
| No Deadlock Blocking | RAB\$V_NODLCKBLK |

#### **Options**

This section describes the options available for the RAB\$W ROP 2 field.

## **Record Access Block (RAB)** 7.20 RAB\$W ROP 2 Field

RAB\$V\_NQL No Query Locking. Applications wishing to read records without any consideration for record locking (see the description of the no query record locking option in the Guide to OpenVMS File Applications) may use this option for read (\$get/\$find) operations, and avoid the processing associated with record locking calls to the lock manager. This option:

- Does not make a call to the Lock Manager
- Is equivalent to both RAB\$V NLK and RAB\$V RRL being set except that the alternate success statuses RAB\$ OK RLK or RMS\$ OK RRL will not be returned (see discussion for RAB\$V NLK option)

This option is applicable to record processing for all three file applications (sequential, relative, and indexed).

This option takes precedence over all other record locking options (see the RAB\$L ROP field in this section). You can set this option for each record operation for a \$get or \$find. You should set it only if the current read (\$get or \$find) operation is not followed by either an \$update or a \$delete.

This option is implemented on the Alpha platform and is ignored on the VAX platform.

**RAB\$V NODLCKWT** No Deadlock Wait. RMS uses the distributed lock manager for record locking. The lock manager provides deadlock detection. The lock manager allows an application to control deadlock detection with regard to particular locks using LCK\$V\_NODLCKWT (see the OpenVMS System Services Reference Manual: A-GETUAI). By selecting this option, you request RMS to specify LCK\$V NODLCKWT in its record locking requests for this record stream. You can set the option for each record operation for a \$get or \$find. This option is implemented on both VAX and Alpha platforms.

RAB\$V\_NODLCKBLK No Deadlock Blocking. RMS uses the distributed lock manager for record locking. The lock manager provides deadlock detection. The lock manager allows an application to control deadlock detection with regard to particular locks using LCK\$V\_NODLCKBLK (see the OpenVMS System Services Reference Manual: A-GETUAI). By selecting this option, you request RMS to specify LCK\$V NOLCKBLK in its record locking requests for this record stream. You can set the option for each record operation for a \$get or \$find. This option is implemented on both VAX and Alpha platforms.

# 7.21 RAB\$W RSZ Field

The record size (RSZ) field contains the size, in bytes, of the record to which the record buffer address (RAB\$L\_RBF) field points. For a Write service, the range is 1 through 65,535. For a Put or Update service, the range is 0 to the maximum value shown in Table 4–4. The record size field specifies the size of a record that a Put or Update service can write, or the number of bytes that a Write (block I/O) service can write. The Update service requires the record size field only if the file contains variable-length records or VFC records.

On input from a file, RMS sets this field to indicate the length, in bytes, of the record that a Get service transfers or that a Read service (block I/O) reads.

Three notes apply to this field:

After a Get service, RMS places the record size in the RAB\$W\_RSZ field. On a Read service, RMS sets the RAB\$W RSZ field to the number of bytes actually transferred.

- For variable with fixed-length control records, RMS does not include the size of the fixed control area in the RAB\$W\_RSZ field.
- For block I/O operations, some devices require that an even number of bytes be transferred. No user action is required because RMS automatically rounds the number of transfers up to an even number.

# 7.22 RAB\$L STS Field

RMS sets the completion status code (STS) field together with the success or failure status codes for a record operation before returning control to your program. For an asynchronous operation that has been initiated but not yet completed, this field is 0. When the operation is complete, the field is updated with the completion status. See Chapter 2 for additional details about signaling RMS status codes. Potential error codes for specific operations are listed with their descriptions in Part III.

# 7.23 RAB\$L\_STV Field

The completion status value (STV) field communicates additional completion information to your program, on the basis of the type of operation and the contents of the completion status code field. For additional information on the RAB\$L\_STS and RAB\$L\_STV fields, see Part I.

The RAB\$L\_STV field can be accessed using alternate symbolic offsets; RAB\$W\_STV0 is the location of the first word and RAB\$W\_STV2 is the location of the second word within RAB\$L\_STV.

# 7.24 RAB\$B\_TMO Field

The timeout (TMO) field indicates the maximum number of seconds, in the range 0 to 255, that RMS should wait for an operation to conclude. If the operation does not conclude within the specified timeout period, RMS returns an error status code.

To use this field, you must also specify the RAB\$V\_TMO record-processing option.

For a Get service using a terminal device, this value specifies the number of seconds to wait between the characters being typed. If you specify 0 along with RAB\$V\_TMO, the current contents of the type-ahead buffer are returned.

When you use a wait-on-record lock (RAB\$V\_WAT) with a Get, Find, or Put service, this value specifies the maximum number of seconds for RMS to wait for the record to become available.

Note that if the RAB\$B\_TMO field contains a value of 0 and RAB\$V\_TMO is set when you invoke either a Get or Put service to a mailbox device, the operation terminates immediately, rather than waiting for another process. For example, if you invoke the Put service to a mailbox device with the RAB\$B\_TMO field clear, the Put service does not wait for the receiving process to get the record.

This field corresponds to the FDL attribute CONNECT TIMEOUT\_PERIOD and it is not supported for DECnet for OpenVMS operations.

# 7.25 RAB\$L UBF Field

The user record buffer address (UBF) field indicates the location of a record or block buffer.

| Note                                                                                                    |   |
|----------------------------------------------------------------------------------------------------|---|
| When you invoke the Get service, RMS takes control of the record buffer and can modify it. RMS returns the record size and only guarantees the contents from where it accessed the record to the completion of the record | e |

This field contains the symbolic address of a work area (buffer) within your program. The size of this buffer must be defined in the RAB\$W\_USZ (user record area size) field.

When you invoke a Get service, this field must contain the buffer address, regardless of the record transfer mode (locate or move). This option also applies when you invoke the Read service for block I/O. However, a Put or Write service never needs a user buffer.

# 7.26 RAB\$W USZ Field

The user record buffer size (USZ) field indicates the length (1 through 65,535 bytes) of the user record buffer (RAB\$L UBF).

The user record buffer should be large enough to contain the largest record in the file. If the buffer is not large enough to accommodate a record obtained by a Get service operation, RMS moves as much of the record as possible into the buffer and returns a warning status code.

The value in this field specifies the transfer length, in bytes, for block I/O operations with a Read service and for a Get service to UDF (undefined) format sequential files.

# 7.27 RAB\$L\_XAB Field

The extended attribute block address (XAB) field contains the symbolic address of a XAB control block that you want to use when performing an operation such as a Get service for a terminal device. A value of 0 (the default) indicates no XABs for this record stream.

For certain record operations, you can associate XABs with a RAB to convey additional attributes about an operation. (See Section 1.2.2 for the description of a XAB.)

# 64-Bit Record Access Block (RAB64)

On an Alpha system, the 64-bit record access block (RAB64) is an extension of the RAB (described in Chapter 7) that allows OpenVMS Alpha users to use 64-bit addresses for the following I/O buffers:

- UBF (user record buffer)
- RBF (record buffer)
- RHB (fixed-length record header buffer; fixed portion of VFC record format)
- KBF (key buffer containing the key value for random access)

RAB64 has fields corresponding to all the RAB fields, plus seven additional fields to accommodate 64-bit addressing.

# 8.1 Summary of Fields

The additional fields in the extended RAB64 data structure are summarized at the beginning of Table 8-1 and are described in this chapter. All the other RAB64 fields are exactly like their RAB counterparts described in Chapter 7, unless noted otherwise in this chapter.

Table 8-1 gives the symbolic offset, the size, the RAB cross-reference, and a brief description for each RAB64 field.

Table 8-1 RAB64 Fields

| Field Offset     | Size<br>(Bytes) | RAB Cross-Reference                 | Description                         |
|------------------|-----------------|-------------------------------------|-------------------------------------|
| Alpha-Only RAB64 | Fields Descr    | ibed in this Chapter <sup>1</sup> : |                                     |
| RAB64\$Q_CTX     | 8               | None                                | User context (64-bit)               |
| RAB64\$PQ_KBF    | 8               | None                                | Key buffer 64-bit address           |
| RAB64\$PQ_RBF    | 8               | None                                | Record buffer 64-bit address        |
| RAB64\$PQ_RHB    | 8               | None                                | Record header buffer 64-bit address |
| $RAB64\$Q\_RSZ$  | 8               | None                                | Record buffer size                  |
| RAB64\$PQ_UBF    | 8               | None                                | User record buffer 64-bit address   |
| RAB64\$Q_USZ     | 8               | None                                | User record buffer size             |

<sup>&</sup>lt;sup>1</sup>None of these fields have FDL equivalents.

(continued on next page)

# 64-Bit Record Access Block (RAB64) 8.1 Summary of Fields

Table 8-1 (Cont.) RAB64 Fields

| Field Offset              | Size<br>(Bytes) | RAB Cross-Reference              | Description                            |
|---------------------------|-----------------|----------------------------------|----------------------------------------|
| RAB64 Fields Equiv        | alent to RAE    | 3 Fields Described in Chapter 7: |                                        |
| RAB64\$B_BID <sup>2</sup> | 1               | See RAB\$B_BID in Section 7.2    | Block identifier                       |
| RAB64\$L_BKT              | 4               | See RAB\$L_BKT in Section 7.3    | Bucket code                            |
| RAB64\$B_BLN $^3$         | 1               | See RAB\$B_BLN in Section 7.4    | Block length                           |
| $RAB64\$L\_CTX$           | 4               | See RAB\$L_CTX in Section 7.5    | User context                           |
| RAB64\$L_FAB              | 4               | See RAB\$L_FAB in Section 7.6    | File access block address              |
| RAB64\$W_ISI $^4$         | 2               | See RAB\$W_ISI in Section 7.7    | Internal stream identifier             |
| RAB64\$L_KBF              | 4               | See RAB\$L_KBF in Section 7.8    | Key buffer address                     |
| RAB64\$B_KRF              | 1               | See RAB\$B_KRF in Section 7.9    | Key of reference                       |
| $RAB64\$B\_KSZ$           | 1               | See RAB\$B_KSZ in Section 7.10   | Key size                               |
| RAB64\$B_MBC              | 1               | See RAB\$B_MBC in Section 7.11   | Multiblock count                       |
| RAB64\$B_MBF              | 1               | See RAB\$B_MBF in Section 7.12   | Multibuffer count                      |
| RAB64\$L_PBF              | 4               | See RAB\$L_PBF in Section 7.13   | Prompt buffer address                  |
| RAB64\$B_PSZ              | 1               | See RAB\$B_PSZ in Section 7.14   | Prompt buffer size                     |
| RAB64\$B_RAC              | 1               | See RAB\$B_RAC in Section 7.15   | Record access mode                     |
| RAB64\$L_RBF              | 4               | See RAB\$L_RBF in Section 7.16   | Record buffer address                  |
| RAB64\$W_RFA              | 6               | See RAB\$W_RFA in Section 7.17   | Record file address                    |
| RAB64\$L_RHB              | 4               | See RAB\$L_RHB in Section 7.18   | Record header buffer address           |
| $RAB64\$L\_ROP$           | 4               | See RAB\$L_ROP in Section 7.19   | Record-processing options              |
| RAB64\$W_ROP_2            | 2               | See RAB\$W_ROP_2 in Section 7.20 | Extended record-<br>processing options |
| $RAB64\$W\_RSZ$           | 2               | See RAB\$W_RSZ in Section 7.21   | Record buffer size                     |
| RAB64\$L_STS $^4$         | 4               | See RAB\$L_STS in Section 7.22   | Completion status code                 |
| RAB64\$L_STV $^{\rm 4}$   | 4               | See RAB\$L_STV in Section 7.23   | Status value                           |
| RAB64\$W_STV0 $^{5}$      | 2               | See RAB\$L_STV in Section 7.23   | Low-order word status value            |
| RAB64\$W_STV2 $^{\rm 5}$  | 2               | See RAB\$L_STV in Section 7.23   | High-order word status value           |
| RAB64\$B_TMO              | 1               | See RAB\$B_TMO in Section 7.24   | Timeout period                         |
| RAB64\$L_UBF              | 4               | See RAB\$L_UBF in Section 7.25   | User record buffer address             |
| RAB64\$W_USZ              | 2               | See RAB\$W_USZ in Section 7.26   | User record buffer size                |
| RAB64\$L_XAB              | 4               | See RAB\$L_XAB in Section 7.27   | Next XAB address                       |

 $<sup>^2</sup>$ The \$RAB64 macro statically initializes this field to identify this control block as a RAB.

The RAB64 \$PQ\_ fields can hold either 64-bit addresses or 32-bit addresses sign-extended to 64-bits. Therefore, you can use these fields in all applications whether or not you are using 64-bit addresses.

<sup>&</sup>lt;sup>3</sup>The \$RAB64 macro statically initializes this field to identify this control block as a RAB64. If the user initializes this field, it must be initialized to RAB64\$C\_BLN64.

 $<sup>^4\</sup>mathrm{This}$  field cannot be initialized by the \$RAB64 macro.

 $<sup>^5</sup> Alternate definition of RAB64$L_STV field.$ 

## 64-Bit Record Access Block (RAB64) 8.1 Summary of Fields

If your application already uses RAB fields, only minimal source code changes are required to use 64-bit RMS support. The RAB64 64-bit counterpart to a 32-bit address field is used only if the following two conditions exist:

- The RAB64\$B BLN field has been initialized to RAB64\$C BLN64.
- The 32-bit address cell in the 32-bit portion of the RAB64 contains -1.

Because the RAB64 is an upwardly compatible version of the RAB, RMS allows you to use the RAB64 wherever you can use a RAB. For example, a RAB64 can be used in place of a RAB as the first argument passed to any of the RMS record or block I/O services.

While RMS allows you to use the RAB64 wherever you can use a RAB, some source languages may impose other restrictions. Consult the documentation for your source language for more information.

DECnet for OpenVMS support for RAB64 fields is identical to support described for RAB fields in Chapter 7.

The format and arguments of the \$RAB64 macro and the \$RAB64\_STORE macro are described in Appendix A.

# 8.2 RAB64\$Q CTX Field

This Alpha-only, 8-byte field is a 64-bit extension of the user context field and serves the same purpose as RAB\$L\_CTX (see Section 7.5 for details). The only difference between these fields, other than size, is that there is no corresponding FDL attribute for RAB64\$Q\_CTX.

# 8.3 RAB64\$PQ KBF Field

This Alpha-only, 8-byte field is a key buffer 64-bit address field that serves the same purpose as RAB\$L\_KBF (see Section 7.8 for details). This field can hold either a 64-bit address or a 32-bit address sign-extended to 64 bits.

| To use this field: | Put a -1 in this field: | Use this size field: |
|--------------------|-------------------------|----------------------|
| RAB64\$PQ_KBF      | RAB64\$L_KBF            | RAB64\$B_KSZ         |

# 8.4 RAB64\$PQ RBF Field

This Alpha-only, 8-byte field is a record buffer 64-bit address field that serves the same purpose as RAB\$L\_RBF (see Section 7.16 for details). This field can hold either a 64-bit address or a 32-bit address sign-extended to 64 bits.

| To use this field: | Put a -1 in this field: | Use this size field: | Put a 0 in this field: |
|--------------------|-------------------------|----------------------|------------------------|
| RAB64\$PQ_RBF      | RAB64\$L_RBF            | $RAB64$Q_RSZ$        | RAB64\$W_RSZ           |

For most record I/O service requests, there is an RMS internal buffer between the device and the user's data buffer. The one exception occurs with the RMS service \$PUT. If the device is a unit record device and it is not being accessed over the network, RMS passes the address of the user record buffer to the \$QIO system service. If you inappropriately specify a record buffer allocated in 64-bit address space for a \$PUT service to a unit record device that does not support 64-bit address space (for example, a terminal), the \$QIO service returns

error status SS\$\_NOT64DEVFUNC. RMS returns error status RMS\$\_SYS with SS\$ NOT64DEVFUNC as the secondary status value in RAB64\$L STV.

# 8.5 RAB64\$PQ RHB Field

This Alpha-only, 8-byte field is a record header buffer 64-bit address field that serves the same purpose as RAB\$L\_RHB (see Section 7.18 for details). This field can hold either a 64-bit address or a 32-bit address sign-extended to 64 bits.

| To use this field: | Put a -1 in this field: | Use this size field: |
|--------------------|-------------------------|----------------------|
| RAB64\$PQ_RHB      | RAB64\$L_RHB            | FAB\$B_FSZ           |

# 8.6 RAB64\$Q RSZ Field

This Alpha-only, 8-byte field is an extended record size field that serves the same purpose as RAB\$W\_RSZ (see Section 7.21 for details). Use this field whenever you use the RAB64\$PQ\_RBF field.

The buffer size maximum for the RMS block I/O service \$WRITE has been increased from 65535 bytes to 2 \* \*31 - 1 bytes for OpenVMS Alpha users, with two exceptions:

- For RMS journaling, a journaled \$WRITE service is restricted to the current maximum (65535 minus 99 bytes of journaling overhead). An RSZ error is returned (RAB\$L STS) if the maximum is exceeded.
- Magnetic tape is still limited at the device driver level to 65535 bytes.

# 8.7 RAB64\$PQ\_UBF Field

This Alpha-only, 8-byte field is a user record buffer 64-bit address field that serves the same purpose as RAB\$L UBF (see Section 7.25 for details). This field can hold either a 64-bit address or a 32-bit address sign-extended to 64 bits.

| To use this field: | Put a -1 in this field: | Use this size field: | Put a 0 in this field: |
|--------------------|-------------------------|----------------------|------------------------|
| RAB64\$PQ_UBF      | RAB64\$L_UBF            | RAB64\$Q_USZ         | RAB64\$W_USZ           |

# 8.8 RAB64\$Q USZ Field

This Alpha-only, 8-byte field is an extended user record buffer size field that serves the same purpose as RAB\$W\_USZ (see Section 7.26 for details). Use this field whenever you use the RAB64\$PQ UBF field.

The buffer size maximum for the RMS block I/O service \$READ has been increased from 65535 bytes to 2 \* \*31 - 1 bytes for OpenVMS Alpha users, with one exception:

Magnetic tape is still limited at the device driver level to 65535 bytes.

# **Allocation Control XAB (XABALL)**

The allocation control XAB (XABALL) provides additional control over file or area space allocation on disk devices in order to optimize performance. In the following descriptions, the terms file and area are synonymous for sequential and relative files because these file organizations are limited to a single area (Area 0).

# 9.1 Summary of Fields

When RMS uses a XAB to create or extend an area, the following XABALL fields duplicate and take precedence over associated fields in the related FAB:

- The allocation quantity (ALQ) field, XAB\$L\_ALQ, overrides FAB\$L\_ALQ
- The bucket size (BKZ) field, XAB\$B\_BKZ, overrides FAB\$B\_BKS
- The default extension quantity (DEQ) field, XAB\$W\_DEQ, overrides FAB\$W\_
- The XAB\$V\_CBT and XAB\$V\_CTG options of the allocation options field, XAB\$B AOP, override the FAB\$V CBT and FAB\$V CTG options of the file-processing options field, FAB\$L\_FOP

When opening a file or displaying a file's attributes, RMS outputs appropriate information to your program using these fields.

The symbolic offset, the size, the FDL equivalent, and a brief description of each XABALL field are presented in Table 9–1.

Table 9-1 XABALL Fields

| Field Offset    | Size<br>(Bytes) | FDL Equivalent             | Description                |
|-----------------|-----------------|----------------------------|----------------------------|
| XAB\$B_AID      | 1               | AREA $n$                   | Area identification number |
| XAB\$B_ALN      | 1               | AREA POSITION <sup>1</sup> | Alignment boundary type    |
| XAB\$L_ALQ      | 4               | AREA ALLOCATION            | Allocation quantity        |
| XAB\$B_AOP      | 1               | $\mathrm{AREA^1}$          | Allocation options         |
| XAB\$B_BKZ      | 1               | AREA BUCKET_SIZE           | Bucket size                |
| $XAB\$B\_BLN^2$ | 1               | None                       | Block length               |
| $XAB\$B\_COD^2$ | 1               | None                       | Type code                  |
| XAB\$W_DEQ      | 2               | AREA EXTENSION             | Default extension quantity |

<sup>&</sup>lt;sup>1</sup>This field contains options; corresponding FDL equivalents are listed in the description of the field.

(continued on next page)

<sup>&</sup>lt;sup>2</sup>This field is statically initialized by the \$XABALL macro to identify this control block as a XABALL.

## Allocation Control XAB (XABALL) 9.1 Summary of Fields

Table 9-1 (Cont.) XABALL Fields

| Field Offset | Size<br>(Bytes) | FDL Equivalent                     | Description             |
|--------------|-----------------|------------------------------------|-------------------------|
| XAB\$L_LOC   | 4               | AREA POSITION                      | Location                |
| $XABL_NXT$   | 4               | None                               | Next XAB address        |
| XAB\$W_RFI   | 6               | AREA POSITION FILE_ID or FILE_NAME | Related file identifier |
| XAB\$W_VOL   | 2               | AREA VOLUME                        | Related volume number   |

Unless otherwise indicated, each field is supported for DECnet for OpenVMS operations on files at remote OpenVMS systems. For information about the support of RMS options for remote file access to other systems, see the DECnet for OpenVMS Networking Manual.

#### 9.2 XAB\$B AID Fields

RMS uses the area identification number (AID) field to determine which area within a file is supported by this XAB. Note that sequential and relative files are limited to area 0.

The area is identified by a numeric value in the range 0 through 254 (default is 0) and is most appropriate for use with index files having multiple areas allocated.

This field corresponds to the FDL attribute AREA n, where n indicates the area number.

# 9.3 XAB\$B ALN Field

The alignment boundary type (ALN) field gives you several options for aligning the allocated area. RMS uses this field in conjunction with the XAB\$L\_LOC field and with the XAB\$W RFI field to provide precise positioning control of the area or area extension.

The XAB\$B\_ALN field is a keyword value field in which an alignment boundary option is defined by a symbolic constant value. For example, the cylinder boundary option has a symbolic constant value of XAB\$C CYL.

Note that if no value is defined for this field, RMS assumes the XAB\$C ANY option (no additional positioning control desired). Additional positioning control is not supported for DECnet for OpenVMS operations.

The XAB\$B ALN field corresponds to the FDL attribute AREA POSITION.

#### **Options**

#### XAB\$C ANY

Any allocation; specifies that no positioning control over the area is desired. If this option is selected, the XAB\$L LOC and XAB\$W RFI fields are ignored.

This option corresponds to the FDL attribute AREA POSITION NONE.

#### XAB\$C CYL

Specifies that the area boundary begin at the cylinder number identified by the location field XAB\$L\_LOC.

This option corresponds to the FDL attribute AREA POSITION CYLINDER.

#### XAB\$C LBN

Specifies that the area boundary begin at the logical block number identified by the location field XAB\$L LOC.

This option corresponds to the FDL attribute AREA POSITION LOGICAL.

#### XAB\$C RFI

This option is used only for extending an area. It specifies that the area extension begin as close as possible to the file identified by the related-file-identification field (XAB\$W\_RFI), and that the extent begin with the VBN specified by the location field XAB\$L LOC.

This option corresponds to the FDL attribute AREA POSITION FILE\_ID or AREA POSITION FILE NAME. If you try to use this option with DECnet for OpenVMS operations, RMS replaces it with the XAB\$C\_ANY option.

#### XAB\$C VBN

This option applies to area extension *only*. It specifies that the area extension begin as close as possible to the virtual block number identified by the location field XAB\$L LOC.

This option corresponds to the FDL attribute AREA POSITION VIRTUAL.

### 9.4 XAB\$L ALQ Field

The allocation quota field defines the number of blocks to be initially allocated to an area when it is created using a Create service, or the number of blocks to be added to an area when it is explicitly extended using an Extend service (as opposed to automatic extension). In both cases, this field overrides the allocation quantity in the associated FAB (see Chapter 4).

The XAB\$L ALQ field accepts numeric values of up to 4,294,967,295 for initial allocation, but the allocation is limited by the number of blocks available on the device.

When you create a new area using the Create service, RMS interprets the value in the XAB\$L\_ALQ field as the number of blocks for the area's initial extent. If the value is 0, RMS allocates a minimum number of blocks depending on the file organization. For example, RMS allocates only the number of blocks needed for the key and area definitions with indexed files.

When you use either the Create or Extend services with indexed files, RMS rounds the allocation quantity value up to the next cluster boundary and returns this value to the program in the XAB\$L ALQ field. RMS uses this value as the extension value when you extend an existing area using the Extend service, unless the program changes the value before invoking the Extend service. Note that the value 0 is not acceptable for extending an area.

# 9.5 XAB\$B AOP Field

The allocation options (AOP) field lets you specify a particular type of allocation.

This field is a binary options field where one or more options may be selected by setting the appropriate bits. Each option is identified by a symbolic offset and has a mask value; for example, the CBT option has an offset of XAB\$V\_CBT and a mask value of XAB\$M CBT.

## Allocation Control XAB (XABALL) 9.5 XAB\$B AOP Field

#### **Options**

#### XAB\$V CBT

Contiguous best try; indicates that the allocation or extension should use contiguous blocks, on a "best effort" basis. This option overrides the FAB\$L\_ FOP field FAB\$V CBT option.

This option corresponds to the FDL attribute AREA BEST TRY CONTIGUOUS.

#### XAB\$V CTG

Contiguous; indicates that the initial allocation extension must use contiguous blocks only; the allocation fails if the requested number of contiguous blocks is not available. If this is the initial allocation and only a single area is specified, the file is marked contiguous. This option overrides the FAB\$L\_FOP field FAB\$V\_ CTG option.

This option corresponds to the FDL attribute AREA CONTIGUOUS.

#### XAB\$V HRD

Hard; indicates that if the requested alignment cannot be performed, an error will be returned. By default, the allocation is performed as near as possible to the requested alignment.

Note that the XAB\$V\_HRD option is applicable only to XAB\$C\_CYL and XAB\$C\_ LBN alignment boundary types, specified by the XAB\$B ALN field.

This option corresponds to the FDL attribute AREA EXACT\_POSITIONING.

#### XAB\$V ONC

On cylinder boundary; indicates that RMS is to begin the allocation on any available cylinder boundary.

This option corresponds to the FDL attribute AREA POSITION ANY\_ CYLINDER.

# 9.6 XAB\$B BKZ Field

When RMS creates relative and indexed files, this field specifies bucket size using numeric values ranging from 0 through 63 to represent the number of blocks in a bucket. If this argument is omitted, or if a value of 0 is inserted, RMS uses a default size equal to the minimum number of blocks required to contain a single record. For RMS-11 processing, the bucket size must be less than or equal to 32 blocks.

When calculating the bucket size, you must consider the control information (overhead) associated with each bucket. Note that some record types contain control bytes and to calculate the overhead you must multiply the number of records per bucket by the number of control bytes per record. See the Guide to *OpenVMS File Applications* for more information.

The Edit/FDL utility can be used to calculate efficient bucket sizes for indexed files. (For information about the Edit/FDL utility, see the OpenVMS Record Management Utilities Reference Manual.)

When you create a file, RMS uses this field as input to determine the specified bucket size and, upon conclusion, uses the field to output the bucket size. Because relative files are limited to one area, this field specifies the size for all buckets in the file. For indexed files, you can specify a different size for each area using this field in the appropriate XABALL.

## Allocation Control XAB (XABALL) 9.6 XAB\$B BKZ Field

When you open an existing file, RMS uses this field to output the bucket size to your program.

The value in this field overrides the contents of the bucket size field of the FAB on a Create service (see Chapter 4).

You can specify multiple areas for a single index by having the XAB\$B IAN and XAB\$B\_LAN fields in the key definition XAB (XABKEY) indicate that the lowest level of the index and the remainder of that index occupy different areas (defined by different XABALLs). However, the number of blocks per bucket (XAB\$B BKZ value) must be the same for the entire index of a particular key. If multiple areas are specified for an index and if the XAB\$B BKZ values are not the same, RMS returns an error because the values for one index must be the same. However, if you specify the XAB\$B\_BKZ field for at least one area and use the default (0) for the XAB\$B BKZ field of a different area (or areas) of the same index, RMS uses the largest XAB\$B BKZ value specified among the XABALL control blocks to determine the bucket size for that index.

This field corresponds to the FDL attribute AREA BUCKET SIZE.

#### 9.7 XAB\$B BLN Field

The block length (BLN) field is a static field that defines the length of the XABALL, in bytes. Once set, this field must not be altered unless the control block is no longer needed. This field must be initialized to the symbolic value XAB\$C\_ALLLEN (this is done by the \$XABALL macro).

## 9.8 XAB\$B COD Field

The type code (COD) field is a static field that identifies this control block as a XABALL. Once set, this field must not be altered unless the control block is no longer needed. This field must be initialized to the symbolic value XAB\$C\_ALL (this is done by the \$XABALL macro).

#### 9.9 XAB\$W DEQ Field

The default extension quantity (DEQ) field specifies the number (0 to 65,535) of blocks to be added when RMS extends the area. If you specify 0, the RMS provides a default extension value.

The value in this field overrides the contents of the default extension quantity field of the FAB (see Chapter 4).

This field corresponds to the FDL attribute AREA EXTENSION.

## 9.10 XAB\$L LOC Field

The location (LOC) field contains a numeric value that indicates the beginning point for area allocation. RMS refers to the location field when executing a Create or Extend service, but only if the XAB\$B\_ALN field specifies an alignment option. The way the XAB\$L\_LOC field is used depends on the value specified for the XAB\$B\_ALN field (a binary options field). The beginning point for the allocation is determined as follows:

If the XAB\$B\_ALN field XAB\$C\_CYL option is specified, the location number is the cylinder number (0 through the maximum cylinder number on the volume) where the allocation begins.

## Allocation Control XAB (XABALL) 9.10 XAB\$L LOC Field

- If the XAB\$B\_ALN field XAB\$C\_LBN option is specified, the location number is the logical block number (0 through the maximum number of blocks on the volume) where the allocation begins.
- If the XAB\$B\_ALN field XAB\$C\_VBN or XAB\$C\_RFI option is specified, the location number is the virtual block number (1 through the maximum number of blocks in the file) where the allocation begins. This applies only to the Extend service. If the number 0 is specified, or if the number is omitted during an Extend service, RMS places the file extension as near to the end of the file as possible.

This field corresponds to the FDL attribute AREA POSITION.

#### 9.11 XAB\$L NXT Field

The next XAB address (NXT) field specifies the symbolic address of the next XAB in the XAB chain. A value of 0 (the default) indicates that the current XAB is the last (or only) XAB in the chain.

# 9.12 XAB\$W\_RFI Field

The related file identification (RFI) field allows you to position files or areas of an indexed file close to a specified file.

This field contains the 3-word file identification value of the related file. A value of 0,0,0 (the default) indicates that the current file is to be used. Specifying the XAB\$B\_ALN field XAB\$C\_RFI option and specifying the XAB\$W\_RFI field as 0,0,0 are equivalent to specifying the XAB\$B\_ALN field XAB\$C\_VBN option.

You can view the file identification of a file using the DCL command DIRECTORY with the /FULL qualifier.

The file is created or extended as near to the specified related file as possible at the virtual block number specified by the LOC argument.

The XAB\$W\_RFI field is ignored unless the XAB\$B\_ALN field is set to XAB\$C\_ RFI. It is also ignored for DECnet for OpenVMS operations.

This field corresponds to the FDL attribute AREA POSITION FILE ID or AREA POSITION FILE NAME.

#### 9.13 XAB\$W VOL Field

The relative volume number (VOL) field indicates the specific member of a volume set upon which the file is to be allocated.

This field contains an integer in the range 0 through 255. The default is 0, specifying the "current" member of the volume set.

Note that volume placement will be performed only if an alignment type in the XAB\$B\_ALN field is either XAB\$C\_CYL or XAB\$C\_LBN (you cannot specify XAB\$C\_VBN or XAB\$C\_RFI alignment types). If the XAB\$B\_ALN field contains a value of 0, placement of the file within the volume set will be at the discretion of the system, regardless of the contents of the XAB\$W VOL field.

This field corresponds to the FDL attribute AREA VOLUME.

# Date and Time XAB (XABDAT)

On Alpha systems for Files-11 B (ODS-2) media, the date and time XAB (XABDAT) block provides extended control of the date and time of the file's creation, revision (update), backup, and expiration.

# 10.1 Summary of Fields

RMS sets certain values for date and time and returns them in XABDAT fields for your inspection. You can override these system-supplied values by using a XABDAT as input to a Create service. Note that date-time values are expressed in either absolute (positive) or delta (negative) format, and several system services are available for date-time conversion and use (see Example B-1 in Appendix B of this manual and the OpenVMS System Services Reference Manual).

The symbolic offset, the size, the FDL equivalent (where applicable), and a brief description of each XABDAT field are presented in Table 10-1.

Table 10-1 XABDAT Fields

| Field Offset            | Size<br>(Bytes) | FDL Equivalent  | Description                       |
|-------------------------|-----------------|-----------------|-----------------------------------|
| XAB\$Q_BDT <sup>1</sup> | 8               | DATE BACKUP     | Backup date and time              |
| $XAB\$B\_BLN^2$         | 1               | None            | Block length                      |
| $XAB\$Q\_CDT^1$         | 8               | DATE CREATION   | Creation date and time            |
| $XAB\$B\_COD^2$         | 1               | None            | Type code                         |
| $XAB$Q\_EDT$            | 8               | DATE EXPIRATION | Expiration date and time          |
| $XABL_NXT$              | 4               | None            | Next XAB address                  |
| $XAB\$Q\_RDT^1$         | 8               | DATE REVISION   | Revision date and time            |
| $XAB\$W\_RVN^1$         | 2               | FILE REVISION   | Revision number                   |
| $XAB\$Q\_ACC^1$         | 8               | None            | Last time file accessed           |
| $XAB$Q\_ATT^1$          | 8               | None            | Last time file attribute modified |
| $XAB$Q_MOD^1$           | 8               | None            | Last time file data modified      |

 $<sup>^{1}\</sup>mathrm{This}$  field cannot be initialized by the \$XABDAT macro.

The Display service and the Open service always use the XABDAT fields as output. The Create service uses the XABDAT fields as input when it creates a new file. However, when it opens an existing file (see the description of the FAB\$V CIF option in Section 4.17), the Create service also uses the XABDAT fields as output.

<sup>&</sup>lt;sup>2</sup>This field is statically initialized by the \$XABDAT macro to identify this control block as a XABDAT.

# Date and Time XAB (XABDAT) 10.1 Summary of Fields

No other RMS services use the XABDAT block.

Each XABDAT field is described in the following sections. Unless indicated otherwise, each field is supported for DECnet for OpenVMS operations on files at remote OpenVMS systems. For information about the support of RMS options for remote file access to other systems, see the DECnet for OpenVMS Networking Manual.

# 10.2 XAB\$Q BDT Field

The backup date and time (BDT) field contains a 64-bit binary value expressing the date and time when the file was most recently backed up. Note that this field is limited to a granularity of 1 second for remote files.

This field corresponds to the FDL attribute DATE BACKUP.

# 10.3 XAB\$B BLN Field

The block length (BLN) field is a static field that defines the length of the XABDAT in bytes. Once set, this field must not be altered unless the control block is no longer needed. This field must be initialized to the symbolic value XAB\$C\_DATLEN (this is done by the \$XABDAT macro).

# 10.4 XAB\$Q CDT Field

The creation date and time (CDT) field contains a 64-bit binary value expressing the date and time when the file was created. Note that this field is limited to a granularity of 1 second for remote files. If the application program specifies this field as 0 (either explicitly or by default), the Create service uses the current date and time.

This field corresponds to the FDL attribute DATE CREATION.

# 10.5 XAB\$B COD Field

The type code (COD) field is a static field that identifies this control block as a XABDAT. Once set, this field must not be altered unless the control block is no longer needed. This field must be initialized to the symbolic value XAB\$C\_DAT (this is done by the \$XABDAT macro).

# 10.6 XAB\$Q EDT Field

The expiration date and time (EDT) field contains a 64-bit binary value that indicates the date and time after which a file residing on a disk device may be considered for deletion by the system manager. For files residing on magnetic tape devices, the XAB\$Q EDT field sets the date and time after which you can overwrite the file. Note that this field is limited to a granularity of 1 second for remote files.

This field corresponds to the FDL attribute DATE EXPIRATION.

# 10.7 XAB\$L NXT Field

The next XAB address (NXT) field contains the symbolic address of the next XAB to be used. A value of 0 (the default) indicates that the current XAB is the last (or only) XAB in the chain.

## 10.8 XAB\$Q RDT Field

The revision date and time (RDT) field contains a 64-bit binary value representing the date and time when the file was last revised. The Open and Display services use this field to read the revision date and time. The Create service uses this field to set the revision date and time. However, a subsequent Close service overrides the value set by the Create service by using the value in the XAB\$Q\_RDT field of the XABRDT.

| Note                                                                                                  |              |
|----------------------------------------------------------------------------------------------------|--------------|
| The Close service uses the current date and time when the field of the XABRDT contains 0 or no value. | e XAB\$Q_RDT |

If you want to avoid having the Close service override the revision date and time, use the XAB\$Q\_RDT field in the XABRDT (see Chapter 16) to establish the revision date and time.

If the application program specifies this field as 0 (either explicitly or by default), the Create service uses the current date and time as the revision date and time. Note that this field is limited to a granularity of 1 second for remote files.

This field corresponds to the FDL attribute DATE REVISION.

# 10.9 XAB\$W RVN Field

The revision number (RVN) field contains a numeric value that indicates the number of times this file was opened for write operations.

This field corresponds to the FDL attribute FILE REVISION.

# 10.10 XAB\$Q\_RCD Field (VAX Only)

On VAX systems, the XAB\$Q\_RCD (RCD) field contains a 64-bit binary value expressing the date and time that the file was recorded.

This field is applicable only to ISO 9660 files and has no corresponding FDL attribute.

# 10.11 XAB\$Q\_EFF Field (VAX Only)

On VAX systems, the XAB\$Q\_EFF (EFF) field contains a 64-bit binary value expressing the date and time when the file information may be used. If no value is specified in this field, the data may be used immediately.

This field is applicable only to ISO 9660 files and has no corresponding FDL attribute.

# 10.12 POSIX-Compliant Access Dates (Alpha Only)

To support POSIX-compliant file timestamps on ODS-5 disks, the XABDAT structure has been extended to include the following three access timestamps:

- The last access date (XAB\$Q ACC)
- The last attribute modification date (XAB\$Q ATT)
- The last data modification date (XAB\$Q MOD)

## Date and Time XAB (XABDAT) 10.12 POSIX-Compliant Access Dates (Alpha Only)

Because these access dates must be written out to disk, there is a performance impact when these dates are used. The SET VOLUME command can be used to either limit the frequency of the updates or disable support for this set of access dates. (See the DCL SET VOLUME/VOLUME CHARACTERISTICS command.) A SETMODE XABITM access date interface can be used to update these dates on a \$CLOSE operation regardless of the volume setting. (See Chapter 12 in this manual.)

# 10.12.1 XAB\$Q ACC Field

On Alpha systems, the XAB\$Q\_ACC field contains a 64-bit binary value expressing the date and time that the file was last assessed (corresponding to POSIX st atime). This field is restricted to ODS-5 disks; if specified for a non-ODS-5 disk, the field will contain zero.

This field cannot be initialized by the \$XABDAT macro and has no corresponding FDL attribute. It is not supported for DECnet for OpenVMS operations; it is ignored.

#### 10.12.2 XAB\$Q\_ATT Field

On Alpha systems, the XAB\$Q\_ATT field contains a 64-bit binary value expressing the date and time that a file attribute was last modified (corresponding to POSIX st\_ctime). This field is restricted to ODS-5 disks; if specified for a non-ODS-5 disk, the field will contain zero.

This field cannot be initialized by the \$XABDAT macro and has no corresponding FDL attribute. It is not supported for DECnet for OpenVMS operations; it is ignored.

#### 10.12.3 XAB\$Q\_MOD Field

On Alpha systems, the XAB\$Q\_MOD field contains a 64-bit binary value expressing the date and time that file data was last modified (corresponding to POSIX st\_mtime). This field is restricted to ODS-5 disks; if specified for a non-ODS-5 disk, the field will contain zero.

This field cannot be initialized by the \$XABDAT macro and has no corresponding FDL attribute. It is not supported for DECnet for OpenVMS operations; it is ignored.

# File Header Characteristic XAB (XABFHC)

The file header characteristic XAB (XABFHC) contains file header information that is output by the Open service and the Display service. The Create service can output information in this XAB when it opens an existing file through use of the Create-if option.

The only input field is the longest record length (XAB\$W\_LRL) field. The Create service uses this field when it creates a sequential file that does not use a fixed-length record format.

Note that, for unshared sequential files or sequential files shared using the FAB\$V\_UPI option, the values in the end-of-file block (XAB\$L\_EBK), first free byte in the end-of-file block (XAB\$W\_FFB), and longest record length (XAB\$W\_LRL) fields correspond to the values at the time of the last Close or Flush service.

# 11.1 Summary of Fields

The symbolic offset, size, and a brief description of each RAB field are presented in Table 11–1. Note that many of these fields are also available in the FAB.

Table 11-1 XABFHC Fields

|                         | Size    |                                                             |
|-------------------------|---------|-------------------------------------------------------------|
| Field Offset            | (Bytes) | Description                                                 |
| XAB\$B_ATR <sup>1</sup> | 1       | Record attributes; equivalent to FAB\$B_RAT                 |
| $XAB\$B\_BKZ^1$         | 1       | Bucket size; equivalent to FAB\$B_BKS                       |
| $XAB\$B\_BLN^2$         | 1       | Block length                                                |
| $XAB\$B\_COD^2$         | 1       | Type code                                                   |
| $XAB$W_DXQ^1$           | 2       | Default file extension quantity; equivalent to FAB\$W_DEQ   |
| $XAB\$L\_EBK^1$         | 4       | End-of-file block                                           |
| $XAB\$W\_FFB^1$         | 2       | First free byte in the end-of-file block                    |
| $XAB$W\_GBC^1$          | 2       | Default global buffer count                                 |
| XAB\$L_HBK <sup>1</sup> | 4       | Highest virtual block in the file; equivalent to FAB\$L_ALQ |
| $XAB\$B\_HSZ^1$         | 1       | Fixed-length control header size; equivalent to FAB\$B_FSZ  |
| $XAB$W_LRL^1$           | 2       | Longest record length                                       |

<sup>&</sup>lt;sup>1</sup>This field cannot be initialized by the \$XABFHC macro.

(continued on next page)

<sup>&</sup>lt;sup>2</sup>This field is statically initialized by the \$XABFHC macro to identify this control block as a XABFHC.

### File Header Characteristic XAB (XABFHC) 11.1 Summary of Fields

Table 11–1 (Cont.) XABFHC Fields

| Field Offset            | Size<br>(Bytes) | Description                                                                               |
|-------------------------|-----------------|-------------------------------------------------------------------------------------------|
| XAB\$W_MRZ <sup>1</sup> | 2               | Maximum record size; equivalent to FAB\$W_MRS                                             |
| $XABL_NXT$              | 4               | Next XAB address                                                                          |
| $XAB\$B_RFO^1$          | 1               | File organization and record format; combines FAB\$B_RFM and FAB\$B_ORG                   |
| XAB\$L_SBN <sup>1</sup> | 4               | Starting logical block number for the file if it is contiguous; otherwise this field is 0 |
| $XAB\$W\_VERLIMIT^1$    | 2               | Version limit for the file                                                                |

<sup>&</sup>lt;sup>1</sup>This field cannot be initialized by the \$XABFHC macro.

There are no FDL equivalents for the XABFHC fields. Unless otherwise indicated, each field is supported for DECnet for OpenVMS operations on files at remote OpenVMS systems. See the DECnet for OpenVMS Networking Manual for information about the support of RMS options for remote file access to other systems.

### 11.2 XAB\$B ATR Field

The record attributes (ATR) field indicates the record attributes (special control information) associated with each record in this file. This field is equivalent to the FAB\$B\_RAT field.

This field is a binary options field where each record attribute has a corresponding bit assignment. Options are identified using mnemonics. Each option in the field has its own symbolic offset and constant value. For example, the CR record attribute has the symbolic offset XAB\$V\_CR and the mask value XAB\$M\_CR. The record attribute options are described in the following list.

#### **Options**

#### XAB\$V BLK

Records do not cross block boundaries in sequential files.

#### XAB\$V CR

Each record is preceded by a line feed and followed by a carriage return.

#### XAB\$V FTN

Each record contains a FORTRAN (ASA) carriage return in the first byte.

#### XAB\$V PRN

Print file format.

For more information about the XAB\$B ATR field, refer to the description of the FAB\$B RAT field in Section 4.27.

### 11.3 XAB\$B BKZ Field

The bucket size (BKZ) field specifies the number of blocks in each bucket of the file. It is equivalent to the FAB\$B\_BKS (or XAB\$B\_BKZ) field and is used only for relative or indexed files.

This field contains a numeric value in the range of 0 to 63.

#### File Header Characteristic XAB (XABFHC) 11.3 XAB\$B BKZ Field

For more information about the XAB\$B\_BKZ field, refer to the description of the FAB\$B BKS field in Section 4.5 and the description of the XAB\$B BKZ field in Section 9.6.

## 11.4 XAB\$B BLN Field

The block length (BLN) field is a static field that defines the length of the XABFHC, in bytes. Once set, this field must not be altered unless the control block is no longer needed. This field must be initialized to the symbolic value XAB\$C\_FHCLEN (this is done by the \$XABFHC macro).

# 11.5 XAB\$B COD Field

The type code (COD) field is a static field that identifies this control block as a XABFHC. Once set, this field must not be altered unless the control block is no longer needed. This field must be initialized to the symbolic value XAB\$C\_FHC (this is done by the \$XABFHC macro).

# 11.6 XAB\$W DXQ Field

The default file extension quantity (DXQ) field specifies the number of blocks to be added when a disk file is extended automatically. This automatic extension occurs whenever your program performs a Put or Write service and the currently allocated file space is exhausted.

This field is equivalent to the FAB\$W DEQ (or XAB\$W DEQ) field; it contains a numeric value in the range 0 through 65,535, which is rounded up to the value of the next cluster boundary.

For more information about the XAB\$W\_DXQ field, refer to the description of the FAB\$W\_DEQ field in Section 4.10 and the description of the XAB\$W\_DEQ field in Section 9.9.

# 11.7 XAB\$L EBK Field

When you open a file, RMS stores the VBN of the physical block where the next record will be written in the XAB\$L\_EBK field. For example, assume that a file is allocated five physical blocks and that the last record written to the file is at byte 0FF<sub>16</sub> in the file's second physical block. When your program opens this file, RMS stores the VBN of the second physical block in XAB\$L\_EBK and it stores 100<sub>16</sub> in the XAB\$W\_FFB field.

If the previous block is full when you open the file, RMS stores the first location (000<sub>16</sub>) of the next block in XAB\$W\_FFB and the VBN of the next block in XAB\$L\_EBK. By way of contrast, in a similar situation RMS-11 stores the last byte (200<sub>16</sub>) of the filled block in the XAB\$W\_FFB field and the VBN of the filled block in the XAB\$L EBK field.

The XAB\$L EBK field is meaningful for sequential files only.

# 11.8 XAB\$W FFB Field

The first free byte in the end-of-file block (FFB) field contains the byte location in the end-of-file block where the next record will be written. The XAB\$W FFB field is meaningful for sequential files only.

#### File Header Characteristic XAB (XABFHC) 11.9 XAB\$W GBC Field

# 11.9 XAB\$W GBC Field

The default global buffer count (GBC) field contains the current global buffer count for this file. For more information about the XAB\$W\_GBC field, refer to the description of the FAB\$W\_GBC field in Section 4.19.

This field is not supported for DECnet for OpenVMS operations; it is ignored.

# 11.10 XAB\$L HBK Field

The highest virtual block (HBK) field contains the virtual block number currently allocated to this file. It is equivalent to the FAB\$L ALQ field after a Create, Open, or Display service executes. For sequential files, the difference between XAB\$L HBK and XAB\$L EBK equals the number of blocks in the file available for additional records without extending the file.

## 11.11 XAB\$B HSZ Field

The fixed-length control header size (HSZ) field indicates the length of the fixed portion for records in the VFC format. It is equivalent to the FAB\$B\_FSZ field.

This field contains a numeric value (1 to 255) that indicates, in bytes, the size of the fixed-length control area. This field is not applicable to indexed files.

For more information about the XAB\$B HSZ field, refer to the description of the FAB\$B FSZ field in Section 4.18.

## 11.12 XAB\$W LRL Field

The longest record length (LRL) field contains a numeric value that indicates the longest record currently in the file, in bytes. This value is meaningful for sequential files only. If you specify the XAB\$W MRZ field, the LRL field takes the same value as the XAB\$W MRZ field.

# 11.13 XAB\$W MRZ Field

The maximum record size (MRZ) field indicates the size of all records in a file with fixed-length records, the maximum size of variable-length records, the maximum size of the data area for variable with fixed-length control records, and the cell size for relative files. It is equivalent to the FAB\$W MRS field.

This field contains a numeric value in the range applicable to the file type and record format (see Table 4-4), in bytes.

For fixed-length records, the value represents the actual size of each record in the file.

For variable-length records, the value represents the size of the largest record that can be written into the file. If the file is not a relative file, a value of 0 is used to suppress record size checking, thus indicating that there is no user limit on record size.

For variable with fixed-length control records, the value includes only the data portion; it does not include the size of the fixed control area.

For more information about the XAB\$W MRZ field, refer to the description of the FAB\$W MRS field in Section 4.24.

# 11.14 XAB\$L\_NXT Field

The next XAB address (NXT) field contains the symbolic address of the next XAB. A value of 0 (the default) indicates that the current XAB is the last (or only) XAB in the chain.

# 11.15 XAB\$B\_RFO Field

The file organization and record format (RFO) field combines the FAB\$B\_RFM and FAB\$B\_ORG fields using an inclusive OR.

The following table lists the record formats.

| Record Format | Description                               |
|---------------|-------------------------------------------|
| FIX           | Fixed length                              |
| STM           | Stream, delimited by FF, VT, LF, or CR LF |
| STMCR         | Stream, delimited by CR                   |
| STMLF         | Stream, delimited by LF                   |
| UDF           | Undefined                                 |
| VAR           | Variable length                           |
| VFC           | Variable length with fixed control area   |

The following table lists the file organizations.

| File Organization | Description        |
|-------------------|--------------------|
| IDX               | Indexed sequential |
| REL               | Relative           |
| SEQ               | Sequential         |

For more information about the XAB\$B RFO field, refer to the description of the FAB\$B\_ORG field and the FAB\$B\_RFM field in Section 4.28.

# 11.16 XAB\$L SBN Field

The starting logical block number (SBN) field contains the starting logical block number for a contiguous file; if the file is not contiguous, this field contains 0.

# 11.17 XAB\$W\_VERLIMIT Field

The file version limit (VERLIMIT) field contains the version limit for this file. This value is not available if the file was opened by file ID.

This field is not supported for DECnet for OpenVMS operations; it is ignored.

# Item List XAB (XABITM)

The item list XAB (XABITM) provides a convenient means for using item list information to support RMS functions. Each XABITM points to an item list that includes one or more entries representing either a set function or a sense function that can be passed to the application program by way of the RMS interface.

Because the mode field in a XABITM can be used to either set or sense the items in the list, you cannot use a single XABITM to both set and sense a particular function. However, you may use multiple XABITMs, some for setting functions and other for sensing functions. RMS logically ignores items that are irrelevant to any particular function while acting on any item that is relevant.

Each entry in the item list includes three longwords, and a longword 0 terminates the list. See Figure 12–1. Note the field "Return length address" in Figure 12–1 is ignored for Set Mode. Also note that RMS does not validate the item list. If the item list is invalid, RMS indicates that the XABITM is not valid by returning the invalid XAB status (RMS\$\_XAB) in the RAB\$L\_STS field.

Figure 12-1 Item Descriptor Data Structure

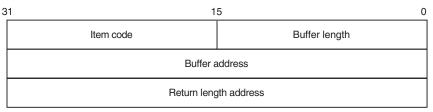

ZK-1705-GE

You can store the item list anywhere within process readable address space, but any buffers required by the related function must be in read/write memory.

The format and arguments of the \$XABITM macro are defined in Appendix A.

The XABITM control block currently supports the following functions:

- Enhancements to network file access functions
- Passing of file user characteristic information
- Enhancements to RMS performance monitoring functions
- Support for compound documents
- Specifying the number of local buffers
- Expiration date and time suppression

• Support for file size in heterogeneous environments

Although the benefits derived from these enhancements are readily apparent, functional details are transparent to most users.

# 12.1 Summary of Fields

The symbolic offset, the size, and a brief description of each XABITM field are presented in Table 12–1.

Table 12-1 XABITM Fields

| Field Offset            | Description       |
|-------------------------|-------------------|
| XAB\$B_BLN <sup>1</sup> | Block length      |
| $XAB\$B\_COD^1$         | Type code         |
| $XAB$L_ITEMLIST$        | Item list address |
| XAB\$B_MODE             | Set/sense control |
| XAB\$L_NXT              | Next XAB address  |

<sup>&</sup>lt;sup>1</sup>This field is statically initialized by the \$XABITM macro to identify the control block as a XABITM.

#### 12.1.1 XAB\$B BLN Field

The block length (BLN) field is a static field that defines the length of the XABITM, in bytes. Once set, this field must not be altered unless the control block is no longer needed. This field must be initialized to the symbolic value XAB\$C ITMLEN by the \$XABITM macro.

#### 12.1.2 XAB\$B COD Field

The type code (COD) field is a static field that identifies this control block as a XABITM. Once set, this field must not be altered unless the control block is no longer needed. This field must be initialized to the symbolic value XAB\$C\_ITM by the \$XABITM macro.

#### 12.1.3 XAB\$L ITEMLIST Field

The item list address (ITEMLIST) field contains the symbolic address of the item list.

#### 12.1.4 XAB\$B MODE Field

The item list mode (MODE) field specifies whether the items in the item list can be set or sensed by the program. It contains either the symbolic value XAB\$K\_SETMODE or the symbolic value XAB\$K SENSEMODE (default).

#### 12.1.5 XAB\$L NXT Field

The next XAB address (NXT) field contains the symbolic address of the next XAB to be used. A value of 0 (the default) indicates that the current XAB is the last (or only) XAB in the chain.

# 12.2 Network File Access Items (XAB\$\_NET\_... and XAB\$\_CAP\_...)

This section lists and briefly describes the items that support network file access features.

Network items are effectively ignored for local operations. Although the application program may include network items in the XAB chain for the related FAB, RMS does not consider any of the network-specific fields during local processing. Nor does RMS return remote file contents to the application program during local file processing.

Table 12–2 lists the entries in the XABITM item list relating to network file access features together with the buffer size required to store the data and a brief functional description. Note that although the application program can sense all of the item values from the RMS interface, it can set only the following item values:

- XAB\$\_NET\_BLOCK\_COUNT
- XAB\$\_NET\_EXTPROT
- XAB\$\_NET\_LINK\_TIMEOUT
- XAB\$\_NET\_LINK\_CACHE\_ENABLE
- XAB\$\_NET\_DATA\_CRC\_ENABLE

Table 12-2 XABITM Item List

| Item Value            | Description                                                                                                    |
|-----------------------|----------------------------------------------------------------------------------------------------|
| XAB\$_NET_BUFFER_SIZE | The size of the buffer allocated for DAP messages between the local and remote node is a negotiated value that is decided by DAP. This informational item returns the actual buffer size, in bytes, allocated for DAP messages. The buffer size is slightly larger than the limit specified for the records being transferred. |
|                       | A 4-byte buffer is needed to store the net buffer size.                                                                                                    |
| XAB\$_NET_BLOCK_COUNT | This is the value in blocks that the local node wants to use<br>for buffering messages between itself and the remote node.                                                                                                    |
|                       | DAP tries to allocate this buffer space at the local node; however, if the maximum buffer size at the remote node is smaller, DAP allocates buffer space based on the smaller value. When the remote system incorporates the file access listener, it allows any size buffer up to 32,767 bytes.                               |
|                       | The minimum buffer size for task-to-task network operations is 4096 bytes.                                                                                                    |
|                       | A 4-byte buffer is needed to store the net block count.                                                                                                    |
|                       | (continued on next page)                                                                                                    |

# Item List XAB (XABITM) 12.2 Network File Access Items (XAB\$\_NET\_... and XAB\$\_CAP\_...)

Table 12-2 (Cont.) XABITM Item List

| Item Value              | Description                                                                                                    |                    |
|-------------------------|----------------------------------------------------------------------------------------------------|--------------------|
| XAB\$_NET_REMOTE_SYSTEM | This informational item returns the identity of the remote operating system.                                                       |                    |
|                         | A 4-byte buffer is needed to store the symbolic constants representing the remote system identities listed in the following table: |                    |
|                         | Symbolic Constant                                                                                                    | Operating System   |
|                         | XAB\$K_RT11                                                                                                    | RT-11              |
|                         | XAB\$K_RSTS                                                                                                    | RSTS/E             |
|                         | XAB\$K_RSX11S                                                                                                    | RSX-11S            |
|                         | XAB\$K_RSX11M                                                                                                    | RSX-11M            |
|                         | XAB\$K_RSX11D                                                                                                    | RSX-11D            |
|                         | XAB\$K_IAS                                                                                                    | IAS                |
|                         | XAB\$K_VAXVMS                                                                                                    | VMS                |
|                         | XAB\$K_TOPS10                                                                                                    | TOPS-10            |
|                         | XAB\$K_TOPS20                                                                                                    | TOPS-20            |
|                         | $XAB$K_RSX11MP$                                                                                                    | RSX-11M-PLUS       |
|                         | XAB\$K_P_OS                                                                                                    | P/OS               |
|                         | XAB\$K_VAXELN                                                                                                    | VAXELN             |
|                         | $XAB$K_MS_DOS$                                                                                                    | MS-DOS             |
|                         | XAB\$K_ULTRIX_32                                                                                                    | ULTRIX-32          |
|                         | XAB\$K_SNA_OS                                                                                                    | SNA gateway to IBM |

(continued on next page)

# Item List XAB (XABITM) 12.2 Network File Access Items (XAB\$\_NET\_... and XAB\$\_CAP\_...)

Table 12-2 (Cont.) XABITM Item List

| Item Value                   | Description                                                                                                    |                                                                                                  |  |
|------------------------------|----------------------------------------------------------------------------------------------------|--------------------------------------------------------------------------------------------------|--|
| XAB\$_NET_REMOTE_FILE_SYSTEM | This informational item returns the identity of the remote file system.                                                                                                    |                                                                                                  |  |
|                              | A 4-byte buffer is needed to store the symbolic constants listed in the following table:                                                                                       |                                                                                                  |  |
|                              | Symbolic Constant                                                                                                    | File System                                                                                      |  |
|                              | XAB\$K_RMS11                                                                                                    | RMS-11                                                                                           |  |
|                              | XAB\$K_RMS20                                                                                                    | RMS-20                                                                                           |  |
|                              | XAB\$K_RMS32                                                                                                    | RMS-32                                                                                           |  |
|                              | XAB\$K_FCS11                                                                                                    | FCS-11                                                                                           |  |
|                              | XAB\$K_RT11FS                                                                                                    | RT-11                                                                                            |  |
|                              | XAB\$K_NO_FS                                                                                                    | No file system present                                                                           |  |
|                              | XAB\$K_TOPS20FS                                                                                                    | TOPS-20                                                                                          |  |
|                              | XAB\$K_TOPS10FS                                                                                                    | TOPS-10                                                                                          |  |
|                              | XAB\$K_RMS32S                                                                                                    | RMS-32 subset (VAXELN)                                                                           |  |
|                              | $XAB$K_MS_DOSFS$                                                                                                    | MS-DOS                                                                                           |  |
|                              | $XAB$K_ULTRIX32_FS$                                                                                                    | ULTRIX-32                                                                                        |  |
|                              | XAB\$K_SNA_FS                                                                                                    | SNA gateway to IBM                                                                               |  |
| XAB\$_NET_EXTPROT            | sense the extended file prot                                                                                                    | ication program to specify or to tection that is likely to be mapped orted by the remote system. |  |
|                              | An 8-byte buffer is needed to store protection mask specification.                                                                                                    |                                                                                                  |  |
|                              | The application program implements extended file protection as part of either a Create or Close service by specifying the appropriate protection mask in the related subfield: |                                                                                                  |  |
|                              | Subfield                                                                                                    | Protection                                                                                       |  |
|                              | XAB\$W_SYSTEM_ACC                                                                                                    | System access                                                                                    |  |
|                              | XAB\$W_OWNER_ACC                                                                                                    | Owner access                                                                                     |  |

 $XAB\$W\_GROUP\_ACC$ 

XAB\$W\_WORLD\_ACC

(continued on next page)

 $Group\ access$ 

World access

# Item List XAB (XABITM) 12.2 Network File Access Items (XAB\$\_NET\_... and XAB\$\_CAP\_...)

Table 12-2 (Cont.) XABITM Item List

| Item Value              | Description  Each of the protection mask fields provides the following mask values for further defining access:                                                                                                    |                                                                                                    |
|-------------------------|----------------------------------------------------------------------------------------------------|----------------------------------------------------------------------------------------------------|
|                         |                                                                                                    |                                                                                                    |
|                         | Mask Value Protection Function                                                                                                    |                                                                                                    |
|                         | XAB\$M_RED_ACC                                                                                                    | Deny read access                                                                                                    |
|                         | XAB\$M_WRT_ACC                                                                                                    | Deny write access                                                                                                    |
|                         | XAB\$M_EXE_ACC                                                                                                    | Deny execute access                                                                                                    |
|                         | $XAB$M_DLT_ACC$                                                                                                    | Deny delete access                                                                                                    |
|                         | $XAB$M_APP_ACC$                                                                                                    | Deny append access                                                                                                    |
|                         | $XAB$M_DIR_ACC$                                                                                                    | Deny directory access                                                                                                    |
|                         | $XAB$M_UPD_ACC$                                                                                                    | Deny update access                                                                                                    |
|                         | $XAB$M_CHG_ACC$                                                                                                    | Deny change protection access                                                                                                  |
|                         | $XAB$M_EXT_ACC$                                                                                                    | Deny extend access                                                                                                    |
|                         | Note that not all system fields.                                                                                                    | ns support all of the protection mask                                                                                          |
| XAB\$_NET_SYSCAP_LOCAL  | This informational item permits the application program to read the network capabilities of the local system by returnin symbolic bit vector values. An 8-byte buffer is needed to stort the symbolic bit vector values. |                                                                                                    |
|                         |                                                                                                    | scription of the network capabilities ocal and remote systems.                                                                 |
| XAB\$_NET_SYSCAP_REMOTE | to read the network cap                                                                                                    | permits the application program pabilities of the remote system by vector values. An 8-byte buffer is bolic bit vector values. |
|                         |                                                                                                    | scription of the network capabilities ocal and remote systems.                                                                 |
|                         |                                                                                                    | (continued on next page)                                                                                                    |

Table 12–2 (Cont.) XABITM Item List

| Item Value                  | Description                                                                                                    |                                                                                                    |
|-----------------------------|----------------------------------------------------------------------------------------------------|----------------------------------------------------------------------------------------------------|
| XAB\$_NET_DAPVER_LOCAL      | This informational item returns the version of DAP on the local system using five symbolic bytes, thus requiring a 5-byt buffer:                                                                                                    |                                                                                                    |
|                             | Symbolic Byte                                                                                                    | Version Information                                                                                                    |
|                             | XAB\$B_VER_DAP                                                                                                    | DAP protocol version                                                                                                    |
|                             | XAB\$B_VER_ECO                                                                                                    | DAP protocol ECO level                                                                                                    |
|                             | XAB\$B_VER_CUS                                                                                                    | Customer modification level of DAP protocol; set to 0 by Compaq                                                                    |
|                             | XAB\$B_VER_DSV                                                                                                    | Compaq software version (release number)                                                                                           |
|                             | XAB\$B_VER_CSV                                                                                                    | Customer software version<br>number; set to 0 by Compaq                                                                            |
| XAB\$_NET_DAPVER_REMOTE     | This informational item returns the version of DAP on the remote system using five symbolic bytes:                                                                                                    |                                                                                                    |
|                             | Symbolic Byte                                                                                                    | Version Information                                                                                                    |
|                             | XAB\$B_VER_DAP                                                                                                    | DAP protocol version                                                                                                    |
|                             | $XAB\$B_VER_ECO$                                                                                                    | DAP protocol ECO level                                                                                                    |
|                             | XAB\$B_VER_CUS                                                                                                    | Customer modification level<br>of DAP protocol; set to 0 by<br>Compaq                                                              |
|                             | XAB\$B_VER_DSV                                                                                                    | Compaq software version (release number)                                                                                           |
|                             | XAB\$B_VER_CSV                                                                                                    | Customer software version<br>number; set to 0 by Compaq                                                                            |
| XAB\$_NET_LINK_TIMEOUT      | This item permits the application program to set the timeo interval for logical link caching. The setting is passed as the number of seconds used to cache the logical link. A zero (0 setting enables caching until image rundown. The default interval is 30 seconds. |                                                                                                    |
|                             | A 4-byte buffer is neede                                                                                                    | d to store the timeout interval value.                                                                                             |
| XAB\$_NET_DATA_CRC_ENABLE   | This item allows the application program to enable cyclic redundancy checking at the DAP level. The symbolic value XAB\$K_ENABLE enables CRC checking at the DAP level (the default state); the symbolic value XAB\$K_DISABLE disables CRC checking at the DAP level.   |                                                                                                    |
| XAB\$_NET_LINK_CACHE_ENABLE | The symbolic value XAF (the default state); the s                                                                                                    | able or to disable logical link caching. B\$K_ENABLE enables link caching symbolic value XAB\$K_DISABLE 4-byte buffer is required. |

The system capabilities supported by various DAP implementations are described using a vector of bits wherein a bit is set if the corresponding capability is supported. Any attempt to implement a feature at the local node that is not supported at the remote node is treated as a protocol error. Table 12–3 describes

# Item List XAB (XABITM) 12.2 Network File Access Items (XAB\$\_NET\_... and XAB\$\_CAP\_...)

the bit vectors that RMS uses to return the networking capabilities for both the local and remote nodes to the calling program.

Table 12-3 System Networking Capabilities

| Capability                                                                   |
|------------------------------------------------------------------------------|
| Allocation of space at file creation                                         |
| Sequential file organization                                                 |
| Relative file organization                                                   |
| Manual file extension                                                        |
| Sequential file access (file transfer mode)                                  |
| Random access by relative record number                                      |
| Random access by virtual block number                                        |
| Random access by key value                                                   |
| Random access by record file address                                         |
| Multikeyed indexed file organization                                         |
| Dynamic switching of access modes                                            |
| Records appended to end of file                                              |
| Command file submission/execution                                            |
| Multiple data streams for each file                                          |
| Display of file attributes on request                                        |
| Blocking of DAP messages up to response (less than 256 bytes)                |
| Unrestricted blocking of DAP messages                                        |
| Blocking of DAP messages up to response (greater than or equal to 256 bytes) |
| DAP message CRC checksum                                                     |
| Key definition XAB message                                                   |
| Allocation XAB message                                                       |
| Summary XAB message                                                          |
| Directory list operation                                                     |
| Date and time XAB message                                                    |
| File protection XAB message                                                  |
| Spool file on Close FOP option                                               |
| Submit command file on Close FOP option                                      |
| Delete file on Close FOP option                                              |
| Sequential record access                                                     |
| Bit count option in the FLAGS field                                          |
| Warning status message and error recovery message exchange                   |
| File rename operation                                                        |
| Wildcard operations (excluding directory)                                    |
|                                                                              |
|                                                                              |

Table 12-3 (Cont.) System Networking Capabilities

| Bit Value                | Capability                                                                          |
|--------------------------|-------------------------------------------------------------------------------------|
| XAB\$V_CAP_NAMMSG        | Name message                                                                        |
| $XAB$V_CAP_SEGMSG$       | Segmented DAP messages                                                              |
| XAB\$V_CAP_CHGATTCLS     | Changing file attributes on Close using ATT message                                 |
| XAB\$V_CAP_CHGTIMCLS     | Changing file attributes on Close using TIM message                                 |
| XAB\$V_CAP_CHGPROCLS     | Changing file attributes on Close using PRO message                                 |
| XAB\$V_CAP_CHGNAMCLS     | Changing file attributes on Close using NAM message                                 |
| $XAB\$V\_CAP\_MODATTCRE$ | Modified attributes returned when file is created                                   |
| XAB\$V_CAP_NAM3PART      | Three-part name message format in DISPLAY field of both Access and Control messages |
| XAB\$V_CAP_CHGATTREN     | Changing file attributes on Rename using ATT message                                |
| XAB\$V_CAP_CHGTIMREN     | Changing file attributes on Rename using TIM message                                |
| XAB\$V_CAP_CHGPROREN     | Changing file attributes on Rename using PRO message                                |
| $XAB$V_CAP_CTLBLKCNT$    | BLKCNT field in Control message                                                     |
| $XAB\$V\_CAP\_OCTALVER$  | Octal version numbers only in file specifications                                   |

# 12.3 File User Characteristics Items (XAB\$\_UCHAR\_...)

This section describes the use of the XABITM to pass ODS-2 file information outside the RMS interface level in contrast to the file header information (see Chapter 11) which is used internally by the record management system. The information in this XABITM is independent of any record management system or database management system.

Table 12–4 lists the file user information you can include in a XABITM. You can sense all of the functions listed in the table using either \$OPEN or \$DISPLAY, but you can set only the following functions using a XABITM:

- XAB\$\_UCHAR\_CONTIGB
- XAB\$\_UCHAR\_ERASE
- XAB\$\_UCHAR\_LOCKED
- XAB\$\_UCHAR\_NOBACKUP
- XAB\$\_UCHAR\_NOMOVE
- XAB\$ UCHAR NOSHELVABLE
- XAB\$ UCHAR READCHECK
- XAB\$\_UCHAR\_WRITECHECK

You can only set these functions when you use the \$CREATE operation for a new file. The buffer associated with the item code must contain the symbolic value XAB\$K\_ENABLE and the XAB\$B\_MODE field must contain the symbolic value XAB\$K\_SETMODE.

# Item List XAB (XABITM) 12.3 File User Characteristics Items (XAB\$\_UCHAR\_...)

You cannot enable or disable these functions for an existing file using the XABITM interface; you can only enable or disable these functions for an existing file from the DCL interface using the SET FILE command. See the *OpenVMS DCL Dictionary* for details.

None of these functions are supported for DECnet operations; they are ignored. The user buffer is left unchanged.

Table 12-4 File User Characteristics

| Item                    | Description                                   |
|-------------------------|-----------------------------------------------|
| XAB\$_UCHAR_BADACL      | File's ACL is corrupt.                        |
| XAB\$_UCHAR_BADBLOCK    | File contains bad blocks.                     |
| XAB\$_UCHAR_CONTIG      | File is contiguous.                           |
| XAB\$_UCHAR_CONTIGB     | Keep the file as contiguous as possible.      |
| XAB\$_UCHAR_DIRECTORY   | File is a directory.                          |
| XAB\$_UCHAR_ERASE       | Erase the file's contents before deleting it. |
| XAB\$_UCHAR_LOCKED      | File is deaccess-locked.                      |
| XAB\$_UCHAR_MARKDEL     | File is marked for deletion.                  |
| XAB\$_UCHAR_NOBACKUP    | Do not back up the file.                      |
| XAB\$_UCHAR_NOCHARGE    | Do not charge file space.                     |
| XAB\$_UCHAR_NOMOVE      | Disable movefile operations on the file.      |
| XAB\$_UCHAR_NOSHELVABLE | File is not shelvable.                        |
| XAB\$_UCHAR_PRESHELVED  | File is shelved but also kept online.         |
| XAB\$_UCHAR_READCHECK   | Verify read operations to the file.           |
| XAB\$_UCHAR_SHELVED     | File is shelved.                              |
| XAB\$_UCHAR_SPOOL       | File is an intermediate spool file.           |
| XAB\$_UCHAR_WASCONTIG   | File was (and should be) contiguous.          |
| XAB\$_UCHAR_WRITEBACK   | File may be write-back cached.                |
| XAB\$_UCHAR_WRITECHECK  | Verify write operations to the file.          |

# 12.4 RMS Performance Monitoring (XAB\$\_STAT\_ENABLE)

This section describes the implementation of performance monitoring from the RMS interface using a XABITM.

To explicitly obtain performance statistics for a file through the RMS interface, the application program enables the statistics function using the XAB\$\_STAT\_ENABLE item. This item may be used with a \$OPEN or \$DISPLAY operation to sense the statistics monitoring state. You can only set the statistics function when you use a \$CREATE operation to create a new file. The buffer associated with the item code must contain the symbolic value XAB\$K\_ENABLE and the XAB\$B MODE field must contain the symbolic value XAB\$K SETMODE.

You cannot enable or disable this function for an existing file using the XABITM interface. You can only enable or disable this function for an existing file from the DCL interface using the SET FILE command. See the *OpenVMS DCL Dictionary* for details.

For details about using the Monitor utility for gathering performance statistics, see the *OpenVMS System Manager's Manual*.

# Item List XAB (XABITM) 12.4 RMS Performance Monitoring (XAB\$\_STAT\_ENABLE)

This option is not supported for DECnet operations; it is ignored. The user buffer is left unchanged.

Example 12–1 illustrates the use of XABITM to enable statistics monitoring.

#### Example 12-1 Using XABITM to Enable RMS Statistics

# 12.5 Compound Document Support (XAB\$\_...\_SEMANTICS)

The term *compound documents* refers to files that can contain a number of integrated components including text, graphics, and scanned images. To support the use of text in compound documents, RMS implements the file attribute, *stored semantics*. The value of the stored semantics attribute is called the file *tag*, and it specifies how file data is to be interpreted.

RMS support for compound documents requires that compound document files be tagged. You can tag a file from the RMS interface by using the Create service in conjunction with a \$XABITM macro, and you can sense the tagged status of a file using a \$XABITM macro. Tagged file support involves the use of the two item codes shown in Table 12–5. Each of these item codes requires buffers up to 64 bytes long.

Table 12-5 Tag Support Item Codes

| Item                   | Function                                                        |
|------------------------|-----------------------------------------------------------------|
| XAB\$_STORED_SEMANTICS | Defines the file semantics established when the file is created |
| XAB\$_ACCESS_SEMANTICS | Defines the file semantics desired by the accessing program     |

The entries XAB\$\_STORED\_SEMANTICS and XAB\$\_ACCESS\_SEMANTICS in the item list can represent either a control (set) function or a monitor (sense)

# Item List XAB (XABITM) 12.5 Compound Document Support (XAB\$\_...\_SEMANTICS)

function that can be passed to RMS from the application program by way of the RMS interface. You can use the symbolic value XAB\$K\_SEMANTICS\_MAX\_LEN, representing the tag length, to allocate buffer space for sensing and setting stored semantics for the file.

Within any one \$XABITM, you can activate either the set function or the sense function for the XAB\$\_STORED\_SEMANTICS and XAB\$\_ACCESS\_SEMANTICS items because a common field (XAB\$B\_MODE) determines which function is active. If you want to activate both the set function and the sense function for either or both items, you must use two \$XABITM control blocks, one for setting the functions and one for sensing the functions.

# 12.6 Specifying the Number of Local Buffers (XAB\$\_MULTIBUFFER\_COUNT)

This section describes how to use the item list XAB to specify up to 32,767 local buffers. Prior to implementation of the XAB\$\_MULTIBUFFER\_COUNT XABITM, you could only specify up to 127 local buffers for a record stream from the RMS interface using the RAB multibuffer count field (RAB\$B\_MBF). When you use the multibuffer count XABITM, the value specified overrides any value that resides in the RAB\$ MBF for the related record stream.

The XAB\$\_MULTIBUFFER\_COUNT XABITM requires a 4-byte buffer to store the value specifying the number of local buffers. Before you increase the size of the local buffer pool, your current memory management parameters should be considered because excessively large buffer pools can introduce additional paging that reduces performance.

This option is not supported for DECnet operations; it is ignored.

You cannot sense the value stored in the XAB\$\_MULTIBUFFER\_COUNT XABITM, and any attempt to sense this value leaves the user buffer unchanged.

# 12.7 Expiration Date and Time Suppression

The file system, in conjunction with parameters established through the DCL interface (see the SET VOLUME command in the *OpenVMS DCL Dictionary*), gives users the capability to determine whether the contents of a data file have grown stale and whether the file is a candidate for less costly and less accessible storage, typically archived tape.

The file system determines whether a file has grown stale by evaluating the Expiration Date and Time flag. This value should reflect real file activity; that is, it should indicate when a file is no longer being actively used for informational purposes. The flag should not be affected by maintenance functions or for any function that does not involve data access.

This capability is also available to all user application programs through the RMS interface using the XAB\$\_NORECORD XABITM.

#### 12.7.1 XAB\$ NORECORD XABITM

When an application program reads data from a disk file or writes data to a disk file, the \$CLOSE service updates the Expiration Date and Time value to the current date and time. This effectively pushes back the expiration date and time to reflect user interest in the file.

# Item List XAB (XABITM) 12.7 Expiration Date and Time Suppression

When the user program accesses a file for maintenance or monitoring purposes, it should use the XAB\$\_NORECORD XABITM as an input to the appropriate file service to inhibit the update of the Expiration Date and Time field and thereby maintain the true expiration status of the file. For example, the DCL command DIRECTORY/FULL uses the XAB\$\_NORECORD XABITM when it opens files to access prolog data containing key information. In this case, DIRECTORY displays prolog information but does not display or modify the file data and therefore should not modify the Expiration Date and Time.

Maintenance utilities should also consider using this XABITM. For example, a disk defragmentation utility should not affect the expiration status of a disk file because the file is not accessed for informational purposes, but rather for maintenance purposes.

The XAB\$\_NORECORD XABITM uses a 4-byte buffer to set the NORECORD flag to logic 1 using the symbol XAB\$\_ENABLE. Any other value in this XABITM buffer returns an RMS\$\_XAB error. An application cannot disable this option because the ODS-2 ACP does not support disabling the option when it is selected on a \$OPEN or \$CREATE.

This option is not supported for DECnet operations; it is ignored.

#### 12.7.2 Application

The XAB\$\_NORECORD function can be enabled on input to the \$CLOSE, \$OPEN, and \$CREATE services. However, Compaq recommends using the XAB\$\_NORECORD XABITM with the \$OPEN service instead of with the \$CLOSE service in order to insure that the Expiration Date and Time flag is updated should the file deaccess or should a close occur because of process deletion or RMS rundown.

The XAB\$\_NORECORD XABITM can also be used when the \$CREATE service opens an existing file through the Create-if option and the user does not want to change the Expiration Date. When the XAB\$\_NORECORD XABITM is used on a \$CREATE that creates a file, it disables the update on the subsequent \$CLOSE but does not prevent initialization of the Expiration Date and Time on the file creation in the ACP.

An application typically senses the XAB\$\_NORECORD XABITM to determine if the XABITM was specified on a previous \$OPEN or \$CREATE option or if it is specified by the current RMS operation. The XAB\$\_NORECORD can be sensed on output from RMS for the \$OPEN, \$CREATE, \$DISPLAY, and \$CLOSE services.

# 12.8 File Length Hint (XAB\$\_FILE\_LENGTH\_HINT)

The file length hint is a pair of quadword integer fields (16 bytes) as follows:

- 1. Record count (bytes 0-7): the number of data records written to the file using record I/O (\$PUT).
- 2. User data byte count (bytes 8-15): the total number of user data bytes in the file (excluding any overhead bytes added by RMS).

For sequential files with a record format of variable (VAR) or variable with fixed control (VFC) on an ODS-5 volume, RMS will maintain the file hint, provided:

- The file is written only using unshared RMS record I/O.
- The file does not have journaling enabled.

# Item List XAB (XABITM) 12.8 File Length Hint (XAB\$\_FILE\_LENGTH\_HINT)

The contents of the fields are valid when the file is opened.

The XAB\$\_FILE\_LENGTH\_HINT item code may be used with an item list XAB on \$OPEN or \$DISPLAY operations to sense the file length hint values. A SETMODE may be used with a \$CLOSE operation to set the file length hint counts. The SETMODE will override any counts that RMS may be concurrently maintaining.

The XAB\$\_FILE\_LENGTH\_HINT XABITM requires a 16-byte buffer for the two quadwords. These fields are maintained as a set: either both fields are valid or invalid.

The most significant (sign) bit of each quadword is used to indicate whether the associated count is valid. A sequential file with VAR or VFC format that is created on an ODS-5 volume, had any data added to it using RMS record I/O (\$PUTs) and has met the conditions indicated above should have valid counts. If, however, at some point in time, some data are written to a file using RMS block I/O, for example, then the sign bits will be set on file deaccess to indicate the counts are invalid. The last count maintained in each field is retained as a hint of what its last valid value was, but the sign bit being set indicates it is stale.

If these fields have never been modified by RMS for a file on an ODS-5 volume, then the contents of each quadword will be 8 bytes of 0xFF. For example, after a file originally created and maintained on an ODS-2 volume is converted from ODS-2 format to ODS-5 format, these fields will contain 8 bytes of 0xFF.

The counts in these fields are invalidated if a truncate-on-put is done, except if the truncate is to zero.

The utility ANALYZE/RMS\_FILE has an /UPDATE\_HEADER function that can be used to revalidate the counts in these fields.

If a SENSEMODE using this item code is requested for a non-ODS-5 file, the contents returned for each quadword will be 8 bytes of 0xFF. A SETMODE using this item code for a non-ODS-5 file will be ignored.

The file length hint is not supported for DECnet operations; it is ignored. If a SENSE is attempted, 8 bytes of 0xFF will be returned to the user buffer for each quadword.

# 12.9 Extended File Cache (XAB\$\_CACHE\_OPTIONS) (Alpha Only)

The ODS-2 and ODS-5 volumes of the Files-11 file system can use a caching technique to improve performance. In using caching, the file system keeps a copy of data that it recently read from disk in an area of memory called a cache. When an application reads data, for example, the file system checks whether the data is in its cache. The file system only issues an I/O to read the data from disk if the data is not in the cache. Caching improves read performance, because reading data from cache memory is much faster than reading it from disk.

The extended file cache (XFC) is a virtual block cache, which caches both data and image files, and is available only on Alpha Systems. The extended file cache allows you to specify the following caching options:

- Write-through caching
- No caching

You can control the files that the Extended File Cache option caches by setting and showing the current caching option. This is described in the following section.

# Item List XAB (XABITM) 12.9 Extended File Cache (XAB\$\_CACHE\_OPTIONS) (Alpha Only)

#### **Setting and Showing the Current Caching Option**

When you access a file, you can specify the caching option that you would like for the current process. If you want the file to be cached, select write-through caching. This is the default. The write-through cache allows an application to write data to a file and straight through to disk. When this occurs, the application waits until the disk I/O is done and the data is on the disk.

The current caching option is stored in the XAB\$\_CACHING\_OPTIONS XABITM, which has the following structure.

| <b>31</b> 12 | 11 8                  | 3 7                  | 4 3 | 0 |
|--------------|-----------------------|----------------------|-----|---|
| MBZ          | XAB\$V_FLUSH_ON_CLOSE | XAB\$V_FILE_CONTENTS | MB  | Z |

VM-0521A-AI

Table 12–6 shows the fields and gives a description of XAB\$\_CACHING\_OPTIONS XABITM.

Table 12-6 XAB\$ CACHING OPTIONS XABITM

| Field                 | Description                                    |
|-----------------------|------------------------------------------------|
| XAB\$V_FILE_CONTENTS  | Can have one of the following values:          |
|                       | • XAB\$K_NOCACHING                             |
|                       | • XAB\$K_WRITETHROUGH                          |
| XAB\$V_FLUSH_ON_CLOSE | Must have the value XAB\$K_FLUSH. <sup>1</sup> |

<sup>&</sup>lt;sup>1</sup>Note that this must be set. It is required for future enhancements.

You can set the caching option by supplying a set mode XAB\$\_CACHING\_OPTIONS XABITM when you do the following:

- When you create a file using SYS\$CREATE
- When you open an existing file using SYS\$OPEN

If you do not supply a XABITM or, if you supply a XABITM whose value is zero (0), the file system uses the value in the file's caching attribute.

If another process on your computer is accessing the file, and you ask for write-through caching, your request is ignored if the file's current caching option is no caching. When more than one process is accessing a file on a single node, the most restrictive caching option takes effect on that node. Write-through caching is least restrictive; no caching is most restrictive.

When more than one node in an OpenVMS Cluster is accessing a file, its caching option may be different on different nodes. It may be write-through on one node and no caching on another.

To show the caching option, supply a sense mode XABITM on a call to  $SYS\DISPLAY$ .

# Item List XAB (XABITM) 12.10 POSIX-Compliant Access Dates (Alpha Only)

# 12.10 POSIX-Compliant Access Dates (Alpha Only)

To support POSIX-compliant file timestamps on ODS-5 disks, file attributes have been extended to include the following three access dates:

- The last access date (XAB\$Q\_ACC)
- The last attribute modification date (XAB\$Q\_ATT)
- The last data modification date (XAB\$Q MOD)

The XABITM SENSEMODE interface can be used with the following item codes on \$OPEN or \$DISPLAY operations to sense each of these three access dates:

- XAB\$ ACCDATE
- XAB\$ ATTDATE
- XAB\$\_MODDATE

Sensing these dates requires that access date support be enabled on the ODS-5 volume. (See the DCL SET VOLUME/VOLUME\_CHARACTERISTICS command in the *OpenVMS DCL Dictionary: N–Z.*)

A SETMODE can be used with a \$CLOSE operation with any of these item codes to update these dates regardless of the volume setting. A user may inhibit the update of the access dates by using the XAB\$\_NORECORD XABITM.

Each of these item codes requires a quadword buffer.

If a SENSEMODE using any of these item codes is requested for a non-ODS–5 file, a zero is returned. A SETMODE using any of these item codes for a non-ODS–5 file will be ignored.

These items are ignored for DECnet operations. If a SENSEMODE is attempted for any of these items, the user buffer is left unchanged.

# Journaling XAB (XABJNL)

The journaling XAB (XABJNL) control block supports file journaling operations. See the RMS Journaling for OpenVMS Manual for details.

# **Key Definition XAB (XABKEY)**

You must provide a key definition XAB (XABKEY) for each key in an indexed file in order to define the key's characteristics. Before you create an indexed file, you must establish the contents of the XABKEY fields for the primary key and for each alternate key.

When you invoke an Open or Display service for an existing indexed file, you can use XABKEYs if you want to provide your program with one or more of the key definitions specified when the file was created. Alternatively, the summary XAB (see Chapter 18) provides the number of keys, the number of allocated areas, and the prolog version assigned to the file.

# 14.1 Summary of Fields

Table 14-1 lists the symbolic offset, the size, the FDL equivalent, and a brief description of each XABKEY field.

Table 14-1 XABKEY Fields

| -                       |                 |                    |                                        |
|-------------------------|-----------------|--------------------|----------------------------------------|
| Field Offset            | Size<br>(Bytes) | FDL Equivalent     | Description                            |
| XAB\$B_BLN <sup>1</sup> | 1               | None               | Block length                           |
| $XAB\$B\_COD^1$         | 1               | None               | Type code                              |
| XABLCOLNAM              | 4               | None               | Collating sequence name                |
| $XABL_COLSIZ$           | 4               | None               | Collating sequence table size          |
| XABLCOLTBL              | 4               | COLLATING_SEQUENCE | Collating sequence table address       |
| XAB\$B_DAN              | 1               | KEY DATA_AREA      | Data bucket area number                |
| $XAB\$B\_DBS^2$         | 1               | None               | Data bucket size                       |
| $XAB$W_DFL$             | 2               | KEY DATA_FILL      | Data bucket fill size                  |
| XAB\$B_DTP              | 1               | KEY TYPE $^3$      | Data type of the key                   |
| XAB\$L_DVB <sup>2</sup> | 4               | None               | First data bucket virtual block number |
| XAB\$B_FLG              | 1               | $KEY^3$            | Key options flag                       |
| XAB\$B_IAN              | 1               | KEY INDEX_AREA     | Index bucket area number               |
| $XAB\$B\_IBS^2$         | 1               | None               | Index bucket size                      |
| $XAB$W_IFL$             | 2               | KEY INDEX_FILL     | Index bucket file size                 |
| $XABL_KNM$              | 4               | KEY NAME           | Key name buffer address                |
|                         |                 |                    |                                        |

<sup>&</sup>lt;sup>1</sup>This field is statically initialized by the \$XABKEY macro to identify this control block as a XABKEY.

(continued on next page)

<sup>&</sup>lt;sup>2</sup>This field cannot be initialized by the \$XABKEY macro.

<sup>&</sup>lt;sup>3</sup>This field contains options; corresponding FDL equivalents are listed in the description of the field.

# **Key Definition XAB (XABKEY)** 14.1 Summary of Fields

Table 14-1 (Cont.) XABKEY Fields

| Field Offset            | Size<br>(Bytes) | FDL Equivalent                 | Description                              |
|-------------------------|-----------------|--------------------------------|------------------------------------------|
| XAB\$B_LAN              | 1               | KEY LEVEL1_INDEX_AREA          | Lowest level of index area number        |
| $XAB\$B\_LVL^2$         | 1               | None                           | Level of root bucket                     |
| $XAB\$W\_MRL^2$         | 2               | None                           | Minimum record length                    |
| $XAB\$B_NSG^2$          | 1               | None                           | Number of key segments                   |
| XAB\$B_NUL              | 1               | KEY NULL_VALUE                 | Null key value                           |
| XAB\$L_NXT              | 4               | None                           | Next XAB address                         |
| XAB\$W_POSn             | 2               | KEY POSITION and SEGn_POSITION | Key position, XAB\$W_POS0 to XAB\$W_POS7 |
| XAB\$B_PROLOG           | 1               | KEY PROLOG                     | Prolog level                             |
| $XAB\$B\_REF^4$         | 1               | KEY n                          | Key of reference                         |
| XAB\$L_RVB <sup>2</sup> | 4               | None                           | Root bucket virtual block number         |
| XAB\$B_SIZn             | 1               | KEY LENGTH and SEGn_<br>LENGTH | Key size XAB\$B_SIZ0 to XAB\$B_SIZ7      |
| $XAB\$B\_TKS^2$         | 1               | None                           | Total key field size                     |

 $<sup>^2\</sup>mathrm{This}$  field cannot be initialized by the \$XABKEY macro.

Unless otherwise indicated, each field is supported for DECnet for OpenVMS operations on files at remote OpenVMS nodes. For information about the support of RMS options for remote file access to other systems, see the DECnet for OpenVMS Networking Manual.

# 14.2 XAB\$B\_BLN Field

The block length (BLN) field is a static field that defines the length of the XABKEY, in bytes. Once set, this field must not be altered unless the control block is no longer needed. The \$XABKEY macro initializes the XAB\$B\_BLN field to the symbolic value XAB\$C\_KEYLEN.

# 14.3 XAB\$B COD Field

The type code (COD) field is a static field that identifies this control block as a XABKEY. Once set, this field must not be altered unless the control block is no longer needed. The \$XABKEY macro initializes the XAB\$B COD field to the symbolic value XAB\$C\_KEY.

# 14.4 XAB\$L COLNAM Field

When you invoke the Display service, RMS uses this field to return a pointer to a memory buffer containing the name of the collating sequence for this key.

The name buffer is in the form of an ASCII counted string where the first byte indicates the length of the name and the remaining bytes are the ASCII representation of the name itself. The maximum length of the buffer is 32 bytes, 1 byte for the count and 31 bytes for the name.

<sup>&</sup>lt;sup>4</sup>For BLISS-32, this field is designated XAB\$B\_KREF.

# 14.5 XAB\$L\_COLSIZ Field

When you invoke the Display service, RMS returns the size, in bytes, of the collating sequence used with this key to this field.

# 14.6 XAB\$L COLTBL Field

RMS provides you with a way to use alternative (non-ASCII) collating sequences with indexed file keys. You can define a collating sequence for each key of reference, yielding, for example, a file sorted in German by one key, French by another key, and so forth.

This feature is based on the National Character Set utility, which permits you to define alternative collating sequences for special characters and to establish and maintain a library of collating sequences. This eliminates having to redefine an alternative collating sequence when the application requires it. See the OpenVMS National Character Set Utility Manual for details.

| Note                                                                         |
|------------------------------------------------------------------------------|
| Key compression and index compression are not permitted with collating keys. |
|                                                                              |

To access an alternative collating sequence for a key, enter the symbolic address of the appropriate collating table in the XAB\$L\_COLTBL field. For example, you might enter the following:

```
DST KEY0:
        $XABKEY
                COLTBL=FRENCH, - ; symbolic address of French collating table
```

RMS responds by storing the specified collating table in the initial blocks of the indexed file immediately following the area descriptors. Collating tables are typically about one block long.

When you invoke the Display or the Open service, RMS returns the address of the collating table in this field.

This field corresponds to the FDL attribute COLLATING SEQUENCE.

### 14.7 XAB\$B\_DAN Field

The data bucket area number (DAN) field contains a numeric value that identifies the area where the data buckets for this key reside. The number reflects the value in the XAB\$B AID field of the XABALL for this XAB chain. The numeric value may range from 0 through 254, but the default is 0; that is, area 0.

When you create a new indexed file or when you use allocation XABs to define areas (see Chapter 9), you must specify a value for this field to identify the file area where the data buckets are to reside.

#### **Key Definition XAB (XABKEY)** 14.7 XAB\$B DAN Field

When a XABKEY describes the primary key, the data level of the index consists of buckets that contain the actual data records of the file. However, when the key definition describes an alternate key, the data level of the index consists of buckets in which RMS maintains pointers to the actual data records.

The XAB\$B DAN field corresponds to the FDL attribute KEY DATA AREA.

## 14.8 XAB\$B DBS Field

After an Open or Display service, the data bucket size (DBS) field contains the size of the data level (level 0) buckets, in virtual blocks, for the key described by the XAB.

# 14.9 XAB\$W DFL Field

The data bucket fill size (DFL) field contains a numeric value that indicates the maximum number of bytes (of data) in a data bucket. The largest possible fill size is the bucket size, in blocks, multiplied by 512. The default value is 0, which is interpreted as the maximum available space (that is, no unused space). If the specified size is not 0, but is less than one-half of the bucket size (in bytes), then the fill size used is one-half of the bucket size.

When you create an indexed file, you use this field to specify the number of bytes of data you want in each data level bucket. If you specify a value that is less than the actual bucket size, the data buckets contain some amount of free space. At run time, RMS uses the fill size specified when the file was created only if the RAB\$L ROP (record-processing options) field RAB\$V LOA option is specified in the RAB; otherwise, RMS fills the buckets.

When a XABKEY describes the primary key, the XAB\$W\_DFL field describes the space in the buckets containing actual user data records. When a XABKEY describes an alternate key, the XAB\$W\_DFL field describes the space in the buckets containing pointers to the user data records.

It is advantageous to use the XAB\$W DFL field if you expect to execute numerous random Put and Update services on the file after it has been initially populated. You can minimize the movement of records (bucket splitting) by specifying less than the maximum bucket fill size when you create the file. To use the free space reserved in the buckets, programs that execute Put or Update services on the file should not specify the RAB\$L\_ROP field RAB\$V\_LOA option.

This field corresponds to the FDL attribute KEY DATA FILL (which is expressed as a percentage).

### 14.10 XAB\$B DTP Field

The XAB\$B DTP field specifies the key data type and the key sort order, ascending or descending.

In this keyword value field, each key data type option is defined by a symbolic value. If the key sort order is descending, the letter D is prefixed to the symbolic value; if the sort order is ascending, the prefix is omitted. For example, a XAB\$B DTP field having the value XAB\$C DBN2 is an unsigned, 2-byte binary number that is sorted in descending order. On the other hand, a XAB\$B DTP field having the value XAB\$C BN2 is an unsigned, 2-byte binary number that is sorted in ascending order.

Only one option can be specified. It is identified by a symbolic constant value; for example, the STG (string) option has the constant value XAB\$C\_STG.

The options for the XAB\$B\_DTP field are listed in the following table:

| Keyword                 | Data Type                                     | Sort Order |
|-------------------------|-----------------------------------------------|------------|
| XAB\$C_BN2              | Unsigned 2-byte binary                        | Ascending  |
| XAB\$C_DBN2             | Unsigned 2-byte binary                        | Descending |
| XAB\$C_BN4              | Unsigned 4-byte binary                        | Ascending  |
| XAB\$C_DBN4             | Unsigned 4-byte binary                        | Descending |
| XAB\$C_BN8              | Unsigned 8-byte binary                        | Ascending  |
| XAB\$C_DBN8             | Unsigned 8-byte binary                        | Descending |
| XAB\$C_IN2              | Signed 2-byte integer                         | Ascending  |
| XAB\$C_DIN2             | Signed 2-byte integer                         | Descending |
| XAB\$C_IN4              | Signed 4-byte integer                         | Ascending  |
| XAB\$C_DIN4             | Signed 4-byte integer                         | Descending |
| XAB\$C_IN8              | Signed 8-byte integer                         | Ascending  |
| XAB\$C_DIN8             | Signed 8-byte integer                         | Descending |
| XAB\$C_COL              | Collating key                                 | Ascending  |
| XAB\$C_DCOL             | Collating key                                 | Descending |
| XAB\$C_PAC              | Packed decimal string                         | Ascending  |
| XAB\$C_DPAC             | Packed decimal string                         | Descending |
| XAB\$C_STG <sup>1</sup> | Left-justified string of unsigned 8-bit bytes | Ascending  |
| XAB\$C_DSTG             | Left-justified string of unsigned 8-bit bytes | Descending |

<sup>&</sup>lt;sup>1</sup>This is the default value.

The string data type may consist of from one to eight detached key field segments that collectively make up the key. For more information about segmented keys, see the descriptions of the XAB\$W\_POS0 through XAB\$W\_POS7 field and the XAB\$B\_SIZ0 through XAB\$B\_SIZ7 field.

Integer, binary, and packed decimal key fields must be a contiguous set of bytes.

The formats of the binary and integer key field data types are presented in the following table.

| Key Type     | Format                        |
|--------------|-------------------------------|
| XAB\$C_BN2   | LSB at A, MSB at A+1          |
| $XAB$C_DBN2$ | LSB at A, MSB at A+1          |
| XAB\$C_BN4   | LSB at A, MSB at A+3          |
| XAB\$C_DBN4  | LSB at A, MSB at A+3          |
| XAB\$C_BN8   | LSB at A, MSB at A+7          |
| XAB\$C_DBN8  | LSB at A, MSB at A+7          |
| XAB\$C_IN2   | LSB at A, MSB and sign at A+1 |
| XAB\$C_DIN2  | LSB at A, MSB and sign at A+1 |

#### **Key Definition XAB (XABKEY)** 14.10 XAB\$B DTP Field

| Key Type    | Format                        |  |
|-------------|-------------------------------|--|
| XAB\$C_IN4  | LSB at A, MSB and sign at A+3 |  |
| XAB\$C_IN4  | LSB at A, MSB and sign at A+3 |  |
| XAB\$C_IN8  | LSB at A, MSB and sign at A+7 |  |
| XAB\$C_DIN8 | LSB at A, MSB and sign at A+7 |  |

The collating key data types are used in conjunction with collating sequences located in the indexed file prolog. Collating sequences are used with multinational characters and are specified for each key. Note that key compression and index compression are not permitted with collating keys.

Note that although a collating key affects the stored order for records, the collating value does not govern record lookups. For example, a collating sequence may assign the same ordering for the keys "dog" and "DOG". However, both keys do not have the same access (lookup) value. Therefore, when doing lookups, a program should specify either the specific key value or a range of values that include the uppercase and lowercase combinations of the key. See the Guide to OpenVMS File Applications for more information about accessing indexed records.

A packed decimal string is a contiguous sequence of bytes specified by two attributes: the address (A) of the first byte of the string and a length (L) that is the number of digits in the packed decimal. The bytes of a packed decimal are divided into two 4-bit fields that must contain decimal digits, except for the first four bits (0 through 3) of the last (highest addressed) byte, which must contain a sign. The representation for the digits and signs is shown in the following table.

| Digit or Sign | Decimal Value     | Hexadecimal Value |  |
|---------------|-------------------|-------------------|--|
| 0             | 0                 | 0                 |  |
| 1             | 1                 | 1                 |  |
| 2             | 2                 | 2                 |  |
| 3             | 3                 | 3                 |  |
| 4             | 4                 | 4                 |  |
| 5             | 5                 | 5                 |  |
| 6             | 6                 | 6                 |  |
| 7             | 7                 | 7                 |  |
| 8             | 8                 | 8                 |  |
| 9             | 9                 | 9                 |  |
| +             | 10, 12, 14, or 15 | A, C, E, or F     |  |
| _             | 11 or 13          | B or D            |  |

The preferred sign representation is 12 for plus (+) and 13 for minus (-). The length (L) is the number of digits in the packed decimal string (not counting the sign) and must be in the range 0 through 31. When the number of digits is even, an extra 0 digit must appear in the last four bits (4 through 7) of the first byte. Again the length in bytes of the packed decimal is L/2 + 1. The value of a zero-length packed decimal is 0; it contains only the sign byte, which also includes the extra 0 digit.

The address, A, of the packed decimal specifies the byte containing the most significant digit in its high order. Digits of decreasing significance are assigned to increasing byte addresses and from high to low within a byte. Thus, +123 has length 3 and is represented as follows:

| 7 4 | 3 0 | _   |
|-----|-----|-----|
| 1   | 2   | Α   |
| 3   | 12  | A+1 |

ZK-0873-GE

Similarly, -12 has length 2 and is represented as follows:

| 7 4 | 3 0 | _   |
|-----|-----|-----|
| 0   | 1   | Α   |
| 2   | 13  | A+1 |

ZK-0874-GE

This field corresponds to the FDL attribute KEY TYPE.

### 14.11 XAB\$L DVB Field

After an Open or Display service, the DVB field contains the starting virtual block number of the first data level bucket for the key described by the XAB.

# 14.12 XAB\$B FLG Field

The key options flag (FLG) field specifies the following conditions:

- Whether duplicate keys are permitted in the file
- Whether a key value can change
- Whether a null value has been defined for a key
- Whether data is compressed
- Whether string key options apply

|                                                   | Note                           |
|---------------------------------------------------|--------------------------------|
| The string data-type keys include DCOLLATED keys. | STRING, DSTRING, COLLATED, and |

Primary key values cannot change, but alternate key values may change, depending on application requirements. Primary and alternate keys may be duplicated depending on the key field and the application. An alternate key field is more likely than a primary key field to use duplicates.

This field is a binary options field where each key characteristic has a corresponding bit assignment. Multiple key characteristics can be associated with each key (multiple bits can be set). Each option in the field has its own

#### **Key Definition XAB (XABKEY)** 14.12 XAB\$B FLG Field

symbolic offset and mask value. For example, the CHG key characteristic has a symbolic offset of XAB\$V\_CHG and a mask value of XAB\$M\_CHG.

When you create an indexed file and are defining a string key, you can specify the XAB\$V IDX NCMPR and XAB\$V KEY NCMPR options, which are described in the following list.

#### **Options**

#### XAB\$V CHG

The key value within the record in the file can be changed by a program during an Update service. This option can be specified only for alternate keys.

This option corresponds to the FDL attribute KEY CHANGES.

#### XAB\$V\_DAT\_NCMPR

Do not compress data. This option can be specified to override compression of data for Prolog 3 files for the primary key; that is, when XAB\$ REF is 0. For additional information, see Guide to OpenVMS File Applications, Section 3.5, Tuning an Indexed File and Subsection 3.5.1.1, Prologs.

This option corresponds to the FDL attribute KEY DATA\_RECORD\_ COMPRESSION.

This option is not supported for DECnet for OpenVMS operations; it is ignored.

#### XAB\$V DUP

The key value within the record in the file may have the same key value as another record (or other records) within the file.

This option corresponds to the FDL attribute KEY DUPLICATES.

#### XAB\$V\_IDX\_NCMPR

Do not compress index. This option can be specified to override compression of keys in the index for Prolog 3 files. This option is valid only if a string key is being defined and the string is at least 6 bytes in length. For additional information, see Guide to OpenVMS File Applications, Section 3.5, Tuning an Indexed File and Subsection 3.5.1.1, Prologs.

This option corresponds to the FDL attribute KEY INDEX COMPRESSION and it is not supported for DECnet for OpenVMS operations.

#### XAB\$V KEY NCMPR

Do not compress key. This option can be specified to override compression of each key for Prolog 3 files. For a primary key (XAB\$ REF is 0), the primary keys at the data level are not compressed; for each alternate key (XAB\$\_REF is greater than 0), the secondary index data records (SIDRs) that point to the data record location are not compressed. This option is valid only if a string key is being defined and the string is at least 6 bytes in length. For additional information, see Guide to OpenVMS File Applications, Section 3.5, Tuning an Indexed File and Subsections 3.5.1.1. Prologs.

This option corresponds to the FDL attribute KEY DATA\_KEY\_COMPRESSION and it is not supported for DECnet for OpenVMS operations.

#### XAB\$V NUL

The null key option permits you to exclude records from an alternate index by effectively removing the related key. Typically, you would use this in an application where performance is more critical than the indexing capability. This option can be specified only for alternate key indexes but it can be used with all key types.

When you set the XAB\$V\_NUL bit for a string-type key (string, descending string, collated, descending collated) RMS checks the XAB\$B NUL field to determine the null character you have defined for the related key. When you use the XAB\$V NUL option with the integer, binary, and packed decimal data types, RMS assigns a default null value of 0 and does not check the XAB\$B\_NUL field (see XAB\$B FLG and XAB\$B NUL).

The defaults and combinations of allowing changeable key values (XAB\$V CHG option) and duplicate key values (XAB\$V\_DUP option) depend on whether a primary or alternate key is being defined by this XABKEY. The allowed combinations and defaults for duplicate and changeable key values are described in the following table.

| Combinations                         | Primary Key | Alternate Key |
|--------------------------------------|-------------|---------------|
| XAB\$V_CHG and XAB\$V_DUP both set   | Error       | Allowed       |
| XAB\$V_CHG set, XAB\$V_DUP clear     | Error       | Allowed       |
| $XAB$V_CHG clear, XAB$V_DUP set$     | Allowed     | Allowed       |
| XAB\$V_CHG and XAB\$V_DUP both clear | Default     | Default       |

By default, duplicate keys are not allowed for the primary key and its value cannot change.

If the XABKEY control block is not initialized by the \$XABKEY macro, then the defaults for alternate keys are the same as for primary keys and null key values are not used. However, if the XABKEY control block is initialized by the \$XABKEY macro, the following defaults apply to alternate keys:

- Duplicate key values are allowed.
- Key values can change.
- Null key values are not allowed.

These defaults are applied only if the entire XAB\$B\_FLG field is defaulted.

Note that RMS supports alternate indexes that do not allow duplicate key values but do allow key values to change for Update services. Older versions of RMS-11 (in contrast to RMS) do not allow this particular combination of attributes for alternate indexes. This factor should be considered when you create files with RMS that may also be processed by RMS-11.

This option corresponds to the FDL attribute KEY NULL\_KEY.

#### 14.13 XAB\$B IAN Field

The index bucket area number (IAN) field contains a numeric value in the range 0 through 254, representing an area identification number contained in the XAB\$B\_AID field of a XABALL present in the same chain. The default is 0 (that is, area 0).

When you create an indexed file, you use this argument to specify the area of the file that the index buckets are to reside in only when both of the following are true:

You are creating a new indexed file.

#### Key Definition XAB (XABKEY) 14.13 XAB\$B IAN Field

You are using allocation XABs to define areas.

When the XABKEY describes the primary key, the index level of the index consists of all levels of the tree-structured primary index down to and including the level containing pointers to the user data records themselves. However, when the key definition describes an alternate key, the index level of the index comprises all levels of the tree-structured alternate index down to, but not including, the level containing buckets with pointer arrays that describe the user data records. For directions about how to place the lowest level of the index in a location separate from the higher levels, see the description of the XAB\$B\_LAN field.

This field corresponds to the FDL attribute KEY INDEX\_AREA.

# 14.14 XAB\$B\_IBS Field

After an Open or Display service, the index bucket size (IBS) field contains the size of the index level (level 1 to *n* buckets, in virtual blocks, for the key described by the XAB).

# 14.15 XAB\$W\_IFL Field

The index bucket fill size (IFL) field contains a numeric value representing the maximum number of bytes in an index bucket. The maximum possible fill size is the bucket size, in blocks, multiplied by 512. The default value is 0, meaning the maximum available space (that is, no unused space). If the specified size is not 0, but is less than one-half of the bucket size (in bytes), then the fill size used is one-half of the bucket size.

When you create an indexed file, you use this argument to specify the number of bytes you want in each index bucket. If you specify less than the total possible bucket size, you indicate that the index buckets are to contain some amount of free space. At run time, RMS uses the fill size specified at creation time if the LOA option is specified in the RAB\$L\_ROP (record-processing options) field of the RAB; otherwise, RMS fills the buckets.

When a XABKEY describes the primary key, the XAB\$W\_IFL field describes the space in the buckets in all levels of the primary index down to and including the level containing pointers to the user data records. When a XABKEY describes an alternate key, the XAB\$W\_IFL field describes the space in the buckets in all levels of the alternate index down to, but not including, the level containing buckets with pointer arrays that describe the user data records.

It is advantageous to use the XAB\$W\_IFL field if you expect to perform numerous random Put and Update services on the file after it has been initially populated. You can minimize the movement of index records (bucket splitting) by specifying less than the maximum bucket fill size when a file is created. To use the free space thereby reserved in the buckets, programs that invoke the Put or Update services for writing to the file should not specify the RAB\$L\_ROP field RAB\$V\_LOA option.

This field corresponds to the FDL attribute KEY INDEX\_FILL (which is expressed as a percentage).

#### 14.16 XAB\$L KNM Field

The key name buffer address (KNM) field contains the symbolic address of a buffer that is available for assigning a user-specified name to the key being defined. The name buffer must be at least 32 bytes in length and you may use any 32-character string you choose to name the key field.

If the default value is taken (0), no name is to be assigned to the key. RMS does not use this string but retains it in the file as part of the key definition information for documentation purposes.

This field corresponds to the FDL attribute KEY NAME.

#### 14.17 XAB\$B LAN Field

The lowest level of index area number (LAN) field contains a numeric value (0 through 254) representing an area identification number contained in the XAB\$B\_AID field of a XABALL present in the same XAB chain. If the XAB\$B\_ LAN field is not specified (that is, if the value is 0), the value in the XAB\$B IAN field is used as a default; in other words, the lowest level of the index occupies the same area of the file as the remainder of the index.

This field permits you to separate the lowest level (level 1) of the index from all higher levels (levels 2+) of the index in an indexed file; you can use the XAB\$B LAN field to specify an area of the index wherein the lowest level of the index resides, separate from the area (or areas) specified by the XAB\$B\_IAN field (wherein all other levels of the index reside). See XAB\$B IAN for additional information.

You can specify the XAB\$B LAN field only when both of the following conditions exist:

- You are creating a new indexed file.
- You are using allocation XABs to define areas.

Note that the area specified by the XAB\$B LAN field must have the same bucket size as the area specified by the XAB\$B IAN field.

This field corresponds to the FDL attribute KEY LEVEL1 INDEX AREA.

## 14.18 XAB\$B\_LVL Field

Following an Open or Display service, the level of root bucket (LVL) field contains the level of the root bucket for the key described by the XAB.

#### 14.19 XAB\$W MRL Field

Following an Open or Display service, the minimum record length (MRL) field contains the minimum record length (in bytes) needed to contain the key field for the key described by the XAB.

If the key described by the XAB is the primary key (XAB\$\_REF is 0), then a record must be equal to or greater than the minimum record length returned in XAB\$W MRL to be inserted or updated in the file.

If the key described by the XAB is an alternate key (XAB\$\_REF is greater than 0), then a record must be equal to or greater than the minimum record length returned in the XAB\$W MRL field to be recorded in the associated index for that alternate key.

#### 14.20 XAB\$B NSG Field

Following an Open or Display service, the number of key segments (NSG) field contains the number of key segments that make up the key field for the key described by the XAB (see the XAB\$W\_POS0 through XAB\$W\_POS7 field).

## 14.21 XAB\$B\_NUL Field

Normally, RMS updates all indexes to reflect the values in the corresponding key fields of the records written to an indexed file. The XAB\$B\_NUL field permits you to instruct RMS not to make an entry in an alternate index if a record being entered in an indexed file contains a specified null alternate key value. To specify the XAB\$B\_NUL field, three conditions must be satisfied:

- The XABKEY must define an alternate key.
- The XAB\$B\_FLG field XAB\$V\_NUL option must be set when you create the file (see XAB\$B\_FLG).
- The key data type must be string.

You can use any ASCII character in the null (NUL) field when you define a string-type alternate key (string, descending string, collated, descending collated). If you do not specify a null value, RMS assigns the key a default null value of 0.

This field corresponds to the FDL attribute KEY NULL VALUE.

### 14.22 XAB\$L NXT Field

The next XAB address (NXT) field contains the symbolic address of the next XAB. A value of 0 (the default) indicates that the current XAB is the last (or only) XAB in the chain.

## 14.23 XAB\$W\_POS0 Through XAB\$W\_POS7 Field

There are two types of keys: simple keys and segmented keys.

A simple key is made up of one or more contiguous bytes and it may be used with any data type, including the string data type. For simple keys, the first byte of the key position field contains a byte offset relative to the beginning of the record buffer that defines the starting position of the key. The remaining bytes contain zeros.

Segmented keys include two through eight strings of key data (segments) and can only be used with string data type key fields. The key segments need not be contiguous nor must they be in a particular order. Key segments may overlap except for primary keys used with Prolog 3 files. If your application requires overlapping key segments in a Prolog 3 file, consider using an alternate segmented key. If you must have a primary key with overlapping segments, RMS requires you to use either a Prolog 2 or Prolog 1 structure (which it automatically assigns if the XAB\$B\_PROLOG field is not specified).

For segmented keys, the first word of the key position field specifies the starting position of the first segment and each succeeding byte specifies the starting position of one of the remaining segments. When processing records that contain segmented keys, RMS regards a segmented key field as a single, logically contiguous string beginning with the first segment and ending with the last.

# Key Definition XAB (XABKEY) 14.23 XAB\$W\_POS0 Through XAB\$W\_POS7 Field

You should note that the XAB\$W\_POS0 through XAB\$W\_POS7 and the XAB\$B\_SIZ0 through XAB\$B\_SIZ7 (key size) fields must define the same number of key position values and key size values.

This field corresponds to the FDL attributes KEY POSITION and SEGn\_LENGTH.

#### 14.24 XAB\$B\_PROLOG Field

The prolog (PROLOG) field defines the version or structure level of the file index. It contains a numeric value from 0 through 3.

The XAB\$B\_PROLOG field is input to the Create service, and it is returned by the Display and Open services.

This field must only be used to define a primary key.

Prolog 3 is the default prolog level, unless the primary key contains overlapping segments. RMS examines the key characteristics and determines the correct prolog structure to apply to the file. If the XAB\$B\_PROLOG field is not specified (that is, if the value is 0), the process default prolog level is examined, then the system default prolog level is used. These default values are set by the DCL command SET RMS\_DEFAULT/PROLOG.

You should not specify a prolog level 1 because RMS decides whether a Prolog 1 or Prolog 2 file should be created, depending on the key type defined for the file. If you want to select a prolog level other than Prolog 3, you should select either 0 or 2.

For more detailed information regarding the options for selecting a specific prolog level, see the description of the Create service in Part III.

This field corresponds to the FDL attribute KEY PROLOG and it is not supported for DECnet for OpenVMS operations; the default prolog in effect at the remote node is used.

## 14.25 XAB\$B\_REF Field

The key of reference (REF) field defines a key as either the primary key or some alternate key.

| Note                                                |
|-----------------------------------------------------|
| For BLISS-32, this field is designated XAB\$B_KREF. |
|                                                     |

This field contains a numeric value in the range 0 through 254. A value of 0 indicates that this is the primary key; a value of 1 indicates the first alternate key; a value of 2 indicates the second alternate key, and so on. The order of the XABKEYs is irrelevant.

Note that RMS can process an indexed file with 255 defined keys; each defined key field, however, has an associated cost in processing and I/O time. The time required to build and maintain the index for the key field and the disk storage required to contain the index for each key field should be considered when you decide whether the field should be an alternate key field. A file with six to eight defined keys (the primary key and five to seven alternate keys) should be considered as a maximum; a file with two or three defined keys is typical.

#### Key Definition XAB (XABKEY) 14.25 XAB\$B REF Field

This field corresponds to the FDL attribute KEY n, where n is the number of the key being defined.

#### 14.26 XAB\$L\_RVB Field

After an Open or Display service, the root index bucket virtual block number (RVB) field contains the virtual block number for the root bucket of the index for the key described by the XAB.

## 14.27 XAB\$B\_SIZ0 Through XAB\$B\_SIZ7 Field

The key size (SIZ) field defines the length of the key field within each record. This field contains a numeric value representing the length, in bytes, of the key within the record. Up to eight values can be assigned; maximum values depend on the type of key.

The XAB\$B\_SIZ0 through XAB\$B\_SIZ7 field defines the length (in bytes) of the key whose starting position is defined in the key position field of the XAB. Two types of keys can be defined: simple and segmented (see the XAB\$W\_POS0 through XAB\$W\_POS7 field).

For a simple key, the XAB\$B\_SIZ0 through XAB\$B\_SIZ7 field contains only one key size value (in XAB\$B\_SIZ0).

For a segmented key, the XAB\$B\_SIZ0 through XAB\$B\_SIZ7 field contains a key size value for each segment of the key. You should note that the XAB\$B\_SIZ0 through XAB\$B\_SIZ7 field and the XAB\$W\_POS0 through XAB\$W\_POS7 field must contain the same number of key size values and key position values. RMS associates the first key position value with the first key size value to define the location and length of the first segment of a segmented key, and so forth.

When the data type of the key is string, the total size (sum of all sizes) of the key must be less than 256 bytes.

When the data type of the key is 2-byte integer or 2-byte binary, XAB\$B\_SIZ0 must equal 2 and XAB\$B\_SIZ1 through XAB\$B\_SIZ7 must contain 0. If the size is 0, it defaults to 2.

When the data type of the key is 4-byte integer or 4-byte binary, XAB\$B\_SIZ0 must equal 4 and XAB\$B\_SIZ1 through XAB\$B\_SIZ7 must contain 0. If the size is 0, it defaults to 4.

When the data type of the key is 8-byte integer or 8-byte binary, XAB\$B\_SIZ0 must equal 8 and XAB\$B\_SIZ1 through XAB\$B\_SIZ7 must contain 0. If the size is 0, it defaults to 8.

When the data type of the key is packed decimal, the size specified by XAB\$B\_SIZ0 must be from 1 through 16, and XAB\$B\_SIZ1 through XAB\$B\_SIZ7 must contain 0.

This field corresponds to the FDL attribute KEY LENGTH or KEY SEG  $n_{-}$  LENGTH, where n is the number of the segment being defined.

## 14.28 XAB\$B\_TKS Field

After an Open or Display service, the total key size (TKS) field contains the total key size (the sum [in bytes] of XAB\$B\_SIZ0 through XAB\$B\_SIZ7) for the key described by the XAB.

## **Protection XAB (XABPRO)**

The protection XAB (XABPRO) specifies the ownership, accessibility, and protection for a file. Although an application program typically uses a XABPRO as input to establish file protection when it creates a file, it can also use the XABPRO to change file protection when it closes a file. The program that opened the file can change file protection when it closes the file *only* if it accessed the file to make modifications (FAC = PUT, UPDATE, DELETE, or TRUNCATE) and has control access. Control access grants to the file accessor all of the file access privileges of the file owner.

For more information about control access, see the *OpenVMS Guide to System Security*.

RMS also uses the XABPRO to return file protection information to the application program by way of the Display service and the Open service.

## 15.1 Summary of Fields

The symbolic offset, the FDL equivalent, and a brief description of each XABPRO field are presented in Table 15–1.

Table 15-1 XABPRO Fields

| Field Offset               | FDL Equivalent     | Description                                                     |
|----------------------------|--------------------|-----------------------------------------------------------------|
| XAB\$L_ACLBUF <sup>3</sup> | None               | Address of buffer that contains ACL                             |
| $XABL_ACLCTX^3$            | None               | ACL positioning context                                         |
| XAB\$W_ACLLEN <sup>3</sup> | None               | Receives the length of an ACL during an Open or Display service |
| $XAB$W_ACLSIZ^3$           | None               | Length of buffer containing binary ACEs                         |
| $XABL_ACLSTS^3$            | None               | System error status for ACL processing                          |
| XAB\$B_BLN <sup>1</sup>    | None               | Block length                                                    |
| $XAB\$B\_COD^1$            | None               | Type code                                                       |
| $XAB$W_GRP^2$              | FILE OWNER         | Group number of file owner                                      |
| $XAB$W_MBM^2$              | FILE OWNER         | Member number of file owner                                     |
| XAB\$B_MTACC               | FILE MT_PROTECTION | Magnetic tape accessibility                                     |
| XAB\$L_NXT                 | None               | Next XAB address                                                |

<sup>&</sup>lt;sup>1</sup>This field is statically initialized by the \$XABPRO macro to identify this control block as a XABPRO.

<sup>&</sup>lt;sup>2</sup>This field cannot be initialized by the \$XABPRO macro.

<sup>&</sup>lt;sup>3</sup>ACL operations apply only to Files-11 ODS-2 files.

### Protection XAB (XABPRO) 15.1 Summary of Fields

Table 15-1 (Cont.) XABPRO Fields

| Field Offset    | FDL Equivalent  | Description                                                                                            |
|-----------------|-----------------|----------------------------------------------------------------------------------------------------|
| XAB\$W_PRO      | FILE PROTECTION | File protection; contains four separate fields denoting protection for system, owner, group, and world |
| XAB\$B_PROT_OPT | None            | File protection options                                                                                |
| XAB\$L_UIC      | FILE OWNER      | User identification code; contains both the group and member fields                                    |

Unless otherwise indicated, each field is supported for DECnet for OpenVMS operations on files at remote OpenVMS systems. For information about the support of RMS options for remote file access to other systems, see the DECnet for OpenVMS Networking Manual.

#### 15.2 XAB\$L ACLBUF Field

The ACL buffer field (ACLBUF) stores the address of a buffer area that contains an access control list (ACL) for this file. The ACL buffer contains one or more access control entries (ACE) in binary format. The system processes the ACL until it encounters an ACE with a length byte value of 0 or until it reaches the end of the buffer as indicated by XAB\$W\_ACLSIZ. The ACL buffer is used as input to a Create service and as output from an Open or Display service. The address in XAB\$L ACLBUF is used only as input to these services.

During a Create operation, if the XAB\$L ACLBUF field has a value other than 0, RMS attempts to create the file using the value in the ACL buffer. When the XAB\$L ACLBUF field has a value of 0 during a Create operation, the file has an ACL only if an ACL is specified by the systemwide defaults. Once a file has been created, the ACL cannot be changed using RMS.

During an Open or a Display operation, if the XAB\$L ACLBUF field has a value other than 0, RMS passes this address to the file system. The file system then fills the user's buffer with the file's ACL (in binary format). If the entire ACL does not fit into the user's buffer, the file system puts only as many ACEs as possible into the buffer. (See the XAB\$L ACLCTX field for more information.)

You can convert an ASCII ACL to binary format by using the \$PARSE ACL system service, and you can convert an ACL from binary format to ASCII using the \$FORMAT\_ACL system service. For information about using the \$PARSE\_ ACL and \$FORMAT\_ACL services, see the OpenVMS System Services Reference Manual.

The use of this field for DECnet for OpenVMS remote file access is not supported.

## 15.3 XAB\$L ACLCTX Field

The XAB\$L\_ACLCTX field is used as a placeholder by RMS, and it is used as an input and output field by RMS during Open and Display operations when the XAB\$L\_ACLBUF field has a value other than 0. In order to read an ACL beginning with the first ACE, the XAB\$L\_ACLCTX field must have a value of 0. When the initial Open or Display operation is complete, RMS fills the XAB\$L\_ ACLCTX field with a value that serves as a context field, allowing subsequent Open or Display operations that read the remainder of the ACL (if the entire list of ACEs did not fit into the user's buffer).

For example, suppose you perform an Open operation, find that the value of XAB\$W\_ACLLEN is greater than the ACL buffer, and then perform Display operations until all of the ACEs in the ACL have been returned. You can then reread the entire ACL on subsequent Opens or Displays only if you set the value of the XAB\$L\_ACLCTX field to 0.

The use of this field for DECnet for OpenVMS remote file access is not supported.

#### 15.4 XAB\$W ACLLEN Field

The ACL length (ACLLEN) field receives the length (in bytes) of the access control list for the file during an Open or a Display operation. If the file has no ACL, the XAB\$W ACLLEN field has a value of 0.

If the file has an ACL that fits in the user's buffer, the value of the XAB\$W\_ACLLEN field is equal to the number of bytes in the ACL. Even if the file's ACL does not fit into the user's buffer, the value of the XAB\$W\_ACLLEN field is still equal to the number of bytes in the ACL (not just the length of that portion that fits into the buffer).

To determine the number of ACL entries that are in the user's buffer, you must process binary ACEs until you find an ACE with a value of 0 or until you come to the end of the buffer.

The use of this field for DECnet for OpenVMS remote file access is not supported.

#### 15.5 XAB\$W\_ACLSIZ Field

The ACL buffer size (ACLSIZ) field specifies the length of the user buffer pointed to by the XAB\$L\_ACLBUF field.

RMS passes all information, including the ACL buffer, to and from the file system using buffered I/O operations. RMS limits buffered I/O transfers to 512 bytes, excluding the ACL buffer. Therefore, the size of the ACL buffer plus 512 bytes cannot exceed either the BYTLM quota for the process or the MAXBUF value for the system.

The use of this field for DECnet for OpenVMS remote file access is not supported.

### 15.6 XAB\$L ACLSTS Field

The ACL error status (ACLSTS) field contains a system error status relating to the processing of ACLs. A value is returned to this field upon a successful return from a Create, Open, or Display service.

Whenever you use the XAB\$L\_ACLBUF, XAB\$L\_ACLCTX, XAB\$W\_ACLLEN, or XAB\$W ACLSIZ fields, be sure to use the following error-handling guidelines:

- If the FAB\$L\_STS field (R0) contains an error status, handle the error in the usual manner.
- If the FAB\$L\_STS field (R0) contains a success status, then you must check the value in XAB\$L\_ACLSTS. If XAB\$L\_ACLSTS contains a success status, then the entire operation completed successfully and no further action is required; if XAB\$L\_ACLSTS contains an error status, handle the error appropriately. Note that a value is placed in the XAB\$L\_ACLSTS field *only* when a success status is returned in FAB\$L\_STS (R0).

# Protection XAB (XABPRO) 15.6 XAB\$L ACLSTS Field

This extra level of error checking is necessary because the success or failure of reading and writing ACLs is independent of the success or failure of the whole operation. Thus, in the absence of this additional error checking, it is possible to create a file successfully even though an ACL error occurred.

This field is relevant only when an ACL is used with a Create service or when an ACL is returned from an Open or Display service. The use of this field for DECnet for OpenVMS remote file access is not supported.

#### 15.7 XAB\$B BLN Field

The block length (BLN) field is a static field that defines the length of the XABPRO, in bytes. Once set, this field must not be altered unless the control block is no longer needed. This field must be initialized to the symbolic value XAB\$C PROLEN (this is done by the \$XABPRO macro).

#### 15.8 XAB\$B\_COD Field

The type code (COD) field is a static field that identifies this control block as a XABPRO. Once set, this field must not be altered unless the control block is no longer needed. This field must be initialized to the symbolic value XAB\$C\_PRO (this is done by the \$XABPRO macro).

### 15.9 XAB\$W\_GRP Field

The file owner group number (GRP) field contains the half of the XAB\$L\_UIC field that defines the group number. Refer to the XAB\$L\_UIC field description for additional information. The contents of the XAB\$L\_UIC field, rather than the \$XABPRO macro, establish the initial value of the XAB\$W GRP field.

This field corresponds to the FDL attribute FILE OWNER.

### 15.10 XAB\$W\_MBM Field

The file owner member number (MBM) field contains the half of the XAB\$L\_UIC field that defines the member number. Refer to the XAB\$L\_UIC field description for additional information. The contents of the XAB\$L\_UIC field, rather than the \$XABPRO macro, establish the initial value of the XAB\$W\_MBM field.

This field corresponds to the FDL attribute FILE OWNER.

### 15.11 XAB\$B MTACC Field

The magnetic tape accessibility (MTACC) field enables you to access HDR1 labels for ANSI-labeled magnetic tapes, in compliance with ANSI standards. The value specified in the XAB\$B\_MTACC field is input to the Create service and output from the Open and Display services for magnetic tape only.

The character to be inserted in the accessibility field of the HDR1 label must be one of the following:

- An uppercase letter from A through Z
- A digit from 0 through 9
- One of the following special characters: (!), (%), (&), ('), ((), ()), (\*), (+), (,), (-), (.), (/), (:), (;), (<), (?)

Note that if this field is not specified or if the specification is invalid, a space character is inserted into the HDR1 accessibility field.

This field corresponds to the FDL attribute FILE MT\_PROTECTION, and it is not supported for DECnet for OpenVMS operations.

## 15.12 XAB\$L NXT Field

The next XAB address (NXT) field specifies the symbolic address of the next XAB in the XAB chain. A value of 0 (the default) indicates that the current XAB is the last (or only) XAB in the chain.

## 15.13 XAB\$W\_PRO Field

The file protection (PRO) field specifies the file access privileges that RMS grants to the four classes of users: System, Owner, Group, and World.

This field consists of four 4-bit subfields, each of which specifies file access privileges for one of the four user classes.

You can specify the user class using the \$XABPRO macro or through the use of symbolic offsets, if you do not have access to the VAX macro libraries. This is the syntax for representing the four user classes as arguments to a \$XABPRO macro:

#### <SYSTEM.OWNER.GROUP.WORLD>

Alternatively, you can specify the user class using the appropriate symbolic offset from the following list:

- System—XAB\$V SYS
- Owner—XAB\$V OWN
- Group—XAB\$V\_GRP
- World—XAB\$V WLD

You can also specify access privileges for each user class using the \$XABPRO macro or through the use of symbolic mask values. Using a \$XABPRO macro, you insert the appropriate initial letters for each user class in the macro argument:

- R-read access
- W-write (modify) access
- E—execute access
- D—delete access

For example, to grant each user class read and write privileges, you would use this line of code:

PRO = <RW, RW, RW, RW>

Alternatively, you can specify user class privileges using the appropriate symbolic mask value from the following list:

- No read access—XAB\$M\_NOREAD
- No write access—XAB\$M NOWRITE

#### Protection XAB (XABPRO) 15.13 XAB\$W\_PRO Field

- No execute access—XAB\$M\_NOEXE
- No delete access—XAB\$M NODEL

If you do not specify access privileges for a file, by default RMS grants all access privileges (read, write, execute, delete) to all user classes by zeroing all bits in the XAB\$W\_PRO field.

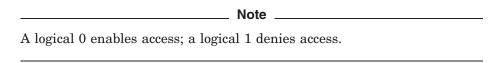

You cannot deny all access to all user classes through the RMS interface. If you set all bits in the XAB\$W PRO field to logical 1, RMS assigns the file process default protection.

Users are granted the maximum number of types of access rights for each of the classes to which they belong.

Figure 15-1 illustrates the organization of the subfields in the XAB\$W\_PRO field.

Figure 15-1 File Protection Field

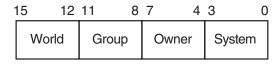

ZK-0872-GE

If you do not explicitly specify file protection when you invoke the Create service, RMS attempts to determine file protection by default in the following order:

- 1. Using the protection assigned to an existing file of the same name
- 2. Using the default file protection of the directory
- 3. Using the process-default protection

The following table provides detailed descriptions of the four user classes.

| User Class | Description                                                                                                    |
|------------|----------------------------------------------------------------------------------------------------|
| System     | Specifies access rights for users executing under a system UIC, that is, users whose group number is less than the value for a system UIC, which is defined by the system manager (usually 10 or less).                                                       |
| Owner      | Specifies access rights for the owner of the file. A user is considered the owner of the file only if both the group and member number fields of the accessing process match the group and member number fields of the file owner's UIC stored with the file. |
| Group      | Specifies the access rights for users whose group number matches the group number field of the file owner.                                                                                                    |
| World      | Specifies access rights for all users. World access is used for granting access to users who are not in the system, owner, or group classifications.                                                                                                    |

This field corresponds to the FDL attribute FILE PROTECTION.

#### 15.14 XAB\$B PROT OPT Field

The ACL file protection (PROT\_OPT) field provides a single option, the XAB\$V\_PROPAGATE option, which is used as input during an Enter or a Rename operation. (During a Rename operation, the protection XAB is assumed to be attached to FAB2.)

The XAB\$B\_PROT\_OPT field is a binary options field where each file protection option has a corresponding bit assignment. Options are identified using mnemonics, and each option has its own symbolic offset and mask value. For example, the PROPAGATE option has a symbolic offset of XAB\$V\_PROPAGATE and a mask value of XAB\$M\_PROPAGATE.

If the XAB\$V\_PROPAGATE bit is set in this field during either an Enter or Rename operation, the file receives new security attributes when the new directory entry is made. These security attributes follow the same rules as apply during a Create operation. For example, if a lower version of a new file exists, the new file inherits the security attributes of the next lower version of the file. If the XAB\$V\_PROPAGATE bit is not set, the security attributes of the new file do not change.

This field is not supported for DECnet for OpenVMS operations.

#### 15.15 XAB\$L UIC Field

The user identification code (UIC) field combines the two XABPRO fields that define the UIC of the owner of a file: the XAB\$W\_GRP (group number) and XAB\$W\_MBM (member number) fields. Both numbers are octal numbers. The valid range for a group number is 0 to 37777; the valid range for a member number is 0 to 177777. Note that the maximum value in each case (37777 and 177777) is reserved for Compay use only. This field corresponds to the FDL attribute FILE OWNER.

The symbolic offsets for the group number field and the member number field respectively are XAB\$W\_GRP and XAB\$W\_MBM.

The total user identification field, including both the group and member number fields, has a symbolic offset of XAB\$L UIC.

Note that if no file protection XAB is provided or if the user identification field is null for a Create service, RMS determines the owner's UIC using the following logical order:

- 1. The owner UIC of an existing version of the file if the creating process has ownership rights to the previous version
- 2. The owner UIC of the parent directory, if the creating process has ownership privileges to the parent directory
- 3. The UIC of the creating process

If you wish to create an output file with a UIC different from your own, you must have system privilege (SYSPRV).

## **Revision Date and Time XAB (XABRDT)**

The revision date and time XAB (XABRDT) complements the date and time XAB (XABDAT) by providing revision time and date input to the Close service when RMS closes a file that has been modified. Like the XABDAT, the XABRDT can be used as input to the Create Service or can be used to store revision data returned by the Open service or the Display service. The distinction is that XABDAT cannot be used to modify the revision data. Only the XABRDT can be used to update revision data when a file is closed after being modified. Typically, a process would use the two data structures when it wants to sense and set revision data within a single file operation.

To change the revision data, the process must have Control access to the file and must have opened the file for modification using the Put, Update, Truncate, or Delete service. Normally when RMS closes a file and these conditions prevail, it uses the current date and time as the revision date and time and increments the revision number. Thus, the previous revision values for the file are superseded. (See the Security Guide for more information about CONTROL access.)

Using the XABRDT as an input to a Close service, you can specify a set of revision values other than the current time and date and the next revision number.

## 16.1 Summary of Fields

The two XABRDT fields that specify revision values are the XABQ RDT (revision date and time) field and the XAB\$W RVN (revision number) field.

- The 64-bit XAB\$Q\_RDT binary field indicates the date and time when the file was last opened for modifications.
- The XAB\$W RVN field indicates how many times the file is opened for modifications.

The following table indicates how RMS uses the XABRDT fields for various file-processing services.

| Service | Input/Output |  |
|---------|--------------|--|
| Close   | Input        |  |
| Create  | Input        |  |
| Display | Output       |  |
| Erase   | Not used     |  |
| Extend  | Not used     |  |
| Open    | Output       |  |

### Revision Date and Time XAB (XABRDT) 16.1 Summary of Fields

The Open service overwrites the XAB\$Q\_RDT and XAB\$W\_RVN fields with the file's existing revision values. If you do not change these values, the existing values are subsequently input to the Close service and the file's revision data is not updated.

To change the revision data, you must set the fields between the time you open the file and the time you close the file. If you specify a revision date and time of 0 or if you do not include a XABRDT as input to the Close service, RMS uses the current date and time for the revision date and time and increments the revision number.

To sense the contents of the XAB\$Q\_RDT and XAB\$W\_RVN fields before you specify new values with the XABRDT, examine the XAB\$Q\_RDT field and the XAB\$W\_RVN field in the XABDAT block.

The symbolic offset, size, FDL equivalent, and a brief description of each XABRDT field are presented in Table 16–1.

Table 16-1 XABRDT Fields

| Sizo    |                  |                                                              |
|---------|------------------|--------------------------------------------------------------|
| (Bytes) | FDL Equivalent   | Description                                                  |
| 1       | None             | Block length                                                 |
| 1       | None             | Type code                                                    |
| 4       | None             | Next XAB address                                             |
| 8       | DATE REVISION    | Revision date and time                                       |
| 2       | FILE REVISION    | Revision number                                              |
|         | 1<br>1<br>4<br>8 | (Bytes) FDL Equivalent  1 None 1 None 4 None 8 DATE REVISION |

<sup>&</sup>lt;sup>1</sup>This field is statically initialized by the \$XABRDT macro to identify this control block as a XABRDT. <sup>2</sup>This field cannot be initialized by the \$XABRDT macro; it must be specified before you invoke the Close service to be used as input to the Close service.

Unless otherwise indicated, each field is supported for DECnet for OpenVMS operations on files at remote OpenVMS systems. For information about the support of RMS options for remote file access to other systems, see the DECnet for OpenVMS Networking Manual.

## 16.2 XAB\$B BLN Field

The block length (BLN) field is a static field that defines the length of the XABRDT, in bytes. Once set, this field must not be altered unless the control block is no longer needed. This field is initialized to the symbolic value XAB\$C\_ RDTLEN by the \$XABRDT macro.

## 16.3 XAB\$B COD Field

The type code (COD) field is a static field that identifies this control block as a XABRDT. Once set, this field must not be altered unless the control block is no longer needed. This field is initialized to the symbolic value XAB\$C\_RDT by the \$XABRDT macro.

## 16.4 XAB\$L\_NXT Field

The next XAB address (NXT) field contains the symbolic address of the next XAB to be used. A value of 0 (the default) indicates that the current XAB is the last (or only) XAB in the chain.

## 16.5 XAB\$Q\_RDT Field

The revision date and time (RDT) field contains a 64-bit binary value expressing the date and time when the file was last opened for modifications. Note that this field is limited to a granularity of 1 second for remote files.

This field corresponds to the FDL attribute DATE REVISION.

## 16.6 XAB\$W RVN Field

The revision number (RVN) field contains a numeric value that indicates the number of times this file was opened for modifications.

This field corresponds to the FDL attribute FILE REVISION.

# Recovery Unit XAB (XABRU)

The recovery unit XAB (XABRU) control block supports the use of recovery units to assure data file integrity. See the RMS Journaling for OpenVMS Manual for details.

## **Summary XAB (XABSUM)**

The summary XAB (XABSUM) can be associated with a FAB at the time a Create, Open, or Display service is invoked. The presence of this XAB during these calls allows RMS to return to your program the total number of keys and allocation areas defined and the version number when the file was created. Note that a XABSUM is used only with indexed files.

## 18.1 Summary of Fields

The symbolic offset, the size, and a brief description of each XABSUM field are presented in Table 18–1.

Table 18-1 XABSUM Fields

| Size     | Description                                     |
|----------|-------------------------------------------------|
| Byte     | Block length                                    |
| Byte     | Type code                                       |
| Byte     | Number of allocation areas defined for the file |
| Byte     | Numbers of keys defined for the file            |
| Longword | Next XAB address                                |
| Word     | Prolog version number                           |
|          | Byte Byte Byte Byte Longword                    |

<sup>&</sup>lt;sup>1</sup>This field is statically initialized by the \$XABSUM macro to identify this control block as a XABSUM.

Unless otherwise indicated, each field is supported for DECnet for OpenVMS operations on files at remote OpenVMS systems. See the DECnet for OpenVMS Networking Manual for information about the support of RMS options for remote file access to other systems.

## 18.2 XAB\$B BLN Field

The block length (BLN) field is a static field that defines the length of the XABSUM, in bytes. Once set, this field must not be altered unless the control block is no longer needed. This field is initialized to the symbolic value XAB\$C\_ SUMLEN by the \$XABSUM macro.

## 18.3 XAB\$B COD Field

The type code (COD) field is a static field that identifies this control block as a XABSUM. Once set, this field must not be altered unless the control block is no longer needed. This field is initialized to the symbolic value XAB\$C SUM by the \$XABSUM macro.

<sup>&</sup>lt;sup>2</sup>This field cannot be initialized by the \$XABSUM macro.

## 18.4 XAB\$B\_NOA Field

The number of allocation areas (NOA) field indicates the number of allocation areas defined when the file was created. Refer to Chapter 9 for information about multiple allocation areas.

## 18.5 XAB\$B\_NOK Field

The number of keys (NOK) field indicates the number of keys defined when the file was created. Refer to Chapter 14 for more information.

## 18.6 XAB\$L\_NXT Field

The next XAB address (NXT) field contains the symbolic address of the next XAB. A value of 0 (the default) indicates that the current XAB is the last (or only) XAB in the chain.

## 18.7 XAB\$W\_PVN Field

The prolog version number (PVN) contains a numeric value that indicates the prolog number defined when the file was created. For more information about prolog numbers, refer to Chapter 14.

# Terminal XAB (XABTRM)

The terminal XAB (XABTRM) allows extended terminal read operations to occur when a Get service is used for a terminal device. Unlike most other XABs, the XABTRM is associated with a RAB (record stream). The XABTRM provides information that the terminal driver uses to process a user-defined item list that defines the terminal read operation.

## 19.1 Summary of Fields

The symbolic offset, the size, and a brief description of each XABTRM field are presented in Table 19–1.

Table 19-1 XABTRM Fields

| Field Offset            | Size<br>(Bytes) | Description       |
|-------------------------|-----------------|-------------------|
| XAB\$B_BLN <sup>1</sup> | 1               | Block length      |
| $XAB\$B\_COD^1$         | 1               | Type code         |
| $XABL_ITMLST$           | 4               | Item list address |
| XAB\$W_ITMLST_LEN       | 2               | Item list length  |
| $XAB$L_NXT$             | 4               | Next XAB address  |
|                         |                 |                   |

 $<sup>^{1}</sup>$ This field is statically initialized by the \$XABTRM macro to identify this control block as a XABTRM.

To perform the extended terminal read operation, the following information is required:

- In the RAB, the RAB\$L\_ROP field RAB\$V\_ETO option must be specified (set).
- In the RAB, the RAB\$L\_XAB field must contain the address of the XABTRM.
- In the XABTRM, the XAB\$L\_ITMLST and XAB\$W\_ITMLST\_LEN fields must contain the starting address and length of a valid terminal driver read function item list.
- The item list must be supplied according to the conventions described for creating an item list for the terminal driver in the *OpenVMS I/O User's Reference Manual*.

An item list consists of one or more item list entries, where each item defines an attribute of the terminal read operation. Instead of defining terminal read arguments in the RAB, all such arguments (including certain arguments only available with the item list method) are defined in the item list. The following list shows the RAB\$L\_ROP options related to a terminal read operation and the equivalent item codes:

#### Terminal XAB (XABTRM) 19.1 Summary of Fields

| Option        | Item Code                              |
|---------------|----------------------------------------|
| RAB\$V_CVT    | TRM\$_MODIFIERS, bit TRM\$M_TM_CVTLOW  |
| $RAB\$V\_PMT$ | TRM\$_PROMPT                           |
| RAB\$V_PTA    | TRM\$_MODIFIERS, bit TRM\$M_TM_PURGE   |
| $RAB$V_RNE$   | TRM\$_MODIFIERS, bit TRM\$M_TM_NOECHO  |
| RAB\$V_RNF    | TRM\$_MODIFIERS, bit TRM\$M_TM_NOFILTR |
| $RAB\$V\_TMO$ | TRM\$_TIMEOUT                          |

Each item code required for the terminal read operation is placed in an item list along with other required information. Each item code is made up of three longwords. Note that RMS does not validate the item list. If the item list is invalid, RMS returns RMS\$ QIO status in the RAB\$L STS field and the specific terminal driver QIO status in the RAB\$L\_STV field (see the OpenVMS I/O User's Reference Manual).

The XABTRM is not supported for DECnet for OpenVMS operations between two OpenVMS systems. There are no equivalent FDL attributes for the XABTRM fields.

## 19.2 XAB\$B BLN Field

The block length (BLN) field is a static field that defines the length of the XABTRM, in bytes. Once set, this field must not be altered unless the control block is no longer needed. This field is initialized to the symbolic value XAB\$C\_ TRMLEN by the \$XABTRM macro.

## 19.3 XAB\$B\_COD Field

The type code (COD) field is a static field that identifies this control block as a XABTRM. Once set, this field must not be altered unless the control block is no longer needed. This field is initialized to the symbolic value XAB\$C TRM by the \$XABTRM macro.

## 19.4 XAB\$L ITMLST Field

The item list address (ITMLST) field contains the symbolic address of the item list that defines the extended terminal read operation.

## 19.5 XAB\$W\_ITMLST\_LEN Field

The item list length (ITMLST\_LEN) field contains a numeric value that indicates the length of the item list, in bytes.

## 19.6 XAB\$L NXT Field

The next XAB address (NXT) field contains the symbolic address of the next XAB to be used. A value of 0 (the default) indicates that the current XAB is the last (or only) XAB in the chain.

# **Part III**

# **OpenVMS RMS Services**

Part III lists the format of each record management service and describes each service in detail. Each service is documented in a structured format. See *OpenVMS Programming Concepts Manual, Volume II* for a discussion of the format and how it is used.

Note that the calling format for each service requires a placeholder (a comma) if you omit the first optional argument (**err**) but include the second optional argument (**suc**).

#### **\$CLOSE**

The Close service terminates file processing and closes the file. This service performs an implicit Disconnect service for all record streams associated with the file.

#### **Format**

SYS\$CLOSE fab [,[err] [,suc]]

#### Returns

OpenVMS usage: cond\_value type: longword access: write only mechanism: by value

The value is returned in symbolic offset FAB\$L\_STS. Symbolic offset FAB\$L\_STV may contain additional status information.

#### **Arguments**

#### fab

OpenVMS usage: fab

type: longword (unsigned)

access: modify mechanism: by reference

FAB control block whose contents are to be used as indirect arguments for the Close service call. The **fab** argument is the address of the FAB control block.

#### err

OpenVMS usage: ast\_procedure type: ast\_procedure value

access: call without stack unwinding

mechanism: by reference

AST-level error completion routine that the service invokes if the operation is unsuccessful. The **err** argument is the address of the entry mask of this user-written completion routine.

#### suc

OpenVMS usage: ast\_procedure type: procedure value

access: call without stack unwinding

mechanism: by reference

AST-level success completion routine that the service invokes if the operation is successful. The **suc** argument is the address of the entry mask of this user-written completion routine.

#### OpenVMS RMS Services \$CLOSE

#### **Description**

You can invoke the Close service only when no operation is currently under way (by your process) for the file being processed; that is, when no RMS requests for the file are outstanding.

When the Close service is invoked properly, RMS disconnects all RABs for you, performs the various cleanup procedures (including file option processing and XAB processing), and closes the file. The only types of XABs that the Close service processes are the file protection XAB (XABPRO) and revision date and time XAB (XABRDT). It processes these XABs only if the file was opened or created for write access.

On a \$CLOSE, the EOF value written to the file header is "seen" only by subsequent accessors. Any process that has the file open at the time of the \$CLOSE does not "see" the new EOF value without some explicit action.

If a process tries to implement the Truncate service when closing a sequential file, it must have sole write access to the file. If other processes have write access to the file, it remains accessible until all processes have completed. If other processes have the file open for read access, RMS defers the truncation until the final process having read access closes the file.

Table RMS-1 lists the control block fields read as input by the Close service. Note that if the FAB\$V\_DLT, FAB\$V\_SCF, or the FAB\$V\_SPL bits are set by the associated Open or Create service, RMS does not act on them for the Close service. For example, if you open the file and specify that it be deleted on close by setting the FAB\$V\_DLT bit, RMS deletes it when it is closed regardless of the bit's state when the Close service is invoked.

For additional information on the fields accessed by this service, see Part II.

Table RMS-1 Close Service FAB and XAB Input Fields

| Field Name              | Option or XAB Type      | Description                                                                   |
|-------------------------|-------------------------|-------------------------------------------------------------------------------|
| FAB\$W_IFI <sup>1</sup> |                         | Internal file identifier.                                                     |
| FAB\$L_FOP              |                         | File-processing options.                                                      |
|                         | FAB\$V_ASY              | Asynchronous; indicates that the specified task is to be done asynchronously. |
|                         | $FAB$V_DLT$             | Deletes file on close.                                                        |
|                         | $FAB$V_RWC$             | Rewinds a magnetic tape volume.                                               |
|                         | FAB\$V_SCF <sup>2</sup> | Submits a file as a batch job (sequential files only).                        |
|                         | FAB\$V_SPL <sup>2</sup> | Submits a file to the print queue (sequential files only).                    |
|                         | FAB\$V_TEF              | Truncates data at the end of the file (sequential files only).                |

<sup>&</sup>lt;sup>1</sup>This field is required input to the FAB.

 $<sup>^2{\</sup>rm This}$  field is not supported for DEC net for OpenVMS operations.

Table RMS-1 (Cont.) Close Service FAB and XAB Input Fields

| Field Name | Option or<br>XAB Type | Description                             |
|------------|-----------------------|-----------------------------------------|
| FAB\$L_XAB |                       | Next XAB address.                       |
|            | XABPRO                | Modifies file protection and ownership. |
|            | XABRDT                | Modifies revision date and number.      |

Table RMS-2 lists the control block fields written as output by the Close service.

Table RMS-2 Close Service FAB and XAB Output Fields

| Field Name | Option or XAB Type | Description                                                      |
|------------|--------------------|------------------------------------------------------------------|
| FAB\$W_IFI |                    | Internal file identifier (cleared only when the file is closed). |
| FAB\$L_STS |                    | Completion status (also returned in register 0).                 |
| $FABL_STV$ |                    | Status value.                                                    |
| FAB\$L_XAB |                    | Next XAB address.                                                |
|            | XABRDT             | New revision date and number returned.                           |

#### **Condition Values Returned**

The following condition values can be returned. Use the Help Message utility to access online message descriptions. For more information about interpreting condition values, see Section 2.4.

| RMS\$_ACT | RMS\$_ATR     | RMS\$_ATW     |
|-----------|---------------|---------------|
| RMS\$_BLN | RMS\$_BUG_DAP | RMS\$_BUSY    |
| RMS\$_CCF | RMS\$_CDA     | RMS\$_COD     |
| RMS\$_CRC | RMS\$_DAC     | RMS\$_DME     |
| RMS\$_DNR | RMS\$_EXENQLM | RMS\$_FAB     |
| RMS\$_IFI | RMS\$_IMX     | RMS\$_MKD     |
| RMS\$_NET | RMS\$_NETFAIL | RMS\$_NORMAL  |
| $RMS_PRV$ | $RMS_{SPL}$   | RMS\$_STR     |
| RMS\$_SUC | RMS\$_SUP     | RMS\$_SUPPORT |
| RMS\$_SYS | $RMS_WBE$     | RMS\$_WER     |
| RMS\$_WLK | $RMS_WPL$     | RMS\$_XAB     |

Note that even though a failure is indicated by the completion status code value, the file is truly closed only if RMS clears the internal file identifier value (FAB\$W\_IFI).

#### **\$CONNECT**

The Connect service establishes a record stream by associating and connecting a RAB with a FAB. You can invoke the Connect service only for files that are already open. The maximum number of record streams that can be connected within an image at one time is 16383.

\_\_\_ RAB64 Users \_

RAB64 can replace the RAB or RAB prefix wherever it is used with the Connect service on OpenVMS Alpha systems.

#### **Format**

SYS\$CONNECT rab [,[err] [,suc]]

#### **Returns**

OpenVMS usage: cond\_value type: longword access: write only mechanism: by value

The value is returned in symbolic offset RAB\$L\_STS. Symbolic offset RAB\$L\_STV may contain additional status information.

#### **Arguments**

#### rab

OpenVMS usage: rab

type: longword (unsigned)

access: modify mechanism: by reference

RAB control block whose contents are to be used as indirect arguments for the Connect service call. The **rab** argument is the address of the RAB control block.

#### err

OpenVMS usage: ast\_procedure type: procedure value

access: call without stack unwinding

mechanism: by reference

AST-level error completion routine that the Connect service invokes if the operation is unsuccessful. The **err** argument is the address of the entry mask of this user-written completion routine.

#### suc

OpenVMS usage: ast\_procedure type: ast\_procedure value

access: call without stack unwinding

mechanism: by reference

#### OpenVMS RMS Services \$CONNECT

AST-level success completion routine that the Connect service invokes if the operation is successful. The **suc** argument is the address of the entry mask of this user-written completion routine.

#### **Description**

Any number of RABs can be connected to a FAB if the multistream (FAB\$V\_MSE) option is selected when the file is opened or created. Each RAB represents an independent record stream.

When you issue a Connect service, RMS allocates an internal counterpart for the RAB. This counterpart consists of the internal controls needed to support the stream, such as record pointers and request status information. All required I/O buffers are also allocated at this time.

The Connect service also initializes the next record pointer to the first record. In indexed files, the key of reference establishes the index of the next record pointer.

If you set the end-of-file (RAB\$V\_EOF) option in the RAB\$L\_ROP field when issuing a Connect service, RMS examines the organization of the file being processed to determine the end-of-file positioning strategy.

For sequential or relative files, RMS goes to the next record beyond the last currently existing record in the file. (The next record is inserted at the logical end of the file, and the service returns RMS\$\_EOF status in response to a request for sequential access.)

For indexed files, RMS verifies that the first record is inserted in the proper sort order. If the record cannot be inserted in the proper sort order because of user action, RMS returns a sequence error (RMS\$\_SEQ).

Get services that specify the sequential record access mode (RAB\$B\_RAC is RAB\$C\_SEQ) return an RMS\$\_EOF status. Get services that specify the random access mode (RAB\$B\_RAC is RAB\$C\_KEY) ignore (turn off) the end-of-file positioning. Positioning to end-of-file is supported for all indexed files, regardless of how many indexes the file contains. However, the EOF positioning is supported only when you access a file by the primary key. If the specified key of reference is a secondary key, an RMS\$\_ROP message is returned.

In most cases, setting the RAB\$V\_EOF bit guarantees that the next record is inserted at the logical end of the file. However, if a relative file or an indexed file is shared by two or more active processes, the following scenario may develop.

Assume that process A has invoked the Connect service after setting the RAB\$V\_EOF bit and is positioned to the end of the file. Before process A can do a \$PUT, process B inserts a record into the file and changes the current record position. When process A attempts to do a \$PUT into the position that was formerly the end of the file, the record may be inserted improperly. It may be inserted either before or after the record inserted by process B, depending on the respective key values. Or, the \$PUT operation may even fail if the keys have the same value and duplicates are not allowed.

Table RMS-3 lists the control block fields read as input by the Connect service. For additional information about the fields accessed by this service, see Part II.

# OpenVMS RMS Services \$CONNECT

Table RMS-3 Connect Service RAB Input Fields

| Field Name              | Option or XAB Type      | Description                                                                                                    |
|-------------------------|-------------------------|----------------------------------------------------------------------------------------------------|
| FAB\$W_GBC              |                         | Global buffer count.                                                                                                    |
| RAB\$L_FAB <sup>1</sup> |                         | File access block address (required to access the internal file identifier field, FAB\$W_IFI).                                                                           |
| $RAB$W_ISI^1$           |                         | Internal stream identifier (must be 0).                                                                                                    |
| RAB\$B_KRF              |                         | Key of reference (applies only to indexed files).                                                                                                    |
| $RAB\$B\_MBC^2$         |                         | Multiblock count (applies only to sequential files residing on disk devices).                                                                                            |
| $RAB\$B\_MBF^2$         |                         | Multibuffer count. <sup>4</sup>                                                                                                    |
| RAB\$L_ROP              |                         | Record-processing options:                                                                                                    |
|                         | RAB\$V_ASY              | Asynchronous: performs Connect service asynchronously.                                                                                                    |
|                         | RAB\$V_BIO              | Block I/O: specifies that only block I/O operations are permitted. The FAB\$B_FAC field FAB\$V_BRO or FAB\$V_BIO option must be specified to the Open or Create service. |
|                         | RAB\$V_EOF <sup>3</sup> | End-of-file: positions to the end of the file upon execution of the Connect service.                                                                                     |
|                         | RAB\$V_RAH <sup>2</sup> | Read ahead: allocates at least two<br>buffers for multibuffering (applies only<br>to sequential files on disk devices).                                                  |
|                         | RAB\$V_WBH <sup>2</sup> | Write behind: allocates at least two<br>buffers for multibuffering (applies only to<br>sequential files on disk devices).                                                |

 $<sup>^1\</sup>mathrm{This}$  field is a required input to the Connect service.

Table RMS–4 lists the control block fields written as output by the Connect service.

Table RMS-4 Connect Service RAB Output Fields

| Field<br>Name | Description                                          |
|---------------|------------------------------------------------------|
| RAB\$W_ISI    | Internal stream identifier                           |
| $RABL_STS$    | Completion status code (also returned in Register 0) |
| $RAB\$L\_STV$ | Status value                                         |

 $<sup>^2\</sup>mathrm{This}$  field is not supported for DEC net for OpenVMS operations.

 $<sup>^3\</sup>mathrm{Refer}$  to text for exceptions.

 $<sup>^4\</sup>mathrm{Optionally},$  you can specify the multibuffer count using the XAB\$\_MULTIBUFFER\_COUNT XABITM.

#### **Condition Values Returned**

The following condition values can be returned. Use the Help Message utility to access online message descriptions. For more information about interpreting condition values, see Section 2.4.

| RMS\$_ACT    | RMS\$_BLN      | $RMS_BUG_DAP$   |
|--------------|----------------|-----------------|
| RMS\$_CCR    | RMS\$_CDA      | RMS\$_CRMP      |
| RMS\$_DME    | RMS\$_EXT_ERR  | RMS\$_EXTNOTFOU |
| RMS\$_FAB    | RMS\$_GBC      | RMS\$_IAL       |
| RMS\$_IFA    | RMS\$_IFI      | RMS\$_KRF       |
| RMS\$_MBC    | RMS\$_NET      | RMS\$_NETFAIL   |
| RMS\$_NORMAL | RMS\$_OPNOTSUP | RMS\$_PENDING   |
| RMS\$_RAB    | $RMS_RFM$      | RMS\$_ROP       |
| RMS\$_RPL    | RMS\$_STR      | RMS\$_SUC       |
| RMS\$_SUP    | RMS\$_SUPPORT  |                 |

#### **\$CREATE**

The Create service constructs a new file according to the attributes you specify in the FAB. If any XABs are chained to the FAB, then the characteristics described in the XABs are applied to the file. This service performs implicit Open and Display services.

#### **Format**

SYS\$CREATE fab [,[err] [,suc]]

#### Returns

OpenVMS usage: cond\_value type: longword access: write only mechanism: by value

The value is returned in symbolic offset FAB\$L\_STS. Symbolic offset FAB\$L\_STV may contain additional status information.

#### **Arguments**

#### fab

OpenVMS usage: fab

type: longword (unsigned)

access: modify mechanism: by reference

FAB control block whose contents are to be used as indirect arguments for the Create service call. The **fab** argument is the address of the FAB control block.

#### err

OpenVMS usage: ast\_procedure type: procedure value

access: call without stack unwinding

mechanism: by reference

AST-level error completion routine that the service invokes if the operation is unsuccessful. The **err** argument is the address of the entry mask of this user-written completion routine.

#### suc

OpenVMS usage: ast\_procedure type: procedure value

access: call without stack unwinding

mechanism: by reference

AST-level success completion routine that the service invokes if the operation is successful. The **suc** argument is the address of the entry mask of this user-written completion routine.

#### **Description**

The Create service first uses the information from the specified FAB. If an allocation control XAB is present, however, its allocation quantity (XAB\$L\_ALQ), allocation options (XAB\$B\_AOP, only for the XAB\$V\_CTG and XAB\$V\_CBT options), bucket size (XAB\$B\_BKZ), and default extension quantity (XAB\$W\_DEQ) fields are used instead of the corresponding fields of the FAB. When either key definition or allocation XABs are present, they can be grouped in any order. If a name block (NAM) or long name block (NAML) is also connected to the FAB, RMS fills in its fields with information about the created file. The Create service leaves the file opened.

When a search list logical name is used, the file is placed in the first resultant search list file specification unless the create-if (FAB\$V\_CIF) option is specified. If you select the FAB\$V\_CIF option, RMS searches all search list file specifications to locate the file. If it finds the file, RMS opens it rather than create a new file. If RMS does not find the file, it creates a new file using the first resultant search list file specification.

You do not have to explicitly specify the FAB\$V\_PUT option when invoking a Create service because *write* is the default access mode when you create a file.

Table RMS-5 lists the control block fields read as input by the Create service. For additional information on the fields accessed by this service, see Chapter 4.

Table RMS-5 Create Service FAB and XAB Input Fields

|                    |                               | •                                                                                                    |
|--------------------|-------------------------------|----------------------------------------------------------------------------------------------------|
| Field Name         | Option or<br>XAB Type         | Description                                                                                                    |
| FAB\$B_<br>ACMODES |                               | File access modes.                                                                                                    |
|                    | FAB\$V_CHAN_MODE <sup>1</sup> | Assigns the channel access mode<br>by setting either the FAB\$V_<br>UFO or the FAB\$V_NFS bit<br>in the FAB\$L_FOP field (see<br>Section 4.17). If neither bit is set,<br>this field can be used to override<br>the access mode protection for<br>a specified I/O operation. See<br>Section 4.8. |
|                    | FAB\$V_LNM_MODE <sup>1</sup>  | Specifies the logical name translation access mode.                                                                                                    |
| FAB\$L_ALQ         |                               | Allocation quantity; ignored if an allocation XAB is present.                                                                                                    |
| FAB\$B_BKS         |                               | Bucket size; ignored if an allocation XAB is present.                                                                                                    |
| FAB\$W_BLS         |                               | Block size (applies to magnetic tape only).                                                                                                    |

 $<sup>^1\</sup>mathrm{This}$  field is not supported for DECnet for OpenVMS operations.

# OpenVMS RMS Services \$CREATE

Table RMS-5 (Cont.) Create Service FAB and XAB Input Fields

| Field Name      | Option or<br>XAB Type   | Description                                                                                                    |
|-----------------|-------------------------|----------------------------------------------------------------------------------------------------|
| FAB\$W_DEQ      |                         | Default file extension quantity; ignored if an allocation XAB is present.                                                                                                    |
| FAB\$L_DNA      |                         | Default file specification string address.                                                                                                    |
| FAB\$B_DNS      |                         | Default file specification string size.                                                                                                    |
| FAB\$B_FAC      |                         | File access.                                                                                                    |
|                 | FAB\$V_BIO              | Block I/O access to file.                                                                                                    |
|                 | FAB\$V_BRO              | Block or record I/O access to file.                                                                                                    |
|                 | FAB\$V_DEL              | Delete access to file.                                                                                                    |
|                 | $FAB$V\_GET^2$          | Read access to file.                                                                                                    |
|                 | FAB\$V_PUT <sup>2</sup> | Write access to file and explicit fil extension.                                                                                                    |
|                 | FAB\$V_TRN              | Truncate access to file.                                                                                                    |
|                 | FAB\$V_UPD              | Update access to file and explicit file extension.                                                                                                    |
| $FABL_FNA^3$    |                         | File specification string address.                                                                                                    |
| $FAB\$B\_FNS^3$ |                         | File specification string size.                                                                                                    |
| FAB\$L_FOP      |                         | File-processing options.                                                                                                    |
|                 | FAB\$V_ASY              | Asynchronous; indicates that<br>the specified task is to be done<br>asynchronously.                                                                                             |
|                 | FAB\$V_CBT              | Contiguous best try: indicates that the file is to be allocated contiguously on a "best effort" basis. To specify a single extent, use the FAB\$V_CTG option.                   |
|                 | FAB\$V_CIF              | Create-if: opens a file if it already exists or creates a file if it does no already exist.                                                                                     |
|                 | FAB\$V_CTG              | Contiguous: indicates that the space for a file is to be allocated contiguously.                                                                                                |
|                 | FAB\$V_DFW <sup>1</sup> | Deferred write: writing back to<br>the file from the modified buffer is<br>deferred. Applies to relative and<br>indexed files and sequential files<br>opened for shared access. |

 $<sup>^1\</sup>mathrm{This}$  field is not supported for DEC net for OpenVMS operations.

 $<sup>^2\</sup>mathrm{These}$  are the default values supplied by RMS.

 $<sup>^3</sup>$ These fields must be specified unless you select the FAB\$V\_TMD or the FAB\$V\_TMP option.

Table RMS-5 (Cont.) Create Service FAB and XAB Input Fields

| Field Name | Option or<br>XAB Type   | Description                                                                                                    |
|------------|-------------------------|----------------------------------------------------------------------------------------------------|
|            | FAB\$V_DLT              | Delete: indicates that the file is to be deleted when closed.                                                                                                    |
|            | FAB\$V_MXV              | Maximize version: indicates<br>that the created file be given the<br>specific version number requested<br>or a version number that is one<br>greater than the highest version<br>number of an existing file. |
|            | FAB\$V_NAM <sup>1</sup> | Name block inputs: indicates that<br>the NAM\$W_DID and NAM\$T_<br>DVI fields in the specified NAM<br>block are used as input.                                                                               |
|            | FAB\$V_NFS <sup>1</sup> | Non-file-structured: indicates that the accessed volume is to be processed in a non-file-structured manner.                                                                                                  |
|            | FAB\$V_OFP              | Output file parse: specifies that<br>the resultant file specification<br>string of the related file, if used, is<br>to provide file name and file type<br>defaults only.                                     |
|            | FAB\$V_POS              | Current position (applies to magnetic tapes only).                                                                                                    |
|            | FAB\$V_RCK              | Read-check: indicates that<br>transfers from disk are to be<br>followed by a read-compare<br>operation.                                                                                                    |
|            | FAB\$V_RWC              | Rewind on close (applies to magnetic tape only).                                                                                                    |
|            | FAB\$V_RWO              | Rewind on open (applies to magnetic tape only).                                                                                                    |
|            | No                      | ote                                                                                                    |

If you specify the FAB\$V\_RWO option as input to the Create service, RMS overwrites the tape beginning with the first file.

| FAB\$V_SCF | Submit command file: indicates that the file is to be submitted as a |
|------------|----------------------------------------------------------------------|
|            | batch-command file to the process                                    |
|            | default batch queue (SYS\$BATCH)                                     |
|            | when the file is closed (applies to                                  |
|            | sequential files only).                                              |

 $<sup>^1\</sup>mathrm{This}$  field is not supported for DEC net for OpenVMS operations.

# OpenVMS RMS Services \$CREATE

Table RMS-5 (Cont.) Create Service FAB and XAB Input Fields

| Field Name                            | Option or<br>XAB Type   | Description                                                                                                    |
|---------------------------------------|-------------------------|----------------------------------------------------------------------------------------------------|
|                                       | FAB\$V_SPL              | Spool: indicates that the file is to be spooled to the process default print queue (SYS\$PRINT) when the file is closed (applies to sequential files only). |
|                                       | FAB\$V_SQO              | Sequential only: indicates that<br>the file can be processed in a<br>sequential manner only, usually to<br>enable DECnet for OpenVMS file<br>transfer.      |
|                                       | FAB\$V_SUP              | Supersede: allows an existing file<br>to be superseded by a new file of<br>the same name, type, and version.                                                |
|                                       | FAB\$V_TEF              | Truncate at end of file: indicates that the unused space allocated to a file is deallocated when that file is closed (applies to sequential files only).    |
|                                       | FAB\$V_TMD              | Temporary marked for delete: indicates that a temporary file is to be created, and then deleted when the file is closed.                                    |
|                                       | FAB\$V_TMP              | Temporary: indicates that a<br>temporary file is to be created<br>and retained, but no directory<br>entry is made for this file.                            |
|                                       | FAB\$V_UFO <sup>1</sup> | User file open: indicates that the file is to be created or opened only (no further processing of that file is allowed).                                    |
|                                       | FAB\$V_WCK              | Write-check: indicates that transfers to disk are to be followed by a read-compare operation.                                                               |
| FAB\$B_FSZ<br>FAB\$W_GBC <sup>1</sup> |                         | Fixed control area size. Global buffer count for shared files.                                                                                              |
| FAB\$W_IFI<br>FAB\$L_MRN              |                         | Internal file identifier (must be 0).  Maximum record number (applies to relative files only).                                                              |
| FAB\$W_MRS<br>FAB\$L_NAM <sup>4</sup> |                         | Maximum record size.  NAM or NAML block address.                                                                                                    |

 $<sup>^1\</sup>mathrm{This}$  field is not supported for DEC net for OpenVMS operations.

 $<sup>^4\</sup>mathrm{FAB}L_\mathrm{NAL}$  is available as an alternative definition for C programmers to allow for appropriate type checking of a NAML block.

Table RMS-5 (Cont.) Create Service FAB and XAB Input Fields

| Field Name                         | Option or<br>XAB Type      | Description                                                                                                    |
|------------------------------------|----------------------------|----------------------------------------------------------------------------------------------------|
| FAB\$B_ORG                         |                            | File organization: sequential (FAB\$C_SEQ^2), relative (FAB\$C_REL), or indexed (FAB\$C_IDX).                                                                                                    |
| FAB\$B_RAT                         |                            | Record attributes.                                                                                                    |
| FAB\$B_RFM                         |                            | Record format: fixed-length (FAB\$C_FIX), variable-length (FAB\$C_VAR), VFC (FAB\$C_VFC), stream (FAB\$C_STM), stream with line feed terminator (FAB\$C_STMLF), stream with carriage return terminator (FAB\$C_STMCR), or unidentified |
| EAD¢D DW71                         |                            | format (FAB\$C_UDF <sup>2</sup> ).  Retrieval window size.                                                                                                    |
| FAB\$B_RTV <sup>1</sup> FAB\$B_SHR |                            |                                                                                                    |
| radad_Siin                         | FAB\$V_SHRDEL              | File sharing.  Allows other users to delete                                                                                                    |
|                                    | rabφv_Simbel               | records from the file.                                                                                                    |
|                                    | FAB\$V_SHRGET              | Allows other users to read the file; also used with the FAB\$V_MSE and FAB\$V_GET bits to specify a read-only global buffer cache when global buffering is enabled.                                                                    |
|                                    | ${\rm FAB}V_{\rm MSE}^{1}$ | Allows multistream access.                                                                                                    |
|                                    | FAB\$V_NIL                 | Prohibits any type of file sharing by other users.                                                                                                    |
|                                    | FAB\$V_SHRPUT              | Allows other users to write records to the file and extend it.                                                                                                    |
|                                    | FAB\$V_SHRUPD              | Allows other users to update records in the file and extend it.                                                                                                    |
|                                    | FAB\$V_UPI                 | Allows one or more users write access to a shared file open for block I/O (applies to sequential files only).                                                                                                    |
| FAB\$L_XAB                         |                            | Extended attribute block address.                                                                                                    |
|                                    | XABALL                     | Allocation XAB; see Chapter 9.                                                                                                    |
|                                    | XABDAT                     | Date and time XAB; see Chapter 10.                                                                                                    |
|                                    | XABFHC                     | File header characteristics XAB; see Chapter 11.                                                                                                    |
|                                    | XABITM                     | Item list XAB; see Chapter 12.                                                                                                    |

 $<sup>\</sup>overline{\,^1\text{This}}$  field is not supported for DECnet for OpenVMS operations.

 $<sup>^2</sup>$ These are the default values supplied by RMS.

# OpenVMS RMS Services \$CREATE

Table RMS-5 (Cont.) Create Service FAB and XAB Input Fields

| Field Name | Option or<br>XAB Type | Description                                 |
|------------|-----------------------|---------------------------------------------|
|            | XABKEY                | Key definition XAB; see<br>Chapter 14.      |
|            | XABPRO                | Protection XAB; see Chapter 15.             |
|            | XABRDT                | Revision date and time XAB; see Chapter 16. |
|            | XABSUM                | Summary XAB; see Chapter 18.                |

Table RMS-6 lists the control block fields written as output by the Create service.

Table RMS-6 Create Service FAB and XAB Output Fields

| Field Name | Option or XAB Type | Description                                                                                                    |
|------------|--------------------|----------------------------------------------------------------------------------------------------|
| FAB\$L_ALQ |                    | Allocation quantity: contains actual number of blocks allocated.                                                                                   |
| FAB\$B_BKS |                    | Bucket size: applies only to relative and indexed files. When multiple areas are defined for an indexed file, the largest bucket size is returned. |
| FAB\$W_BLS |                    | Device block size (applies to files of sequential organization only).                                                                              |
| FAB\$W_DEQ |                    | Default file extension quantity.                                                                                                    |
| $FABL_DEV$ |                    | Device characteristics.                                                                                                    |
| FAB\$B_FAC |                    | File access.                                                                                                    |
| FAB\$B_FSZ |                    | Fixed-length control area size for VFC format.                                                                                                    |
| FAB\$W_GBC |                    | Global buffer count.                                                                                                    |
| FAB\$W_IFI |                    | Internal file identifier.                                                                                                    |
| FAB\$L_MRN |                    | Maximum record number.                                                                                                    |
| FAB\$W_MRS |                    | Maximum record size.                                                                                                    |
| FAB\$B_ORG |                    | File organization.                                                                                                    |
| FAB\$B_RAT |                    | Record attributes.                                                                                                    |
| FAB\$B_RFM |                    | Record format.                                                                                                    |
| $FABL_SDC$ |                    | Secondary device characteristics.                                                                                                    |
| FAB\$B_SHR |                    | File sharing.                                                                                                    |
| FAB\$L_STS |                    | Completion status code (also returned in register 0).                                                                                              |
| FAB\$L_STV |                    | Status value: contains the I/O channel number if the operation is successful.                                                                      |
| FAB\$L_XAB |                    | Next XAB field.                                                                                                    |
|            |                    | (continued on next page)                                                                                                    |

Table RMS-6 (Cont.) Create Service FAB and XAB Output Fields

| Field Name | Option or XAB Type | Description                                      |
|------------|--------------------|--------------------------------------------------|
|            | XABALL             | Allocation XAB; see Chapter 9.                   |
|            | XABDAT             | Date and time XAB; see Chapter 10.               |
|            | XABFHC             | File header characteristics XAB; see Chapter 11. |
|            | XABITM             | Item list XAB; see Chapter 12.                   |
|            | XABKEY             | Key definition XAB; see Chapter 14.              |
|            | XABPRO             | Protection XAB; see Chapter 15.                  |
|            | XABRDT             | Revision date and time XAB; see Chapter 16.      |
|            | XABSUM             | Summary XAB; see Chapter 18.                     |

## Use of the NAM Block for Creating Files

Table RMS–7 and Table RMS–8 list the NAM block fields used as input and output for the Create service (provided that the name block address field [FAB\$L\_NAM] is specified).

Table RMS-7 Create Service NAM Input Fields

| Field Name              | Option     | Description                                                                                                    |
|-------------------------|------------|----------------------------------------------------------------------------------------------------|
| NAM\$W_DID <sup>1</sup> |            | Directory identification (input only if the FAB\$L_FOP FAB\$V_NAM option is set).                                                                                                    |
| NAM\$T_DVI <sup>1</sup> |            | Device identification (input only if the FAB\$L_FOP FAB\$V_NAM option is set).                                                                                                    |
| NAM\$L_ESA              |            | Expanded string area address.                                                                                                    |
| NAM\$B_ESS              |            | Expanded string area size.                                                                                                    |
| NAM\$B_NOP              |            | NAM block options.                                                                                                    |
|                         | NAM\$V_PWD | Password: indicates that a password contained in a DECnet for OpenVMS access control string, if present in a file specification, is to be left unaltered in the expanded and resultant strings (instead of being replaced by the word "password"). |

 $<sup>^1\</sup>mathrm{This}$  field or option is not supported for DEC net for OpenVMS operations.

# OpenVMS RMS Services \$CREATE

Table RMS-7 (Cont.) Create Service NAM Input Fields

| Field Name  | Option                                  | Description                                                                                                    |
|-------------|-----------------------------------------|----------------------------------------------------------------------------------------------------|
|             | NAM\$V_NOCONCEAL                        | Do not conceal device name: indicates that when a concealed device logical name is present, the concealed device logical name is to be replaced by the actual physical device name in the resultant string. |
|             | NAM\$V_NO_SHORT_<br>UPCASE <sup>1</sup> | Do not uppercase the directory and file specification in the NAM\$L_ESA buffer.                                                                                                    |
| NAM\$L_RLF  |                                         | Related file NAM or NAML block address.                                                                                                    |
| $NAML_RSA$  |                                         | Resultant string address.                                                                                                    |
| $NAM$B_RSL$ |                                         | Resultant string length.                                                                                                    |
| NAM\$L_FNB  |                                         | File name status bits.                                                                                                    |
| NAM\$B_RSS  |                                         | Resultant string area size.                                                                                                    |

 $<sup>\</sup>overline{^1\text{This}}$  field or option is not supported for DEC net for OpenVMS operations.

Table RMS-8 Create Service NAM Output Fields

| Size of file specification device string.                                                                                                    |
|----------------------------------------------------------------------------------------------------|
| Address of file specification device string.                                                                                                    |
| Directory identification.                                                                                                    |
| Size of file specification directory string.                                                                                                    |
| Address of file specification directory string.                                                                                                    |
| Device identification.                                                                                                    |
| Expanded string length. If the NAM\$L_ESA field and the NAM\$B_ESS field are nonzero, and you do not select the FAB\$V_NAM option, or if the NAM\$W_DID field is clear when you invoke the Create service, RMS copies the expanded file specification string to the buffer specified by the NAM\$L_ESA field. |
| File identification.                                                                                                    |
| First wild directory.                                                                                                    |
| File name status bits. This is an output field from the Create service only if the NAM bit in FAB\$L_FOP field is clear, or if the NAM\$W_DID field is clear when you invoke the Create service.                                                                                                    |
| Total number of directory levels.                                                                                                    |
| Size of file specification name string.                                                                                                    |
| Address of file specification name string.                                                                                                    |
| Size of file specification node string.                                                                                                    |
| Address of file specification node string.                                                                                                    |
| Resultant string length. If the NAM\$L_RSA field and the NAM\$B_RSS field are both nonzero on input, the resultant file specification is copied to the buffer specified by NAM\$L_RSA.                                                                                                    |
| Size of file specification type string.                                                                                                    |
| Address of file specification type string.                                                                                                    |
| Size of file specification version string.                                                                                                    |
| Address of file specification version string.                                                                                                    |
|                                                                                                    |

 $<sup>\</sup>overline{^1\text{This field is not supported}}$  for DECnet for OpenVMS operations.

Table RMS–9 and Table RMS–10 list the NAML block fields used as input and output for the Create service.

# OpenVMS RMS Services \$CREATE

Table RMS-9 Create Service NAML Input Fields (Alpha Only)

| only if the FAB\$L_FOP FAB\$V_NAM option is set  NAML\$L_ESA  Expanded string area address.  NAML\$B_ESS  NAML\$L_FILESYS_NAME¹  NAML\$L_FILESYS_NAME_ ALLOC¹  NAML\$L_FILESYS_NAME_ ALLOC¹  NAML\$L_FNB  File system file name buffer size.  NAML\$L_INPUT_FLAGS  Additional flags specified as input.  NAML\$L_LONG_DEFNAME  Long default file specification string addres (used if FAB\$L_DNA contains -1).  NAML\$L_LONG_ DEFNAME_SIZE  Long default file specification string size.                                                                                                    | Field Name                        | Option | Description                                                                         |
|----------------------------------------------------------------------------------------------------|-----------------------------------|--------|-------------------------------------------------------------------------------------|
| only if the FAB\$L_FOP FAB\$V_NAM option is set NAML\$L_ESA  Expanded string area address.  NAML\$L_FILESYS_NAME¹  NAML\$L_FILESYS_NAME_ ALLOC¹  NAML\$L_FNB  NAML\$L_INPUT_FLAGS  NAML\$L_INPUT_FLAGS  NAML\$L_LONG_DEFNAME  NAML\$L_LONG_DEFNAME  NAML\$L_LONG_ DEFNAME_SIZE  NAML\$L_LONG_EXPAND  Long default file specification string size.  NAML\$L_LONG_EXPAND  Long expanded string area address.  NAML\$L_LONG_EXPAND  Long expanded string area address.  NAML\$L_LONG_EXPAND  Long expanded string area address (used if FAB\$L_FNA contains -1).  Long file specification  String address (used if FAB\$L_FNA contains -1).  NAML\$L_LONG_EXPAND_ ALLOC  NAML\$L_LONG_EXPAND_ALLONG_FILENAME  STRING AND LONG EXPAND LONG EXPAND LON                                                                                     | NAML\$W_DID <sup>1</sup>          |        | (input only if the FAB\$L_FOP FAB\$V_NAM option                                     |
| NAML\$B_ESS  NAML\$L_FILESYS_NAME¹  NAML\$L_FILESYS_NAME_ ALLOC¹  NAML\$L_FNB  NAML\$L_FNB  NAML\$L_INPUT_FLAGS  NAML\$L_LONG_DEFNAME  DEFNAME_SIZE  NAML\$L_LONG_EXPAND  Long expanded string area size  NAML\$L_LONG_EXPAND  Long default file specification string area address.  NAML\$L_LONG_EXPAND  Long expanded string area address.  NAML\$L_LONG_EXPAND  Long expanded string area address.  NAML\$L_LONG_EXPAND  Long expanded string area address.  NAML\$L_LONG_EXPAND  Long expanded string area address.  NAML\$L_LONG_EXPAND  Long expanded string area address.  NAML\$L_LONG_EXPAND_  Long file specification string address (used if FAB\$L_FNA contains -1).  NAML\$L_LONG_FILENAME  SIZE  NAML\$L_LONG_FILENAME_SIZE  NAML\$L_LONG_RESULT  Long resultant string area address.  NAML\$L_LONG_RESULT  Long resultant string area address.  NAML\$L_LONG_RESULT_  Long resultant string area address.  Long resultant string area address.  Long resultant string area address.  Long resultant string area address.  Long resultant string area address.  Long resultant string area address.  Long resultant string area address.  Long resultant string area address.  Long resultant string area address.  Long resultant string area address.                                                                                                    | NAML\$T_DVI <sup>1</sup>          |        | Device identification (input<br>only if the FAB\$L_FOP<br>FAB\$V_NAM option is set) |
| NAML\$L_FILESYS_NAME  NAML\$L_FILESYS_NAME  ALLOC¹  NAML\$L_FNB  NAML\$L_INPUT_FLAGS  NAML\$L_LONG_DEFNAME  NAML\$L_LONG_DEFNAME  NAML\$L_LONG_EXPAND  NAML\$L_LONG_EXPAND  NAML\$L_LONG_EXPAND  NAML\$L_LONG_EXPAND  NAML\$L_LONG_EXPAND  NAML\$L_LONG_EXPAND  NAML\$L_LONG_EXPAND  NAML\$L_LONG_EXPAND  Long expanded string area address.  NAML\$L_LONG_EXPAND  Long file specification string address (used if FAB\$L_FNA contains -1).  NAML\$L_LONG_EXPAND  Long expanded string area address.  NAML\$L_LONG_EXPAND  Long file specification string address (used if FAB\$L_FNA contains -1).  NAML\$L_LONG_EXPAND_EXPAND_EX                                                                                    | NAML\$L_ESA                       |        |                                                                                     |
| NAML\$L_FILESYS_NAME_ ALLOC¹  NAML\$L_FNB  File name status bits.  NAML\$L_INPUT_FLAGS  Additional flags specified as input.  NAML\$L_LONG_DEFNAME  Long default file specification string addres (used if FAB\$L_DNA contains -1).  NAML\$L_LONG_ DEFNAME_SIZE  NAML\$L_LONG_EXPAND  Long expanded string area address.  NAML\$L_LONG_EXPAND_ ALLOC  NAML\$L_LONG_ FILENAME  NAML\$L_LONG_ FILENAME  SIZE  NAML\$L_LONG_ Long file specification string address (used if FAB\$L_FNA contains -1).  Long file specification string address.  Long file specification string address (used if FAB\$L_FNA contains -1).  NAML\$L_LONG_ FILENAME  SIZE  NAML\$L_LONG_ FILENAME_SIZE  NAML\$L_LONG_RESULT  Long resultant string area address.  NAML\$L_LONG_RESULT_ Long resultant string area address.  Long resultant string area address.  Long resultant string area address.  Long resultant string area address.  Long resultant string area address.  Long resultant string area address.  Long resultant string area address.  Long resultant string area address.  Long resultant string area address.  Long resultant string area address.                                                                                                    | NAML\$B_ESS                       |        | Expanded string area size.                                                          |
| ALLOC¹  NAML\$L_FNB  NAML\$L_INPUT_FLAGS  Additional flags specified as input.  NAML\$L_LONG_DEFNAME  Long default file specification string addres (used if FAB\$L_DNA contains -1).  NAML\$L_LONG_ DEFNAME_SIZE  NAML\$L_LONG_EXPAND  Long expanded string are address.  NAML\$L_LONG_EXPAND  Long expanded string are address.  NAML\$L_LONG_EXPAND  Long expanded string are address.  NAML\$L_LONG_EXPAND  Long expanded string are address.  Long file specification string address (used if FAB\$L_FNA contains -1).  NAML\$L_LONG_ FILENAME  SIZE  NAML\$L_LONG_ FILENAME_SIZE  NAML\$L_LONG_RESULT  Long resultant string are address.  NAML\$L_LONG_RESULT  Long resultant string are address.  NAML\$L_LONG_RESULT_ Long resultant string are address.  Long resultant string are address.  Long resultant string are address.  Long resultant string are address.  Long resultant string are address.  Long resultant string are address.  Long resultant string are address.  Long resultant string are address.  Long resultant string are address.  Long resultant string are address.  Long resultant string are address.                                                                                                    | NAML\$L_FILESYS_NAME <sup>1</sup> |        | File system file name.                                                              |
| NAML\$L_INPUT_FLAGS  Additional flags specified as input.  NAML\$L_LONG_DEFNAME  Long default file specification string addres (used if FAB\$L_DNA contains -1).  NAML\$L_LONG_ DEFNAME_SIZE  NAML\$L_LONG_EXPAND  Long expanded string area address.  NAML\$L_LONG_EXPAND_ ALLOC  NAML\$L_LONG_EXPAND_ Long expanded string area address.  Long file specification string along area size.  NAML\$L_LONG_ FILENAME  String address (used if FAB\$L_FNA contains -1).  NAML\$L_LONG_ FILENAME_SIZE  NAML\$L_LONG_RESULT  Long resultant string area address.  NAML\$L_LONG_RESULT_ Long resultant string area address.  NAML\$L_LONG_RESULT_ Long resultant string area address.  Long resultant string area address.  Long resultant string area address.  Long resultant string area address.  Long resultant string area address.  Long resultant string area address.  Long resultant string area address.  Long resultant string area address.  Long resultant string area address.  Long resultant string area address.  Long resultant string area address.                                                                                                    |                                   |        | •                                                                                   |
| namust_long_default file specification string addres (used if FAB\$L_DNA contains -1).  Namust_long_befault file specification string size.  Namust_long_expanded string area address.  Namust_long_expanded string area address.  Namust_long_expanded string area address.  Namust_long_expanded string area address.  Namust_long_expanded string area size.  Namust_long_expanded string area size.  Namust_long_expanded string area address (used if FAB\$L_FNA contains -1).  Namust_long_expanded string area address (used if FAB\$L_FNA contains -1).  Long file specification string size.  Namust_long_result string area address.  Namust_long_result_  Long resultant string area address.  Long resultant string area address.  Long resultant string area address.  Long resultant string area address.  Long resultant string area address.  Long resultant string area address.  Long resultant string area address.  Long resultant string area address.  Long resultant string area address.  Long resultant string area address.                                                                                                    | NAML\$L_FNB                       |        | File name status bits.                                                              |
| specification string addres (used if FAB\$L_DNA contains -1).  NAML\$L_LONG_ DEFNAME_SIZE NAML\$L_LONG_EXPAND Long expanded string area address.  NAML\$L_LONG_EXPAND_ ALLOC SIZE.  NAML\$L_LONG_EXPAND_ ALLOC Long expanded string area address.  Long expanded string area address.  Long file specification string address (used if FAB\$L_FNA contains -1).  NAML\$L_LONG_ FILENAME SIZE NAML\$L_LONG_RESULT Long resultant string area address.  NAML\$L_LONG_RESULT Long resultant string area address.  NAML\$L_LONG_RESULT_ Long resultant string area address.  Long resultant string area address.  Long resultant string area address.  Long resultant string area address.  Long resultant string area address.  Long resultant string area address.  Long resultant string area address.  Long resultant string area address.  Long resultant string area address.                                                                                                    | NAML\$L_INPUT_FLAGS               |        | © 1                                                                                 |
| DEFNAME_SIZE  NAML\$L_LONG_EXPAND  Long expanded string area address.  NAML\$L_LONG_EXPAND_ ALLOC  NAML\$L_LONG_EXPAND_ ALLOC  NAML\$L_LONG_ FILENAME  STRING address (used if FAB\$L_FNA contains -1).  NAML\$L_LONG_ FILENAME_SIZE  NAML\$L_LONG_RESULT  Long file specification string area address.  NAML\$L_LONG_RESULT  Long resultant string area address.  NAML\$L_LONG_RESULT_ ALLOC  NAML\$L_LONG_RESULT_ Long resultant string area address.  Long resultant string area address.  Long resultant string area address.  Long resultant string area address.  Long resultant string area address.  Long resultant string area address.                                                                                                    | NAML\$L_LONG_DEFNAME              |        | specification string address (used if FAB\$L_DNA                                    |
| NAML\$L_LONG_RESULT_ NAML\$L_LONG_RESULT_ NAML\$L |                                   |        | _                                                                                   |
| ALLOC  NAML\$L_LONG_ FILENAME  String address (used if FAB\$L_FNA contains -1).  NAML\$L_LONG_ FILENAME_SIZE  NAML\$L_LONG_RESULT  Long resultant string area address.  NAML\$L_LONG_RESULT_ ALLOC  NAML\$L_LONG_RESULT_ Long resultant string area address.  Long resultant string area address.  Long resultant string area address.  Long resultant string area address.  Long resultant string area address.                                                                                                    | NAML\$L_LONG_EXPAND               |        | Long expanded string area address.                                                  |
| FILENAME  String address (used if FAB\$L_FNA contains -1).  NAML\$L_LONG_ FILENAME_SIZE  NAML\$L_LONG_RESULT  Long resultant string area address.  NAML\$L_LONG_RESULT_ ALLOC  NAML\$L_LONG_RESULT_  Long resultant string area address.  Long resultant string area address.  Long resultant string area address.  Long resultant string area address.                                                                                                    |                                   |        |                                                                                     |
| FILENAME_SIZE string size.  NAML\$L_LONG_RESULT Long resultant string area address.  NAML\$L_LONG_RESULT_Long resultant string area address.  Long resultant string area address.  Long resultant string area address.  Long resultant string area address.  Long resultant string area address.                                                                                                    |                                   |        | string address (used if                                                             |
| address.  NAML\$L_LONG_RESULT_ ALLOC  NAML\$L_LONG_RESULT_ SIZE  address.  Long resultant string area  Long resultant string length.                                                                                                    |                                   |        |                                                                                     |
| ALLOC  NAML\$L_LONG_RESULT_  SIZE  Long resultant string length.                                                                                                    | NAML\$L_LONG_RESULT               |        | 9                                                                                   |
| SIZE length.                                                                                                    |                                   |        | Long resultant string area                                                          |
| č                                                                                                    |                                   |        | -                                                                                   |
|                                                                                                    | NAML\$B_NOP                       |        |                                                                                     |

<sup>&</sup>lt;sup>1</sup>This field is not supported for DECnet for OpenVMS operations.

Table RMS-9 (Cont.) Create Service NAML Input Fields (Alpha Only)

| Field Name  | Option                                   | Description                                                                                                    |
|-------------|------------------------------------------|----------------------------------------------------------------------------------------------------|
|             | NAML\$V_PWD                              | Password: indicates that a password contained in a DECnet for OpenVMS access control string, if present in a file specification, is to be left unaltered in the expanded and resultant strings (instead of being replaced by the word "password"). |
|             | NAML\$V_<br>NOCONCEAL                    | Do not conceal device<br>name: indicates that<br>when a concealed device<br>logical name is present,<br>the concealed device logical<br>name is to be replaced by<br>the actual physical device<br>name in the resultant<br>string.                |
|             | NAML\$V_NO_<br>SHORT_UPCASE <sup>1</sup> | Do not uppercase<br>the directory and file<br>specification in the<br>NAM\$L_ESA buffer.                                                                                                    |
| NAML\$L_RLF |                                          | Related file NAM or NAML block address.                                                                                                    |
| NAML\$L_RSA |                                          | Resultant string address.                                                                                                    |
| NAML\$B_RSL |                                          | Resultant string length.                                                                                                    |
| NAML\$B_RSS |                                          | Resultant string area size.                                                                                                    |

 $<sup>^1\</sup>mathrm{This}$  field is not supported for DEC net for OpenVMS operations.

# Table RMS-10 Create Service NAML Output Fields (Alpha Only)

| Field Name               | Description                                     |
|--------------------------|-------------------------------------------------|
| NAML\$B_DEV              | Size of file specification device string.       |
| NAML\$L_DEV              | Address of file specification device string.    |
| $NAML$W_DID^1$           | Directory identification.                       |
| NAML\$B_DIR              | Size of file specification directory string.    |
| NAML\$L_DIR              | Address of file specification directory string. |
| NAML\$T_DVI <sup>1</sup> | Device identification.                          |

<sup>&</sup>lt;sup>1</sup>This field is not supported for DECnet for OpenVMS operations.

# OpenVMS RMS Services \$CREATE

Table RMS-10 (Cont.) Create Service NAML Output Fields (Alpha Only)

| Field Name                                 | Description                                                                                                    |
|--------------------------------------------|----------------------------------------------------------------------------------------------------|
| NAML\$B_ESL                                | Expanded string length. If the NAML\$L_ESA field and the NAML\$B_ESS field are nonzero, and you do not select the FAB\$V_NAM option or if the NAML\$W_DID field is clear when you invoke the Create service, RMS copies the expanded file specification string to the buffer specified by the NAML\$L_ESA field. |
| $NAML$W_FID^1$                             | File identification.                                                                                                    |
| NAM\$W_FIRST_WILD_DIR <sup>1</sup>         | First wild directory.                                                                                                    |
| NAML\$L_FILESYS_NAME_<br>SIZE <sup>1</sup> | File system name size.                                                                                                    |
| NAML\$L_FNB                                | File name status bits. This is an output field from the Create service only if the NAM bit in FAB\$L_FOP field is clear, or if the NAML\$W_DID field is clear when you invoke the Create service.                                                                                                    |
| NAML\$L_LONG_DEV                           | Long device string address.                                                                                                    |
| NAML\$L_LONG_DEV_SIZE                      | Long device string size.                                                                                                    |
| NAML\$L_LONG_DIR                           | Long directory string address.                                                                                                    |
| $NAML$W_LONG_DIR_LEVELS^1$                 | Total number of directory levels.                                                                                                    |
| NAML\$L_LONG_DIR_SIZE                      | Long directory string size.                                                                                                    |
| NAML\$L_LONG_EXPAND_<br>SIZE               | Long expanded string length.                                                                                                    |
| NAML\$L_LONG_NAME                          | Long file name string address.                                                                                                    |
| NAML\$L_LONG_NAME_SIZE                     | Long file name string length.                                                                                                    |
| $NAMLLLONG_NODE^1$                         | Long node name string address.                                                                                                    |
| NAML\$L_LONG_NODE_SIZE                     | Long node name string length.                                                                                                    |
| NAML\$L_LONG_RESULT_<br>SIZE <sup>1</sup>  | Long resultant string length.                                                                                                    |
| NAML\$L_LONG_TYPE                          | Long file type string length.                                                                                                    |
| NAML\$L_LONG_TYPE_SIZE                     | Long file type string address.                                                                                                    |
| NAML\$L_LONG_VER                           | Long file version string address.                                                                                                    |
| NAML\$L_LONG_VER_SIZE                      | Long file version string length.                                                                                                    |
| NAML\$B_NAME                               | Size of file specification name string.                                                                                                    |
| NAML\$L_NAME                               | Address of file specification name string.                                                                                                    |
| NAML\$B_NODE                               | Size of file specification node string.                                                                                                    |
| NAML\$L_NODE                               | Address of file specification node string.                                                                                                    |
| NAML\$L_OUTPUT_FLAGS                       | Output flags.                                                                                                    |
|                                            |                                                                                                    |

<sup>&</sup>lt;sup>1</sup>This field is not supported for DECnet for OpenVMS operations.

Table RMS-10 (Cont.) Create Service NAML Output Fields (Alpha Only)

| Field Name   | Description                                                                                                    |
|--------------|----------------------------------------------------------------------------------------------------|
| NAML\$B_RSL  | Resultant string length. If the NAML\$L_RSA field and the NAML\$B_RSS field are both nonzero on input, the resultant file specification is copied to the buffer specified by NAML\$L_RSA. |
| NAML\$B_TYPE | Size of file specification type string.                                                                                                    |
| NAML\$L_TYPE | Address of file specification type string.                                                                                                    |
| NAML\$B_VER  | Size of file specification version string.                                                                                                    |
| NAML\$L_VER  | Address of file specification version string.                                                                                                    |

## Creating Files with the Create-If Option

Note that setting the create-if (FAB\$V\_CIF) option in the FAB\$L\_FOP field specifies that if a new file has the same file specification as an existing file, RMS opens the existing file and no new file is created. Some fields in the FAB, such as the file organization (FAB\$B\_ORG) and record format (FAB\$B\_RFM) fields, are input to a Create service, but are output from an Open service. For example, the indexed file organization could be specified in the FAB\$B\_ORG field on a create-if operation. However, if an existing sequential file has the same file specification as the indexed file that the user is attempting to create, then the existing file is opened and the FAB\$B\_ORG field is set to sequential.

## **Creating Indexed Files**

An indexed file consists of a prolog, with which it begins, and one or more index structures. RMS supplies the prolog with certain information about the file, including file attributes.

RMS supports two prolog levels, called Prolog 2 and Prolog 3. Unlike Prolog 2 files, Prolog 3 files allow for file compression and additional key types. For compatibility with RMS-11 data files that are transported or copied (without conversion) between systems, you may want to choose Prolog 2.

If you want to create a Prolog 3 file, you must be sure that records in the file are not larger than 32,224 bytes and, if the primary key is segmented, that the segments of the primary key do not overlap (one or more bytes of the record are used in more than one segment). If the primary key contains overlapping segments, you can consider using that key as an alternate key instead of a primary key or you can either request, or let RMS assign you, a Prolog 2 indexed file.

Prolog 3 is the default prolog for RMS, although RMS creates a Prolog 2 file *only* if the key characteristics are not compatible with Prolog 3 files. You can, however, override this default by requesting a specific prolog version. The option you choose in requesting a specific prolog level affects the behavior of RMS with regard to creating the file and returning error messages.

If you explicitly request a prolog version using the XABKEY XAB\$B\_PROLOG field in an application program, and if other file characteristics are incompatible with that prolog, then RMS returns an error message and does not attempt to create the file. For example, if you explicitly specify Prolog 2 in the XAB\$B\_PROLOG field and have requested a key type that is available only with Prolog 3 (such as an 8-byte integer key type), an error is returned and the file is not created.

## OpenVMS RMS Services \$CREATE

However, if a specific prolog version is not explicitly requested in the XAB\$B\_PROLOG field, RMS selects the greatest prolog level that can support the specified key characteristics and does not return an error completion code.

In summary, there are two ways in which you can specify a particular prolog version:

- Specify the XAB\$B\_PROLOG field in a XABKEY block in an application program, affecting only the file being created.
- Use the DCL command SET RMS\_DEFAULT/PROLOG to change the process default.

If you do not specify the XAB\$B\_PROLOG field in your application program, RMS examines your process defaults to check for prolog information. If this information is not specified in your process defaults, RMS examines the system defaults. If no prolog information is specified at the system level, RMS attempts to create a Prolog 3 file.

You need not be concerned with the distinctions between Prolog 2 and Prolog 1 files. To create an indexed file with a prolog version other than Prolog 3, specify a Prolog 2 file. If all keys in the file are string keys, RMS provides a default of Prolog 1; in all other cases, Prolog 2 is the default.

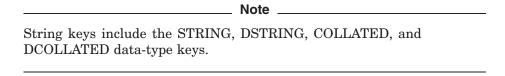

If the file contains all string keys and Prolog 2 is requested, RMS attempts to create a Prolog 1 file only if no binary keys are present.

Note that RMS-11 and previous versions of RMS return error messages if requested to process Prolog 3 files.

If a failure is indicated, the file may be created, but it may not be opened for processing, depending on the nature of the failure.

## **Condition Values Returned**

The following condition values can be returned. Use the Help Message utility to access online message descriptions. For more information about interpreting condition values, see Section 2.4.

| RMS\$_ACS     | $RMS\$\_ACT$                  | RMS\$_AID    |
|---------------|-------------------------------|--------------|
| RMS\$_ALN     | $RMS\$\_ALQ$                  | RMS\$_AOP    |
| RMS\$_ATR     | $RMS\$\_ATW$                  | $RMS_BKS$    |
| RMS\$_BKZ     | $RMS_BLN$                     | RMS\$_BUG    |
| RMS\$_BUG_DAP | $RMS_BUG_DDI$                 | RMS\$_CDA    |
| RMS\$_CHN     | $RMS\$\_COD$                  | $RMS\$\_CRE$ |
| RMS\$_CREATED | $RMS\$\_CRE\_STM$             | RMS\$_CRMP   |
| RMS\$_DAN     | $\mathrm{RMS}_{\mathrm{DEV}}$ | $RMS\$_DFL$  |
| RMS\$_DIR     | $RMS\$_DME$                   | RMS\$_DNA    |
| RMS\$_DNF     | $RMS\$_DNR$                   | $RMS\$_DTP$  |

# OpenVMS RMS Services \$CREATE

| RMS\$_DVI       | $RMS\$\_ENQ$    | RMS\$_ENV     |
|-----------------|-----------------|---------------|
| RMS\$_ESA       | RMS\$_ESS       | RMS\$_EXENQLM |
| RMS\$_EXP       | RMS\$_EXTNOTFOU | RMS\$_FAB     |
| RMS\$_FEX       | $RMS\$\_FLG$    | $RMS\$_FLK$   |
| RMS\$_FNA       | $RMS\$\_FNF$    | RMS\$_FNM     |
| RMS\$_FOP       | $RMS\$_FSZ$     | RMS\$_FUL     |
| RMS\$_GBC       | $RMS\$\_IAL$    | RMS\$_IAN     |
| RMS\$_IBK       | RMS\$_IFA       | RMS\$_IFI     |
| RMS\$_IFL       | RMS\$_IMX       | RMS\$_IOP     |
| RMS\$_KNM       | RMS\$_KSI       | RMS\$_LAN     |
| RMS\$_LNE       | RMS\$_MRN       | RMS\$_MRS     |
| RMS\$_NAM       | RMS\$_NAML      | RMS\$_NAMLESS |
| RMS\$_NAMLFSINV | RMS\$_NAMLFSSIZ | RMS\$_NAMLRSS |
| RMS\$_NET       | RMS\$_NETFAIL   | RMS\$_NOD     |
| RMS\$_NORMAL    | RMS\$_NPK       | RMS\$_ORG     |
| RMS\$_POS       | $RMS\$_PRV$     | RMS\$_QUO     |
| RMS\$_RAT       | $RMS\$\_REF$    | $RMS_RFM$     |
| RMS\$_RLF       | $RMS_{RPL}$     | RMS\$_RSS     |
| RMS\$_RST       | RMS\$_RUNDOWN   | RMS\$_SEG     |
| RMS\$_SEMANTICS | RMS\$_SHR       | RMS\$_SIZ     |
| RMS\$_STR       | RMS\$_SUC       | RMS\$_SUP     |
| RMS\$_SUPERSEDE | RMS\$_SUPPORT   | RMS\$_SYN     |
| RMS\$_SYS       | RMS\$_UPI       | RMS\$_VER     |
| RMS\$_WLK       | RMS\$_WPL       | RMS\$_XAB     |
|                 |                 |               |

# **\$DELETE**

The Delete service removes an existing record from a relative or indexed file. You cannot use this service when processing sequential files.

\_\_\_ RAB64 Users (Alpha Only) \_

On Alpha systems, RAB64 can replace the RAB or RAB prefix wherever it is used with the Delete service on OpenVMS Alpha systems.

## **Format**

SYS\$DELETE rab [,[err] [,suc]]

## Returns

OpenVMS usage: cond\_value type: longword access: write only mechanism: by value

The value is returned in symbolic offset RAB\$L\_STS. Symbolic offset RAB\$L\_STV may contain additional status information.

# **Arguments**

## rab

OpenVMS usage: rab

type: longword (unsigned)

access: modify
mechanism: by reference

RAB control block whose contents are to be used as indirect arguments for the Delete service call. The **rab** argument is the address of the RAB control block.

#### err

OpenVMS usage: ast\_procedure type: procedure value

access: call without stack unwinding

mechanism: by reference

AST-level error completion routine that the service invokes if the operation is unsuccessful. The **err** argument is the address of the entry mask of this user-written completion routine.

## suc

OpenVMS usage: ast\_procedure type: procedure value

access: call without stack unwinding

mechanism: by reference

AST-level success completion routine that the service invokes if the operation is successful. The **suc** argument is the address of the entry mask of this user-written completion routine.

# **Description**

A Delete service always applies to the current record. Therefore, immediately before invoking the Delete service, you must establish the current record by issuing a Find or Get service.

Table RMS-11 lists the control block fields read as input by the Delete service. For additional information on the fields accessed by this service, see Part II.

Table RMS-11 Delete Service RAB Input Fields

| Field Name | Option      | Description                                           |  |
|------------|-------------|-------------------------------------------------------|--|
| RAB\$W_ISI |             | Internal stream identifier (required).                |  |
| $RABL_ROP$ |             | Record-processing options.                            |  |
|            | RAB\$V_ASY  | Asynchronous: performs Delete service asynchronously. |  |
|            | $RAB$V_FDL$ | Fast delete (applies to indexed files).               |  |

Table RMS-12 lists the control block fields written as output by the Delete service.

Table RMS-12 Delete Service RAB Output Fields

| Field Name    | Description                                           |
|---------------|-------------------------------------------------------|
| RAB\$L_STS    | Completion status code (also returned in register 0). |
| $RAB\$L\_STV$ | Status value.                                         |

## **Condition Values Returned**

The following condition values can be returned. Use the Help Message utility to access online message descriptions. For more information about interpreting condition values, see Section 2.4.

| RMS\$_ACT     | RMS\$_BLN    | RMS\$_BUG      |
|---------------|--------------|----------------|
| RMS\$_BUG_DAP | RMS\$_CDA    | RMS\$_CHK      |
| RMS\$_CUR     | RMS\$_DME    | RMS\$_DNR      |
| RMS\$_EXT_ERR | RMS\$_FAC    | RMS\$_FTM      |
| RMS\$_IAL     | RMS\$_IBF    | RMS\$_IOP      |
| RMS\$_IRC     | RMS\$_ISI    | RMS\$_NET      |
| RMS\$_NETFAIL | RMS\$_NORMAL | RMS\$_OPNOTSUP |
| RMS\$_PENDING | RMS\$_RAB    | RMS\$_RNL      |
| RMS\$_RPL     | RMS\$_RRV    | RMS\$_RSA      |
| RMS\$_STR     | RMS\$_SUC    | RMS\$_SUP      |
| RMS\$_SUPPORT | RMS\$_SYS    | RMS\$_TRE      |
| RMS\$_WLK     |              |                |

# **\$DISCONNECT**

The Disconnect service breaks the connection between a RAB and a FAB, thereby terminating a record stream. All system resources, such as I/O buffers and data structure space, are deallocated.

\_ RAB64 Users (Alpha Only) \_\_\_\_\_

On Alpha systems, RAB64 can replace the RAB or RAB prefix wherever it is used with the Disconnect service on OpenVMS Alpha systems.

## **Format**

SYS\$DISCONNECT rab [,[err] [,suc]]

## Returns

OpenVMS usage: cond\_value type: longword access: write only mechanism: by value

The value is returned in symbolic offset RAB\$L\_STS. Symbolic offset RAB\$L\_STV may contain additional status information.

# **Arguments**

## rab

OpenVMS usage: rab

type: longword (unsigned)

access: modify mechanism: by reference

RAB control block whose contents are to be used as indirect arguments for the Disconnect service call. The **rab** argument is the address of the RAB control block.

#### err

OpenVMS usage: ast\_procedure type: procedure value

access: call without stack unwinding

mechanism: by reference

AST-level error completion routine that the service invokes if the operation is unsuccessful. The **err** argument is the address of the entry mask of this user-written completion routine.

#### suc

OpenVMS usage: ast\_procedure type: ast\_procedure value

access: call without stack unwinding

mechanism: by reference

AST-level success completion routine that the service invokes if the operation is successful. The **suc** argument is the address of the entry mask of this user-written completion routine.

## **Description**

The Close service (see \$CLOSE) performs an implied disconnect for all record streams connected to the FAB. Thus, you need not explicitly issue a Disconnect service prior to closing the file. However, if more than one RAB is connected to a single FAB, then you must explicitly disconnect the desired RAB in order to terminate a particular record stream and leave the others active.

Table RMS-13 lists the control block fields read as input by the Disconnect service. For additional information on the fields accessed by this service, see Part II.

Table RMS-13 Disconnect Service RAB Input Fields

| Field Name | Option     | Description                                               |  |
|------------|------------|-----------------------------------------------------------|--|
| RAB\$W_ISI |            | Internal stream identifier (required).                    |  |
| $RABL_ROP$ |            | Record-processing option.                                 |  |
|            | RAB\$V_ASY | Asynchronous. Performs Disconnect service asynchronously. |  |

Table RMS-14 lists the control block fields written as output by the Disconnect service.

Table RMS-14 Disconnect Service RAB Output Fields

| Field Name | Description                                           |
|------------|-------------------------------------------------------|
| RAB\$W_ISI | Internal stream identifier (zeroed).                  |
| $RABL_STS$ | Completion status code (also returned in register 0). |
| $RABL_STV$ | Status value.                                         |

## **Condition Values Returned**

The following condition values can be returned. Use the Help Message utility to access online message descriptions. For more information about interpreting condition values, see Section 2.4.

| RMS\$_ACT     | RMS\$_ATR     | RMS\$_ATW      |
|---------------|---------------|----------------|
| RMS\$_BLN     | RMS\$_BUG_DAP | RMS\$_CDA      |
| RMS\$_CRC     | RMS\$_DME     | RMS\$_DNR      |
| RMS\$_EXT_ERR | RMS\$_ISI     | RMS\$_NET      |
| RMS\$_NETFAIL | RMS\$_NORMAL  | RMS\$_OPNOTSUP |
| RMS\$_PENDING | RMS\$_RAB     | RMS\$_RSA      |
| RMS\$_STR     | RMS\$_SUC     | RMS\$_SUP      |
| RMS\$_SUPPORT | RMS\$_SYS     | RMS\$_WBE      |
| RMS\$_WER     | RMS\$_WLK     |                |

# **\$DISPLAY**

The Display service retrieves file attribute information about a file and places this information in fields in the FAB, in XABs chained to the FAB, and in a NAM or NAML block (if one is requested).

## **Format**

SYS\$DISPLAY fab [,[err] [,suc]]

## **Returns**

OpenVMS usage: cond\_value type: longword access: write only mechanism: by value

The value is returned in symbolic offset FAB\$L\_STS. Symbolic offset FAB\$L\_STV may contain additional status information.

# **Arguments**

### fab

OpenVMS usage: fab

type: longword (unsigned)

access: modify mechanism: by reference

FAB control block whose contents are to be used as indirect arguments for the Display service call. The **fab** argument is the address of the FAB control block.

#### err

OpenVMS usage: ast\_procedure type: ast\_procedure value

access: call without stack unwinding

mechanism: by reference

AST-level error completion routine that the service invokes if the operation is unsuccessful. The **err** argument is the address of the entry mask of this user-written completion routine.

## suc

OpenVMS usage: ast\_procedure type: procedure value

access: call without stack unwinding

mechanism: by reference

AST-level success completion routine that the service invokes if the operation is successful. The **suc** argument is the address of the entry mask of this user-written completion routine.

# **Description**

A file must be open for access by a Create or Open service before the Display service can be invoked.

RMS places the file attribute information in the corresponding fields of the FAB and specified XABs. If the FAB\$L\_NAM field contains a valid NAM or NAML block address, certain NAM or NAML block fields are filled in, including the resultant string, and the NAM\$B\_NOP options are examined.

Note that the Open and Create services automatically perform an implicit Display service (see \$OPEN and \$CREATE).

Table RMS-15 lists the FAB control block fields read as input by the Display service. For additional information on the fields accessed by this service, see Part II.

Table RMS-15 Display Service FAB Input Fields

| Field Name   | Description                       |
|--------------|-----------------------------------|
| FAB\$W_IFI   | Internal file identifier.         |
| $FABL_NAM^1$ | NAM or NAML block address.        |
| $FABL_XAB^1$ | Extended attribute block address. |
|              |                                   |

 $<sup>^{1}</sup>$  If you want information about a particular XAB, NAM, or NAML block, you must pass it to the Display service as input.

Table RMS-16 lists the FAB and XAB control block fields written as output by the Display service.

Table RMS-16 Display Service FAB and XAB Output Fields

| Field Name | XAB Type | Description                      |
|------------|----------|----------------------------------|
| FAB\$L_ALQ |          | Allocation quantity in blocks.   |
| FAB\$B_BKS |          | Bucket size.                     |
| FAB\$W_BLS |          | Block size.                      |
| FAB\$W_DEQ |          | Default file extension quantity. |
| $FABL_DEV$ |          | Device characteristics.          |
| FAB\$B_FAC |          | File access.                     |
| FAB\$B_FSZ |          | Fixed control area size.         |
| FAB\$W_GBC |          | Global buffer count.             |
| FAB\$L_MRN |          | Maximum record number.           |
| FAB\$W_MRS |          | Maximum record size.             |
| FAB\$B_ORG |          | File organization.               |
| FAB\$B_RAT |          | Record attributes.               |
| FAB\$B_RFM |          | Record format.                   |
| FAB\$B_RTV |          | Retrieval window size.           |
| FAB\$B_SHR |          | File sharing.                    |
|            |          | (continued on next nece)         |

# OpenVMS RMS Services \$DISPLAY

Table RMS-16 (Cont.) Display Service FAB and XAB Output Fields

| Field Name | XAB Type | Description                                           |
|------------|----------|-------------------------------------------------------|
| FAB\$L_STS |          | Completion status code (also returned in register 0). |
| $FABL_STV$ |          | Status value.                                         |
| FAB\$L_XAB |          | Next XAB address.                                     |
|            | XABALL   | Allocation XAB; see Chapter 9.                        |
|            | XABDAT   | Date and time XAB; see Chapter 10.                    |
|            | XABFHC   | File header characteristics XAB; see<br>Chapter 11.   |
|            | XABITM   | Item list XAB; see Chapter 12.                        |
|            | XABKEY   | Key definition XAB; see Chapter 14.                   |
|            | XABPRO   | Protection XAB; see Chapter 15.                       |
|            | XABRDT   | Revision date and time XAB; see Chapter 16.           |
|            | XABSUM   | Summary XAB; see Chapter 18.                          |

Table RMS–17 lists the NAM control block fields read as input by the Display service. For additional information on the fields accessed by this service, see Part II.

Table RMS-17 Display Service NAM Input Fields

| Field Name | Option           | Description                                                                                                    |
|------------|------------------|----------------------------------------------------------------------------------------------------|
| NAM\$B_NOP |                  | NAM block options.                                                                                                    |
|            | NAM\$V_PWD       | Password: indicates that a password contained in a DECnet for OpenVMS access control string, if present in a file specification, is to be left unaltered in the expanded and resultant strings (instead of being replaced by the word "password"). |
|            | NAM\$V_NOCONCEAL | Do not conceal device name: indicates that when a concealed device logical name is present, the concealed device logical name is to be replaced by the actual physical device name (and directory, if present) in the resultant string.            |

Table RMS-18 lists the NAM control block fields written as output by the Display service.

Table RMS-18 Display Service NAM Output Fields

| Field Name              | Description                                                                                                    |
|-------------------------|----------------------------------------------------------------------------------------------------|
| NAM\$W_DID <sup>1</sup> | Directory identification.                                                                                                    |
| $NAMT_DVI^1$            | Device identification.                                                                                                    |
| $NAM$W_FID^1$           | File identification.                                                                                                    |
| $NAML_FNB$              | File name status bits.                                                                                                    |
| NAM\$B_RSL              | Resultant string length: indicates the length of the resultant string that is written into the buffer whose address is contained in the NAM\$L_RSA field (if the NAM\$L_RSA and NAM\$B_RSS fields are nonzero). |

<sup>&</sup>lt;sup>1</sup>This field is not supported for DECnet for OpenVMS operations.

Table RMS-19 lists the NAML block fields used as input for the Display service.

Table RMS-19 Display Service NAML Input Fields (Alpha Only)

| Field Name              | Option                | Description                                                                                                    |
|-------------------------|-----------------------|----------------------------------------------------------------------------------------------------|
| NAML\$L_<br>INPUT_FLAGS |                       | Additional flags specified as input.                                                                                                    |
| NAML\$B_NOP             |                       | NAML block options.                                                                                                    |
|                         | NAML\$V_PWD           | Password: indicates that a password contained in a DECnet for OpenVMS access control string, if present in a file specification, is to be left unaltered in the expanded and resultant strings (instead of being replaced by the word "password"). |
|                         | NAML\$V_<br>NOCONCEAL | Do not conceal device name: indicates that when a concealed device logical name is present, the concealed device logical name is to be replaced by the actual physical device name (and directory, if present) in the resultant string.            |

Table RMS–20 lists the NAML block fields used as output for the Display service.

Table RMS-20 Display Service NAML Output Fields (Alpha Only)

| Description               |
|---------------------------|
| Directory identification. |
| Device identification.    |
|                           |

 $<sup>^1\</sup>mathrm{This}$  field is not supported for DEC net for OpenVMS operations.

Table RMS-20 (Cont.) Display Service NAML Output Fields (Alpha Only)

| Field Name                   | Description                                                                                                    |
|------------------------------|----------------------------------------------------------------------------------------------------|
| NAML\$W_FID <sup>1</sup>     | File identification.                                                                                                    |
| NAML\$L_FNB                  | File name status bits.                                                                                                    |
| NAML\$L_LONG_RESULT_<br>SIZE | Long resultant string length.                                                                                                    |
| NAML\$L_OUTPUT_FLAGS         | Additional status bits passed as output.                                                                                                    |
| NAML\$B_RSL                  | Resultant string length: indicates the length of the resultant string that is written into the buffer whose address is contained in the NAM\$L_RSA field (if the NAML\$L_RSA and NAML\$B_RSS fields are nonzero). |

<sup>&</sup>lt;sup>1</sup>This field is not supported for DECnet for OpenVMS operations.

## **Condition Values Returned**

The following condition values can be returned. Use the Help Message utility to access online message descriptions. For more information about interpreting condition values, see Section 2.4.

| RMS\$_ACT     | RMS\$_AID       | RMS\$_ATR       |
|---------------|-----------------|-----------------|
| RMS\$_BLN     | RMS\$_BUG_DAP   | RMS\$_CDA       |
| RMS\$_COD     | $RMS_DME$       | RMS\$_DNR       |
| RMS\$_ESA     | $RMS_{ESL}$     | RMS\$_ESS       |
| RMS\$_NAMLESS | RMS\$_NAMLFSINV | RMS\$_NAMLFSSIZ |
| RMS\$_FAB     | RMS\$_IFI       | RMS\$_IMX       |
| RMS\$_NET     | RMS\$_NETFAIL   | RMS\$_NORMAL    |
| RMS\$_OK_NOP  | RMS\$_PLG       | RMS\$_PRV       |
| RMS\$_REF     | RMS\$_RPL       | RMS\$_STR       |
| RMS\$_SUC     | RMS\$_SUP       | RMS\$_SUPPORT   |
| RMS\$_XAB     |                 |                 |

# **\$ENTER**

The Enter service inserts a file name in a directory.

\_\_\_ Note \_\_\_\_\_

The \$ENTER service is not supported for DECnet.

## **Format**

SYS\$ENTER fab [,[err] [,suc]]

## **Returns**

OpenVMS usage: cond\_value type: longword access: write only mechanism: by value

The value is returned in symbolic offset FAB\$L\_STS. Symbolic offset FAB\$L\_STV may contain additional status information.

## **Arguments**

#### fab

OpenVMS usage: fab

type: longword (unsigned)

access: modify mechanism: by reference

FAB control block whose contents are to be used as indirect arguments for the Enter service call. The **fab** argument is the address of the FAB control block.

#### err

OpenVMS usage: ast\_procedure type: procedure value

access: call without stack unwinding

mechanism: by reference

AST-level error completion routine that the service invokes if the operation is unsuccessful. The **err** argument is the address of the entry mask of this user-written completion routine.

#### suc

OpenVMS usage: ast\_procedure type: procedure value

access: call without stack unwinding

mechanism: by reference

AST-level success completion routine that the service invokes if the operation is successful. The **suc** argument is the address of the entry mask of this user-written completion routine.

# OpenVMS RMS Services \$ENTER

# **Description**

The Enter service function is performed automatically by the Create service unless you select the FAB\$V\_TMP option or the FAB\$V\_TMD option. The Enter service, however, allows you to perform this step separately. Note that the file must be closed before you invoke the Enter service (FAB\$W IFI must be 0).

When you enter a file name in a directory, no file associated with the FAB can be open and no wildcard characters can be used.

The Enter service requires many NAM or NAML block fields as input. You normally precede the Enter service with an Open, Create, or Parse service (see \$PARSE) and a Search service (see \$SEARCH), specifying the same FAB and NAM block for each service.

The optional resultant string is moved to the buffer described by the NAM\$L\_RSA (or NAML\$L\_LONG\_RESULT) and NAM\$B\_RSS (or NAML\$L\_LONG\_RESULT\_ALLOC) fields (only if both these fields are nonzero). If the file version number of the name string described by the expanded string length and address fields of the NAM or NAML block is omitted or contains a 0, the Enter service scans the entire directory. It assigns a version number that is one higher than the highest found (or 1 if none is found).

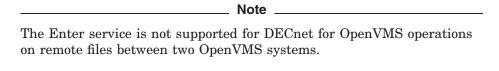

Table RMS-21 lists the FAB control block fields read as input by the Enter service. For additional information on the fields accessed by this service, see Part II.

Table RMS-21 Enter Service FAB Input Fields

| Field Name | Description                           |
|------------|---------------------------------------|
| FAB\$W_IFI | Internal file identifier (must be 0). |
| FAB\$L_NAM | NAM or NAML block address.            |

Table RMS–22 lists the FAB control block fields read as output by the Enter service. For additional information on the fields accessed by this service, see Part II.

Table RMS-22 Enter Service FAB Output Fields

| Field Name | Description                                           |
|------------|-------------------------------------------------------|
| FAB\$L_STS | Completion status code (also returned in register 0). |
| FAB\$L_STV | Status value.                                         |

Table RMS-23 lists the NAM control block fields read as input by the Enter service. For additional information on the fields accessed by this service, see Part II.

Table RMS-23 Enter Service NAM Input Fields

| Field Name | Description                                                                                                    |
|------------|----------------------------------------------------------------------------------------------------|
| NAM\$W_DID | Directory identification: identifies the directory in which the file name is to be entered.                    |
| NAM\$T_DVI | Device identification: identifies the device containing the directory in which the file name is to be entered. |
| NAM\$L_ESA | Expanded string area address: contains file name, type, and version to be entered.                             |
| NAM\$B_ESL | Expanded string length.                                                                                        |
| NAM\$W_FID | File identification: identifies the file to be entered into the directory.                                     |
| $NAML_RSA$ | Resultant string area address.                                                                                 |
| NAM\$B_RSS | Resultant string size.                                                                                         |

Table RMS–24 lists the NAM control block field read as output by the Enter service. For additional information on the fields accessed by this service, see Part II.

Table RMS-24 Enter Service NAM Output Field

| Field Name | Description              |
|------------|--------------------------|
| NAM\$B_RSL | Resultant string length. |

Table RMS-25 lists the NAML block fields used as input for the Enter service.

Table RMS-25 Enter Service NAML Input Fields (Alpha Only)

| Field Name                    | Description                                                                                                    |
|-------------------------------|----------------------------------------------------------------------------------------------------|
| NAML\$W_DID                   | Directory identification: identifies the directory in which the file name is to be entered.                          |
| NAML\$T_DVI                   | Device identification: identifies the device<br>containing the directory in which the file name is<br>to be entered. |
| NAML\$L_ESA                   | Expanded string area address: contains the file name, type, and version to be entered.                               |
| NAML\$B_ESL                   | Expanded string length.                                                                                              |
| NAML\$W_FID                   | File identification: identifies the file to be entered into the directory.                                           |
| NAML\$L_INPUT_FLAGS           | Additional flags specified as input.                                                                                 |
| NAML\$L_LONG_EXPAND           | Long expanded string area address.                                                                                   |
| NAML\$L_LONG_EXPAND_<br>ALLOC | Long expanded string area size.                                                                                      |
| NAML\$L_LONG_RESULT           | Long resultant string area address.                                                                                  |
| NAML\$L_LONG_RESULT_<br>ALLOC | Long resultant string area size.                                                                                     |
| NAML\$L_RSA                   | Resultant string area address.                                                                                       |
| NAML\$B_RSS                   | Resultant string size.                                                                                               |

# OpenVMS RMS Services \$ENTER

Table RMS–26 lists the NAML control block fields read as output by the Enter service. For additional information on the fields accessed by this service, see Part II.

Table RMS-26 Enter Service NAML Output Fields (Alpha Only)

| Field Name                          | Description                                                          |
|-------------------------------------|----------------------------------------------------------------------|
| NAML\$L_LONG_RESULT_<br>SIZE        | Long resultant string length.                                        |
| NAML\$L_OUTPUT_FLAGS<br>NAML\$B_RSL | Additional status bits passed as output.<br>Resultant string length. |

## **Condition Values Returned**

The following condition values can be returned. Use the Help Message utility to access online message descriptions. For more information about interpreting condition values, see Section 2.4.

| RMS\$_BLN     | RMS\$_CDA       | RMS\$_CHN       |
|---------------|-----------------|-----------------|
| RMS\$_DEV     | RMS\$_DME       | RMS\$_DNF       |
| $RMS_DNR$     | RMS\$_DVI       | RMS\$_ENT       |
| RMS\$_ESA     | RMS\$_ESL       | RMS\$_FAB       |
| RMS\$_FNF     | RMS\$_IFI       | RMS\$_NAM       |
| RMS\$_NAML    | RMS\$_NAMLFSINV | RMS\$_NAMLFSSIZ |
| RMS\$_NAMLRSS | RMS\$_NORMAL    | RMS\$_PRV       |
| RMS\$_RSL     | RMS\$_RSS       | RMS\$_RST       |
| RMS\$_STR     | RMS\$_SUC       | RMS\$_SUP       |
| RMS\$_SUPPORT | RMS\$_SYS       | RMS\$_WLD       |
| RMS\$_WLK     |                 |                 |

## **SERASE**

The Erase service deletes a disk file and removes the file's directory entry specified in the path to the file. If additional directory entries have been created for this file by the Enter service, you must use the Remove service to delete them.

## **Format**

SYS\$ERASE fab [,[err] [,suc]]

## Returns

OpenVMS usage: cond\_value type: longword access: write only mechanism: by value

The value is returned in symbolic offset FAB\$L\_STS. Symbolic offset FAB\$L\_STV may contain additional status information.

# **Arguments**

### fab

OpenVMS usage: fab

type: longword (unsigned)

access: modify mechanism: by reference

FAB control block whose contents are to be used as indirect arguments for the Erase service call. The **fab** argument is the address of the FAB control block.

#### err

OpenVMS usage: ast\_procedure type: ast\_procedure value

access: call without stack unwinding

mechanism: by reference

AST-level error completion routine that the service invokes if the operation is unsuccessful. The **err** argument is the address of the entry mask of this user-written completion routine.

## suc

OpenVMS usage: ast\_procedure type: procedure value

access: call without stack unwinding

mechanism: by reference

AST-level success completion routine that the service invokes if the operation is successful. The **suc** argument is the address of the entry mask of this user-written completion routine.

# OpenVMS RMS Services \$ERASE

# **Description**

Using the Erase service to delete a file releases the file's allocated space for use by another file. The Erase service does not physically remove the data (as does overwriting or zeroing).

Note that the file must be closed before you invoke the Erase service (FAB\$W\_IFI must be zero). You can, however, delete a file that is currently open, if you issue a Close service and specify the FAB\$L\_FOP field FAB\$V\_DLT option. RMS does not allow you to delete files from magnetic tape volumes; they must be overwritten.

If a search list logical name is specified, the file is deleted only if it is found in the first resulting search list file specification.

A file that is open for write access by another process may be marked for delete by specifying the FAV\$V\_ERL file option for the erase service. The file deletion will occur when the file's reference count reaches zero.

Table RMS-27 lists the FAB control block fields read as input by the Erase service. For additional information on the fields accessed by this service, see Part II.

Table RMS-27 Erase Service FAB Input Fields

| Field Name | Option                  | Description                                                                              |
|------------|-------------------------|------------------------------------------------------------------------------------------|
| FAB\$L_DNA |                         | Default file specification string address.                                               |
| FAB\$B_DNS |                         | Default file specification string size.                                                  |
| FAB\$L_FNA |                         | File specification string address.                                                       |
| FAB\$B_FNS |                         | File specification string size.                                                          |
| $FABL_FOP$ |                         | File-processing options.                                                                 |
|            | FAB\$V_ERL              | Erase regardless of lock: allows a file open for write access to be marked for delete.   |
|            | FAB\$V_NAM <sup>1</sup> | NAM block inputs: allows use of<br>the NAM\$W_DID, NAM\$T_DVI, and<br>NAM\$W_FID fields. |
| FAB\$W_IFI |                         | Internal file identifier (must be 0).                                                    |
| FAB\$L_NAM |                         | NAM or NAML block address.                                                               |

<sup>&</sup>lt;sup>1</sup>This field is not supported for DECnet for OpenVMS operations.

Table RMS–28 lists the FAB control block fields read as output by the Erase service. For additional information on the fields accessed by this service, see Part II.

Table RMS-28 Erase Service FAB Output Fields

| Field Name | Description                                           |
|------------|-------------------------------------------------------|
| FAB\$L_STS | Completion status code (also returned in register 0). |
|            | (continued on next page)                              |

Table RMS-28 (Cont.) Erase Service FAB Output Fields

| Field Name | Description   |
|------------|---------------|
| FAB\$L_STV | Status value. |

Table RMS-29 lists the NAM control block fields read as input by the Erase service. For additional information on the fields accessed by this service, see Part II.

Table RMS-29 Erase Service NAM Input Fields

| Field Name              | Option                     | Description                                                                            |
|-------------------------|----------------------------|----------------------------------------------------------------------------------------|
| NAM\$W_DID <sup>1</sup> |                            | Directory identification (input only if the FAB\$L_FOP field FAB\$V_NAM bit is set).   |
| NAM\$T_DVI <sup>1</sup> |                            | Device identification (input only if the FAB\$L_FOP field FAB\$V_NAM bit is set).      |
| NAM\$L_ESA              |                            | Expanded string area address.                                                          |
| NAM\$B_ESS              |                            | Expanded string area size.                                                             |
| NAM\$W_FID <sup>1</sup> |                            | File identification (input only if<br>the FAB\$L_FOP field FAB\$V_<br>NAM bit is set). |
| NAM\$B_NOP              |                            | NAM block option.                                                                      |
|                         | NAM\$V_NO_SHORT_<br>UPCASE | Do not uppercase the directory and file specification in the NAM\$L_ESA buffer.        |
| NAM\$L_RLF              |                            | Related file NAM or NAML block address.                                                |
| NAM\$L_RSA              |                            | Related file resultant string address.                                                 |
| NAM\$B_RSS              |                            | Related file resultant string size.                                                    |
| NAM\$L_FNB              |                            | Related file file name status bits.                                                    |

 $<sup>^1{\</sup>rm This}$  field is not supported for DEC net for OpenVMS operations.

Note that the NAM block fields are used for output only if the name block address field is specified in the FAB.

Table RMS-30 lists the NAM control block fields read as output by the Erase service. For additional information on the fields accessed by this service, see Part II.

# **OpenVMS RMS Services** \$ERASE

Table RMS-30 Erase Service NAM Output Fields

| Field Name                              | Description                                                                                                    |
|-----------------------------------------|----------------------------------------------------------------------------------------------------|
| NAM\$W_DID <sup>1</sup>                 | Directory identification.                                                                                                    |
| $NAM$T_DVI^1$                           | Device identification.                                                                                                    |
| NAM\$B_ESL                              | Expanded string length. If the NAM\$L_ESA field and the NAM\$B_ESS field are nonzero, and if the FAB\$V_NAM bit is clear or the NAM\$W_DID field contains a zero, RMS copies the expanded file specification string to the buffer specified by the input NAM\$L_ESA field. |
| NAM\$W_FIRST_<br>WILD_DIR <sup>1</sup>  | The topmost directory level to contain a wildcard.                                                                                                    |
| NAM\$L_FNB                              | File name status bits.                                                                                                    |
| NAM\$L_LONG_<br>DIR_LEVELS <sup>1</sup> | Total number of directories.                                                                                                    |
| NAM\$B_RSL                              | Resultant string length (if NAM\$L_RSA and NAM\$B_RSS are both nonzero on input, the resultant file specification is copied to the buffer specified by NAM\$L_RSA).                                                                                                    |

Table RMS–31 lists the NAML block fields used as input for the Erase service.

Table RMS-31 Erase Service NAML Input Fields (Alpha Only)

| Field Name               | Option | Description                                                                          |
|--------------------------|--------|--------------------------------------------------------------------------------------|
| NAML\$W_DID <sup>1</sup> |        | Directory identification (input only if the FAB\$L_FOP field FAB\$V_NAM bit is set). |
| NAML\$T_DVI <sup>1</sup> |        | Device identification (input only if the FAB\$L_FOP field FAB\$V_NAM bit is set).    |
| NAML\$L_ESA              |        | Expanded string area address.                                                        |
| NAML\$B_ESS              |        | Expanded string area size.                                                           |
| NAML\$W_FID <sup>1</sup> |        | File identification (input only if the FAB\$L_FOP field FAB\$V_NAM bit is set).      |

 $<sup>^1\</sup>mathrm{This}$  field is not supported for DEC net for OpenVMS operations.

Table RMS-31 (Cont.) Erase Service NAML Input Fields (Alpha Only)

| Field Name                                                                     | Option                      | Description                                                                               |
|--------------------------------------------------------------------------------|-----------------------------|-------------------------------------------------------------------------------------------|
| NAML\$L_FILESYS_NAME <sup>1</sup>                                              |                             | File system name buffer address.                                                          |
| $\begin{array}{c} {\rm NAML\$L\_FILESYS\_NAME\_} \\ {\rm ALLOC^1} \end{array}$ |                             | File system name buffer size.                                                             |
| NAML\$L_FNB                                                                    |                             | Related file name status bits.                                                            |
| NAML\$L_INPUT_FLAGS                                                            |                             | Additional flags specified as input.                                                      |
| NAML\$L_LONG_DEFNAME                                                           |                             | Long default file specification string address (used if FAB\$L_DNA contains -1).          |
| NAML\$L_LONG_DEFAME_<br>SIZE                                                   |                             | Long default file specification string size.                                              |
| NAML\$L_LONG_EXPAND                                                            |                             | Long expanded string area address.                                                        |
| NAML\$L_LONG_EXPAND_<br>ALLOC                                                  |                             | Long expanded string area size.                                                           |
| NAML\$L_LONG_<br>FILENAME                                                      |                             | Long file specification<br>string address (used if<br>FAB\$L_FNA contains<br>-1).         |
| NAML\$L_LONG_<br>FILENAME_SIZE                                                 |                             | Long file specification string size.                                                      |
| NAML\$L_LONG_RESULT                                                            |                             | Long resultant string area address.                                                       |
| NAML\$L_LONG_RESULT_<br>ALLOC                                                  |                             | Long resultant string area size.                                                          |
| NAML\$B_NOP                                                                    |                             | NAML block option.                                                                        |
|                                                                                | NAML\$V_NO_SHORT_<br>UPCASE | Do not uppercase<br>the directory and file<br>specification in the<br>NAML\$L_ESA buffer. |
| NAML\$L_RLF                                                                    |                             | Related file NAM or NAML block address.                                                   |
| NAML\$L_RSA                                                                    |                             | Resultant string address.                                                                 |
| NAML\$B_RSS                                                                    |                             | Resultant string size.                                                                    |

 $<sup>^1\</sup>mathrm{This}$  field is not supported for DEC net for OpenVMS operations.

Table RMS–32 lists the NAML control block fields read as output by the Erase service. For additional information on the fields accessed by this service, see Part II.

Table RMS-32 Erase Service NAML Output Fields (Alpha Only)

| Field Name                                                                   | Description                                                                                                    |  |
|------------------------------------------------------------------------------|----------------------------------------------------------------------------------------------------|--|
| NAML\$W_DID <sup>1</sup>                                                     | Directory identification.                                                                                                    |  |
| $NAML\$T_DVI^1$                                                              | Device identification.                                                                                                    |  |
| NAML\$B_ESL                                                                  | Expanded string length. If the NAML\$L_ESA field and the NAML\$B_ESS field are nonzero, and if the FAB\$V_NAM bit is clear or the NAML\$W_DID field contains a zero, RMS copies the expanded file specification string to the buffer specified by the input NAML\$L_ESA field. |  |
| $\begin{array}{c} NAML\$L\_FILESYS\_NAME\_\\ SIZE^1 \end{array}$             | File system name length.                                                                                                    |  |
| $\begin{array}{c} NAML\$W\_FIRST\_WILD\_\\ DIR^1 \end{array}$                | First wild directory.                                                                                                    |  |
| NAML\$L_FNB                                                                  | File name status bits.                                                                                                    |  |
| $\begin{array}{c} \text{NAML$L\_LONG\_DIR\_} \\ \text{LEVELS}^1 \end{array}$ | Total number of directories.                                                                                                    |  |
| NAML\$L_LONG_EXPAND_<br>SIZE                                                 | Long expanded string length.                                                                                                    |  |
| NAML\$L_LONG_RESULT_<br>SIZE                                                 | Long resultant string length.                                                                                                    |  |
| NAML\$L_OUTPUT_FLAGS                                                         | Additional status bits passed as output.                                                                                                    |  |
| NAML\$B_RSL                                                                  | Resultant string length (if NAML\$L_RSA and NAML\$B_RSS are both nonzero on input, the resultant file specification is copied to the buffer specified by NAML\$L_RSA).                                                                                                    |  |

<sup>&</sup>lt;sup>1</sup>This field is not supported for DECnet for OpenVMS operations.

## **Condition Values Returned**

The following condition values can be returned. Use the Help Message utility to access online message descriptions. For more information about interpreting condition values, see Section 2.4.

| RMS\$_ACS     | RMS\$_BLN       | RMS\$_BUG_DAP   |
|---------------|-----------------|-----------------|
| RMS\$_BUG_DDI | $RMS_CDA$       | RMS\$_CHN       |
| RMS\$_DEV     | $RMS_DIR$       | RMS\$_DME       |
| RMS\$_DNA     | $RMS_DNF$       | RMS\$_DNR       |
| RMS\$_DVI     | $RMS_ESA$       | RMS\$_ESS       |
| RMS\$_FAB     | RMS\$_FNF       | RMS\$_FNM       |
| RMS\$_IFI     | RMS\$_IOP       | RMS\$_LNE       |
| RMS\$_MKD     | RMS\$_NAM       | RMS\$_NAML      |
| RMS\$_NAMLESS | RMS\$_NAMLFSINV | RMS\$_NAMLFSSIZ |
| RMS\$_NAMLRSS | RMS\$_NET       | RMS\$_NETFAIL   |
| RMS\$_NOD     | RMS\$_NORMAL    | $RMS_PRV$       |

# OpenVMS RMS Services \$ERASE

| $RMS_QUO$ | $\mathrm{RMS}_{\mathrm{RLF}}$ | $RMS\$\_RSS$  |
|-----------|-------------------------------|---------------|
| RMS\$_RST | RMS\$_STR                     | RMS\$_SUC     |
| RMS\$_SUP | RMS\$_SUPERSEDE               | RMS\$_SUPPORT |
| RMS\$_SYN | RMS\$_TYP                     | RMS\$_VER     |
| RMS\$ WLK |                               |               |

## **\$EXTEND**

The Extend service increases the amount of space allocated to a disk file. This service is most useful for extending relative files and indexed files when you are doing block I/O transfers using the Write service.

## **Format**

SYS\$EXTEND fab [,[err] [,suc]]

## **Returns**

OpenVMS usage: cond\_value type: longword access: write only mechanism: by value

The value is returned in symbolic offset FAB\$L\_STS. Symbolic offset FAB\$L\_STV may contain additional status information.

# **Arguments**

### fab

OpenVMS usage: fab

type: longword (unsigned)

access: modify mechanism: by reference

FAB control block whose contents are to be used as indirect arguments for the Extend service call. The **fab** argument is the address of the FAB control block.

#### err

OpenVMS usage: ast\_procedure type: ast\_procedure value

access: call without stack unwinding

mechanism: by reference

AST-level error completion routine that the service invokes if the operation is unsuccessful. The **err** argument is the address of the entry mask of this user-written completion routine.

## suc

OpenVMS usage: ast\_procedure type: procedure value

access: call without stack unwinding

mechanism: by reference

AST-level success completion routine that the service invokes if the operation is successful. The **suc** argument is the address of the entry mask of this user-written completion routine.

# **Description**

When a program adds data to a file using *record* I/O operations, RMS invokes the Extend service to provide additional file space, if needed, regardless of the file organization. But, when data is added using *block* I/O operations, RMS provides additional file space for sequential files *only*. To obtain additional file space when using block I/O, the program must invoke the Extend service.

You might also want to consider using the Extend service for all file organizations when you want to extend a file for performance reasons, such as placing a large file extent (an extended part of a file) contiguous with the file.

In order for a program to invoke the Extend service, it must open the file (FAB\$W\_IFI must not be 0); otherwise, an error occurs. RMS also requires that the file access field (FAB\$B\_FAC) specify either put access (FAB\$V\_PUT) or update access (FAB\$V\_UPD) before permitting file extensions.

The program uses the appropriate allocation quantity field (FAB\$L\_ALQ or XAB\$L\_ALQ) to specify the number of blocks that RMS uses to extend a file.

You can specify other attributes, such as how and where the additional space is allocated. For example, you can specify whether you want the additional space allocated contiguously. If you specify contiguous space and the additional space is not available, the operation fails.

When the program uses an allocation control XAB, the XAB's allocation quantity (XAB\$L\_ALQ) and allocation options (XAB\$B\_AOP, XAB\$V\_CBT, and XAB\$V\_CTG bits) are used instead of the corresponding options specified in the FAB. You can specify multiple XABs to extend separate areas of indexed files.

If no XABALL is present on the extend of an indexed file that is opened for I/O record access, RMS extends Area 0 of the file. If block I/O access is specified, RMS extends the file but does not affect the area descriptor. If no XABALL is present and you have not specified either of the contiguity options (FAB\$V\_CBT, FAB\$V\_CGT), RMS requests placement control to position the extension as near as possible to the last block allocated to the file.

Table RMS-33 lists the control block fields read as input by the Extend service. For additional information on the fields accessed by this service, see Part II of this manual.

Table RMS-33 Extend Service FAB Input Fields

| Field Name | Description                                                                                                    |
|------------|----------------------------------------------------------------------------------------------------|
| FAB\$L_ALQ | Allocation quantity. Ignored if an allocation XAB is present.                                                                                           |
| FAB\$L_FOP | File-processing options. Checked to see whether the FAB\$V_CTG or FAB\$V_CBT bit is set to indicate contiguous allocation (ignored for allocation XAB). |
| FAB\$W_IFI | Internal file identifier (must not be 0).                                                                                                    |
| FAB\$L_XAB | Extended attribute block address. Only an allocation XAB (XABALL) is processed.                                                                         |

# OpenVMS RMS Services \$EXTEND

Table RMS–34 lists the control block fields written as output by the Extend service.

Table RMS-34 Extend Service FAB Output Fields

| Field Name | Description                                                                                          |
|------------|----------------------------------------------------------------------------------------------------|
| FAB\$L_ALQ | Allocation quantity. Contains the actual extension allocation value if no allocation XAB is present. |
| FAB\$L_STS | Completion status code (also returned in register 0).                                                |
| FAB\$L_STV | Status value. Contains the total number of blocks allocated, totaled across all allocation XABs.     |

## **Condition Values Returned**

The following condition values can be returned. Use the Help Message utility to access online message descriptions. For more information about interpreting condition values, see Section 2.4.

| RMS\$_ACT     | RMS\$_AID     | RMS\$_ALN     |
|---------------|---------------|---------------|
| RMS\$_ALQ     | RMS\$_AOP     | RMS\$_ATR     |
| RMS\$_ATW     | RMS\$_BLN     | RMS\$_BUG_DAP |
| RMS\$_CDA     | RMS\$_COD     | RMS\$_DME     |
| RMS\$_EXT     | RMS\$_FAB     | RMS\$_FAC     |
| RMS\$_FUL     | RMS\$_IFI     | RMS\$_IMX     |
| RMS\$_IOP     | RMS\$_LEX     | RMS\$_NET     |
| RMS\$_NETFAIL | RMS\$_NORMAL  | RMS\$_PLG     |
| RMS\$_RPL     | RMS\$_STR     | RMS\$_SUC     |
| RMS\$_SUP     | RMS\$_SUPPORT | RMS\$_SYS     |
| RMS\$_WBE     | RMS\$_WER     | $RMS_WLK$     |
| RMS\$_WPL     | RMS\$_XAB     |               |

# \$FIND

The Find service locates a specified record in a file and returns its record file address in the RAB\$W\_RFA field of the RAB. The Find service can be used with all file organizations.

RAB64 Users (Alpha Only)

On Alpha systems, RAB64 can replace the RAB or RAB prefix wherever it is used with the Find service on OpenVMS Alpha systems.

## **Format**

SYS\$FIND rab [,[err] [,suc]]

## Returns

OpenVMS usage: cond\_value type: longword access: write only mechanism: by value

The value is returned in symbolic offset RAB\$L\_STS. Symbolic offset RAB\$L\_STV may contain additional status information.

# **Arguments**

## rab

OpenVMS usage: rab

type: longword (unsigned)

access: modify mechanism: by reference

RAB control block whose contents are to be used as indirect arguments for the Find service call. The **rab** argument is the address of the RAB control block.

#### err

OpenVMS usage: ast\_procedure type: procedure value

access: call without stack unwinding

mechanism: by reference

AST-level error completion routine that the service invokes if the operation is unsuccessful. The **err** argument is the address of the entry mask of this user-written completion routine.

## suc

OpenVMS usage: ast\_procedure type: procedure value

access: call without stack unwinding

mechanism: by reference

AST-level success completion routine that the service invokes if the operation is successful. The **suc** argument is the address of the entry mask of this user-written completion routine.

# OpenVMS RMS Services \$FIND

# **Description**

The Find service gives you the following functional capabilities:

- You can skip records when you are accessing a file sequentially by making successive invocations of the Find service.
- You can establish the *current record* context prior to invoking an Update, Delete, or Truncate service.
- You can establish a random access starting point in a file for subsequent sequential access operations such as the Get service.

When you follow the Find service with a sequential access operation, such as the Get service, the *current record* context is established by the Find service and the sequential access operation establishes a new *sequential access* context. Conversely, when you follow the Find service with a nonsequential access operation such as a Delete service or an Update service, the sequential access context remains the same as it was prior to the Find service.

## **RAB Control Block Fields**

Table RMS-35 lists the control block fields read as input by the Find service. For additional information on the fields accessed by this service, see Part II.

Table RMS-35 Find Service RAB Input Fields

| Field Name              | Option | Description                                                                                                    |
|-------------------------|--------|----------------------------------------------------------------------------------------------------|
| RAB\$W_ISI              |        | Internal stream identifier (required).                                                                                                    |
| RAB\$L_KBF              |        | Key buffer address (used only if the RAB\$B_RAC field contains RAB\$C_KEY or if RAB\$B_RAC contains RAB\$C_SEQ and the RAB\$L_ROP field RAB\$V_LIM option is set). |
| RAB\$B_KRF              |        | Key of reference (used only with indexed files and if RAB\$B_RAC contains RAB\$C_KEY).                                                                             |
| RAB\$B_KSZ              |        | Key size (used only if the RAB\$B_RAC field contains RAB\$C_KEY or if RAB\$B_RAC contains RAB\$C_SEQ and the RAB\$L_ROP field RAB\$V_LIM option is set).           |
| RAB\$L_PBF <sup>1</sup> |        | Prompt buffer address (applies to terminal devices only).                                                                                                    |
| $RAB\$B_PSZ^1$          |        | Prompt buffer size (applies to terminal devices only).                                                                                                    |
| RAB\$B_RAC              |        | Record access mode (RAB\$C_SEQ, RAB\$C_KEY, RAB\$C_RFA) <sup>2</sup> .                                                                                             |
| RAB\$W_RFA              |        | Record file address (used only if the RAB\$B_RAC field contains RAB\$C_RFA).                                                                                       |

 $<sup>^1\</sup>mathrm{This}$  field is not supported for DECnet for OpenVMS operations.

<sup>&</sup>lt;sup>2</sup>The default for the RAB\$B RAC field is RAB\$C SEQ.

Table RMS-35 (Cont.) Find Service RAB Input Fields

| Field Name | Option                  | Description                                                                                                    |
|------------|-------------------------|----------------------------------------------------------------------------------------------------|
| RAB\$L_ROP |                         | Record-processing options.                                                                                                    |
|            | RAB\$V_ASY              | Asynchronous: performs Find services asynchronously.                                                                                                    |
|            | RAB\$V_CVT <sup>1</sup> | Convert: changes characters to uppercase for a Find service to a terminal device.                                                                                    |
|            | RAB\$V_KGE <sup>3</sup> | Key is greater than or equal to compared value (applies only to indexed files).                                                                                      |
|            | RAB\$V_KGT <sup>4</sup> | Key is greater than compared value (applies only to indexed files). If neither RAB\$V_KGE nor RAB\$V_KGT is specified, a key equal match is made.                    |
|            | RAB\$V_LIM              | Limit: the key value described by the KBF and KSZ fields is compared to the value in the sequentially-accessed record.                                               |
|            | RAB\$V_NLK              | No lock: specifies that the record accessed through the Find service is not to be locked.                                                                            |
|            | RAB\$V_NXR              | Nonexistent record processing: specifies<br>that if the record accessed directly<br>through a Find service does not exist,<br>the service is to be performed anyway. |
|            | RAB\$V_PMT <sup>1</sup> | Prompt indicates that the contents of the prompt buffer are to be used as a prompt for a Find service to a terminal device.                                          |
|            | RAB\$V_PTA <sup>1</sup> | Purge type-ahead buffer: eliminates any information that may be in the type-ahead buffer for a Find service to a terminal device.                                    |
|            | RAB\$V_RAH <sup>1</sup> | Read ahead: used with multiple buffers to indicate read-ahead operations (sequential files only).                                                                    |
|            | RAB\$V_REA              | Lock for read: allows other users read access to the record.                                                                                                    |
|            | RAB\$V_REV              | Reverses search direction for random keyed access operations when used with either RAB\$V_KGE or RAB\$V_KGT (applies only to indexed files).                         |
|            | RAB\$V_RLK              | Read of locked record allowed: specifies that a locked record can be read by other users.                                                                            |

<sup>&</sup>lt;sup>1</sup>This field is not supported for DECnet for OpenVMS operations.

 $<sup>^3{\</sup>rm This}$  symbolic offset is logically synonymous with RAB\$V\_EQNXT.

 $<sup>^4\</sup>mathrm{This}$  symbolic offset is logically synonymous with RAB\$V\_NXT.

Table RMS-35 (Cont.) Find Service RAB Input Fields

| Field Name              | Option                  | Description                                                                                                    |  |
|-------------------------|-------------------------|----------------------------------------------------------------------------------------------------|--|
|                         | RAB\$V_RNE <sup>1</sup> | Read no echo: indicates that input data entered on the keyboard is not displayed on the terminal device.                                                                                                    |  |
|                         | RAB\$V_RNF <sup>1</sup> | Read no filter: indicates that Ctrl/U, Ctrl/R, and DELETE are not to be considered control commands on terminal input, but are to be passed to the application program.                                               |  |
|                         | RAB\$V_RRL              | Read regardless of lock: read the record<br>even if another stream has locked the<br>record.                                                                                                    |  |
|                         | RAB\$V_TMO <sup>1</sup> | Timeout: indicates that the contents of the timeout period field (RAB\$B_TMO) is to be used on a Find request for a locked record (when the RAB\$V_WAT option is also specified) or for a terminal or mailbox device. |  |
|                         | RAB\$V_ULK              | Manual unlocking: specifies that a record cannot be unlocked automatically.                                                                                                    |  |
|                         | RAB\$V_WAT              | Wait: if record is locked, wait until it is available.                                                                                                    |  |
| $RAB$W_ROP_2^1$         |                         | Extended record-processing options.                                                                                                    |  |
|                         | RAB\$V_NQL              | No query locking.                                                                                                    |  |
|                         | RAB\$V_<br>NODLCKWT     | No deadlock wait.                                                                                                    |  |
|                         | RAB\$V_<br>NODLCKBLK    | No deadlock blocking.                                                                                                    |  |
| RAB\$B_TMO <sup>1</sup> |                         | Timeout period: indicates the maximum number of seconds that RMS can spend to complete a Find request.                                                                                                    |  |

 $<sup>^1\</sup>mathrm{This}$  field is not supported for DEC net for OpenVMS operations.

Table RMS-36 lists the control block fields written as output by the Find service.

Table RMS-36 Find Service RAB Output Fields

| Field Name    | Description                                                                              |
|---------------|------------------------------------------------------------------------------------------|
| RAB\$L_BKT    | Bucket code: set to the relative record number for sequentially accessed relative files. |
| RAB\$W_RFA    | Record file address.                                                                     |
| $RAB\$L\_STS$ | Completion status code (also returned in register 0).                                    |
|               | (continued on next page)                                                                 |

Table RMS-36 (Cont.) Find Service RAB Output Fields

| Field Name | Description   |
|------------|---------------|
| RAB\$L_STV | Status value. |

The record address (RAB $L_RBF$ ) field and the record size (RAB $W_RSZ$ ) field are undefined after a Find service.

# **RAB64 Control Block Fields (Alpha Only)**

Table RMS-37 lists the Alpha-only RAB64 control block fields read as input by the Find service. These fields are comparable to the RAB fields described in Table RMS-35. For additional information on the fields accessed by this service, see Part II.

Table RMS-37 Find Service RAB64 Input Fields (Alpha Only)

| Field Name                | Description                                                                                                    |
|---------------------------|----------------------------------------------------------------------------------------------------|
| RAB64\$B_BLN              | This field must be initialized to RAB64\$C_BLN64 in order for RAB64 fields to be used.                                                                                                    |
| RAB64\$W_ISI              | Internal stream identifier (required). Equates to RAB\$W_ISI.                                                                                                    |
| RAB64\$L_KBF              | Key buffer address. This field must contain −1 if you want to use RAB64\$PQ_KBF. For 32-bit addressing, this field equates to RAB\$L_KBF (see Table RMS–35).                                       |
| RAB64\$PQ_KBF             | Key buffer 64-bit address (used if RAB64 $L_KBF$ contains $-1$ ). This field can hold either a 64-bit address or a 32-bit address sign-extended to 64 bits.                                        |
| RAB64\$B_KRF              | Key of reference. Equates to RAB\$B_KRF (see Table RMS-35).                                                                                                    |
| RAB64\$B_KSZ              | Key buffer size. Equates to RAB\$B_KSZ (see Table RMS-35).                                                                                                    |
| RAB64\$L_PBF <sup>1</sup> | Prompt buffer address. Equates to RAB\$L_PBF (see Table RMS-35).                                                                                                    |
| $RAB64\$B\_PSZ^1$         | Prompt buffer size. Equates to RAB\$B_PSZ (see Table RMS-35).                                                                                                    |
| RAB64\$B_RAC              | Record access mode. Equates to RAB\$B_RAC (see Table RMS-35).                                                                                                    |
| RAB64\$W_RFA              | Record file address. Equates to RAB\$W_RFA (see Table RMS-35).                                                                                                    |
| RAB64\$L_ROP              | Record-processing options. Equates to RAB\$L_ROP and options described in Table RMS-35. Options are identical except for the RAB64 prefix; for example, option RAB64\$V_ASY equates to RAB\$V_ASY. |

<sup>&</sup>lt;sup>1</sup>This field is not supported for DECnet for OpenVMS operations.

Table RMS-37 (Cont.) Find Service RAB64 Input Fields (Alpha Only)

| Field Name                  | Description                                                                                                    |
|-----------------------------|----------------------------------------------------------------------------------------------------|
| RAB64\$W_ROP_2 <sup>1</sup> | Extended record-processing options. Equates to RAB64\$W_ROP_2 and options described in Table RMS-35. Options are identical except for the RAB64 prefix; for example, option RAB64\$V_NODLCKWT. |
| $RAB64\$B\_TMO^1$           | Timeout period. Equates to RAB\$B_TMO (see Table RMS-35).                                                                                                    |

<sup>&</sup>lt;sup>1</sup>This field is not supported for DECnet for OpenVMS operations.

Table RMS–38 lists the Alpha-only RAB64 control block fields written as output by the Find service. These fields are comparable to the RAB fields described in Table RMS–36.

Table RMS-38 Find Service RAB64 Output Fields (Alpha Only)

| Field Name   | Description                                                       |
|--------------|-------------------------------------------------------------------|
| RAB64\$L_BKT | Bucket code. Equates to RAB\$L_BKT (see Table RMS-36).            |
| RAB64\$W_RFA | Record file address. Equates to RAB\$W_RFA.                       |
| RAB64\$L_STS | Completion status code. Equates to RAB\$L_STS (see Table RMS-36). |
| RAB64\$L_STV | Status value. Equates to RAB\$L_STV.                              |

The record address (RAB64\$L\_RBF) field and the record size (RAB64\$W\_RSZ) field are undefined after a Find service.

### **Condition Values Returned**

The following condition values can be returned. Use the Help Message utility to access online message descriptions. For more information about interpreting condition values, see Section 2.4.

| RMS\$_ACT      | RMS\$_ANI       | RMS\$_ATR      |
|----------------|-----------------|----------------|
| RMS\$_ATW      | RMS\$_BES       | RMS\$_BLN      |
| RMS\$_BUG      | RMS\$_BUG_DAP   | RMS\$_CDA      |
| RMS\$_CHK      | RMS\$_CONTROLC  | RMS\$_CONTROLY |
| RMS\$_DEADLOCK | RMS\$_DEL       | RMS\$_DME      |
| RMS\$_DNR      | RMS\$_EOF       | RMS\$_EXENQLM  |
| RMS\$_EXT_ERR  | RMS\$_FAC       | RMS\$_FTM      |
| RMS\$_IBF      | RMS\$_IDXSEARCH | RMS\$_IOP      |
| RMS\$_IRC      | RMS\$_ISI       | RMS\$_KBF      |
| RMS\$_KEY      | $RMS_KRF$       | $RMS_KSZ$      |
| RMS\$_MRN      | RMS\$_NET       | RMS\$_NETFAIL  |
| RMS\$_NORMAL   | RMS\$_OK_ALK    | RMS\$_OK_DEL   |
| $RMS_OK_LIM$   | $RMS_OK_RLK$    | RMS\$_OK_RNF   |
|                |                 |                |

# OpenVMS RMS Services \$FIND

| RMS\$_OK_RRL | RMS\$_OK_WAT  | RMS\$_OPNOTSUP |
|--------------|---------------|----------------|
| RMS\$_PBF    | RMS\$_PENDING | RMS\$_PES      |
| RMS\$_PLG    | RMS\$_RAB     | RMS\$_RAC      |
| RMS\$_REF    | RMS\$_RER     | RMS\$_RFA      |
| RMS\$_RHB    | RMS\$_RLK     | RMS\$_RNF      |
| RMS\$_ROP    | RMS\$_RPL     | RMS\$_RRV      |
| RMS\$_RSA    | $RMS_SQO$     | RMS\$_STR      |
| RMS\$_SUC    | RMS\$_SUP     | RMS\$_SUPPORT  |
| RMS\$_SYS    | RMS\$_TMO     | RMS\$_TRE      |
| RMS\$_WBE    | RMS\$_WER     | RMS\$_WLK      |

## \$FLUSH

The Flush service writes out all modified I/O buffers and file attributes associated with the file. This ensures that all record activity up to the point at which the Flush service executes is actually reflected in the file.

RAB64 Users (Alpha Only) \_\_\_\_\_

On Alpha systems, RAB64 can replace the RAB or RAB prefix wherever it is used with the Flush service on OpenVMS Alpha systems.

## **Format**

SYS\$FLUSH rab [,[err] [,suc]]

### Returns

OpenVMS usage: cond\_value type: longword access: write only mechanism: by value

The value is returned in symbolic offset RAB\$L\_STS. Symbolic offset RAB\$L\_STV may contain additional status information.

# **Arguments**

## rab

OpenVMS usage: rab

type: longword (unsigned)

access: modify mechanism: by reference

RAB control block whose contents are to be used as indirect arguments for the Flush service call. The **rab** argument is the address of the RAB control block.

#### err

OpenVMS usage: ast\_procedure type: ast\_procedure value

access: call without stack unwinding

mechanism: by reference

AST-level error completion routine that the service invokes if the operation is unsuccessful. The **err** argument is the address of the entry mask of this user-written completion routine.

#### suc

OpenVMS usage: ast\_procedure type: procedure value

access: call without stack unwinding

mechanism: by reference

AST-level success completion routine that the service invokes if the operation is successful. The **suc** argument is the address of the entry mask of this user-written completion routine.

# **Description**

Explicit invocation of the Flush service is useful when an application program must be certain that all file changes are represented on disk (as in protecting against a crash).

The Close service includes an implicit Flush service, so an application program need not invoke a Flush service prior to invoking a Close service.

On VAX systems with recovery unit journaling, no explicit call to the Flush service is required because invoking the Commit service causes an implicit flush.

During asynchronous operations, you must wait for any I/O activity to complete before issuing a Flush service. You can also issue a Flush service after receiving notification of completion through an asynchronous system trap (AST).

On a flush, the EOF value written to the file header is only accessible to subsequent accessors. Any process that has the file open at the time of the flush cannot access the new EOF value without some explicit action.

Table RMS-39 lists the control block fields read as input by the Flush service. For additional information on the fields accessed by this service, see Part II.

Table RMS-39 Flush Service RAB Input Fields

| Field Name | Option     | Description                             |
|------------|------------|-----------------------------------------|
| RAB\$W_ISI |            | Internal stream identifier (required).  |
| $RABL_ROP$ |            | Record-processing option.               |
|            | RAB\$V_ASY | Performs Flush services asynchronously. |

Table RMS-40 lists the control block fields written as output by the Flush service.

Table RMS-40 Flush Service RAB Output Fields

| Field Name | Description                                           |
|------------|-------------------------------------------------------|
| RAB\$L_STS | Completion status code (also returned in register 0). |
| $RABL_STV$ | Additional status information.                        |

## **Condition Values Returned**

The following condition values can be returned. Use the Help Message utility to access online message descriptions. For more information about interpreting condition values, see Section 2.4.

| RMS\$_ACT    | RMS\$_ATR      | RMS\$_ATW     |
|--------------|----------------|---------------|
| RMS\$_BLN    | RMS\$_BUG_DAP  | RMS\$_CDA     |
| RMS\$_DME    | $RMS\$_DNR$    | RMS\$_EXT_ERR |
| RMS\$_ISI    | RMS\$_NET      | RMS\$_NETFAIL |
| RMS\$_NORMAL | RMS\$_OPNOTSUP | RMS\$_PENDING |
| RMS\$ RAB    | RMS\$ RSA      | RMS\$ STR     |

# OpenVMS RMS Services \$FLUSH

| RMS\$_SUC | RMS\$_SUP | RMS\$_SUPPORT |
|-----------|-----------|---------------|
| RMS\$_SYS | $RMS_WBE$ | RMS\$_WER     |
| RMS\$ WLK |           |               |

## \$FREE

The Free service unlocks all records that were previously locked for the record stream.

RAB64 Users (Alpha Only) \_\_\_\_\_

On Alpha systems, RAB64 can replace the RAB or RAB prefix wherever it is used with the Free service on OpenVMS Alpha systems.

## **Format**

SYS\$FREE rab [,[err] [,suc]]

## **Returns**

OpenVMS usage: cond\_value type: longword access: write only mechanism: by value

The value is returned in symbolic offset RAB\$L\_STS. Symbolic offset RAB\$L\_STV may contain additional status information.

# **Arguments**

## rab

OpenVMS usage: rab

type: longword (unsigned)

access: modify
mechanism: by reference

RAB control block whose contents are to be used as indirect arguments for the Free service call. The **rab** argument is the address of the RAB control block.

#### err

OpenVMS usage: ast\_procedure type: procedure value

access: call without stack unwinding

mechanism: by reference

AST-level error completion routine that the service invokes if the operation is unsuccessful. The **err** argument is the address of the entry mask of this user-written completion routine.

#### suc

OpenVMS usage: ast\_procedure type: procedure value

access: call without stack unwinding

mechanism: by reference

AST-level success completion routine that the service invokes if the operation is successful. The **suc** argument is the address of the entry mask of this user-written completion routine.

# OpenVMS RMS Services \$FREE

# **Description**

The Free service unlocks all records previously locked for the record stream (see also \$RELEASE). If no records are locked for the record stream, RMS returns a status code of RMS\$\_RNL.

Table RMS-41 lists the control block fields used as input by the Free service. For additional information on the fields accessed by this service, see Part II.

Table RMS-41 Free Service RAB Input Fields

| Field Name | Option     | Description                                          |
|------------|------------|------------------------------------------------------|
| RAB\$W_ISI |            | Internal stream identifier (required).               |
| $RABL_ROP$ |            | Record-processing option.                            |
|            | RAB\$V_ASY | Asynchronous: performs Free services asynchronously. |

Table RMS-42 lists the control block fields written as output by the Free service.

Table RMS-42 Free Service RAB Output Fields

| Field Name | Description                                           |
|------------|-------------------------------------------------------|
| RAB\$L_STS | Completion status code (also returned in register 0). |
| $RABL_STV$ | Additional status information.                        |

## **Condition Values Returned**

The following condition values can be returned. Use the Help Message utility to access online message descriptions. For more information about interpreting condition values, see Section 2.4.

| RMS\$_ACT     | RMS\$_BLN     | $RMS_BUG_DAP$  |
|---------------|---------------|----------------|
| RMS\$_EXT_ERR | RMS\$_ISI     | RMS\$_NET      |
| RMS\$_NETFAIL | RMS\$_NORMAL  | RMS\$_OPNOTSUP |
| RMS\$_PENDING | RMS\$_RAB     | $RMS_RNL$      |
| RMS\$_RSA     | RMS\$_STR     | RMS\$_SUC      |
| RMS\$ SUP     | RMS\$ SUPPORT |                |

# **\$GET**

The Get service retrieves a record from a file.

Note \_\_\_\_

When you invoke the Get service, RMS takes control of the record buffer and may modify it. RMS returns the record size and guarantees the contents only from where it accessed the record to the completion of the record.

\_ RAB64 Users (Alpha Only) \_\_\_\_

On Alpha systems, RAB64 can replace the RAB or RAB prefix wherever it is used with the Get service on OpenVMS Alpha systems.

## **Format**

SYS\$GET rab [,[err] [,suc]]

#### Returns

OpenVMS usage: cond\_value type: longword access: write only mechanism: by value

The value is returned in symbolic offset RAB\$L\_STS. Symbolic offset RAB\$L\_STV may contain additional status information.

# **Arguments**

#### rab

OpenVMS usage: rab

type: longword (unsigned)

access: modify mechanism: by reference

RAB control block whose contents are to be used as indirect arguments for the Get service call. The **rab** argument is the address of the RAB control block.

#### err

OpenVMS usage: ast\_procedure type: procedure value

access: call without stack unwinding

mechanism: by reference

AST-level error completion routine that the service invokes if the operation is unsuccessful. The **err** argument is the address of the entry mask of this user-written completion routine.

# OpenVMS RMS Services \$GET

#### suc

OpenVMS usage: ast\_procedure type: procedure value

access: call without stack unwinding

mechanism: by reference

AST-level success completion routine that the service invokes if the operation is successful. The **suc** argument is the address of the entry mask of this user-written completion routine.

## **Description**

The Get service uses one of three record access modes, as specified by the record access (RAB\$B\_RAC) field. The three record access modes are sequential (SEQ), which is the default, random by key (KEY), and random by record file address (RFA).

#### **Relevant Record Access Modes**

The sequential access mode is relevant for all file organizations as well as for all devices. It is the only access mode allowed for nondisk devices, such as terminals, mailboxes, and magnetic tape devices. In this mode, records are retrieved from a given file in the same order in which they were written to that file. This is not the case, however, for records retrieved from indexed files. Sequential Get services for indexed files return records by key value in the specified sort order, ascending or descending. The next record's key of reference for sequential access to indexed files is established by one of the following services:

- Connect
- Rewind (see \$REWIND)
- Find or Get using random access by key
- Find or Get using random access by RFA

When you use random access by key with any operations related to these services, the key of reference is established by the key of reference field (RAB\$B\_KRF). When you use random access by RFA in conjunction with a Find or Get service, however, the key of reference is always set to the primary key.

You can use random access by key to retrieve records by key value. For relative files and sequential files having fixed-length records, the key value is the relative record number. For indexed files, the key value depends on the data type of the specified key of reference. The key value is used to search the index of the specified key of reference to locate the desired record. A random access by key also establishes the next record for subsequent sequential retrieval. This type of access may be used in this way to establish a starting point for sequential retrieval of records at other than the beginning of the file.

You can use random access by RFA to retrieve records directly from files residing on disk devices. However, a record's address can be determined only if the record has been accessed previously. The Find, Get, and Put services each return the RFA value as output in the RAB\$W\_RFA field.

Random access of records in a file is prohibited when you open the file and select the FAB\$V\_SQO option; that is, if you specify sequential operations only.

## Input from Stream Format Files

For stream format files, RMS fills the user buffer with data until a terminator is reached. If the buffer fills before a terminator is encountered, the remainder of the data preceding the terminator is discarded, and an RMS\$\_RTB error is returned. If the terminator for stream format (FAB\$B\_RFM contains FAB\$C\_STM) is not CRLF (carriage return followed by line feed), the terminator is stored in the buffer following the record and included in the size of the record.

## **Input from Terminal Devices**

There are two methods of obtaining input from a terminal using RMS:

- Using the RAB\$L\_ROP field to define the terminal input operation. Certain options applicable to the RAB\$L\_ROP field are used for terminal device input, such as whether a prompt is to be displayed and whether a time limit between characters is enforced. These options may require certain information to be placed in other fields of the RAB (see Chapter 7). The maximum buffer size is 512 bytes.
- Using an item list to define the terminal input operation in conjunction with a terminal XAB (XABTRM). The ETO option of the RAB\$L\_ROP field must be set and the user must provide an item list in the calling program, which RMS passes to the terminal driver using the item list address and length specified in the XABTRM (see Chapter 19). This method allows use of any terminal input option supported by the terminal driver, in contrast to the subset of RAB\$L\_ROP options available using the other method. The maximum buffer size is 512 bytes.

RMS uses the standard terminator set when performing input operations from terminal devices. The second longword of the I/O status block used is returned in the RAB\$L\_STV field. The terminating character is returned in the lower word of the status value field (RAB\$W\_STV0); however, note that with extended terminal operations, the terminating character is in the first byte of RAB\$W\_STV0, not in the entire RAB\$W\_STV0 word. More information about the second longword of the I/O status block is available in the *OpenVMS I/O User's Reference Manual*. The RAB\$W\_STV0 field is device dependent for terminal devices.

The Ctrl/Z character terminates the Get service and acts as an end-of-file marker. If you enter a Ctrl/Z in response to a request for data, RMS returns the completion status code for end-of-file (RMS\$\_EOF). RMS takes the data you enter before the Ctrl/Z but the next Get service returns a single end-of-file error (RMS\$\_EOF) without accepting any further input from the device. RMS resumes taking input if you request a subsequent Get service.

RMS also supports the use of escape sequences from terminal devices that are accessed locally and have escape sequences enabled. Escape sequences for a terminal are enabled by the SET TERMINAL command (described in the *OpenVMS DCL Dictionary*). Escape sequences are returned in the record buffer. The record size (RAB\$W\_RSZ) is the offset within the buffer (RAB\$L\_RBF) to the beginning of the escape sequence. The high-order word of the status value field (RAB\$W\_STV2) contains the length of the escape sequence, except for extended terminal operations. In this case, the escape sequence length is returned in the first byte of RAB\$W\_STV2, not the entire RAB\$W\_STV2 word, and the terminator position is returned in the second byte of the RAB\$W\_STV2 word. When a partial escape sequence warning (RMS\$\_PES) is returned, the remaining characters in the escape sequence are returned by the next read request from the terminal.

# OpenVMS RMS Services \$GET

### Input from Mailbox Devices

Mailboxes may be used to synchronize activity across cooperating processes. Normally, a Get service from a mailbox device is not completed until a record is present in the mailbox. When the Get service is completed, the status value field (RAB\$L\_STV) contains the process identification (PID) of the process that put the record into the mailbox. However, if the timeout (TMO) record option is specified with a value of 0 in the timeout field and if no messages are present in the mailbox, then the Get service returns an end-of-file error (RMS\$\_EOF). This technique assures your process of an immediate return, whether or not messages are present in the mailbox.

## Using the RAB\$L\_STV Field

The RAB\$L\_STV field contains additional status information for a number of situations. When the completion status is a record-too-big warning (RMS\$\_RTB), RAB\$L\_STV contains the total record size. For record-oriented devices such as terminals and mailboxes, the second longword of the I/O status block is returned in the RAB\$L\_STV field, whenever the completion status (RAB\$L\_STS) is a success code. The alternate field definitions of RAB\$W\_STV0 and RAB\$W\_STV2 are provided to reference the respective low- and high-order words of the RAB\$L\_STV field. The record size field (RAB\$W\_RSZ) always reports the amount of data returned, regardless of the completion status (RAB\$L\_STS). The presence of valid data on error conditions may then be detected by checking the record size field.

#### **User Record Area**

The Get service always requires the presence of a user record area, as specified by the user record buffer address and user buffer area size fields in the RAB. The traditional fields used are RAB\$L\_UBF and RAB\$W\_USZ. However, OpenVMS Alpha users can code -1 in RAB64\$L\_UBF to direct the Get service to use the alternative fields RAB64\$PQ\_UBF and RAB64\$Q\_USZ. RAB64\$PQ\_UBF can hold either a 64-bit address or a 32-bit address sign-extended to 64 bits.

For undefined format files, the user buffer area size field (RAB\$W\_USZ or RAB64\$Q USZ) defines the amount of data to be returned on each Get service.

### **RAB Control Block Fields**

Table RMS–43 lists the RAB control block fields read as input by the Get service. For additional information on the fields accessed by this service, see Part II.

Table RMS-43 Get Service RAB Input Fields

| Field Name | Option or XAB Type | Description                                                                                                    |
|------------|--------------------|----------------------------------------------------------------------------------------------------|
| RAB\$W_ISI |                    | Internal stream identifier (required).                                                                                                    |
| RAB\$L_KBF |                    | Key buffer address: used only if<br>the RAB\$B_RAC field contains<br>RAB\$C_KEY, or if the RAB\$B_<br>RAC field contains RAB\$C_SEQ<br>and you select the RAB\$V_LIM<br>option. |

Table RMS-43 (Cont.) Get Service RAB Input Fields

| Field Name              | Option or<br>XAB Type   | Description                                                                                                    |
|-------------------------|-------------------------|----------------------------------------------------------------------------------------------------|
| RAB\$B_KRF              |                         | Key of reference: used only with indexed files and only if the RAB\$B_RAC field contains RAB\$C_KEY.                                                                                                    |
| RAB\$B_KSZ              |                         | Key buffer size: used only if<br>the RAB\$B_RAC field contains<br>RAB\$C_KEY, or if the RAB\$B_<br>RAC field contains RAB\$C_SEQ<br>and you select the RAB\$V_LIM<br>option.                                                |
| RAB\$L_PBF <sup>1</sup> |                         | Prompt buffer address (for terminal devices only).                                                                                                    |
| RAB\$B_PSZ <sup>1</sup> |                         | Prompt buffer size (for terminal devices only).                                                                                                    |
| RAB\$B_RAC              |                         | Record access mode (RAB\$C_<br>SEQ, RAB\$C_KEY, RAB\$C_<br>RFA). <sup>2</sup>                                                                                                    |
| RAB\$W_RFA              |                         | Record file address: used only if<br>the RAB\$B_RAC field contains<br>RAB\$C_RFA.                                                                                                    |
| RAB\$L_RHB              |                         | Record header buffer: used for<br>the fixed-length control area of<br>VFC records.                                                                                                    |
| RAB\$L_ROP              |                         | Record-processing options.                                                                                                    |
|                         | RAB\$V_ASY              | Asynchronous: performs Get services asynchronously.                                                                                                    |
|                         | RAB\$V_CDK              | Allows applications to look ahead<br>for indexed file records with keys<br>that duplicate the current key of<br>reference.                                                                                                  |
|                         | RAB\$V_CVT <sup>1</sup> | Convert: changes characters to uppercase for a Get service to a terminal device.                                                                                                    |
|                         | RAB\$V_ETO <sup>1</sup> | Extended terminal operation: specifies that a XABTRM and an item list are used to define the terminal input operation. If this option is specified, no other RAB\$L_ROP options applicable to terminal devices can be used. |

<sup>&</sup>lt;sup>1</sup>This field is not supported for DECnet for OpenVMS operations.

 $<sup>^2{\</sup>rm The~default~for~the~RAB\$B\_RAC~field~is~RAB\$C\_SEQ.}$ 

# OpenVMS RMS Services \$GET

Table RMS-43 (Cont.) Get Service RAB Input Fields

| Field Name | Option or XAB Type      | Description                                                                                                    |
|------------|-------------------------|----------------------------------------------------------------------------------------------------|
|            | RAB\$V_KGE <sup>3</sup> | Search for equal key value or<br>next key value according to sort<br>order (for indexed files only).                                                                               |
|            | RAB\$V_KGT <sup>4</sup> | Search for next key value according to sort order; if neither the RAB\$V_KGE (RAB\$V_EQNXT) option nor the RAB\$V_KGT (RAB\$V_NXT) option is specified, RMS looks for a key match. |
|            | RAB\$V_LIM              | Limit: specifies that the key value described by the RAB\$L_KBF field and the RAB\$B_KSZ field is to be compared with the value in the sequentially accessed record.               |
|            | $RAB$V_LOC^1$           | Locate mode: specifies that Get service record operations use locate mode.                                                                                                    |
|            | RAB\$V_NLK              | No lock: specifies that the record accessed through the Get service is not to be locked.                                                                                           |
|            | RAB\$V_NXR              | Nonexistent record processing: specifies that if the record directly accessed through a Get service does not exist, the service is to be performed anyway.                         |
|            | RAB\$V_PMT <sup>1</sup> | Prompt: indicates that the contents of the prompt buffer are to be used as a prompt on a Get service to a terminal device.                                                         |
|            | RAB\$V_PTA <sup>1</sup> | Purge type ahead: eliminates<br>any information that may be in<br>the type-ahead buffer on a Get<br>service to a terminal device.                                                  |
|            | $RAB$V_RAH^1$           | Read ahead: used with multiple<br>buffers to indicate read-ahead<br>operations (sequential files only).                                                                            |
|            | RAB\$V_REA              | Lock for read: allows other users read access to the record.                                                                                                    |

<sup>&</sup>lt;sup>1</sup>This field is not supported for DECnet for OpenVMS operations.

 $<sup>^3\</sup>mathrm{This}$  symbolic offset is logically synonymous with RAB\$V\_EQNXT.

 $<sup>^4\</sup>mathrm{This}$  symbolic offset is logically synonymous with RAB\$V\_NXT.

Table RMS-43 (Cont.) Get Service RAB Input Fields

| Field Name                | Option or<br>XAB Type   | Description                                                                                                    |
|---------------------------|-------------------------|----------------------------------------------------------------------------------------------------|
|                           | RAB\$V_REV              | Reverses search direction for random keyed access operations when used with either RAB\$V_KGE or RAB\$V_KGT (for indexed files only).                                   |
|                           | RAB\$V_RLK              | Read of locked record allowed:<br>specifies that a record locked for<br>modification can be read by other<br>users.                                                     |
|                           | RAB\$V_RNE <sup>1</sup> | Read no echo indicates that input<br>data entered on the keyboard is<br>not displayed on the terminal<br>device.                                                        |
|                           | RAB\$V_RNF <sup>1</sup> | Read no filter: indicates that Ctrl/U, Ctrl/R, and DELETE are not to be considered control commands on terminal input, but are to be passed to the application program. |
|                           | RAB\$V_RRL              | Read regardless of lock: read the record even if another stream has locked the record.                                                                                  |
|                           | RAB\$V_TMO <sup>1</sup> | Timeout: indicates that the content of the timeout period field (RAB\$B_TMO) is to be used.                                                                             |
|                           | RAB\$V_ULK              | Manual unlocking: specifies that records cannot be unlocked automatically.                                                                                              |
|                           | RAB\$V_WAT              | Wait: if record is locked, wait until it is available.                                                                                                    |
| RAB\$W_ROP_2 <sup>1</sup> |                         | Extended record-processing options.                                                                                                    |
|                           | RAB\$V_NQL              | No query locking.                                                                                                    |
|                           | RAB\$V_NODLCKWT         | No deadlock wait.                                                                                                    |
|                           | RAB\$V_<br>NODLCKBLK    | No deadlock blocking.                                                                                                    |

<sup>&</sup>lt;sup>1</sup>This field is not supported for DECnet for OpenVMS operations.

Table RMS-43 (Cont.) Get Service RAB Input Fields

| Field Name              | Option or<br>XAB Type | Description                                                                                                    |
|-------------------------|-----------------------|----------------------------------------------------------------------------------------------------|
| RAB\$B_TMO <sup>1</sup> |                       | Timeout period: indicates the maximum number of seconds that RMS allows between characters for a Get service to terminal and mailbox devices, or the maximum number of seconds RMS waits for a locked record if you specify the RAB\$V_TMO and RAB\$V_WAT options in the RAB\$L_ROP field. |
| RAB\$L_UBF              |                       | User record buffer address (required).                                                                                                    |
| RAB\$W_USZ              |                       | User record buffer size (required).                                                                                                    |
| RAB\$L_XAB              | ${ m XABTRM^1}$       | Next XAB address: indicates the address of a XABTRM control block (the RAB\$L_ROP field RAB\$V_ETO option must be set for an extended terminal operation).                                                                                                    |

 $<sup>^1\</sup>mathrm{This}$  field is not supported for DEC net for OpenVMS operations.

Table RMS-44 lists the RAB control block fields written as output by the Get service.

Table RMS-44 Get Service RAB Output Fields

| Field Name  | Description                                                                                                    |
|-------------|----------------------------------------------------------------------------------------------------|
| RAB\$L_BKT  | Bucket code: set to the relative record number for relative files when the record access mode is sequential.                                          |
| $RABL_RBF$  | Record buffer address.                                                                                                    |
| RAB\$W_RFA  | Record file address.                                                                                                    |
| $RAB$W_RSZ$ | Record size.                                                                                                    |
| $RABL_STS$  | Completion status code (also returned in register 0).                                                                                                 |
| RAB\$L_STV  | Status value (contains a terminator character for terminal input or the record length if the requested record is too large for the user buffer area). |

## **RAB64 Control Block Fields (Alpha Only)**

Table RMS-45 lists the Alpha-only RAB64 control block fields read as input by the Get service. These fields are comparable to the RAB fields described in Table RMS-43. For additional information on the fields accessed by this service, see Part II.

Table RMS-45 Get Service RAB64 Input Fields (Alpha Only)

| Field Name                  | Description                                                                                                    |
|-----------------------------|----------------------------------------------------------------------------------------------------|
| RAB64\$B_BLN                | This field must be initialized to RAB64\$C_BLN64 in order for RAB64 fields to be used.                                                                                                    |
| RAB64\$W_ISI                | Internal stream identifier (required). Equates to RAB\$W_ISI.                                                                                                    |
| RAB64\$L_KBF                | Key buffer address. This field must contain −1 if you want to use RAB64\$PQ_KBF. For 32-bit addressing, this field equates to RAB\$L_KBF (see Table RMS–43).                                                            |
| RAB64\$PQ_KBF               | Key buffer 64-bit address (used if RAB64\$L_KBF contains −1). This field can hold either a 64-bit address or a 32-bit address sign-extended to 64 bits.                                                                 |
| RAB64\$B_KRF                | Key of reference. Equates to RAB\$B_KRF (see Table RMS-43).                                                                                                    |
| RAB64\$B_KSZ                | Key buffer size. Equates to RAB\$B_KSZ (see Table RMS-43).                                                                                                    |
| RAB64\$L_PBF <sup>1</sup>   | Prompt buffer address. Equates to RAB\$L_PBF (see Table RMS-43).                                                                                                    |
| RAB64\$B_PSZ <sup>1</sup>   | Prompt buffer size. Equates to RAB\$B_PSZ (see Table RMS-43).                                                                                                    |
| RAB64\$B_RAC                | Record access mode. Equates to RAB\$B_RAC and constants described in Table RMS-43. The constants are identical except for the RAB64 prefix; for example, RAB64\$C_KEY equates to RAB\$C_KEY.                            |
| RAB64\$W_RFA                | Record file address. Equates to RAB\$W_RFA (see Table RMS-43).                                                                                                    |
| RAB64\$L_RHB                | Record header buffer. This field must contain -1 if you want to use RAB64\$PQ_RHB. For 32-bit addressing, this field equates to RAB\$L_RHB (see Table RMS-43).                                                          |
| RAB64\$PQ_RHB               | Record header buffer 64-bit address (used if RAB64\$L_RHE contains -1). This field can hold either a 64-bit address or a 32-bit address sign-extended to 64 bits.                                                       |
| RAB64\$L_ROP                | Record-processing options. Equates to RAB\$L_ROP and options described in Table RMS-43. Options are identical except for the RAB64 prefix; for example, option RAB64\$V_ASY equates to RAB\$V_ASY.                      |
| RAB64\$W_ROP_2 <sup>1</sup> | Extended record-processing options. Equates to RAB\$W_ROP_2 and options described in Table RMS-43. Options are identical except for the RAB64 prefix; for example, option RAB64\$V_NODLCKWT equates to RAB\$V_NODLCKWT. |
| RAB64\$B_TMO <sup>1</sup>   | Timeout period. Equates to RAB\$B_TMO (see Table RMS-43).                                                                                                    |

 $<sup>\</sup>overline{^{1}\text{This}}$  field is not supported for DECnet for OpenVMS operations.

Table RMS-45 (Cont.) Get Service RAB64 Input Fields (Alpha Only)

| Field Name                 | Description                                                                                                    |
|----------------------------|----------------------------------------------------------------------------------------------------|
| RAB64\$L_UBF <sup>2</sup>  | User record buffer address. This field must contain −1 if you want to use RAB64\$PQ_UBF. For 32-bit addressing, this field equates to RAB\$L_UBF (see Table RMS–43). |
| RAB64\$PQ_UBF <sup>2</sup> | User record buffer 64-bit address (used if RAB64\$L_UBF contains −1). This field can hold either a 64-bit address or a 32-bit address sign-extended to 64 bits.      |
| RAB64\$W_USZ <sup>2</sup>  | User record buffer size. This field is ignored in favor of RAB64\$Q_USZ if RAB64\$L_UBF contains −1. Otherwise, this field equates to RAB\$W_USZ (see Table RMS−43). |
| RAB64\$Q_USZ <sup>2</sup>  | User record buffer size. This field must be used when RAB64\$L_UBF contains -1 and a value is specified in RAB64\$PQ_UBF.                                            |
| RAB64\$L_XAB               | Next XAB address. Equates to RAB\$L_XAB and its XABTRM option (see Table RMS-43).                                                                                    |

 $<sup>^2</sup>$ One of the UBF fields must contain an address and the USZ field associated with it must contain a size.

Table RMS-46 lists the Alpha-only RAB64 control block fields written as output by the Get service. These fields are comparable to the RAB fields described in Table RMS-44.

Table RMS-46 Get Service RAB64 Output Fields (Alpha Only)

| Field Name    | Description                                                                                                    |  |
|---------------|----------------------------------------------------------------------------------------------------|--|
| RAB64\$L_BKT  | Bucket code. Equates to RAB\$L_BKT (see Table RMS-44).                                                            |  |
| RAB64\$L_RBF  | Record buffer address is returned to this field if RAB64 $L_UBF$ does not contain $-1$ . Equates to RAB $L_RBF$ . |  |
| RAB64\$PQ_RBF | Record buffer address is returned to this field if RAB64 $L$ UBF contains $-1$ .                                  |  |
| RAB64\$W_RFA  | Record file address. Equates to RAB\$W_RFA.                                                                       |  |
| RAB64\$W_RSZ  | Record buffer size is returned to this field if RAB64 $L_UBF$ does not contain $-1$ . Equates to RAB $_RSZ$ .     |  |
| RAB64\$Q_RSZ  | Record buffer size is returned to this field if RAB64 $L_UBF$ contains $-1$ .                                     |  |
| RAB64\$L_STS  | Completion status code. Equates to RAB\$L_STS (see Table RMS-44).                                                 |  |
| RAB64\$L_STV  | Status value. Equates to RAB\$L_STV (see Table RMS-44).                                                           |  |

## **Condition Values Returned**

The following condition values can be returned. Use the Help Message utility to access online message descriptions. For more information about interpreting condition values, see Section 2.4.

# OpenVMS RMS Services \$GET

| RMS\$_ANI       | RMS\$_BES                                                                                                    |
|-----------------|----------------------------------------------------------------------------------------------------|
| RMS\$_BUG       | RMS\$_BUG_DAP                                                                                                    |
| RMS\$_CHK       | RMS\$_CONTROLC                                                                                                    |
| RMS\$_DEADLOCK  | RMS\$_DEL                                                                                                    |
| RMS\$_DNR       | RMS\$_EOF                                                                                                    |
| RMS\$_EXENQLM   | RMS\$_EXP                                                                                                    |
| RMS\$_FAC       | RMS\$_FTM                                                                                                    |
| RMS\$_IDXSEARCH | RMS\$_IOP                                                                                                    |
| RMS\$_ISI       | RMS\$_KBF                                                                                                    |
| RMS\$_KRF       | RMS\$_KSZ                                                                                                    |
| RMS\$_NET       | RMS\$_NETBTS                                                                                                    |
| RMS\$_NORMAL    | RMS\$_OK_ALK                                                                                                    |
| $RMS_OK_LIM$    | RMS\$_OK_RLK                                                                                                    |
| $RMS_OK_RRL$    | RMS\$_OK_WAT                                                                                                    |
| RMS\$_PBF       | RMS\$_PENDING                                                                                                    |
| RMS\$_PLG       | RMS\$_RAB                                                                                                    |
| RMS\$_RER       | RMS\$_RFA                                                                                                    |
| RMS\$_RLK       | RMS\$_RNF                                                                                                    |
| $RMS_{PL}$      | RMS\$_RRV                                                                                                    |
| RMS\$_RTB       | RMS\$_SQO                                                                                                    |
| RMS\$_SUC       | RMS\$_SUP                                                                                                    |
| RMS\$_SYS       | RMS\$_TMO                                                                                                    |
| RMS\$_TRE       | RMS\$_UBF                                                                                                    |
| RMS\$_WER       | RMS\$_WLK                                                                                                    |
|                 |                                                                                                    |
|                 | RMS\$_BUG RMS\$_CHK RMS\$_DEADLOCK RMS\$_DNR RMS\$_EXENQLM RMS\$_FAC RMS\$_IDXSEARCH RMS\$_ISI RMS\$_KRF RMS\$_NET RMS\$_NET RMS\$_NET RMS\$_OK_LIM RMS\$_OK_RRL RMS\$_PBF RMS\$_PLG RMS\$_RER RMS\$_RER RMS\$_RLK RMS\$_RFL RMS\$_RTB RMS\$_SUC RMS\$_SYS RMS\$_TRE |

# **\$NXTVOL**

The Next Volume service allows you to process the next tape volume in a multiple volume set. This service applies only to files on magnetic tape volumes.

\_\_ RAB64 Users (Alpha Only) \_\_\_

On Alpha systems, RAB64 can replace the RAB or RAB prefix wherever it is used with the Next Volume service on OpenVMS Alpha systems.

## **Format**

SYS\$NXTVOL rab [,[err] [,suc]]

### Returns

OpenVMS usage: cond\_value type: longword access: write only mechanism: by value

The value is returned in symbolic offset RAB\$L\_STS. Symbolic offset RAB\$L\_STV may contain additional status information.

# **Arguments**

## rab

OpenVMS usage: rab

type: longword (unsigned)

access: modify
mechanism: by reference

RAB control block whose contents are to be used as indirect arguments for the Next Volume service call. The **rab** argument is the address of the RAB control block.

#### err

OpenVMS usage: ast\_procedure type: procedure value

access: call without stack unwinding

mechanism: by reference

AST-level error completion routine that the service invokes if the operation is unsuccessful. The **err** argument is the address of the entry mask of this user-written completion routine.

## suc

OpenVMS usage: ast\_procedure type: procedure value

access: call without stack unwinding

mechanism: by reference

AST-level success completion routine that the service invokes if the operation is successful. The **suc** argument is the address of the entry mask of this user-written completion routine.

# **Description**

You use the Next Volume service when you want to proceed to the next volume in the set before the end of the current volume (EOV label) is reached on input, or before the end-of-tape (EOT) mark is reached on output. RMS positions your process to the first file section on the next volume. File sections occur when a file is written on more than one volume, the portion of the file on each of the volumes constituting a file section.

When you perform a Next Volume service for input files, RMS responds as follows:

- If the current volume is the last volume of the set, RMS reports end-of-file information.
- If another file section exists, the next volume is mounted. When necessary, the current volume is rewound and a request to mount the next volume is issued to the operator.
- The header label (HDR1) of the file section on the newly mounted volume is read. If this is not the volume being sought, the operator is requested to mount the correct volume.

When you perform a Next Volume service for output files, the following sequence occurs:

- 1. The file section on the current volume is closed with the appropriate end-of-volume labels, and the volume is rewound.
- 2. The next volume is mounted.
- 3. A file with the same file name and the next higher file section number is opened for output, and processing continues.

If your program is operating asynchronously, it must wait for any I/O activity on this volume to complete before issuing a Next Volume service.

The Next Volume service performs a Flush service for write-accessed volumes (see \$FLUSH), thus writing the I/O buffers on the current volume before creating the next file section. If this is an input-only file, then all records currently contained in the I/O buffers are lost, and the next Get service returns the first record on the next volume.

The Next Volume service is not supported for DECnet for OpenVMS operations on files between two OpenVMS systems.

Table RMS-47 lists the control block fields read as input and written as output by the Next Volume service. For additional information on the fields accessed by this service, see Part II.

Table RMS-47 Next Volume Service RAB Input Fields

| Field Name | Option     | Description                                                |
|------------|------------|------------------------------------------------------------|
| RAB\$W_ISI |            | Internal stream identifier (required).                     |
| RAB\$L_ROP |            | Record-processing options.                                 |
|            | RAB\$V_ASY | Asynchronous: performs Next Volume service asynchronously. |

# OpenVMS RMS Services \$NXTVOL

Table RMS–48 lists the control block fields written as output by the Next Volume service.

Table RMS-48 Delete Service RAB Output Fields

| Field Name  | Description                                           |
|-------------|-------------------------------------------------------|
| RAB\$L_STS  | Completion status code (also returned in register 0). |
| $RAB L_STV$ | Status value.                                         |

## **Condition Values Returned**

The following condition values can be returned. Use the Help Message utility to access online message descriptions. For more information about interpreting condition values, see Section 2.4.

| RMS\$_ACT     | RMS\$_BLN      | RMS\$_CDA     |
|---------------|----------------|---------------|
| RMS\$_DME     | RMS\$_DNR      | RMS\$_DPE     |
| RMS\$_EXT_ERR | RMS\$_IOP      | RMS\$_ISI     |
| RMS\$_NORMAL  | RMS\$_OPNOTSUP | RMS\$_PENDING |
| RMS\$_RAB     | $RMS_RSA$      | RMS\$_STR     |
| RMS\$_SUC     | RMS\$_SUP      | RMS\$_SUPPORT |
| RMS\$_SYS     |                |               |

# **SOPEN**

The Open service makes an existing file available for processing by your program. The Open service specifies the type of record access to be used and determines whether the file can be shared. The Open service also performs an implicit Display service. The maximum number of files that can be open within an image at one time is 16383.

## **Format**

SYS\$OPEN fab [,[err] [,suc]]

## **Returns**

OpenVMS usage: cond\_value type: longword access: write only mechanism: by value

The value is returned in symbolic offset FAB\$L\_STS. Symbolic offset FAB\$L\_STV may contain additional status information.

## **Arguments**

#### fab

OpenVMS usage: fab

type: longword (unsigned)

access: modify mechanism: by reference

FAB control block whose contents are to be used as indirect arguments for the Open service call. The **fab** argument is the address of the FAB control block.

#### err

OpenVMS usage: ast\_procedure type: procedure value

access: call without stack unwinding

mechanism: by reference

AST-level error completion routine that the service invokes if the operation is unsuccessful. The **err** argument is the address of the entry mask of this user-written completion routine.

### suc

OpenVMS usage: ast\_procedure type: procedure value

access: call without stack unwinding

mechanism: by reference

AST-level success completion routine that the service invokes if the operation is successful. The **suc** argument is the address of the entry mask of this user-written completion routine.

# OpenVMS RMS Services \$OPEN

## **Description**

You must open a file to perform any record operations and most file operations. If any XABs are chained to the FAB, RMS places the attribute values in the fields of the appropriate XAB. If you specify a NAM or NAML block in the FAB, the contents of the device, directory, and file identification fields can be used with the open-by-NAM-block option to open the file. The NAM or NAML block fields are filled in with auxiliary file specification information.

Table RMS-49 lists the FAB and XAB control block fields read as input by the Open service. For additional information on the fields accessed by this service, see Part II.

Table RMS-49 Open Service FAB and XAB Input Fields

| Field Name     | Option or<br>XAB Type             | Description                                                                                                    |
|----------------|-----------------------------------|----------------------------------------------------------------------------------------------------|
| FAB\$B_ACMODES |                                   | File access modes.                                                                                                    |
|                | FAB\$V_CHAN_<br>MODE <sup>1</sup> | Assigns the channel access mode by setting either the FAB\$V_UFO or the FAB\$V_NFS bit in the FAB\$L_FOP field (see Section 4.17). If neither bit is set, this field can be used to override the access mode protection for a specified I/O operation. See Section 4.8. |
|                | ${ m FAB$V\_LNM\_} { m MODE}^1$   | Specifies the logical name translation access mode.                                                                                                    |
| FAB\$W_DEQ     |                                   | Default file extension quantity: if<br>a nonzero value is present in this<br>field, it applies only to this open<br>of the file.                                                                                                    |
| FAB\$L_DNA     |                                   | Default file specification string address.                                                                                                    |
| FAB\$B_DNS     |                                   | Default file specification string size.                                                                                                    |
| FAB\$B_FAC     |                                   | File access field.                                                                                                    |
|                | FAB\$V_BIO                        | Block I/O access.                                                                                                    |
|                | FAB\$V_BRO                        | Block or record I/O.                                                                                                    |
|                | FAB\$V_DEL                        | Delete access.                                                                                                    |
|                | ${\rm FAB}V_{\rm GET}^2$          | Read access.                                                                                                    |
|                | FAB\$V_PUT                        | Write access.                                                                                                    |
|                | FAB\$V_TRN                        | Truncate access.                                                                                                    |
|                | FAB\$V_UPD                        | Update access.                                                                                                    |

 $<sup>^1\</sup>mathrm{This}$  field is not supported for DEC net for OpenVMS operations.

 $<sup>^2</sup>$ This is the default value supplied by RMS.

Table RMS-49 (Cont.) Open Service FAB and XAB Input Fields

| Field Name              | Option or<br>XAB Type   | Description                                                                                                    |
|-------------------------|-------------------------|----------------------------------------------------------------------------------------------------|
| FAB\$L_FNA <sup>3</sup> |                         | File specification string address.                                                                                                    |
| $FAB$B_FNS^3$           |                         | File specification string size.                                                                                                    |
| FAB\$L_FOP              |                         | File-processing options.                                                                                                    |
|                         | FAB\$V_ASY              | Asynchronous; indicates that the specified task is to be done asynchronously.                                                                                     |
|                         | ${ m FAB\$V\_DFW^1}$    | Deferred write: indicates that writing back to the file from the modified buffer is deferred (applies to relative and indexed files only).                        |
|                         | FAB\$V_DLT              | Delete: indicates the file is to be deleted when it is closed.                                                                                                    |
|                         | FAB\$V_NAM <sup>1</sup> | Name block inputs: indicates that the NAM\$W_FID, NAM\$W_DID, and NAM\$T_DVI fields in the specified NAM or NAML block are to be used to describe the file.       |
|                         | FAB\$V_NFS <sup>1</sup> | Non-file-structured: indicates that the accessed volume is to be processed in a non-file-structured manner.                                                       |
|                         | FAB\$V_OFP              | Output file parse: specifies that<br>the related file resultant file<br>specification string, if used, is to<br>provide file name and file type<br>defaults only. |
|                         | FAB\$V_RCK              | Read-check: indicates that<br>transfers from disk are to be<br>checked by a followup, read-<br>compare operation.                                                 |
|                         | FAB\$V_RWC              | Rewind on close (applies to magnetic tapes only).                                                                                                    |
|                         | FAB\$V_RWO              | Rewind on open (applies to magnetic tapes only).                                                                                                    |

<sup>&</sup>lt;sup>1</sup>This field is not supported for DECnet for OpenVMS operations.

 $<sup>^3</sup>$ These fields must be supplied by the user.

# OpenVMS RMS Services \$OPEN

Table RMS-49 (Cont.) Open Service FAB and XAB Input Fields

| Field Name     | Option or<br>XAB Type   | Description                                                                                                    |
|----------------|-------------------------|----------------------------------------------------------------------------------------------------|
|                | FAB\$V_SCF <sup>1</sup> | Submit command file: indicates that the file is to be submitted as a batch-command file to the process default batch queue (SYS\$BATCH) when the file is closed (applies to sequential files only). |
|                | FAB\$V_SPL <sup>1</sup> | Spool: indicates that the file is to be spooled to the process default print queue (SYS\$PRINT) when the file is closed (applies to sequential files only).                                         |
|                | $FAB$V_SQO$             | Sequential only: indicates that<br>the file can be processed in a<br>sequential manner only.                                                                                                    |
|                | ${ m FAB$V\_TEF}$       | Truncate at end of file: indicates that unused space allocated to a file is to be deallocated when that file is closed (applies to sequential files only).                                          |
|                | FAB\$V_UFO <sup>1</sup> | User file open: indicates the file is to be opened only (no further processing of that file is allowed).                                                                                            |
|                | FAB\$V_WCK              | Write-check: indicates that<br>transfers to disk are to be<br>followed by a read-compare<br>operation.                                                                                              |
| FAB\$B_FSZ     |                         | Fixed control area size: unit record devices only.                                                                                                    |
| FAB\$W_IFI     |                         | Internal file identifier (must be 0).                                                                                                    |
| FAB\$L_NAM     |                         | NAM or NAML block address.                                                                                                    |
| FAB\$B_RAT     |                         | Record attributes; only for process permanent files with print file format.                                                                                                    |
| FAB\$B_RFM     |                         | Record format; unit record devices only.                                                                                                    |
| $FAB\$B_RTV^1$ |                         | Retrieval window size.                                                                                                    |
| FAB\$B_SHR     |                         | File-sharing field.                                                                                                    |
|                | FAB\$V_SHRDEL           | Shared delete access.                                                                                                    |
|                |                         |                                                                                                    |

<sup>&</sup>lt;sup>1</sup>This field is not supported for DECnet for OpenVMS operations.

Table RMS-49 (Cont.) Open Service FAB and XAB Input Fields

| Field Name              | Option or XAB Type      | Description                                                                                                    |
|-------------------------|-------------------------|----------------------------------------------------------------------------------------------------|
|                         | FAB\$V_MSE <sup>1</sup> | Multistream access; also used with the FAB\$V_MSE and FAB\$V_GET bits to specify a read-only global buffer cache when global buffering is enabled. |
|                         | FAB\$V_NIL              | No shared access.                                                                                                    |
|                         | FAB\$V_SHRPUT           | Shared write access.                                                                                                    |
|                         | FAB\$V_SHRUPD           | Shared update access.                                                                                                    |
|                         | FAB\$V_UPI              | Shared write access for block I/O (applies to sequential files only).                                                                              |
|                         | FAB\$V_NQL              | No query record locking.                                                                                                    |
| FAB\$L_XAB <sup>4</sup> |                         | Extended attribute block address.                                                                                                    |
|                         | XABITM                  | Item list XAB; see Chapter 12.                                                                                                    |

 $<sup>^1\</sup>mathrm{This}$  field is not supported for DEC net for OpenVMS operations.

Table RMS-50 lists the FAB amd XAB control block fields written as output by the Open service.

Table RMS-50 Open Service FAB and XAB Output Fields

| Field Name  | Option or XAB Type | Description                                                                                      |
|-------------|--------------------|--------------------------------------------------------------------------------------------------|
| FAB\$L_ALQ  |                    | Allocation quantity: contains the highest numbered block allocated to the file.                  |
| FAB\$B_BKS  |                    | Bucket size (does not apply to sequential files).                                                |
| FAB\$W_BLS  |                    | Device block size (applies only to sequential files).                                            |
| $FAB$W_DEQ$ |                    | Default file extension quantity.                                                                 |
| FAB\$L_DEV  |                    | Device characteristics.                                                                          |
| FAB\$B_FAC  |                    | File access.                                                                                     |
| FAB\$L_FOP  |                    | File-processing options.                                                                         |
|             | FAB\$V_CBT         | Contiguous best try: indicates that the file is allocated contiguously on a "best effort" basis. |
|             | FAB\$V_CTG         | Contiguous: indicates that space for the file is allocated contiguously.                         |
|             |                    | (continued on next page)                                                                         |

 $<sup>^4</sup>$ The appropriate XAB must be specified as input if you desire information about that particular XAB on output from the Open service.

Table RMS-50 (Cont.) Open Service FAB and XAB Output Fields

| Field Name    | Option or XAB Type | Description                                                                                        |
|---------------|--------------------|----------------------------------------------------------------------------------------------------|
|               | FAB\$V_RCK         | Read-check: transfers are followed up by a read-compare operation.                                 |
|               | FAB\$V_WCK         | Write-check: transfers are followed up by a read-compare operation.                                |
| FAB\$B_FSZ    |                    | Fixed-length control area size (applies only to VFC records).                                      |
| FAB\$W_GBC    |                    | Global buffer count.                                                                               |
| FAB\$W_IFI    |                    | Internal file identifier.                                                                          |
| FAB\$L_MRN    |                    | Maximum record number (for relative files only).                                                   |
| FAB\$W_MRS    |                    | Maximum record size.                                                                               |
| FAB\$B_ORG    |                    | File organization.                                                                                 |
| FAB\$B_RAT    |                    | Record attributes; used as output field except for process-permanent files with print file format. |
| $FAB\$B\_RFM$ |                    | Record format.                                                                                     |
| $FABL_SDC$    |                    | Spooling device characteristics.                                                                   |
| FAB\$B_SHR    |                    | File sharing.                                                                                      |
| FAB\$L_STS    |                    | Completion status code (also returned in register 0).                                              |
| FAB\$L_STV    |                    | Status value (contains the I/O channel number if the operation is successful).                     |
| FAB\$L_XAB    |                    | Next XAB address.                                                                                  |
|               | XABALL             | Allocation XAB; see Chapter 9.                                                                     |
|               | XABDAT             | Date and time XAB; see Chapter 10.                                                                 |
|               | XABFHC             | File header characteristics XAB; see Chapter 11.                                                   |
|               | XABITM             | Item list XAB; see Chapter 12.                                                                     |
|               | XABKEY             | Key definition XAB; see Chapter 14.                                                                |
|               | XABPRO             | Protection XAB; see Chapter 15.                                                                    |
|               | XABRDT             | Revision date and time XAB; see<br>Chapter 16.                                                     |
|               | XABSUM             | Summary XAB; see Chapter 18.                                                                       |

## **Using the Name Block for Opening Files**

Table RMS-51 and Table RMS-52 list the NAM block fields (further described in Chapter 5) used as input and output for the Open service (provided that the NAM block address field is specified in the FAB).

Table RMS-51 Open Service NAM Input Fields

| Field Name              | Option                                  | Description                                                                                                    |
|-------------------------|-----------------------------------------|----------------------------------------------------------------------------------------------------|
| NAM\$W_DID <sup>1</sup> |                                         | Directory identification (input only if the FAB\$L_FOP field FAB\$V_NAM option is set).                                                                                                    |
| NAM\$T_DVI <sup>1</sup> |                                         | Device identification (input only if the FAB\$L_FOP field FAB\$V_NAM option is set).                                                                                                    |
| NAM\$L_ESA              |                                         | Expanded string area address.                                                                                                    |
| NAM\$B_ESS              |                                         | Expanded string area size.                                                                                                    |
| NAM\$W_FID <sup>1</sup> |                                         | File identification (input only if<br>the FAB\$L_FOP field FAB\$V_<br>NAM option is set).                                                                                                    |
| NAM\$B_NOP              |                                         | NAM block options.                                                                                                    |
|                         | NAM\$V_PWD                              | Password: indicates that a password contained in a DECnet for OpenVMS access control string, if present in a file specification, is to be left unaltered in the expanded and resultant strings (instead of being replaced by the word "password"). |
|                         | NAM\$V_NOCONCEAL                        | Do not conceal device name: indicates that when a concealed device logical name is present, the concealed device logical name is to be replaced by the actual physical device name in the resultant string.                                        |
|                         | NAM\$V_NO_SHORT_<br>UPCASE <sup>1</sup> | Do not uppercase the directory and file specification in the NAM\$L_ESA buffer.                                                                                                    |
| NAM\$L_RLF              |                                         | Related file NAM or NAML block address.                                                                                                    |
| NAM\$B_RSL              |                                         | Resultant string length.                                                                                                    |
| NAM\$L_RSA              |                                         | Resultant string address.                                                                                                    |
| NAM\$L_FNB              |                                         | File name status bits.                                                                                                    |
| NAM\$B_RSS              |                                         | Resultant string area size.                                                                                                    |

 $<sup>^1\</sup>mathrm{This}$  field or option is not supported for DEC net for OpenVMS operations.

# Table RMS-52 Open Service NAM Output Fields

| Field Name | Description                               |                          |
|------------|-------------------------------------------|--------------------------|
| NAM\$B_DEV | Size of file specification device string. |                          |
|            |                                           | (continued on next page) |

RMS-81

# OpenVMS RMS Services \$OPEN

Table RMS-52 (Cont.) Open Service NAM Output Fields

| Field Name                                                                | Description                                                                                                    |
|---------------------------------------------------------------------------|----------------------------------------------------------------------------------------------------|
| NAM\$L_DEV                                                                | Address of file specification device string.                                                                                                    |
| $NAM$W_DID^1$                                                             | Directory identification.                                                                                                    |
| NAM\$B_DIR                                                                | Size of file specification directory string.                                                                                                    |
| NAM\$L_DIR                                                                | Address of file specification directory string.                                                                                                    |
| $NAMT_DVI^1$                                                              | Device identification.                                                                                                    |
| NAM\$B_ESL                                                                | Expanded string length. If the NAM\$L_ESA and NAM\$B_ESS fields are nonzero, and if the FAB\$L_FOP field FAB\$V_NAM option is clear or the NAM\$W_DID and NAM\$W_FID fields are 0 on input, the expanded file specification string is copied to the buffer specified by the NAM\$L_ESA field. |
| $NAM$W_FID^1$                                                             | File identification.                                                                                                    |
| $\begin{array}{c} {\rm NAM\$W\_FIRST\_} \\ {\rm WILD\_DIR}^1 \end{array}$ | The topmost directory level to contain a wildcard.                                                                                                    |
| NAM\$L_FNB                                                                | File name status bits.                                                                                                    |
| NAM\$W_LONG_<br>DIR_LEVELS <sup>1</sup>                                   | Total number of directories.                                                                                                    |
| NAM\$B_NAME                                                               | Size of file specification name string.                                                                                                    |
| $NAM$L_NAME$                                                              | Address of file specification name string.                                                                                                    |
| NAM\$B_NODE                                                               | Size of file specification node string.                                                                                                    |
| $NAM$L_NODE$                                                              | Address of file specification node string.                                                                                                    |
| NAM\$B_RSL                                                                | Resultant string length. If the NAM\$L_RSA field and the NAM\$B_RSS field are nonzero, and if the FAB\$V_NAM bit is clear or the NAM\$W_FID field is zero when you invoke the Open service, the resultant file specification is copied to the buffer specified by the NAM\$L_RSA field.       |
| NAM\$B_TYPE                                                               | Size of file specification type string.                                                                                                    |
| NAM\$L_TYPE                                                               | Address of file specification type string.                                                                                                    |
| NAM\$B_VER                                                                | Size of file specification version string.                                                                                                    |
| NAM\$L_VER                                                                | Address of file specification version string.                                                                                                    |

 $<sup>^1\</sup>mathrm{This}$  field is not supported for DEC net for OpenVMS operations.

Table RMS-53 lists the NAML block fields used as input for the Open service.

Table RMS-53 Open Service NAML Input Fields (Alpha Only)

| Field Name               | Option | Description                                                                             |
|--------------------------|--------|-----------------------------------------------------------------------------------------|
| NAML\$W_DID <sup>1</sup> |        | Directory identification (input only if the FAB\$L_FOP field FAB\$V_NAM option is set). |

<sup>&</sup>lt;sup>1</sup>This field or option is not supported for DECnet for OpenVMS operations.

Table RMS-53 (Cont.) Open Service NAML Input Fields (Alpha Only)

| Field Name                        | Option | Description                                                                          |
|-----------------------------------|--------|--------------------------------------------------------------------------------------|
| NAML\$T_DVI <sup>1</sup>          |        | Device identification (input only if the FAB\$L_FOP field FAB\$V_NAM option is set). |
| NAML\$L_ESA                       |        | Expanded string area address.                                                        |
| NAML\$B_ESS                       |        | Expanded string area size.                                                           |
| NAML\$W_FID <sup>1</sup>          |        | File identification (input only if the FAB\$L_FOP field FAB\$V_NAM option is set).   |
| NAML\$L_FILESYS_NAME <sup>1</sup> |        | File system name buffer address.                                                     |
| $NAML$L_FILESYS_NAME_ALLOC^1$     |        | File system name buffer size.                                                        |
| NAML\$L_FNB                       |        | Related file NAM or NAML block file name status bits.                                |
| NAML\$L_INPUT_FLAGS               |        | Additional flags specified as input.                                                 |
| NAML\$L_LONG_DEFNAME              |        | Long default file specification string address (used if FAB\$L_DNA contains -1).     |
| NAML\$L_LONG_<br>DEFNAME_SIZE     |        | Long default file specification string size.                                         |
| NAML\$L_LONG_EXPAND               |        | Long expanded string area address.                                                   |
| NAML\$L_LONG_EXPAND_<br>ALLOC     |        | Long expanded string area size.                                                      |
| NAML\$L_LONG_<br>FILENAME         |        | Long file specification string address (used if FAB\$L_FNA contains -1).             |
| NAML\$L_LONG_<br>FILENAME_SIZE    |        | Long file specification string size.                                                 |
| NAML\$L_LONG_RESULT               |        | Long resultant name string address.                                                  |
| NAML\$L_LONG_RESULT_<br>ALLOC     |        | Long resultant string size.                                                          |
| NAML\$B_NOP                       |        | NAM or NAML block options.                                                           |
|                                   |        |                                                                                      |

<sup>&</sup>lt;sup>1</sup>This field or option is not supported for DECnet for OpenVMS operations.

# OpenVMS RMS Services \$OPEN

Table RMS-53 (Cont.) Open Service NAML Input Fields (Alpha Only)

| Field Name  | Option                                      | Description                                                                                                    |
|-------------|---------------------------------------------|----------------------------------------------------------------------------------------------------|
|             | NAM\$V_PWD                                  | Password: indicates that a password contained in a DECnet for OpenVMS access control string, if present in a file specification, is to be left unaltered in the expanded and resultant strings (instead of being replaced by the word "password"). |
|             | NAM\$V_<br>NOCONCEAL                        | Do not conceal device name: indicates that when a concealed device logical name is present, the concealed device logical name is to be replaced by the actual physical device name in the resultant string.                                        |
|             | NAM\$V_<br>NO_SHORT_<br>UPCASE <sup>1</sup> | Do not uppercase the directory and file specification in the NAML\$L_ESA buffer.                                                                                                    |
| NAML\$L_RLF |                                             | Related file NAM or NAML block address.                                                                                                    |
| $NAMLL_RSA$ |                                             | Resultant string address.                                                                                                    |
| NAML\$B_RSL |                                             | Resultant string length.                                                                                                    |
| NAML\$B_RSS |                                             | Resultant string area size.                                                                                                    |

 $<sup>^1\</sup>mathrm{This}$  field or option is not supported for DEC net for OpenVMS operations.

Table RMS-54 lists the NAML block fields used as output for the Open service.

Table RMS-54 Open Service NAML Output Fields

| Field Name     | Description                                     |
|----------------|-------------------------------------------------|
| NAML\$B_DEV    | Size of file specification device string.       |
| NAML\$L_DEV    | Address of file specification device string.    |
| $NAML$W_DID^1$ | Directory identification.                       |
| NAML\$B_DIR    | Size of file specification directory string.    |
| NAML\$L_DIR    | Address of file specification directory string. |
| $NAMLT_DVI^1$  | Device identification.                          |
|                |                                                 |

 $<sup>^1\</sup>mathrm{This}$  field is not supported for DEC net for OpenVMS operations.

Table RMS-54 (Cont.) Open Service NAML Output Fields

| Field Name                                 | Description                                                                                                    |
|--------------------------------------------|----------------------------------------------------------------------------------------------------|
| NAML\$B_ESL                                | Expanded string length. If the NAM\$L_ESA and NAML\$B_ESS fields are nonzero, and if the FAB\$L_FOP field FAB\$V_NAM option is clear or the NAML\$W_DID and NAML\$W_FID fields are 0 on input, the expanded file specification string is copied to the buffer specified by the NAML\$L_ESA field. |
| $NAML$W_FID^1$                             | File identification.                                                                                                    |
| NAML\$L_FILESYS_NAME_<br>SIZE <sup>1</sup> | File system name length.                                                                                                    |
| $NAML$W_FIRST_WILD_DIR^1$                  | First wild directory.                                                                                                    |
| NAML\$L_FNB                                | File name status bits.                                                                                                    |
| NAML\$L_LONG_DEV                           | Long device string address.                                                                                                    |
| NAML\$L_LONG_DEV_SIZE                      | Long device string length.                                                                                                    |
| NAML\$L_LONG_DIR                           | Long directory string address.                                                                                                    |
| NAML\$L_LONG_DIR_SIZE                      | Long directory string length.                                                                                                    |
| NAML\$W_LONG_DIR_<br>LEVELS <sup>1</sup>   | Total number of directories.                                                                                                    |
| NAML\$L_LONG_EXPAND_<br>SIZE               | Long expanded string length.                                                                                                    |
| NAML\$L_LONG_NAME                          | Long file name string address.                                                                                                    |
| NAML\$L_LONG_NAME_<br>SIZE                 | Long file name string length.                                                                                                    |
| NAML\$L_LONG_NODE                          | Long node name string address.                                                                                                    |
| NAML\$L_LONG_NODE_<br>SIZE                 | Long node name string length.                                                                                                    |
| NAML\$L_LONG_RESULT_<br>SIZE <sup>1</sup>  | Long resultant string length.                                                                                                    |
| NAML\$L_LONG_TYPE                          | Long file type string length.                                                                                                    |
| NAML\$L_LONG_TYPE_<br>SIZE                 | Long file type string address.                                                                                                    |
| NAML\$L_LONG_VER                           | Long file version string address.                                                                                                    |
| NAML\$L_LONG_VER_SIZE                      | Long file version string length.                                                                                                    |
| NAML\$B_NAME                               | Size of file specification name string.                                                                                                    |
| NAML\$L_NAME                               | Address of file specification name string.                                                                                                    |
| NAML\$B_NODE                               | Size of file specification node string.                                                                                                    |
| NAML\$L_NODE                               | Address of file specification node string.                                                                                                    |
| NAML\$L_OUTPUT_FLAGS                       | Additional status bits passed as output.                                                                                                    |

<sup>&</sup>lt;sup>1</sup>This field is not supported for DECnet for OpenVMS operations.

# OpenVMS RMS Services \$OPEN

Table RMS-54 (Cont.) Open Service NAML Output Fields

| Field Name   | Description                                                                                                    |
|--------------|----------------------------------------------------------------------------------------------------|
| NAML\$B_RSL  | Resultant string length. If the NAML\$L_RSA field and the NAML\$B_RSS field are nonzero, and if the FAB\$V_NAM bit is clear or the NAML\$W_FID field is zero when you invoke the Open service, the resultant file specification is copied to the buffer specified by the NAML\$L_RSA field. |
| NAML\$B_TYPE | Size of file specification type string.                                                                                                    |
| $NAMLL_TYPE$ | Address of file specification type string.                                                                                                    |
| NAML\$B_VER  | Size of file specification version string.                                                                                                    |
| NAML\$L_VER  | Address of file specification version string.                                                                                                    |

# **Condition Values Returned**

The following condition values can be returned. Use the Help Message utility to access online message descriptions. For more information about interpreting condition values, see Section 2.4.

| RMS\$_ACC     | RMS\$_ACS       | RMS\$_ACT       |
|---------------|-----------------|-----------------|
| RMS\$_AID     | RMS\$_ATR       | RMS\$_BLN       |
| RMS\$_BUG_DAP | RMS\$_BUG_DDI   | RMS\$_CHN       |
| RMS\$_COD     | RMS\$_CRMP      | RMS\$_DEV       |
| RMS\$_DIR     | RMS\$_DME       | RMS\$_DNA       |
| RMS\$_DNF     | RMS\$_DNR       | $RMS_DVI$       |
| RMS\$_ENQ     | RMS\$_ENV       | RMS\$_ESA       |
| RMS\$_ESS     | RMS\$_EXP       | RMS\$_EXTNOTFOU |
| RMS\$_FAB     | $RMS_FLK$       | RMS\$_FNA       |
| RMS\$_FNF     | $RMS_FNM$       | RMS\$_FOP       |
| RMS\$_IFA     | $RMS$ \$_IFI    | RMS\$_IMX       |
| RMS\$_IRC     | RMS\$_KNM       | RMS\$_KSI       |
| RMS\$_LNE     | RMS\$_NAM       | RMS\$_NAML      |
| RMS\$_NAMLESS | RMS\$_NAMLFSINV | RMS\$_NAMLFSSIZ |
| RMS\$_NAMLRSS | RMS\$_NET       | RMS\$_NETFAIL   |
| RMS\$_NOD     | RMS\$_NORMAL    | RMS\$_OK_NOP    |
| RMS\$_ORG     | RMS\$_PLG       | RMS\$_PLV       |
| RMS\$_PRV     | RMS\$_QUO       | RMS\$_RAT       |
| RMS\$_REF     | $RMS_RLF$       | $RMS_{PL}$      |

# OpenVMS RMS Services \$OPEN

| $RMS\$_RSS$ | $RMS_RST$       | RMS\$_RUNDOWN |
|-------------|-----------------|---------------|
| RMS\$_SHR   | $RMS\$\_STR$    | RMS\$_SUC     |
| RMS\$_SUP   | RMS\$_SUPERSEDE | RMS\$_SUPPORT |
| RMS\$_SYN   | RMS\$_SYS       | RMS\$_TYP     |
| RMS\$_UPI   | $RMS\$_VER$     | RMS\$_WLK     |
| RMS\$ XAB   |                 |               |

## OpenVMS RMS Services \$PARSE

## **\$PARSE**

The Parse service analyzes the file specification string and fills in various NAM or NAML block fields.

## **Format**

SYS\$PARSE fab [,[err] [,suc]]

#### Returns

OpenVMS usage: cond\_value type: longword access: write only mechanism: by value

The value is returned in symbolic offset FAB\$L\_STS. Symbolic offset FAB\$L\_STV may contain additional status information.

## **Arguments**

#### fab

OpenVMS usage: fab

type: longword (unsigned)

access: modify mechanism: by reference

FAB control block whose contents are to be used as indirect arguments for the Parse service call. The **fab** argument is the address of the FAB control block.

### err

OpenVMS usage: ast\_procedure type: ast\_procedure value

access: call without stack unwinding

mechanism: by reference

AST-level error completion routine that the service invokes if the operation is unsuccessful. The **err** argument is the address of the entry mask of this user-written completion routine.

#### suc

OpenVMS usage: ast\_procedure type: procedure value

access: call without stack unwinding

mechanism: by reference

# **Description**

The functions of the Parse service are performed automatically as part of the Open, Create, and Erase services. One special purpose of the Parse service is to prepare the FAB and NAM or NAML blocks for wildcard character processing to be used in the Search service. If wildcard characters, search list logical names, or a node name are present in the file specification, RMS allocates internal data structures (including a device channel) to store the context for subsequent searches. This space is released when the Search service encounters a no-more-files condition (in which case an RMS\$\_NMF error status is returned) or when another Parse service is performed using the same FAB and NAM or NAML blocks. To release this space, use a Parse service that specifies the NAM\$B\_NOP field NAM\$V\_SYNCHK option and sets the FAB\$B\_DNS and NAM\$L\_RLF fields to zero. If you are using the NAML\$L\_LONG\_DEFNAME and NAM\$L\_LONG\_DEFNAME\_SIZE fields, set the NAML\$L\_LONG\_DEFNAME\_SIZE field to zero in place of FAB\$B\_DNS.

Note that the file must be closed before you invoke the Parse service (FAB\$W\_IFI must be 0).

By default, the Parse service assigns a channel to the device and does a lookup of the directory in addition to analyzing the file specification and filling in the NAM or NAML block fields. To request a Parse service without I/O, specify the NAM\$B\_NOP field NAM\$V\_SYNCHK option. The result of a Parse service without I/O cannot be used as input to subsequent Search services.

The following tables list the fields in both the FAB and NAM or NAML blocks that the Parse service uses as input and output. In addition, RMS fills in the string component descriptors from the expanded string (see Chapter 5).

The expanded file specification string is moved to the buffer described by the expanded string area address (NAM\$L\_ESA) and size (NAM\$B\_ESS) fields of the NAM or NAML block (only if both fields are nonzero). The NAM\$L\_ESA and NAM\$B\_ESS fields must be specified (nonzero) for wildcard character processing.

Table RMS-55 lists the FAB control block fields read as input by the Parse service. For additional information on the fields accessed by this service, see Part II.

Table RMS-55 Parse Service FAB Input Fields

| Field Name         | Option                            | Description                                                                                                    |
|--------------------|-----------------------------------|----------------------------------------------------------------------------------------------------|
| FAB\$B_<br>ACMODES |                                   | File access modes.                                                                                             |
|                    | FAB\$V_CHAN_<br>MODE <sup>1</sup> | This field can be used to override the access mode protection for a specified I/O operation (see Section 4.8). |
| FAB\$L_DNA         |                                   | Default file specification string.                                                                             |
| FAB\$B_DNS         |                                   | Default file specification string size.                                                                        |
| FAB\$L_FNA         |                                   | File specification string address.                                                                             |
| FAB\$B_FNS         |                                   | File specification string size.                                                                                |

<sup>&</sup>lt;sup>1</sup>This field or option is not supported for DECnet for OpenVMS operations

# OpenVMS RMS Services \$PARSE

Table RMS-55 (Cont.) Parse Service FAB Input Fields

| Field Name | Option | Description                                                                                                    |
|------------|--------|----------------------------------------------------------------------------------------------------|
| FAB\$L_FOP |        | File-processing option, FAB\$V_OFP. Output file parse: indicates that RMS uses only the file name and file type fields of a related file resultant string whose address is contained in the NAM\$L_RSA field. |
| FAB\$W_IFI |        | Internal file identifier (must be zero).                                                                                                    |
| FAB\$L_NAM |        | NAM or NAML block address.                                                                                                    |

Table RMS-56 lists the FAB control block fields written as output by the Parse service.

Table RMS-56 Parse Service FAB Output Fields

| Field Name | Description                                                                    |
|------------|--------------------------------------------------------------------------------|
| FAB\$L_DEV | Device characteristics (unless you select the NAM\$V_SYNCHK option).           |
| FAB\$L_SDC | Secondary device characteristics (unless you select the NAM\$V_SYNCHK option). |
| $FABL_STS$ | Completion status code (also returned in register 0).                          |
| $FABL_STV$ | Status value.                                                                  |

Table RMS–57 lists the NAM control block fields read as input by the Parse service. For additional information on the fields accessed by this service, see Part II.

Table RMS-57 Parse Service NAM Input Fields

| Field Name | Option               | Description                                                                                                    |
|------------|----------------------|----------------------------------------------------------------------------------------------------|
| NAM\$L_ESA |                      | Expanded string area address.                                                                                                    |
| NAM\$B_ESS |                      | Expanded string area size.                                                                                                    |
| NAM\$L_FNB |                      | Related file NAM block file name status bits.                                                                                                    |
| NAM\$B_NOP |                      | NAM block options.                                                                                                    |
|            | NAM\$V_<br>NOCONCEAL | Do not conceal device name: indicates<br>that when a concealed device logical<br>name is present, the concealed device<br>logical name is to be replaced by the<br>actual physical device name in the<br>expanded string. |

Table RMS-57 (Cont.) Parse Service NAM Input Fields

| Field Name | Option                                  | Description                                                                                                    |
|------------|-----------------------------------------|----------------------------------------------------------------------------------------------------|
|            | NAM\$V_PWD                              | Password: indicates that a password contained in a DECnet for OpenVMS access control string, if present in a file specification, is to be left unaltered in the expanded and resultant strings (instead of being replaced by the word "password"). |
|            | NAM\$V_NO_SHORT_<br>UPCASE <sup>1</sup> | Do not uppercase the directory and file specification in the NAM\$L_ESA buffer.                                                                                                    |
|            | NAM\$V_SYNCHK                           | Performs Parse service with no I/O.                                                                                                    |
| NAM\$L_RLF |                                         | Related file NAM or NAML block address.                                                                                                    |
| NAM\$L_RSA |                                         | Resultant string area address.                                                                                                    |
| NAM\$B_RSL |                                         | Resultant string length.                                                                                                    |

 $<sup>^1\</sup>mathrm{This}$  field or option is not supported for DECnet for OpenVMS operations

Table RMS-58 lists the NAM control block fields written as output by the Parse service.

Table RMS-58 Parse Service NAM Output Fields

| Field Name                         | Description                                                            |
|------------------------------------|------------------------------------------------------------------------|
| NAM\$L_DEV                         | Address of file specification device string.                           |
| NAM\$B_DEV                         | Size of file specification device string.                              |
| NAM\$W_DID <sup>1</sup>            | Directory identification (unless you select the NAM\$V_SYNCHK option). |
| NAM\$L_DIR                         | Address of file specification directory string.                        |
| NAM\$B_DIR                         | Size of file specification directory string.                           |
| NAM\$T_DVI <sup>1</sup>            | Device identification (unless you select the NAM\$V_SYNCHK option).    |
| NAM\$B_ESL                         | Expanded string length.                                                |
| $NAM$W_FID^1$                      | File identification (zeroed).                                          |
| NAM\$W_FIRST_WILD_DIR <sup>1</sup> | The topmost directory level to contain a wildcard.                     |
| NAM\$L_FNB                         | File name status bits: contains information about the parse results.   |
| $NAM$L_LONG_DIR_LEVELS^1$          | Total number of directories.                                           |
| NAM\$L_NAME                        | Address of file specification name string.                             |
| NAM\$B_NAME                        | Size of file specification name string.                                |

 $<sup>^1\</sup>mathrm{This}$  field or option is not supported for DEC net for OpenVMS operations.

# OpenVMS RMS Services \$PARSE

Table RMS-58 (Cont.) Parse Service NAM Output Fields

| Field Name  | Description                                   |
|-------------|-----------------------------------------------|
| NAM\$L_NODE | Address of file specification node string.    |
| NAM\$B_NODE | Size of file specification node string.       |
| NAM\$B_RSL  | Resultant string length (zeroed).             |
| NAM\$L_TYPE | Address of file specification type string.    |
| NAM\$B_TYPE | Size of file specification type string.       |
| NAM\$L_VER  | Address of file specification version string. |
| NAM\$B_VER  | Size of file specification version string.    |
| NAM\$L_WCC  | Wildcard context.                             |

Table RMS-59 lists the NAML block fields used as input for the Parse service.

Table RMS-59 Parse Service NAML Input Fields (Alpha Only)

| Field Name                                                                     | Option | Description                                                                      |
|--------------------------------------------------------------------------------|--------|----------------------------------------------------------------------------------|
| NAML\$L_ESA                                                                    |        | Expanded string area address.                                                    |
| NAML\$B_ESS                                                                    |        | Expanded string area size.                                                       |
| NAML\$L_FILESYS_NAME <sup>1</sup>                                              |        | File system name buffer address.                                                 |
| $\begin{array}{c} {\rm NAML\$L\_FILESYS\_NAME\_} \\ {\rm ALLOC}^1 \end{array}$ |        | File system name buffer size.                                                    |
| NAML\$L_FNB                                                                    |        | Related file NAM or NAML block file name status bits.                            |
| NAML\$L_INPUT_FLAGS                                                            |        | Additional flags specified as input.                                             |
| NAML\$L_LONG_DEFNAME                                                           |        | Long default file specification string address (used if FAB\$L_DNA contains -1). |
| NAML\$L_LONG_DEFNAME_<br>SIZE                                                  |        | Long default file specification string size.                                     |
| NAML\$L_LONG_EXPAND                                                            |        | Long expanded string area address.                                               |
| $\begin{array}{l} {\rm NAML\$L\_LONG\_EXPAND\_} \\ {\rm ALLOC}^1 \end{array}$  |        | Long expanded string area size.                                                  |
| NAML\$L_LONG_FILENAME                                                          |        | Long file specification string address (used if FAB\$L_FNA contains -1).         |
| $\begin{array}{l} {\rm NAML\$L\_LONG\_FILENAME\_} \\ {\rm SIZE}^1 \end{array}$ |        | Long file specification string size.                                             |

 $<sup>^{1}</sup>$ This field or option is not supported for DECnet for OpenVMS operations

Table RMS-59 (Cont.) Parse Service NAML Input Fields (Alpha Only)

| Field Name                    | Option                                       | Description                                                                                                    |
|-------------------------------|----------------------------------------------|----------------------------------------------------------------------------------------------------|
| NAML\$L_LONG_RESULT           |                                              | Long resultant string area address.                                                                                                    |
| NAML\$L_LONG_RESULT_<br>ALLOC |                                              | Long resultant string size.                                                                                                    |
| NAML\$B_NOP                   |                                              | NAM or NAML block options.                                                                                                    |
|                               | NAML\$V_<br>NOCONCEAL                        | Do not conceal device<br>name: indicates that<br>when a concealed device<br>logical name is present,<br>the concealed device logical<br>name is to be replaced by the<br>actual physical device name<br>in the expanded string.                    |
|                               | NAML\$V_<br>PWD                              | Password: indicates that a password contained in a DECnet for OpenVMS access control string, if present in a file specification, is to be left unaltered in the expanded and resultant strings (instead of being replaced by the word "password"). |
|                               | NAML\$V_<br>NO_SHORT_<br>UPCASE <sup>1</sup> | Do not uppercase<br>the directory and file<br>specification in the<br>NAML\$L_ESA buffer.                                                                                                    |
|                               | NAML\$V_<br>SYNCHK                           | Performs Parse service with no I/O.                                                                                                    |
| NAML\$L_RLF                   |                                              | Related file NAM or NAML block address.                                                                                                    |
| NAML\$L_RSA                   |                                              | Resultant string area address.                                                                                                    |
| NAML\$B_RSL                   |                                              | Resultant string length.                                                                                                    |

This field or option is not supported for DECnet for OpenVMS operations

Table RMS-60 lists the NAML block fields used as output for the Parse service.

Table RMS-60 Parse Service NAML Output Fields (Alpha Only)

|             | 7,                                           |
|-------------|----------------------------------------------|
| Field Name  | Description                                  |
| NAML\$L_DEV | Address of file specification device string. |
| NAML\$B_DEV | Size of file specification device string.    |
| NAML\$D_DEV | Size of the specification device string.     |

# OpenVMS RMS Services \$PARSE

Table RMS-60 (Cont.) Parse Service NAML Output Fields (Alpha Only)

| Field Name                             | Description                                                             |
|----------------------------------------|-------------------------------------------------------------------------|
| NAML\$W_DID <sup>1</sup>               | Directory identification (unless you select the NAML\$V_SYNCHK option). |
| NAML\$L_DIR                            | Address of file specification directory string.                         |
| NAML\$B_DIR                            | Size of file specification directory string.                            |
| NAML\$T_DVI <sup>1</sup>               | Device identification (unless you select the NAML\$V_SYNCHK option).    |
| NAML\$B_ESL                            | Expanded string length.                                                 |
| ${ m NAML}$ ${ m W_FID^1}$             | File identification (zeroed).                                           |
| NAML\$L_FILESYS_NAME_SIZE <sup>1</sup> | File system name length.                                                |
| NAML\$W_FIRST_WILD_DIR <sup>1</sup>    | First wild directory.                                                   |
| NAML\$L_FNB                            | File name status bits: contains information about the parse results.    |
| NAML\$L_LONG_DEV                       | Long device string address.                                             |
| NAML\$L_LONG_DEV_SIZE                  | Long device string length.                                              |
| NAML\$L_LONG_DIR                       | Long directory string address.                                          |
| NAML\$W_LONG_DIR_LEVELS                | Total number of directories.                                            |
| NAML\$L_LONG_DIR_SIZE                  | Long directory string length.                                           |
| NAML\$L_LONG_EXPAND_SIZE               | Long expanded string length.                                            |
| NAML\$L_LONG_NAME                      | Long file name string address.                                          |
| NAML\$L_LONG_NAME_SIZE                 | Long file name string length.                                           |
| NAML\$L_LONG_NODE                      | Long node name string address.                                          |
| NAML\$L_LONG_NODE_SIZE                 | Long node name string length.                                           |
| NAML\$L_LONG_RESULT_SIZE               | Long resultant string length.                                           |
| NAML\$L_LONG_TYPE                      | Long file type string length.                                           |
| NAML\$L_LONG_TYPE_SIZE                 | Long file type string address.                                          |
| NAML\$L_LONG_VER                       | Long file version string address.                                       |
| NAML\$L_LONG_VER_SIZE                  | Long file version string length.                                        |
| NAML\$L_NAME                           | Address of file specification name string.                              |
| NAML\$B_NAME                           | Size of file specification name string.                                 |
| NAML\$L_NODE                           | Address of file specification node string.                              |
| NAML\$B_NODE                           | Size of file specification node string.                                 |
| NAML\$L_OUTPUT_FLAGS                   | Additional status bits passed as output.                                |
| NAML\$B_RSL                            | Resultant string length (zeroed).                                       |
| NAML\$L_TYPE                           | Address of file specification type string.                              |
| NAML\$B_TYPE                           | Size of file specification type string.                                 |
| NAML\$L_VER                            | Address of file specification version string                            |
| NAML\$B_VER                            | Size of file specification version string.                              |

 $<sup>^{1}</sup>$ This field or option is not supported for DECnet for OpenVMS operations.

Table RMS-60 (Cont.) Parse Service NAML Output Fields (Alpha Only)

| Field Name  | Description       |
|-------------|-------------------|
| NAML\$L_WCC | Wildcard context. |

## **Condition Values Returned**

| RMS\$_ACS       | RMS\$_BLN       | RMS\$_BUG_DDI |
|-----------------|-----------------|---------------|
| RMS\$_CDA       | RMS\$_CHN       | RMS\$_DEV     |
| RMS\$_DIR       | $RMS\$_DME$     | RMS\$_DNA     |
| RMS\$_DNF       | RMS\$_DNR       | RMS\$_ESA     |
| RMS\$_ESS       | RMS\$_FAB       | RMS\$_FNA     |
| RMS\$_FNM       | RMS\$_IFI       | RMS\$_LNE     |
| RMS\$_NAM       | RMS\$_NAML      | RMS\$_NAMLESS |
| RMS\$_NAMLFSINV | RMS\$_NAMLFSSIZ | RMS\$_NOD     |
| RMS\$_NORMAL    | RMS\$_QUO       | RMS\$_RLF     |
| RMS\$_RUNDOWN   | RMS\$_STR       | RMS\$_SUC     |
| RMS\$_SYN       | RMS\$_TYP       | RMS\$_VER     |
| RMS\$_WCC       |                 |               |

## OpenVMS RMS Services \$PUT

## \$PUT

The Put service inserts a record into a file.

\_ RAB64 Users \_

RAB64 can replace the RAB or RAB prefix wherever it is used with the Put service on OpenVMS Alpha systems.

## **Format**

SYS\$PUT rab [,[err] [,suc]]

## **Returns**

OpenVMS usage: cond\_value type: longword access: write only mechanism: by value

The value is returned in symbolic offset RAB\$L\_STS. Symbolic offset RAB\$L\_STV may contain additional status information.

## **Arguments**

#### rab

OpenVMS usage: rab

type: longword (unsigned)

access: modify mechanism: by reference

RAB control block whose contents are to be used as indirect arguments for the Put service call. The **rab** argument is the address of the RAB control block.

#### err

OpenVMS usage: ast\_procedure type: procedure value

access: call without stack unwinding

mechanism: by reference

AST-level error completion routine that the service invokes if the operation is unsuccessful. The **err** argument is the address of the entry mask of this user-written completion routine.

#### suc

OpenVMS usage: ast\_procedure type: procedure value

access: call without stack unwinding

mechanism: by reference

## **Description**

The Put service usually adds records to the logical end of a sequential file. For relative files, it may add records to the logical end of the file or it may insert new records in cells formerly occupied by deleted records. RMS directs the Put service where to insert the record using the contents of the record's primary key field.

## **Inserting Records into Sequential Files**

When using sequential record access mode to process sequential files, you usually insert records at the end of the file only. The records to be inserted cannot be larger than the maximum length that was specified when the file was created.

You can use random access by relative record number mode and the updateif record-processing option (RAB\$V\_UIF) to insert fixed-length records into a sequential file residing on a disk device.

RMS also provides for establishing the logical end of the file when two or more processes are doing shared write operations. For example, assume that processes A and B are sharing a sequential file and each process is putting data into the file. Process A puts a record at the end of the file and intends to put another record at the new end-of-file location. However, before process A can put the next record in the file, process B gains access to the file and puts a record at the end of the file. In order to ensure that the next record from process A does not overwrite the record just inserted by process B, RMS updates process A's write pointer to the new end-of-file position; that is, the location immediately following the location of process B's record.

The truncate-on-put option (RAB\$V\_TPT) can be used with sequential files. This option lets you add records at locations other than the logical end of the file. When you add a record using the truncate-on-put option, the file is automatically truncated, effectively deleting all data between the new record (logical end of the file) and the physical end of the file. If you try to use this option without having truncate access, RMS rejects the operation and issues a file access error (RMS\$ FAC).

For stream format files, RMS writes the contents of the user's buffer into the file beginning at the current entry position. If the last byte in the buffer is not a terminator, RMS adds the appropriate terminator. For stream format, the terminator is CRLF (carriage return character followed immediately by a line feed character).

Mailboxes may be used to synchronize activity between processes. Usually, a Put service to a mailbox does not conclude until another accessor reads the record. If you select the timeout option (RAB\$V\_TMO) and specify a timeout period of 0, the Put service does not wait for another accessor to read the record.

At the conclusion of the Put service, the RAB\$L\_STV field contains the process identification (PID) of the process that read the record.

#### **Inserting Records into Relative Files**

When processing relative files, you can use either sequential or random access by key mode. Records cannot be larger than the size specified at file creation time, and the record's relative record number must not exceed the maximum record number established for the file. Usually, if the target record cell for a Put service contains a record, a record-already-exists error (RMS\$\_REX) is returned as the completion status (RAB\$L\_STS). If you specify the update-if (RAB\$V\_UIF) record option, RMS overwrites the existing record instead of returning an error message.

## OpenVMS RMS Services \$PUT

If you try to use the update-if option but do not have update access, RMS rejects the operation and issues a file access error (RMS\$\_FAC).

## **Inserting Records into Indexed Files**

In an indexed file, you can use sequential access or random access by key mode. When sequential access is used to insert records, the primary key value of the record to be inserted must be consistent with the specified sort order of the file. That is, the key must be greater than or equal to the primary value of the previous record if ascending sort order is specified. If descending sort order is specified, the key must be less than or equal to the primary key value of the previous record.

The records cannot be larger than the size established when the file was created if a maximum length was specified. Each record written must contain a primary key, but the records do not have to contain alternate keys. If alternate keys are partially or completely missing because of the record length limitation, RMS does not make an entry for the record in the associated alternate index. Put services to an indexed file do not require a separate key value or key of reference. By examining the contents of the primary key in the record, RMS determines where to insert the record.

When inserting a record into an indexed file, RMS compares the key values in the record with the key values of records previously inserted into the file to determine whether the new record's key value duplicates any existing key values. If the record duplicates a key value in an index where duplication is not allowed, RMS rejects the operation with an RMS\$\_DUP error code. Where duplicate keys are allowed, RMS inserts the record.

Records with duplicate keys are inserted in chronological order; that is, RMS inserts each record having duplicate keys at the end of a "chain" of identically keyed records so that newer records are stored closer to the end of the file regardless of sort order.

If you specify the update-if (RAB\$V\_UIF) option when duplicates are not allowed on the primary key, RMS overwrites the existing record with the same primary key value, rather than returning a duplicate record error (RMS\$\_DUP). This gives the appearance of an Update service being performed on the existing record. Alternate key values are modified to reflect the newly inserted record.

To use the RAB\$V\_UIF option, you must have update access to the file. If update access to the file is not permitted, the Put service (which becomes an Update service when this option is selected) fails, and RMS returns a file access error (RMS\$ FAC).

Be careful when invoking the Put service with the RAB\$V\_UIF option and automatic record locking for a shared file. The Put service, unlike the Update service, momentarily releases record locks previously applied by a Get or Find service, until the Put service is converted into an Update service. This could allow another record stream to delete or update the record between the invocation of the Put service and the conversion to an Update service. To avoid this complication, you should use the Update service instead of the Put service with the update-if option to update an existing record in a file-sharing situation.

The record address field and the record size field are required inputs to the Put service. Some Put service options may require additional fields. The traditional address and size fields are RAB\$L\_RBF and RAB\$W\_RSZ. However, OpenVMS Alpha users have the option to code −1 in the RAB64\$L\_RBF field to direct the Put service to use the values in the alternative fields, RAB64\$PQ\_RBF and

RAB64 $Q_RSZ$ . The RAB64 $PQ_RBF$  field can hold either a 64-bit address or a 32-bit address sign-extended to 64 bits.

A successful Put service returns the record file address (RFA) in the RAB\$W\_RFA field.

## **RAB Control Block Fields**

Table RMS-61 lists the control block fields read as input by the Put service. For additional information on the fields accessed by this service, see Part II.

Table RMS-61 Put Service RAB Input Fields

| Field Name  | Option or<br>XAB Type   | Description                                                                                                    |
|-------------|-------------------------|----------------------------------------------------------------------------------------------------|
| RAB\$W_ISI  |                         | Internal stream identifier (required).                                                                           |
| RAB\$L_KBF  |                         | Key buffer address (used as input only with random access by relative record number mode).                       |
| RAB\$B_KSZ  |                         | Key size (used only if RAB\$B_RAC is KEY and the file is a relative file).                                       |
| RAB\$B_RAC  |                         | Record access mode (SEQ, KEY) <sup>1</sup> .                                                                     |
| $RABL_RBF$  |                         | Record buffer address.                                                                                           |
| RAB\$L_RHB  |                         | Record header buffer (for variable with fixed control records only).                                             |
| $RAB$W_RSZ$ |                         | Record size.                                                                                                    |
| RAB\$L_ROP  |                         | Record-processing options.                                                                                       |
|             | RAB\$V_ASY              | Asynchronous: performs Put services asynchronously.                                                              |
|             | RAB\$V_CCO <sup>2</sup> | Cancel Ctrl/O: guarantees that terminal output is not discarded if the operator enters Ctrl/O.                   |
|             | RAB\$V_LOA              | Load: specifies that buckets are to be loaded according to the fill size established at file creation time.      |
|             | RAB\$V_REA <sup>3</sup> | Lock for read: allows other users read access to the record. This is not valid for relative files.               |
|             | RAB\$V_RLK <sup>3</sup> | Read of locked record allowed: specifies<br>that a record locked for modification can<br>be read by other users. |
|             | RAB\$V_TMO <sup>2</sup> | Timeout: indicates that the content of the timeout period field (RAB\$B_TMO) is to be used.                      |

 $<sup>^1\</sup>mathrm{The}$  default for the RAB\$B\_RAC field is RAB\$C\_SEQ.

<sup>&</sup>lt;sup>2</sup>This field is not supported for DECnet for OpenVMS operations.

<sup>&</sup>lt;sup>3</sup>This option is meaningless unless you specify manual unlocking.

Table RMS-61 (Cont.) Put Service RAB Input Fields

| Field Name              | Option or XAB Type | Description                                                                                                    |
|-------------------------|--------------------|----------------------------------------------------------------------------------------------------|
|                         | RAB\$V_TPT         | Truncate-on-put: specifies that a Put service with a sequentially-accessed record can occur at any point in the file, truncating the file at that point. |
|                         | RAB\$V_UIF         | Update-if: converts a Put service to a record that already exists to an Update service.                                                                  |
|                         | RAB\$V_ULK         | Manual unlocking: specifies that records cannot be unlocked automatically.                                                                               |
|                         | RAB\$V_WBH         | Write behind: two buffers are allocated to allow multibuffering.                                                                                         |
|                         | RAB\$V_WAT         | Wait: if the record is locked, wait until it is available (for relative files only).                                                                     |
| RAB\$B_TMO <sup>2</sup> |                    | Timeout period: a value of 0 indicates that RMS should not wait to complete a Put service (for mailbox devices only).                                    |

 $<sup>^2\</sup>mathrm{This}$  field is not supported for DEC net for OpenVMS operations.

Table RMS-62 lists the control block fields written as output by the Put service.

Table RMS-62 Put Service RAB Output Fields

| Field Name               | Description                                                                             |
|--------------------------|-----------------------------------------------------------------------------------------|
| RAB\$L_BKT               | Bucket code: set to the relative record number for sequential access to relative files. |
| $RAB\$W\_RFA$            | Record file address.                                                                    |
| RAB\$L_STS<br>RAB\$L_STV | Completion status code (also returned in register 0). Status value <sup>1</sup> .       |

<sup>&</sup>lt;sup>1</sup>On the successful completion of a Put service to a record-oriented device, the RAB\$L\_STV field contains the second longword of the I/O status block. See the *OpenVMS I/O User's Reference Manual* for details on specific devices.

## RAB64 Control Block Fields (Alpha Only)

Table RMS-63 lists the Alpha-only RAB64 control block fields read as input by the Put service. These fields are comparable to the RAB fields described in Table RMS-61. For additional information on the fields accessed by this service, see Part II.

Table RMS-63 Put Service RAB64 Input Fields (Alpha Only)

| Field Name                 | Description                                                                                                    |  |
|----------------------------|----------------------------------------------------------------------------------------------------|--|
| RAB64\$B_BLN               | This field must be initialized to RAB64\$C_BLN64 in order for RAB64 fields to be used.                                                                                                    |  |
| RAB64\$W_ISI               | Internal stream identifier (required). Equates to RAB\$W_ISI.                                                                                                    |  |
| RAB64\$L_KBF               | Key buffer address. This field must contain −1 if you want to use RAB64\$PQ_KBF. For 32-bit addressing, this field equates to RAB\$L_KBF (see Table RMS–61).                                       |  |
| RAB64\$PQ_KBF              | Key buffer 64-bit address (used if RAB64\$L_KBF contains -1). This field can hold either a 64-bit address or a 32-bit address sign-extended to 64 bits.                                            |  |
| RAB64\$B_KSZ               | Key buffer size. Equates to RAB\$B_KSZ (see Table RMS-61).                                                                                                    |  |
| RAB64\$B_RAC               | Record access mode. Equates to RAB\$B_RAC (see Table RMS-61).                                                                                                    |  |
| RAB64\$L_RBF <sup>1</sup>  | Record buffer address. This field must contain -1 if you want to use RAB64\$PQ_RBF. For 32-bit addressing, this field equates to RAB\$L_RBF.                                                       |  |
| RAB64\$PQ_RBF <sup>1</sup> | Record buffer 64-bit address (used if RAB64\$L_RBF contains -1). This field can hold either a 64-bit address or a 32-bit address sign-extended to 64 bits.                                         |  |
| RAB64\$L_RHB               | Record header buffer. This field must contain $-1$ if you want to use RAB64\$PQ_RHB. For 32-bit addressing, this field equates to RAB\$L_RHB (see Table RMS-61).                                   |  |
| RAB64\$PQ_RHB              | Record header buffer 64-bit address (used if RAB64\$L_RHB contains -1). This field can hold either a 64-bit address or a 32-bit address sign-extended to 64 bits.                                  |  |
| RAB64\$W_RSZ <sup>1</sup>  | Record buffer size. This field is ignored in favor of RAB64\$Q_RSZ if RAB64\$L_RBF contains -1. Otherwise, this field equates to RAB\$W_RSZ.                                                       |  |
| RAB64\$Q_RSZ <sup>1</sup>  | Record buffer size. This field must be used when RAB64\$L_RBF contains -1 and a value is specified in RAB64\$PQ_RBF.                                                                               |  |
| RAB64\$L_ROP               | Record-processing options. Equates to RAB\$L_ROP and options described in Table RMS-61. Options are identical except for the RAB64 prefix; for example, option RAB64\$V_ASY equates to RAB\$V_ASY. |  |
| RAB64\$B_TMO <sup>2</sup>  | Timeout period. Equates to RAB\$B_TMO (see Table RMS-61).                                                                                                    |  |

 $<sup>^{1}\</sup>mathrm{One}$  of the RBF fields must contain an address and the RSZ field associated with it must contain a size.

 $<sup>^2\</sup>mathrm{This}$  field is not supported for DEC net for OpenVMS operations.

# OpenVMS RMS Services \$PUT

Table RMS-64 lists the Alpha-only RAB64 control block fields written as output by the Put service. These fields are comparable to the RAB fields described in Table RMS-62.

Table RMS-64 Put Service RAB64 Output Fields (Alpha Only)

| Field Name   | Description                                                       |
|--------------|-------------------------------------------------------------------|
| RAB64\$L_BKT | Bucket code. Equates to RAB\$L_BKT (see Table RMS-62).            |
| RAB64\$W_RFA | Record file address. Equates to RAB\$W_RFA.                       |
| RAB64\$L_STS | Completion status code. Equates to RAB\$L_STS (see Table RMS-62). |
| RAB64\$L_STV | Status value. Equates to RAB\$L_STV (see Table RMS–62).           |

## **Condition Values Returned**

| RMS\$_BLN      | RMS\$_BUG                                                                                                    |
|----------------|----------------------------------------------------------------------------------------------------|
| RMS\$_CDA      | RMS\$_CHK                                                                                                    |
| RMS\$_CONTROLO | RMS\$_CONTROLY                                                                                                    |
| RMS\$_DNR      | RMS\$_DUP                                                                                                    |
| RMS\$_EXT      | RMS\$_EXT_ERR                                                                                                    |
| RMS\$_FTM      | RMS\$_FUL                                                                                                    |
| RMS\$_IDX      | RMS\$_IOP                                                                                                    |
| RMS\$_ISI      | RMS\$_KBF                                                                                                    |
| RMS\$_KSZ      | RMS\$_MRN                                                                                                    |
| RMS\$_NET      | RMS\$NETBTS                                                                                                    |
| RMS\$_NORMAL   | RMS\$_OK_ALK                                                                                                    |
| $RMS_OK_IDX$   | RMS\$_OPNOTSUP                                                                                                    |
| RMS\$_PLG      | RMS\$_RAB                                                                                                    |
| RMS\$_RBF      | RMS\$_RER                                                                                                    |
| RMS\$_RHB      | $RMS_RLK$                                                                                                    |
| RMS\$_RRV      | RMS\$_RSA                                                                                                    |
| RMS\$_RVU      | $RMS\$\_SEQ$                                                                                                    |
| RMS\$_STR      | RMS\$_SUC                                                                                                    |
| RMS\$_SUPPORT  | RMS\$_SYS                                                                                                    |
| RMS\$_WBE      | RMS\$_WER                                                                                                    |
| RMS\$_WPL      |                                                                                                    |
|                | RMS\$_CDA RMS\$_CONTROLO RMS\$_DNR RMS\$_EXT RMS\$_EXT RMS\$_FTM RMS\$_IDX RMS\$_ISI RMS\$_ISI RMS\$_KSZ RMS\$_NET RMS\$_NORMAL RMS\$_OK_IDX RMS\$_PLG RMS\$_RBF RMS\$_RBF RMS\$_RHB RMS\$_RHB RMS\$_RV RMS\$_RVU RMS\$_STR RMS\$_SUPPORT RMS\$_WBE |

# \$READ

The Read service retrieves a specified number of bytes from a file (beginning on a block boundary) and transfers them to memory. A Read service using block I/O can be performed on any file organization.

RAB64 Users (Alpha Only)

On Alpha systems, RAB64 can replace the RAB or RAB prefix wherever it is used with the Read service on OpenVMS Alpha systems.

## **Format**

SYS\$READ rab [,[err] [,suc]]

#### Returns

OpenVMS usage: cond\_value type: longword access: write only mechanism: by value

The value is returned in symbolic offset RAB\$L\_STS. Symbolic offset RAB\$L\_STV may contain additional status information.

# **Arguments**

## rab

OpenVMS usage: rab

type: longword (unsigned)

access: modify mechanism: by reference

RAB control block whose contents are to be used as indirect arguments for the Read service call. The **rab** argument is the address of the RAB control block.

#### err

OpenVMS usage: ast\_procedure type: ast\_procedure value

access: call without stack unwinding

mechanism: by reference

AST-level error completion routine that the service invokes if the operation is unsuccessful. The **err** argument is the address of the entry mask of this user-written completion routine.

#### suc

OpenVMS usage: ast\_procedure type: procedure value

access: call without stack unwinding

mechanism: by reference

## **Description**

To use the Read service, you must do the following:

- 1. Supply a buffer area for transferring data (user record area address field) and specify the buffer size:
  - To supply a 32-bit buffer address and a buffer size no greater than 65,535 bytes, use these fields:

| User Buffer Address Field | User Buffer Size Field |
|---------------------------|------------------------|
| RAB\$L_UBF                | RAB\$W_USZ             |

• On OpenVMS Alpha systems, you can supply a 64-bit buffer address (or a 32-bit address sign-extended to 64 bits) and a buffer size up to 2 \* \*31 - 1 bytes. To do so, code -1 in RAB64\$L\_UBF and use these fields:

| User Buffer Address Field | User Buffer Size Field |
|---------------------------|------------------------|
| RAB64\$PQ_UBF             | RAB64\$Q_USZ           |

2. Indicate the first virtual block number (VBN) for the transfer (bucket number field). This field is RAB\$L\_BKT or RAB64\$L\_BKT (available only on Alpha to accommodate 64-bit addressing). If the value for the VBN is 0, the transfer starts with the block indicated by the next block pointer (NBP).

#### **RAB Control Block Fields**

Table RMS-65 lists the control block fields read as input by the Read service. For additional information on the fields accessed by this service, see Part II.

Table RMS-65 Read Service RAB Input Fields

| Field Name | Option     | Description                                                                                                    |
|------------|------------|----------------------------------------------------------------------------------------------------|
| RAB\$L_BKT |            | Bucket number: must contain the virtual block number of the first block to read. When this field has a value of 0, then the next block is read.     |
| RAB\$W_ISI |            | Internal stream identifier (required).                                                                                                    |
| $RABL_ROP$ |            | Record-processing option.                                                                                                    |
|            | RAB\$V_ASY | Asynchronous: performs Delete service asynchronously.                                                                                               |
| RAB\$L_UBF |            | User record buffer address. For block I/O, alignment of the user's record buffer on a page or at least a quadword boundary may improve performance. |
| RAB\$W_USZ |            | User record area size: indicates the length of the transfer, in bytes <sup>1</sup> .                                                                |

 $<sup>^1\</sup>mathrm{Certain}$  devices require that an even number of bytes be transferred. For further details, see the OpenVMS~I/O~User's~Reference~Manual.

Table RMS-66 lists the control block fields written as output by the Read service.

Table RMS-66 Read Service RAB Output Fields

| Field Name    | Description                                                    |
|---------------|----------------------------------------------------------------|
| RAB\$L_RBF    | Record address.                                                |
| $RAB$W_RFA$   | Record file address.                                           |
| RAB\$W_RSZ    | Record size: indicates the actual number of bytes transferred. |
| $RABL_STS$    | Completion status code (also returned in register 0).          |
| $RAB\$L\_STV$ | Status value.                                                  |

## RAB64 Control Block Fields (Alpha Only)

Table RMS–67 lists the Alpha-only RAB64 control block fields read as input by the Read service. These fields are comparable to the RAB fields described in Table RMS–65. For additional information on the fields accessed by this service, see Part II.

Table RMS-67 Read Service RAB64 Input Fields (Alpha Only)

| Field Name                 | Description                                                                                                    |
|----------------------------|----------------------------------------------------------------------------------------------------|
| RAB64\$B_BLN               | This field must be initialized to RAB64\$C_BLN64 in order for RAB64 fields to be used.                                                                               |
| RAB64\$L_BKT               | Bucket number. Equates to RAB\$L_BKT (see Table RMS-65).                                                                                                    |
| RAB64\$W_ISI               | Internal stream identifier (required). Equates to RAB\$W_ISI.                                                                                                    |
| RAB64\$L_ROP               | Record-processing option. Equates to RAB\$L_ROP (see Table RMS-65). The RAB64\$V_ASY option is identical to RAB\$V_ASY.                                              |
| RAB64\$L_UBF <sup>1</sup>  | User record buffer address. This field must contain −1 if you want to use RAB64\$PQ_UBF. For 32-bit addressing, this field equates to RAB\$L_UBF (see Table RMS–65). |
| RAB64\$PQ_UBF <sup>1</sup> | User record buffer 64-bit address (used if RAB64\$L_UBF contains −1). This field can hold either a 64-bit address or a 32-bit address sign-extended to 64 bits.      |
| RAB64\$W_USZ <sup>1</sup>  | User record buffer size. This field is ignored in favor of RAB64\$Q_USZ if RAB64\$L_UBF contains -1. Otherwise, this field equates to RAB\$W_USZ (see Table RMS-65). |
| RAB64\$Q_USZ <sup>1</sup>  | User record buffer size. This field must be used when RAB64\$L_UBF contains -1 and a value is specified in RAB64\$PQ_UBF. (See Section 8.8 for more information.)    |

 $<sup>^{1}\</sup>mathrm{One}$  of the UBF fields must contain an address and the USZ field associated with it must contain a size.

Table RMS-68 lists the Alpha-only RAB64 control block fields written as output by the Read service. These fields are comparable to the RAB fields described in Table RMS-66.

Table RMS-68 Read Service RAB64 Output Fields (Alpha Only)

| Field Name    | Description                                                                                                    |
|---------------|----------------------------------------------------------------------------------------------------|
| RAB64\$L_RBF  | Record buffer address is returned to this field if RAB64\$L_UBF does not contain -1. Equates to RAB\$L_RBF.                        |
| RAB64\$PQ_RBF | Record buffer address is returned to this field if RAB64 $L_UBF$ contains $-1$ .                                                   |
| RAB64\$W_RFA  | Record file address. Equates to RAB\$W_RFA.                                                                                        |
| RAB64\$W_RSZ  | Record buffer size is returned to this field if RAB64 $L_UBF$ does not contain $-1$ . Equates to RAB $RSZ$ (see Table RMS $-66$ ). |
| RAB64\$Q_RSZ  | Record buffer size is returned to this field if RAB64 $L_UBF$ contains $-1$ .                                                      |
| RAB64\$L_STS  | Completion status code. Equates to RAB\$L_STS (see Table RMS-66).                                                                  |
| RAB64\$L_STV  | Status value. Equates to RAB\$L_STV.                                                                                               |

## **Condition Values Returned**

| RMS\$_ACT     | RMS\$_BLN      | RMS\$_BUG_DAP  |
|---------------|----------------|----------------|
| RMS\$_CDA     | RMS\$_CONTROLC | RMS\$_CONTROLY |
| RMS\$_DME     | RMS\$_DNR      | RMS\$_EOF      |
| RMS\$_FAC     | RMS\$_FTM      | RMS\$_IOP      |
| RMS\$_ISI     | RMS\$_NET      | RMS\$_NETFAIL  |
| RMS\$_NORMAL  | RMS\$_PBF      | RMS\$_PENDING  |
| RMS\$_RAB     | RMS\$_RER      | RMS\$_RSA      |
| RMS\$_STR     | RMS\$_SUC      | RMS\$_SUP      |
| RMS\$_SUPPORT | RMS\$_SYS      | RMS\$_TMO      |
| RMS\$_UBF     | $RMS\$_USZ$    | RMS\$_WBE      |

# \$RELEASE

The Release service unlocks the record specified by the contents of the record file address (RAB\$W\_RFA) field of the RAB.

\_\_ RAB64 Users \_\_\_\_\_

RAB64 can replace the RAB or RAB prefix wherever it is used with the Release service on OpenVMS Alpha systems.

## **Format**

SYS\$RELEASE rab [,[err] [,suc]]

#### Returns

OpenVMS usage: cond\_value type: longword access: write only mechanism: by value

The value is returned in symbolic offset RAB\$L\_STS. Symbolic offset RAB\$L\_STV may contain additional status information.

# **Arguments**

### rab

OpenVMS usage: rab

type: longword (unsigned)

access: modify mechanism: by reference

RAB control block whose contents are to be used as indirect arguments for the Release service call. The **rab** argument is the address of the RAB control block.

#### err

OpenVMS usage: ast\_procedure type: ast\_procedure value

access: call without stack unwinding

mechanism: by reference

AST-level error completion routine that the service invokes if the operation is unsuccessful. The **err** argument is the address of the entry mask of this user-written completion routine.

#### suc

OpenVMS usage: ast\_procedure type: procedure value

access: call without stack unwinding

mechanism: by reference

## **Description**

The Release service unlocks a specified record (see also the discussion of the Free service). If the named record is not locked, RMS returns a status code of RMS\$\_RNL.

Table RMS-69 lists the control block fields used as input by the Release service. For additional information on the fields accessed by this service, see Part II.

Table RMS-69 Release Service RAB Input Fields

| Field Name | Option     | Description                                            |
|------------|------------|--------------------------------------------------------|
| RAB\$W_ISI |            | Internal stream identifier (required).                 |
| $RABL_ROP$ |            | Record-processing options.                             |
|            | RAB\$V_ASY | Asynchronous: performs Release service asynchronously. |

Table RMS-70 lists the control block fields written as output by the Release service.

Table RMS-70 Release Service RAB Output Fields

| Field Name    | Description                                           |  |
|---------------|-------------------------------------------------------|--|
| RAB\$L_STS    | Completion status code (also returned in register 0). |  |
| $RAB\$L\_STV$ | Additional status information.                        |  |

#### **Condition Values Returned**

| RMS\$_ACT      | $RMS\$_BLN$   | RMS\$_BUG_DAP |
|----------------|---------------|---------------|
| RMS\$_CDA      | RMS\$_EXT_ERR | RMS\$_ISI     |
| RMS\$_NET      | RMS\$_NETFAIL | RMS\$_NORMAL  |
| RMS\$_OPNOTSUP | RMS\$_PENDING | RMS\$_RAB     |
| RMS\$_RNL      | RMS\$_RSA     | RMS\$_STR     |
| RMS\$ SUC      | RMS\$ SUP     | RMS\$ SUPPORT |

## **\$REMOVE**

The Remove service deletes a file name from a directory. It is the reverse of the Enter service.

Note \_\_\_\_\_

The \$REMOVE service is not supported for DECnet.

## **Format**

SYS\$REMOVE fab [,[err] [,suc]]

#### Returns

OpenVMS usage: cond\_value type: longword access: write only mechanism: by value

The value is returned in symbolic offset FAB\$L\_STS. Symbolic offset FAB\$L\_STV may contain additional status information.

## **Arguments**

#### fab

OpenVMS usage: fab

type: longword (unsigned)

access: modify mechanism: by reference

FAB control block whose contents are to be used as indirect arguments for the Remove service call. The **fab** argument is the address of the FAB control block.

#### err

OpenVMS usage: ast\_procedure type: ast\_procedure value

access: call without stack unwinding

mechanism: by reference

AST-level error completion routine that the service invokes if the operation is unsuccessful. The **err** argument is the address of the entry mask of this user-written completion routine.

#### suc

OpenVMS usage: ast\_procedure type: procedure value

access: call without stack unwinding

mechanism: by reference

# **Description**

The Remove service searches for the first file name that matches the expanded name string and directory ID in the user's NAM or NAML block, and then it deletes the file name without deleting the actual file. The Remove service is similar to the Erase service, except that the Erase service also deletes the file after performing an implicit Remove. Note that you must close the file before invoking the Remove service (that is, the value of FAB\$W\_IFI must be 0).

The Remove service accepts wildcard characters and search lists, and it is usually preceded by a call to the Parse service in order to fill in the appropriate fields of the NAM or NAML block. Because the Remove service returns the wildcard context field of the NAM or NAML block (NAM\$L\_WCC or NAML\$L\_WCC), the Remove service can be used on multiple successive calls to remove successive file names that match a wildcard file specification.

Be careful when you mix calls to the Search and Remove services. For example, assume you invoke the following service sequence:

- 1. PARSE
- 2. SEARCH
- 3. REMOVE
- 4. SEARCH
- 5. REMOVE

RMS responds by doing the following:

- 1. Searches for the first file specification that matches the expanded name string
- 2. Searches for and removes the second file specification
- 3. Searches for the third file specification
- 4. Searches for and removes the fourth file specification

If you want to remove the directory entry of a file and you have that file's ID, then you can improve the speed of the Remove service by specifying the NAM bit in the FAB\$L\_FOP field. To do this properly, you must first parse the name of the file specification (to clear the NAM\$W\_FID or NAML\$W\_FID field), place the correct FID in the NAM or NAML block, and then perform the Remove service.

| Note                                                                                                    |
|----------------------------------------------------------------------------------------------------|
| The Remove service is not supported for DECnet for OpenVMS operations on files at remote OpenVMS systems. |

Table RMS-71 lists the FAB control block fields read as input by the Remove service. For additional information on the fields accessed by this service, see Part II.

Table RMS-71 Remove Service FAB Input Fields

| Field Name | Description                                                                                                    |  |
|------------|----------------------------------------------------------------------------------------------------|--|
| FAB\$L_FOP | File-processing option, FAB\$V_NAM only. NAM or NAML block inputs: indicates that the NAM\$W_FID field is used as input. |  |
| FAB\$W_IFI | Internal file identifier (must be zero).                                                                                 |  |
| FAB\$L_NAM | NAM or NAML block address.                                                                                               |  |

Table RMS-72 lists the FAB control block fields written as output by the Remove service.

Table RMS-72 Remove Service FAB Output Fields

| Field Name Description |                                                       |
|------------------------|-------------------------------------------------------|
| FAB\$L_STS             | Completion status code (also returned in register 0). |
| $FAB\$L\_STV$          | Status value.                                         |

Table RMS-73 lists the NAM control block fields read as input by the Remove service.

Table RMS-73 Remove Service NAM Input Fields

| Field Name    | Description                                                                                                    |
|---------------|----------------------------------------------------------------------------------------------------|
| NAM\$W_DID    | Directory identification; identifies the directory from which the file is to be removed.                                                                               |
| NAM\$T_DVI    | Device identification; identifies the device containing the directory from which the file is to be removed.                                                            |
| NAM\$L_ESA    | Expanded string area address specifying the name, type, and version of the file to be removed.                                                                         |
| NAM\$B_ESL    | Expanded string length.                                                                                                    |
| NAM\$W_FID    | File identification: if nonzero and FAB\$L_FOP field FAB\$V_NAM bit is set in the input FAB, the first file in the directory with this file identification is removed. |
| NAM\$L_FNB    | File name status bits (wildcard character bits only).                                                                                                    |
| NAM\$L_RSA    | Resultant string area address: specifies the name, type, and version number of the last file removed (required for wildcard character processing).                     |
| $NAM$B_RSL$   | Resultant string length.                                                                                                    |
| $NAM$B_RSS$   | Resultant string area size.                                                                                                    |
| $NAM\$L\_WCC$ | Wildcard character context value.                                                                                                    |

Table RMS-74 lists the NAM control block fields written as output by the Remove service.

Table RMS-74 Remove Service NAM Output Fields

| Field Name | Description              |
|------------|--------------------------|
| NAM\$B_RSL | Resultant string length. |
| $NAML_WCC$ | Wildcard context value.  |

The resultant string is moved to the buffer described by the NAM\$L\_RSA and NAM\$B\_RSS fields (only if both fields are nonzero on input).

Table RMS–75 lists the NAML block fields used as input for the Remove service.

Table RMS-75 Remove Service NAML Input Fields (Alpha Only)

| Field Name                     | Description                                                                                                    |
|--------------------------------|----------------------------------------------------------------------------------------------------|
| NAML\$W_DID                    | Directory identification; identifies the directory from which the file is to be removed.                                                                               |
| NAML\$T_DVI                    | Device identification; identifies the device<br>containing the directory from which the file is<br>to be removed.                                                      |
| NAML\$L_ESA                    | Expanded string area address specifying<br>the name, type, and version of the file to be<br>removed.                                                                   |
| NAML\$B_ESL                    | Expanded string length.                                                                                                    |
| NAML\$W_FID                    | File identification: if nonzero and FAB\$L_FOP field FAB\$V_NAM bit is set in the input FAB, the first file in the directory with this file identification is removed. |
| NAML\$L_FILESYS_NAME           | File system name buffer address.                                                                                                    |
| NAML\$L_FILESYS_NAME_<br>ALLOC | File system name buffer size.                                                                                                    |
| NAML\$L_FNB                    | File name status bits (wildcard character bits only).                                                                                                    |
| NAML\$L_INPUT_FLAGS            | Additional flags specified as input.                                                                                                    |
| NAML\$L_LONG_EXPAND            | Long expanded string area address.                                                                                                    |
| NAML\$L_LONG_EXPAND_<br>ALLOC  | Long expanded string area size.                                                                                                    |
| NAML\$L_LONG_RESULT            | Long resultant string area address.                                                                                                    |
| NAML\$L_LONG_RESULT_<br>ALLOC  | Long resultant string area size.                                                                                                    |
| NAML\$L_RSA                    | Resultant string area address: specifies the name, type, and version number of the last file removed (required for wildcard character processing).                     |
| NAML\$B_RSL                    | Resultant string length.                                                                                                    |
| NAML\$B_RSS                    | Resultant string area size.                                                                                                    |
| NAML\$L_WCC                    | Wildcard character context value.                                                                                                    |

Table RMS-76 lists the NAML control block fields read as output by the Remove service.

Table RMS-76 Remove Service NAML Block Output Fields (Alpha Only)

| Field Name                    | Description                              |
|-------------------------------|------------------------------------------|
| NAML\$L_FILESYS_NAME_<br>SIZE | File system name length.                 |
| NAML\$L_LONG_RESULT_<br>SIZE  | Long resultant string length.            |
| NAML\$L_OUTPUT_FLAGS          | Additional status bits passed as output. |
| NAML\$B_RSL                   | Resultant string length.                 |
| NAML\$L_WCC                   | Wildcard context value.                  |

## **Condition Values Returned**

| RMS\$_BLN       | RMS\$_CDA       | RMS\$_CHN     |
|-----------------|-----------------|---------------|
| RMS\$_DEV       | RMS\$_DME       | RMS\$_DNF     |
| RMS\$_DNR       | RMS\$_DVI       | RMS\$_ESA     |
| RMS\$_ESL       | RMS\$_FAB       | RMS\$_FNF     |
| RMS\$_IFI       | RMS\$_NAM       | RMS\$_NAML    |
| RMS\$_NAMLFSINV | RMS\$_NAMLFSSIZ | RMS\$_NAMLRSS |
| RMS\$_NMF       | RMS\$_NORMAL    | RMS\$_PRV     |
| $RMS_RMV$       | RMS\$_RSL       | RMS\$_RSS     |
| RMS\$_RST       | RMS\$_STR       | RMS\$_SUC     |
| RMS\$_SUP       | RMS\$_SUPPORT   | RMS\$_SYS     |
| RMS\$_WCC       | RMS\$_WLD       | RMS\$_WLK     |

## **\$RENAME**

You can use this service to change the name, type, or version of a file, or to move a file to another directory by changing its directory specification. However, note that you *cannot* use this service to move a file to another device.

#### **Format**

SYS\$RENAME old-fab ,[err] ,[suc] ,new-fab

## Returns

OpenVMS usage: cond\_value type: longword access: write only mechanism: by value

The value is returned in symbolic offset FAB\$L\_STS. Symbolic offset FAB\$L\_STV may contain additional status information.

## **Arguments**

#### old-fab

OpenVMS usage: fab

type: longword (unsigned)

access: modify mechanism: by reference

FAB control block whose contents are to be used as indirect arguments for the Rename service call. The **old-fab** argument is the address of the FAB control block that specifies the old file name.

#### err

OpenVMS usage: ast\_procedure type: procedure value

access: call without stack unwinding

mechanism: by reference

AST-level error completion routine that the service invokes if the operation is unsuccessful. The **err** argument is the address of the entry mask of this user-written completion routine.

## suc

OpenVMS usage: ast\_procedure type: procedure value

access: call without stack unwinding

mechanism: by reference

#### new-fab

OpenVMS usage: fab

type: longword (unsigned)

access: modify mechanism: by reference

The **new-fab** argument is the address of the FAB control block that specifies the new file name.

\_\_\_\_Note

If you invoke the Rename service using the \$RENAME macro and if you do not specify arguments, you must construct an additional field within your argument list to contain the address of the FAB that specifies the new file name. This additional field is placed in the argument list following the field for the success completion routine (see Part I), and the argument count is set to 4.

## **Description**

The Rename service performs the equivalent of two Parse services (old and new name), a Search service for the old directory, an Enter service to insert the new file name into the new directory, and a Remove service to delete the old file name from the old directory.

No wildcard character specifications are allowed. You can move a file from one directory to another using this service, but both directories must be on the same disk device.

If the Rename service is successful, the new directory entry is created and the old entry is deleted. If the service fails, the old entry remains and the new entry is deleted.

The following tables list the fields in FAB, NAM, and NAML blocks that the Rename service uses as input and output. In these tables, these blocks are called FAB1 and NAM1 for the old entry, and FAB2 and NAM2 for the new entry. For output, FAB2 is not used, although it must be in writable memory. To check or signal the completion codes in FAB\$L\_STS and FAB\$L\_STV, use the first FAB (FAB1).

The resultant file specification string for each of the names (old and new) is placed in the buffer described by the NAM\$L\_RSA (or NAML\$L\_LONG\_RESULT) and NAM\$B\_RSS (or NAML\$\_LONG\_RESULT\_ALLOC) fields of the separate NAM or NAML blocks (only if both fields are nonzero).

Table RMS-77 lists the FAB control block fields read as input by the Rename service. For additional information on the fields accessed by this service, see Part II.

Table RMS-77 Rename Service FAB Input Fields

| •             |            |                                            |  |
|---------------|------------|--------------------------------------------|--|
| Control Block | Field Name | Description                                |  |
| FAB1 and FAB2 | FAB\$L_DNA | Default file specification string address. |  |
|               |            | (continued on next page)                   |  |

Table RMS-77 (Cont.) Rename Service FAB Input Fields

| Field Name | Description                                          |
|------------|------------------------------------------------------|
| FAB\$B_DNS | Default file specification string size.              |
| FAB\$L_FNA | File specification string address.                   |
| FAB\$B_FNS | File specification string size.                      |
| FAB\$W_IFI | Internal file identifier (must be zero).             |
| $FABL_NAM$ | NAM or NAML block address.                           |
|            | FAB\$B_DNS<br>FAB\$L_FNA<br>FAB\$B_FNS<br>FAB\$W_IFI |

Table RMS-78 lists the FAB control block fields written as output by the Rename service.

Table RMS-78 Rename Service FAB Output Fields

| Control Block | Field Name          | Description                                           |
|---------------|---------------------|-------------------------------------------------------|
| FAB1          | FAB\$L_STS          | Completion status code (also returned in register 0). |
|               | ${\rm FAB\$L\_STV}$ | Status value.                                         |

Table RMS-79 lists the NAM control block fields read as input by the Rename service. For additional information on the fields accessed by this service, see Part II.

Table RMS-79 Rename Service NAM Input Fields

| Control Block           | Field Name  | Option                                  | Description                                                                     |
|-------------------------|-------------|-----------------------------------------|---------------------------------------------------------------------------------|
| NAM1 and<br>NAM2        | NAM\$L_ESA  |                                         | Expanded string area address (must be nonzero).                                 |
|                         | NAM\$B_ESS  |                                         | Expanded string area size (must be nonzero).                                    |
|                         | NAM\$B_NOP  |                                         | NAM block options.                                                              |
|                         |             | NAM\$V_NO_SHORT_<br>UPCASE <sup>1</sup> | Do not uppercase the directory and file specification in the NAM\$L_ESA buffer. |
|                         | NAM\$L_RLF  |                                         | Related file NAM or NAML block address.                                         |
|                         | NAM\$L_RSA  |                                         | Resultant string area address.                                                  |
|                         | $NAM$B_RSS$ |                                         | Resultant string area size.                                                     |
| Related file NAM blocks | NAM\$L_RSA  |                                         | Related file resultant string area address.                                     |
|                         | NAM\$B_RSL  |                                         | Related file resultant string length.                                           |
|                         | NAM\$L_FNB  |                                         | Related file name status bits.                                                  |

<sup>&</sup>lt;sup>1</sup>This field or option is not supported for DECnet for OpenVMS operations.

Table RMS–80 lists the NAM control block fields written as output by the Rename service.

Table RMS-80 Rename Service NAM Output Fields

| Control Block    | Field Name                         | Description                                        |
|------------------|------------------------------------|----------------------------------------------------|
| NAM1 and<br>NAM2 | NAM\$W_DID <sup>1</sup>            | Directory identification.                          |
|                  | $NAM\$T_DVI^1$                     | Device identification.                             |
|                  | NAM\$B_ESL                         | Expanded string length.                            |
|                  | ${ m NAM} { m SW\_FID^1}$          | File identification.                               |
|                  | NAM\$L_FNB                         | File name status bits.                             |
|                  | NAM\$B_RSL                         | Resultant string length.                           |
|                  | NAM\$L_WCC                         | Wildcard context.                                  |
|                  | NAM\$W_FIRST_WILD_DIR <sup>1</sup> | The topmost directory level to contain a wildcard. |
|                  | $NAM$W_LONG_DIR_LEVELS^1$          | Total number of directories.                       |

<sup>&</sup>lt;sup>1</sup>This field is not supported for DECnet for OpenVMS operations.

Table RMS-81 lists the NAML block fields used as input for the Rename service.

Table RMS-81 Rename Service NAML Input Fields (Alpha Only)

| Control Block      | Field Name                            | Option                                       | Description                                                                               |
|--------------------|---------------------------------------|----------------------------------------------|-------------------------------------------------------------------------------------------|
| NAML1 and<br>NAML2 | NAML\$L_ESA                           |                                              | Expanded string area address (must be nonzero).                                           |
|                    | NAML\$B_ESS                           |                                              | Expanded string area size (must be nonzero).                                              |
|                    | NAML\$B_NOP                           |                                              | NAM block options.                                                                        |
|                    |                                       | NAML\$V_<br>NO_SHORT_<br>UPCASE <sup>1</sup> | Do not uppercase<br>the directory and file<br>specification in the<br>NAML\$L_ESA buffer. |
|                    | NAML\$L_FILESYS_<br>NAME <sup>1</sup> |                                              | File system name buffer address.                                                          |
|                    | $NAML$L_FILESYS_NAME_ALLOC^1$         |                                              | File system name size.                                                                    |
|                    | NAML\$L_INPUT_<br>FLAGS <sup>1</sup>  |                                              | Additional flags specified as input.                                                      |
|                    | NAML\$L_LONG_<br>DEFNAME <sup>1</sup> |                                              | Long default file specification string address.                                           |

 $<sup>^1\</sup>mathrm{This}$  field or option is not supported for DEC net for OpenVMS operations.

Table RMS-81 (Cont.) Rename Service NAML Input Fields (Alpha Only)

| Control Block            | Field Name                                            | Option | Description                                                              |
|--------------------------|-------------------------------------------------------|--------|--------------------------------------------------------------------------|
|                          | NAML\$L_LONG_<br>DEFNAME_SIZE <sup>1</sup>            |        | Long default file name size.                                             |
|                          | NAML\$L_LONG_<br>EXPAND <sup>1</sup>                  |        | Long expanded string area address.                                       |
|                          | ${ m NAML}LLONG_{-} \ { m EXPAND}_{-} { m ALLOC}^{1}$ |        | Long expanded string area size.                                          |
|                          | NAML\$L_LONG_<br>FILENAME <sup>1</sup>                |        | Long file specification string address (used if FAB\$L_FNA contains -1). |
|                          | ${f NAML}LLONG_{f L}$ FILENAME_SIZE $^1$              |        | Long file specification string size.                                     |
|                          | NAML\$L_LONG_<br>RESULT <sup>1</sup>                  |        | Long resultant string area address.                                      |
|                          | NAML\$L_LONG_<br>RESULT_ALLOC <sup>1</sup>            |        | Long resultant string area size. (used if FAB\$L_DNA contains -1).       |
|                          | NAML\$L_RLF                                           |        | Related file NAM or NAML block address.                                  |
|                          | NAML\$L_RSA                                           |        | Resultant string area address.                                           |
|                          | NAML\$B_RSS                                           |        | Resultant string area size.                                              |
| Related file NAML blocks | NAML\$L_RSA                                           |        | Related file resultant string area address.                              |
|                          | NAML\$B_RSL                                           |        | Related file resultant string length.                                    |
|                          | NAML\$L_FNB                                           |        | Related file name status bits.                                           |

<sup>&</sup>lt;sup>1</sup>This field or option is not supported for DECnet for OpenVMS operations.

Table RMS-82 lists the NAML control block fields written as output by the Rename service.

Table RMS-82 Rename Service NAML Output Fields (Alpha Only)

| Control Block   | Field Name               | Description               |
|-----------------|--------------------------|---------------------------|
| NAML1 and NAML2 | NAML\$W_DID <sup>1</sup> | Directory identification. |
|                 | $NAMLT_DVI^1$            | Device identification.    |
|                 | NAML\$B_ESL              | Expanded string length.   |
|                 | $NAML$W_FID^1$           | File identification.      |

 $<sup>^1\</sup>mathrm{This}$  field is not supported for DEC net for OpenVMS operations.

Table RMS-82 (Cont.) Rename Service NAML Output Fields (Alpha Only)

| Control Block | Field Name                                 | Description                              |
|---------------|--------------------------------------------|------------------------------------------|
|               | NAML\$L_FILESYS_NAME_<br>SIZE <sup>1</sup> | File system name length.                 |
|               | $NAML$W_FIRST_WILD_DIR^1$                  | First wild directory.                    |
|               | NAML\$L_FNB                                | File name status bits.                   |
|               | ${ m NAML\$W\_LONG\_DIR\_\atop LEVELS^1}$  | Total number of directories.             |
|               | $NAML\L_LONG_EXPAND_SIZE^1$                | Long expanded string length.             |
|               | $NAML\L_LONG_RESULT_SIZE^1$                | Long resultant string length.            |
|               | NAML\$L_OUTPUT_FLAGS <sup>1</sup>          | Additional status bits passed as output. |
|               | NAML\$B_RSL                                | Resultant string length.                 |
|               | NAML\$L_WCC                                | Wildcard context.                        |

 $<sup>^1\</sup>mathrm{This}$  field is not supported for DECnet for OpenVMS operations.

# **Condition Values Returned**

| RMS\$_ACC       | RMS\$_BLN       | $RMS_BUG_DDI$ |
|-----------------|-----------------|---------------|
| RMS\$_CDA       | RMS\$_CHN       | RMS\$_DEV     |
| RMS\$_DIR       | RMS\$_DME       | RMS\$_DNA     |
| RMS\$_DNF       | RMS\$_DNR       | RMS\$_DVI     |
| RMS\$_ENT       | RMS\$_ESA       | RMS\$_ESS     |
| RMS\$_FAB       | RMS\$FNA        | RMS\$_FNM     |
| RMS\$_IDR       | RMS\$_IFI       | RMS\$_LNE     |
| RMS\$_NAM       | RMS\$_NAML      | RMS\$_NAMLESS |
| RMS\$_NAMLFSINV | RMS\$_NAMLFSSIZ | RMS\$_NAMLRSS |
| RMS\$_NET       | RMS\$_NETFAIL   | RMS\$_NMF     |
| RMS\$_NORMAL    | RMS\$_PRV       | RMS\$_QUO     |
| RMS\$_REENT     | RMS\$_RLF       | RMS\$_RMV     |
| RMS\$_RSS       | RMS\$_RST       | RMS\$_RUNDOWN |
| RMS\$_STR       | RMS\$_SUC       | RMS\$_SUPPORT |
| RMS\$_SYN       | RMS\$_SYS       | RMS\$_TYP     |
| RMS\$_VER       | RMS\$_WLD       |               |

## **\$REWIND**

The Rewind service sets the context of a record stream to the first record in the file. RMS alters the context of the next record to indicate the first record as being the next record.

\_\_\_\_\_ RAB64 Users (Alpha Only) \_\_\_\_\_

On Alpha systems, RAB64 can replace the RAB or RAB prefix wherever it is used with the Rewind service on OpenVMS Alpha systems.

## **Format**

SYS\$REWIND rab [,[err] [,suc]]

#### Returns

OpenVMS usage: cond\_value type: longword access: write only mechanism: by value

The value is returned in symbolic offset RAB\$L\_STS. Symbolic offset RAB\$L\_STV may contain additional status information.

# **Arguments**

#### rab

OpenVMS usage: rab

type: longword (unsigned)

access: modify mechanism: by reference

RAB control block whose contents are to be used as indirect arguments for the Rewind service call. The **rab** argument is the address of the RAB control block.

#### err

OpenVMS usage: ast\_procedure type: procedure value

access: call without stack unwinding

mechanism: by reference

AST-level error completion routine that the service invokes if the operation is unsuccessful. The **err** argument is the address of the entry mask of this user-written completion routine.

#### suc

OpenVMS usage: ast\_procedure type: procedure value

access: call without stack unwinding

mechanism: by reference

# OpenVMS RMS Services \$REWIND

## **Description**

The Rewind service implicitly performs the Flush and Free services, writing out all I/O buffers and releasing all locked records. This service is valid for all file organizations on disk volumes and for sequential files on tape volumes. For indexed files, the key of reference field establishes the index to be used for subsequent sequential accesses. You cannot rewind a unit record device (such as a card reader), indirectly accessed process-permanent files, or a file that was opened with the FAB\$V\_SQO option set.

Table RMS-83 lists the control block fields read as input by the Rewind service. For additional information on the fields accessed by this service, see Part II.

Table RMS-83 Rewind Service RAB Input Fields

| Field Name | Option     | Description                                           |
|------------|------------|-------------------------------------------------------|
| RAB\$W_ISI |            | Internal stream identifier (required).                |
| RAB\$B_KRF |            | Key of reference (used only with indexed files).      |
| RAB\$L_ROP |            | Record-processing options.                            |
|            | RAB\$V_ASY | Asynchronous: performs Rewind service asynchronously. |

Table RMS-84 lists the control block fields written as output by the Rewind service.

Table RMS-84 Rewind Service RAB Output Fields

| Field Name | Description                                           |
|------------|-------------------------------------------------------|
| RAB\$L_STS | Completion status code (also returned in register 0). |
| $RABL_STV$ | Status value.                                         |

#### **Condition Values Returned**

| RMS\$_ACT     | RMS\$_ATR     | RMS\$_ATW      |
|---------------|---------------|----------------|
| RMS\$_BLN     | RMS\$_BOF     | RMS\$_BUG_DAP  |
| RMS\$_CDA     | RMS\$_DME     | RMS\$_DNR      |
| RMS\$_DPE     | RMS\$_EXT_ERR | RMS\$_IOP      |
| RMS\$_ISI     | RMS\$_KRF     | RMS\$_NET      |
| RMS\$_NETFAIL | RMS\$_NORMAL  | RMS\$_OPNOTSUP |
| RMS\$_PENDING | RMS\$_QUO     | RMS\$_RAB      |
| RMS\$_RSA     | RMS\$_STR     | RMS\$_SUC      |
| RMS\$_SUP     | RMS\$_SUPPORT | RMS\$_SYS      |
| RMS\$_WBE     | RMS\$_WER     | RMS\$_WLK      |

# **\$SEARCH**

The Search service scans a directory file and fills in various NAM or NAML block fields. This service should be preceded by the Parse service, in order to initialize the NAM or NAML block appropriately.

#### **Format**

SYS\$SEARCH fab [,[err] [,suc]]

#### Returns

OpenVMS usage: cond\_value type: longword access: write only mechanism: by value

The value is returned in symbolic offset FAB\$L\_STS. Symbolic offset FAB\$L\_STV may contain additional status information.

# **Arguments**

#### fab

OpenVMS usage: fab

type: longword (unsigned)

access: modify mechanism: by reference

FAB control block whose contents are to be used as indirect arguments for the Search service call. The **fab** argument is the address of the FAB control block.

#### err

OpenVMS usage: ast\_procedure type: ast\_procedure value

access: call without stack unwinding

mechanism: by reference

AST-level error completion routine that the service invokes if the operation is unsuccessful. The **err** argument is the address of the entry mask of this user-written completion routine.

#### suc

OpenVMS usage: ast\_procedure type: procedure value

access: call without stack unwinding

mechanism: by reference

AST-level success completion routine that the service invokes if the operation is successful. The **suc** argument is the address of the entry mask of this user-written completion routine.

# **Description**

The basic functions of the Search service and the Parse service are performed automatically as part of the Open, Create, and Erase services. Note that you must close the file before invoking the Search service (FAB\$W IFI must be 0).

When called, the Search service scans the directory file specified by the directory identification (NAM\$W\_DID or NAML\$W\_DID) field of the NAM or NAML block. It looks for an entry that matches the file name, type, and version number specified by the expanded string area address and expanded string length fields. Upon finding a match, RMS returns the file name, type, and version number in the buffer described by the resultant string area address and size fields. RMS also fills in the file identification field to enable a subsequent open-by-NAM-block operation. You can also use the Search service to obtain a series of file specifications whose names match a file specification that contains wildcard characters or search lists.

The resultant file specification string is placed in the buffer described by NAM\$L\_RSA (or NAML\$L\_LONG\_RESULT) and NAM\$B\_RSS (or NAML\$L\_LONG\_RESULT\_ALLOC) fields of the NAM or NAML block (only if both fields are nonzero). The NAM\$L\_RSA and NAM\$B\_RSS fields must be specified (nonzero) for wildcard character processing.

Table RMS-85 lists the FAB control block fields read as input by the Search service. For additional information on the fields accessed by this service, see Part II.

Table RMS-85 Search Service FAB Input Fields

| Field Name     | Option                            | Description                                                                                                    |
|----------------|-----------------------------------|----------------------------------------------------------------------------------------------------|
| FAB\$B_ACMODES |                                   | File access modes.                                                                                             |
|                | FAB\$V_CHAN_<br>MODE <sup>1</sup> | This field can be used to override the access mode protection for a specified I/O operation (see Section 4.8). |
| FAB\$W_IFI     |                                   | Internal file identifier (must be zero).                                                                       |
| FAB\$L_NAM     |                                   | NAM or NAML block address.                                                                                     |

<sup>&</sup>lt;sup>1</sup>This field or option is not supported for DECnet for OpenVMS operations.

Table RMS-86 lists the FAB control block fields read as output by the Search service. For additional information on the fields accessed by this service, see Part II.

Table RMS-86 Search Service FAB Block Output Fields

| Field Name | Description                                           |
|------------|-------------------------------------------------------|
| FAB\$L_STS | Completion status code (also returned in register 0). |
| FAB\$L_STV | Status value.                                         |

Table RMS–87 lists the NAM control block fields read as input by the Search service.

Table RMS-87 Search Service NAM Input Fields

| Field Name              | Option                                  | Description                                                                                                    |
|-------------------------|-----------------------------------------|----------------------------------------------------------------------------------------------------|
| NAM\$W_DID <sup>1</sup> |                                         | Directory identification of the directory to be searched.                                                                                                    |
| NAM\$T_DVI <sup>1</sup> |                                         | Device identification of device containing directory to be searched.                                                                                                    |
| NAM\$L_ESA              |                                         | Expanded string area address: specifies file name, type, and version of file.                                                                                                    |
| NAM\$B_ESL              |                                         | Expanded string length.                                                                                                    |
| NAM\$L_FNB              |                                         | File name status bits (wildcard character options only).                                                                                                    |
| NAM\$B_NOP              |                                         | NAM block options.                                                                                                    |
|                         | NAM\$V_NO_SHORT_<br>UPCASE <sup>1</sup> | Do not uppercase the directory and file specification in the NAM\$L_ESA buffer.                                                                                                    |
|                         | NAM\$V_PWD                              | Password: indicates that a password contained in a DECnet for OpenVMS access control string, if present in a file specification, is to be left unaltered in the expanded and resultant strings (instead of being replaced by the word "password"). |
|                         | NAM\$V_<br>NOCONCEAL                    | Do not conceal device name: indicates that when a concealed device logical name is present, the concealed device logical name is to be replaced by the actual physical device name in the resultant string.                                        |
|                         | NAM\$V_SRCHXABS                         | Performs Display service on remote files (for output fields, see description of Display service).                                                                                                    |
| NAM\$L_RSA              |                                         | Resultant string area address: specifies name, type, and version of last file found (required for wildcard character processing).                                                                                                    |
| NAM\$B_RSL              |                                         | Resultant string length.                                                                                                    |
| NAM\$B RSS              |                                         | Resultant string area size.                                                                                                    |
| 1111114Β_1000           |                                         | 8                                                                                                    |

 $<sup>^1\</sup>mathrm{This}$  field or option is not supported for DEC net for OpenVMS operations.

Table RMS-88 lists the NAM control block fields written as output by the Search service.

Table RMS-88 Search Service NAM Output Fields

| Field Name                | Description                                        |
|---------------------------|----------------------------------------------------|
| NAM\$L_DEV                | Address of file specification device string.       |
| NAM\$B_DEV                | Size of file specification device string.          |
| NAM\$L_DIR                | Address of file specification directory string.    |
| NAM\$B_DIR                | Size of file specification directory string.       |
| $NAM$W_FID^1$             | File identification.                               |
| $NAM$W_FIRST_WILD_DIR^1$  | First wild directory.                              |
| NAM\$L_FNB                | File name status bits (wildcard status bits only). |
| $NAM$W_LONG_DIR_LEVELS^1$ | Total number of directories.                       |
| NAM\$L_NAME               | Address of file specification name string.         |
| NAM\$B_NAME               | Size of file specification name string.            |
| NAM\$L_NODE               | Address of file specification node string.         |
| NAM\$B_NODE               | Size of file specification node string.            |
| NAM\$B_RSL                | Resultant string length.                           |
| NAM\$L_TYPE               | Address of file specification type string.         |
| NAM\$B_TYPE               | Size of file specification type string.            |
| NAM\$L_VER                | Address of file specification version string.      |
| NAM\$B_VER                | Size of file specification version string.         |
| NAM\$L_WCC                | Wildcard character context value.                  |

<sup>&</sup>lt;sup>1</sup>This field is not supported for DECnet for OpenVMS operations.

Table RMS-89 lists the NAML control block fields written as input by the Search service.

Table RMS-89 Search Service NAML Input Fields (Alpha Only)

| Field Name               | Option | Description                                                                   |
|--------------------------|--------|-------------------------------------------------------------------------------|
| NAML\$W_DID <sup>1</sup> |        | Directory identification of the directory to be searched.                     |
| NAML\$T_DVI <sup>1</sup> |        | Device identification of device containing directory to be searched.          |
| NAML\$L_ESA              |        | Expanded string area address: specifies file name, type, and version of file. |
| NAML\$B_ESL              |        | Expanded string length.                                                       |

 $<sup>^{1}</sup>$ This field or option is not supported for DECnet for OpenVMS operations.

Table RMS-89 (Cont.) Search Service NAML Input Fields (Alpha Only)

| Field Name                        | Option                                   | Description                                                                                                    |
|-----------------------------------|------------------------------------------|----------------------------------------------------------------------------------------------------|
| NAML\$L_FNB                       |                                          | File name status bits (wildcard character options only).                                                                                                    |
| NAML\$L_FILESYS_NAME <sup>1</sup> |                                          | File system name buffer address.                                                                                                    |
| $NAMLL_FILESYS_NAME_ALLOC^1$      |                                          | File system name buffer size.                                                                                                    |
| NAML\$L_INPUT_FLAGS               |                                          | Additional flags specified as input.                                                                                                    |
| NAML\$L_LONG_EXPAND               |                                          | Long expanded string area address.                                                                                                    |
| NAML\$L_LONG_EXPAND_<br>ALLOC     |                                          | Long expanded string area size.                                                                                                    |
| NAML\$L_LONG_RESULT               |                                          | Long resultant string area address.                                                                                                    |
| NAML\$L_LONG_RESULT_<br>ALLOC     |                                          | Long resultant string area size.                                                                                                    |
| NAML\$B_NOP                       |                                          | NAML block options.                                                                                                    |
|                                   | NAML\$V_NO_<br>SHORT_UPCASE <sup>1</sup> | Do not uppercase<br>the directory and file<br>specification in the<br>NAML\$L_ESA buffer.                                                                                                    |
|                                   | NAML\$V_PWD                              | Password: indicates that a password contained in a DECnet for OpenVMS access control string, if present in a file specification, is to be left unaltered in the expanded and resultant strings (instead of being replaced by the word "password"). |
|                                   | NAML\$V_<br>NOCONCEAL                    | Do not conceal device name: indicates that when a concealed device logical name is present, the concealed device logical name is to be replaced by the actual physical device name in the resultant string.                                        |

<sup>&</sup>lt;sup>1</sup>This field or option is not supported for DECnet for OpenVMS operations.

Table RMS-89 (Cont.) Search Service NAML Input Fields (Alpha Only)

| Field Name  | Option               | Description                                                                                                    |
|-------------|----------------------|----------------------------------------------------------------------------------------------------|
|             | NAML\$V_<br>SRCHXABS | Performs Display<br>service on remote files<br>(for output fields, see<br>description of Display<br>service).                     |
| NAML\$L_RSA |                      | Resultant string area address: specifies name, type, and version of last file found (required for wildcard character processing). |
| NAML\$B_RSL |                      | Resultant string length.                                                                                                    |
| NAML\$B_RSS |                      | Resultant string area size.                                                                                                    |
| NAML\$L_WCC |                      | Wildcard character context value.                                                                                                 |

Table RMS–90 lists the NAML control block fields read as output by the Search service.

Table RMS-90 Search Service NAML Output Fields (Alpha Only)

| Field Name                                 | Description                                        |
|--------------------------------------------|----------------------------------------------------|
| NAML\$L_DEV                                | Address of file specification device string.       |
| NAML\$B_DEV                                | Size of file specification device string.          |
| NAML\$L_DIR                                | Address of file specification directory string     |
| NAML\$B_DIR                                | Size of file specification directory string.       |
| $NAML$W_FID^1$                             | File identification.                               |
| NAML\$W_FIRST_WILD_DIR <sup>1</sup>        | First wild directory.                              |
| NAML\$L_FNB                                | File name status bits (wildcard status bits only). |
| NAML\$L_FILESYS_NAME_<br>SIZE <sup>1</sup> | File system name length.                           |
| NAML\$L_LONG_DEV                           | Long device string address.                        |
| NAML\$L_LONG_DEV_SIZE                      | Long device string length.                         |
| NAML\$L_LONG_DIR                           | Long directory string address.                     |
| NAML\$W_LONG_DIR_<br>LEVELS <sup>1</sup>   | Total number of directories.                       |
| NAML\$L_LONG_DIR_SIZE                      | Long directory string length.                      |
| NAML\$L_LONG_NAME                          | Long file name string address.                     |
| NAML\$L_LONG_NAME_SIZE                     | Long file name string length.                      |

 $<sup>^1\</sup>mathrm{This}$  field is not supported for DEC net for OpenVMS operations.

Table RMS-90 (Cont.) Search Service NAML Output Fields (Alpha Only)

| Field Name                   | Description                                   |
|------------------------------|-----------------------------------------------|
| NAML\$L_LONG_NODE            | Long node name string address.                |
| $NAML\LONG_NODE_SIZE$        | Long node name string length.                 |
| NAML\$L_LONG_RESULT_<br>SIZE | Long resultant string length.                 |
| NAML\$L_LONG_TYPE            | Long file type string length.                 |
| $NAML$L_LONG_TYPE_SIZE$      | Long file type string address.                |
| NAML\$L_LONG_VER             | Long file version string address.             |
| NAML\$L_LONG_VER_SIZE        | Long file version string length.              |
| NAML\$L_NAME                 | Address of file specification name string.    |
| NAML\$B_NAME                 | Size of file specification name string.       |
| NAML\$L_NODE                 | Address of file specification node string.    |
| NAML\$B_NODE                 | Size of file specification node string.       |
| NAML\$L_OUTPUT_FLAGS         | Additional status bits passed as output.      |
| NAML\$B_RSL                  | Resultant string length.                      |
| NAML\$L_TYPE                 | Address of file specification type string.    |
| NAML\$B_TYPE                 | Size of file specification type string.       |
| NAML\$L_VER                  | Address of file specification version string. |
| NAML\$B_VER                  | Size of file specification version string.    |
| NAML\$L_WCC                  | Wildcard character context value.             |

# **Condition Values Returned**

The following condition values can be returned. Use the Help Message utility to access online message descriptions. For more information about interpreting condition values, see Section 2.4.

| RMS\$_ACS     | RMS\$_BLN       | RMS\$_CHN       |
|---------------|-----------------|-----------------|
| RMS\$_DEV     | RMS\$_DME       | RMS\$_DNF       |
| RMS\$_DNR     | RMS\$_DVI       | RMS\$_ESA       |
| RMS\$_ESL     | RMS\$_FAB       | RMS\$_FND       |
| RMS\$_FNF     | RMS\$_IFI       | RMS\$_NAM       |
| RMS\$_NAML    | RMS\$_NAMLFSINV | RMS\$_NAMLFSSIZ |
| RMS\$_NAMLRSS | RMS\$_NET       | RMS\$_NETFAIL   |
| RMS\$_NMF     | RMS\$_NORMAL    | RMS\$_NOVALPRS  |
| RMS\$_PRV     | RMS\$_RSL       | RMS\$_RSS       |
| RMS\$_RST     | RMS\$_STR       | RMS\$_SUC       |
| RMS\$_SUP     | RMS\$_SUPPORT   | RMS\$_SYS       |
| RMS\$_WCC     |                 |                 |

# **\$SPACE**

The Space service lets you space (skip) a tape file forward or backward a specified number of blocks.

\_\_ RAB64 Users (Alpha Only) \_\_

On Alpha systems, RAB64 can replace the RAB or RAB prefix wherever it is used with the Space service on OpenVMS Alpha systems.

#### **Format**

SYS\$SPACE rab [,[err] [,suc]]

#### Returns

OpenVMS usage: cond\_value type: longword access: write only mechanism: by value

The value is returned in symbolic offset RAB\$L\_STS. Symbolic offset RAB\$L\_STV may contain additional status information.

# **Arguments**

#### rab

OpenVMS usage: rab

type: longword (unsigned)

access: modify
mechanism: by reference

RAB control block whose contents are to be used as indirect arguments for the Space service call. The **rab** argument is the address of the RAB control block.

#### err

OpenVMS usage: ast\_procedure type: procedure value

access: call without stack unwinding

mechanism: by reference

AST-level error completion routine that the service invokes if the operation is unsuccessful. The **err** argument is the address of the entry mask of this user-written completion routine.

#### suc

OpenVMS usage: ast\_procedure type: procedure value

access: call without stack unwinding

mechanism: by reference

AST-level success completion routine that the service invokes if the operation is successful. The **suc** argument is the address of the entry mask of this user-written completion routine.

# **Description**

The Space service is intended primarily for use with magnetic tape files; the tape is skipped forward or backward the number of blocks specified in the bucket number field. (The size of each block on any tape is specific to that tape and is defined on the tape itself, not by OpenVMS or RMS.) If the value in this field is positive, the tape skips forward; if the value is negative, the tape skips backward. For disk files, the next block pointer (NBP) is updated to reflect the new sequential operation position.

Table RMS-91 lists the control block fields read as input by the Space service. For additional information on the fields accessed by this service, see Part II.

Table RMS-91 Space Service RAB Input Fields

|            | •          | •                                                                                                    |
|------------|------------|----------------------------------------------------------------------------------------------------|
| Field Name | Option     | Description                                                                                                 |
| RAB\$L_BKT |            | Bucket code. Indicates the number of blocks to space forward (positive value) or backward (negative value). |
| RAB\$W_ISI |            | Internal stream identifier (required).                                                                      |
| $RABL_ROP$ |            | Record-processing options.                                                                                  |
|            | RAB\$V_ASY | Asynchronous. Performs Space service asynchronously.                                                        |

Table RMS-92 lists the control block fields written as output by the Space service.

Table RMS-92 Space Service RAB Output Fields

| Field Name | Description                                                                                  |
|------------|----------------------------------------------------------------------------------------------|
| RAB\$L_STS | Completion status code (also returned in register 0).                                        |
| RAB\$L_STV | Status value (the absolute number of blocks actually skipped; the value is always positive). |

#### **Condition Values Returned**

The following condition values can be returned. Use the Help Message utility to access online message descriptions. For more information about interpreting condition values, see Section 2.4.

| RMS\$_ACT     | RMS\$_BLN    | RMS\$_BOF     |
|---------------|--------------|---------------|
| $RMS_BUG_DAP$ | RMS\$_CDA    | RMS\$_DME     |
| $RMS_DNR$     | $RMS_DPE$    | RMS\$_EOF     |
| RMS\$_IOP     | RMS\$_ISI    | RMS\$_NET     |
| RMS\$_NETFAIL | RMS\$_NORMAL | RMS\$_PENDING |
| RMS\$_RAB     | RMS\$_RSA    | RMS\$_STR     |
| RMS\$_SUC     | RMS\$_SUP    | RMS\$_SUPPORT |
| RMS\$_SYS     | RMS\$_WBE    |               |

# **\$TRUNCATE**

The Truncate service shortens a sequential file.

\_\_\_\_\_ RAB64 Users (Alpha Only) \_\_\_\_

On Alpha systems, RAB64 can replace the RAB or RAB prefix wherever it is used with the Truncate service on OpenVMS Alpha systems.

#### **Format**

SYS\$TRUNCATE rab [,[err] [,suc]]

#### **Returns**

OpenVMS usage: cond\_value type: longword access: write only mechanism: by value

The value is returned in symbolic offset RAB\$L\_STS. Symbolic offset RAB\$L\_STV may contain additional status information.

# **Arguments**

#### rab

OpenVMS usage: rab

type: longword (unsigned)

access: modify mechanism: by reference

RAB control block whose contents are to be used as indirect arguments for the Truncate service call. The **rab** argument is the address of the RAB control block.

#### err

OpenVMS usage: ast\_procedure type: procedure value

access: call without stack unwinding

mechanism: by reference

AST-level error completion routine that the service invokes if the operation is unsuccessful. The **err** argument is the address of the entry mask of this user-written completion routine.

#### suc

OpenVMS usage: ast\_procedure type: procedure value

access: call without stack unwinding

mechanism: by reference

AST-level success completion routine that the service invokes if the operation is successful. The **suc** argument is the address of the entry mask of this user-written completion routine.

# **Description**

The Truncate service shortens a sequential file by resetting the logical end-of-file position to the beginning of the current record. You can then append records to the file by issuing successive Put services.

The record access mode determines the current record position for the Truncate service as follows:

- In sequential record access mode, you can only use this service immediately
  after setting the context of the current record by successfully executing a Get
  or Find service.
- In random-access-by-key mode, RMS establishes the current record position as defined by the key of reference or the relative record number (RRN), as applicable.
- In random-access-by-RFA (record file address) mode, RMS establishes the current record position as defined by the RFA.

The Truncate service does not deallocate space between the end-of-file position and the physical end of the file, nor does it overwrite the records between the end-of-file position and the physical end of the file with an erase pattern. You can read records from the end-of-file position to the physical end of the file by setting the end-of-file position to the highest block allocated using the DCL command SET FILE/END\_OF\_FILE. If you want to erase the data between the logical end of the file and the physical end of the file, either you must delete the file and write a new one, or your application program must overwrite the records you want to delete.

The Truncate service requires that the file access (FAB\$B\_FAC) field specify a truncate access (FAB\$V\_TRN). Truncating a file opened for shared access may have unexpected results if other accessors are currently accessing the file beyond the end-of-file position.

Table RMS-93 lists the control block fields read as input by the Truncate service. For additional information on the fields accessed by this service, see Part II.

Table RMS-93 Truncate Service RAB Input Fields

| Field Name | Option     | Description                                             |
|------------|------------|---------------------------------------------------------|
| RAB\$W_ISI |            | Internal stream identifier (required).                  |
| $RABL_ROP$ |            | Record-processing options.                              |
|            | RAB\$V_ASY | Asynchronous: performs Truncate service asynchronously. |

# OpenVMS RMS Services \$TRUNCATE

Table RMS-94 lists the control block fields written as output by the Truncate service.

Table RMS-94 Truncate Service RAB Output Fields

| Field Name  | Description                                           |
|-------------|-------------------------------------------------------|
| RAB\$L_STS  | Completion status code (also returned in register 0). |
| $RAB L_STV$ | Status value.                                         |

### **Condition Values Returned**

The following condition values can be returned. Use the Help Message utility to access online message descriptions. For more information about interpreting condition values, see Section 2.4.

| RMS\$_ACT      | RMS\$_ATR      | RMS\$_ATW     |
|----------------|----------------|---------------|
| RMS\$_BLN      | $RMS_BUG_DAP$  | RMS\$_CDA     |
| RMS\$_CUR      | RMS\$_DEADLOCK | RMS\$_DME     |
| RMS\$_DNR      | $RMS\$_DPE$    | RMS\$_EXT_ERR |
| RMS\$_FAC      | RMS\$_IOP      | RMS\$_ISI     |
| RMS\$_NET      | RMS\$_NETFAIL  | RMS\$_NORMAL  |
| RMS\$_OPNOTSUP | RMS\$_PENDING  | RMS\$_RAB     |
| RMS\$_RER      | $RMS\$_RSA$    | RMS\$_STR     |
| RMS\$_SUC      | RMS\$_SUP      | RMS\$_SUPPORT |
| RMS\$_SYS      | $RMS\$\_WBE$   | RMS\$_WER     |
| RMS\$ WLK      |                |               |

# **SUPDATE**

The Update service allows you to modify the contents of an existing record in a file residing on a disk device.

\_ RAB64 Users (Alpha Only) \_\_\_\_\_

On Alpha systems, RAB64 can replace the RAB or RAB prefix wherever it is used with the Update service on OpenVMS Alpha systems.

#### **Format**

SYS\$UPDATE rab [,[err] [,suc]]

#### Returns

OpenVMS usage: cond\_value type: longword access: write only mechanism: by value

The value is returned in symbolic offset RAB\$L\_STS. Symbolic offset RAB\$L\_STV may contain additional status information.

# **Arguments**

#### rab

OpenVMS usage: rab

type: longword (unsigned)

access: modify mechanism: by reference

RAB control block whose contents are to be used as indirect arguments for the Update service call. The **rab** argument is the address of the RAB control block.

#### err

OpenVMS usage: ast\_procedure type: procedure value

access: call without stack unwinding

mechanism: by reference

AST-level error completion routine that the service invokes if the operation is unsuccessful. The **err** argument is the address of the entry mask of this user-written completion routine.

#### suc

OpenVMS usage: ast\_procedure type: procedure value

access: call without stack unwinding

mechanism: by reference

AST-level success completion routine that the service invokes if the operation is successful. The **suc** argument is the address of the entry mask of this user-written completion routine.

# OpenVMS RMS Services \$UPDATE

# **Description**

The record to be updated by the Update service must first be locked by this stream, using either a Find or Get service. When updating a record, you must use move mode (not locate mode); that is, you must supply a buffer.

The record length for sequential files cannot change. For relative files with variable-length or variable with fixed-length control records, the length of the replacement record can be different from the length of the original record, but cannot be larger than the maximum size you set when you created the file.

For stream format files, the Update service functions in the same manner as the Put service, with one exception: when using the Update service, you do not have to set the RAB\$L\_ROP field RAB\$V\_TPT option to update data in the middle of a file.

For indexed files, the length of the replacement record written by the Update service may be different from the original record, but RMS does not permit you to change the primary key. Each replacement record must be large enough to contain a complete primary key, but it does not have to contain all alternate keys.

If an alternate key is partially or completely missing in the replacement record, the key must have the characteristic that the values can change; this is also true if the replacement record contains a key that was not present in the original record.

Update operations to an indexed file do not require a key value or key of reference. Before writing the record, RMS compares the key values (primary and alternate) in the replacement record with the key values of the original record already existing in the file. This comparison takes the defined characteristics of each key into account. For example, if a particular key is not allowed to change, RMS rejects the operation with an RMS\$\_CHG error code if the replacement record contains an altered value in the associated key. Similarly, this comparison determines whether the replacement record would result in the presence of duplicate key values among records of the file. If duplicates would occur, RMS verifies the defined characteristics for the keys being duplicated. If duplicates are not allowed for a particular key, RMS rejects the operation with an RMS\$\_DUP error code. If duplicates are allowed, RMS performs the operation.

Subsequent sequential operations on a given index retrieve records with identical key values in the order in which the records were written.

#### **RAB Control Block Fields**

Table RMS-95 lists the control block fields read as input by the Update service. For additional information on the fields accessed by this service, see Part II.

Table RMS-95 Update Service RAB Input Fields

| Field Name | Option | Description                                                           |
|------------|--------|-----------------------------------------------------------------------|
| RAB\$W_ISI |        | Internal stream identifier (required).                                |
| $RABL_RBF$ |        | Record buffer address.                                                |
| RAB\$L_RHB |        | Record header buffer (for variables with fixed control records only). |
|            |        | (continued on next page)                                              |

Table RMS-95 (Cont.) Update Service RAB Input Fields

| Field Name    | Option     | Description                                                      |
|---------------|------------|------------------------------------------------------------------|
| RAB\$L_ROP    |            | Record-processing options.                                       |
|               | RAB\$V_ASY | Asynchronous: performs Update services asynchronously.           |
|               | RAB\$V_WBH | Write-locked: two buffers are allocated to allow multibuffering. |
| $RAB\$W\_RSZ$ |            | Record size (required).                                          |

Table RMS-96 lists the control block fields written as output by the Update service.

Table RMS-96 Update Service RAB Output Fields

| Field Name    | Description                                           |
|---------------|-------------------------------------------------------|
| RAB\$W_RFA    | Record file address.                                  |
| $RABL_STS$    | Completion status code (also returned in register 0). |
| $RAB\$L\_STV$ | Status value.                                         |

### RAB64 Control Block Fields (Alpha Only)

Table RMS-97 lists the Alpha-only RAB64 control block fields read as input by the Update service. These fields are comparable to the RAB fields described in Table RMS-95. For additional information on the fields accessed by this service, see Part II.

Table RMS-97 Update Service RAB64 Input Fields (Alpha Only)

| Field Name                 | Description                                                                                                    |
|----------------------------|----------------------------------------------------------------------------------------------------|
| RAB64\$B_BLN               | This field must be initialized to RAB64\$C_BLN64 in order for RAB64 fields to be used.                                                                            |
| RAB64\$W_ISI               | Internal stream identifier (required). Equates to RAB\$W_ISI.                                                                                                    |
| RAB64\$L_RBF <sup>1</sup>  | Record buffer address. This field must contain $-1$ if you want to use RAB64\$PQ_RBF. For 32-bit addressing, this field equates to RAB\$L_RBF.                    |
| RAB64\$PQ_RBF <sup>1</sup> | Record buffer 64-bit address (used if RAB64 $L_RBF$ contains $-1$ ). This field can hold either a 64-bit address or a 32-bit address sign-extended to 64 bits.    |
| RAB64\$L_RHB               | Record header buffer. This field must contain $-1$ if you want to use RAB64\$PQ_RHB. For 32-bit addressing, this field equates to RAB\$L_RHB (see Table RMS-95).  |
| RAB64\$PQ_RHB              | Record header buffer 64-bit address (used if RAB64\$L_RHB contains -1). This field can hold either a 64-bit address or a 32-bit address sign-extended to 64 bits. |

 $<sup>^1\</sup>mathrm{One}$  of the RBF fields must contain an address and the RSZ field associated with it must contain a size

Table RMS-97 (Cont.) Update Service RAB64 Input Fields (Alpha Only)

| Field Name                | Description                                                                                                    |
|---------------------------|----------------------------------------------------------------------------------------------------|
| RAB64\$L_ROP              | Record-processing options. Equates to RAB\$L_ROP and options described in Table RMS-95. Options are identical except for the RAB64 prefix; for example, option RAB64\$V_ASY equates to RAB\$V_ASY. |
| RAB64\$W_RSZ <sup>1</sup> | Record buffer size. This field is ignored in favor of RAB64\$Q_RSZ if RAB64\$L_RBF contains -1. Otherwise this field equates to RAB\$W_RSZ.                                                        |
| $RAB64$Q_RSZ^1$           | Record buffer size. This field must be used when RAB64\$L_RBF contains -1 and a value is specified in RAB64\$PQ_RBF.                                                                               |

 $<sup>^{1}\</sup>mathrm{One}$  of the RBF fields must contain an address and the RSZ field associated with it must contain a size.

Table RMS–98 lists the Alpha-only RAB64 control block fields written as output by the Update service. These fields are comparable to the RAB fields described in Table RMS–96.

Table RMS-98 Update Service RAB64 Output Fields (Alpha Only)

| Field Name      | Description                                                       |
|-----------------|-------------------------------------------------------------------|
| RAB64\$W_RFA    | Record file address. Equates to RAB\$W_RFA.                       |
| RAB64\$L_STS    | Completion status code. Equates to RAB\$L_STS (see Table RMS-96). |
| $RAB64\$L\_STV$ | Status value. Equates to RAB\$L_STV.                              |

#### **Condition Values Returned**

The following condition values can be returned. Use the Help Message utility to access online message descriptions. For more information about interpreting condition values, see Section 2.4.

| RMS\$_ACT     | RMS\$_ATR      | RMS\$_ATW         |
|---------------|----------------|-------------------|
| RMS\$_BLN     | RMS\$_BUG      | $RMS\$\_BUG\_DAP$ |
| RMS\$_CDA     | RMS\$_CHG      | RMS\$_CHK         |
| RMS\$_CUR     | RMS\$_DME      | RMS\$_DNR         |
| RMS\$_DUP     | RMS\$_ENQ      | RMS\$_EXP         |
| RMS\$_EXT_ERR | RMS\$_FAC      | RMS\$_FTM         |
| RMS\$_IBF     | RMS\$_IDX      | RMS\$_IOP         |
| RMS\$_NETBTS  | RMS\$_NETFAIL  | RMS\$_NORMAL      |
| RMS\$_OK_DUP  | $RMS\$_OK_IDX$ | RMS\$_OPNOTSUP    |
| RMS\$_PENDING | RMS\$_PLG      | RMS\$_RAB         |
| RMS\$_RBF     | RMS\$_RER      | RMS\$_RHB         |
| RMS\$_RNL     | RMS\$_RPL      | RMS\$_RRV         |
| RMS\$_RSA     | RMS\$_RSZ      | RMS\$_RVU         |

# OpenVMS RMS Services \$UPDATE

| RMS\$_STR     | $RMS_SUC$ | $RMS_SUP$    |
|---------------|-----------|--------------|
| RMS\$_SUPPORT | RMS\$_SYS | $RMS\$\_TRE$ |
| RMS\$_WBE     | RMS\$_WER | $RMS_WLK$    |
| $RMS_WPL$     |           |              |

### **\$WAIT**

The Wait service suspends image execution until an asynchronous file or record service completes. The same control block that is used with the asynchronous file or record service call is specified as the parameter for the Wait service. If it is an asynchronous file service, the control block is a FAB; if it is an asynchronous record service, the control block is a RAB. Upon completion of the service, RMS returns control to your program at the point following the Wait service call.

| RAB64 | Users (Alpha Only) |  |
|-------|--------------------|--|
|       |                    |  |

On Alpha systems, RAB64 can replace the RAB or RAB prefix wherever it is used with the Wait service on OpenVMS Alpha systems.

#### **Format**

SYS\$WAIT control-block

#### Returns

OpenVMS usage: cond\_value type: longword access: write only mechanism: by value

The value is returned in symbolic offset FAB\$L\_STS or RAB\$L\_STS. Symbolic offset FAB\$L\_STV or RAB\$L\_STV may contain additional status information.

# **Argument**

#### control-block

#### fab or rab

OpenVMS usage: fab or rab

type: longword (unsigned)

access: modify mechanism: by reference

FAB or RAB control block whose contents are to be used as indirect arguments for the Open service call. The **fab** or **rab** argument is the address of the FAB or RAB control block.

# **Description**

The Wait service takes no arguments to define entry points for user-written completion routines; the completion routines are specified by the service being awaited.

Any completion routines specified on the operation being awaited are declared as ASTs before RMS returns control. They are executed before the Wait service completes unless ASTs are disabled. Completion routines are always executed as asynchronous system traps (ASTs).

Table RMS-99 lists the control block fields used as input by the Wait service for the FAB. For additional information on the fields accessed by this service, see Part II of this manual.

Table RMS-99 Wait Service FAB Input Fields

| Field Name | Description                          |
|------------|--------------------------------------|
| FAB\$W_IFI | Internal file identifier (required). |
| FAB\$L_STS | Status completion code.              |

Table RMS-100 lists the control block field written as output by the Wait service for the FAB.

Table RMS-100 Wait Service FAB Output Field

| Field Name | Description                                           |
|------------|-------------------------------------------------------|
| FAB\$L_STS | Completion status code (also returned in register 0). |

Table RMS-101 lists the control block fields used as input by the Wait service for the RAB. For additional information on the fields accessed by this service, see Part II of this manual.

Table RMS-101 Wait Service RAB Input Fields

| Field Name | Description                            |
|------------|----------------------------------------|
| RAB\$W_ISI | Internal stream identifier (required). |
| $RABL_STS$ | Status completion code.                |

Table RMS-102 lists the control block field written as output by the Wait service for the RAB.

Table RMS-102 Wait Service RAB Output Field

| Field Name | Description                                           |
|------------|-------------------------------------------------------|
| RAB\$L_STS | Completion status code (also returned in register 0). |

### **Condition Values Returned**

The following condition values can be returned. Use the Help Message utility to access online message descriptions. For more information about interpreting condition values, see Section 2.4.

| RMS\$_BLN      | RMS\$_CDA | RMS\$_EXT_ERR |
|----------------|-----------|---------------|
| RMS\$_FAB      | RMS\$_ISI | RMS\$_NORMAL  |
| RMS\$_OPNOTSUP | RMS\$_RAB | RMS\$_STR     |
| RMS\$ SLIC     |           |               |

The RMS completion status codes for the Wait service are determined by the service being awaited, unless the address of the FAB or RAB specified for the wait is different from that specified for the awaited operation. In this case, RMS\$\_NORMAL is returned.

### **\$WRITE**

The Write service transfers a user-specified number of bytes (beginning on a block boundary) to an RMS file of any file organization.

\_\_\_ RAB64 Users (Alpha Only) \_\_

On Alpha systems, RAB64 can replace the RAB or RAB prefix wherever it is used with the Write service on OpenVMS Alpha systems.

#### **Format**

SYS\$WRITE rab [,[err] [,suc]]

#### Returns

OpenVMS usage: cond\_value type: longword access: write only mechanism: by value

The value is returned in symbolic offset RAB\$L\_STS. Symbolic offset RAB\$L\_STV may contain additional status information.

# **Arguments**

#### rab

OpenVMS usage: rab

type: longword (unsigned)

access: modify
mechanism: by reference

RAB control block whose contents are to be used as indirect arguments for the Write service call. The **rab** argument is the address of the RAB control block.

#### err

OpenVMS usage: ast\_procedure type: procedure value

access: call without stack unwinding

mechanism: by reference

AST-level error completion routine that the service invokes if the operation is unsuccessful. The **err** argument is the address of the entry mask of this user-written completion routine.

#### suc

OpenVMS usage: ast\_procedure type: procedure value

access: call without stack unwinding

mechanism: by reference

AST-level success completion routine that the service invokes if the operation is successful. The **suc** argument is the address of the entry mask of this user-written completion routine.

# **Description**

To use the Write service, you must do the following:

- 1. Supply a buffer area and specify the buffer size:
  - To supply a 32-bit buffer address and a buffer size no greater than 65,535 bytes, use these fields:

| User Buffer Address Field | User Buffer Size Field |
|---------------------------|------------------------|
| RAB\$L_RBF                | RAB\$W_RSZ             |

On OpenVMS Alpha systems, you can supply a 64-bit buffer address (or a 32-bit address sign-extended to 64 bits) and a buffer size up to 2 \* \*31 - 1 bytes. To do so, put a -1 in RAB64\$L\_RBF and use these fields:

| User Buffer Address Field | User Buffer Size Field |
|---------------------------|------------------------|
| RAB64\$PQ_RBF             | RAB64\$Q_RSZ           |

2. Indicate the virtual block number (VBN) of the first block to be written in the bucket number field. This field is RAB\$L\_BKT or RAB64\$L\_BKT (available only on Alpha to accommodate 64-bit addressing). If the value for the VBN is 0, the transfer starts with the block indicated by the next block pointer (NBP).

A sequential file is automatically extended if you write a block past the end of the currently allocated space when using block I/O (or record I/O). For sequential files, RMS maintains a logical end of file to correspond to the last block and highest byte written within the block. For relative and indexed files, you must use the Extend service when using block I/O.

#### **RAB Control Block Fields**

Table RMS-103 lists the control block fields read as input by the Write service. For additional information on the fields accessed by this service, see Part II.

Table RMS-103 Write Service RAB Input Fields

| Field Name | Option | Description                                                                                                    |
|------------|--------|----------------------------------------------------------------------------------------------------|
| RAB\$L_BKT |        | Bucket number: must contain the virtual block number of the first block to be written.                                                         |
| RAB\$W_ISI |        | Internal stream identifier.                                                                                                    |
| RAB\$L_RBF |        | Record buffer address. For block I/O, alignment of the user's record buffer on a page or at least a quadword boundary may improve performance. |
| RAB\$L_ROP |        | Record-processing options.                                                                                                    |
|            |        | (continued on next page)                                                                                                    |

Table RMS-103 (Cont.) Write Service RAB Input Fields

| Field Name | Option     | Description                                                                                   |
|------------|------------|-----------------------------------------------------------------------------------------------|
|            | RAB\$V_ASY | Asynchronous: performs Write services asynchronously.                                         |
|            | RAB\$V_TPT | Truncate on Put: specifies that a Write service truncate the file after the transferred data. |
| RAB\$W_RSZ |            | Record size: indicates the transfer length, in bytes. $^{1}$                                  |

 $<sup>^1\</sup>mathrm{Certain}$  devices require that an even number of bytes be transferred. For further details, see the OpenVMS~I/O~User's~Reference~Manual.

Table RMS-104 lists the control block fields written as output by the Write service.

Table RMS-104 Write Service RAB Output Fields

| Field Name | Description                                                                                   |
|------------|-----------------------------------------------------------------------------------------------|
| RAB\$W_RFA | Record file address.                                                                          |
| $RABL_STS$ | Completion status code (also returned in register 0).                                         |
| RAB\$L_STV | Status value: contains the actual number of bytes transferred if an end-of-file error occurs. |

#### RAB64 Control Block Fields (Alpha Only)

Table RMS-105 lists the Alpha-only RAB64 control block fields read as input by the Write service. These fields are comparable to the RAB fields described in Table RMS-103. For additional information on the fields accessed by this service, see Part II.

Table RMS-105 Write Service RAB64 Input Fields (Alpha Only)

| Field Name                 | Description                                                                                                    |
|----------------------------|----------------------------------------------------------------------------------------------------|
| RAB64\$B_BLN               | This field must be initialized to RAB64\$C_BLN64 in order for RAB64 fields to be used.                                                                           |
| RAB64\$L_BKT               | Bucket number. Equates to RAB\$L_BKT (see Table RMS-103).                                                                                                    |
| RAB64\$W_ISI               | Internal stream identifier. Equates to RAB\$W_ISI.                                                                                                    |
| RAB64\$L_RBF <sup>1</sup>  | Record buffer address. This field must contain -1 if you want to use RAB64\$PQ_RBF. For 32-bit addressing, this field equates to RAB\$L_RBF (see Table RMS-103). |
| RAB64\$PQ_RBF <sup>1</sup> | Record buffer 64-bit address (used if RAB64\$L_RBF contains -1). This field can hold either a 64-bit address or a 32-bit address sign-extended to 64 bits.       |

 $<sup>^{1}\</sup>mathrm{One}$  of the RBF fields must contain an address and the RSZ field associated with it must contain a size.

Table RMS-105 (Cont.) Write Service RAB64 Input Fields (Alpha Only)

| Field Name                | Description                                                                                                    |
|---------------------------|----------------------------------------------------------------------------------------------------|
| RAB64\$L_ROP              | Record-processing options. Equates to RAB\$L_ROP and options described in Table RMS-103. Options are identical except for the RAB64 prefix; for example, option RAB64\$V_ASY equates to RAB\$V_ASY. |
| RAB64\$W_RSZ <sup>1</sup> | Record buffer size. This field is ignored in favor of RAB64\$Q_RSZ if RAB64\$L_RBF contains -1. Otherwise, this field equates to RAB\$W_RSZ (see Table RMS-103).                                    |
| RAB64\$Q_RSZ <sup>1</sup> | Record buffer size. This field must be used when RAB64\$L_RBF contains -1 and a value is specified in RAB64\$PQ_RBF. See Section 8.6 for more information.                                          |

 $<sup>^{1}\</sup>mathrm{One}$  of the RBF fields must contain an address and the RSZ field associated with it must contain a size.

Table RMS-106 lists the Alpha-only RAB64 control block fields written as output by the Write service. These fields are comparable to the RAB fields described in Table RMS-104.

Table RMS-106 Write Service RAB64 Output Fields (Alpha Only)

| Field Name      | Description                                                        |
|-----------------|--------------------------------------------------------------------|
| RAB64\$W_RFA    | Record file address. Equates to RAB\$W_RFA.                        |
| RAB64\$L_STS    | Completion status code. Equates to RAB\$L_STS (see Table RMS-104). |
| $RAB64\$L\_STV$ | Status value. Equates to RAB\$L_STV (see Table RMS–104).           |

#### **Condition Values Returned**

The following condition values can be returned. Use the Help Message utility to access online message descriptions. For more information about interpreting condition values, see Section 2.4.

| RMS\$_ACT      | RMS\$_ATR      | RMS\$_ATW      |
|----------------|----------------|----------------|
| RMS\$_BLN      | RMS\$_BUG_DAP  | RMS\$_CDA      |
| RMS\$_CONTROLC | RMS\$_CONTROLO | RMS\$_CONTROLY |
| RMS\$_DME      | RMS\$_DNR      | RMS\$_EOF      |
| RMS\$_EXT      | RMS\$_FAC      | RMS\$_FTM      |
| RMS\$_FUL      | RMS\$_IOP      | RMS\$_ISI      |
| RMS\$_NET      | RMS\$_NETFAIL  | RMS\$_NORMAL   |
| RMS\$_PENDING  | RMS\$_RAB      | RMS\$_RBF      |
| RMS\$_RSA      | $RMS_RSZ$      | RMS\$_STR      |
| RMS\$_SUC      | RMS\$_SUP      | RMS\$_SUPPORT  |
| RMS\$_WBE      | RMS\$_WER      | RMS\$_WLK      |

# **RMS Control Block Macros**

This appendix lists the format of each RMS control block macro and includes special syntax notes that differ from the rules provided in Part I. Note that in this appendix the use of the term "macro" refers to a VAX MACRO macro.

# \$FAB

The \$FAB macro allocates storage for a FAB and initializes certain FAB fields with defaults and user-specified values. No value is returned for this assemblytime operation.

#### **Format**

\$FAB ALQ=allocation-quantity,

BKS=bucket-size,

BLS=block-size.

CHAN MODE=channel-access-mode

CTX=user-context-value,

DEQ=extension-quantity,

DNA=default-filespec-address,

DNM=<filespec>,

DNS=default-filespec-string-size,

FAC=<BIO BRO DEL GET PUT TRN UPD>.

FNA=filespec-string-address,

FNM=<filespec>,

FNS=filespec-string-size,

FOP=<CBT CIF CTG DFW DLT MXV NAM NEF NFS OFP POS RCK RWC

RWO SCF SPL SQO SUP TEF TMD TMP UFO WCK>,

FSZ=header-size.

GBC=global-buffer-count,

LNM MODE=logical-name-translation-access-mode,

MRN=maximum-record-number,

MRS=maximum-record-size.

NAM=nam-address.

ORG={IDX|REL|SEQ},

RAT=<BLK{CR|FTN|PRN}>,

RFM={FIX|STM|STMCR|STMLF|UDF|VAR|VFC},

RTV=window-size,

SHR=<DEL GET MSE NIL PUT UPD UPI NQL>,

XAB=xab-address

# **Arguments**

For a description of the control block fields that correspond to the \$FAB macro arguments, see Chapter 4. In some cases, specific default values are assigned automatically when you omit an argument. If there is no specific default, RMS uses a default value of 0.

Arguments fall into three categories: values, addresses, and keywords. Rules applicable to these argument categories are described in Appendix B.

Note that multiple arguments can be specified for the FAC, FOP, RAT, and SHR keywords, but the arguments must be enclosed within left angle (<) and right angle (>) brackets. The DNM and FNM arguments must also be delimited by these signs.

The DNM and FNM arguments contain ASCII characters and have no corresponding field in the FAB. If the DNM argument is present, RMS places its appropriate address and size in the FAB\$L\_DNA and FAB\$B\_DNS fields.

# **RMS Control Block Macros** \$FAB

Similarly, if the FNM argument is present, RMS places its appropriate address and size in the FAB\$L\_FNA and FAB\$B\_FNS fields.

# **\$FAB STORE**

The \$FAB\_STORE macro moves user-specified values into fields of the specified FAB. The expanded \$FAB\_STORE code executes at run time on a previously initialized (allocated) FAB, in contrast to the \$FAB macro, which initializes the FAB at assembly time. The \$FAB\_STORE macro must reside in a code program section.

#### **Format**

\$FAB STORE fab=fab-address,

ALQ=#allocation-quantity,

BKS=#bucket-size.

BLS=#block-size,

CHAN MODE=#channel-access-mode

CTX=user-context-value, DEQ=#extension-quantity,

DNA=default-filespec-address.

DNS=#default-filespec-string-size,

FAC=<BIO BRO DEL GET PUT TRN UPD>,

FNA=filespec-string-address, FNS=#filespec-string-size,

FOP=<CBT CIF CTG DFW DLT MXV NAM NEF NFS OFP POS

RCK RWC RWO SCF SPL SQO SUP TEF TMD TMP UFO WCK>,

FSZ=#header-size,

GBC=#global-buffer-count,

LNM MODE=#logical-name-translation-access-mode,

MRN=#maximum-record-number.

MRS=#maximum-record-size.

NAM=nam-address.

ORG={IDX | REL | SEQ},

RAT=<BLK{CR|FTN|PRN}>,

RFM={FIX | STM | STMCR | STMLF | UDF | VAR | VFC},

RTV=#window-size,

SHR=<DEL GET MSE NIL PUT UPD UPI NQL>.

XAB=xab-address

### **Arguments**

For a description of the control block fields that correspond to the \$FAB STORE macro arguments, see Chapter 4.

Arguments fall into several categories: values, addresses, keywords, and the address of the control block to receive the specified arguments. Rules applicable to these argument categories for the control block store macros are described in Appendix B.

The FAB argument fab-address is required for the \$FAB\_STORE macro and is not present for the \$FAB macro. Conversely, the DNM argument filespec and FNM argument **default-filespec** are not available for the \$FAB\_STORE macro, although you can use the DNA/DNS and FNA/FNS arguments to specify file specifications at run time.

Note that R0 is usually used by the \$FAB\_STORE macro; thus, R0 is not preserved and does not contain a return status.

# **\$NAM**

The \$NAM macro allocates storage for a NAM block and initializes certain NAM fields with default values and user-specified values. No value is returned for this assembly-time operation.

#### **Format**

\$NAM ESA=expanded-string-address,

ESS=expanded-string-size,

NOP=<NOCONCEAL PWD NO SHORT UPCASE SRCHXABS SYNCHK>,

RLF=related-file-nam-block-address,

RSA=resultant-string-address, RSS=resultant-string-size

# Arguments

For a description of the control block fields that correspond to the \$NAM macro arguments, see Chapter 5.

Arguments fall into three categories: values, addresses, and keywords. Rules applicable to these argument categories are described in Appendix B.

Note that multiple arguments can be specified for the NOP keyword, but the arguments must be enclosed within left angle (<) and right angle (>) brackets.

# **\$NAM STORE**

The \$NAM\_STORE macro moves user-specified values into fields of the specified NAM block. The expanded \$NAM\_STORE code executes at run time on a previously initialized (allocated) NAM block, in contrast to the \$NAM macro, which initializes a NAM block at assembly time. The \$NAM\_STORE macro must reside in a code program section.

#### **Format**

\$NAM STORE NAM=nam-address.

DID=#directory-identification, DVI=#device-identification. ESA=expanded-string-address, ESS=#expanded-string-size, FID=#file-identification,

NOP=<NOCONCEAL NO SHORT UPCASE PWD SRCHXABS

SYNCHK>,

RLF=related-file-nam-block-address, RSA=resultant-string-address, RSS=#resultant-string-size

# **Arguments**

For a description of the control block fields that correspond to the \$NAM STORE macro arguments, see Chapter 5.

Arguments fall into several categories: values, addresses, keywords, and the address of the control block to receive the specified arguments. Rules applicable to these argument categories for the control block store macros are described in Appendix B.

The NAM argument nam-address is required for the \$NAM\_STORE macro and is not present for the \$NAM macro. Also, the following \$NAM STORE argument fields are not available for the \$NAM macro:

- The DID argument **directory-identification** sets the NAM\$W\_DID field, which is a 3-word field used when the FAB\$L FOP field FAB\$V NAM option is set. This argument is usually specified by its symbolic address. If a register is used to contain a value for the NAM\$W DID field, do not use R12, because two contiguous registers must be used to contain the value of this 3-word field. Note that you cannot use the byte, word, or longword displacements for an offset, or for indexed or deferred addressing.
- The DVI argument device-identification sets the NAM\$T\_DVI field, which is a 16-byte field used when the FAB\$L FOP field FAB\$V NAM option is set. This argument must be passed by its symbolic address. A register must not be specified to contain a value for this argument.

# **RMS Control Block Macros \$NAM\_STORE**

The FID argument file-identification sets the NAM\$W\_FID field, which is a 3-word field used when the FAB\$L\_FOP field FAB\$V\_NAM option is set. This argument is specified by its symbolic address. If a register is used to contain a value for the NAM\$W\_FID field, do not use R12, because two contiguous registers must be used to contain the value of this 3-word field. Note that you cannot use the byte, word, or longword displacements for an offset, or for indexed or deferred addressing.

Note that R0 is usually used by the \$NAM\_STORE macro; thus, R0 is not preserved and does not contain a return status.

# **\$NAML**

The \$NAML macro allocates storage for a NAML block and initializes certain NAML fields with default values and user-specified values.

#### **Format**

\$NAML ESA=expanded-string-address,

ESS=expanded-string-size,

NOP=<NOCONCEAL PWD NO SHORT UPCASE SRCHXABS SYNCHK>,

RLF=related-file-nam-block-address.

RSA=resultant-string-address,

RSS=resultant-string-size,

FILESYS NAME=file system name buffer address,

FILESYS\_NAME\_ALLOC=file system name buffer size,

INPUT\_FLAGS=<NO\_SHORT\_OUTPUT>,

LONG DEFNAME=long default file specification string address.

LONG\_DEFNAME\_SIZE=long default file specification string size,

LONG\_FILENAME=long file specification string address,

LONG\_FILENAME\_SIZE=long file specification string size,

LONG\_EXPAND=long expanded string area address,

LONG EXPAND ALLOC=long expanded string area size.

LONG RESULT=long resultant string area address,

LONG RESULT ALLOC=long resultant string area size,

USER CONTEXT=user context

# **Arguments**

For a description of the control block fields that correspond to the \$NAML macro arguments, see Chapter 6.

Arguments fall into three categories: values, addresses, and keywords. Rules applicable to these argument categories are described in Appendix B.

Note that multiple arguments can be specified for the NOP keyword, but the arguments must be enclosed with left angle (<) and right angle (>) brackets.

# **\$NAML STORE**

The \$NAML\_STORE macro moves user-specified values into fields of the specified NAML block. The expanded \$NAML\_STORE code executes at run time on a previously initialized (allocated) NAML block, in contrast to the \$NAML macro, which initializes a NAML block at assembly time. The \$NAML\_STORE macro must reside in a code program section.

#### **Format**

\$NAML STORE NAM=naml-address.

DID=#directory-identification, DVI=#device-identification. ESA=expanded-string-address, ESS=#expanded-string-size,

FID=#file-identification,

NOP=<NOCONCEAL NO SHORT UPCASE PWD SRCHXABS

SYNCHK>,

RLF=related-file-nam-block-address,

RSA=resultant-string-address,

RSS=#resultant-string-size,

FILESYS NAME=file system name buffer address.

FILESYS NAME ALLOC=#file system name buffer size,

INPUT FLAGS=<NO SHORT OUTPUT>,

LONG DEFNAME=long default file specification string address,

LONG DEFNAME SIZE=#long default file specification string size,

LONG\_FILENAME=long file specification string address,

LONG FILENAME SIZE=#long file specification string size.

LONG EXPAND=long expanded string area address,

LONG EXPAND ALLOC=#long expanded string area size.

LONG\_RESULT=long resultant string area address,

LONG RESULT ALLOC=#long resultant string area size.

USER\_CONTEXT=#user context

# **Arguments**

For a description of the control block fields that correspond to the \$NAML\_ STORE macro arguments, see Chapter 6.

Arguments fall into several categories: values, addresses, keywords, and the address of the control block to receive the specified arguments. Rules applicable to these argument categories for the control block store macros are described in Appendix B.

The NAML argument naml-address is required for the \$NAML STORE macro and is not present for the \$NAML macro. Also, the following \$NAML\_STORE argument fields are not available for the \$NAML macro:

The DID argument directory-identification sets the NAML\$W\_DID field, which is a 3-word field used when the FAB\$L\_FOP field FAB\$V\_NAM option is set. This argument is usually specified by its symbolic address. If a register is used to contain a value for the NAML\$W\_DID field, do not use R12, because two contiguous registers must be used to contain the value of this 3-word field. Note that you cannot use the byte, word, or longword displacements for an offset, or for indexed or deferred addressing.

# **RMS Control Block Macros \$NAML STORE**

- The DVI argument device-identification sets the NAML\$T\_DVI field, which is a 16-byte field used when the FAB\$L FOP field FAB\$V NAM option is set. This argument must be passed by its symbolic address. A register must not be specified to contain a value for this argument.
- The FID argument file-identification sets the NAML\$W FID field, which is a 3-word field used when the FAB\$L\_FOP field FAB\$V\_NAM option is set. This argument is specified by its symbolic address. If a register is used to contain a value for the NAML\$W\_FID field, do not use R12, because two contiguous registers must be used to contain the value of this 3-word field. Note that you cannot use the byte, word, or longword displacements for an offset, or for indexed or deferred addressing.

Note that R0 is usually used by the \$NAML\_STORE macro; thus, R0 is not preserved and does not contain a return status.

# **\$RAB**

The \$RAB macro allocates storage for a RAB and initializes certain RAB fields with defaults and user-specified values. You cannot use this macro within a sequence of executable instructions. No value is returned for this assembly-time operation.

#### **Format**

\$RAB BKT=bucket-code-number,

CTX=user-context-value,

FAB=fab-address,

KBF=key-buffer-address,

KRF=key-of-reference-number,

KSZ=key-size,

MBC=multiblock-count-number,

MBF=multibuffer-count-number.

PBF=prompt-buffer-address,

PSZ=prompt-buffer-size,

RAC={KEY | RFA | SEQ},

RBF=record-buffer-address,

RHB=record-header-buffer-address,

ROP=<ASY BIO CCO CDK CVT EOF EQNXT ETO FDL KGE KGT LIM LOA LOC NLK NXR NXT PMT PTA RAH REA REV RLK RNE RNF RRL TMO

TPT UIF ULK WAT WBH>,

ROP\_2=<NQL NODLCKWT NODLCKBLK>,

RSZ=record-size,

TMO=time-out-number-of-seconds.

UBF=user-record-buffer-address.

USZ=user-record-buffer-size.

XAB=xab-address

# **Arguments**

For a description of the control block fields that correspond to the \$RAB macro arguments, see Chapter 7. In some cases, specific default values are assigned automatically when you omit an argument. These specific defaults are noted in the text that explains each field in Chapter 7. If there is no specific default, RMS uses a default value of 0.

Arguments fall into three categories: values, addresses, and keywords. Rules applicable to these argument categories are described in Appendix B.

Note that multiple arguments can be specified for the ROP keyword, but the arguments must be enclosed within left angle (<) and right angle (>) brackets. Also note that the KGE and EQNXT arguments are logically synonymous, as are the KGT and NXT arguments.

# **\$RAB STORE**

The \$RAB\_STORE macro moves user-specified values into fields of the specified RAB. The expanded \$RAB\_STORE code executes at run time on a previously initialized (allocated) RAB, in contrast to the \$RAB macro, which allocates and initializes the RAB at assembly time. The \$RAB\_STORE macro must reside in a code program section.

#### **Format**

\$RAB STORE RAB=rab-address.

BKT=#bucket-code-number,

CTX=user-context-value.

FAB=fab-address,

KBF=key-buffer-address,

KRF=#key-of-reference-number,

KSZ=#key-size,

MBC=#multiblock-count-number,

MBF=#multibuffer-count-number,

PBF=prompt-buffer-address,

PSZ=#prompt-buffer-size,

RAC={KEY | RFA | SEQ}.

RBF=record-buffer-address,

RFA=#record-file-address.

RHB=record-header-buffer-address.

ROP=<ASY BIO CCO CDK CVT EOF EQNXT ETO FDL KGE KGT LIM LOA LOC NLK NXR NXT PMT PTA RAH REA REV RLK RNE

RNF RRL TMO TPT UIF ULK WAT WBH>.

ROP 2=<NQL NODLCKWT NODLCKBLK>,

RSZ=#record-size.

TMO=#time-out-number-of-seconds.

UBF=user-record-buffer-address,

USZ=#user-record-buffer-size,

XAB=xab-address

### **Arguments**

For a description of the control block fields that correspond to the \$RAB STORE macro arguments, see Chapter 7.

Arguments fall into many categories: values, addresses, keywords, and the address of the control block to receive the specified arguments. Rules applicable to these argument categories for the control block store macros are described in Appendix B.

The RAB argument rab-address is required for the \$RAB\_STORE macro and is not present for the \$RAB macro.

The RFA argument record-file-address is a value (not an address), and it is not available for the \$RAB macro. The value for the 3-word RAB\$W\_RFA field must be set before each RFA record access. This argument is specified by its symbolic address. If a register is used to contain a value for the RAB\$W\_RFA field, do not use R12, because two contiguous registers must be used to contain the value of this 3-word field. Note that you cannot use the byte, word, or longword displacements for an offset, or for indexed or deferred addressing.

## RMS Control Block Macros \$RAB\_STORE

Note that multiple arguments can be specified for the ROP keyword, but the arguments must be enclosed within left angle (<) and right angle (>) brackets. Also note that the KGE and EQNXT arguments are logically synonymous, as are the KGT and NXT arguments.

Note that R0 is usually used by the \$RAB\_STORE macro; thus, R0 is not preserved and does not contain a return status.

# \$RAB64 (Alpha Only)

On Alpha systems, the \$RAB64 macro allocates storage for a RAB64 and initializes certain RAB64 fields with defaults and user-specified values. You cannot use this macro within a sequence of executable instructions. No value is returned for this assembly-time operation.

The defaults unique to \$RAB64 are as follows:

- RAB64\$B\_BLN is initialized to RAB64\$C\_BLN64.
- The original longword I/O buffers (KBF, RHB, RBF, and UBF) are initialized to −1; USZ and RSZ word sizes are initialized to 0.

User-specified values using the CTX, KBF, RHB, RBF, RSZ, UBF, or USZ keywords are moved into the quadword fields for these keywords. In contrast, the \$RAB macro moves them into the longword (or word) fields for these keywords.

#### **Format**

\$RAB64 BKT=bucket-code-number.

CTX=user-context-value,

FAB=fab-address.

KBF=key-buffer-address,

KRF=key-of-reference-number,

KSZ=key-size,

MBC=multiblock-count-number,

MBF=multibuffer-count-number,

PBF=prompt-buffer-address,

PSZ=prompt-buffer-size,

RAC={KEY | RFA | SEQ},

RBF=record-buffer-address.

RHB=record-header-buffer-address,

ROP=<ASY BIO CCO CDK CVT EOF EQNXT ETO FDL KGE KGT LIM LOA LOC NLK NXR NXT PMT PTA RAH REA REV RLK RNE RNF RRL

TMO TPT UIF ULK WAT WBH>,

ROP 2=<NQL NODLCKWT NODLCKBLK>.

RSZ=record-size.

TMO=time-out-number-of-seconds.

UBF=user-record-buffer-address,

USZ=user-record-buffer-size,

XAB=xab-address

## **Arguments**

For a description of the control block fields that correspond to the \$RAB64 macro arguments, see Chapter 8. In some cases, specific default values are assigned automatically when you omit an argument. These specific defaults are described above or noted in the text that explains each field in Chapter 8. If there is no specific default, RMS uses a default value of 0.

Arguments fall into three categories: values, addresses, and keywords. Rules applicable to these argument categories are described in Appendix B.

## RMS Control Block Macros \$RAB64 (Alpha Only)

Note that multiple arguments can be specified for the ROP keyword, but the arguments must be enclosed within left angle (<) and right angle (>) brackets. Also note that the KGE and EQNXT arguments are logically synonymous, as are the KGT and NXT arguments.

# \$RAB64\_STORE (Alpha Only)

On Alpha systems, the \$RAB64\_STORE macro moves user-specified values into fields of the specified RAB64. The expanded \$RAB64\_STORE code executes at run time on a previously initialized (allocated) RAB64. In contrast, the \$RAB64 macro allocates and initializes the RAB64 at assembly time. The \$RAB64\_STORE macro must reside in a code program section.

User-specified values that use the CTX, KBF, RHB, RBF, RSZ, UBF, or USZ keywords are moved into the quadword fields for these keywords. In contrast, the \$RAB\_STORE macro moves them into the longword (or word) fields for these keywords.

#### **Format**

\$RAB64\_STORE RAB=rab64-address,

BKT=#bucket-code-number,

CTX=user-context-value,

FAB=fab-address,

KBF=key-buffer-address,

KRF=#key-of-reference-number,

KSZ=#key-size,

MBC=#multiblock-count-number.

MBF=#multibuffer-count-number,

PBF=prompt-buffer-address.

PSZ=#prompt-buffer-size,

RAC={KEY | RFA | SEQ},

RBF=record-buffer-address,

RFA=#record-file-address.

RHB=record-header-buffer-address.

ROP=<ASY BIO CCO CDK CVT EOF EQNXT ETO FDL KGE KGT LIM LOA LOC NLK NXR NXT PMT PTA RAH REA REV

RLK RNE RNF RRL TMO TPT UIF ULK WAT WBH>,

ROP 2=<NQL NODLCKWT NODLCKBLK>,

RSZ=#record-size,

TMO=#time-out-number-of-seconds,

UBF=user-record-buffer-address,

USZ=#user-record-buffer-size,

XAB=xab-address

## **Arguments**

For a description of the control block fields that correspond to the \$RAB64\_STORE macro arguments, see Chapter 8.

Arguments fall into many categories: values, addresses, keywords, and the address of the control block to receive the specified arguments. Rules applicable to these argument categories for the control block store macros are described in Appendix B.

The RAB argument **rab64-address** is required for the \$RAB64\_STORE macro and is not present for the \$RAB64 macro.

## RMS Control Block Macros \$RAB64\_STORE (Alpha Only)

The RFA argument **record-file-address** is a value (not an address), and it is not available for the \$RAB64 macro. The value for the 3-word RAB64\$W\_RFA field must be set before each RFA record access. This argument is specified by its symbolic address. If a register is used to contain a value for the RAB64\$W\_RFA field, do not use R12, because two contiguous registers must be used to contain the value of this 3-word field. Note that you cannot use the byte, word, or longword displacements for an offset, or for indexed or deferred addressing.

Note that multiple arguments can be specified for the ROP keyword, but the arguments must be enclosed within left angle (<) and right angle (>) brackets. Also note that the KGE and EQNXT arguments are logically synonymous, as are the KGT and NXT arguments.

Note that R0 is usually used by the \$RAB64\_STORE macro; thus, R0 is not preserved and does not contain a return status.

#### **\$XABALL**

The \$XABALL macro allocates and initializes a XABALL, which allows extended control of file disk space allocation, both for initial allocation and later extension. No value is returned for this assembly-time operation.

#### **Format**

\$XABALL AID=area-identification-number,

ALN={ANY | CYL | LBN | RFI | VBN},

ALQ=allocation-quantity,

AOP=<CBT CTG HRD ONC>,

BKZ=bucket-size.

DEQ=extension-quantity, LOC=location-number, NXT=next-xab-address,

RFI = < f(1), f(2), f(3)>,

VOL=volume-number

## **Arguments**

For a description of the control block fields that correspond to the \$XABALL macro arguments, see Chapter 9.

Arguments fall into three categories: values, addresses, and keywords. Rules applicable to these argument categories are described in Appendix B.

Note that multiple arguments can be specified for the AOP keyword, but the arguments must be enclosed within left angle (<) and right angle (>) brackets.

## **\$XABALL\_STORE**

The \$XABALL\_STORE macro moves user-specified values into fields of the specified XABALL. The expanded \$XABALL\_STORE code executes at run time on a previously initialized (allocated) XABALL, in contrast to the \$XABALL macro, which initializes a XABALL at assembly time. The \$XABALL\_STORE macro must reside in a code program section.

#### **Format**

\$XABALL\_STORE XAB=xaball-address,

AID=#area-identification-number, ALN={ANY | CYL | LBN | RFI | VBN}, ALQ=#allocation-quantity, AOP=<CBT CTG HRD ONC>.

BKZ=#bucket-size,

DEQ=#extension-quantity, LOC=#location-number, NXT=next-xab-address, RFI=#related-file-identification, VOL=#volume-number

#### **Arguments**

For a description of the control block fields that correspond to the \$XABALL\_STORE macro arguments, see Chapter 9.

Arguments fall into several categories: value, address, keyword, and the address of the control block to receive the specified arguments. Rules applicable to these argument categories for the control block store macros are described in Appendix B.

The XAB argument **xaball-address** is required for the \$XABALL\_STORE macro and is not present for the \$XABALL macro. Also, the RFI argument **related file identification** sets the XAB\$W\_RFI field, which is a 3-word field used when the XAB\$B\_ALN field XAB\$V\_RFI option is set. This argument is usually specified by its symbolic address. If a register is used to contain a value for the XAB\$W\_RFI field, do not use R12, because two contiguous registers must be used to contain the value of this 3-word field. Note that you cannot use the byte, word, or longword displacements for an offset, or for indexed or deferred addressing.

Note that R0 is usually used by the \$XABALL\_STORE macro; thus, R0 is not preserved and does not contain a return status.

## **RMS Control Block Macros \$XABDAT**

# **\$XABDAT**

The \$XABDAT macro allocates and initializes a XABDAT. No value is returned for this assembly-time operation.

#### **Format**

\$XABDAT EDT=date-time, NXT=next-xab-address

# **Arguments**

For a description of the control block fields that correspond to the \$XABDAT macro arguments, see Chapter 9.

Rules applicable to arguments are described in Appendix B.

## **\$XABDAT\_STORE**

The \$XABDAT\_STORE macro moves user-specified values into fields of the specified XABDAT. The expanded \$XABDAT\_STORE code executes at run time on a previously initialized (allocated) XABDAT, in contrast to the \$XABDAT macro, which initializes a XABDAT at assembly time. The \$XABDAT\_STORE macro must reside in a code program section.

#### **Format**

\$XABDAT\_STORE XAB=xabdat-address,

CDT=#creation-date-time, EDT=#expiration-date-time, RDT=#revision-date-time, RVN=#revision-number, NXT=next-xab-address

#### **Arguments**

For a description of the control block fields that correspond to the \$XABDAT\_STORE macro arguments, see Chapter 9.

Arguments fall into several categories: values, addresses, keywords, and the address of the control block to receive the specified arguments. Rules applicable to these argument categories for the control block store macros are described in Appendix B.

The XAB argument **xabdat-address** is required for the \$XABDAT\_STORE macro and is not present for the \$XABDAT macro. Also, the arguments differ from the general rules.

- The CDT argument **creation-date-time** sets the XAB\$Q\_CDT field, which is a quadword field. However, if a register is used to contain a literal value for the XAB\$Q\_CDT field, do not use R12, because two contiguous registers must be used to contain the value of this quadword field.
- The EDT argument **expiration-date-time** sets the XAB\$Q\_EDT field, which is a quadword field. The rules for the other time fields also apply to this one.
- The RDT argument **revision-date-time** sets the XAB\$Q\_CDT field, which is a quadword field. The rules for the other time fields also apply to this one.

Note that R0 is usually used by the \$XABDAT\_STORE macro; thus, R0 is not preserved and does not contain a return status.

## **RMS Control Block Macros \$XABFHC**

# **\$XABFHC**

The \$XABFHC macro allocates and initializes a XABFHC. No value is returned for this assembly-time operation.

#### **Format**

\$XABFHC NXT=next-xab-address

# **Arguments**

For a description of the control block fields that correspond to the \$XABFHC macro arguments, see Chapter 11.

Rules applicable to arguments are described in Appendix B.

# **\$XABFHC\_STORE**

The \$XABFHC\_STORE macro moves user-specified values into fields of the specified XABFHC. The expanded \$XABFHC\_STORE code executes at run time on a previously initialized (allocated) XABFHC, in contrast to the \$XABFHC macro, which initializes a XABFHC at assembly time. The \$XABFHC\_STORE macro must reside in a code program section.

#### **Format**

\$XABFHC\_STORE XAB=xabfhc-address, NXT=next-xab-address

#### **Arguments**

For a description of the control block fields that correspond to the \$XABFHC\_STORE macro arguments, see Chapter 11.

Arguments fall into several categories: values, addresses, keywords, and the address of the control block to receive the specified arguments. Rules applicable to these argument categories for the control block store macros are described in Appendix B.

The XAB argument **xabfhc-address** is required for the \$XABFHC\_STORE macro and is not present for the \$XABFHC macro.

Note that R0 may be used by the \$XABFHC\_STORE macro; thus, R0 is not preserved and does not contain a return status.

## **RMS Control Block Macros \$XABITM**

# **\$XABITM**

The \$XABITM macro allocates and initializes a XABITM. No value is returned for this assembly-time operation.

#### **Format**

\$XABITM ITEMLIST=item-list-address, MODE={sensemode | setmode}, NXT=next-xab-address

#### **Arguments**

For a description of the control block fields that correspond to the \$XABITM macro arguments, see Chapter 12.

Rules applicable to arguments are described in Appendix B.

ITEMLIST defaults to 0 but a valid pointer must be specified when you use a \$XABITM macro. MODE defaults to sensemode.

#### **\$XABKEY**

The \$XABKEY macro allocates and initializes a XABKEY. No value is returned for this assembly-time operation.

#### **Format**

\$XABKEY COLTBL=collating-table-address, DAN=data-bucket-area-number, DFL=data-bucket-fill-size, DTP={BN2|DBN2|BN4|DBN4|BN8|DBN8|IN2 |DIN2|IN4|DIN4|IN8|DIN8|COL|DCOL|PAC|DPAC|STG|DSTG}, FLG=<CHG DAT NCMPR DUP IDX NCMPR KEY NCMPR NUL>, IAN=index-bucket-area-number, IFL=index-bucket-file-size, KNM=key-name-buffer-address, LAN=lowest-level-index-area-number, NUL=null-key-value, NXT=next-xab-address, POS=<position,...>, PROLOG=prolog-level, REF=key-of-reference-value, SIZ=<size....>

#### **Arguments**

For a description of the control block fields that correspond to the \$XABKEY macro arguments, see Chapter 14.

Arguments fall into three categories: values, addresses, and keywords. Rules applicable to these argument categories are described in Appendix B.

Multiple arguments can be specified for the FLG keyword, but the arguments must be enclosed within left angle (<) and right angle (>) brackets. Defaults are applied to the XAB\$B\_FLG field only if no FLG argument is specified. Consider the following:

```
KEY 1: $XABKEY REF=1, POS=0, SIZ=10
```

This line specifies the key for alternate index 1. Therefore the macro defaults the XAB\$B\_FLG field to allow duplicates and changes (the default for alternate keys). However, if an FLG argument is explicitly specified, the results are different, as shown in the following code example.

```
KEY_2: $XABKEY REF=1, POS=0, SIZ=10, FLG=CHG
```

In this case, the CHG bit is set in the XAB\$B\_FLG field and the DUP bit remains clear, to disallow duplicates on this key.

Depending on whether the key being defined is simple or segmented, you would use one of the following two formats for the POS and SIZ arguments:

## **RMS Control Block Macros \$XABKEY**

```
or
POS=<position0,...,position7>
SIZ=<size0,...,size7>
```

You must include the angle brackets for multiple argument key positions and sizes.

## **\$XABKEY\_STORE**

The \$XABKEY\_STORE macro moves user-specified values into fields of the specified XABKEY. The expanded \$XABKEY\_STORE code executes at run time on a previously initialized (allocated) XABKEY, in contrast to the \$XABKEY macro, which initializes the XABKEY at assembly time. The \$XABKEY\_STORE macro must reside in a code program section.

#### **Format**

\$XABKEY\_STORE XAB=xabkey-address,

COLTBL=#collating-table-address, DAN=#data-bucket-area-number,

DFL=#data-bucket-fill-size,

DTP={BN2 | DBN2 | BN4 | DBN4 | BN8 | DBN8 | IN2

|DIN2|IN4|DIN4|IN8|DIN8|COL|DCOL

|PAC|DPAC|STG|DSTG},

FLG=<CHG DAT\_NCMPR DUP IDX\_NCMPR KEY\_NCMPR

NUL>,

IAN=#index-bucket-area-number,

IFL=#index-bucket-fill-size,

KNM=key-name-buffer-address,

LAN=#lowest-level-index-area-number,

NUL=#null-key-value, NXT=next-xab-address,

POS=<position,...>,

PROLOG=#prolog-level,

REF=#key-of-reference-value,

SIZ=<size,...>

#### **Arguments**

For a description of the control block fields that correspond to the \$XABKEY\_STORE macro arguments, see Chapter 14.

Arguments fall into several categories: values, addresses, keywords, and the address of the control block to receive the specified arguments. Rules applicable to these argument categories for the control block store macros are described in Appendix B.

The XAB argument **xabkey-address** is required for the \$XABKEY\_STORE macro and is not present for the \$XABKEY macro. The POS and SIZ arguments can be either symbolic addresses or a list of up to eight values, where each value must be preceded by a number sign (#), and the entire list must be enclosed within left angle and right angle brackets (<#value,...,#value>). The number of POS and SIZ values must be equal. Alternatively, each POS and SIZ value can be specified as an argument, using the following form:

POS0 = #value, POS1 = #value, ..., POS7 = #value

SIZ0 = #value, SIZ1 = #value, ..., SIZ7 = #value

Note that R0 is usually used by the \$XABKEY\_STORE macro; thus, R0 is not preserved and does not contain a return status.

#### **\$XABPRO**

The \$XABPRO macro allocates and initializes a XABPRO. No value is returned for this assembly-time operation.

#### **Format**

\$XABPRO ACLBUF=ACL-buffer-address. ACLCTX=<ACL-context>, ACLSIZ=ACL-buffer-size, MTACC=magnetic-tape-accessibility. NXT=next-xab-address, PRO=<system, owner, group, world>, PROT OPT=<PROPAGATE>, UIC=<group, member>

#### Arguments

For a description of the control block fields that correspond to the \$XABPRO macro arguments, refer to Chapter 15.

Rules applicable to arguments are described in Appendix B.

For the MTACC (magnetic tape accessibility) argument, an ASCII radix indicator is required. For example, the letter Z is entered as the accessibility character with the following macro expression:

```
$XABPRO MTACC=^A/Z/
```

In this example, the circumflex (^) followed by an uppercase A indicates that ASCII text follows. The two slashes (//) delimit the ASCII text. RMS converts all lowercase characters to uppercase. No other modification is made.

For the PRO argument, the angle brackets are required syntax, and each user class must be separated from the others by a comma. When you omit a class to use the default protection, you must retain the comma to indicate the omission, unless no other class follows.

To allow all system users read and write access, use the default file protection for the file owner (by omission), allow group users read access, and use the default for world users, you would specify <RW,,R>. You may specify all, some, or none of the access characters, and place multiple characters in any order, for each user class.

Here is a listing of the user classes together with the letters used to represent them:

- R—read access
- W—write access
- E—execute access
- D—delete access

The absence of a code specifies that the access associated with the code is denied to the user.

Users are granted the maximum number of access rights for each of the classes to which they belong.

## RMS Control Block Macros \$XABPRO

For the UIC argument, the value for the group item must be in the range of 0 to 37777; the value for the member item must from 0 to 177777. Note that the maximum values (37777 and 177777) are reserved for Compaq use only. The group number and member number must be enclosed within angle brackets, placed in the order <group,member>, and be separated by a comma. Each number is interpreted as an octal number.

## **\$XABPRO STORE**

The \$XABPRO\_STORE macro moves user-specified values into fields of the specified XABPRO. The expanded \$XABPRO\_STORE code executes at run time on a previously initialized (allocated) XABPRO, in contrast to the \$XABPRO macro, which initializes a XABPRO at assembly time. The \$XABPRO\_STORE macro must reside in a code program section.

#### **Format**

\$XABPRO STORE XAB=xabpro-address,

ACLBUF=ACL-buffer-address, ACLCTX=#<ACL-context>. ACLSIZ=#ACL-buffer-size,

MTACC=#magnetic-tape-accessibility,

NXT=next-xab-address,

PRO=<system, owner, group, world>,

PROT OPT=<PROPAGATE>,

UIC=#uic-value

## **Arguments**

For a description of the control block fields that correspond to the \$XABPRO STORE macro arguments, see Chapter 15.

Arguments fall into several categories: values, addresses, keywords, and the address of the control block to receive the specified arguments. Rules applicable to these argument categories for the control block store macros are described in Appendix B.

The XAB argument xabpro-address is required for the \$XABPRO\_STORE macro and is not present for the \$XABPRO macro. Also, the following arguments do not comply with the general rules:

- The PRO argument (file protection) can be either a symbolic address or a list of keyword values. If you specify a list of keywords, it must be enclosed within left angle (<) and right angle (>) brackets and the number sign (#) must be omitted; for example, PRO=<RWED,RWED,R,R>.
- The UIC argument (group, member) can be either a symbolic address or a list of two data values. If the data values are constants, they must be specified with an octal radix without a preceding number sign (#). This argument can be passed by its symbolic address or by using a VAX MACRO expression.

Note that R0 is usually used by the \$XABPRO\_STORE macro; thus, R0 is not preserved and does not contain a return status.

# **\$XABRDT**

The \$XABRDT macro allocates and initializes a XABRDT. No value is returned for this assembly-time operation.

#### **Format**

\$XABRDT NXT=next-xab-address

# **Arguments**

For a description of the control block fields that correspond to the \$XABRDT macro argument, see Chapter 16.

Rules applicable to arguments are described in Appendix B.

#### **\$XABRDT STORE**

The \$XABRDT\_STORE macro moves user-specified values into fields of the specified XABRDT. The expanded \$XABRDT\_STORE code executes at run time on a previously initialized (allocated) XABRDT, in contrast to the \$XABRDT macro, which initializes the XABRDT at assembly time. The \$XABRDT\_STORE macro must reside in a code program section.

#### **Format**

\$XABRDT STORE XAB=xabrdt-address,

RDT=#revision-date-time, RVN=#revision-number. NXT=next-xab-address

#### **Arguments**

For a description of the control block fields that correspond to the \$XABRDT\_ STORE macro arguments, see Chapter 16.

Arguments fall into several categories: values, addresses, keywords, and the address of the control block to receive the specified arguments. Rules applicable to these argument categories for the control block store macros are described in Appendix B.

The XAB argument xabrdt-address is required for the \$XABRDT STORE macro and is not present for the \$XABRDT macro. Also, the RDT argument revision-date-time and RVN argument revision-number are not present in the \$XABRDT macro. The RDT argument revision-date-time is usually passed by its symbolic address. However, if a register is used to contain a value for the XAB\$Q\_RDT field, do not use R12, because two contiguous registers must be used to contain the value of this quadword field.

Note that R0 is usually used by the \$XABRDT STORE macro; thus, R0 is not preserved and does not contain a return status.

# **\$XABSUM**

The \$XABSUM macro allocates and initializes a XABSUM. No value is returned for this assembly-time operation.

#### **Format**

\$XABSUM NXT=next-xab-address

# **Arguments**

For a description of the control block fields that correspond to the \$XABSUM macro argument, see Chapter 18.

Rules applicable to arguments are described in Appendix B.

## **\$XABSUM STORE**

The \$XABSUM\_STORE macro moves user-specified values into fields of the specified XABSUM. The expanded \$XABSUM\_STORE code executes at run time on a previously initialized (allocated) XABSUM, in contrast to the \$XABSUM macro, which initializes the XABSUM at assembly time. The \$XABSUM\_STORE macro must reside in a code program section.

#### **Format**

\$XABSUM STORE XAB=xabsum-address, NXT=next-xab-address

## **Arguments**

For a description of the control block fields that correspond to the \$XABSUM\_ STORE macro arguments, see Chapter 18.

Arguments fall into several categories: values, addresses, keywords, and the address of the control block to receive the specified arguments. Rules applicable to these argument categories for the control block store macros are described in Appendix B.

The XAB argument xabsum-address is required for the \$XABSUM\_STORE macro and is not present for the \$XABSUM macro.

Note that R0 may be used by the \$XABSUM STORE macro; thus, R0 is not preserved and does not contain a return status.

# **\$XABTRM**

The \$XABTRM macro allocates and initializes a XABTRM. No value is returned for this assembly-time operation.

#### **Format**

\$XABTRM ITMLST=item-list-address, ITMLST\_LEN=item-list-length, NXT=next-xab-address

# **Arguments**

For a description of the control block fields that correspond to the \$XABTRM macro arguments, see Chapter 19.

Rules applicable to arguments are described in Appendix B.

## **\$XABTRM STORE**

The \$XABTRM\_STORE macro moves user-specified values into fields of the specified XABTRM. The expanded \$XABTRM\_STORE code executes at run time on a previously initialized (allocated) XABTRM, in contrast to the \$XABTRM macro, which initializes a XABTRM at assembly time. The \$XABTRM\_STORE macro must reside in a code program section.

#### **Format**

\$XABTRM STORE XAB=xabtrm-address,

ITMLST=item-list-address, ITMLST LEN=#item-list-length,

NXT=next-xab-address

#### **Arguments**

For a description of the control block fields that correspond to the \$XABTRM\_ STORE macro arguments, see Chapter 19.

Arguments fall into several categories: values, addresses, keywords, and the address of the control block to receive the specified arguments. Rules applicable to these argument categories for the control block store macros are described in Appendix B.

The XAB argument **xabtrm-address** is required for the \$XABTRM\_STORE macro and is not present for the \$XABTRM macro.

Note that R0 is usually used by the \$XABTRM\_STORE macro; thus, R0 is not preserved and does not contain a return status.

# **VAX MACRO Programming Information and Examples**

This appendix provides VAX MACRO programmers with information about the four types of RMS macros used in VAX MACRO programming. It describes each of the four types of macros, the macro naming conventions, and macro syntax rules. It then shows you how to use the macros and includes examples for each of the four types. Note that the term "macro" refers to a program macro written in the VAX MACRO language.

#### **B.1 RMS Macros**

RMS provides four types of macros used by VAX MACRO programs implementing RMS features. The functions these macros provide are described in the following list.

- Control block initialization macros initialize a control block at assembly time. This type of macro performs five separate actions:
  - Allocates space within the program image for the specified control block
  - Defines the symbolic names associated with a control block
  - Initializes certain control block fields with internally used values
  - Initializes specified control block fields with user-specified values
  - Initializes certain fields with system-supplied defaults (does not apply to all control block macros)

As an alternative to using this type of macro, an application program would have to allocate each control block needed with its correct length, initialize the internally used fields with the correct values, and initialize or set userspecified values in the appropriate fields. It is strongly recommended that vou use these macros for VAX MACRO programs.

- Control block symbol definition macros define control block symbolic names at assembly time without allocating and initializing the control block. These macros are needed only when the corresponding initialization macro is not used and the symbols are not defined.
- Control block store macros store user-specified field values in control blocks at run time. Alternatively, you can store values in control block fields at run time using VAX MACRO instructions, such as the MOVx and MOVAx instructions. RMS accesses control block fields using the symbolic names that represent field offsets from the start of the control block.
- Service macros invoke record management services at run time. When a service is invoked, one or more control blocks are examined for required field values. Values are also returned in one or more control blocks, including condition codes. Record management services conform to the OpenVMS

calling standard and can be invoked directly, if needed, without the calling program having to use the service macro. However, the appropriate control block must be present with the appropriate field values set for the requested operation.

RMS stores its macros for use by VAX MACRO programs in SYS\$LIBRARY:STARLET.MLB.

#### **B.1.1 Conventions for Naming RMS Macros**

The names for the macros that initialize control blocks at assembly time consist of a dollar sign (\$) followed by the name of the control block. For example, the name of the macro that initializes a FAB is \$FAB; the name of the macro that initializes a XABALL is \$XABALL.

The names for the macros that define symbolic offsets without performing control block initialization contain the suffix DEF following the corresponding initialization macro name; for example, \$FABDEF and \$XABALLDEF.

The names for the macros that set control block field values at run time contain the suffix "STORE" following the corresponding initialization macro name; for example, \$FAB STORE and \$XABALL STORE.

Table B-1 summarizes the control blocks, their assembly time macro names, and their functions.

Table B-1 User Control Blocks

| Control<br>Block | Macro<br>Names | Function                                                                                                |
|------------------|----------------|----------------------------------------------------------------------------------------------------|
| FAB              |                | Describes a file and contains file-related information                                                  |
|                  | \$FAB          | Allocates storage for a FAB and initializes certain FAB fields; also defines symbolic offsets for a FAB |
|                  | \$FABDEF       | Defines symbolic offsets for FAB fields                                                                 |
|                  | \$FAB_STORE    | Moves specified values into a previously allocated and initialized FAB                                  |
| NAM              |                | Contains file specification information beyond that in the file access block                            |
|                  | \$NAM          | Allocates storage for a NAM and initializes certain NAM fields; also defines symbolic offsets for a NAM |
|                  | \$NAMDEF       | Defines symbolic offsets for NAM fields                                                                 |
|                  | \$NAM_STORE    | Moves specified values into a previously specified and allocated NAM                                    |
| RAB              |                | Describes a record stream and contains record-<br>related information                                   |
|                  | \$RAB          | Allocates storage for a RAB and initializes certain RAB fields; also defines symbolic offsets for a RAB |
|                  | \$RABDEF       | Defines symbolic offsets for both RAB and RAB64 fields                                                  |
|                  | \$RAB_STORE    | Moves specified values into a previously specified and allocated RAB                                    |
|                  |                | / · · · · 1                                                                                             |

(continued on next page)

Table B-1 (Cont.) User Control Blocks

| Control<br>Block | Macro<br>Names | Function                                                                                                    |
|------------------|----------------|----------------------------------------------------------------------------------------------------|
|                  | \$RAB64        | Allocates storage for a RAB64 and initializes certain RAB64 fields; also defines symbolic offsets for a RAB64                  |
|                  | \$RAB64_STORE  | Moves specified values into a previously specified and allocated RAB64                                                         |
| XAB              |                | Supplements file attributes in the file access block; for XABTRM and XABRU, supplements information in the record access block |
|                  | $XABxxx^1$     | Allocates and initializes a XAB                                                                                                |
|                  | \$XABxxxDEF    | Defines symbolic offsets for a XABxxx                                                                                          |
|                  | \$XABxxx_STORE | Moves specified values into a previously specified and allocated XABxxx                                                        |

<sup>&</sup>lt;sup>1</sup>The variable xxx represents a 3-character mnemonic.

Record management services can be called using the OpenVMS calling standard. These services are system services identified by the entry point prefix "SYS\$" followed by three or more characters; the "SYS" prefix is omitted in the corresponding VAX MACRO macro name. For example, the Create service has an entry point of SYS\$CREATE and a VAX MACRO macro name of \$CREATE. A complete description of each service is provided in Part III.

Table B-2 describes the functions of each service, including the service entry point name and its corresponding VAX MACRO macro name.

Table B-2 Record Management Services

| Service Name                           | Macro Name | Description                                                                                       |  |  |  |
|----------------------------------------|------------|---------------------------------------------------------------------------------------------------|--|--|--|
| File-Processing and File-Naming Macros |            |                                                                                                   |  |  |  |
| SYS\$CLOSE                             | \$CLOSE    | Terminates file processing and disconnects all record streams previously associated with the file |  |  |  |
| SYS\$CREATE                            | \$CREATE   | Creates and opens a new file                                                                      |  |  |  |
| SYS\$DISPLAY                           | \$DISPLAY  | Returns the opened file's attributes to the application program                                   |  |  |  |
| $SYS\$ENTER^1$                         | \$ENTER    | Enters a file name into a directory                                                               |  |  |  |
| SYS\$ERASE                             | \$ERASE    | Deletes a file and removes its directory entry                                                    |  |  |  |
| SYS\$EXTEND                            | \$EXTEND   | Allocates additional space to a file                                                              |  |  |  |
| SYS\$OPEN                              | \$OPEN     | Opens an existing file and initiates file processing                                              |  |  |  |
| SYS\$PARSE                             | \$PARSE    | Parses a file specification                                                                       |  |  |  |

 $<sup>\</sup>overline{\ ^{1}}$  This service is not supported for DECnet for OpenVMS operations involving remote file access between two OpenVMS systems.

(continued on next page)

Table B-2 (Cont.) Record Management Services

| Service Name             | Macro Name       | Description                                                                                                    |  |
|--------------------------|------------------|----------------------------------------------------------------------------------------------------|--|
| File-Processing and File | le-Naming Macros |                                                                                                    |  |
| ${\rm SYS\$REMOVE}^1$    | \$REMOVE         | Removes a file name from a directory<br>but does not actually delete the file data<br>compare this with the \$ERASE macro   |  |
| SYS\$RENAME              | \$RENAME         | Assigns a new name to (renames) a file                                                                                      |  |
| SYS\$SEARCH              | \$SEARCH         | Searches a directory, or possibly multiple directories, for a file name                                                     |  |
| Record-Processing Ma     | cros             |                                                                                                    |  |
| SYS\$CONNECT             | \$CONNECT        | Establishes a record stream by associating a RAB with an open file                                                          |  |
| SYS\$DELETE              | \$DELETE         | Deletes a record from a relative or indexed file                                                                            |  |
| SYS\$DISCONNECT          | \$DISCONNECT     | Terminates a record stream by disconnecting a RAB from an open file                                                         |  |
| SYS\$FIND                | \$FIND           | Locates the specified record, establishes it as the current record, and returns the record's RFA to the application program |  |
| SYS\$FLUSH               | \$FLUSH          | Writes (flushes) modified I/O buffers and<br>file attributes to the disk before closing a<br>file                           |  |
| SYS\$FREE                | \$FREE           | Unlocks all records previously locked by the record stream                                                                  |  |
| SYS\$GET                 | \$GET            | Retrieves a record from a file                                                                                              |  |
| $SYS$NXTVOL^1$           | \$NXTVOL         | Causes processing of a magnetic tape file to continue to the next volume of a volume set                                    |  |
| SYS\$PUT                 | \$PUT            | Writes a new record to a file                                                                                               |  |
| SYS\$RELEASE             | \$RELEASE        | Unlocks a record pointed to by the contents of the RAB\$W_RFA field                                                         |  |
| SYS\$REWIND              | \$REWIND         | Establishes the first file record as the current record                                                                     |  |
| SYS\$TRUNCATE            | \$TRUNCATE       | Truncates a sequential file                                                                                                 |  |
| SYS\$UPDATE              | \$UPDATE         | Deletes and rewrites (updates) an existing file record                                                                      |  |
| SYS\$WAIT                | \$WAIT           | Awaits the completion of an asynchronous record operation                                                                   |  |
| Block I/O-Processing N   | Macros           |                                                                                                    |  |
| SYS\$READ                | \$READ           | Retrieves a specified number of bytes from a file, beginning on block boundaries                                            |  |
| SYS\$SPACE               | \$SPACE          | Positions forward or backward in a file to a block boundary                                                                 |  |

<sup>&</sup>lt;sup>1</sup>This service is not supported for DECnet for OpenVMS operations involving remote file access between two OpenVMS systems.

(continued on next page)

Table B-2 (Cont.) Record Management Services

| Service Name                | Macro Name | Description                                                                |  |
|-----------------------------|------------|----------------------------------------------------------------------------|--|
| Block I/O-Processing Macros |            |                                                                            |  |
| SYS\$WRITE \$WRITE          |            | Writes a specified number of bytes to a file beginning on block boundaries |  |

#### **B.1.2 Applicable VAX MACRO Syntax Rules**

One of the conventions used with RMS control block macros is to identify a field by a mnemonic; for example, you can specify the FAB\$L\_ALQ field using its mnemonic, ALQ. Using a mnemonic ensures the accuracy of argument value placement regardless of how you code the related argument. For example, the mnemonic for the FAB field that specifies the allocation quantity is ALQ. Thus, when using the \$FAB macro to initialize the allocation quantity field, you might use the following macro expression:

INFAB: \$FAB ALQ=500

This macro statement defines the start of the FAB at label (symbolic address) INFAB and initializes the allocation field to provide 500 blocks of space to the specified file.

In this instance, if you want to change the allocation value to 250 blocks at run time, you could use the following macro expression:

```
#250, INFAB+FAB$L ALQ
                       ; Set allocation quantity
```

In fields that contain binary options or keyword values, you should use the appropriate keyword or symbolic binary option value. For example, the FAB uses the ORG field to specify a file organization. Three keywords are defined for this field: SEQ (sequential file), REL (relative file), and IDX (indexed file). To specify an indexed file organization, you should use the following macro expression:

```
OUTFAB: $FAB ORG=IDX
```

To specify an indexed file organization at run time, you must move the value into the field using appropriate symbols:

```
MOVAL OUTFAB, R5
                                    ; Move address into R5
MOVB #FAB$C IDX, FAB$B ORG(R5)
                                    ; Store constant value
```

In control block macros, arguments for bit fields that can contain multiple values are usually enclosed within angle brackets <value 1, value 2, value n>. Consider the file access (FAC) field (FAB\$B FAC) in the FAB, a bit field that can contain multiple values. To permit a process to do Get and Put operations, the following macro expression could be used:

```
INFAB: $FAB FAC=<GET, PUT>
                             ; Specify Put and Get operations
```

Control block macro arguments that are interpreted as ASCII characters (such as a file specification) must also be enclosed within angle brackets. The use of the left angle (<) and right angle (>) delimiters is noted in the format and argument descriptions of the control block macros in Part II.

At run time, you could use the following code sequence to make the file accessible to a Get operation:

```
MOVAL OUTFAB, R6
BBS #FAB$V_GET, FAB$B_FAC(R6), OK
BISB #FAB$M_GET, FAB$B_FAC(R6)

; Move FAB addr into R6
; Go to OK if GET bit set
; Else set GET bit
```

When you use RMS macros, follow the coding rules used by the VAX MACRO assembler as described in the following list:

• Comments must be separated from the rest of the code line by a semicolon (;). For example:

```
$FAB BKS=4 ; Bucket size
```

• All the arguments for a macro must be coded in a single statement. If the arguments do not fit on a line or if you want to use multiple lines, type the continuation character, a hyphen (-), as the last character on the line; then continue typing arguments on the next line. Comments can follow the hyphen. For example:

```
$FAB FNA=FLNAM,- ; Filename address ALQ=100,- ; Allocation quantity BKS=4 ; Bucket size
```

- Arguments and subarguments can be separated from each other by one of the following:
  - A comma, with or without spaces or tabs:

```
FNA=FLNAM, ALQ=100
```

A space:

FNA=FLNAM ALQ=100

Multiple spaces or tabs:

```
FNA=FLNAM ALO=100
```

The comma without a space or tab is preferred. All coding examples in this manual use a comma to separate arguments.

# **B.2 Using the RMS Macros**

This section provides examples of how to use the four types of RMS macros.

#### **B.2.1 Control Block Initialization Macros**

A major advantage to using the control block initialization macros is that they direct the initialization values to the correct field locations in the control block. Returned status values do not apply here because RMS evaluates this type of macro at assembly time, not at run time.

Control block initialization macros are located at the beginning of their associated control block. The initialization macro should have a related label because the address of the control block is a required argument for most services and for some control block macros. As shown in the following example, the label provides a programming convenience for symbolically addressing the control block:

```
MYFAB: $FAB
```

Arguments usually require an address, such as a symbolic address, or a value. RMS initializes the appropriate field by simply taking the supplied argument and placing it after the appropriate macro data declaration directive, as shown in the following code example:

```
.ADDRESS address
.BYTE value
```

Arguments that specify field values must be enclosed within angle brackets under the following conditions:

- When the argument is a file specification (ASCII character string)
- When more than one argument is supplied for a binary options field, where each bit option is identified by a 3-letter mnemonic
- Where otherwise indicated in the format of the macro, such as for UICs and file identifiers in which multiple values separated by commas constitute the argument

Here are several examples:

```
MYFAB: $FAB
                         ; XAB address
            NXT=MYXPRO,-
            ORG=SEO
                             ; Single-option field
MYXPRO: $XABPRO PRO=<RWED, RWED, R, R>,- ; File protection
            UIC=<377,377>
                            ; UIC
```

Do not position the macro name in a read-only program section because control block fields may receive values during the execution of a service. For efficiency, align the control blocks on a longword boundary. The initialization macros display an informational message in the listing file if the control block is not longword aligned.

In summary, initialization macros must be placed in a writable data program section in which the data has been aligned on a longword boundary.

#### **B.2.2 Control Block Symbol Definition Macros**

A control block symbol definition macro includes the macro name only, has no arguments, and can be placed in any program section. The macro name is made up of the associated initialization macro and the suffix DEF.

RMS does not provide return values for control block symbol definition macros.

#### **B.2.3 Control Block Store Macros**

A control block store macro consists of executable run-time code, so it must be placed within an executable code program section. R0 cannot be used to return condition codes because control block store macros may use R0 to move arguments. The only detectable errors are assembly-time errors.

The calling format of each control block store macro resembles the calling format of the corresponding initialization macro except that a control block store macro can take a run-time value as an argument. Run-time values include date and time values, file identifier values, device identifier values, directory identifier values, and record file address values.

The following list describes other differences between the format of a control block store macro and its corresponding control block initialization macro:

- An argument specifying the address of the control block is required unless the calling program provides the control block address in R0. If this argument is not a register value in the form Rn, RMS loads the control block address into R0.
- For each argument that requires an address, the store macro uses the VAX MACRO instruction MOVAx (usually MOVAL) to move the address into the appropriate control block field. Thus, VAX MACRO expressions can be used. For instance, you can use a symbolic address to specify the control block address argument directly (for example, FAB=MYFAB, NAM=MYNAM, RAB=MYRAB, or XAB=MYXAB).
  - You may also specify a register that contains the address using the form Rn, where n is a decimal number from 0 through 12.
- For each argument that requires a nonkeyword data value, the store macro uses the VAX MACRO instruction MOVx to move data into the appropriate control block field. Thus, VAX MACRO expressions can be used. Note that a number sign (#) must precede a literal nonkeyword value, except when a literal value is enclosed within left angle (<) and right angle (>) brackets. However, if you specify the address where the argument value resides, a number sign must not precede the symbolic address nor the register expression that contains the address.
- For binary option or keyword value fields, use the supplied keyword without a number sign and do not use a VAX MACRO expression. Multiple keyword arguments must be enclosed within left angle (<) and right angle (>) brackets.

In some cases, arguments are specified as run-time values using one of the following forms:

- A VAX MACRO expression
- The symbolic address of the argument value

Example B-1 illustrates the use of the \$XABDAT STORE macro to set the creation date of the file to the beginning of a fiscal quarter, thereby establishing a valid starting date for the file data.

This short program creates a file with a creation date of midnight, August 9, 1994. The FAB at symbolic address MYFAB defines a sequential file with variable-length records up to 52 bytes in length and specifies an allocation size of 500 blocks using the contiguous-best-try file processing option. It also specifies the file specification. The .ASCID assembler directive defines the constant date-time character string at symbolic address ATIM.

The SYS\$BINTIM system service is invoked to convert the constant ASCII time at symbolic address ATIM to binary format in the quadword at BTIM. The BTIM value is moved into the XAB\$Q CDT field of the XABDAT control block at symbolic address MYXDAT using the following XABDAT STORE macro:

\$XABDAT STORE XAB=MYXDAT, CDT=BTIM

#### Example B-1 Use of the \$XABDAT and \$XABDAT\_STORE Macros

```
.TITLE CREAT - SET CREATION DATE
        Program that uses XABDAT and XABDAT STORE
;
        .PSECT LONG WRT, NOEXE
MYFAB: $FAB ALQ=500, FOP=CBT, FAC=PUT, -
             FNM=<DISK$:[PROGRAM]SAMPLE FILE.DAT>,-
             ORG=SEQ, RAT=CR, RFM=VAR, SHR=NIL, MRS=52, XAB=MYXDAT
MYXDAT: $XABDAT
ATIM:
        .ASCID /9-AUG-1994 00:00:00.00/
BTIM:
        .BLKQ
                1
        .PSECT CODE NOWRT, EXE
        .ENTRY CREAT, ^M<>
START: $BINTIM S TIMBUF=ATIM, TIMADR=BTIM ; Convert ASCII to binary time
        BLBC RO,SS ERR
                                            ; Branch on error
        $XABDAT STORE XAB=MYXDAT, CDT=BTIM ; Move time into XAB$Q CDT
        $CREATE FAB=MYFAB ; Create file; populate
                                             ; file later
BLBC R0,ERROR CLOSE: $CLOSE FAB=MYFAB
                                             ; Close file
                                            ; and exit
        BRB
                FINI
ERROR: PUSHL FAB$L STV+MYFAB
PUSHL FAB$L STS+MYFAB
CALLS #2, G^LIB$SIGNAL
                                          ; Push FAB STS and
; STV on stack
; Signal error
        BRB FINI
        PUSHL R0 ; Push R0 CALLS \#1, G^LIB$SIGNAL ; Signal error
SS ERR: PUSHL R0
FINI:
        RET
        .END CREAT
```

Because the creation date in field XAB\$Q CDT is input to the Create service (\$CREATE macro), the value must be stored before the program invokes the Create service. The file is created, then closed. Note that Create service errors are signaled using the FAB\$L\_STS and FAB\$L\_STV fields, not R0.

#### **B.2.4 Service Macros**

This section describes the general macro format of record management service macros. Part III describes each service in detail, including the calling format.

Note that the general information applicable to invoking record management services in Chapter 2 also applies to programs written in VAX MACRO.

The service macros use two general formats:

```
label: macro-name
label: macro-name
                    RAB=rab-address,-
                        ERR=entry,-
                        SUC=entry
```

The first format takes no arguments. You supply the argument list within your program, and the argument pointer register (AP) is assumed to contain the address of the argument list. An example of this format follows.

In this form, the \$OPEN macro expands to the following VAX MACRO code:

```
CALLG (AP), G^SYS$OPEN
```

In the second format, you supply arguments that automatically generate an argument list on the stack according to the values you supplied. You specify these arguments using keywords, which can be in any order. You must separate keywords using a comma, a blank space, or tabs. The only argument required when using the second format is the control block address (FAB=fab-address or RAB=rab-address). This argument must be either a general register (R0 through R11) containing the control block address, or a suitable address for a PUSHAL instruction. If you omit this argument, no other arguments are allowed; in other words, you must use the first format.

The ERR=entry and SUC=entry arguments are optional and, if used, provide the addresses of completion routine entry points. Completion routines are always executed as ASTs. RMS places the values you supply in the argument list on the stack during execution of the expanded macro. These values must be addresses that can be used by a PUSHAL instruction.

Here is an example of the second format:

```
$OPEN FAB=INFAB
```

This macro line expands to the following VAX MACRO code:

```
PUSHAL INFAB
CALLS #01, G^SYS$OPEN
```

When the argument list contains a completion routine argument, an AST is queued. When the AST routine executes, the following conditions hold:

- General registers R0 through R11 are undefined. The AP contains the address
  of the AST argument list; the AST argument value in the AST argument list
  specifies the address of the associated control block (FAB or RAB). The status
  must be retrieved from the completion status code field (STS) of the associated
  control block.
- Any general registers saved by an entry mask can be modified, in addition to R0 and R1.
- Additional calls to record management services can be made within the completion routines.
- To exit from a completion routine, you must perform any necessary cleanup operations and execute a RET instruction.

The calling format of each service is listed alphabetically in Part III. The format for the Close service is shown in the following code example:

```
SYS$CLOSE fab [,[err] [,suc]]
```

When you use a macro to call a service, remember to omit the SYS prefix. For example, use \$CLOSE instead of SYS\$CLOSE.

All file-processing macros require the FAB address as an argument and optionally allow you to specify the entry points for error or success condition handlers, as shown in the following format illustration:

```
$macro FAB=fab-addr [,ERR=error-entry] [,SUC=success-entry]
```

For example, to invoke the \$OPEN macro and pass it the FAB address of INFAB and the error entry point of OPEN\_ERR, you could use the following macro:

```
FAB=INFAB, ERR=OPEN ERR
$OPEN
```

Note that the \$RENAME macro has a different format, as noted in Table B-3. This file processing macro has the following format:

```
$RENAME OLDFAB=old-fab-addr [,ERR=error-entry]
        [,SUC=success-entry],NEWFAB=new-fab-addr
```

The format for record processing macros and block I/O macros requires the RAB address as an argument and optionally allows you to specify the entry points for error or success condition handlers, as shown in the following format illustration:

```
$macro RAB=rab-addr [,ERR=error-entry] [,SUC=success-entry]
```

Note that the \$WAIT macro has a different format, in that it does not use the error and success arguments:

\$WAIT RAB=rab-addr

Table B–3 lists each service macro according to its macro type.

Table B-3 File, Record, and Block I/O Processing Macros

| •                  | ,                    | •         |  |
|--------------------|----------------------|-----------|--|
| File<br>Processing | Record<br>Processing | Block I/O |  |
| \$CLOSE            | \$CONNECT            | \$READ    |  |
| \$CREATE           | \$DELETE             | \$SPACE   |  |
| \$DISPLAY          | \$DISCONNECT         | \$WRITE   |  |
| \$ENTER            | \$FIND               |           |  |
| \$ERASE            | \$FLUSH              |           |  |
| \$EXTEND           | \$FREE               |           |  |
| \$NXTVOL           | \$GET                |           |  |
| \$OPEN             | \$PUT                |           |  |
| \$PARSE            | \$RELEASE            |           |  |
| \$REMOVE           | \$REWIND             |           |  |
| $RENAME^1$         | \$TRUNCATE           |           |  |
| \$SEARCH           | \$UPDATE             |           |  |
|                    | \$WAIT               |           |  |
|                    |                      |           |  |

<sup>&</sup>lt;sup>1</sup>Denotes macro with nonstandard format (see text).

After calling a service, you should check the status code returned in R0 (and the STS field of the appropriate control block). The recommended way to signal errors is to provide both the STS and STV fields of the FAB or RAB as arguments to the appropriate run-time library routine. The following VAX MACRO instructions invoke the LIB\$SIGNAL routine for a file-related (FAB) error using the CALLS

(stack) form of calling a routine, where the FAB is located at symbolic address MYFAB (not shown):

PUSHL MYFAB+FAB\$L\_STV ; Push fields on stack
PUSHL MYFAB+FAB\$L\_STS ; in reverse order
CALLS #2, G^LIB\$SIGNAL ; Invoke signal routine

## **B.3 VAX MACRO Example Programs**

This section includes examples illustrating the implementation of RMS at the VAX MACRO programming level. See the *Guide to OpenVMS File Applications* for RMS examples using the Edit/FDL utility.

Using RMS macros, you can create new files, process existing files, extend and delete files, and read, write, update, and delete records within files.

To create and process RMS files, your program must contain calls to appropriate services. Generally, you make these calls by using the service macros for run-time processing. When encountered at run time, the expanded code of these macros generates a call to the corresponding service. Each macro and its resultant call represent a program request for a file or record service, or a block I/O transfer operation.

## B.3.1 Creating, Accessing, and Deaccessing a File

The Create service constructs a new file according to the attributes you specify in the FAB for the file, whereas the Open service makes an existing file available for processing by your program. Both of these services, invoked by the \$CREATE and \$OPEN macros respectively, allocate resources within the system to establish access (a path) to a file. You must open or create a file to perform most file operations and any record operations on that file. Applications designed for shared access must declare the type of sharing at this time. The user specifies the various types of shared access by setting bits in the file access control (FAB\$B FAC) and share (FAB\$B SHR) fields in the appropriate FAB.

RMS provides several file-processing options for the Create service. The create-if option (FAB\$V\_CIF option in the FAB\$L\_FOP field) requests that the file be created only if it does not exist. If the file does exist in the specified directory, the file is opened, not created. The Open and Create services both establish access to the desired file, but the Create service additionally allocates disk space and performs functions related to allocation.

When you are finished processing a file, you invoke the Close service (\$CLOSE macro) to close the file, disconnect all record streams associated with the file, and free all resources allocated to the file. If you do not explicitly invoke the Close service when the program image exits, RMS attempts an implicit close. All resources associated with open files are returned when the files are deaccessed at image rundown time. However, process permanent files are not implicitly closed when an image exits. These are special files that the current CLI opens outside the context of a normal image.

#### **B.3.2 Example of Opening and Creating Files**

Example B–2 illustrates the use of the Open, Create, Connect, Get, Put, and Close services to access and copy records from one file to another. Note that the arguments to the \$FAB and \$RAB macros are listed vertically on separate lines for ease in reading them. However, the argument list must be contiguous and a common programming error is omission of required delimiters and continuation characters when the arguments are listed in this manner.

#### Example B-2 Use of the Create, Open, and Close Services

```
.TITLE COPYFILE
 ; This program copies the input file to the output file.
                                 DATA, WRT, NOEXE

FNM = <INFILE:>,-

DNM = <.INV>
FAB = INFAB,-

ROP = RAH,-

UBF = REC_BUFF,-

USZ = REC_SIZE

FNM = <OUTFILE:>,-

DNM = <.INV>,-

FOP = CTG,-

FAC = <PUT>,-

SHR = <NIL>,-

MRS = REC_SIZE,-

RAT = CR

; Primary input file name
; Default input file type
; Read-ahead option
; Record buffer
; Record buffer
; Record buffer
; Record buffer
; Record buffer
; Record buffer
; Record buffer
; Record buffer
; Record buffer
; Record buffer
; Primary output file name
; Default output file name
; Open for PUT operations
; Exclusive file access
; Maximum record size
; Implied carriage control
                   .PSECT DATA, WRT, NOEXE
 INFAB: $FAB
 INRAB: $RAB
 OUTFAB: $FAB
                                                                             ; Pointer to FAB
                                  FAB = OUTFAB, -
 OUTRAB: $RAB
                                                                               ; Write-behind option
; Output uses same buffer
                                  ROP = WBH,-
                                  RBF = REC BUFF
                                                                                   ; as input
 REC SIZE = 132
                                                                                    ; Maximum record size
 REC BUFF:
                                                                                     ; Record buffer
                                   REC SIZE
                  .BLKB
                  .PSECT CODE, NOWRT, EXE
 ; Initialization - Open input and output files and connect streams
                 .ENTRY COPYFILE, M<R6> ; Save R6

$OPEN FAB=INFAB ; Open input file
BLBC R0,EXIT1 ; Quit on error
$CONNECT RAB=INRAB ; Connect to input
BLBC R0,EXIT2 ; Quit on error
MOVL INFAB+FAB$L ALQ, - ; Set proper size for output
OUTFAB+FAB$L ALQ
                 $CREATE FAB=OUTFAB
                                                                                   ; Create output file
                 BLBC R0,EXIT3 ; Quit on error $CONNECT RAB=OUTRAB ; Connect to output
                 BLBS RO, READ ; Branch to READ loop
BLBS RU,READ ; Branch to READ loop
BRB EXIT4 ; Trap error

EXIT1: MOVAL INFAB,R6 ; Error: Keep FAB address
BRB F ERR ; Signal file error

EXIT2: MOVAL INFAB,R6 ; Keep RAB address
BRB R ERR ; Signal record error

EXIT3: MOVAL OUTFAB,R6 ; Keep FAB address
BRB F ERR ; Signal record error

EXIT4: MOVAL OUTRAB,R6 ; If error, retain RAB addr.
BRB R ERR ; Signal record error
 ; Copy records loop
                                                                             ; Get a record
; Write the record
; Was error end-of-file?
; Successful completion
                                  RAB=INRAB
RO,WRITE
 READ:
                  $GET
                 BLBS
                                  R0, #RMS$_EOF
                 CMPL
                  BEQL
                                  DONE
                 BRB
                                  EXIT2
                                                                                   ; Error otherwise
```

#### Example B-2 (Cont.) Use of the Create, Open, and Close Services

```
WRITE: MOVW
                INRAB+RAB$W RSZ, -
                                        ; Input RAB sets record
                OUTRAB+RAB$₩ RSZ
                                        ; size for output RAB
        $PUT
                RAB=OUTRAB
                                        ; Write the record
        BLBC
                RO, EXIT4
                                        ; Quit on error
        BRB
                READ
                                        ; Go back for more
 Close files, signal any errors, and exit
F ERR: PUSHL
                FAB$L STV(R6)
                                        ; Push STV and STS of FAB
                FAB$L STS(R6)
        PUSHL
                                        ; on the stack
        CALLS
                #2, G\(^\)LIB\($SIGNAL\)
                                        ; Signal error
        BRB
                EXTT
R ERR: PUSHL
                RAB$L STV(R6)
                                        ; Push STV and STS of RAB
                                        ; on the stack
        PUSHL
                RAB$L STS(R6)
        CALLS
                #2, G~LIB$SIGNAL
                                        ; Signal error
        $CLOSE FAB=INFAB
                                        ; Close input
DONE:
                                        ; and output
        $CLOSE FAB=OUTFAB
EXIT:
        RET
                                        ; Return with status in RO
        .END
                COPYFILE
```

This example illustrates how you can use the sequential file organization to create a new file by copying records from an existing file. The newly created file and the source file have variable-length records.

This example assumes that an external program has identified the input file as a search list logical name using this statement:

```
$ ASSIGN [INV]30JUN85,[INV.OLD]30JUN85 INFILE:
```

This directs RMS to look for the input file in directory [INV] first, and if it does not find the file, it should look in directory [INV.OLD].

The program also specifies the default file type .INV for the input file using this statement:

```
DNM=<.INV> ; Default input file name
```

Next the program configures the RAB used for the input file (labeled INRAB). The first argument links the RAB to the associated FAB (INFAB) and this is the only required argument to a RAB. The rest of the arguments specify the read-ahead option (described in later text) and the record buffer for the input file. The Get service uses the user record buffer address (UBF) field and the user record buffer size (USZ) field as inputs to specify the record buffer and the record size, respectively.

| N | ote |
|---|-----|
|   |     |

When you invoke the Get service, RMS takes control of the record buffer and may modify it. RMS returns the record size and only guarantees the contents from where it accessed the record to the completion of the record.

The program then configures the FAB for the output file. The first argument uses the FNM field to equate the file name to the externally defined logical name OUTFILE. After the program specifies the default file specification extension for the output file, it specifies three additional FAB fields.

First it directs RMS to allocate contiguous space for the output file by setting the CTG bit in the FAB\$L FOP field of the FAB.

Next the program uses a program-defined variable to store the value 132 in the MRS field:

```
MRS=REC SIZE
REC SIZ\overline{E}= 132
```

The program then specifies that each record is to be preceded by a line feed and followed by a carriage return whenever the record is output to a line printer or terminal:

RAT=CR

Because the program alternately reads and then writes each record, the input file and the output file may share the same buffer. However, because the Put service does not have access to the UBF and UBZ fields, the output RAB defines the buffer using the RBF and the RSZ fields.

Note that the UBF, USZ, and RBF values are set prior to run time, but that the RSZ value is set at run time, just prior to invocation of the Put service. This is done because the input file contains variable-length records and the Put service relies on the Get service to supply each record's size by way of the RSZ field, an INRAB output field.

The following statement from the sample program illustrates this feature:

```
WRITE: MOVW
                INRAB+RAB$W RSZ, -
                                        ; Input RAB sets record
               OUTRAB+RAB$W RSZ
                                        ; size for output RAB
```

The run-time processing macros for the input file consist of a \$OPEN, a \$CONNECT, a \$GET, and a \$CLOSE macro. Because the input file already exists, the program accesses it with a \$OPEN macro. The sole argument to this macro identifies the FAB to the Open service:

```
$OPEN FAB=INFAB
```

Next, the program connects a record stream to the input file by calling the Connect service and specifying INRAB as the appropriate RAB:

```
$CONNECT RAB=INRAB
```

Note that upon completion of each service call, the program tests the condition value in R0 returned by the service before proceeding to the next call. If the call fails, the program exits with the appropriate control block address in R6.

After creating the output file and establishing its record stream, the program begins a processing loop in which the Get service reads a record from the input file and the Put service writes the record to the output file. When all file records are copied, as indicated by the detection of the end of the file, the program exits to label DONE, which closes both files.

The Close service disconnects the record stream for all RABs connected to the specified FAB. In a multistream environment (more than one RAB can be connected to a single FAB), a program may disconnect individual record streams using the Disconnect service.

### B.3.3 Example of Creating a Multiple-Key Indexed File

Example B–3 creates an indexed file on a remote node from a sequential file on the local node. The indexed file contains three keys: a segmented primary key and two simple alternate keys. The segmented primary key includes the customer's last name, the first letter of the customer's first name, and the customer's middle initial.

#### Example B-3 Use of the Create Service for an Indexed File

```
.TITLE CREATEIDX - CREATE INDEXED FILE
         .IDENT /V001/
; This program creates an indexed file with three keys from a
; sequential file containing a name and address list. The record
; format of the input file is shown below:
     First Name Column 00-10
Middle Initial Column 11-11
Last Name Column 12-26
Street Column 27-46
City Column 47-58
State Column 59-60
Zip Code Column 61-65
Reserved for
;
;
ï
           new data Column 66-end of record
; The input and output files are specified by the logical names SRC
; and DST, respectively. For example:
         $ DEFINE SRC DBB1:[TEST]INPUT.DAT
         $ DEFINE DST TRNTO::DRA4:[RMS.FILES]OUTPUT.DAT
         $ RUN CREATEIDX
.SBTTL Control block and buffer storage
         .PSECT DATA NOEXE,LONG
; Define the source file FAB and RAB control blocks.
SRC FAB:
                  FAC=<GET>,- ; File access for GET only FOP=<SQO>,- ; DAP file transfer mode
       $FAB
                   FNM=<SRC:>
                                             ; Name of input file
SRC RAB:
                  FAB=SRC_FAB,- ; Address of associated FAB
RAC=SEQ,- ; Sequential record access
UBF=BUFFER,- ; Buffer address
USZ=BUFFER_SIZE ; Buffer size
         $RAB
```

#### Example B-3 (Cont.) Use of the Create Service for an Indexed File

```
; Define the destination file FAB and RAB control blocks.
DST_FAB:
                                                                                                                                                           FAC=<PUT>,- ; File access for PUT only FOP=CTG,- ; Allocate contiguous SHR = <NIL>,- ; Exclusive file access FNM=<DST:>,- ; Name of output file MRS=128,- ; Maximum record size RFM=VAR,- ; Variable length records RAT=<CR>,- ; Implied carriage control ORG=IDX,- ; Indexed file organization ; Address of start of XAB chain
                                                                                 $FAB
DST RAB:
                                                                                                                                                           FAB=DST_FAB,- ; Address of associated FAB MBF=3,- ; Use 3 buffers RAC=KEY,- ; Random record writes BUFFER,- ; Buffer address ROP=LOA,- ; Specify initial fill size RSZ=BUFFER_SIZE ; Buffer size
                                                                                 $RAB
; Define a key definition XAB for the primary key.
                                                                       SXABKEY REF=0,-
DAN=0,-
DFL=1536,-
FLG=<DUP>,-
TAN=1,-
IFL=1536,-
PROLOG=3,-
PROS=<12,0,11>,-
SIZ=<15,1,1>,-
NXT=DST_KEY1

; Request prolog in the street of the street of
DST KEY0:
; Define key definition XABs for the alternate keys.
                                                                                                                                                       ; 1st alternate key is City

REF=1,-
DAN=2,-
IAN=2,-
IFL=768,-
POS=47,-
SIZ=12,-
FLG=<CHG,DUP>,-
NXT=DST_KEY2

REF=2,-
DAN=2,-
IAN=2,-
IFL=768,-
POS=59,-
FLG=<CHG,DUP>,-
SIZ=12,-
FLG=<CHG,DUP>,-
DAN=2,-
IAN=2,-
IAN=2,-
IFL=768,-
POS=59,-
FLG=<CHG,DUP>,-
STATION KEY ABALL
IFL=768,-
POS=59,-
FLG=<CHG,DUP>,-
STATE INDEX (SIDR) XABALL
IFL=768,-
POS=59,-
FLG=<CHG,DUP>,-
SIZ=2,-
NXT=DST_ALLO

; 1st alternate key is City
Key reference number
Starting key position
FLG=<CHG,DUP>,-
STATE INDEX STATE
REF=2,-
STATE INDEX STATE
STATE INDEX STATE
STATE INDEX STATE
STATE INDEX STATE
STATE INDEX STATE
STATE INDEX STATE
STATE INDEX STATE
STATE INDEX STATE
STATE INDEX STATE
STATE INDEX STATE
STATE INDEX STATE
STATE INDEX STATE
STATE INDEX STATE
STATE INDEX STATE
STATE INDEX STATE
STATE INDEX STATE
STATE INDEX STATE
STATE INDEX STATE
STATE INDEX STATE
STATE INDEX STATE
STATE INDEX STATE
STATE INDEX STATE
STATE INDEX STATE
STATE INDEX STATE
STATE INDEX STATE
STATE INDEX STATE
STATE INDEX STATE
STATE INDEX STATE
STATE INDEX STATE
STATE INDEX STATE
STATE INDEX STATE
STATE
STATE INDEX STATE
STATE
STATE
STATE
STATE
STATE
STATE
STATE
STATE
STATE
STATE
STATE
STATE
STATE
STATE
STATE
STATE
STATE
STATE
STATE
STATE
STATE
STATE
STATE
STATE
STATE
STATE
STATE
STATE
STATE
STATE
STATE
STATE
STATE
STATE
STATE
STATE
STATE
STATE
STATE
STATE
STATE
STATE
STATE
STATE
STATE
STATE
STATE
STATE
STATE
STATE
STATE
STATE
STATE
STATE
STATE
STATE
STATE
STATE
STATE
STATE
STATE
STATE
STATE
STATE
STATE
STATE
STATE
STATE
STATE
STATE
STATE
STATE
STATE
STATE
STATE
STATE
STATE
STATE
STATE
STATE
STATE
STATE
STATE
STATE
STATE
STATE
STATE
STATE
STATE
STATE
STATE
STATE
STATE
STATE
STATE
STATE
STATE
STATE
STATE
STATE
STATE
STATE
STATE
STATE
STATE
STATE
STATE
STATE
STATE
STATE
STATE
STATE
STATE
STATE
STATE
STATE
STATE
STATE
STATE
STATE
STATE
STATE
STATE
STATE
STATE
STATE
STATE
STATE
STATE
STATE
STATE
STATE
STATE
STATE
STATE
STATE
STATE
STATE
STATE
STATE
STATE
STATE
STATE
STATE
STATE
STATE
STATE
STATE
STATE
STATE
STATE
STATE
STATE
STATE
STATE
STATE
STATE
STATE
STATE
STATE
S
DST KEY1:
                                                                               $XABKEY REF=1,-
DST KEY2:
                                                                             $XABKEY REF=2,-
```

#### Example B-3 (Cont.) Use of the Create Service for an Indexed File

```
; Define allocation control XABs to define multiple areas
   DST ALL0:
                                                                 ; Data area definition
ALQ=328,-
; Allocation quantity and
AOP=<CBT>,-
; Contiguous best try
BKZ=4,-
; Bucket size of 4 blocks
DEQ=112,-
; Default extension quantity
NXT=DST_ALL1
; Designate next XAB
                                    $XABALL AID=0,-
   DST ALL1:
                                  $XABALL AID=1,- ; Primary key index area
ALQ=8,- ; Allocation quantity and
AOP=<CBT>,- ; contiguous best try
BKZ=4,- ; Bucket size of 4 blocks
DEQ=4,- ; Default extension quantity
NXT=DST_ALL2 ; Designate next XAB
2:
   DST ALL2:
                                  $XABALL AID=2,- ; Alternate key data area ALQ=112,- ; Allocation quantity and AOP=<CBT>,- ; contiguous best try BKZ=2,- ; Bucket size of 2 blocks DEQ=38,- ; Default extension quantity NXT=0 ; No more XABs
   ; Allocate buffer to the size of the largest record being read.
  BUFFER: .BLKB 66
                                                                                                                                                                  ; Buffer for input and output
                                  BUFFER SIZE=.-BUFFER ; Buffer size
   .SBTTL Mainline
                                    .PSECT CODE NOWRT, BYTE
   ; Start of program
                                    .ENTRY CREATEIDX, ^M<R6> ; Entry point
   ; Open the source and destination files.
; $OPEN FAB=SRC FAB BLBC R0,EXITI ; Branch on failure $CONNECT RAB=SRC RAB ; Connect input record stream BLBC R0,EXITZ ; Branch on failure $CREATE FAB=DST FAB ; Create output file BLBC R0,EXITZ ; Branch on failure $CONNECT RAB=DST RAB ; Connect output record stream BLBC R0,EXITZ ; Branch on failure $CONNECT RAB=DST RAB ; Connect output record stream BLBC R0,EXITZ ; Branch on failure BRB LOOP ; Bypass signaling code EXITI: MOVAL SRC FAB,R6 ; Keep FAB address BRB F ERR ; Signal error EXITZ: MOVAL SRC RAB,R6 ; Keep RAB address BRB R ERR ; Signal error EXITZ: MOVAL DST FAB,R6 ; Keep FAB address SRB F ERR ; Signal error EXITZ: MOVAL DST FAB,R6 ; Keep RAB address SRB F ERR ; Signal error EXITZ: MOVAL DST RAB,R6 ; Keep RAB address SRB R ERR ; Signal error EXITZ: MOVAL DST RAB,R6 ; Keep RAB address SRB R ERR ; Signal error SIGNAL ERROR ; Signal error EXITZ: MOVAL DST RAB,R6 ; Keep RAB address SRB R ERR ; Signal error SIGNAL ERROR ; SIGNAL ERROR SIGNAL ERROR SIG
```

### Example B-3 (Cont.) Use of the Create Service for an Indexed File

```
; Transfer records until end-of-file is reached.
               RAB=SRC RAB
                                     ; Read next rec from input file
LOOP:
       $GET
                                     ; Branch on success
       BLBS
               RO, PUT
               RO, #RMS$_EOF
                                     ; Was it end-of-file (EOF)?
; Branch if not EOF error
       CMPL
       BNEO
               EXIT2
                                     ; Close and exit if EOF
       BRB
               CLOSE
PUT:
                                    ; Write 66-byte record to output
       $PUT
               RAB=DST RAB
               R0,LOOP
                                     ; On success, continue loop
       BLBS
       BRB
               EXIT4
                                     ; On error, signal and exit
; Close the source and destination files.
                                     ; Push STV and STS fields
             FAB$L STV(R6)
F ERR: PUSHL
               FAB$L_STS(R6)
                                       ; on stack
       PUSHL
                                       ; Signal file error
       CALLS #2, G<sup>\(\bar{C}\)</sup>LIB$SIGNAL
       BRB
               EXIT
                                       ; Exit
R ERR: PUSHL RAB$L STV(R6)
                                      ; Push STV and STS fields
                                      ; on stack
       PUSHL RAB$L_STS(R6)
       CALLS #2, G<sup>\(\bar{C}\)</sup>LIB$SIGNAL
                                     ; Signal file error
CLOSE: $CLOSE FAB=DST FAB
                                       ; Close output file
                                       ; Close input file
       $CLOSE FAB=SRC_FAB
EXIT:
       $EXIT S
                                       ; Exit
                                       ; Specify starting address
       .END
               CREATEIDX
```

This example program creates an indexed file with a primary key and two alternate keys that are defined by appropriate key definition control blocks (XABKEY). For efficiency, the file is divided into areas consisting of a data area and an index area for each key using multiple allocation control blocks (XABALL).

In each XABKEY, the DAN and IAN arguments (XAB\$B\_DAN and XAB\$B\_ IAN fields) indicate the area identification number (AID) of the corresponding XABALL. By setting the RAB\$V\_LOA bit in RAB field RAB\$L\_ROP, the program directs RMS to use the DFL and IFL arguments (XAB\$W\_DFL and XAB\$W\_IFL fields) to determine the maximum initial fill size (in bytes) for data and index buckets (each bucket contains the number of blocks specified in the XABALL BKZ argument, XAB\$B\_BKZ field).

These are the XABKEY and XABALL control blocks for the primary key (the NAME key) in this example:

```
DST KEY0:
                                           ; Primary key is Name
        $XABKEY REF=0,-
                                          ; Key reference number
                                         ; Define data XABALL
                 DAN=0,-
                                       ; Define data fill of 75%
; Allow duplicate keys
                 DFL=1536,-
                 FLG=<DUP>,-
                                         ; Descending sort order
; Define index XABALL
                 DTP=DSTG, -
                 IAN=1,-
                 IFL=1536,-
                                           ; Initial index fill 75%
                                        ; Request prolog 3
                 PROLOG=3,-
```

```
AID=0,-
ALQ=328,-
AOP=<CBT>,-
BKZ=4.-
; Data area definition
; Allocation quantity and
; contiquous hest +--
DST ALL0:
           $XABALL AID=0.-
                                                 ; contiguous best try
; Bucket size of 4 blocks
                      BKZ=4,-
                      DEQ=112,-
                      DEQ=112,- ; Default extension quantity NXT=DST_ALL1 ; Designate next XAB
DST ALL1:
           $XABALL AID=1,-
                                                  ; Primary key index area
                      AID=1,-
ALQ=8,-
AOP=<CBT>,-

Rucket size of 4 blo
                                                 ; Allocation quantity and
                      BKZ=4,- ; Bucket size of 4 blocks
DEQ=4,- ; Default extension quantity
NXT=DST_ALL2 ; Designate next XAB
                                                  ; Bucket size of 4 blocks
```

The allocation information was obtained using the File Definition Language (FDL) editor which is especially useful when you are creating large indexed files. The DCL commands CREATE/FDL and CONVERT can be used to create files by using an FDL file produced by the Edit/FDL utility, without any programming. Instead of using the multiple XABs for the key definition and area allocations in this program, a simpler approach is to use the FDL file produced by the Edit/FDL utility by invoking the FDL routines FDL\$PARSE and FDL\$RELEASE (for more information on these routines, see the OpenVMS Utility Routines Manual).

Fixed-length records are copied from the sequential input file on the local node to the indexed file on the remote node. Each variable-length output record is initially 66 bytes long and may be extended to a maximum of 128 bytes.

## **B.3.4 Processing File Specifications**

The file name and file specification services, Parse and Search, are used for relatively complex operations such as processing wildcard characters.

Before you can perform operations on a file, you must establish a path to the file. You do this by specifying the file specification string address and size (FAB\$L\_FNA and FAB\$B\_FNS) fields (and possibly the default file specification string address and size fields) of the FAB to describe an ASCII string within the program. In this ASCII string, you can have a concatenation of the network node name; a logical or device name; the directory name; and the file name, type, and version number.

If a logical name is used, RMS translates the logical name into its equivalent file specification before it applies defaults to any missing components of the file specification. If the logical name is a search list logical name, RMS translates each element of the search list into an equivalent file specification before it applies defaults to that element. When using the Search service, a file specification that may contain a search list logical name must be handled as if wildcard characters were present in the file specification.

The Parse service is required prior to the Search service in order to examine the file specification for wildcard characters or a search list. If the file is found, the Parse service sets a NAM or NAML block bit that RMS uses internally and sets an appropriate value in the wildcard character context that is used as input by the Search service. The Parse service is invoked once, then the Search service is repetitively invoked as many times as there are files that match the original file specification.

If a wildcard is present, the Search service attempts to find all files that match the file specification. If an asterisk (\*) is in the directory field, all directories on the specified device are searched for files that match the remaining file specification components. As with the use of wildcard characters, when a search list logical name is present, a single Parse service and multiple Search services return all files that match the file specification. With search lists, however, all list elements are searched for matching file specifications in the specified order without regard to uniqueness between the resulting file specifications. Search lists can be used in place of (or in addition to) wildcard characters to specify a more efficient search order, which can mean different combinations for the device, directory, file name, file type, and version number parts of a file specification. Search lists can also contain wildcard characters, if needed.

In summary, the Parse and Search services use a search list logical name very much like a wildcard. Unlike the case of opening a file, in which the first instance where the file is found successfully ends the use of additional search list file specifications, the Parse and Search services use all search list file specifications.

Example B-4 shows how the \$PARSE and \$SEARCH macros can be used in wildcard processing.

#### Example B-4 Wildcard Processing Using Parse and Search Services

```
.TITLE
                WILD
  Program to accept wildcard characters in input (partial) file
   specification and display full file specification.
        $NAMDEF
                                         ; NAM block definitions
        .PSECT
               DATA, NOEXE, WRT
NAM BLK:
                                         ; Result buffer address
        $NAM
                RSA=RES STR,-
                RSS=NAM$C MAXRSS,-
                                        ; Result buffer size
                ESA=EXP STR,-
                                        ; Expanded buffer address
                ESS=NAM$C MAXRSS
                                         ; Expanded buffer size
FAB BLK:
                                         ; Use NAM block option
        $FAB
                FOP=NAM, -
                NAM=NAM BLK, -
                                         ; Pointer to NAM block
                FNA=INP STR
                                         ; Addr of file name string
                                         ; Expanded string buffer
EXP STR:
        . BLKB
                NAM$C MAXRSS
RES STR:
                                         ; Resultant string buffer
        .BLKB
                NAM$C MAXRSS
RES STR D:
                                         ; Resultant string descriptor
        .BLKL
                1
        .LONG
                RES STR
INP STR:
                                         ; Input string buffer
        .BLKB
                NAM$C MAXRSS
INP_STR D:
                                         ; Input string descriptor
                NAM$C MAXRSS
        .LONG
        .LONG
                INP STR
INP STR LEN:
                                         ; Input string length
        .BLKL
                1
```

#### Example B-4 (Cont.) Wildcard Processing Using Parse and Search Services

```
; User prompt string
PROMPT D:
          .ASCID /Please enter the file specification: /
          .PSECT CODE, EXE, NOWRT
          .ENTRY WILD, ^M<>
          PUSHAB INP STR LEN ; Address for string lend PUSHAB PROMPT D ; Prompt string descripted PUSHAB INP STR D ; String buffer descripted CALLS #3,G^LIB$GET_INPUT ; Get input string value : Ouit on error
                                                 ; Address for string length
                                                   ; Prompt string descriptor
                                                   ; String buffer descriptor
          BLBC
                    RO, EXIT
                                                    ; Quit on error
; Store user input string and perform initial parse to
; set up RMS context for subsequent search.
;
          MOVB
                     INP STR LEN, -
                                                  ; Set string size
          FAB BLK+FAB$B FNS
$PARSE FAB=FAB BLK
BLBC R0,F ERR
                                                    ; Parse the file spec
                     R0,F ERR
                                                    ; Quit and signal on error
  Search until all possibilities are exhausted.
SEARCH LOOP:
          $SEARCH FAB=FAB BLK
                                                     ; Find next file
          BLBC
                    R0,SRCHERR
                                                    ; Any more?
  Print out the resultant string from the search operation
          MOVZBL NAM BLK+NAM$B RSL, -
                     RES STR D
                                                     ; Set string length
          PUSHAB RES STR D
                                                     ; String descriptor
          CALLS #1,G^LIB$PUT_OUTPUT ; Output the result BLBC R0,EXIT ; Quit on error BRB SEARCH_LOOP ; Go for more
                    ; If error is "No more files",

R0, #RMS$ NMF ; this is normal completion

S_EXIT ; of the search loop.

FAB_BLK+FAB$L_STV ; Push STV and STS on stack

FAB_BLK+FAB$L_STS ; in reverse order

#2, G^LIB$SIGNAL ; Signal error

#1,R0 : Suppress "No More Files"
SRCHERR:
          CMPL
          BEQL
F ERR: PUSHL
          PUSHL
          CALLS
S EXIT: MOVL
                     #1,R0
                                                    ; Suppress "No More Files"
EXIT: RET
          .END WILD
```

This program is designed to locate all files corresponding to a partial file specification input. The program prompts the user for an input string, which can consist of a partial file specification, using the wildcard characters and/or any type of logical name, including a search list logical name. In many respects, this program emulates the DCL command DIRECTORY, which is discussed in the OpenVMS DCL Dictionary.

The program illustrates the use of the \$PARSE and \$SEARCH file name processing macros. Here is the program statement that invokes the Parse service for parsing the file name string:

```
$PARSE FAB=FAB BLK
```

Before invoking the Parse service (\$PARSE macro), the program moves the input string length to the file name string (FAB\$B FNS) field. If the Parse service returns an error completion status, the program branches to the F\_ERR error routine.

Assuming no error, the program searches the disk directories specified by the expanded string area address field in the NAM block (NAM\$L\_ESA) until all possible files conforming to the partial file specification input are found. Here is the program line that invokes the Search service:

\$SEARCH FAB=FAB BLK

A status test is performed immediately after the \$SEARCH macro. If an error is detected, the program branches to the SRCHERR label. If a no-more-files condition is detected, RMS returns the RMS\$ NMF message to indicate that all files that match the specification have been found. (This error, however, is not signaled.)

This program contains two run-time library routines: LIB\$GET\_INPUT and LIB\$PUT\_OUTPUT. The LIB\$GET\_INPUT routine inputs a record from the current controlling input device, specified by SYS\$INPUT, using the Get service. The LIB\$PUT OUTPUT routine outputs a record (line) to the current controlling output device, specified by SYS\$OUTPUT, using the Put service. Both routines are discussed in greater detail in the OpenVMS RTL Library (LIB\$) Manual.

### **B.3.5 Connecting and Disconnecting Record Streams**

To associate or disassociate a file with one or more record streams, RMS provides the Connect and Disconnect services, which are invoked using the \$CONNECT and \$DISCONNECT macros.

Before reading and writing file records, the program must open (or create) the input and output files and then connect the files to the appropriate record streams by executing the \$OPEN (or \$CREATE) macro followed by the \$CONNECT macro.

Closing a file implicitly disconnects the record stream. Use the Disconnect service to explicitly disconnect a record stream that is not to be used immediately. This keeps the file open but releases various data structures for use by other processes until your program needs the record stream.

Example B-5 shows a program in which a user-entered reply determines which key path is selected to access the indexed file created in Example B-3. The user-entered value determines the value specified for the RAB\$B KRF field. The RAB\$B KRF value is set before the connect operation occurs because this field is input to the Connect service.

#### Example B-5 Use of the Connect Service and Multiple Keys

```
.TITLE MULTIKEY
REC SIZE=128
           .PSECT DATA NOEXE,LONG
                                                                              ** RMS DATA **
                     ** RMS DATA **
FNM=<DATA_OUTPUT.DAT>,-
FAC=<GET>,-
SHR=<GET, UPD, PUT>,-
MRS=REC_SIZE
FAB=MODFAB,-
MBF=3,-
UBF=REC_MODBUF,-
USZ=REC_SIZE.-

** RMS DATA **
Get access needed
; Allow Get, Update, Put
; Specify record size
; RAB; indicate FAB
; Use 3 buffers
; Specify buffer
MODFAB: $FAB
MODRAB: $RAB
                  .LONG REC_SIZE ; Record buffer
.ADDRESS REC_MODBUF
.BLKB REC_SIZE ; Record buffer
                     USZ=REC_SIZE,-
REC START:
REC MODBUF: .BLKB REC_SIZE
                                                               TERMINAL I/O DATA **
MPRO0: .ASCID / /
MPRO1: .ASCID /Enter list order: 1-by name, 2-by city, 3-by state, 9-end :/
ENTRYERR: .ASCID /* * Value entered must be 1, 2, 3, or 9. * */
REGANS:
                     .LONG
                                1
                     .ADDRESS REGBUF
REGBUF:
                     .BLKB 1
DONE: .ASCID /Press RETURN to continue/
 ;
.PSECT CODE START: .WORD ^M<>
INPUT: PUSHAL MPRO0
                                                      ; Get input
           PUSHAL MPRO1
                                                      ; Display prompt
           PUSHAL REGANS
           CALLS #3, G^LIB$GET INPUT
           BLBC RO, FINIBR
BLBC R0,FINIBR
CMPB #^A/1/,REGBUF ; Test value of menu answer
BEQLU PRIM ; 1 means primary
CMPB #^A/2/,REGBUF ; Continue testing
BEQLU ALT1 ; 2 means first alternate
CMPB #^A/3/,REGBUF ; Continue testing
BEQLU ALT2 ; 3 means second alternate
CMPB #^A/9/,REGBUF ; Continue testing
BEQLU FINIBR ; 9 means end program

BADANS: PUSHAL ENTRYERR ; otherwise, display error message
           CALLS #1, G^LIB$PUT OUTPUT
                     RO, FINIBR
           BLBC
                     INPUT
           BRB
                                                     ; Entry error; retry
                                                 ; branch extender
FINIBR: BRW FINI
PRIM: MOVB #0,MODRAB+RAB$B KRF ; Set key of reference in RAB
           BRB
ALT1: MOVB #1, MODRAB+RAB$B KRF
                                                    ; Set key of reference in RAB
         BRB OPEN
ALT2: MOVB #2,MODRAB+RAB$B_KRF ; Set key of reference in RAB OPEN: $OPEN FAB=MODFAB ; Open file
           BLBS
                      R0,CONN
           BRW
                      ERROR OPEN
           $CONNECT RAB=MODRAB
CONN:
                                                    ; Connect record stream
           BLBS RO, NEXT
           BRW
                      ERROR
```

#### Example B-5 (Cont.) Use of the Connect Service and Multiple Keys

```
NEXT:
       $GET
               RAB=MODRAB
                                      ; Get record
                                      ; Test if EOF
       CMPL
               #RMS$ EOF,R0
       BEQLU
              CLEAN
       BLBC
               R0, ERROR
       MOVZWL RAB$W_USZ+MODRAB,REC_START; Set ASCII descriptor length
       PUSHAL REC START
                                     ; Display each record
               #1, G^LIB$PUT OUTPUT
       CALLS
       BLBS
               R0,NEXT
                                      ; Repeat until EOF
       BRB
               FINI
CLEAN: $CLOSE FAB=MODFAB
                                      ; Close file
               RO, ERROR OPEN
       BLBC
       PUSHAL MPRO0
       CALLS #1, G^LIB$PUT OUTPUT
       BLBC
               RO, FINI
       PUSHAL DONE
       PUSHAL REGANS
              #2, G^LIB$GET INPUT
       CALLS
       BLBC
               RO, FINI
       BRW
               INPUT
ERROR OPEN:
       PUSHL MODFAB+FAB$L STV
                                         ; Error opening
       PUSHL MODFAB+FAB$L STV
PUSHL MODFAB+FAB$L STS
                                          ; file. Signal error
                                         ; using LIB$SIGNAL.
       CALLS #2, G^LIB$SIGNAL
                                         ; End program
       BRB
               FINI
                                         ; Record-related error
ERROR: PUSHL MODRAB+RAB$L STV
       PUSHL MODRAB+RAB$L_STS
                                     ; Signal error, then
              #2, G^LIB$SIGNAL
       CALLS
       $CLOSE FAB=MODFAB
                                           ; close file
FINI:
       RET
               START
       . END
```

Here the SHR argument limits access to processes that perform the Get service, Put service, and Update service. If you anticipate no file modifications as your program accesses the file, you can improve performance by having the SHR argument limit access to processes that use the Get service (SHR=GET).

Errors are signaled according to the recommended practice of using the FAB\$L\_ STS and FAB\$L STV fields for file errors and RAB\$L STS and RAB\$L STV fields for record errors.

## **B.3.6 Other File-Processing Operations**

Other file services include the Display, Erase, Extend, Remove, and Rename services, which can be invoked using the \$DISPLAY, \$ERASE, \$EXTEND, \$REMOVE, and \$RENAME macros, respectively.

Example B-6 illustrates the use of the Rename service to rename a file from directory [USER] named NAMES.DAT to directory [USER.HISTORY] named OLD\_NAMES.DAT.

#### Example B-6 Use of the Rename Service

```
.TITLE RENAME
        Program that renames a file into a different directory and
        displays the resultant string.
                       .PSECT DATA, NOEXE, WRT
     Define old FAB, old NAM, new FAB, new NAM, and buffers
                                                                                                                 ; Define old file FAB
OLD FAB:
                       $FAB
                                              FNM=<[USER]NAMES.DAT>,-
                                                                                                                 ; Pointer to NAM block
                                              NAM=OLD_NAM
                                             FORTITE TO NAM DIGGRAM

FORTITE TO NAM DIGGRAM

FORTITE TO NAM DIGGRAM

FORTITE TO NAM DIGGRAM

FORTITE TO NAM DIGGRAM

FORTITE TO NAM DIGGRAM

FORTITE TO NAM DIGGRAM

FORTITE TO NAM DIGGRAM

FORTITE TO NAM DIGGRAM

FORTITE TO NAM DIGGRAM

FORTITE TO NAM DIGGRAM

FORTITE TO NAM DIGGRAM

FORTITE TO NAM DIGGRAM

FORTITE TO NAM DIGGRAM

FORTITE TO NAM DIGGRAM

FORTITE TO NAM DIGGRAM

FORTITE TO NAM DIGGRAM

FORTITE TO NAM DIGGRAM

FORTITE TO NAM DIGGRAM

FORTITE TO NAM DIGGRAM

FORTITE TO NAM DIGGRAM

FORTITE TO NAM DIGGRAM

FORTITE TO NAM DIGGRAM

FORTITE TO NAM DIGGRAM

FORTITE TO NAM DIGGRAM

FORTITE TO NAM DIGGRAM

FORTITE TO NAM DIGGRAM

FORTITE TO NAM DIGGRAM

FORTITE TO NAM DIGGRAM

FORTITE TO NAM DIGGRAM

FORTITE TO NAM DIGGRAM

FORTITE TO NAM DIGGRAM

FORTITE TO NAM DIGGRAM

FORTITE TO NAM DIGGRAM

FORTITE TO NAM

FORTITE TO NAM DIGGRAM

FORTITE TO NAM DIGGRAM

FORTITE TO NAM

FORTITE TO NAM DIGGRAM

FORTITE TO NAM DIGGRAM

FORTITE TO NAM

FORTITE TO NAM DIGGRAM

FORTITE TO NAM DIGGRAM

FORTITE TO NAM

FORTITE TO NAM DIGGRAM

FORTITE TO NAM DIGGRAM

FORTITE TO NAM

FORTITE TO NAM DIGGRAM

FORTITE TO NAM DIGGRAM

FORTITE TO NAM

FORTITE TO NAM DIGGRAM

FORTITE TO NAM

FORTITE TO NAM

FORTITE TO NAM

FORTITE TO NAM

FORTITE TO NAM

FORTITE TO NAM

FORTITE TO NAM

FORTITE TO NAM

FORTITE TO NAM

FORTITE TO NAM

FORTITE TO NAM

FORTITE TO NAM

FORTITE TO NAM

FORTITE TO NAM

FORTITE TO NAM

FORTITE TO NAM

FORTITE TO NAM

FORTITE TO NAM

FORTITE TO NAM

FORTITE TO NAM

FORTITE TO NAM

FORTITE TO NAM

FORTITE TO NAM

FORTITE TO NAM

FORTITE TO NAM

FORTITE TO NAM

FORTITE TO NAM

FORTITE TO NAM

FORTITE TO NAM

FORTITE TO NAM

FORTITE TO NAM

FORTITE TO NAM

FORTITE TO NAM

FORTITE TO NAM

FORTITE TO NAM

FORTITE TO NAM

FORTITE TO NAM

FORTITE TO NAM

FORTITE TO NAM

FORTITE TO NAM

FORTITE TO NAM

FORTITE TO NAM

FORTITE TO NAM

FORTITE TO NAM

FORTITE TO NAM

FORTITE TO NAM

FORTITE TO NAM

FORTITE TO NAM

FORTITE TO NAM

FORTITE TO NAM

FORTIT TO NAM

FORTITE TO NAM

FORTITE TO NAM

FORTITE TO NAM

FORTITE
OLD NAM:
                       $NAM
NEW FAB:
                                              FNM=<[USER.HISTORY]OLD NAMES.DAT>,-
                       $FAB
                                               NAM=NEW NAM
                                                                                                                ; Pointer to NAM block
NEW NAM:
                                              ESA=EXP_NEW,- ; Equivalence string
ESS=NAM$C MAXRSS,- ; address and size
RSA=RES_NEW,- ; Resultant string
RSS=NAM$C_MAXRSS ; address and size
                       $NAM
                                                                                                                 ; Old file equivalence
EXP OLD:
                      .BLKB
                                              NAM$C MAXRSS
                                                                                                                ; string buffer
EXP NEW:
                                                                                                                ; New file equivalence
                                                                                                                ; string buffer
                                             NAM$C MAXRSS
                      .BLKB
                                                                                                                 ; Old file resultant
RES OLD:
                                                                                                               ; string buffer
                                              NAM$C MAXRSS
RES OLD D:
                                                                                                                  ; String descriptor
                       .BLKL
                       .LONG
                                             RES OLD
RES NEW:
                                                                                                                 ; New file resultant
                        .BLKB
                                               NAM$C MAXRSS
                                                                                                                 ; string buffer
RES NEW D:
                                                                                                                 ; String descriptor
                        .BLKL
                       .LONG
                                              RES NEW
MESS:
                       .ASCID /has been successfully relocated to /
;
                       .PSECT CODE, EXE, NOWRT
                       .ENTRY RENAME, ^M<>
                                                                                                                     ; Rename file
;
                       $RENAME OLDFAB=OLD FAB, NEWFAB=NEW FAB
                       BLBC RO, ERROR
                                                                                                                    ; Set up descriptors
;
```

#### Example B-6 (Cont.) Use of the Rename Service

```
MOVZBL OLD NAM+NAM$B RSL, RES OLD D
        MOVZBL NEW NAM+NAM$B RSL, RES NEW D
                RES OLD D
                                        ; Push resultant name,
        PUSHAL
                #1,\overline{G}^{LIB}$PUT OUTPUT
                                       ; display old file spec.
        CALLS
                R0, TERM ERRO\overline{R}
        BLBC
                                        ; Branch on error
        PUSHAL
                MESS
                                        ; Push message on stack,
                #1,G^LIB$PUT OUTPUT
        CALLS
                                        ; display message
        BLBC
                RO, TERM ERROR
                                        ; Branch on error
        PUSHAL RES NEW D
                                        ; Push resultant name,
        CALLS
                #1,\overline{G}^{LIB}$PUT OUTPUT
                                        ; display new file spec.
        BLBS
                R0,DONE
                                         ; Branch on success
TERM ERROR:
                                         ; Signal output error
        PUSHL
                R0
        CALLS
                #1,G^LIB$SIGNAL
                                         ; from R0
        BRB
                DONE
ERROR: PUSHL
                OLD FAB+FAB$L STV
                                       ; Push STV and STS on
                                        ; stack (reverse order)
                OLD FAB+FAB$L STS
        PUSHL
        CALLS
                #2,G^LIB$SIGNAL
                                        ; Signal error
DONE:
        RET
        .END RENAME
```

This program uses the Rename service to change both the directory and the name of the object file, which is being replaced by a new file (created by a separate program). If the Rename service executes correctly, the resultant file specification of the old file, the message defined by the ASCII descriptor following the label MESS, and the resultant file specification of the new file are displayed as verification that the Rename service successfully completed.

### **B.3.7 Retrieving and Inserting Records**

The record-processing services provided by RMS insert records into a file and retrieve records from a file. These services are the Find, Get, and Put services, which can be invoked by the \$FIND, \$GET, and \$PUT macros, respectively.

Example B-7 illustrates the use of the \$GET and \$PUT macros. It connects the input and output record streams, reads a record from an indexed file, and writes the record to a relative file. The program illustrates the use of the key string buffer, the key string descriptor, and the key string length when reading indexed records, and it includes the use of a user prompt string.

#### Example B-7 Use of the Get and Put Services

```
.TITLE LOOKUP
; This program looks up records in the input file and
; writes the records to the output file.
        .PSECT DATA, WRT, NOEXE
                                      ; Input file logical name
INFAB: $FAB
               FNM = <INFILE:>,-
                SHR = <GET, PUT, UPD, DEL> ; Allow read/write sharing
```

#### Example B-7 (Cont.) Use of the Get and Put Services

```
FAB = INFAB,-

KBF = INP_STR,-

KRF = 0,-

RAC = KEY,-

ROP = WAT,-

USZ = REC_SIZE

FNM = <OUTFILE:>,-

BKS = 3,-

MRS = REC_SIZE,-

ORG = REL,-

RAT = CR

FAB = OUTFAB,-

RBF = REC_BUFF

FAB = OUTFAB,-

RBF = REC_BUFF

; Pointer to FAB

; Key buffer
; Key buffer
; Rey buffer
; Rey buffer
; Rey buffer
; Rey buffer
; Rey buffer
; Average Access
; Primary key
; Reyed access
; Record buffer
; and size
; Output file logical name
; Maximum record size
; Maximum record size
; Relative file
; Implied carriage control
; Pointer to FAB
; Output uses same buffer
; as input
; Maximum size records
   INRAB: $RAB
   OUTFAB: $FAB
  OUTRAB: $RAB
  REC SIZE = 132
  REC BUFF:
                           .BLKB REC SIZE
                                                                                                                                      ; Record buffer
   INP STR:
                                                                                                                                      ; Key string buffer
                    .BLKB REC SIZE
   INP STR D:
                                                                                                                                      ; Key string descriptor
                         -.LONG REC SIZE
                              .LONG
                                                       INP STR
   INP STR LEN:
                                                                                                                                       ; Key string length
                           .BLKL
   PROMPT D:
                                                                                                                                      ; User prompt string
                             .ASCID /Please input key value: /
                              .PSECT CODE, NOWRT, EXE
   ; Initialization - Open input and output files and connect streams
;

.ENTRY LOOKUP, ^M<> ; No registers to save $OPEN FAB=INFAB ; Open input file BLBC RO,EXIT1 ; Quit on error $CONNECT RAB=INRAB ; Connect to input BLBC RO,EXIT2 ; Quit on error $CREATE FAB=OUTFAB ; Create output file BLBC RO,EXIT3 ; Quit on error $CONNECT RAB=OUTRAB ; Connect to output BLBC RO,EXIT4 ; Quit on error $CONNECT RAB=OUTRAB ; Connect to output BLBC RO,EXIT4 ; Quit on error BRB READ ; Skip error branching EXIT1: MOVAL INFAB, R6 ; Keep INFAB address BRW F_ERR ; Signal FAB error EXIT2: MOVAL INRAB, R6 ; Keep INRAB address BRW R_ERR ; Signal RAB error EXIT3: MOVAL OUTFAB, R6 ; Keep OUTFAB address BRB F_ERR ; Signal FAB error EXIT4: MOVAL OUTRAB, R6 ; Keep OUTRAB address SIGNAL FAB ERROR ; Signal RAB error EXIT4: MOVAL OUTRAB, R6 ; Keep OUTRAB address SIGNAL RAB ERROR ; Signal RAB error ;
   ; Loop to copy records
  READ:
                            PUSHAB INP_STR_LEN ; Address for string length
PUSHAB PROMPT D ; Prompt string descriptor
PUSHAB INP_STR_D ; String buffer descriptor
CALLS #3,G^LIB$GET_INPUT ; Get input string value
BLBS R0,GET ; Quit on error or end-of-file
CMPL R0,#RMS$_EOF ; Was error end-of-file?
BEQL DONE ; Successful completion
BRB EXIT ; Error otherwise
```

#### Example B-7 (Cont.) Use of the Get and Put Services

```
GET:
        MOVB
                INP STR LEN, -
                                         ; Set key size
                INRAB+RAB$B KSZ
        $GET
                RAB=INRAB
                                         ; Get a record
        BLBS
                R0, PUT
                                         ; Put if successful
                                        ; No such record?
        CMPL
                RO, #RMS$ RNF
        BEQL
                READ
                                         ; Try again
        BRB
                EXIT2
                                         ; Error otherwise
                INRAB+RAB$W RSZ, -
PUT:
        MOVW
                                         ; Set the record size
                                         ; for output
                OUTRAB+RAB$W RSZ
        $PUT
                RAB=OUTRAB
                                         ; Write the record
        BLBC
                RO, EXIT4
                                         ; Quit on error
        BRB
                READ
                                         ; Go back for more
 Close files and exit
F ERR:
       PUSHL
                FAB$L STV(R6)
                                         ; Push STV and STS on
                FAB$L STS(R6)
        PUSHL
                                         ; stack in reverse order
        CALLS
                #2, G<sup>\tag{C}</sup>LIB$SIGNAL
                                         ; Signal message
        BRB
                EXIT
       PUSHL
R ERR:
                RAB$L STV(R6)
                                         ; Push STV and STS on
                RAB$L STS(R6)
                                         ; stack in reverse order
        PUSHL
                #2, G\(^\)LIB\(\$SIGNAL\)
                                         ; Signal message
        CALLS
DONE:
        $CLOSE FAB=INFAB
                                         ; Close input
                                         ; and output
        $CLOSE FAB=OUTFAB
EXTT.
        RET
                                         ; Return with status in RO
        .END
                LOOKUP
```

This program writes records from an existing indexed input file into a newly created relative output file.

The program configures the file-sharing field (FAB\$B SHR) in the input FAB to permit sharing of the file by processes that use the Get, Put, Update, and Delete services.

The output FAB sets the bucket size field (FAB\$B\_BKS) at 3 blocks per bucket, limits the record size in the output file to 132 bytes, specifies the relative file organization, and specifies an implicit carriage control when the file output is directed to a terminal.

The RAB for the input file establishes the key data, sets the WAIT record option, and defines the record buffer. The output RAB locates the record buffer. The rest of the first program section assigns values and allocates space to various program variables. After the program opens and creates the two files and connects the record streams, it executes a series of instructions at label READ that input the required key values and the user prompt. Then the program uses the \$GET and \$PUT macros to invoke the respective services for retrieving and inserting the records. The \$GET macro uses the INRAB and the \$PUT macro uses the OUTRAB, as shown in the following program statements:

```
$GET
       RAB=INRAB
$PUT
       RAB=OUTRAB
```

Each time the program reads or writes a record, it performs a status check. If the status check is successful, the program branches back to the READ label for the next record. If any of the status checks indicate an error, the program branches to the appropriate error handler before exiting.

When the program completes the record transfers, it branches to the DONE label to close the record and exit.

#### **B.3.8 Deleting Records**

This service can only be used with relative and indexed files. Example B–8 illustrates the use of the Delete service.

#### Example B-8 Use of the Delete Service

```
.TITLE DELETE
; This program looks up records in the input file and
 ; deletes those records.
                 .PSECT DATA, WRT, NOEXE
INFAB: $FAB FNM = <INFILE:>,- ; Input file logical name FAC = <DEL,GET> ; DEL access
INRAB: $RAB FAB = INFAB,- ; Pointer to FAB KBF = INP_STR,- ; Key buffer KRF = 0,- ; Primary key RAC = KEY ; Keyed access

REC SIZE = 132 ; Maximum size records
                                                                                   ; Maximum size records
REC SIZE = 132
INP STR:
                                                                                      ; Key string/record buffer
            .BLKB REC SIZE
INP STR D:
                                                                                       ; Key string descriptor
                 LONG REC SIZE
                  .LONG INP STR
INP STR LEN:
                                                                                        ; Key string length
                 .BLKL 1
KEY PMT D:
                                                                                       ; Key value prompt string
                  .ASCID /Please enter key value: /
                  .PSECT CODE, NOWRT, EXE
   Initialization - Open file and connect stream
                 .ENTRY DELETE, M<> ; No registers to save $OPEN FAB=INFAB ; Open input file BLBC RO,F_ERR ; Quit on error $CONNECT RAB=INRAB ; Connect to input BLBC RO,R_ERR ; Quit on error
; Delete record loop
            PUSHAB INP_STR_LEN ; Address for string length PUSHAB KEY_PMT_D ; Prompt string descriptor PUSHAB INP_STR_D ; String buffer descriptor String buffer descriptor GALLS #3,G^LIB$GET_INPUT ; Get input string value Quit on error or end-of-file CMPL R0,#RMS$_EOF ; Was error end-of-file? Successful completion BRB EXIT ; Error otherwise Successful completion SERB EXIT ; Error otherwise Set key size INRAB+RAB$B_KSZ $FIND RAB=INRAB ; Locate the record CMPL R0,#RMS$_RNF ; Continue if found CMPL R0,#RMS$_RNF ; No such record? Try again BRB R ERR ; Error otherwise SDELETE RAB=INRAB ; Delete the record BLBC R0,R_ERR ; Quit on error ; Go back for more
READ:
FIND:
DEL:
```

### Example B-8 (Cont.) Use of the Delete Service

```
; Close files and exit
                 FAB$L STV+INFAB ; Push STV and STS on FAB$L STS+INFAB ; stack in reverse order
F ERR: PUSHL
         PUSHL
         CALLS
                 #2, G<sup>*</sup>LIB$SIGNAL
                                          ; Signal message
         BRB
                 EXIT
R ERR: PUSHL
                 RAB$L STV+INRAB
                                          ; Push STV and STS on
                                           ; stack in reverse order
                 RAB$L_STS+INRAB
#2, G^LIB$SIGNAL
         PUSHL
                                            ; Signal message
         CALLS
DONE:
         $CLOSE FAB=INFAB
                                            ; Close files
        RET
EXIT:
                                             ; Return with status in RO
         .END
                 DELETE
```

This program uses a key to find and delete a record. To use the \$DELETE macro, the \$FAB macro for the file must set the FAB\$V\_DEL bit as shown in the following code example:

```
INFAB: $FAB
                FNM=<INFILE:>,-
                FAC=<DEL>
```

The following program statement invokes the Delete service and points to the input RAB:

\$DELETE RAB=INRAB

### **B.3.9 Updating Records**

Example B-9 illustrates the use of the Update service.

#### Example B-9 Use of the Update Service

```
.TITLE UPDATE
; This program looks up records in the input file and
; updates those records.
        .PSECT DATA, WRT, NOEXE
                                  ; Input file logical name ; Read and Write access
               FNM = <INFILE:>,-
INFAB:
        ŚFAB
               FAC = <GET, UPD>
               FAB = INFAB,-
                                       ; Pointer to FAB
INRAB: $RAB
               KBF = INP STR,-
                                       ; Key buffer
               KRF = 0,-
                                       ; Primary key
               RAC = KEY, -
                                       ; Keyed access
               RBF = INP STR
                                       ; Record buffer
REC SIZE = 132
                                        ; Maximum size records
INP STR:
                                        ; Key string/record buffer
        .BLKB
               REC SIZE
INP STR D:
                                        ; Key string descriptor
        .LONG
               REC SIZE
        .LONG
               INP STR
INP STR LEN:
                                        ; Key string length
        .BLKL
KEY PMT D:
                                        ; Key value prompt string
        .ASCID
              /Please input key value: /
DATA PMT D:
                                        ; Data value prompt string
        .ASCID /Please input new record value: /
```

#### Example B-9 (Cont.) Use of the Update Service

```
.PSECT CODE, NOWRT, EXE
     Initialization - Open file and connect stream
.ENTRY UPDATE, ^M<> ; No registers to save $OPEN FAB=INFAB ; Open input file BLBC R0, FAB E ; Quit on error $CONNECT RAB=INRAB ; Connect to input BLBC R0, RAB E ; Quit on error BRB READ ; Quit on error BRB READ ; Begin update loop FAB E: BRW F_ERR ; File (FAB) error RAB E: BRW R_ERR ; Record (RAB) error
  ; Update record loop
 READ:
  ; Prompt for key value to look up.
                    PUSHAB INP_STR_LEN ; Address for string length
PUSHAB KEY_PMT_D ; Prompt string descriptor
PUSHAB INP_STR_D ; String buffer descriptor
CALLS #3,G^LIB$GET_INPUT ; Get input string value
BLBS R0,FIND ; Quit on error or end-of-file
CMPL R0,#RMS$_EOF ; Was error end-of-file?
BEQL ALL D ; Successful completion
BRW EXIT ; Error otherwise
                                         DONE
 ALL D: BRW
                                        INP_STR_LEN, - ; Set key size
INRAB+RAB$B_KSZ
RAB=INRAB ; Locate the record
RO,UPD ; Continue if found
RO,#RMS$_RNF ; No such record?
READ ; Try again
R_ERR ; Error otherwise
 FIND: MOVB
                      $FIND
                     BLBS
                      CMPL
                     BEOL
                     BRB
 ; Prompt for new data record.
 UPD:
                    PUSHAB INP STR LEN ; Address for string length
PUSHAB DATĀ PMT D ; Prompt string descriptor
PUSHAB INP STR D ; String buffer descriptor
CALLS #3,G^LIB$GET_INPUT ; Get input string value
BLBC R0,EXIT ; Quit on error
MOVW INP STR LEN, - ; Set record size
INRĀB+RĀB$W RSZ
$UPDATE RAB=INRAB ; Write the record
BLBC R0,R ERR ; Quit on error
BRW READ ; Go back for more
 ; Close files and exit
BRB
                                         EXIT
```

#### Example B-9 (Cont.) Use of the Update Service

```
; Push STV and STS on
R ERR: PUSHL
                RAB$L STV+INRAB
        PUSHL
                RAB$L STS+INRAB
                                        ; stack in reverse order
                #2, G^LIB$SIGNAL
        CALLS
                                        ; Signal message
DONE:
        $CLOSE FAB=INFAB
                                        ; Close files
EXIT:
                                        ; Return with status in RO
        RET
                UPDATE
        .END
```

This program uses a key and a new record entered from the terminal to update a record in the input file.

To use the \$UPDATE macro, the \$FAB macro for the file must specify that the FAB\$V UPD bit is marked in the file access (FAB\$B FAC) field as shown in the following code example:

```
INFAB: $FAB
               FNM=<INFILE:>,-
               FAC=<GET, UPD>
```

Before updating a record, the program uses the Find service to locate the record by executing the \$FIND macro located at the FIND label:

```
$FIND
        RAB=INRAB
```

#### B.3.10 Using Block I/O

In addition to the major types of record access provided by the sequential, random by key value or relative record number, and random by RFA access modes, RMS provides another means to access data in a file: block I/O.

Block I/O operations let you directly read or write the blocks of a file. These operations are provided for users who must keep system overhead to a minimum and need no interpretation of file data as logical records, yet still want to take advantage of RMS file accessibility. Block I/O is an intermediate step between the RMS record operations and direct use of \$QIO system services.

The three block I/O services are invoked using the \$READ, \$SPACE, and \$WRITE macros, respectively.

- The Read service transfers a specified number of bytes to memory.
- The Space service positions a file forward or backward a specified number of blocks.
- The Write service writes a specified number of bytes to a file.

The Read and Write services always begin on a block boundary.

In addition to the Read, Space, and Write services, you can use the following services on a record stream connected for block I/O operations:

- The Disconnect service (\$DISCONNECT macro)
- The Flush service (\$FLUSH macro)
- The Next Volume service (\$NXTVOL macro)
- The Rewind service (\$REWIND macro)

These services perform miscellaneous operations or disconnect the record stream. They do not work on the contents of the records themselves.

You cannot perform block I/O operations on shared files. That is, file access for block I/O operations is denied unless the FAB\$V\_UPI or the FAB\$V\_NIL bit is set in the FAB\$B SHR field.

You specify block I/O operations for a record stream by setting the FAB\$V\_BIO bit in the file access (FAB\$B\_FAC) field as input to the Open or Create services. If you intend to write to the file, you must set the PUT option in the FAB\$B\_FAC field; if you intend to read from the file, you must set the GET option in the FAB\$B\_FAC field. If you set the FAB\$V\_BIO bit when you create a relative or indexed file, RMS omits prolog processing for indexed files and initial space prezeroing in relative files.

For files of unknown organization, block I/O is the only form of processing allowed. Processing proceeds identically to that for block I/O to the relative file organization described previously.

#### B.3.11 Mixed Block and Record I/O

How and when RMS allows you to switch between record I/O and block I/O depends on the organization of the file being accessed.

When you access sequential files, RMS allows you to switch between record I/O and block I/O with each record operation, if desired. To enable I/O switching for a record stream connected to a sequential file, use the following procedure:

- 1. Set the FAB\$V\_BRO option in the FAB\$B\_FAC field as input to the Create or Open service.
- 2. Clear the RAB\$L\_ROP field RAB\$V\_BIO option as input to the Connect service.

This procedure informs RMS that it should check the RAB\$V\_BIO option in the RAB\$L\_ROP field after each operation.

To do a block I/O operation:

- 1. Set the RAB\$L\_ROP field RAB\$V\_BIO option.
- 2. Invoke a block I/O service (Read, Space, or Write).

To do a record I/O operation:

- 1. Clear the RAB\$L ROP field RAB\$V BIO option.
- 2. Invoke a record I/O service.

Use care if you do choose to mix record and block I/O operations for sequential files. When you switch operations on disk devices, the context of the current record, the next record, and the next block pointer is undefined. Thus, the first operation after the switch must not use sequential record access mode. For magnetic tape devices, the context of the next record or next block indicates the start of the following block on the tape for the first operation after the switch.

As previously noted, you usually set the FAB\$B\_FAC field FAB\$V\_BRO option only to indicate that you want to mix record I/O and block I/O operations. If you decide that you want to perform block I/O processing only, you can set the RAB\$L\_ROP field RAB\$V\_BIO option after you open the file but before you invoke the Connect service. This connect-time operation overrides the setting of the FAB\$V\_BRO option for the current record stream and indicates to the Connect service that you only intend to do block I/O for this file, thus eliminating the need to allocate internal I/O buffers. (However, you must still allocate buffers for block I/O operations in your application program.) If you set the FAB\$V\_BRO

option when you create an indexed file, the key definition XABs for that file must be present.

When you access relative or indexed files, switching is available only if you close and reopen the file. RMS does not permit both types of I/O simultaneously. When multiple record streams are used, all record streams must use the same type of I/O, either record I/O or block I/O.

You specify the I/O type when you create or open a file by selecting either the block I/O option (FAB\$V BIO bit set) or the record I/O option (FAB\$V BIO bit clear). For relative and indexed files, the decision to use block I/O or record I/O for a file can be postponed, if desired, until the record stream is connected by the following procedure:

- 1. Set the FAB\$B\_FAC field FAB\$V\_BRO option when you are opening (or creating) the file.
- Indicate the appropriate operation to the Connect service by either setting the RAB\$V\_BIO bit in the RAB\$L\_ROP for block I/O or by clearing it for record I/O.

### **B.3.12 Next Block Pointer (NBP)**

For block I/O operations to sequential files on disk devices, RMS maintains an internal next block pointer (NBP) that does the following functions:

- Points to the beginning of the file following execution of a Connect service if the RAB\$V\_EOF option in the RAB\$L\_ROP field of the RAB is cleared. If the RAB\$L ROP field RAB\$V EOF option is set, the NPB points to the block following the end of the file. The RAB\$V\_EOF option is relevant only for sequential files doing block I/O processing.
- Points to the block following the highest numbered block transferred by a read or write operation.
- Points to the next block following an operation invoked by the Space service.

An explicit Extend service is required for relative and indexed files because RMS does not automatically extend a file's allocation when using block I/O processing.

Example B–10 illustrates how to copy a file using block I/O.

#### Example B-10 Use of Block I/O

```
.TITLE BLOCKIO
; This program copies the input file to the output file.
; It illustrates block I/O using the RMS $READ and $WRITE
; macros.
        .PSECT DATA, WRT, NOEXE
                                      ; Input file name
INFAB: $FAB
               FNM = <INFILE:>,-
               FAC = <BIO,GET>
                                      ; Block I/O read operations
               FAB = INFAB,-
                                       ; Pointer to FAB
INRAB: $RAB
                                       ; Start with current block
                BKT = 0, -
               UBF = REC_BUFF,- ; Record buffer
USZ = REC_SIZE ; and size
```

#### Example B-10 (Cont.) Use of Block I/O

```
FNM = <OUTFILE:>,-
FOP = CBT,-
MRS = REC SIZE,-
FAC = <BIO,PUT>,-
RAT = CR
FAB = OUTFAB,-
BKT = 0,-
RBF = REC_BUFF

FNM = <OUTFILE:>,-
; Output file name
; Try for contiguous file
; Maximum record size
; Block I/O write operations
; Implied carriage control
; Pointer to FAB
; Start with current block
; Output uses same buffer
; as input
; Maximum record size
OUTFAB: $FAB
OUTRAB: $RAB
                                                                                                                 ; Maximum record size
REC SIZE = 1024
REC BUFF:
                                                                                                                 ; Record buffer
                        .BLKB REC SIZE
                        .PSECT CODE, NOWRT, EXE
; Initialization - Open input and output files and connect streams
                      .ENTRY BLOCKIO, ^M<> ; No registers to save $OPEN FAB=INFAB ; Open input file BLBC RO,EXIT1 ; Quit on error $CONNECT RAB=INRAB ; Connect to input BLBC RO,EXIT2 ; Quit on error MOVL INFAB+FAB$L ALQ, - OUTFAB+FAB$L ALQ, - OUTFAB+FAB$L ALQ ; for output $CREATE FAB=OUTFAB ; Create output file BLBC RO,EXIT3 ; Quit on error $CONNECT RAB=OUTRAB ; Connect to output BLBC RO,EXIT4 ; Quit on error
    Copy loop
                      $READ RAB=INRAB ; Get a block
BLBS R0,WRITE ; Write the block
CMPL R0,#RMS$_EOF ; Was error end-of-file?
BEQL DONE ; Successful completion
BRB EXIT2 ; If not, signal error
MOVW INRAB+RAB$W_RSZ, -
OUTRAB+RAB$W_RSZ ; for output
$WRITE RAB=OUTRAB ; Write the block
BLBC R0,EXIT4 ; Quit on error
BRB READ ; Go back for more
READ:
WRITE: MOVW
; Error Signaling
                                             INFAB+FAB$L STS,R2 ; Move STS into R2
INFAB+FAB$L_STV,R3 ; Move STV into R3
EXIT ; Signal error
INRAB+RAB$L_STS,R2 ; Move STV into R2
INRAB+RAB$L_STV,R3 ; Move STV into R3
EXIT ; Signal error
EXIT1: MOVL
                       MOVL
                       BRB
EXIT2: MOVL
                        MOVL
                        BRB
                                              EXIT
                                                                                                                   ; Signal error
```

#### Example B-10 (Cont.) Use of Block I/O

```
EXIT3: MOVL
              OUTFAB+FAB$L STS,R2
                                     ; Move STS into R2
              OUTFAB+FAB$L_STV,R3
                                     ; Move STV into R3
       MOVL
                                    ; Signal error
       BRB
              EXIT
              OUTRAB+RAB$L STS,R2
EXIT4: MOVL
                                   ; Move STS into R2
       MOVL
              OUTRAB+RAB$L_STV,R3
                                   ; Move STV into R3
       BRB
              EXTT
                                     ; Signal error
; Close files and exit
DONE:
       $CLOSE FAB=INFAB
                                     ; Close input and
       $CLOSE FAB=OUTFAB
                                     ; output files
       RET
                                    ; Return w/ success in R0
EXIT:
       PUSHL R3
                                    ; Push STV and STS
       PUSHL R2
                                    ; on stack
       CALLS #2, G^LIB$SIGNAL
                                   ; Signal error
       RET
                                     ; Return w/ status in R0
       .END
              BLOCKIO
```

This example program uses block I/O to transfer the contents of the input file to the output file. The following program data statements specify block I/O read operations from the input file by setting the FAB\$V\_BIO bit (block I/O) and the FAB\$V\_GET bit (read) in the FAB\$B\_FAC field of the input file's FAB:

```
FNM = <INFILE>, -
                                                  ;Input file name
INFAB: $FAB
                   FAC = \langle BIO, GET \rangle, -
```

The following data statements specify block I/O write operations to the output file by setting the FAB\$V\_BIO bit (block I/O) and the FAB\$V\_PUT bit (write) in the FAB\$B FAC field of the output file's FAB:

```
OUTFAB: $FAB
                    FNM = <INFILE>, -
                                                  ;Output file name
                    FAC = \langle BIO, PUT \rangle, -
```

The input file's contents are copied until the end of file is encountered. Any errors are signaled with the convention of using both the STS and STV fields of the appropriate control block.

## Index

| A                                                                 | Area identification numbers                                                  |
|-------------------------------------------------------------------|------------------------------------------------------------------------------|
| <u>A</u>                                                          | See AIDs Argument delimiters, used with RMS, B-10                            |
| Access                                                            | Argument keywords, delimiting for RMS, B–10                                  |
| modes, 1–3                                                        | Argument lists                                                               |
| run-time options, 1–4                                             | count field, 2–4                                                             |
| Access control entries                                            | description, 2–4                                                             |
| See ACEs                                                          | error routine address field, 2–4                                             |
| Access control list buffer field                                  | new FAB address field, 2–5                                                   |
| See XAB\$L_ACLBUF field                                           | passing to record management services, B–9                                   |
| Access control list buffer size field                             | passing to service, B–9                                                      |
| See XAB\$W_ACLSIZ field                                           | success routine address field, 2–4                                           |
| Access control list context field                                 | Arguments                                                                    |
| See XAB\$L_ACLCTX field                                           | delimiters for RMS, B-10                                                     |
| Access control list error status field<br>See XAB\$L_ACLSTS field | for initialization and control block store macros, $\ensuremath{B\mbox{-}7}$ |
| Access control list length field                                  | passing, 1–3                                                                 |
| See XAB\$W_ACLLEN field                                           | separator in RMS coding, B–6                                                 |
| Access control lists                                              | specifying as run-time values, B–8                                           |
| See ACLs                                                          | to FABs, 1–4                                                                 |
| Access modes field                                                | to RABs, 1–5                                                                 |
| See FAB\$B_ACMODES field                                          | Argument values, passed to AST-level completion                              |
| Access specification, list of mask values, 15–5                   | routine, 2–4                                                                 |
| ACEs (access control entries)                                     | ASCII characters, delimiting in control block fields, B-5, B-7               |
| RMS limitation, 15–2                                              | AST completion routines, arguments passed to,                                |
| ACLs (access control lists)                                       | 2–4                                                                          |
| conversion methods, 15–2                                          | ASTs (asynchronous system traps)                                             |
| use with RMS control block, 15–2                                  | argument lists, B-10                                                         |
| Actual offset value, avoiding use of, 2–3                         | arguments passed to completion routines, B–10                                |
| AIDs (area identification numbers), program                       | argument values, B-10                                                        |
| example, B-19                                                     | Asynchronous completion, 2–6                                                 |
| Alignment boundary type field                                     | Asynchronous I/O option                                                      |
| See XAB\$B_ALN field                                              | See FAB\$V_ASY option; RAB\$V_ASY option                                     |
| Allocation control extended address block                         | Asynchronous operations, contrasted with                                     |
| See XABALL block                                                  | synchronous operation, 2–9                                                   |
| Allocation options field                                          | Asynchronous option, 2–5                                                     |
| See XAB\$B_AOP field                                              | Asynchronous system traps                                                    |
| Allocation quantity field                                         | See ASTs                                                                     |
| See FAB\$L_ALQ field; XAB\$L_ALQ field                            | Automatic file extension, RMS–47                                             |
| Append access, use of RAB\$V_EOF option, 7-13                     | ,                                                                            |
| Area descriptors, how affected by extending index file, RMS-47    |                                                                              |
| Area identification number field                                  |                                                                              |

See XAB\$B\_AID field

|                                                                     | Block length field in summary XAB                                            |
|---------------------------------------------------------------------|------------------------------------------------------------------------------|
| В                                                                   | See XAB\$B_BLN field                                                         |
| Backup date and time field                                          | Block length field in terminal XAB                                           |
| See XAB\$Q_BDT field                                                | See XAB\$B_BLN field                                                         |
| BID field                                                           | Block or record I/O option                                                   |
| See Block identifier field                                          | See FAB\$V_BRO option                                                        |
| BLN field                                                           | Bucket code field                                                            |
| See NAM\$B_BLN field                                                | See RAB\$L_BKT field                                                         |
| Block boundary option                                               | Buckets, boundary and file organization                                      |
| See FAB\$V_BLK option                                               | considerations, 4–4                                                          |
| Block code field                                                    | Bucket size field                                                            |
| See XAB\$B_COD field                                                | See FAB\$B_BKS field                                                         |
| Block I/O, B–33                                                     | Bucket size field in allocation XAB                                          |
| execution contrasted with record I/O execution,<br>B-34             | See XAB\$B_BKZ field<br>Bucket size field in file header characteristics XAB |
| how implemented by record management                                | See XAB\$B_BKZ                                                               |
| services, B-33                                                      | Bucket splits                                                                |
| how to specify for relative and indexed files,                      | minimizing, 14–4                                                             |
| B-35                                                                | BYTLM quota, limiting size of user's ACL buffer,<br>15–3                     |
| options                                                             | 10 0                                                                         |
| See FAB\$V_BIO option; RAB\$V_BIO option                            | C                                                                            |
| program example, B-35 requirements for mixing with record I/O, B-34 | <u>C</u>                                                                     |
| services, 1–2                                                       | -                                                                            |
| use of NBP for sequential files, B–35                               | programming examples implementing RMS,                                       |
| using record management services, B-4                               | 3–1                                                                          |
| with multiple record streams, B-35                                  | Calling accuses a 2.4                                                        |
| with record I/O processing, B-35                                    | Calling sequence, 2–4 Calling standard, for calling services, B–3            |
| Block identifier field                                              | Calling standard, for calling services, 1–1                                  |
| See FAB\$B_BID field; NAM\$B_BID field;                             | Cancel CTRL/O option                                                         |
| RAB\$B_BID field                                                    | _                                                                            |
| Block length field                                                  | See RAB\$V_CCO option                                                        |
| See NAM\$B_BLN field                                                | Carriage return option                                                       |
| Block length field in allocation XAB                                | See FAB\$V_CR option<br>CDT argument, A-21                                   |
| See XAB\$B_BLN field                                                | Channel access mode protection option, 4–6                                   |
| Block length field in date and time XAB                             | Channel access mode subfield                                                 |
| See XAB\$B_BLN field                                                | See FAB\$V_CHAN_MODE option                                                  |
| Block length field in file access block                             | Check for duplicate key                                                      |
| See FAB\$B_BLN field                                                |                                                                              |
| Block length field in file header characteristics                   | See RAB\$V_CDK option<br>CHG (change) option, in XAB\$B_FLG field, A-25      |
| XAB                                                                 | Close service, 3–1, B–12, B–15                                               |
| See XAB\$B_BLN                                                      | condition values, RMS-5                                                      |
| Block length field in item list XAB                                 | See also Completion status codes                                             |
| See XAB\$B_BLN field                                                | contrasted with Disconnect service, 3–5                                      |
| Block length field in key XAB                                       | control block input fields, RMS-4                                            |
| See XAB\$B_BLN field                                                | control block output fields, RMS-5                                           |
| Block length field in protection XAB                                | limitations with XABs, RMS-4                                                 |
| See XAB\$B_BLN field                                                | use restrictions, RMS-4                                                      |
| Block length field in record access block                           | Collating key                                                                |
| See RAB\$B_BLN field                                                | data type, 14–6                                                              |
|                                                                     | stored order versus lookup value, 7–3, 7–4                                   |
| Block length field in revision date and time XAB                    | Collating sequence name field                                                |
| See XAB\$B_BLN field                                                | See XAB\$L_COLNAM field                                                      |

| Colleting goguenes size fold                                        | Control blocks (cont'd)                                                        |
|---------------------------------------------------------------------|--------------------------------------------------------------------------------|
| Collating sequence size field                                       | symbolic constant (keyword) value, 2–3                                         |
| See XAB\$L_COLSIZ field                                             | symbolic naming exceptions, 2–3                                                |
| Collating sequence table field                                      | symbolic offsets, 2–2                                                          |
| See XAB\$L_COLTBL field                                             | types of macros, B-1                                                           |
| Comment separators, B-6                                             | use restrictions, 2–1                                                          |
| Completion routines                                                 | use with OpenVMS languages, 2–1                                                |
| conditions for AST execution, B-10                                  | Control block store macros                                                     |
| service macro arguments, B–10                                       | description, B-1                                                               |
| Completion status code field as alternative to use of R0, 2–4       | example, B-8                                                                   |
| for signaling errors, 2–7                                           | placement guidelines, B-7                                                      |
|                                                                     | requirement for number sign, B-8                                               |
| in RAB                                                              | use of R0, B-7                                                                 |
| See RAB\$L_STS field                                                | CONVERT command, B-20                                                          |
| use with debugger, 2–9<br>Completion status codes                   | Convert option                                                                 |
| description, 2–5                                                    | See RAB\$V_CVT option                                                          |
| handling, B–11                                                      | Count byte format option                                                       |
| listing conditions when not returned, 2–8                           | See FAB\$V_MSB option                                                          |
| severity codes, 2–7                                                 | CREATE/FDL command, B-20                                                       |
| Completion status value field                                       | Create-if option, 3–1, B–12                                                    |
| as alternative to use of R0, 2–4                                    | See also FAB\$V_CIF option                                                     |
| for signaling errors, 2–7                                           | \$CREATE macro, B-9                                                            |
| in FAB                                                              | Create service, 3–1, RMS–10, B–12                                              |
| See FAB\$L_STV field                                                | condition values, RMS-24                                                       |
| in RAB                                                              | contrasted with Open service, 3–1                                              |
| See RAB\$L_STV field                                                | control block input fields, RMS-11                                             |
| use with debugger, 2–9                                              | control block output fields, RMS-16                                            |
| Condition values                                                    | handling search list, RMS-11                                                   |
| See also Completion status codes                                    | program example, 3–2, B–12                                                     |
| Connect service, RMS-6, B-15                                        | specifying prolog level, RMS-24                                                |
| comparing positioning for various file                              | using the create-if option, RMS-23                                             |
| organizations, RMS-7                                                | using the NAM block, RMS-17<br>using to create indexed files, RMS-23           |
| condition values, RMS-9                                             | XAB override in various fields, RMS-11                                         |
| connecting record stream, 3-5                                       | Creation date and time field                                                   |
| control block input fields, RMS-7                                   | See XAB\$Q_CDT field                                                           |
| control block output fields, RMS-8                                  | Ctrl/Z key sequence                                                            |
| program example, B–23                                               | using as end-of-file marker, RMS-63                                            |
| use with multiple keys, B–23                                        | using as characterine marker, revise of using to terminate Get service, RMS-63 |
| Contiguous-best-try option                                          | Current position option                                                        |
| See FAB\$V_CBT option                                               |                                                                                |
| Contiguous option                                                   | See FAB\$V_POS option                                                          |
| See FAB\$V_CGT option; FAB\$V_CTG option                            | -                                                                              |
| Continuation character (-)                                          | D                                                                              |
| use in RMS coding, B-6                                              | DANs (data bucket area numbers)                                                |
| Control block options, specifying by symbolic bit                   | program example, B-19                                                          |
| offset, 2–3                                                         | Data bucket area number field                                                  |
| Control blocks                                                      | See XAB\$B_DAN field                                                           |
| dual purpose, 1–5                                                   | Data bucket area numbers                                                       |
| field naming conventions, 2–2                                       | See DANs                                                                       |
| for extended attributes, 1–6                                        | Data bucket fill size                                                          |
| for file name operations, 1–6                                       | See DFL                                                                        |
| for file services, 1–3                                              | Data bucket fill size field                                                    |
| for record services, 1–5                                            | See XAB\$W_DFL field                                                           |
| macro names, B-2                                                    |                                                                                |
| requirements for valid default values, 1–5 symbolic bit offset, 2–3 |                                                                                |
| symbolic bit onset, 2–5                                             |                                                                                |

Data bucket size field Device name address string See XAB\$B DBS field See NAM\$L\_DEV string Data levels, comparing for primary and alternate Device name length field keys, 14-4 See NAM\$B DEV field Data type of key field Device name size string See XAB\$B DTP field See NAM\$B\_DEV string Date and time extended address block DFL (data bucket fill size), program example, See XABDAT blocks B - 19Debugger, use with completion status codes, 2-9 Directory address string DEC Multinatinal Character Set, using, 2–10 See NAM\$L\_DIR string DECnet, specifying maximum record size for Directory identification field remote file access, 4-24 See NAM\$W\_DID DECnet for OpenVMS Directory name length address field See DECnet See NAM\$L\_DIR field Default extension quantity field Directory name length field See FAB\$W DEQ field; XAB\$W DEQ field See NAM\$B\_DIR field Default file extension quantity field in XABFHC Directory size string See XAB\$W\_DXQ field See NAM\$B DIR string Default file specification string address field Disconnect service, RMS-28 See FAB\$L\_DNA field condition values, RMS-29 Default file specification string size field See also Completion status codes See FAB\$B\_DNS field control block input fields, RMS-29 Default global buffer count field control block output fields, RMS-29 See XAB\$W GBC field program example, B-23 Default value for revision date and time, 10-3 using with multiple RABs, RMS-29 Disk cluster boundary, determining allocation Deferred write option quantity, 4-3 See FAB\$V DFW option Display service Delete on close option condition values, RMS-34 See FAB\$V\_DLT option control block input fields, RMS-31 Delete service, RMS-26 control block output fields, RMS-31 condition values, RMS-27 requirements, RMS-31 See also Completion status codes DNA argument, A-4 control block input fields, RMS-27 DNM argument, A-2 control block output fields. RMS-27 DNM field, 3-4, B-14 program example, B-30 DNS argument, A-4 requirements, RMS-27 DUP (duplicate) option, in XAB\$B\_FLG field, use restrictions, RMS-26 A - 25Delete service option Duplicate keys See FAB\$V\_DEL option examples, 7-9 incompatibility between RMS and RMS-11, Delete sharing option 14 - 9See FAB\$V\_SHRDEL option insertion order, RMS-98 Delimiters retrieving records, 7-9 using in control block arguments, B-5, B-7 \$DEVDEF macro, source of DEV field bit definitions, 4-7 Ε Device characteristics field Edit/FDL utility (EDIT/FDL) See FAB\$L\_DEV field as alternative to multiple XABs, B-20 Device identification field EDT argument, A-21 See NAM\$T\_DVI field End-of-file Device name address field See EOF See NAM\$L DEV field Enter service, RMS-35 condition values, RMS-38 control block input fields, RMS-36

| Enter service (cont'd)                                 | Extend service (cont'd)                                   |
|--------------------------------------------------------|-----------------------------------------------------------|
| requirement for NAM or NAML block fields,              | use restriction, RMS-47                                   |
| RMS-36                                                 | XAB option overrides, RMS-47                              |
| EOF                                                    |                                                           |
| See RAB\$V_EOF option                                  | F                                                         |
| EOF (end-of-file), positioning, RMS-7                  |                                                           |
| EOF field in XABFHC                                    | FAB\$B_ACMODES field, 4–3                                 |
| See XAB\$L_EBK field                                   | See also FAB\$V_CHAN_MODE subfield;                       |
| EOF mark, positioning for user file open option,       | FAB\$V_LNM_MODE subfield                                  |
| 4–17                                                   | FAB\$B_BID field, 4-3                                     |
| Equal-or-next key option                               | FAB\$B_BKS field<br>considerations for calculating, 4–4   |
| See also RAB\$V_EQNXT option                           | default logic, 4–4                                        |
| Erase service                                          | limitation for RMS-11, 4–4                                |
| alternative, RMS-40                                    | performance considerations, 4–4                           |
| condition values, RMS-44                               | requirements for RMS-11 compatibility, 4–5                |
| See also Completion status codes                       | selecting default size for indexed files, 4–4             |
| control block input fields, RMS-40                     | variations for XABs, 4–4                                  |
| requirements for using, RMS-40 use restriction, RMS-40 | FAB\$B_BLN field, 4–4                                     |
| Error completion routine, 2–4                          | FAB\$B_DNS field, 4–9, A–2                                |
| Errors, recommended method for signaling, 2–7          | default file specification, 4–2                           |
| Error status code, 2–7                                 | FAB\$B_FAC field, 4–9, 4–10                               |
| Error types, 2–8                                       | comparing with FAB\$B_SHR field, 4–10                     |
| ESA (expanded string area address), program            | for specifying sharing options, 3–1, B–12                 |
| example, B-23                                          | interdependency with FAB\$B_SHR field, 4–29 options, 4–10 |
| Escape sequences                                       | requirement for invoking Extend service,                  |
| using from terminal devices, RMS-63                    | RMS-47                                                    |
| ETO option, RMS-63                                     | FAB\$B_FNS field, 4–12                                    |
| See also RAB\$V_ETO option                             | specifying primary file specification, 4–2                |
| Event flags, for synchronous operations, 2–9           | to specify file name size, B-20                           |
| Executive-mode (PSL\$C_EXEC) constant                  | FAB\$B_FSZ field, 4–19                                    |
| for FAB\$V_CHAN_MODE, 4–6                              | FAB\$B_JOURNAL field, 4–21                                |
| Expanded string, requesting, 5–2                       | FAB\$B_ORG field, 4–24                                    |
| Expanded string area address                           | FAB\$B_PUT field, requirement for invoking                |
| See ESA                                                | Extend service, RMS-47                                    |
| Expanded string area address field                     | FAB\$B_RAT field, 4–25                                    |
| See NAM\$L_ESA field                                   | FAB\$B_RFM field, 4–27<br>FAB\$B_RTV field, 4–28          |
| Expanded string length field                           | FAB\$B_SHR field                                          |
| See NAM\$B_ESL field                                   | comparing option names with file access option            |
| Expanded string size field                             | names, 4–29                                               |
| See NAM\$B_ESS field                                   | conflict with FAB\$B_FAC field, 4–29                      |
| Expiration date field                                  | default logic, 4–29                                       |
| See XAB\$Q_EDT field                                   | for specifying sharing options, 3–1, B–12                 |
| Expired date suppression, 12–12                        | interdependency with FAB\$B_FAC field, 4-29               |
| Extended attribute block address field                 | option naming convention, 4–29                            |
| See FAB\$L_XAB field; RAB\$L_XAB field                 | FAB\$B_UPD field, requirement for invoking                |
| Extended attribute blocks                              | Extend service, RMS-47                                    |
| See XABs                                               | FAB\$C_FIX option, 4–27                                   |
| Extended terminal operation option                     | FAB\$C_STMCR option, 4–27                                 |
| See ETO option; RAB\$V_ETO option                      | FAB\$C_STMLF option, 4-27<br>FAB\$C_STM option, 4-27      |
| Extend service, RMS-46                                 | FAB\$C_UDF option, 4–27                                   |
| condition values, RMS-48                               | FAB\$C_VAR option, 4–27                                   |
| control block input fields, RMS-47                     | FAB\$C_VFC option, 4–27                                   |
| control block output fields, RMS-48                    |                                                           |
| invoking, 4–11                                         |                                                           |

| FAB\$L_ALQ field                               | FAB\$V_MSE option (cont'd)                       |
|------------------------------------------------|--------------------------------------------------|
| as output field, 4–3                           | requirement for read-only buffer cache, 4-20,    |
| functional variations for XABs, 4–3            | 4–29                                             |
| setting at run time, B–5                       | use with other options, 4–29                     |
| use with Create service, 4–3                   | FAB\$V_MXV option, 4–14                          |
| use with Extend service, 4–3                   | FAB\$V_NAM option, 4–15                          |
| use with Open service, 4–3                     | FAB\$V_NEF option, 4–16                          |
| using to specify additional file space, RMS-47 | FAB\$V_NFS option, 4–16                          |
| FAB\$L_CTX field, 4–6                          | relationship to FAB\$V_CHAN_MODE subfield,       |
| FAB\$L_DEV field, 4–7                          | 4–5                                              |
| FAB\$L_DNA field, 4–9, A–2                     | FAB\$V_NIL option, 4-29                          |
| components listed, 4–9                         | effect on specifying user file open option, 4–17 |
| specifying default file specification, 4–2     | precedence over other options, 4–30              |
| FAB\$L_FNA field, 4–11                         | requirement for block I/O, B-34                  |
| specifying primary file specification, 4–2     | FAB\$V_NQL sharing option, 4–30                  |
| to specify file name string, B-20              | FAB\$V_OFP option, 4–15                          |
| FAB\$L_FOP field, 4–12                         | FAB\$V_POS option, 4–16                          |
| options, 4–13                                  | FAB\$V_PRN option, 4–26                          |
| FAB\$L_MRN field, 4–22                         | FAB\$V_PUT option, 4–10, 4–11                    |
| FAB\$L_NAM field, 4–24                         | use with block I/O operations, 4–10              |
| FAB\$L_NAML field, 4–24                        | FAB\$V_PUT sharing option, 4–30                  |
| FAB\$L_SDC field, 4–28                         | FAB\$V_RCK option, 4–18                          |
| FAB\$L_STS field, 4–31                         | FAB\$V_RU flag, 4–21                             |
| handling for ACL error status, 15–3            | FAB\$V_RWC option, 4–16                          |
| FAB\$L_STV field, 4–31                         | FAB\$V_RWO option, 4–16                          |
| examples of using, B-11                        | FAB\$V_SCF option, 4–15                          |
| for invoking \$QIO, 4–17                       | qualified use by Close service, RMS-4            |
| for total number of blocks allocated, RMS–48   | FAB\$V_SHRDEL option, 4-30                       |
| with I/O channel, RMS-16                       | FAB\$V_SHRGET option                             |
| FAB\$L_XAB field, 4–31                         | requirement for read-only buffer cache, 4–20,    |
| FAB\$V_AI flag, 4–21                           | 4–29                                             |
| FAB\$V_ASY option, 4–17                        | FAB\$V_SPL option, 4-15                          |
| FAB\$V_BI flag, 4–21                           | qualified use by Close service, RMS-4            |
| FAB\$V_BIO option, 4–10                        | FAB\$V_SQO option, 4–17                          |
| how used to specify I/O type, B–35             | prohibiting random access, RMS-62                |
| FAB\$V_BLK option, 4–25                        | FAB\$V_SUP option, 4–15                          |
| FAB\$V_BRO option, 4–30                        | subordinate to FAB\$V_CIF option, 4-14           |
| FAB\$V_CBT option, 4–13                        | FAB\$V_SYNCSTS option, 4–18                      |
| FAB\$V_CHAN_MODE subfield, 4–6                 | FAB\$V_TEF option, 4–14                          |
| FAB\$V_CIF option, 4–14                        | FAB\$V_TMD option, 4–16                          |
| FAB\$V_CR option, 4–25                         | inhibiting automatic Create, RMS-36              |
| FAB\$V_CTG option, 4–14                        | FAB\$V_TMP option, 4–16                          |
| FAB\$V_DEL option, 4–10                        | inhibiting automatic Create, RMS-36              |
| for enabling Delete service, B–31              | FAB\$V_TRN option                                |
| FAB\$V_DFW option, exception to use of global  | in file access field, 4–11                       |
| buffers, 4–19                                  | requirement for truncate-on-put operation,       |
| FAB\$V_DLT option, 4–15                        | 7–18                                             |
| qualified use by Close service, RMS-4          | FAB\$V_UFO option, 4-17                          |
| use with FAB\$V_SCF or FAB\$V_SPL option,      | effect on internal structures, 4–21              |
| 4–15                                           | relationship to FAB\$V_CHAN_MODE subfield,       |
| FAB\$V_FTN option, 4–25                        | 4–5                                              |
| FAB\$V_GET option, 4–10, 4–11                  | FAB\$V_UPD option, 4-11, 4-30                    |
| use with block I/O operations, 4–10, 4–11      | requirement for implementing update-if option    |
| FAB\$V_LNM_MODE option, 4–22                   | 7–18                                             |
| FAB\$V_MSE option                              | requirement for Update service, B-33             |
| enabling multiple RABs, RMS-7                  | FAB\$V_UPI option                                |
| for overriding the FAB\$V_UPI option, 4–30     | requirement for block I/O, B–34                  |
|                                                | requirement for setting, 4–30                    |

| FAB\$V_UPI option (cont'd)                        | D:1 11 6.11                                        |
|---------------------------------------------------|----------------------------------------------------|
| requirement for user file open option, 4–17       | File name address field                            |
| FAB\$V_WCK option, 4–19                           | See NAM\$L_NAME field File name address string     |
| FAB\$W_BLS field, 4–5                             | <u> </u>                                           |
| FAB\$W_DEQ field, 4-4, 4-6, 4-7                   | See NAM\$L_NAME string                             |
| default logic, 4–7                                | File name length field                             |
| overriding default, 4–7                           | See NAM\$B_NAME field                              |
| FAB\$W_GBC field, 4–20                            | File name size string                              |
| as output, 4–20                                   | See NAM\$B_NAME string                             |
| changing, 4–20<br>clearing, 4–20                  | File name status field                             |
| overriding default, 4–20                          | See NAM\$L_FNB field                               |
| FAB\$W_IFI field, 4–21                            | File name strings                                  |
| requirement for invoking Extend service,          | component parts, B-20                              |
| RMS-47                                            | File organization and record format field          |
| FAB\$W_MRS field, 4–22                            | See XAB\$B_RFO field                               |
| program example, B-15                             | File organization field                            |
| \$FAB macro, A-2                                  | See FAB\$B_ORG field                               |
| argument categories, A-2                          | File owner group number field                      |
| FABs (file access blocks), 4–1                    | See XAB\$W_GRP field                               |
| argument categories, 1–4 description, 1–3         | File owner member number field                     |
| requirements for, 4–2                             | See XAB\$W_MBM field                               |
| \$FAB_STORE macro, A-4                            | File positioning, effect on shared files, RMS-7    |
| argument categories, A–4                          | File processing naming convention options, 4–12    |
| FAB argument requirement, A-4                     | option categories listed, 4–12                     |
| run-time arguments, A-4                           | service output options, 4–12                       |
| FAC field                                         | services listed, 1–1                               |
| See FAB\$B_FAC field                              | using record management services, B-3              |
| Fast delete option                                | File-processing options field                      |
| See RAB\$V_FDL option                             | See FAB\$L_FOP field                               |
| FAV\$V_ERL option, 4–15                           | File protection extended address block             |
| FDL\$PARSE routine, B–20                          | See XABPRO block                                   |
| FDL\$RELEASE routine, B-20                        | File protection field                              |
| Field length, identifier in symbolic name, 2–2    | See XAB\$W_PRO field                               |
| File access block address field                   | File protection option field                       |
| See RAB\$L_FAB field                              | See XAB\$B_PROT_OPT field                          |
| File access blocks (FABs)                         | Files                                              |
| See FABs                                          | characteristics argument for FAB, 1–4              |
| File access field                                 | extensions, RMS-47                                 |
| See FAB\$B_FAC field File component descriptors   | specification argument for FAB, 1–4                |
| address field, 5–3                                | specifying paths using file specification string,  |
| example, 5–3                                      | B-20                                               |
| field value logic, 5–3                            | File sections                                      |
| list of, 5–3                                      | defining in context of multiple volumes,<br>RMS-73 |
| size field, 5–3                                   | File sharing, features provided by RMS, 1–3        |
| suggested use of, 5–3                             | File sharing field                                 |
| File Expiration Date and Time                     | See FAB\$B_SHR field                               |
| evaluation criteria, 12–12                        |                                                    |
| how used, 12–13                                   | File specification address                         |
| File header characteristic extended address block | See FAB\$L_FNA field File specifications           |
| See XABFHC block<br>File identification field     | component descriptors, 5–2                         |
| See NAM\$W_FID field                              | default requirements, B-20                         |
| Sec 141 mily 11 _1 115 Held                       | how handled by Search service, B–20                |
|                                                   | parsing, RMS-88                                    |

| File specifications (cont'd) string addresses, B-20 string sizes, B-20 File specification size See FAB\$B_FNS field File tags creating, 12-11 requirement for, 12-11 using, 12-11 File type address field See NAM\$L_TYPE field | FNA argument, A-4 FNM argument, A-2 FNS argument, A-4 Fortran, carriage control option list, 4-25 Fortran carriage control option See FAB\$V_FTN option Free service, RMS-59 condition values, RMS-60 control block input and output fields, RMS-60 |
|----------------------------------------------------------------------------------------------------|----------------------------------------------------------------------------------------------------|
| File type address string                                                                                                    | <del> </del>                                                                                                    |
| See NAM\$L_TYPE string                                                                                                    | \$GET macro, program example, B–27                                                                                                    |
| File type length field                                                                                                    | Get option                                                                                                    |
| See NAM\$B_TYPE field                                                                                                    | See FAB\$V_GET option                                                                                                    |
| File type size string                                                                                                    | Get service, RMS-61 applicable access modes, RMS-62                                                                                                    |
| See NAM\$B_TYPE string                                                                                                    | condition values, RMS-70                                                                                                    |
| File version address field                                                                                                    | See also Completion status codes                                                                                                    |
| See NAM\$L_VER field                                                                                                    | control block input fields                                                                                                    |
| File version address string                                                                                                    | RAB, RMS-64                                                                                                    |
| See NAM\$L_VER string                                                                                                    | RAB64, RMS-68                                                                                                    |
| File version length field                                                                                                    | control block output fields                                                                                                    |
| See NAM\$B_VER field                                                                                                    | RAB, RMS–68<br>RAB64, RMS–70                                                                                                    |
| File version limit field                                                                                                    | requirement for user record area, RMS-64                                                                                                    |
| See XAB\$W_VERLIMIT field in XABFHC                                                                                                    | returning terminator character for terminal                                                                                                    |
| File version size string                                                                                                    | input, RMS-63                                                                                                    |
| See NAM\$B_VER string                                                                                                    | return status for various file access methods,                                                                                                    |
| Fill level, comparing primary key and alternate keys, 14–10                                                                                                    | RMS-7                                                                                                    |
| Find service, RMS-49                                                                                                    | using input from mailbox devices, RMS-64 using stream input, RMS-62                                                                                                    |
| capabilities, RMS-50                                                                                                    | using terminal input, RMS-63                                                                                                    |
| condition values, RMS-54                                                                                                    | using the RAB\$L_STV field for additional                                                                                                    |
| control block input fields                                                                                                    | status information, RMS-64                                                                                                    |
| RAB, RMS-50                                                                                                    | Global buffer count field                                                                                                    |
| RAB64, RMS-53<br>control block output fields                                                                                                    | See FAB\$W_GBC field                                                                                                    |
| RAB, RMS-52                                                                                                    | Global buffers, 4–19                                                                                                    |
| RAB64, RMS-54                                                                                                    | determining number of, 4–20                                                                                                    |
| First data bucket start virtual block number field<br>See XAB\$L_DVB                                                                                                    | Global buffer sizes, for shared sequential file operations, 4–20, 7–7                                                                                                    |
| First free byte field                                                                                                    | Н                                                                                                    |
| See XAB\$W_FFB field                                                                                                    |                                                                                                    |
| Fixed-length control area size field                                                                                                    | HDR1 labels, accessing from XAB\$B_MTACC field,                                                                                                    |
| See FAB\$B_FSZ field                                                                                                    | 15–4                                                                                                    |
| Fixed-length header control size field                                                                                                    | Highest virtual block field                                                                                                    |
| See XAB\$B_HSZ field                                                                                                    | See XAB\$L_HBK field                                                                                                    |
| Fixed-length record format option                                                                                                    | 1                                                                                                    |
| See FAB\$C_FIX option                                                                                                    | <u> </u>                                                                                                    |
| Flush service                                                                                                    | I/O mode                                                                                                    |
| condition values, RMS-57                                                                                                    | how to switch for sequential files, B-34                                                                                                    |
| control block input fields, RMS-57                                                                                                    | procedure for delaying decision until stream<br>connection, B-35                                                                                                    |
| control block output fields, RMS-57                                                                                                    | when mode switching allowed, B-34                                                                                                    |

| IANs (index bucket area numbers), program<br>example, B-19<br>IFL (initial index fill), program example, B-19 | Index levels, comparing primary key and alternate<br>keys, 14–10<br>Initialization macros |
|----------------------------------------------------------------------------------------------------|-------------------------------------------------------------------------------------------|
| Illformed calls, RMS, 2–5                                                                                     | example, B–5                                                                              |
| Index bucket area number field                                                                                | functions, B-1                                                                            |
| See XAB\$B_IAN field                                                                                          | multiple bit field, B-5                                                                   |
| Index bucket area numbers                                                                                     | placement guidelines, B-7                                                                 |
| See IANs                                                                                                    | using, B-6                                                                                |
| Index bucket fill size                                                                                        | Internal file identifier field                                                            |
| See IFL                                                                                                    | See FAB\$W_IFI field                                                                      |
| Index bucket fill size field                                                                                  | Internal stream identifier field                                                          |
| See XAB\$W_IFL field                                                                                          | See RAB\$W_ISI field                                                                      |
| Index bucket size field                                                                                       | IO\$M_NOW modifier, for Get and Put services,                                             |
| See XAB\$B_IBS field                                                                                          | 7–16                                                                                      |
| Indexed files                                                                                                 | Item list address field                                                                   |
| block allocation, 9–3                                                                                         | See XAB\$L_ITEMLIST field; XAB\$L_ITMLST                                                  |
| bucket size for multiple areas, RMS-16                                                                        | field                                                                                     |
| composition, RMS-23                                                                                           | Item list extended address block                                                          |
| creating, RMS-23                                                                                              | See XABITM block                                                                          |
| creating with multiple keys, B–16                                                                             | Item list length field                                                                    |
| default bucket size, 4–4                                                                                      | See XAB\$W_ITMLST_LEN field                                                               |
| determining keys and areas, 18–1                                                                              | Item lists, 19–1                                                                          |
| determining key size, 7–4                                                                                     | 10011 11505, 10 1                                                                         |
| determining key value, RMS-62                                                                                 |                                                                                           |
| determining maximum record size, 4-23                                                                         | J                                                                                         |
| determining number of buffers, 7–7                                                                            | Journaling extended address block                                                         |
| establishing index, RMS-7                                                                                     | See XABJNL block                                                                          |
| example of processing duplicate keys, 7–9                                                                     | Journaling flags, FAB symbolic offsets, 4-21                                              |
| example of specifying, B-5                                                                                    | ,                                                                                         |
| fast delete option, 7–16                                                                                      | K                                                                                         |
| identifying data area,14–3                                                                                    | <u>N</u>                                                                                  |
| inhibiting index update, 14–12                                                                                | Key buffer address field                                                                  |
| initial extent quantity, 4–3                                                                                  | See RAB\$L_KBF field                                                                      |
| inserting records with Put service, RMS-98                                                                    | Key definition extended address block                                                     |
| invoking Get and Find services for, 7–4                                                                       | See XABKEY block                                                                          |
| key of reference, 7–3                                                                                         | Key greater than option                                                                   |
| methods of accessing records, 7–5                                                                             | See RAB\$V_NXT option                                                                     |
| options, 7–11                                                                                                 | •                                                                                         |
| positioning area, 9–6                                                                                         | Key greater than or equal option                                                          |
| prolog selection, RMS-24                                                                                      | See RAB\$V_EQNXT option                                                                   |
| restriction against VFC format, 4–19                                                                          | Key name buffer address field                                                             |
| restriction to changing primary key, RMS-136                                                                  | See XAB\$L_KNM field                                                                      |
| separating index levels, 14–11                                                                                | Key of reference field                                                                    |
| size of data bucket, 14–4                                                                                     | See Keys of reference; RAB\$B_KRF field;                                                  |
| specifying bucket size, 4–4, 9–4                                                                              | XAB\$_REF field                                                                           |
| specifying index area, 14–19                                                                                  | Key options, comparing primary and alternate                                              |
| specifying index bucket size, 14–10                                                                           | keys, 14–7                                                                                |
| string key options, 14–8                                                                                      | Key options flag field                                                                    |
| update-if option, 7–18<br>use of areas in, B–19                                                               | See XAB\$B_FLG field                                                                      |
| use of areas in, B-19<br>use of end-of-file option, RMS-7                                                     | Key position field                                                                        |
| verifying sort order, RMS-7                                                                                   | <i>v</i> 1                                                                                |
| with allocation options, 4–14                                                                                 | See XAB\$W_POS0 through XAB\$W_POS7 field                                                 |
| with collating sequences, 14–3                                                                                | Keys                                                                                      |
| with deferred-write option, RMS-12                                                                            | determining match method, 7–5                                                             |
| with Get service, RMS-62                                                                                      | types of matches, 7–5                                                                     |
| with XABKEY, 14–1                                                                                             |                                                                                           |
|                                                                                                    |                                                                                           |

Keys (in records) Macros defining as simple or segmented, 14–12 applicable VAX MACRO syntax rules, B-5 block I/O processing, 1-2 Key size field control block initialization. B-1 See RAB\$B\_KSZ field; XAB\$B\_SIZ0 through file naming, 1-1 XAB\$B SIZ7 field file processing, 1–1 Keys of reference, establishing, RMS-62 for defining RMS symbols, B-1 Key string buffers, program example, B-27 for initializing RMS control blocks, B-1 Key string descriptors, program example, B-27 for invoking RMS at run time, B-1 Key string lengths, program example, B-27 for RMS control block store, B-1 library location, B-2 names and control blocks, B-2 Length field naming conventions, B-2 record processing, 1–2 using to indicate constant (keyword) value, 2-3 RMS types, B-1 using to indicate mask or bit offset, 2-3 rules applicable to programming, B-6 Level of root bucket field service, B-1 See XAB\$B LVL field syntax applicable to RMS, B-1 LIB\$GET INPUT routine, example of use in RMS using, B-6 program, B-23 Magnetic tape accessibility field LIB\$PUT\_OUTPUT routine, example of use in RMS program, B-23 See XAB\$B MTACC field LIB\$SIGNAL routine, using to signal RMS errors, Manual unlock option 2 - 7See RAB\$V\_ULK option Limit option MAXBUF system parameter, limiting size of user's See RAB\$V\_LIM option ACL buffer, 15-3 Load option Maximum record number field See RAB\$V\_LOA option See FAB\$L\_MRN field Maximum record size field Locate mode See also FAB\$W\_MRS field See also RAB\$V\_LOC option default value for remote file access, 4-24 comparing with move mode for buffer handling, 7 - 17in XABFHC Location field in XABALL See XAB\$W\_MRZ field See XAB\$L LOC field Maximum version option Lock record for read option See FAB\$V\_MXV option See RAB\$V\_REA option Minimum record length field Lock record for write option See XAB\$W MRL field See RAB\$V\_RLK option Mixed I/O, B-34 Logical names, requirements for parsing, B-20 Mode field in XABITM Logical name translation access mode subfield See XAB\$B\_MODE field Mode switching, when permitted, B-34 See FAB\$V\_LNM\_MODE Longest record length field Multiblock count field See RAB\$B\_MBC field See XAB\$W\_LRL field Multibuffer count field Long name blocks See RAB\$B MBF field See NAMLs Multinational character set Lowest level of index area number field See DEC Multinational character set See XAB\$B\_LAN field Multiple arguments delimiting in control block fields, B-5, B-7 M specifying in control block fields, A-2 Multiple-key indexed files, B-16 Macro fields Multiple keys example of initializing, B-5 example of use with Close service, B-23 setting at run time, B-5 performance cost of using, 14–13 MACRO language, programming information, B-1 recommended number, 14-13

Multiple record streams, with block I/O, B-35 NAM\$V\_PWD option, 5-9, RMS-17, RMS-81, RMS-83 Multistream access option NAM\$V QUOTED bit, 5-6 See FAB\$V\_MSE option NAM\$V ROOT DIR bit. 5-6 NAM\$V\_SEARCH\_LIST bit, 5-6 Ν NAM\$V\_SRCHXABS option, 5-9 NAM\$V\_SYNCHK option, 5-9, RMS-91 NAM\$B\_BID field, 5-4 use with Parse service, 4–7 NAM\$B\_BLN field, 5-4 using for Parse service without I/O, RMS-89 NAM\$B\_DEV field, 5-3, 5-4 NAM\$V\_WILDCARD bit, 5-6 NAM\$B\_DIR field, 5-3, 5-4 NAM\$V\_WILD\_GRP bit, 5-7 NAM\$B ESL field, 5-5 NAM\$V\_WILD\_MBR bit, 5-7 NAM\$B\_ESS field, 5-5 NAM\$V\_WILD\_NAME bit, 5-7 NAM\$B\_NAME field, 5-3, 5-7NAM\$V\_WILD\_SFD1 bit, 5-7 NAM\$B\_NMC field, 5-8 NAM\$V\_WILD\_SFDG7 bit, 5-7 NAM\$B\_NODE field, 5-3, 5-8 NAM\$V WILD TYPE bit, 5-7 NAM\$B\_NOP field, 5-8 NAM\$V\_WILD\_UFD bit, 5-7 NAM\$B\_RSL field, 5-10, RMS-81 NAM\$V\_WILD\_VER bit, 5-7 NAM\$B\_RSS field, 5-10 NAM\$W\_DID field, 5-4 NAM\$B\_TYPE field, 5-3, 5-10 NAM\$W\_FID field, 5-5 NAM\$B\_VER field, 5–3, 5–10 NAM\$W\_FIRST\_WILD\_DIR field, 5-5 NAM $L_DEV$  field, 5–3, 5–4 NAM\$W\_LONG\_DIR\_LEVELS field, 5-7 NAM $L_DIR$  field, 5-3, 5-4NAM\$L\_ESA field, 5-5 NAM (name block) option NAM\$L\_FNB field, 5-6, RMS-81, RMS-116 See FAB\$V\_NAM option NAM\$L\_FNB status bits, 5-6 NAM and NAML blocks, using, 6-1 NAM\$L\_NAME field, 5-3, 5-7 Name block address field NAM\$L\_NODE field, 5-3, 5-8 See FAB\$L NAM field NAM\$L\_RLF field, 5-9 Name block options field NAM\$L\_RSA field, 5-10, RMS-81 See NAM\$B NOP field NAM\$L\_TYPE field, 5-3, 5-10 Name blocks NAM\$L\_VER field, 5–3, 5–10 See NAMs NAM\$L\_WCC field, 5-11 Naming conventions returned by Remove service, RMS-110 macros, B-2 NAM\$T\_DVI field, 5–5 services, 1-1, B-3 NAM\$V\_CNCL\_DEV bit, 5-6 NAML\$B\_BID field, 6-5 NAM\$V\_CONCEAL field, RMS-32 NAML\$B\_BLN field, 6-5 NAM\$V\_CONCEAL option, RMS-81, RMS-84 NAML\$B\_RSL field, RMS-84 NAM\$V\_DIR\_LVLS bit, 5-6 NAML\$L\_FILESYS\_NAME field, 6-5 NAM\$V\_DIR\_LVLS\_GY bit, 5-6 NAML\$L\_FILESYS\_NAME\_ALLOC field, 6–5 NAM\$V\_EXP\_DEV bit, 5–6 NAML\$L\_FILESYS\_NAME\_SIZE field, 6-6 NAM\$V\_EXP\_DIR bit, 5-6 NAML\$L\_FNB field, RMS-83, RMS-118 NAM\$V\_EXP\_NAME bit, 5-6 NAML\$L\_INPUT\_FLAGS field, 6-6 NAM\$V\_EXP\_TYPE bit, 5–6 NAML\$V\_CASE\_LOOKUP, 6-6 NAM\$V\_EXP\_VER bit, 5–6 NAML\$V\_NO\_SHORT\_OUTPUT, 6-6 NAM\$V\_GRP\_MBR bit, 5-6 NAML\$L\_LONG\_DEFNAME field, 6-6 NAM\$V\_HIGHVER bit, 5-6 NAML\$L\_LONG\_DEFNAME\_SIZE field, 6-6 NAM\$V\_LOWVER bit, 5–6 NAML\$L\_LONG\_DEV field, 6-7 NAM\$V\_NOCONCEAL option, 5-8, RMS-17, NAML\$L\_LONG\_DEV\_SIZE field, 6-7 RMS-90 NAML\$L\_LONG\_DIR field, 6-7 NAM\$V NODE bit, 5-6 NAML\$L\_LONG\_DIR\_SIZE field, 6-7 NAM\$V\_NO\_SHORT\_UPCASE option, 5-8, NAML\$L\_LONG\_EXPAND field, 6-7 RMS-18, RMS-91 NAML\$L\_LONG\_EXPAND\_ALLOC field, 6-7 NAM\$V\_PPF bit, 5–6 NAML\$L\_LONG\_EXPAND\_SIZE field, 6-8 NAM\$V\_PWD field, RMS-32, RMS-90

NAML\$L\_LONG\_FILENAME field, 6–8 NAML\$L\_LONG\_FILENAME\_SIZE field, 6–8

NAML\$L\_LONG\_NAME field, 6–8 Node name address string NAML\$L\_LONG\_NAME\_SIZE field, 6-8 See NAM\$L\_NODE string NAML\$L LONG NODE field, 6-8 Node name length field NAML\$L\_LONG\_NODE\_SIZE field, 6-8 See NAM\$B NODE field NAML\$L\_LONG\_RESULT field, 6–9 Node name size string NAML\$L\_LONG\_RESULT\_ALLOC Field, 6-9 See NAM\$B\_NODE string NAML\$L\_LONG\_RESULT\_SIZE field, 6-9 NAML\$L\_LONG\_TYPE field, 6–9 No lock option NAML\$L\_LONG\_TYPE\_SIZE field, 6–9 See RAB\$V\_NLK option NAML\$L\_LONG\_VER field, 6–9 Nonexistent record option NAML\$L\_LONG\_VER\_SIZE field, 6–9 See RAB\$V\_NXR option NAML\$L\_OUTPUT\_FLAGS field, 6-10 Non-file-structured option NAML\$V\_FILESYS\_NAME\_UCS2, 6-10 See FAB\$V\_NFS option NAML\$V\_LONG\_RESULT\_ESCAPTE, 6-10 NOP field NAML\$L\_RSA field, RMS-84 specifying multiple values, A-5 NAML\$Q USER CONTEXT field, 6-10 No sharing option NAML\$V\_CONCEAL field, RMS-33 NAML\$V\_NOCONCEAL option, RMS-21, See FAB\$V\_NIL option RMS-93Not end-of-file option NAML\$V\_NO\_SHORT\_UPCASE option, RMS-21, See FAB\$V NEF option RMS-93Null character field NAML\$V\_PWD field, RMS-33, RMS-93 See XAB\$B\_NUL field NAML\$V PWD option, RMS-20 Number of allocation areas field NAML\$V\_SYNCHK option, RMS-93 See XAB\$B\_NOA field NAML Blocks, program example, 3-9 Number of key segments field \$NAML macro, A-8 NAMLs (long name blocks), 1–6 See XAB\$B NSG field summary of fields, 6-1, 6-2 Number of keys field validating, 6-5 See XAB\$B\_NOK field \$NAML STORE macro, A-9 Number sign (#) \$NAM macro, A-5 requirement for in control store macros, B-8 argument categories, A-5 Numeric keys, interpretation of size value, 7–5 NAMRV\_NO\_SHORT\_UPCASE option, RMS-81, **RMS-84** NAMs (name blocks) summary of fields, 5-1 ODS-2 ACP, 12-13 using from higher-level language, 5-2 \$OPEN macro \$NAM\_STORE macro, A-6 expansion of, B-10 NBP (next block pointer) for invoking the Open service, 3-1, B-12 default for block transfer, 7–3 using in example, B-9, B-10, B-11 for block I/O, B-35 Open service, 3-1, RMS-75, B-12, B-15, B-21 /NETWORK BLOCK COUNT qualifier condition values, RMS-86 for specifying maximum record size, 4-24 control block input fields, RMS-76 Next block pointer control block output fields, RMS-79 invoking, 3-4 See NBP NAM input fields, RMS-80 Next key option NAM output fields, RMS-81 See RAB\$V NXT option program example, 3-2, B-12 Next Volume service, RMS-72 requirements for using, RMS-76 condition values, RMS-74 OpenVMS RMS control block input and output fields, RMS-73 flush logic, RMS-73 See RMS input and output logic sequences, RMS-73 Output file parse option requirements for using, RMS-73 See FAB\$V\_OFP option Node name address field Output record buffer address field See NAM\$L\_NODE field See RAB\$L\_RBF field

|                                                                                                    | Put service (cont'd)                                                                                                    |
|----------------------------------------------------------------------------------------------------|----------------------------------------------------------------------------------------------------|
| P                                                                                                    | inserting records with duplicate keys, RMS-98 record locking caution, RMS-98                                                                                                    |
| Packed decimal byte, structure for key type, 14–6 Packed decimal string, as key type, 14–6 \$PARSE macros, for processing wildcard characters, B–21 Parse service, RMS–88 condition values, RMS–95 control block input fields, RMS–89, RMS–90 preparing for file search, B–20 preparing for wildcard character processing, RMS–89 program example, B–20 requirements for using, RMS–89 Performance, improving with SHR argument, B–25 | record-processing options, 7–18 requirements for using, RMS–98 update-if logic, RMS–98 using RAB\$V_TPT option, RMS–97 using RAB\$V_UIF option, RMS–97 using with mailboxes, RMS–97 using with stream format files, RMS–97 Put service option See FAB\$V_PUT option Put sharing option See FAB\$V_PUT option; FAB\$V_PUT sharing option |
| POSIX compliant access dates, 10–3                                                                                                    | R                                                                                                    |
| POSIX-compliant access dates, 12–16                                                                                                    | R0 register, use by control block store macros,                                                                                                    |
| Print format options                                                                                                    | B–7                                                                                                    |
| See also FAB\$V_PRN option<br>for VFC records with 2-byte control area, 4–26                                                                                                    | RAB\$B_BID field, 7–2                                                                                                    |
| Program execution mode, using to call services,                                                                                                    | RAB\$B_BLN field, 7–3                                                                                                    |
| 2–9                                                                                                    | RAB\$B_KRF field, 7–4<br>for selecting key path, B–23                                                                                                    |
| Programming interface, to RMS, 2–1                                                                                                    | RAB\$B_KSZ field                                                                                                    |
| Programming languages, using control blocks with,                                                                                                    | DECnet requirements, 7–5                                                                                                    |
| 2–1                                                                                                    | key size compared to data types, 7-4                                                                                                    |
| Prolog field                                                                                                    | shared offset, 7–4                                                                                                    |
| See XAB\$B_PROLOG field<br>Prolog levels,RMS–24                                                                                                    | used with performance caching optimization, 7–16                                                                                                    |
| Prolog version number field                                                                                                    | use with limit option, 7–14                                                                                                    |
| See XAB\$W_PVN field                                                                                                    | use with search key, 7–13, 7–15                                                                                                    |
| Prompt buffer address field                                                                                                    | RAB\$B_MBC field                                                                                                    |
| See RAB\$L_PBF field                                                                                                    | default logic, 7–7                                                                                                    |
| Prompt buffer size field                                                                                                    | for establishing global buffer size in shared                                                                                                    |
| See RAB\$B_PSZ field                                                                                                    | sequential file operations, 4–20, 7–7                                                                                                    |
| Prompt option                                                                                                    | performance benefit, 7–7<br>use restriction, 7–7                                                                                                    |
| See RAB\$V_PMT option                                                                                                    | RAB\$B_MBF field, 7–7                                                                                                    |
| Protection extended address block                                                                                                    | RAB\$B_PSZ field, 7–8                                                                                                    |
| See XABPRO block                                                                                                    | RAB\$B_RAC field, 7–8                                                                                                    |
| Purge type-ahead option                                                                                                    | RAB\$B_TMO field                                                                                                    |
| See RAB\$V_PTA option                                                                                                    | for various record functions, 7–23 requirement for RAB\$V_TMO option, 7–23                                                                                                    |
| \$PUT macro, program example, B-27                                                                                                    | use with RAB\$V_TMO option for mailbox                                                                                                    |
| Put service                                                                                                    | service, 7–16                                                                                                    |
| condition values, RMS-102                                                                                                    | use with timeout option for terminal operation,                                                                                                    |
| See also Completion status codes control block input fields                                                                                                    | 7–21                                                                                                    |
| RAB, RMS-99                                                                                                    | RAB\$C_KEY option, 7–9                                                                                                    |
| RAB64, RMS-100                                                                                                    | RAB\$C_RFA option, 7–9                                                                                                    |
| control block output fields                                                                                                    | RAB\$C_SEQ option, 7–8 RAB\$L_BKT field                                                                                                    |
| RAB, RMS-100                                                                                                    | as output, 7–2                                                                                                    |
| RAB64, RMS-102                                                                                                    | use with block I/O, 7–2, 7–3                                                                                                    |
| inserting records by sort order, RMS-98 inserting records into indexed files, RMS-98                                                                                                    | RAB\$L_CTX field, 7–3                                                                                                    |
| inserting records into indexed lifes, RMS-98 inserting records into relative files, RMS-97                                                                                                    |                                                                                                    |
| inserting records into relative lifes, RMS-97 inserting records into sequential files, RMS-97                                                                                                    |                                                                                                    |
| ,                                                                                                    |                                                                                                    |

| RAB\$L_FAB field, 7–3                            | RAB\$V_NODLCKWT option, 7-22                                |
|--------------------------------------------------|-------------------------------------------------------------|
| RAB\$L KBF field                                 | RAB\$V_NQL option, 7–22                                     |
| shared offset, 7–3                               | RAB\$V_NXR option, 7–19                                     |
| use with limit option, 7–14                      | RAB\$V_NXT option, 7–15                                     |
| use with RAB\$B_KSZ field, 7–4                   | specifying key match method, 7–5, 7–6                       |
| use with search key, 7–15                        | RAB\$V_PMT option, 7–20                                     |
| RAB\$L_PBF field, 7–8                            | RAB\$V_PTA option, 7–20                                     |
| RAB\$L_RBF field, 3-4, 7-9, B-15                 | RAB\$V_RAH option, 7–17                                     |
| RAB\$L_RHB field, 7–10                           | default logic, 7–17                                         |
| RAB\$L_ROP field                                 | use restriction, 7–17                                       |
| record processing options, 7–11                  | RAB\$V_REA option, 7–19                                     |
| specifying key match method, 7–5                 | use restriction, 7–19                                       |
| RAB\$L_STS field, 7–23                           | RAB\$V_REV, 7–15                                            |
| RAB\$L_STV0 field, RMS-63                        | RAB\$V_RLK option, precedence over RAB\$V_REA               |
| RAB\$L_STV field                                 | option, 7–19                                                |
| alternate access to, 7–23                        | RAB\$V_RNE option, 7–21                                     |
| for returning I/O status block, RMS-63           | RAB\$V_RNF option, 7–21                                     |
| for returning I/O status block from Put service, | RAB\$V_RRL option, 7–19                                     |
| RMS-100                                          | RAB\$V_SYNCSTS option, 7–17                                 |
| for returning process identification (PID),      | RAB\$V_TMO option, 7-20, 7-21                               |
| RMS-64, RMS-97                                   | for immediate mailbox service, 7–16                         |
| for returning record length, RMS-68              | RAB\$V_TPT option                                           |
| using with Get service, RMS-64                   | use restriction, 7–18                                       |
| RAB\$L_UBF field, 7–24                           | using with Put service, RMS-97                              |
| RAB\$L_XAB field, 7–24                           | RAB\$V_UIF option                                           |
| requirement for using XABTRM, 19-1               | effects on Put service, 7–18                                |
| RAB\$V_ASY option                                | use restriction for indexed files, 7–18                     |
| use restriction, 7–16                            | using with Put service, RMS-97                              |
| RAB\$V_BIO option, 7–12                          | RAB\$V_ULK option                                           |
| RAB\$V_CCO option, 7–20                          | subordinate to RAB\$V_NLK option, 7–20                      |
| RAB\$V_CDK option, 7–16                          | RAB\$V_WAT option, 7–20                                     |
| RAB\$V_CVT option, 7–20                          | RAB\$V_WBH option, 7–13, 7–18                               |
| RAB\$V_EOF option, 7–13                          | RAB\$W_ISI field, 7–3                                       |
| RAB\$V_EQNXT option, 7–13                        | RAB\$W_RFA field, 7–10                                      |
| specifying key match method, 7–5, 7–6            | additional symbolic offsets, 7–10                           |
| used with reverse-search (RAB\$V_REV) option,    | as argument to \$RAB_STORE macro, A-12                      |
| 7–15                                             | guidelines for using, 7–10                                  |
| RAB\$V_ETO option                                | RAB\$W_ROP_2 field, 7-21                                    |
| required to use XABTRM, 19–1                     | RAB\$W_RSZ field, 3–4, 7–22, B–15                           |
| RAB\$V_FDL option, 7–16                          | RAB\$W_STV0 offset, alternate access to                     |
| RAB\$V_KGE option                                | RAB\$L_STV, 7–23                                            |
| See RAB\$V_EQNXT option                          | RAB\$W_STV2 field, for returning length of escape           |
| RAB\$V_KGT option                                | sequence, RMS-63                                            |
| See also RAB\$V_NXT option                       | RAB\$W_STV2 offset, alternate access to                     |
| used with reverse-search (RAB\$V_REV) option,    | RAB\$L_STV, 7–23                                            |
| 7–15                                             | RAB\$W_USZ field                                            |
| RAB\$V_LIM option, 7–14                          | recommended value, 7–24                                     |
| RAB\$V_LOA option, 7–14                          | use with block I/O, 7–24                                    |
| determining fill size, 14–10                     | RAB64\$PQ_KBF field, 8–3                                    |
| example of use, B-19                             | RAB64\$PQ_RBF field, 8–3                                    |
| use restriction, 14–4, 14–10                     | RAB64\$PQ_RHB field, 8–4                                    |
| RAB\$V_LOC option, 7–17                          | RAB64\$PQ_UBF field, 8–4                                    |
| use restriction, 7–17                            | RAB64\$Q_CTX field, 8–3                                     |
| RAB\$V_NLK option, 7-19                          | RAB64\$Q_RSZ field, 8–4                                     |
| RAB\$V_NODLCKBLK option, 7–22                    | RAB64\$Q_USZ field, 8–4                                     |
|                                                  | RAB64\$W_RFA field as argument to \$RAB64 STORE macro. A-16 |
|                                                  | as argument to anado4 STORE macro. A-10                     |

| RAB64 (64-bit record access blocks) description, 8–1 | Record format field See FAB\$B_RFM field                                                |
|------------------------------------------------------|-----------------------------------------------------------------------------------------|
| summary of fields, 8–1                               |                                                                                         |
| \$RAB64 macro, A-14                                  | Record header buffer field                                                              |
| RAB64 structure, program example, 3–12               | See RAB\$L_RHB field                                                                    |
| \$RAB64_STORE macro, A-16                            | Record I/O, how to execute, B-34                                                        |
| argument categories, A-16                            | Record locking record-processing options, 7–18                                          |
| comparing with \$RAB64 macro, A-16                   | Record processing                                                                       |
| requirements, A-16                                   | services listed, 1–1                                                                    |
| RFA argument, A–16                                   | using record management services, B-3<br>Record processing macros, format example, B-11 |
| \$RAB macro, A–11                                    | Record-processing option, for Connect service,                                          |
| RABs (record access blocks)                          | 7–12                                                                                    |
| arguments, 1–5                                       | Record-processing options field                                                         |
| description, 1–5, 7–1                                |                                                                                         |
| in C example, 3–4                                    | See RAB\$L_ROP field                                                                    |
| summary of fields, 7–1                               | Records                                                                                 |
| use in VAX MACRO example, B–15                       | inserting                                                                               |
| \$RAB_STORE macro, A-12                              | RMS program example, B-27                                                               |
| argument categories, A–12                            | program example show file insertion, B-27                                               |
| comparing with \$RAB macro, A-12                     | reading and writing requirements, B-23                                                  |
| requirements, A-12                                   | retrieving                                                                              |
| RFA argument, A–12                                   | RMS program example, B–27                                                               |
| RDT (revision-date-time) argument, A–21              | Record size field                                                                       |
| Read ahead option                                    | See RAB\$W_RSZ field                                                                    |
| ÷                                                    | Record streams, in the context of a RAB, 7–1                                            |
| See RAB\$V_RAH option                                | Recovery unit extended address block                                                    |
| Read check option                                    | See XABRU block                                                                         |
| See FAB\$V_RCK option                                | Register 0                                                                              |
| Read-no-echo option                                  | See R0 register                                                                         |
| See RAB\$V_RNE option                                | Registers, saving when making call, 2–4                                                 |
| Read no filter option                                | Related file identification field                                                       |
| See RAB\$V_RNF option                                | See XAB\$W_RFI field                                                                    |
| <del>-</del>                                         | Related file identification field in XABALL                                             |
| Read regardless of lock option                       | See XAB\$W_RFI field                                                                    |
| See RAB\$V_RRL option                                | Related file NAM block address field                                                    |
| Read service                                         | See NAM\$L_RLF field                                                                    |
| condition values, RMS-106                            | Relative file field, record access, 7–2                                                 |
| control block input fields                           | Relative files                                                                          |
| RAB, RMS-104                                         |                                                                                         |
| RAB64, RMS-105                                       | buffer requirement, 7–8<br>defining cell size, 4–22                                     |
| control block output fields                          | description of relative record number, 7–5                                              |
| RAB, RMS-104                                         | determining record length, 4–23                                                         |
| RAB64, RMS-106                                       | establishing highest record number, 4–22                                                |
| requirements for using, RMS-104                      | nonexistent record processing, 7–19                                                     |
| Record access blocks                                 | omitting initial prezeroing, B-34                                                       |
| See RABs                                             | random access, 7–3                                                                      |
| Record access field                                  | record size limit, 4–23                                                                 |
| See RAB\$B_RAC field                                 | RFA value, 7–10                                                                         |
| Record attribute field                               | specifying bucket size, 9–4                                                             |
| See FAB\$B_RAT field                                 | specifying cell size, 11–4                                                              |
| Record attributes field in XABFHC                    |                                                                                         |
| See XAB\$B_ATR field                                 | Relative volume number field<br>See XAB\$W_VOL field                                    |
| Record buffer field                                  | • —                                                                                     |
| See RAB\$L_RBF field                                 | Release service, RMS-107                                                                |
| Record file address field                            | condition values, RMS-108                                                               |
| See RAB\$W_RFA field                                 | control block input and output fields, RMS-108                                          |

| Remove service                                                         | RMS                                                                            |
|------------------------------------------------------------------------|--------------------------------------------------------------------------------|
| caution against mixing with Search service, RMS-110                    | allowable program execution modes, 2–9 applicable macro programming rules, B–6 |
| comparing with Erase service, RMS-110                                  | block I/O, 1–2, B–4                                                            |
| condition values, RMS-113                                              | processing services, 1–2                                                       |
| control block input fields, RMS-110                                    | calling example, B-11                                                          |
| control block output fields, RMS-111                                   | calling sequence, 2–4                                                          |
| improving performance, RMS-110                                         | calling services, 1–1                                                          |
| requirements for using, RMS-110                                        | Control Block Macros, A–1                                                      |
| use with wildcard characters and search lists,<br>RMS-110              | control blocks, 1–3                                                            |
| Rename service, RMS-114                                                | file organizations, 1–3 ill-formed calls, 2–5                                  |
| alternative to specifying arguments to                                 | implementation from high-level language, 3–1                                   |
| \$RENAME macro, RMS-115                                                | invoking at run time, B-1                                                      |
| condition values, RMS-120                                              | naming conventions, 1–1, B–3                                                   |
| control block input fields, RMS-115                                    | passing argument list to, B–9                                                  |
| control block output fields, RMS-116                                   | passing arguments to, 1–3                                                      |
| exception in argument list, 2–5                                        | program interface description, 2–1                                             |
| indicating successful completion, B-27                                 | record access modes, 1–3                                                       |
| noting format difference, B-11                                         | record formats, 1–3                                                            |
| program example, B-25                                                  | security features, 1–3                                                         |
| requirements for using, RMS-115                                        | service macros                                                                 |
| Reserved event flag, use of, 2-9                                       | format, B-10                                                                   |
| Resultant string, requesting, 5–2                                      | supporting file operations, 1–3                                                |
| Resultant string area address field                                    | supporting record operations, 1-3                                              |
| See NAM\$L_RSA field                                                   | use of DEC Multinational Character Set, 2–10                                   |
| Resultant string area size field                                       | use of reserved event flags, 2–9                                               |
| See NAM\$B_RSS field                                                   | RMS\$_OK_DUP alternate success status, 7–16                                    |
| Resultant string length field                                          | RMS\$_OK_LIM success status code, 7–14                                         |
|                                                                        | RMS\$_XAB error, 12–13                                                         |
| See NAM\$B_RSL field                                                   | RMS-11                                                                         |
| Retrieval window size field                                            | block identifier field limitation, 4–4                                         |
| See FAB\$B_RTV field                                                   | RMS calling service's restrictions, 2–9                                        |
| Retrieving records, program example, B–27<br>Reverse-search key option | RMS calling services, 1–1<br>RMS Journaling, testing for flag, 4–21            |
| design characteristics, 7–15                                           | RMS macros                                                                     |
| performance caching optimization, 7–16                                 | capabilities listed, B-12                                                      |
| used with duplicate keys, 7–15                                         | description, B-1                                                               |
| Revision date and time, establishing with                              | for creating and processing files, B–12                                        |
| XABDAT, 10–3                                                           | format, B-9                                                                    |
| Revision date and time extended address block                          | format rules, B-10                                                             |
| See XABRDT block                                                       | types, B-11                                                                    |
| Revision date and time field, 10-3                                     | RMS MACROS, B-1 to B-37                                                        |
| See also XAB\$Q_RDT field                                              | RMS_DFNBC system parameter                                                     |
| Revision number field                                                  | for specifying default network block count,                                    |
| See XAB\$W_RVN field                                                   | 4–24                                                                           |
| Rewind on close option                                                 | Root index bucket virtual block field                                          |
| _                                                                      | See XAB\$L_RVB field                                                           |
| See FAB\$V_RWC option                                                  | Run-time                                                                       |
| Rewind on open option                                                  | access options, 1–4                                                            |
| See FAB\$V_RWO option                                                  | implementation of RMS, 3-1, B-12                                               |
| Rewind service, RMS-121                                                | information to RMS listed, 1–5                                                 |
| condition values, RMS-122<br>control block input fields, RMS-122       | processing environment, 2–1                                                    |
| control block input fields, RMS-122                                    |                                                                                |
| John John Japan Holan, 19110 122                                       |                                                                                |

use restriction, RMS-122

| _ |   |
|---|---|
| C | 1 |
| • | 2 |
|   | _ |
| ~ |   |

Search lists as alternative to using wildcard characters, B - 21using with Remove service, RMS-110 \$SEARCH macro, for processing wildcard characters, B-21 Search service, RMS-123 condition values, RMS-129 control block input fields, RMS-124 example of completion code handling, B-23 program example, B-20 requirement for Parse service, B-20 using with wildcard characters and search lists, RMS-124 Search string translations, requirements for parsing, B–20 Secondary device characteristics field See FAB\$L\_SDC field Segmented keys, 14-12 restriction against overlapping, 14-12 Separators, in symbolic name, 2-2 Sequential only option See FAB\$V SQO option Service macros, for creating and processing files, 3-1SET FILE command for changing global buffer count value, 4-20 for storing journaling attributes, 4-21 SET RMS\_DEFAULT command, 7-7 to limit default extension quantity, 4-7 Set system failure exception mode See SYS\$SETSFM system service Severity codes, in completion status code field, 2 - 7S field in symbolic offset, for specifying field length, 2-3 Shared access requirement to specify, 3-1 Shared access, requirement to specify, B-12 Shared files, end-of-file positioning, RMS-7 Shared sequential file operations, establishing global buffer size, 4-20, 7-7 Shelving controlling whether file is shelvable, 12-9 determining if file is shelvable, 12-10 See FAB\$B\_SHR field Sign representation, preference for key type coding, 14-6 Simple keys, 14–12 Sort order, establishing, 7–6 Space service, RMS-130 condition values, RMS-131 control block input fields, RMS-131

Space service (cont'd) control block output fields, RMS-131 Spool file option See FAB\$V\_SPL option Starting logical block number field See XAB\$L SBN field Stored semantics file attribute, 12–11 See also File tags Stream record format option See FAB\$C STM option Stream record format with carriage return option See FAB\$C\_STMCR Stream record format with line feed option See FAB\$C\_STMLF option String keys, RMS-24 specifying size value, 7-4 STS (status) field See also Completion status code field; FAB\$L\_STV field contents, 2-7 STV (status value) field See also Completion status value field contents, 2-7 Submit command file option See FAB\$V\_SCF option Success completion routine, 2–4 Summary extended address block See XABSUM block Summary XAB, for key information, 14-1 Supersede existing file option See FAB\$V\_SUP option Supervisor-mode (PSL\$C\_SUPER) constant for FAB\$V\_CHAN\_MODE, 4-6 Symbol definition macros description, B-1 using, B-7 Symbolic addresses, use in locating start of control block, B-6 Symbolic bit offsets, use in specifying options, 2-3 Symbolic naming exceptions, control block, 2-3 Symbolic offsets control block, 2-3 format, 2-2 use in locating control block fields, 2-2 Synchronous completion, 2-6 Synchronous option, 2-5 Synchronous status option See FAB\$V\_SYNCSTS option; RAB\$V\_ SYNCSTS option SYS\$BINTIM system service, for storing time in XABDAT. B-8 SYS\$CLOSE RMS service, RMS-3 See also Close service

SYS\$CLOSE service See Close service

SYS\$CONNECT RMS service, RMS-6

See also Connect service SYS\$CONNECT service See Connect service

SYS\$CREATE RMS service, RMS-10

See also Create service SYS\$CREATE service

See Create service

SYS\$DELETE RMS service, RMS-26

See also Delete service SYS\$DELETE service See Delete service

SYS\$DISCONNECT RMS service, RMS-28

See also Disconnect service SYS\$DISCONNECT service See Disconnect service

SYS\$DISPLAY RMS service, RMS-30

See also Display service

SYS\$DISPLAY service See Display service

SYS\$ENTER RMS service, RMS-35

See also Enter service

See also Enter service, RMS-35

SYS\$ENTER service See Enter service

SYS\$ERASE RMS service. RMS-39

See also Erase service SYS\$ERASE service See Erase service

SYS\$EXTEND RMS service, RMS-46

See also Extend service SYS\$EXTEND service See Extend service

SYS\$FIND RMS service, RMS-49

See also Find service SYS\$FIND service See Find service

SYS\$FLUSH RMS service, RMS-56

See also Flush service SYS\$FLUSH service See Flush service

SYS\$FREE RMS service, RMS-59

See also Free service SYS\$FREE service

See Free service

SYS\$GET RMS service, RMS-61

See also Get service SYS\$GET service See Get service

SYS\$LIBRARY:STARLET.MLB library as source of RMS macros, B-2

SYS\$NXTVOL RMS service, RMS-72

See also Next Volume service

SYS\$NXTVOL system service

See Next Volume service

SYS\$OPEN RMS service, RMS-75

See also Open service

 ${\bf SYS\$OPEN\ service}$ 

See Open service

SYS\$PARSE RMS service, RMS-88

See also Parse service

SYS\$PARSE service See Parse service

SYS\$PUT RMS service, RMS-96

See also Put service SYS\$PUT service

See Put service

SYS\$QIO system service

for additional processing, 4–17 use in RMS I/O operations, 2–9 SYS\$READ RMS service, RMS–103

See also Read service

SYS\$READ service See Read service

SYS\$RELEASE RMS service, RMS-107

See also Release service SYS\$RELEASE service See Release service

SYS\$REMOVE RMS service, RMS-109

See also Remove service

SYS\$REMOVE service See Remove service

SYS\$RENAME RMS service, RMS-114

See also Rename service SYS\$RENAME service See Rename service

SYS\$REWIND RMS service, RMS-121

See also Rewind service SYS\$REWIND service See Rewind service

SYS\$RMSRUNDWN
See Control routines

SYS\$SEARCH RMS service, RMS-123

See also Search service SYS\$SEARCH service See Search service

SYS\$SETDDIR

See Control routines

SYS\$SETDFPROT

See Control routines

SYS\$SETSFM system service use in signaling RMS errors, 2–7

SYS\$SPACE RMS service, RMS-130

See also Space service

SYS\$SPACE service Type code field in allocation XAB See Space service See XAB\$B COD field SYS\$TRUNCATE RMS service, RMS-132 Type code field in date and time XAB See also Truncate service See XAB\$B COD field SYS\$TRUNCATE service Type code field in file header characteristics XAB See Truncate service See XAB\$B\_COD SYS\$UPDATE RMS service, RMS-135 Type code field in item list XAB See also Update service See XAB\$B\_COD field SYS\$UPDATE service Type code field in key XAB See Update service See XAB\$B\_COD field SYS\$WAIT RMS service, RMS-140 Type code field in protection XAB See also Wait service See XAB\$B\_COD field SYS\$WAIT service Type code field in revision date and time XAB See Wait service See XAB\$B\_COD field SYS\$WRITE RMS service, RMS-142 Type code field in summary XAB See also Write service See XAB\$B\_COD field SYS\$WRITE service See Write service Type code field in terminal XAB SYSPRV privilege, as requirement for creating See XAB\$B COD field files with different UIC, 15-7 U UICs (user identification codes), delimiting in Temporary file delete option control block fields, B-7 See FAB\$V\_TMD option Undefined record format option Temporary file option See FAB\$C\_UDF option See FAB\$V\_TMP option Update-if option Terminal device record processing options, 7–20 See RAB\$V\_UIF option Terminal extended address block Update service, RMS-135 See XABTRM block comparing with Put service for stream format Terminal read operations files, RMS-136 RAB\$L\_ROP field options, 19-1 condition values, RMS-138 T field in symbolic offset, for specifying varying control block input fields field length, 2-3 RAB, RMS-136 RAB64, RMS-137 Timeout field control block output fields See RAB\$B\_TMO field RAB, RMS-137 Timeout option RAB64, RMS-138 See RAB\$V\_TMO option invoking, 4-11 Total key size field program example, B-31 See XAB\$B TKS field requirements for using, RMS-136 Truncate at end-of-file option using with indexed files, RMS-136 See FAB\$V\_TEF option Update sharing option Truncate-on-put option See FAB\$V\_UPD option See RAB\$V\_TPT option User classes, list of symbolic offsets, 15-5 User context field Truncate option See RAB\$L\_CTX field See FAB\$V\_TRN option User-entered reply, as used in example for Truncate service, RMS-132 selecting key path, B-23 condition values, RMS-134 User file-open option See also Completion status codes See FAB\$V\_UFO option control block input fields, RMS-133 control block output fields, RMS-134 User identification code field use restriction, RMS-133

See XAB\$L\_UIC field

| User identification codes See UIC (user identification codes) User-mode (PSL\$C_USER) constant for FAB\$V_CHAN_MODE, 4-6 | Write service<br>control block output fields (cont'd)<br>RAB64, RMS-145 |
|----------------------------------------------------------------------------------------------------|-------------------------------------------------------------------------|
| User process interlock option                                                                                            | X                                                                       |
| -                                                                                                    |                                                                         |
| See FAB\$V_UPI option                                                                                                    | XAB\$B_AID field, 9–2                                                   |
| User prompt strings                                                                                                    | XAB\$B_ALN field, 9–2                                                   |
| program example, B-27                                                                                                    | XAB\$B_AOP field, 9–3                                                   |
| User record buffer address field                                                                                         | XAB\$B_ATR field, 11–2                                                  |
| See RAB\$L_UBF field                                                                                                    | XAB\$B_BKZ field                                                        |
| User record buffer size field                                                                                            | as output, 9–4                                                          |
| See RAB\$W_USZ field                                                                                                    | default logic, 9–4, 9–5                                                 |
|                                                                                                    | determining bucket size, 9–4                                            |
| V                                                                                                    | in allocation XAB (XABALL), 9–4                                         |
| Variable format units                                                                                                    | in file header characteristics allocation XAB                           |
| See VFUs                                                                                                    | (XABFHC), 11–2                                                          |
| Variable-length format option                                                                                            | RMS-11 restriction, 9–4                                                 |
|                                                                                                    | size requirements for multiple index areas, 9–5                         |
| See FAB\$C_VAR option                                                                                                    | XAB\$B_BLN field                                                        |
| Variable-length records, guidelines for specifying,                                                                      | in allocation XAB (XABALL), 9–5<br>in date and time XAB (XABDAT), 10–2  |
| 4–23                                                                                                    | in file header characteristics XAB (XABALL),                            |
| VFC record format option                                                                                                 | 11–3                                                                    |
| See FAB\$C_VFC option                                                                                                    | in item list XAB (XABITM), 12–2                                         |
| VFUs (variable format units)                                                                                             | in key XAB (XABKEY), 14–2                                               |
| RMS support for, 4–26                                                                                                    | in protection XAB (XABPRO), 15–4                                        |
|                                                                                                    | in revision date and time XAB (XABRDT),                                 |
| W                                                                                                    | 16–2                                                                    |
| \$WAIT macro format, B-11                                                                                                | in summary XAB (XABSUM), 18–1                                           |
| Wait option                                                                                                    | in terminal XAB (XABTRM), 19–2                                          |
| -                                                                                                    | XAB\$B_COD field                                                        |
| See RAB\$V_WAT option                                                                                                    | in allocation XAB (XABALL), 9-5                                         |
| Wait service, RMS-140                                                                                                    | in date and time XAB (XABDAT), 10-2                                     |
| condition values, RMS-141 FAB control block input fields, RMS-141                                                        | in file header characteristics XAB (XABFHC),                            |
| FAB control block input fields, RMS-141  FAB control block output field, RMS-141                                         | 11–3                                                                    |
| RAB control block input fields, RMS-141                                                                                  | in item list XAB (XABITM), 12–2                                         |
| RAB control block output field, RMS-141                                                                                  | in key XAB (XABKEY), 14–2                                               |
| Wildcard characters                                                                                                    | in protection XAB (XABPRO), 15-4                                        |
| use with Remove service, RMS-110                                                                                         | in revision date and time XAB (XABRDT),                                 |
| use with Search service, B-21                                                                                            | 16–2                                                                    |
| Wildcard context field                                                                                                   | in summary XAB (XABSUM), 18–1                                           |
| See NAM\$L_WCC field                                                                                                    | in terminal XAB (XABTRM), 19–2                                          |
| Wildcard substitutions                                                                                                   | XAB\$B_DAN field, 14–3                                                  |
| specifying NAM\$L_RSA field, 5–10                                                                                        | XAB\$B_DBS field, 14–4                                                  |
| specifying NAML\$L_RSA field, 6–9                                                                                        | XAB\$B_DTP field                                                        |
| Write-behind option                                                                                                    | data formats, 14–5                                                      |
| <u>-</u>                                                                                                    | data type restrictions, 14–5                                            |
| See RAB\$V_WBH option                                                                                                    | options, 14–5                                                           |
| Write check option                                                                                                    | use with search key, 7–13, 7–15                                         |
| See FAB\$V_WCK option                                                                                                    | value prefixes for sorting, 14–4                                        |
| Write service                                                                                                    | XAB\$B_FLG field, 14–7, A–25                                            |
| condition values, RMS-145                                                                                                | option allowable combinations, 14–9                                     |
| control block input fields                                                                                               | options, 14–8                                                           |
| RAB, RMS-143                                                                                                    | XAB\$B_HSZ field, 11–4                                                  |
| RAB64, RMS-144                                                                                                    | XAB\$B_IAN field, conditional usage, 14–9                               |
| control block output fields<br>RAB, RMS-144                                                                              |                                                                         |

| XAB\$B_IBS field, 14–10                        | XAB\$L_NXT field (cont'd)                  |
|------------------------------------------------|--------------------------------------------|
| XAB\$B_LAN field, indicating index level, 9–5  | in XABFHC, 11–5                            |
| XAB\$B_LVL field, 14–11                        | in XABITM, 12–2                            |
| XAB\$B_MODE field, 12–2                        | in XABKEY, 14–12                           |
| for stored semantics functions, 12–12          | in XABPRO, 15–5                            |
|                                                | in XABRDT, 16–3                            |
| XAB\$B_MTACC field, 15–4                       | in XABSUM, 18–2                            |
| XAB\$B_NOA field, 18–2                         | in XABTRM, 19–2                            |
| XAB\$B_NOK field, 18–2                         | XAB\$L_RVB field, 14–14                    |
| XAB\$B_NSG field, 14–12                        | XAB\$L_SBN field, 11–5                     |
| XAB\$B_NUL field, 14–12                        | XAB\$L_UIC field, 15–4, 15–7               |
| XAB\$B_PROLOG field, 14–13                     | combining the XAB\$W_GRP and XAB\$W_MBM    |
| XAB\$B_PROT_OPT field, 15–7                    | fields, 15–7                               |
| XAB\$B_RFO field, 11–5                         | order of determining value, 15–7           |
| XAB\$B_SIZ0 through XAB\$B_SIZ7 field          |                                            |
| default logic, 14–14                           | setting XAB\$W_GRP field, 15–4             |
| requirement for compatibility with XAB\$W_     | setting XAB\$W_MBM field, 15–4             |
| POS0 through XAB\$W_POS7 field, 14–14          | XAB\$Q_ACC field, 10–4                     |
| with segmented key, 14–14                      | XAB\$Q_ATT field, 10–4                     |
| with simple key, 14–14                         | XAB\$Q_BDT field, 10–2                     |
| XAB\$B_TKS field, 14–14                        | XAB\$Q_CDT field, 10–2                     |
| XAB\$C_ALLLEN value, 9–5                       | XAB\$Q_EDT field, 10–2                     |
| XAB\$C_ALL value, 9–5                          | XAB\$Q_EFF field, 10–3                     |
| XAB\$C_DATLEN value, 10–2                      | XAB\$Q_MOD field, 10–4                     |
| XAB\$C_DAT value, 10–2                         | XAB\$Q_RCD field, 10–3                     |
| XAB\$C_FHCLEN value, 11–3                      | XAB\$Q_RDT field, 10–3, 16–3               |
| XAB\$C_FHC value, 11–3                         | XAB\$V_BLK option, 11–2                    |
| XAB\$C_ITMLEN value, 12–2                      | XAB\$V_CBT option, 9–4                     |
| XAB\$C_ITM value, 12–2                         | XAB\$V_CHG option, 14–8                    |
| XAB\$C_KEYLEN value, 14–2                      | XAB\$V_CR option, 11–2                     |
| XAB\$C_KEY value, 14–2                         | XAB\$V_CTG option, 9–4                     |
| XAB\$C_PROLEN value, 15–4                      | XAB\$V_DAT_NCMPR option, 14-8              |
| XAB\$C_PRO value, 15–4                         | XAB\$V_DUP option, 14–8                    |
| XAB\$C_RDTLEN value, 16–2                      | XAB\$V_FILE_CONTENTS field, 12–15          |
| XAB\$C_RDT value, 16–2                         | XAB\$V_FLUSH_ON_CLOSE field, 12–15         |
| XAB\$C_SUMLEN value, 18–1                      | XAB\$V_FTN option, 11–2                    |
| XAB\$C_SUM value, 18–1                         | XAB\$V_HRD option, 9–4                     |
| XAB\$C_TRMLEN value, 19–2                      | XAB\$V_IDX_NCMPR option, 14–8              |
| XAB\$C_TRM value, 19–2                         | XAB\$V_KEY_NCMPR option, 14–8              |
| XAB\$K_SEMANTICS_MAX_LEN value, for            | XAB\$V_NUL option                          |
| sensing and setting stored semantics, 12–12    | setting for various data types, 14–9       |
| XAB\$L_ACLBUF field, 15–2                      | use in defining string keys, 14–12         |
| XAB\$L_ACLCTX field, 15–2, 15–3                | use restriction, 14–8                      |
| XAB\$L_ACLSTS field, 15–3                      | with XAB\$B_NUL field, 14–8                |
| XAB\$L_ALQ field, 9–3                          | XAB\$V_ONC option, 9-4                     |
| using to specify additional file space, RMS-47 | XAB\$V_PRN option, 11–2                    |
| XAB\$L_COLNAM field, 14–2                      | XAB\$V_PROPAGATE option, 15–7              |
| · ·                                            | XAB\$W_ACLLEN field, 15–3                  |
| XAB\$L_COLSIZ field, 14–3                      | XAB\$W_ACLSIZ field                        |
| XAB\$L_COLTBL field, 14–3                      | limitations imposed by MAXBUF, 15–3        |
| XAB\$L_DVB field, 14–7                         | limitations imposed by user's BYTLM quota, |
| XAB\$L_EBK field, 11–3                         | 15–3                                       |
| XAB\$L_HBK field, 11–4                         | XAB\$W_DEQ field, 9–5                      |
| XAB\$L_ITEMLIST field, 12–2                    | XAB\$W_DFL field, 14–4                     |
| XAB\$L_ITMLST field, 19–2                      |                                            |
| XAB\$L_KNM field, 14–11                        | use with RAB\$V_LOA option, 7–14           |
| XAB\$L_LOC field, 9–5                          | XAB\$W_DXQ field, 11-3                     |
| XAB\$L_NXT field                               | XAB\$W_FFB field, 11–3                     |
| in XABALL, 9–6                                 |                                            |
| in XABDAT, 10–2                                |                                            |

| VADEW CDC fold 11 4                          | XABKEY block (cont'd)                      |
|----------------------------------------------|--------------------------------------------|
| XAB\$W_GBC field, 11–4                       | summary of fields, 14-1                    |
| XAB\$W_GRP field, 15–4                       | XAB\$W_MRL field, 14–11                    |
| XAB\$W_IFL field, 14–10                      | \$XABKEY macro, A-25                       |
| XAB\$W_ITMLST_LEN field, 19–2                | \$XABKEY_STORE macro, A-27                 |
| requirement for valid terminal driver, 19–1  | XABPRO block                               |
| XAB\$W_LRL field, 11–4                       | description, 1–4                           |
| XAB\$W_MBM field, 15–4                       | summary of fields, 15–1                    |
| XAB\$W_MRL field, 14–11                      | XAB\$B_BLN field, 15–4                     |
| XAB\$W_MRZ field, 11–4                       | XAB\$W_GRP field, 15–4                     |
| XAB\$W_POS0 through XAB\$W_POS7 field,       | \$XABPRO macro, A-28                       |
| 14–12                                        | ASCII radix indicator requirement in MTACC |
| XAB\$W_PRO field                             | argument, A-28                             |
| default logic, 15–6                          | describing UIC argument, A-29              |
| organization, 15–6                           | example of MTACC argument, A-28            |
| required ordering of arguments, 15–5         | listing user classes, A-28                 |
| user classes, 15–6                           | XAB\$W_PRO field requirements, A-28        |
| XAB\$W_PVN field, 18–2                       | \$XABPRO_STORE macro, A-30                 |
| XAB\$W_RFI field                             | XABRDT block                               |
| as argument to \$XABALL_STORE macro,         | comparing with XABDAT, 16–1                |
| A-19                                         | default logic, 16–2                        |
| requirement for XAB\$C_RFI, 9-6              | description, 1–4                           |
| specifying, 9–6                              | service use of XAB\$Q_RDT and XAB\$W_RVN   |
| XAB\$W_RVN field, 10–3, 16–3                 | fields, 16–1                               |
| XAB\$W_VERLIMIT field in XABFHC, 11–5        | summary of fields, 16–1                    |
| XAB\$W_VOL field, 9–6                        | use restriction, 16–1, 16–2                |
| XAB\$_ACCESS_SEMANTICS item, 12–11           | \$XABRDT macro, A-31                       |
| XAB\$_CACHE_OPTIONS item code, 12–14         | \$XABRDT_STORE macro, A-32                 |
| XAB\$_ENABLE symbol, 12–13                   | argument categories, A–32                  |
| XAB\$_FILE_LENGTH_HINT item code, 12–13      | requirements, A-32                         |
| XAB\$_MULTIBUFFER_COUNT XABITM, 12–12        | XABRU block, 17–1                          |
| XAB\$_NORECORD XABITM, 12–12                 | description, 1–5                           |
| XAB\$_REF field, 14–13                       | XABs (extended attribute blocks)           |
| XAB\$_STORED_SEMANTICS item, 12–11           | description, 1–6                           |
| XABALL block, 1–4                            | naming conventions for FAB, 1–6            |
| relationship to FAB fields, 9–1              | naming conventions for RAB, 1–5            |
| summary of fields, 9–1                       | program example, B-19                      |
| \$XABALL macro, A-18                         | types, 1–4                                 |
| \$XABALL_STORE macro, A-19                   | types for file operations, 1–4             |
| XABDAT blocks, 10–1                          | XABSUM block                               |
| description, 1–4                             | description, 1–5                           |
| \$XABDAT macro, A-20                         | summary of fields, 18–1                    |
| \$XABDAT_STORE macro, A-21                   | use restriction, 18–1                      |
| example of use, B-8                          | \$XABSUM macro, A-33                       |
| XABFHC block, 11–1                           | \$XABSUM_STORE macro, A-34                 |
| description, 1–4                             | XABTRM block                               |
| \$XABFHC macro, A-22                         | description, 1–5                           |
| \$XABFHC_STORE macro, A-23                   | requirements to use, 19–1                  |
| XABITM block                                 | summary of fields, 19–1                    |
| description, 1–4                             | \$XABTRM macro, A-35                       |
| summary of fields, 12–2                      | \$XABTRM_STORE macro, A-36                 |
| \$XABITM macro, A-24                         |                                            |
| XABJNL block, 13–1                           |                                            |
| description, 1–4                             |                                            |
| using to obtain journaling information, 4–21 |                                            |
| XABKEY block                                 |                                            |
| data type options, 14–5                      |                                            |
| default logic, 14–9                          |                                            |
| description, 1–4                             |                                            |